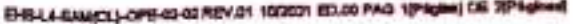

ī.

 $\sim$   $\sim$ 

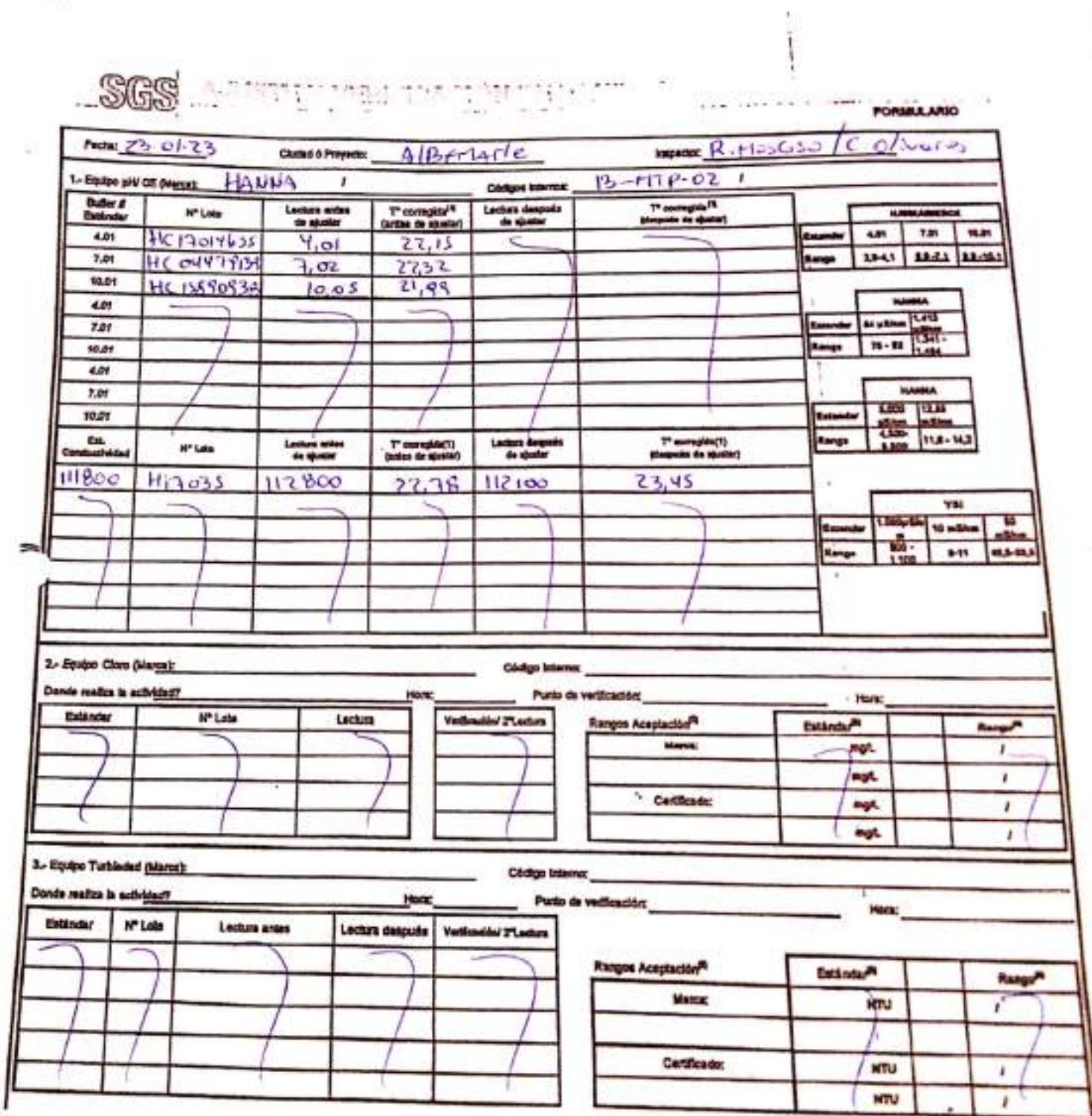

ž

ò₹.

 $\frac{1}{\lambda}$ 

## EFIS LA GAMCL) OFE GE GE REV OS DZODZEED OG PAG 10°April (DE 20°April)

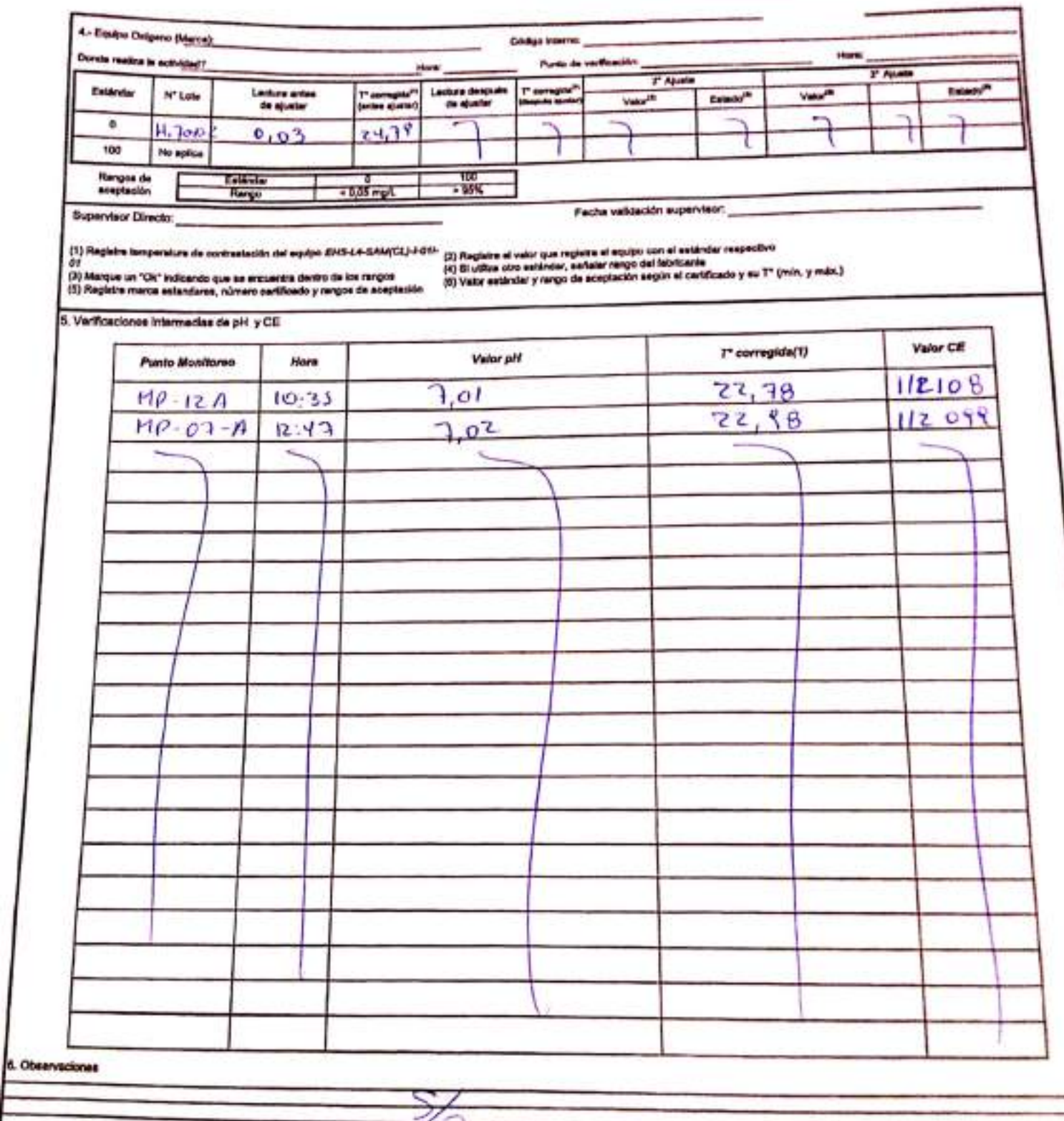

#### Rangos de aceptación

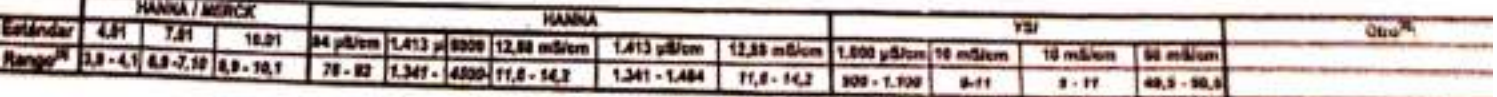

▽

W)

FORMA ARO

œ.

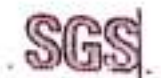

## **CHECK LIST SALIDA A TERRENO**

 $\epsilon$  .  $\epsilon$ 

×

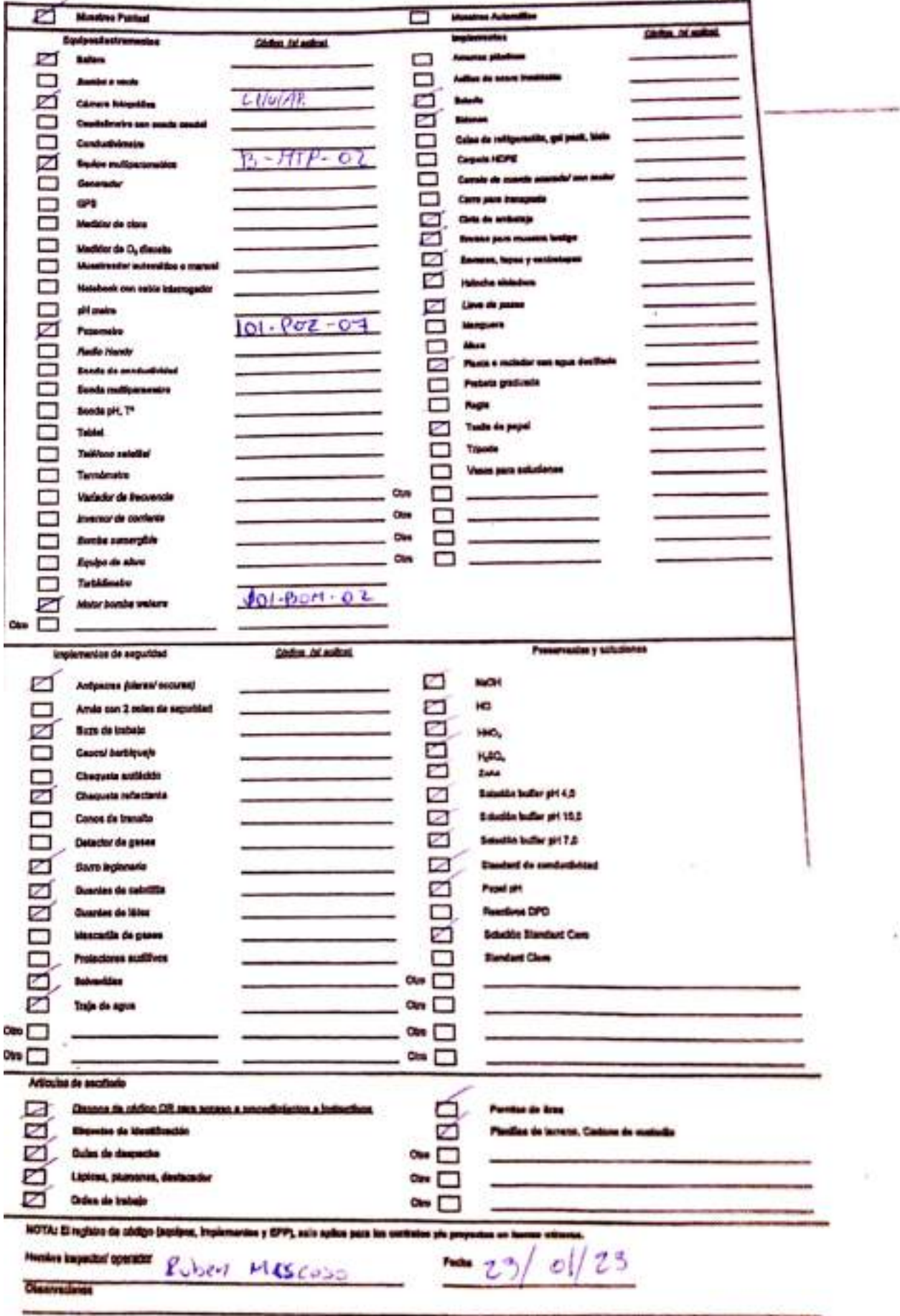

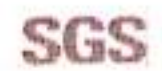

#### ESTABILIZACIÓN QUÍMICA DE POZOS PARA CONTROL DE OTROS PARÁMETROS Y TIEMPO ESPECÍFICO FORMULARIO

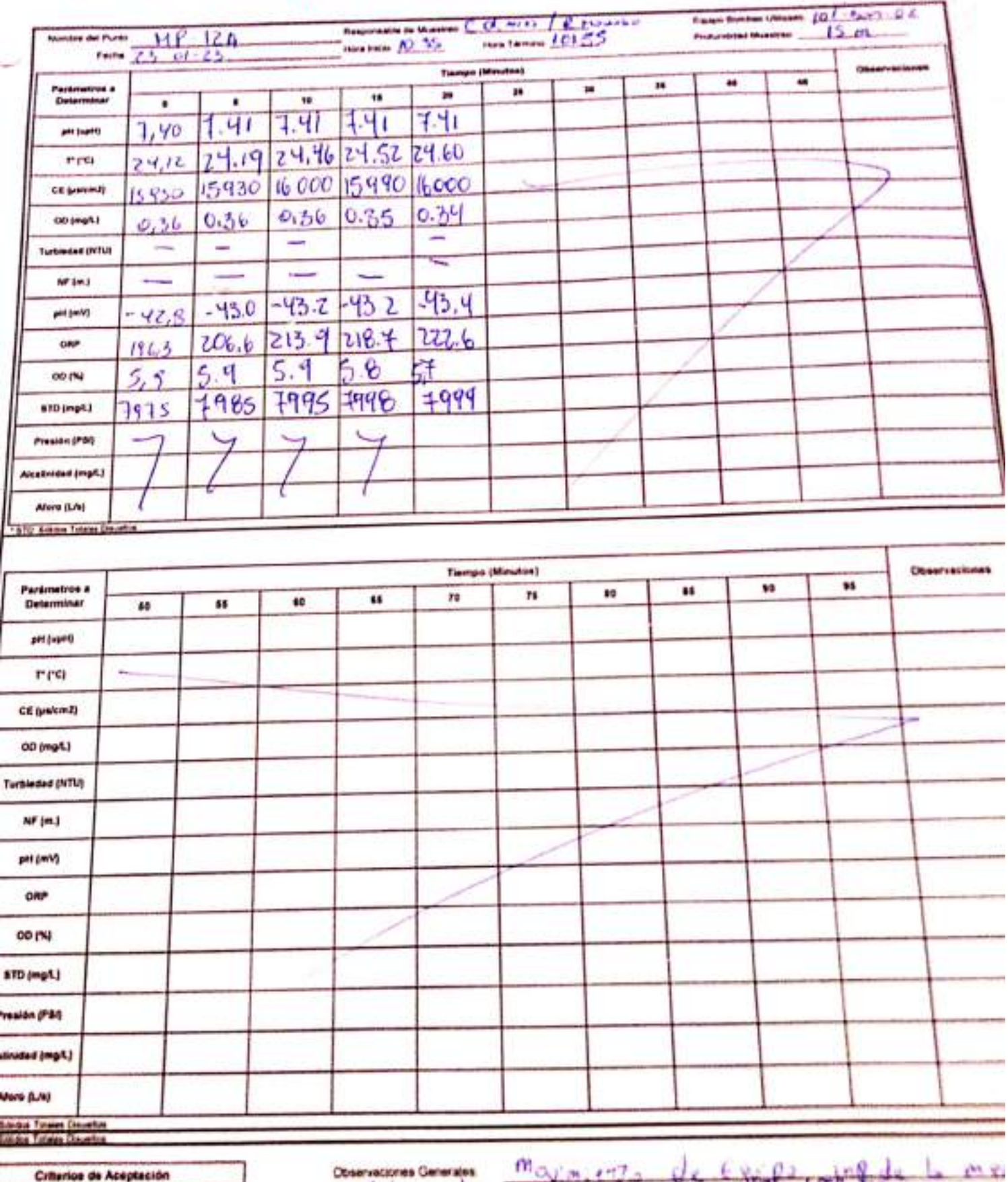

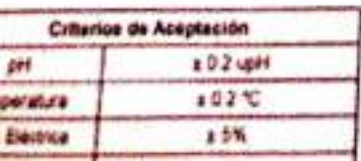

ł ł

ŕ

ê

ś

÷

ł

ł

ì

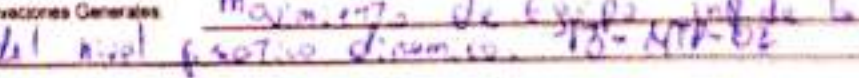

Supervisor (Nombre y Firma)

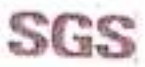

#### **ESTABILIZACIÓN QUÍMICA DE POZOS PARA CONTROL DE OTROS** PARÁMETROS Y TIEMPO ESPECÍFICO FORMAL ARREST

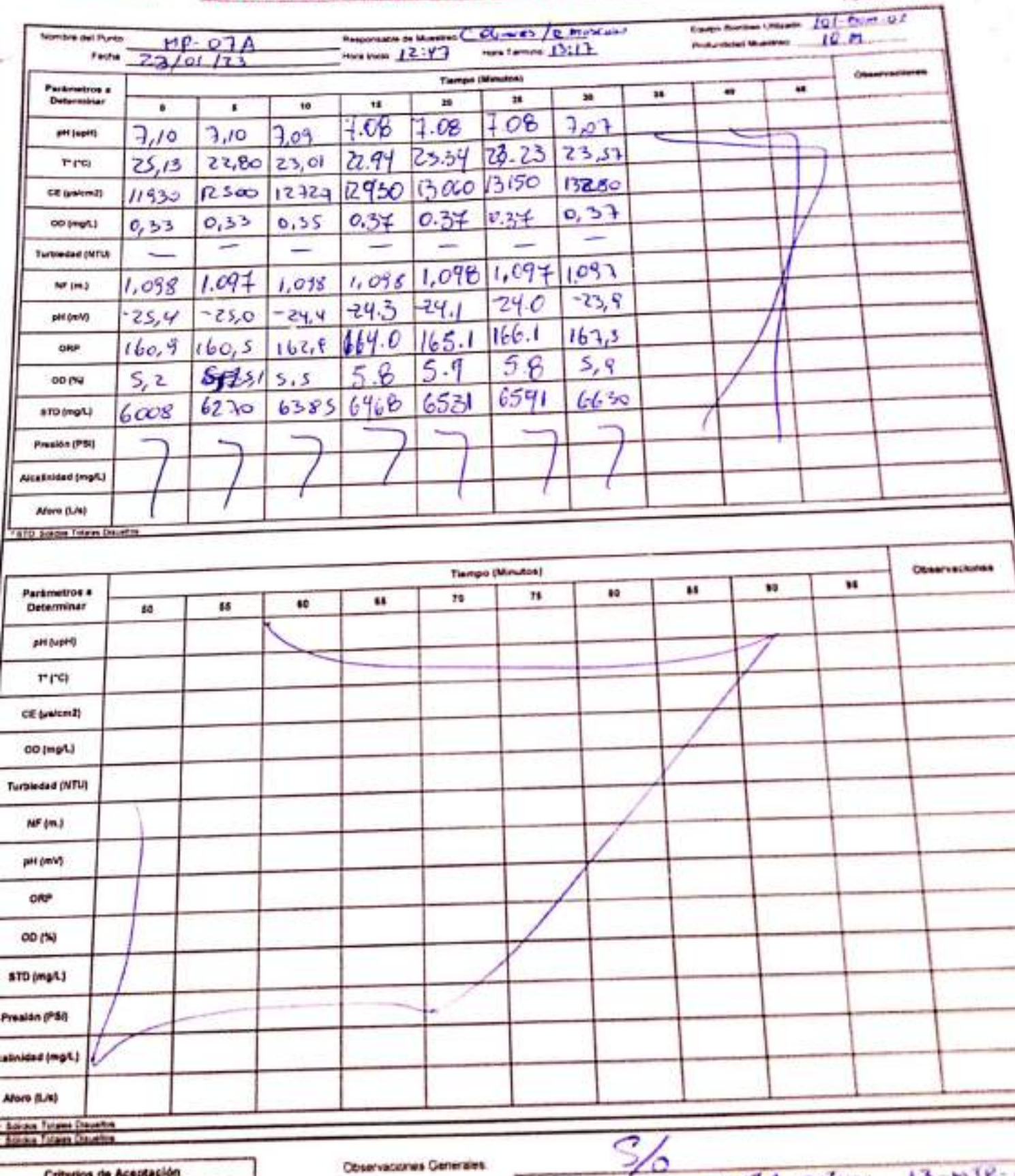

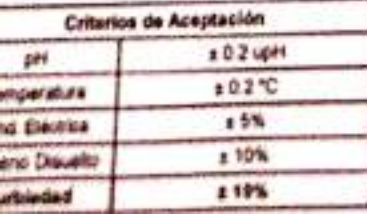

۰

t

f

í

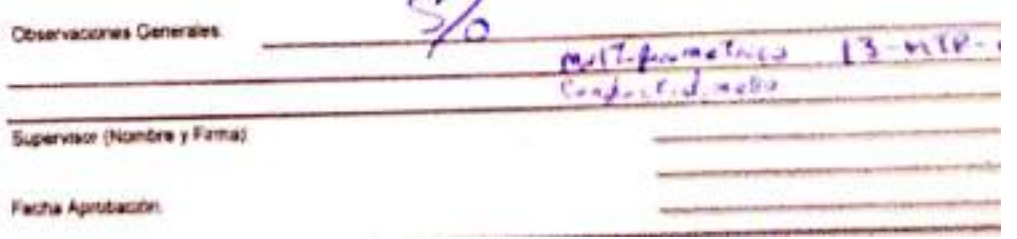

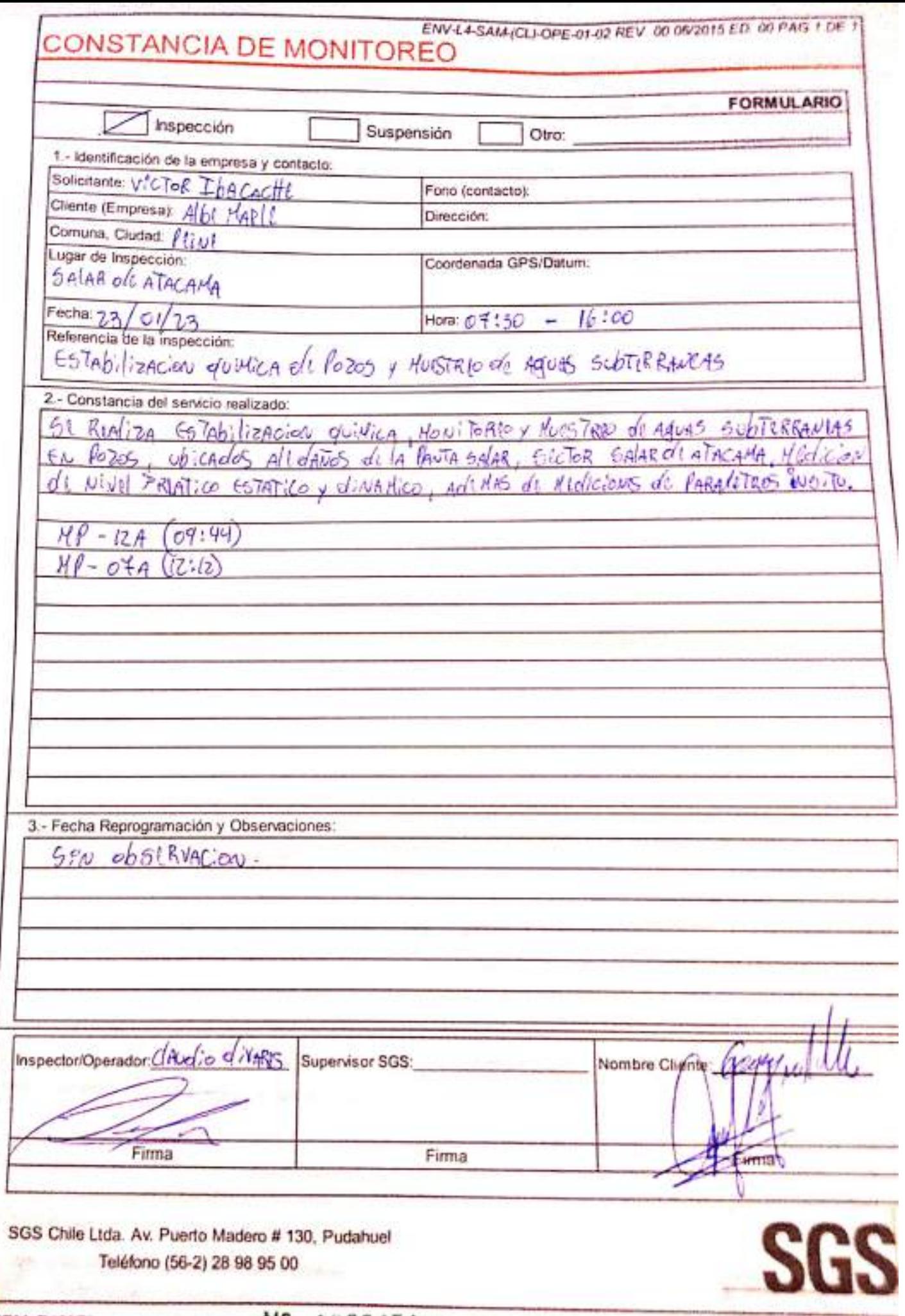

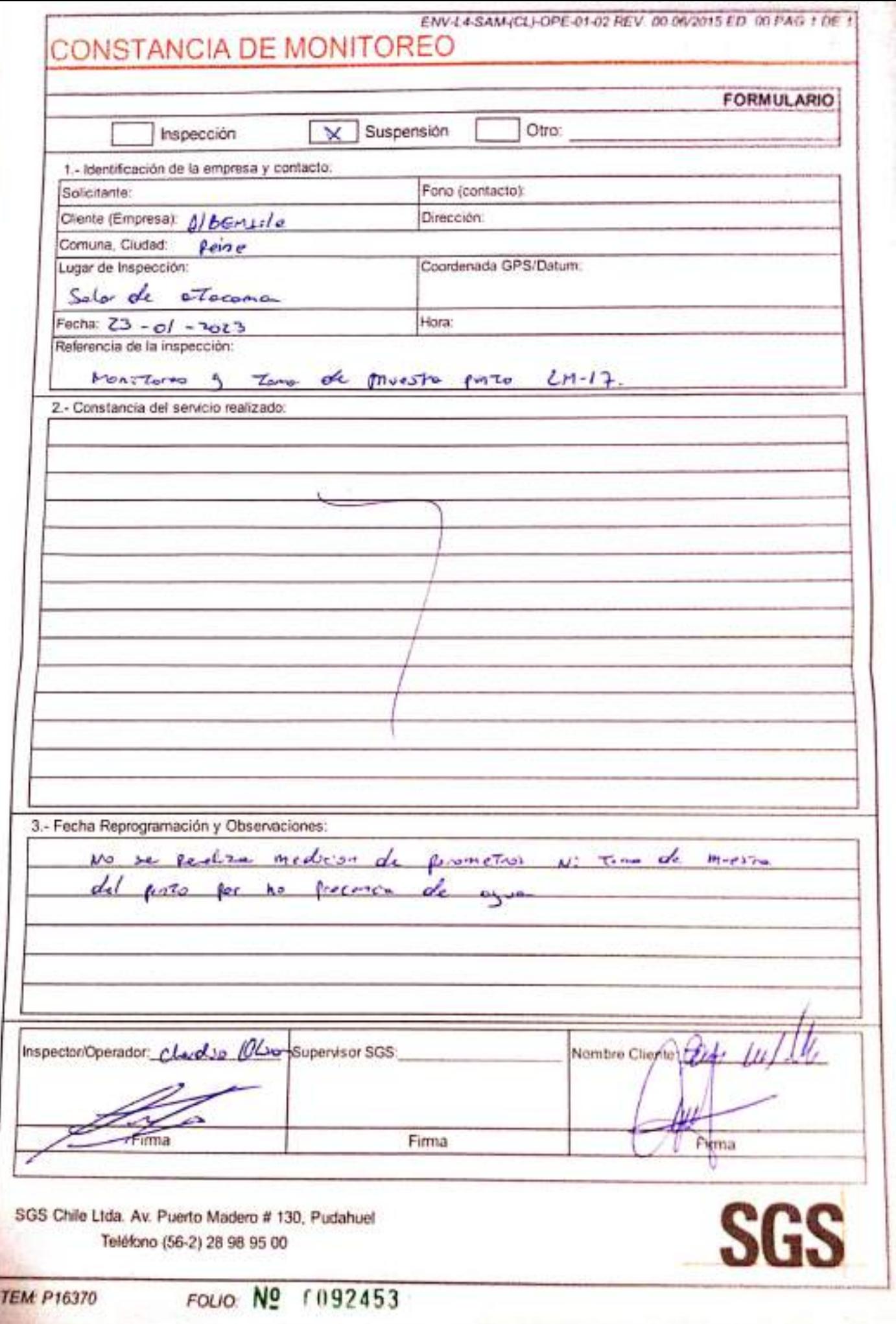

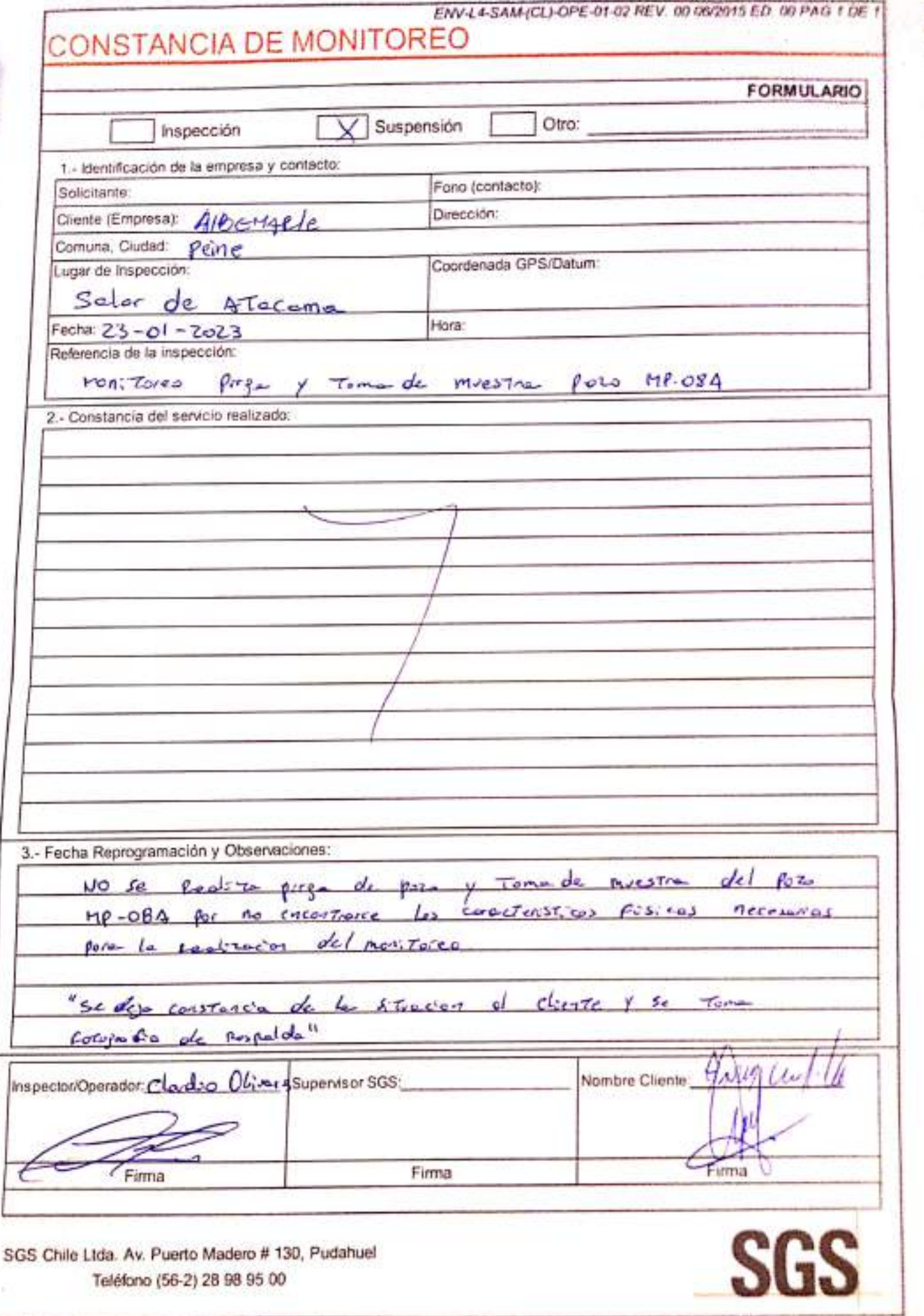

# **SGS AJUSTE Y VERIFICACIÓN DE EQUIPOS**

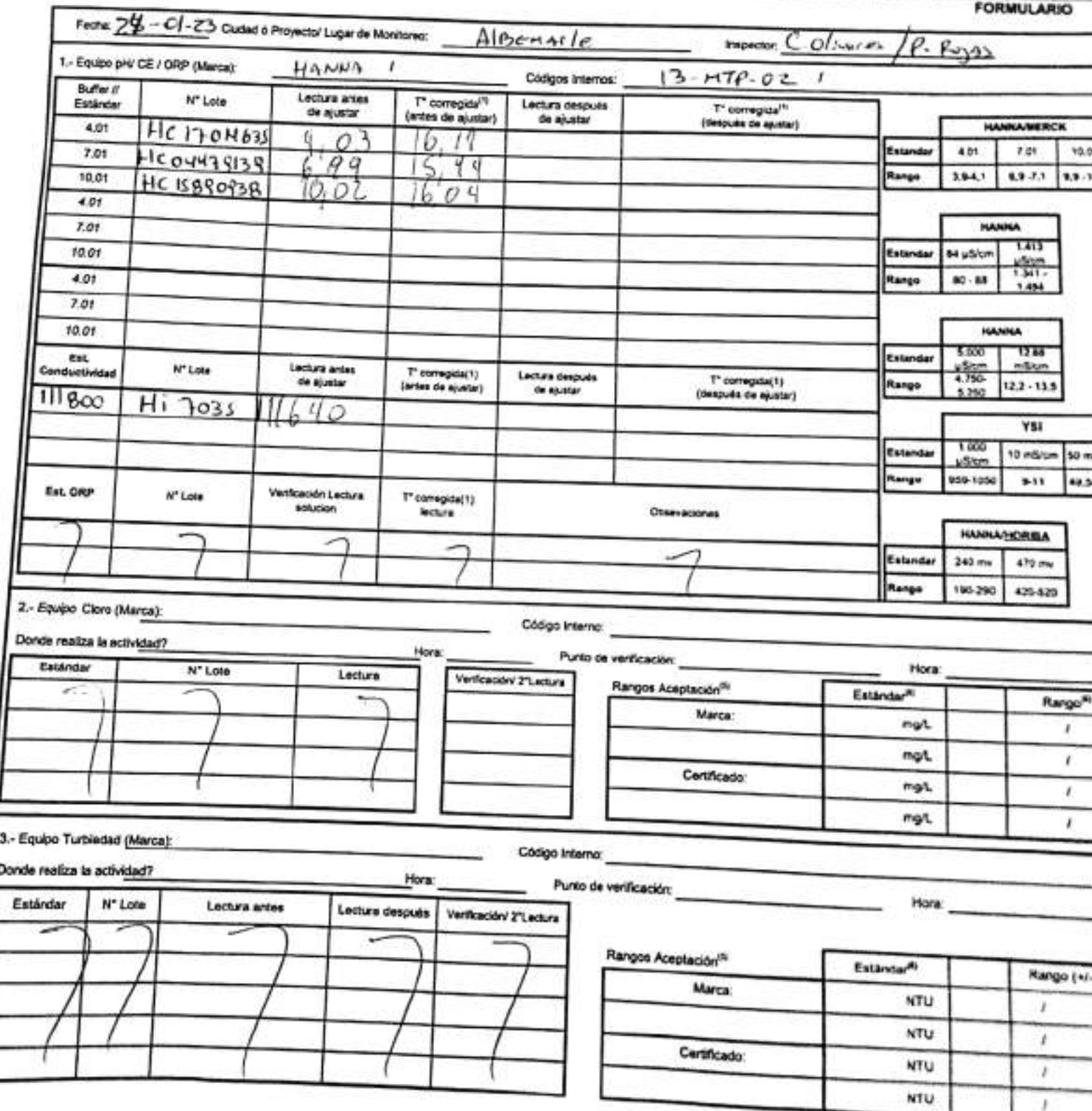

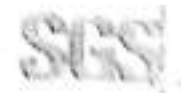

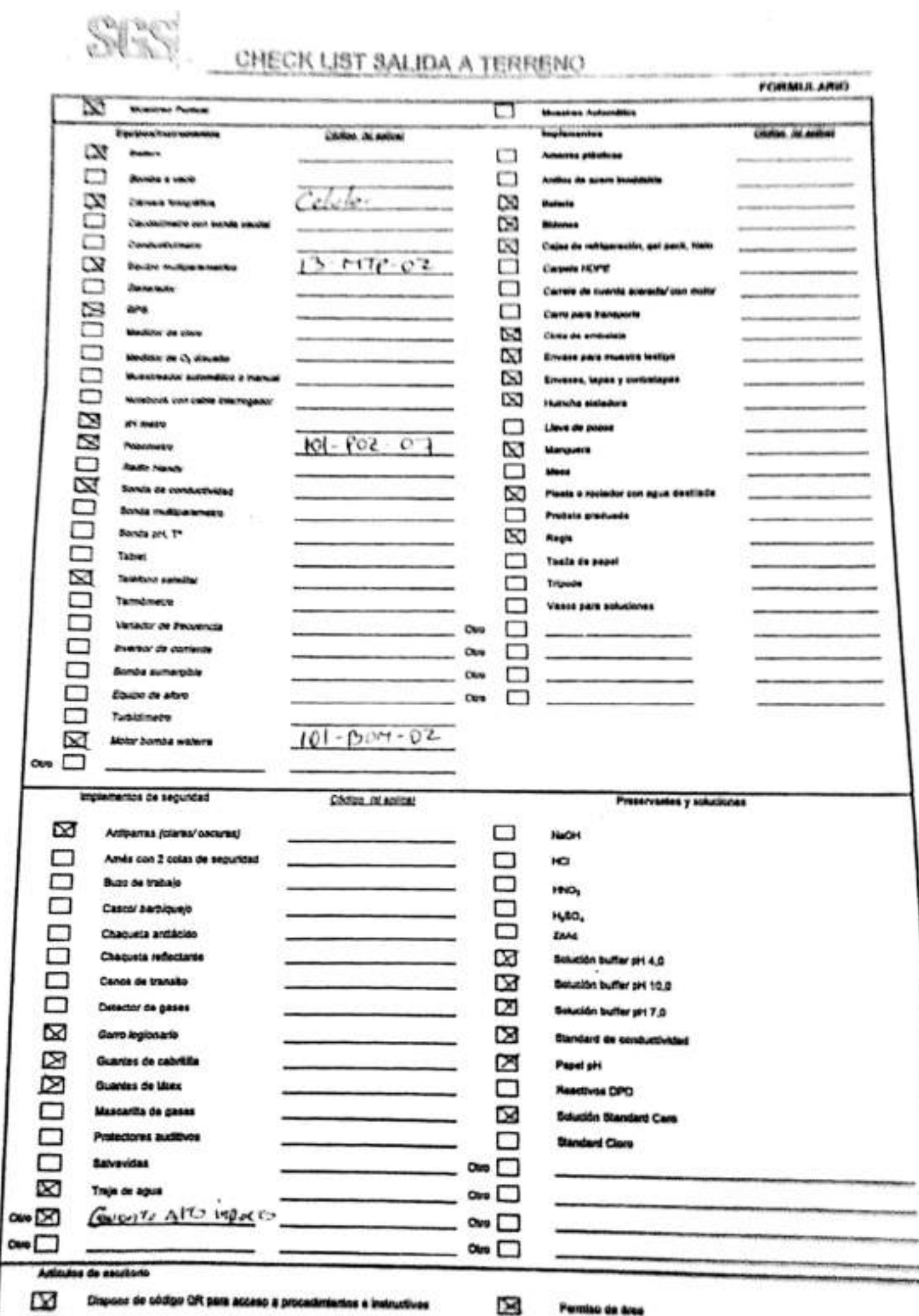

#### $1.0251$  MML JQ 1 JE VIL JM11 (JP/EU

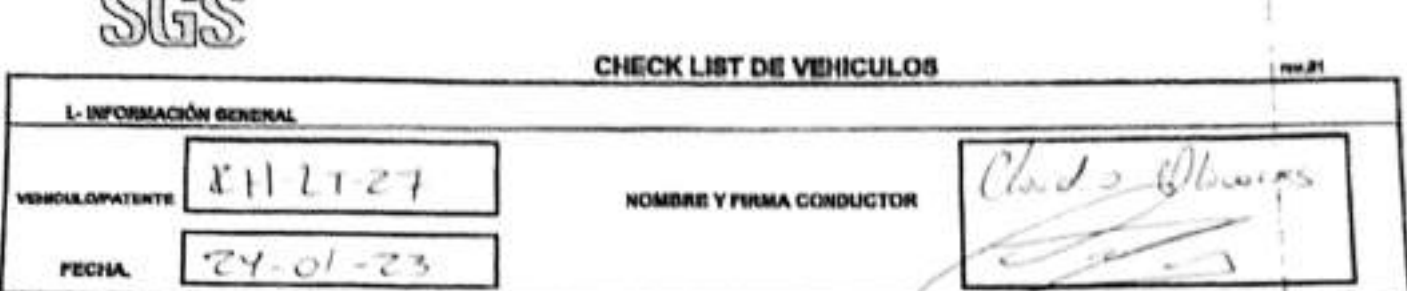

IL- LISTADO ACCESORIOS EQUIPOS (Indicar con una X si se II, M o NA en al sastiam qua carresponde)

#### NOMENGLATURA

tic Busino, condición de uno aceptable; Mi Malo, condición de uno beceptable; NIA: No aplica, no corresp<br>D.D. delantero denscho; Di: delantero loguiento; TD.Ireaero demoho; TE trasen loguiento; REP repearso nile až myslýci svetomito

#### **III.- REVISION DIARIA**

രരെ

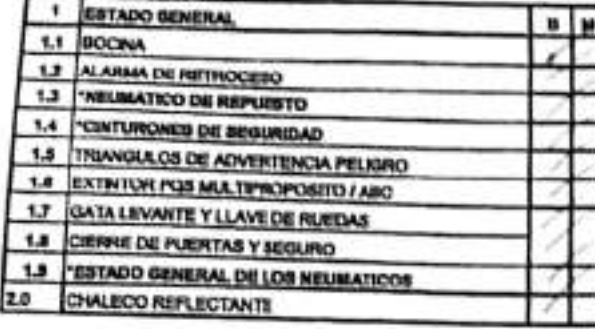

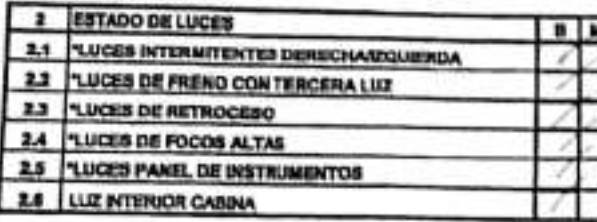

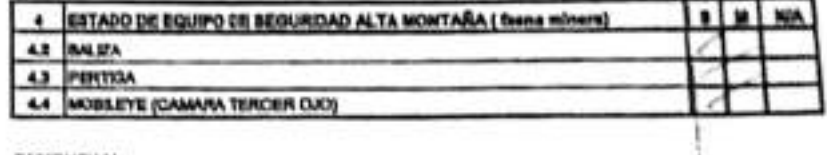

#### **BEREDIGHTER**

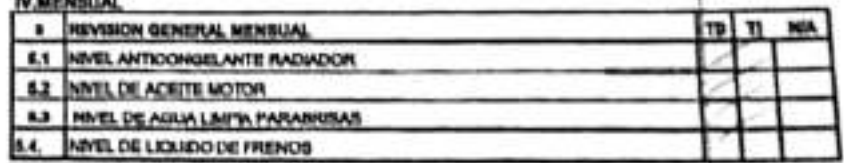

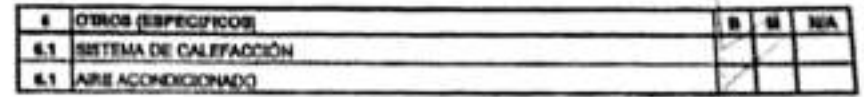

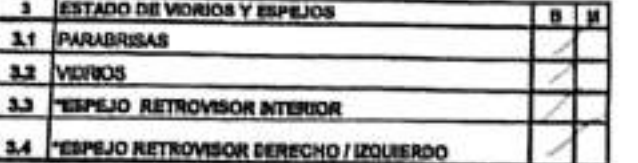

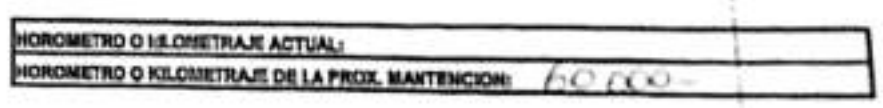

#### DETALLES - IMPACTOS VID (CULO

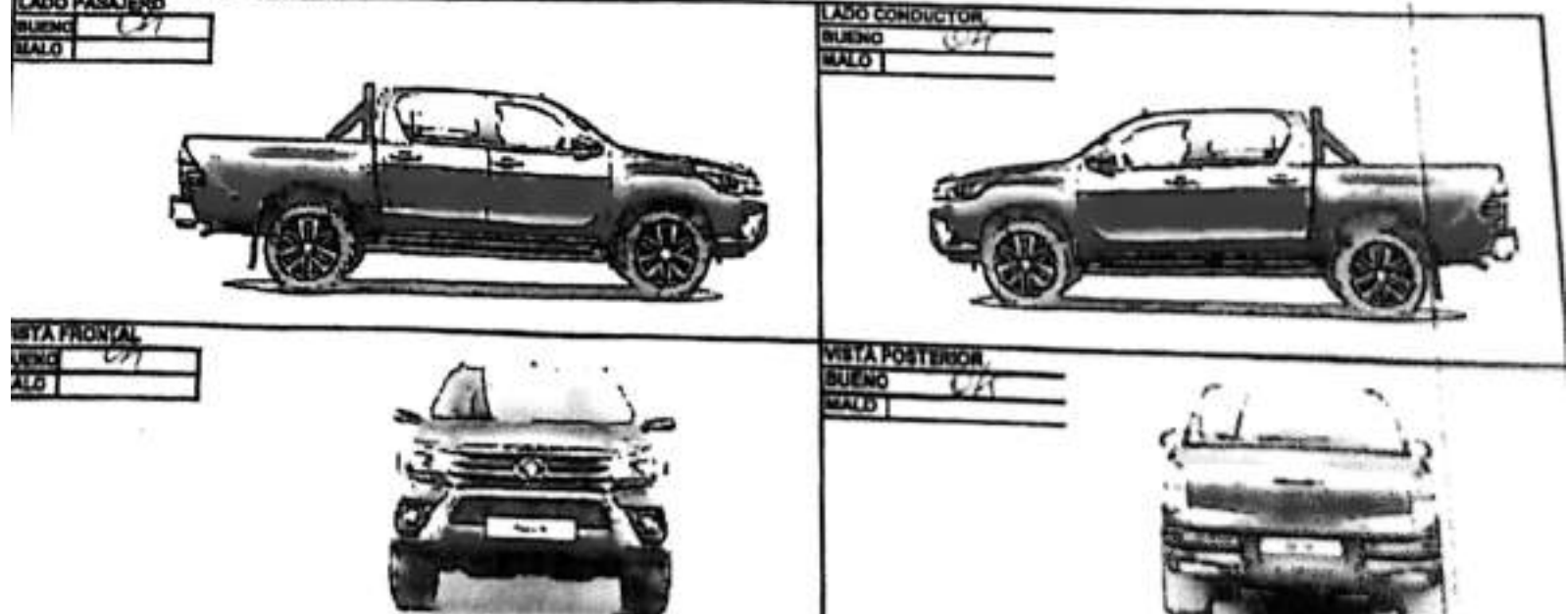

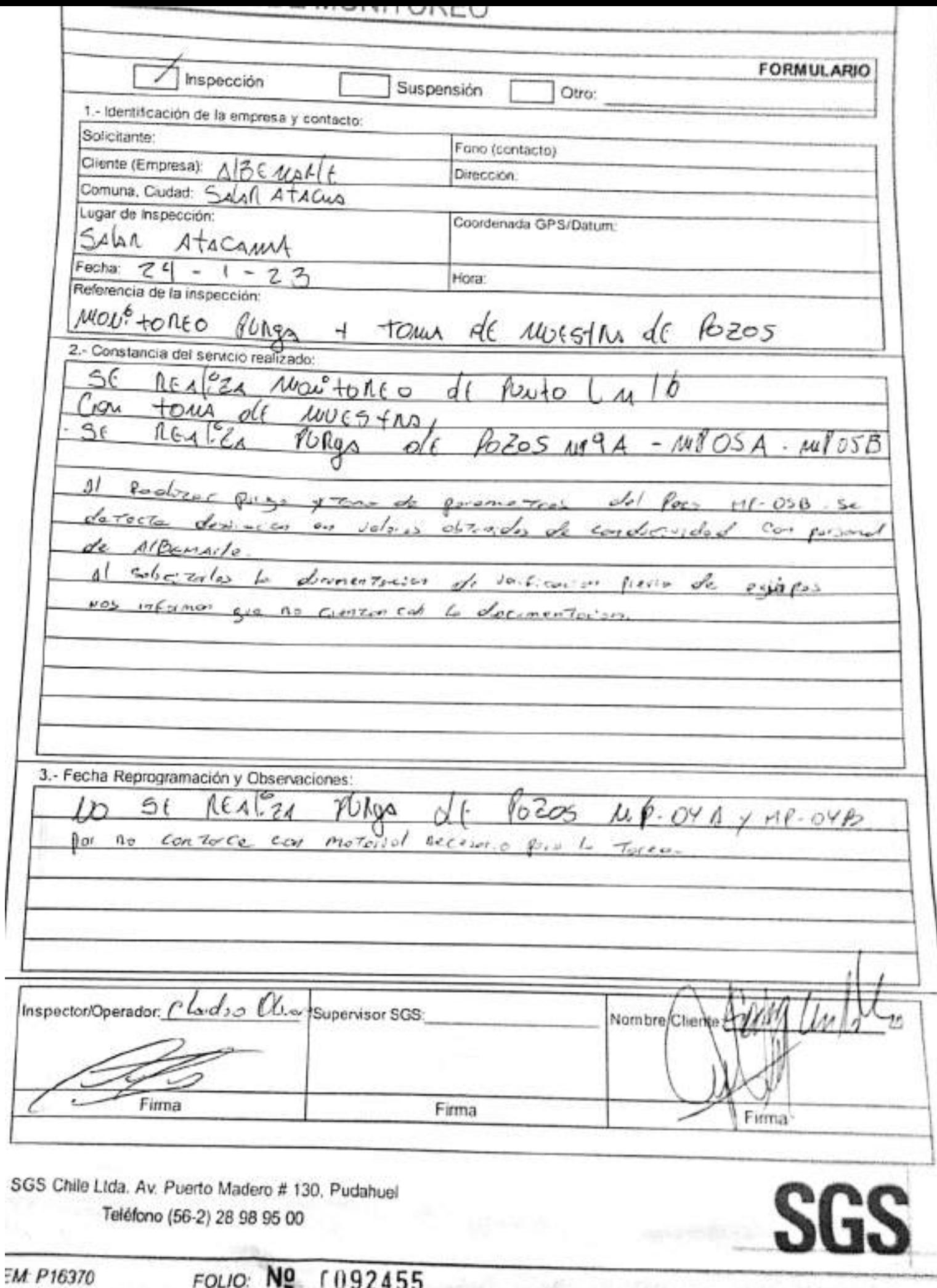

 $\mathbb{R}^{d \times d}$ 

Ξ

w

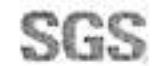

### ESTABILIZACIÓN QUÍMICA DE POZOS PARA CONTROL DE OTROS PARÁMETROS Y TIEMPO ESPECÍFICO

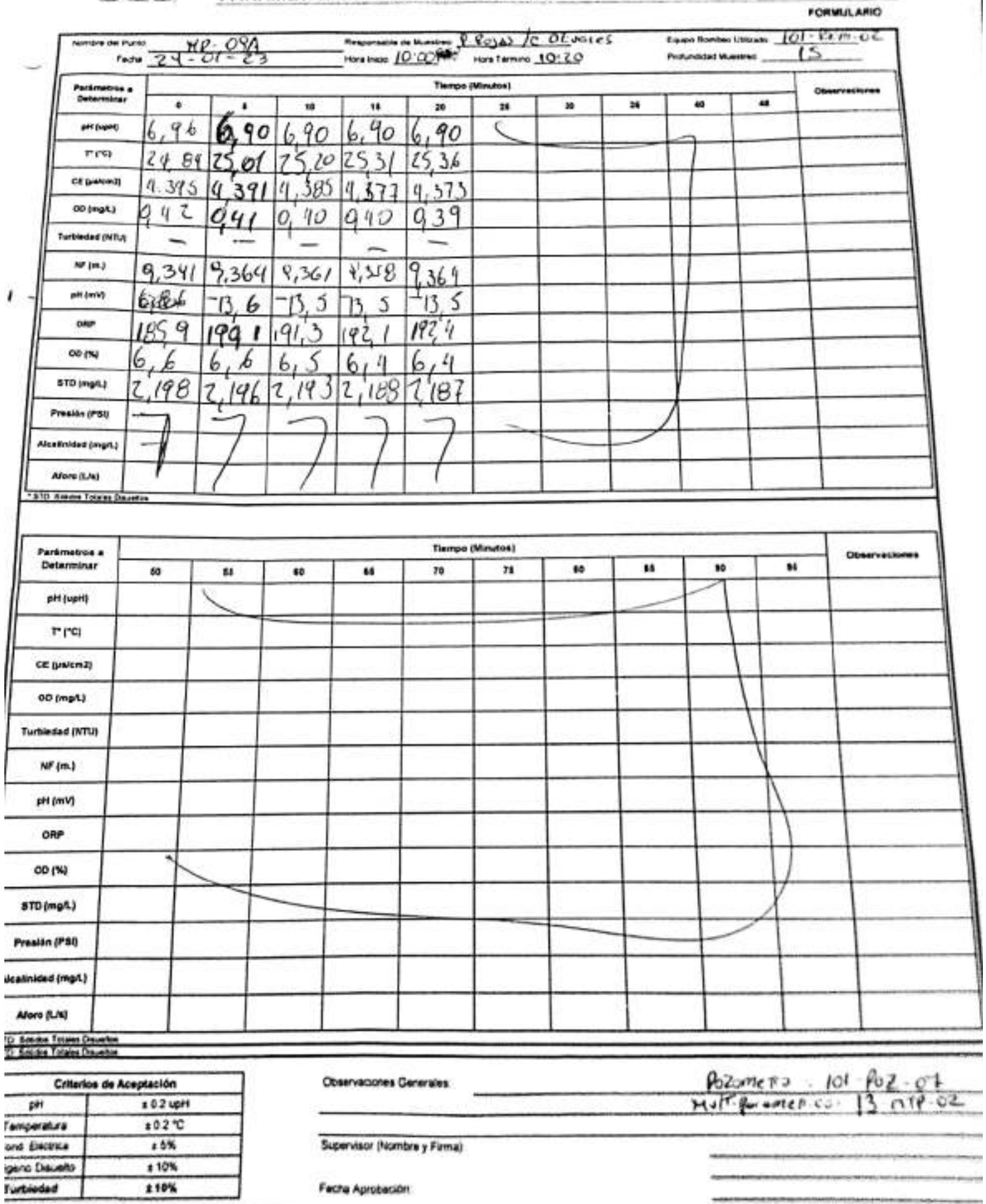

š

ü

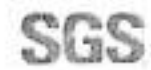

### ESTABILIZACIÓN QUÍMICA DE POZOS PARA CONTROL DE OTROS PARÁMETROS Y TIEMPO ESPECÍFICO

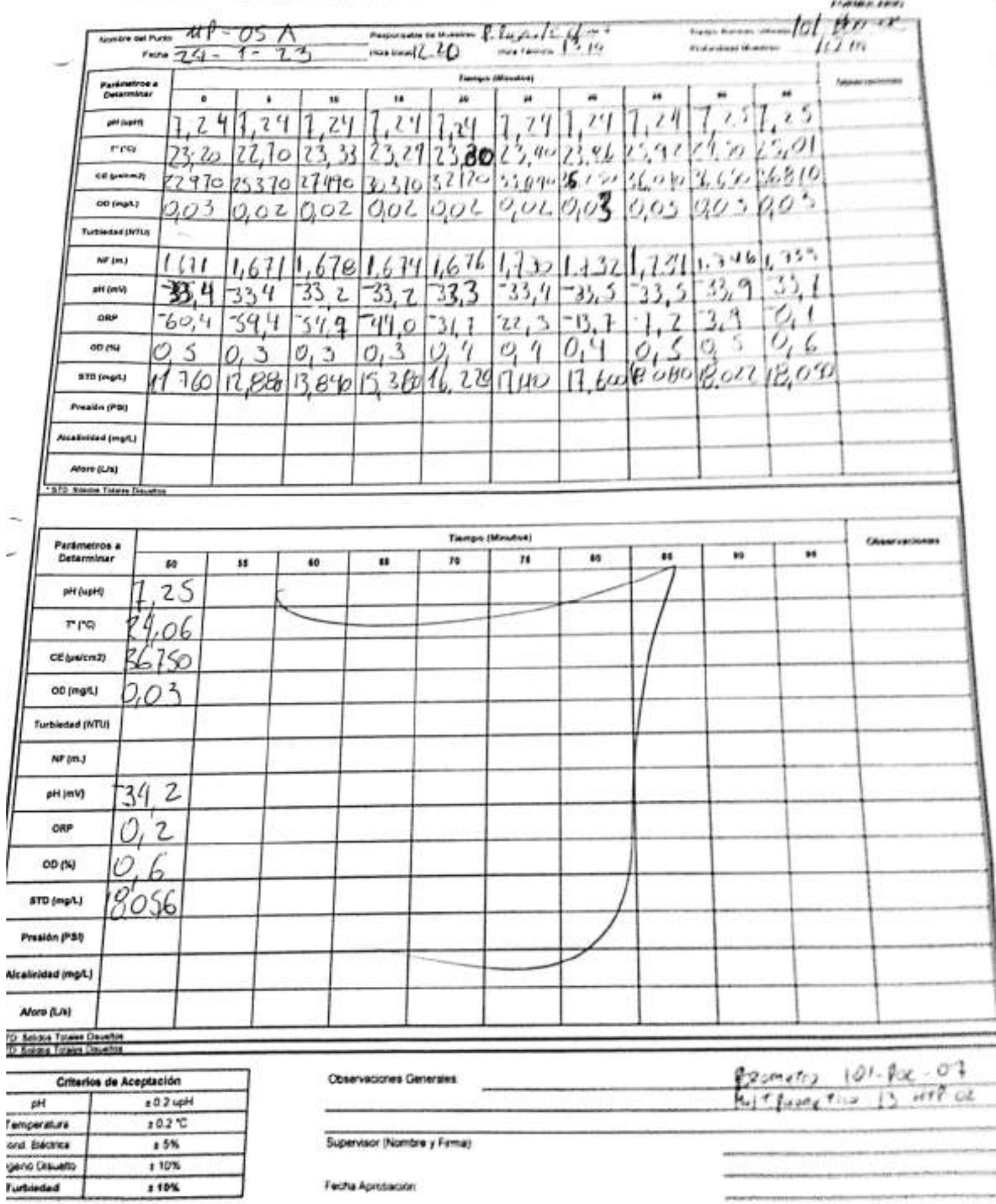

### EHS-LA-SAMICLY OPE-DAI-DA REVIOS 09/2019 ED OF PAG 1 OE 1

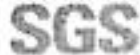

## ESTABILIZACIÓN QUÍMICA DE POZOS PARA CONTROL DE OTROS PARÁMETROS Y TIEMPO ESPECÍFICO

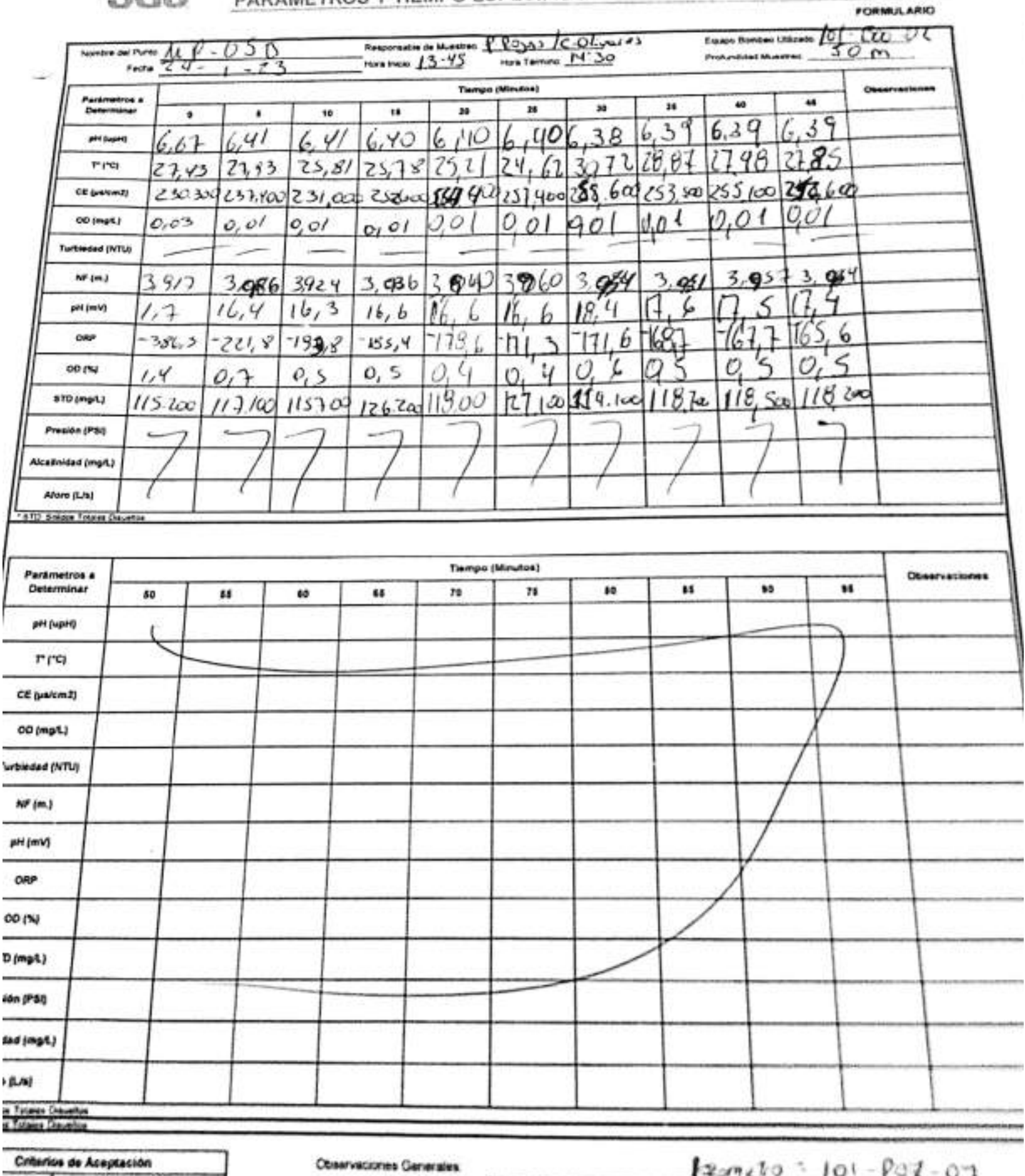

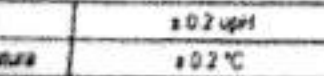

-

 $HATP<sub>1</sub> = 13 \text{ of } P - 02$ 

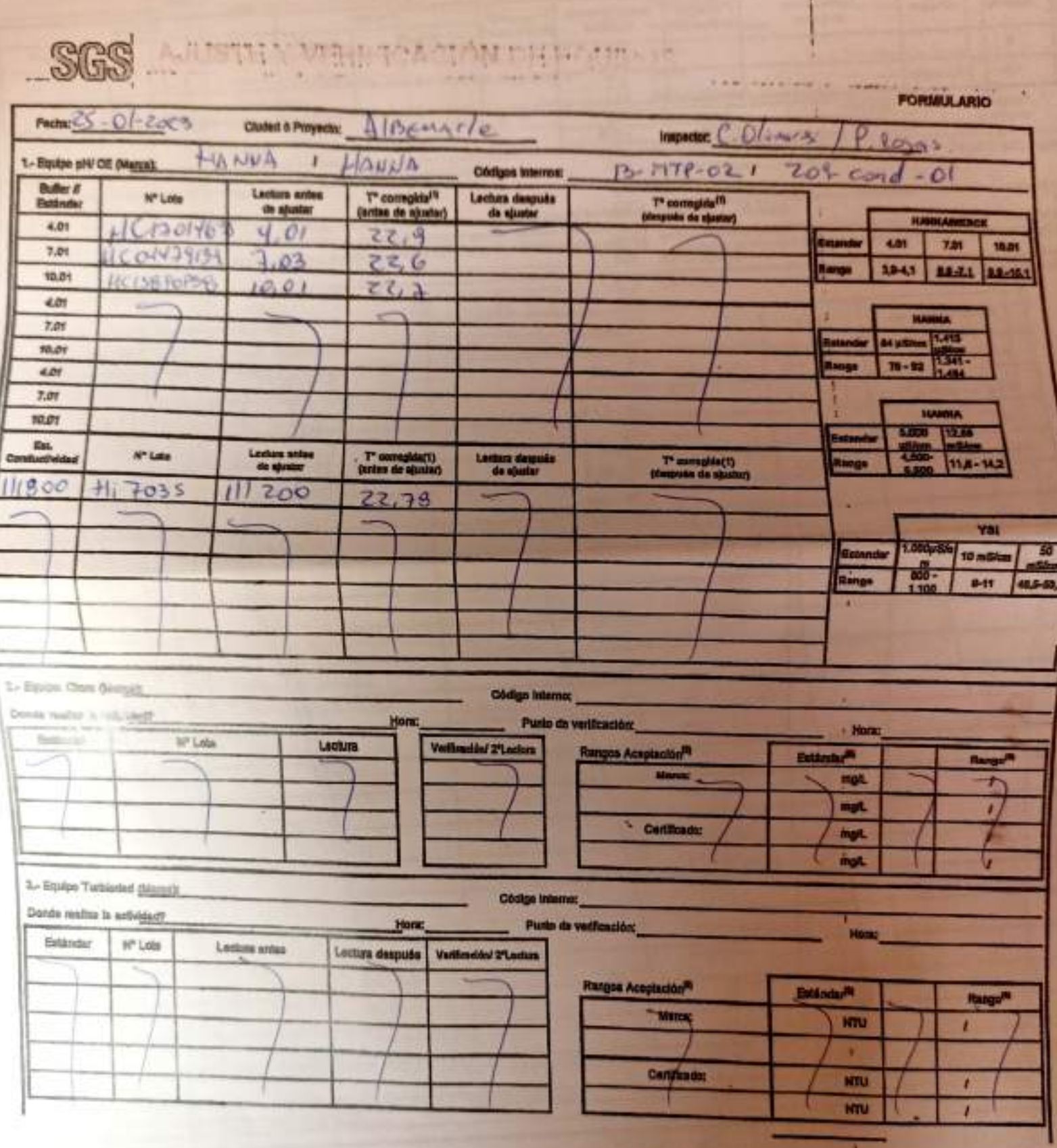

÷.

EHS LA SAM/CL) OPE CZ 02 REV 03 02/2022 ED 00 PAG 1 PAGMAS DE 22-

 $\overline{\phantom{a}}$ 

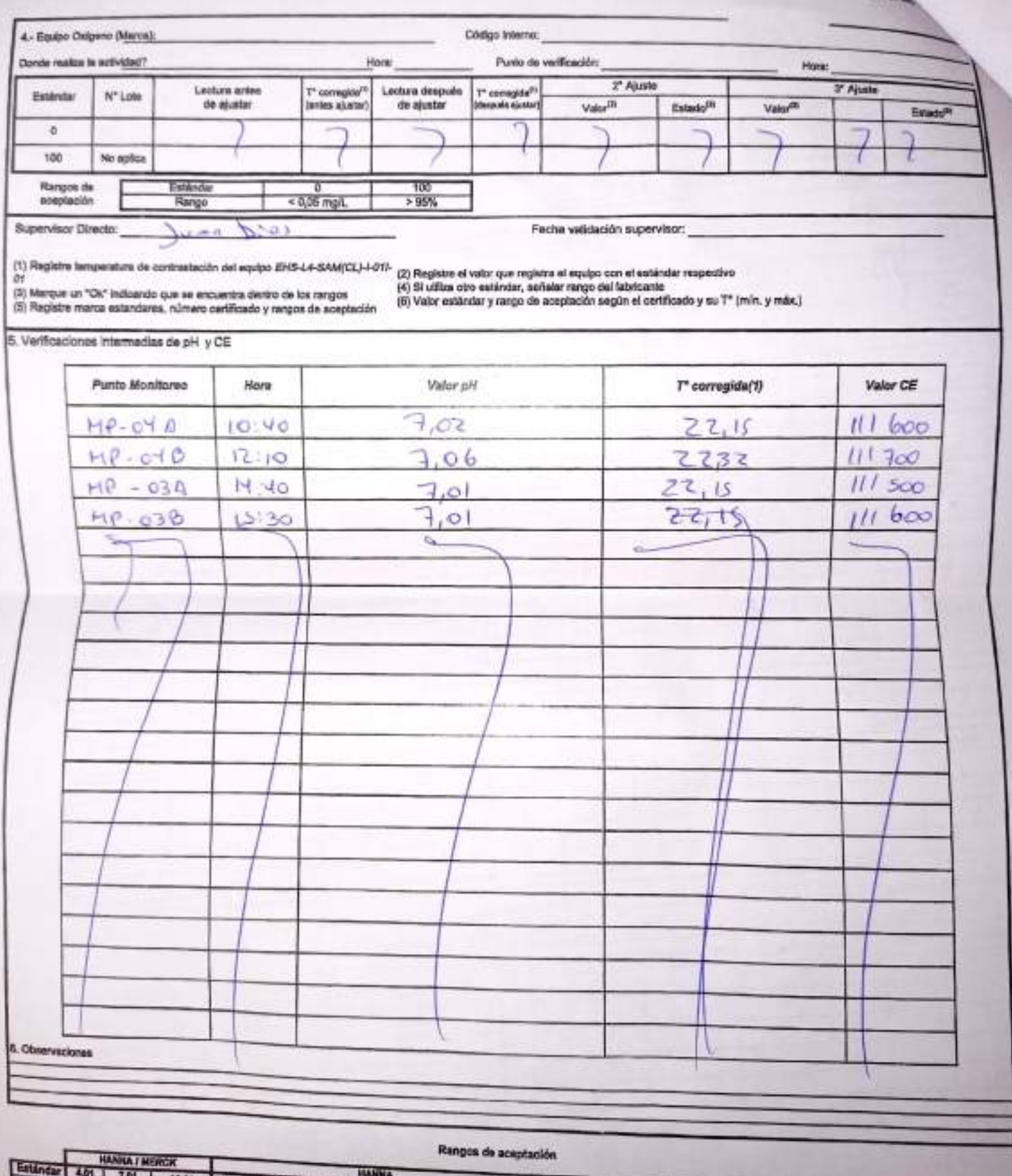

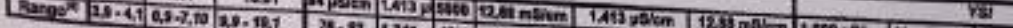

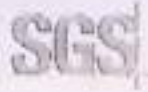

E 200400000

## CHECK LIST SALIDA A TERRENO

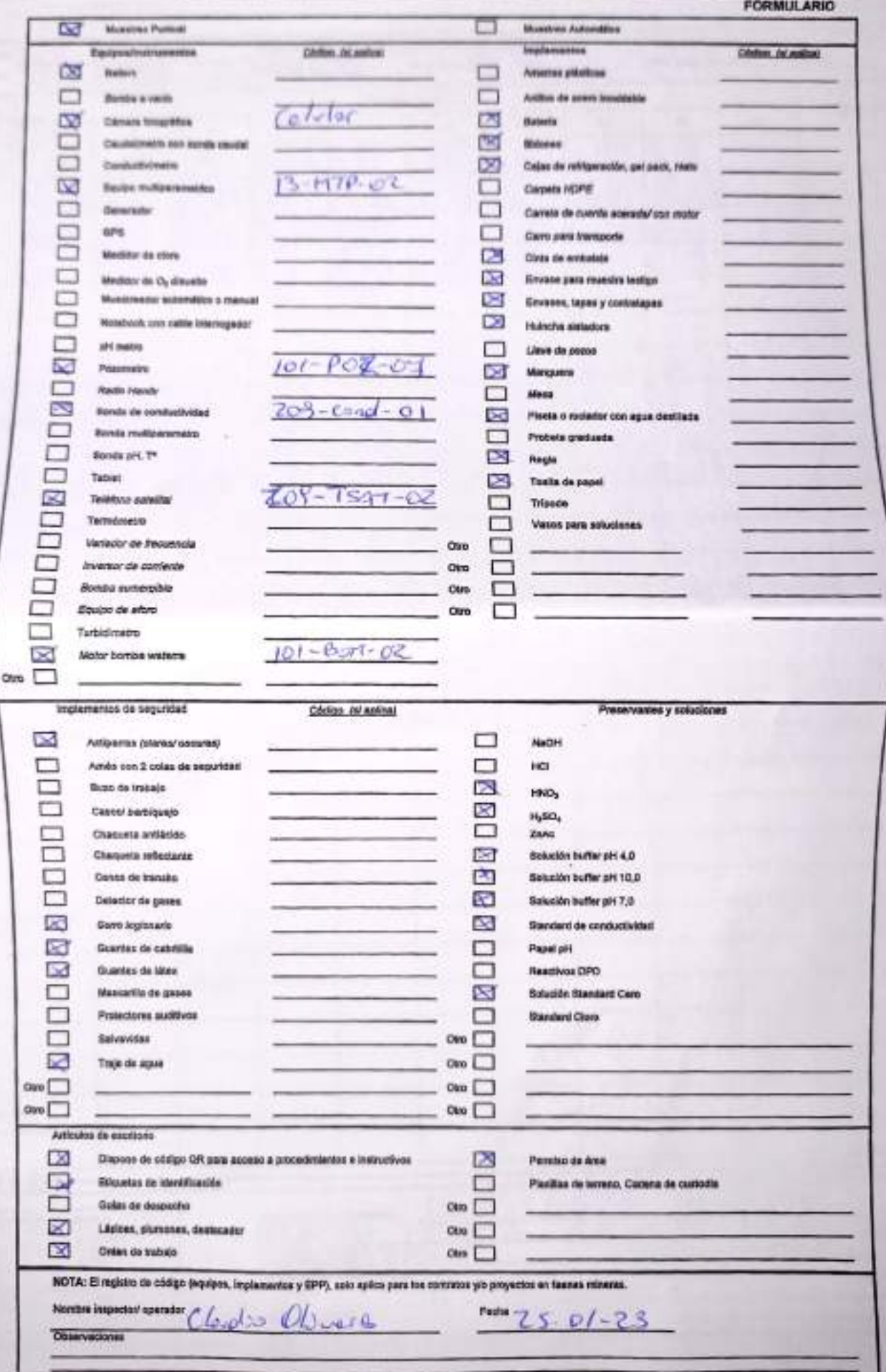

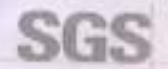

## ESTABILIZACIÓN QUÍMICA DE POZOS PARA CONTROL DE OTROS PARÁMETROS Y TIEMPO ESPECÍFICO

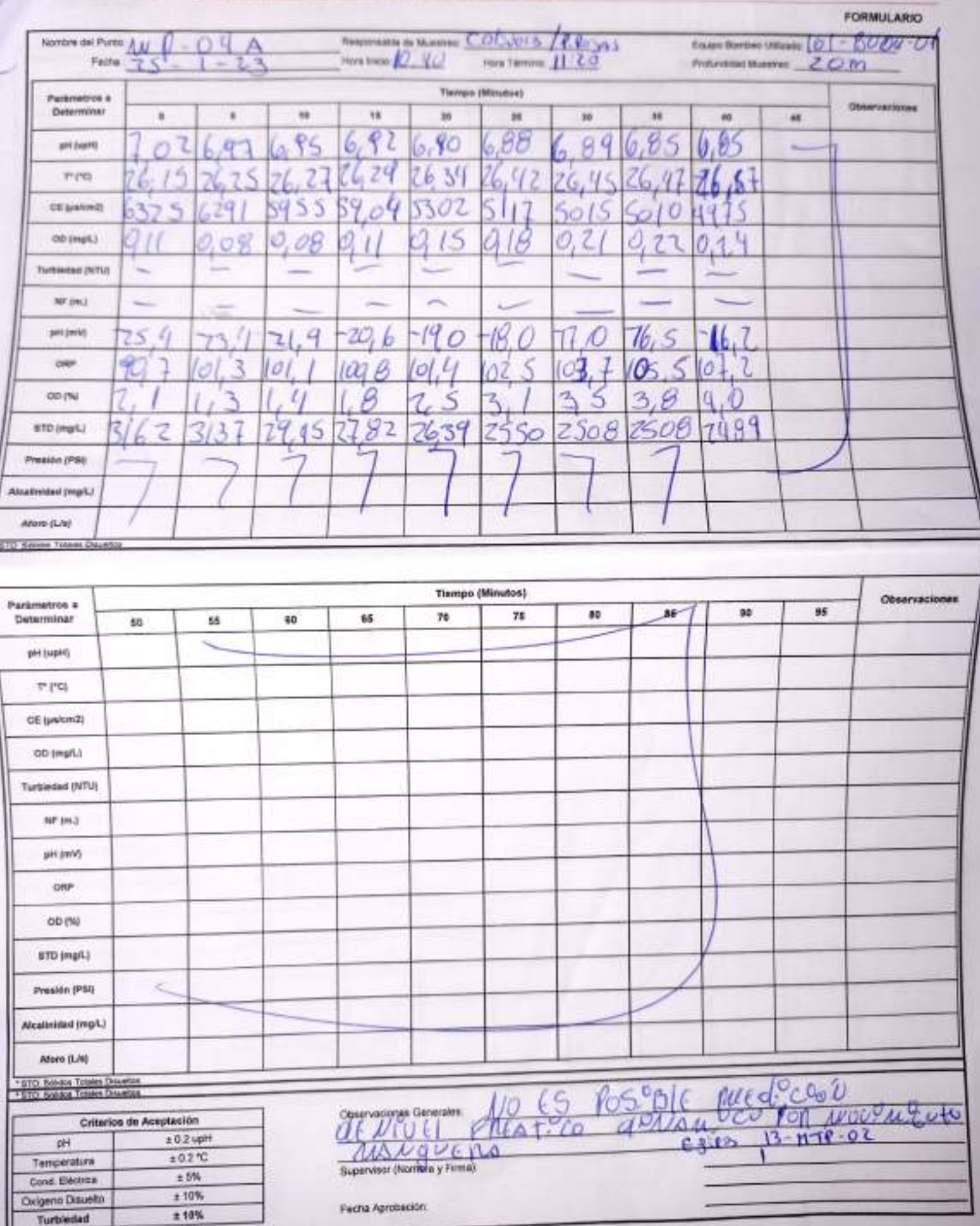

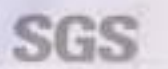

## ESTABILIZACIÓN QUÍMICA DE POZOS PARA CONTROL DE OTROS<br>PARÁMETROS Y TIEMPO ESPECÍFICO **FORMULARIO**

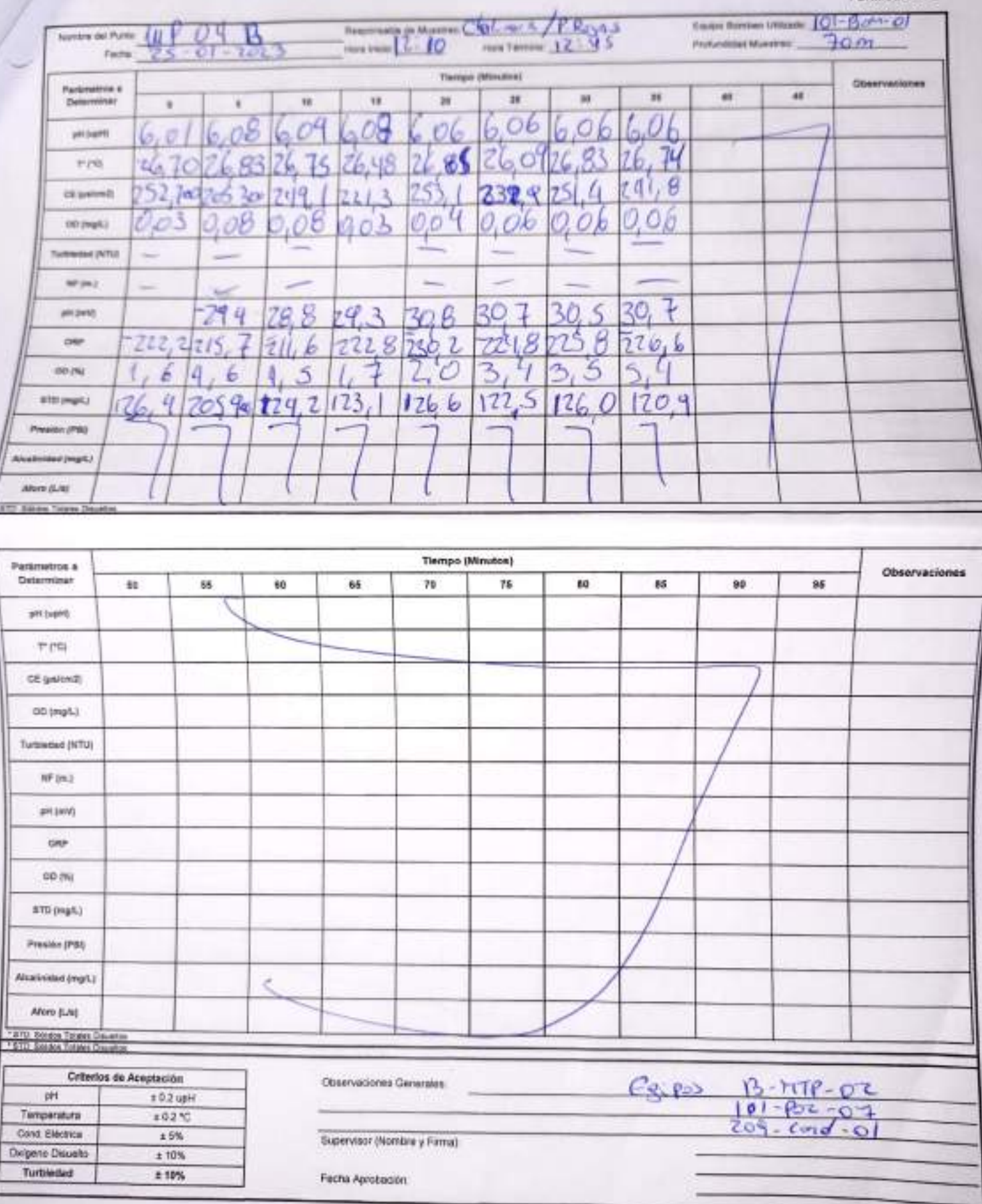

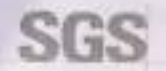

# ESTABILIZACIÓN QUÍMICA DE POZOS PARA CONTROL DE OTROS<br>PARÁMETROS Y TIEMPO ESPECÍFICO

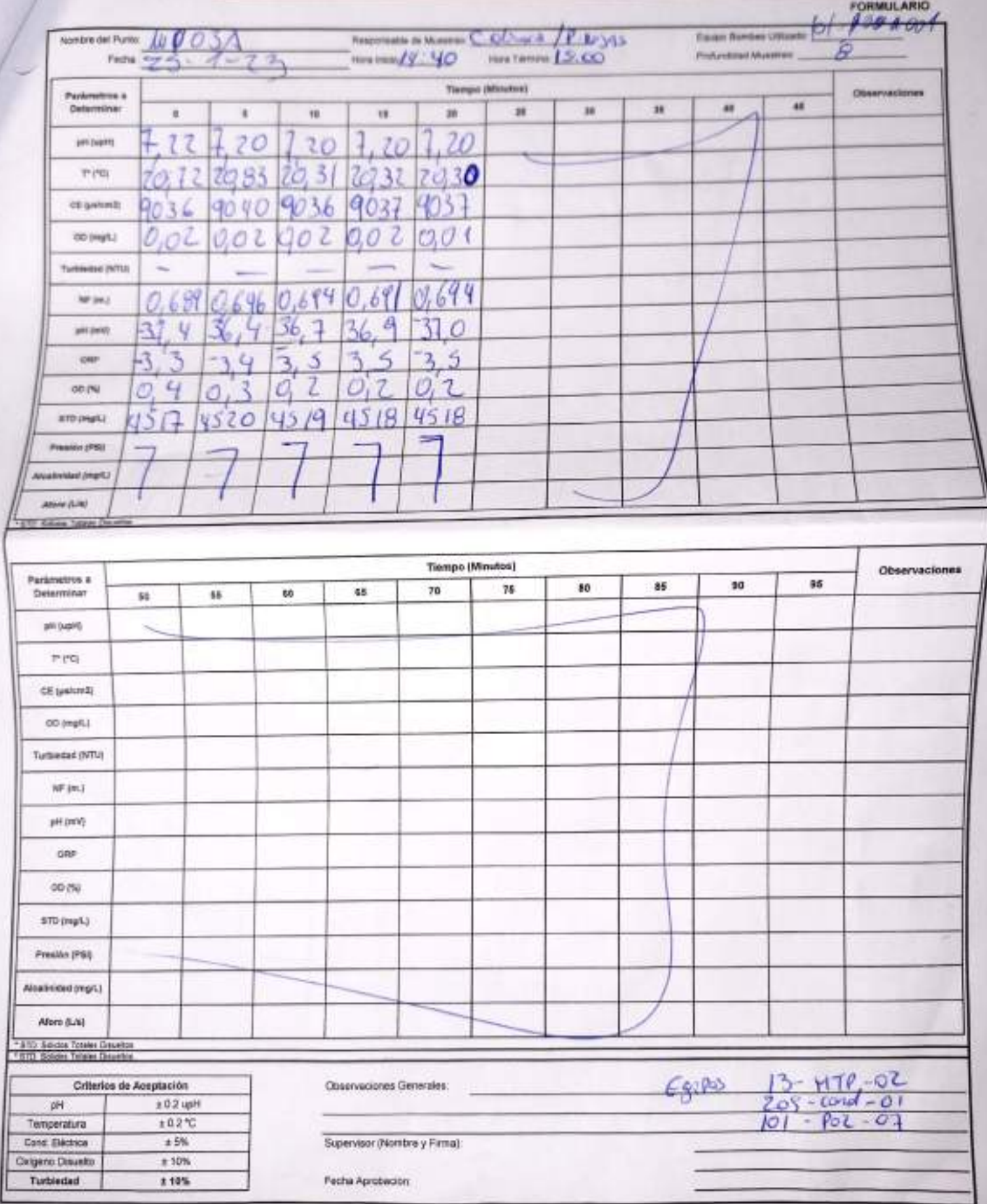

SHELLA SAMICILLOPE AND AR MEV DO DROTTE ED OT PAG T DE T

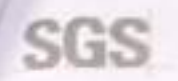

### ESTABILIZACIÓN QUÍMICA DE POZOS PARA CONTROL DE OTROS PARÁMETROS Y TIEMPO ESPECÍFICO FORMULARIO

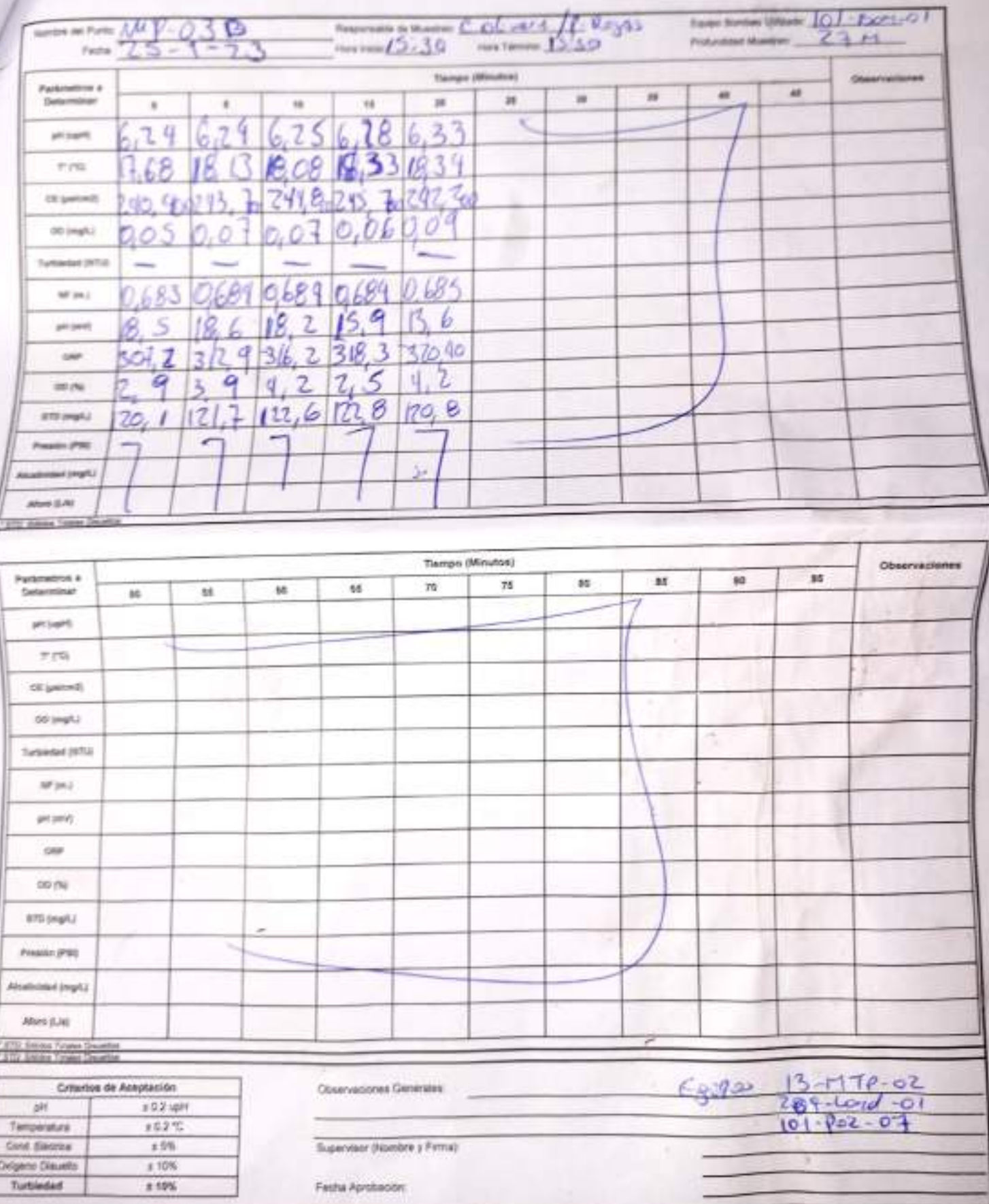

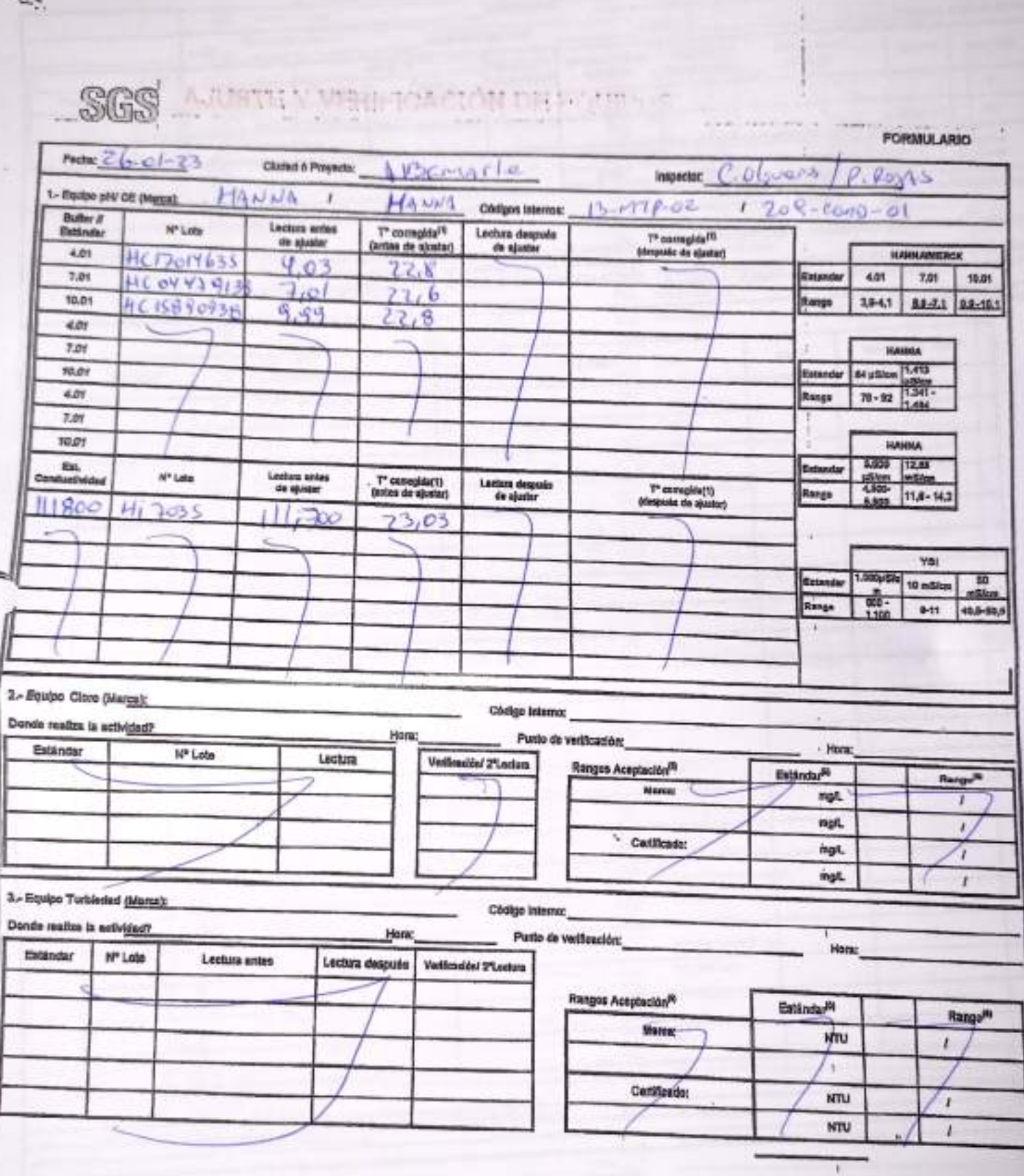

Impulsado por G CamScanner

y De 2 Pagnes

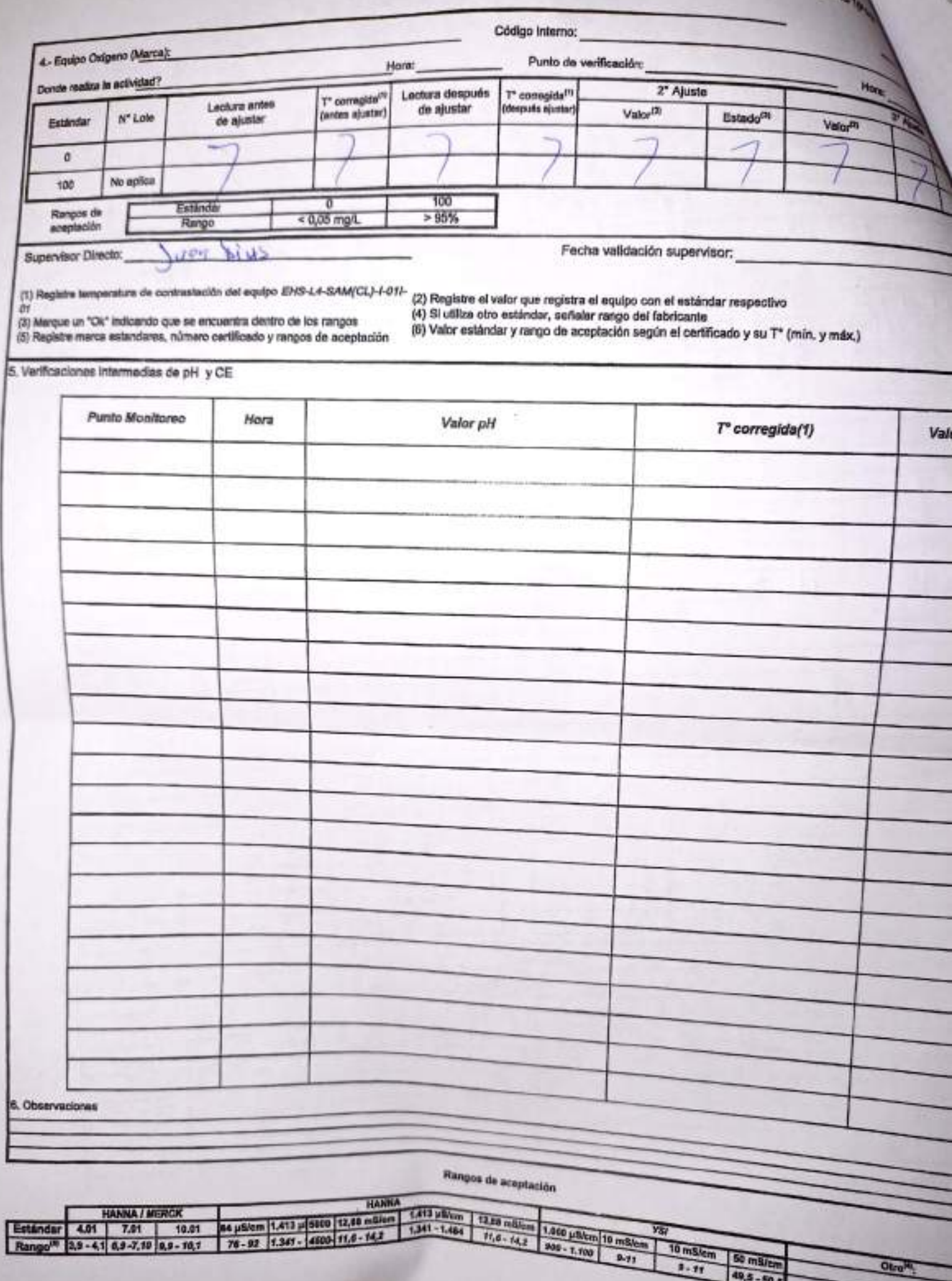

49.5 - 50.4

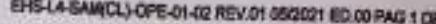

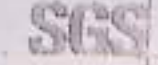

**MORTA** 

## CHECK LIST SALIDA A TERRENO

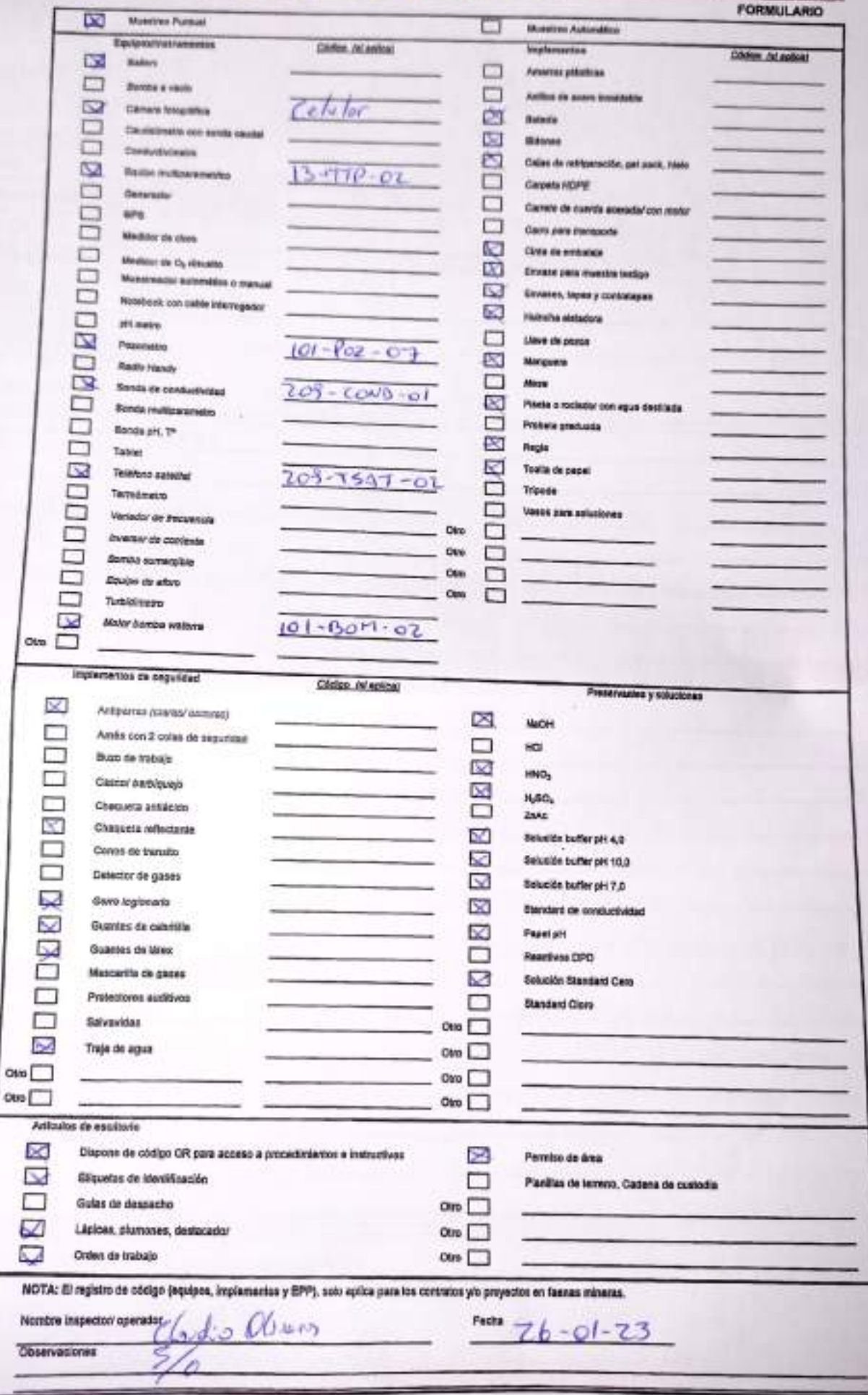

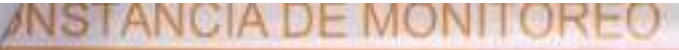

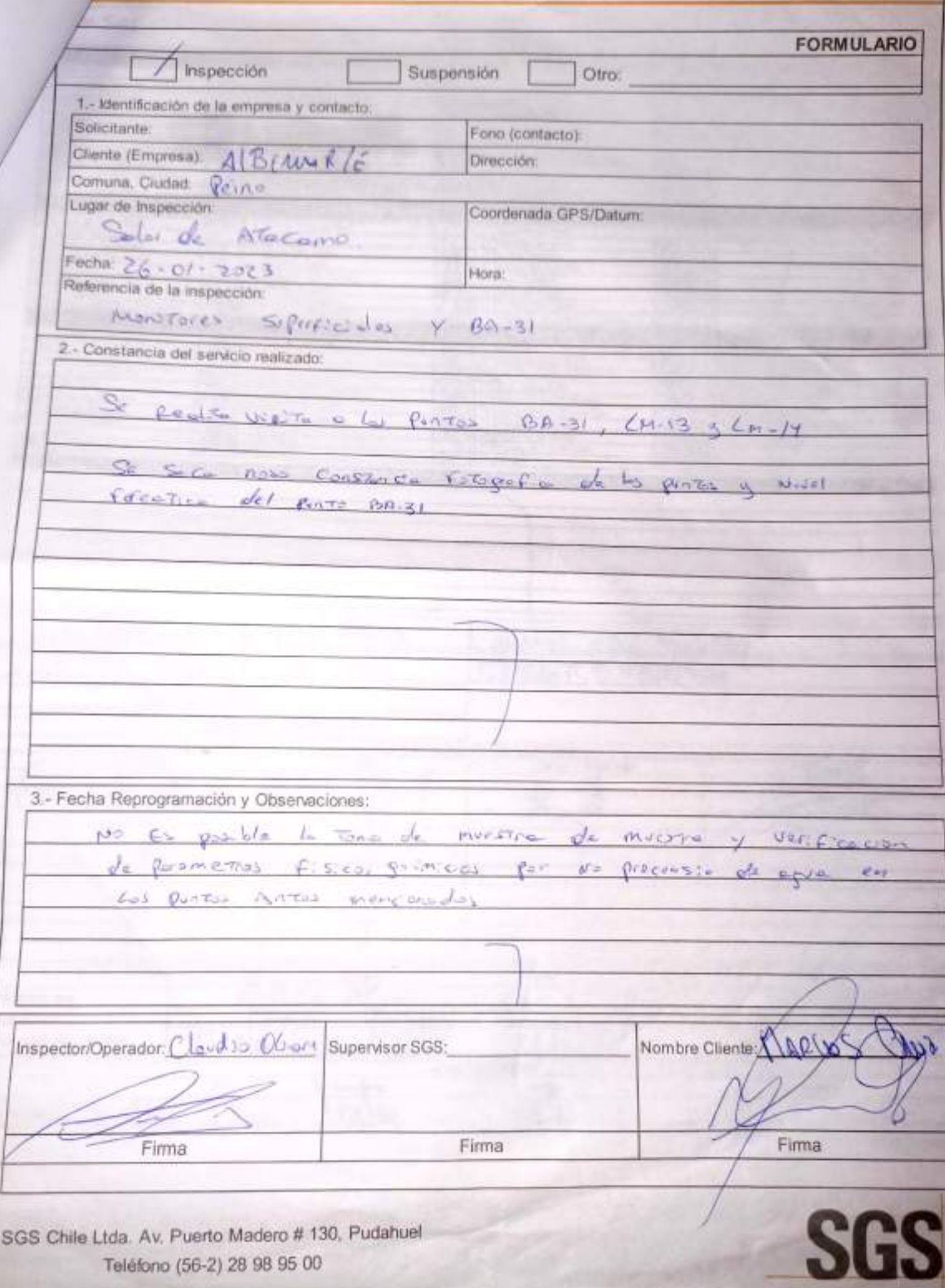

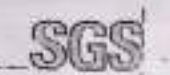

z

ľ

**TARRING ST** UWW. 3 78

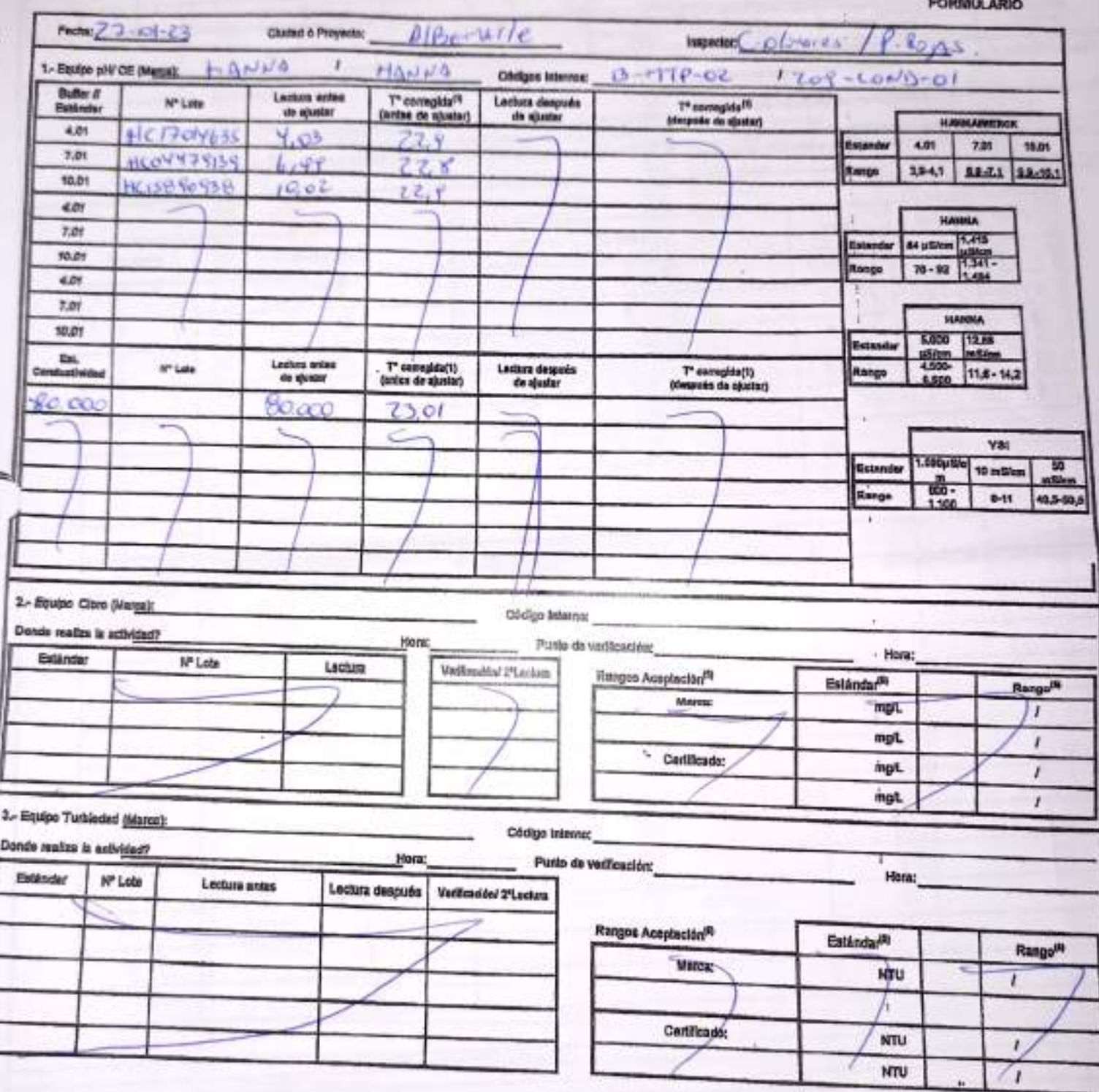

EHB-LA-SAM(CL)-OPE-02-02 REV.03 02/2022 ED.00 PAG 1[Pagina] DE 20-

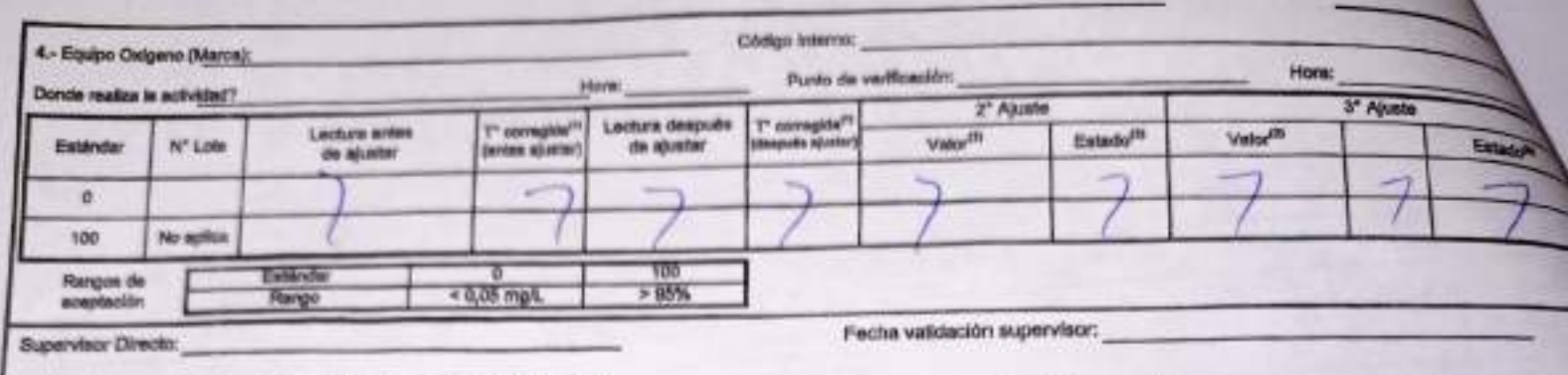

(1) Registre temperature de contrastación del equipo #RS-L4-SAM(CL)-I-O1- (2) Registre el valor que registra el equipo con el estámilar respectivo<br>(4) SI utiliza otro estándar, señalar rango del fabricante<br>(5) Nagistre me

5. Verificaciones intermedias de pH y CE

Xxer

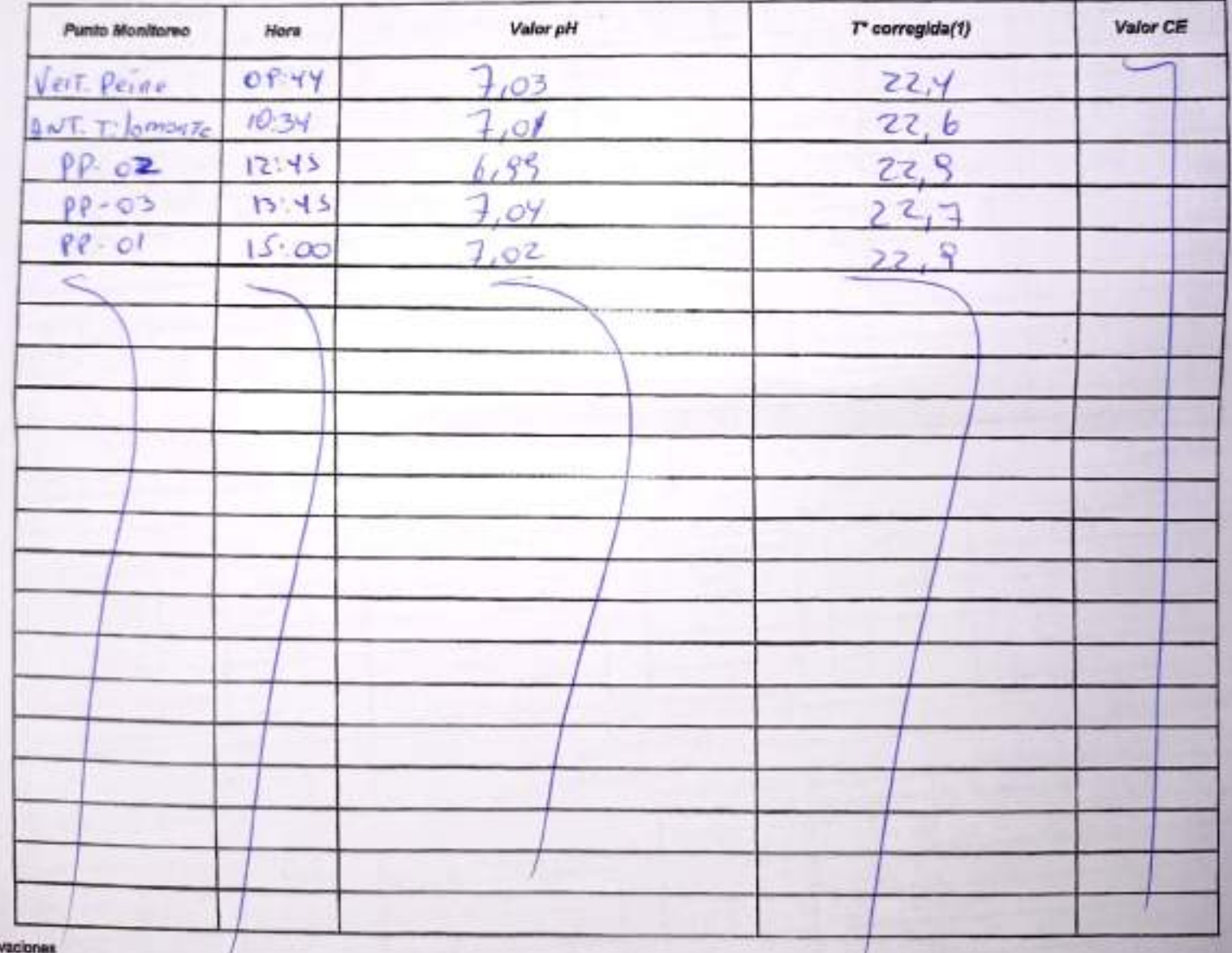

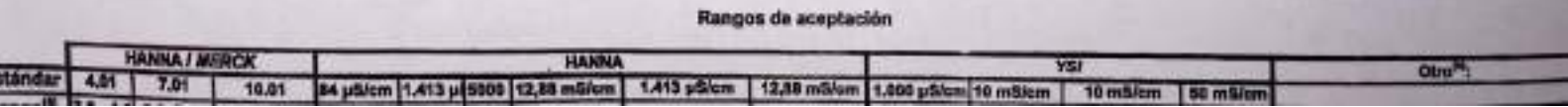

EPIS-L4-SAM(CL)-CPE-01-02 REV.01 05/2021 ED.00 PAG 1 DE

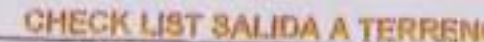

SGS

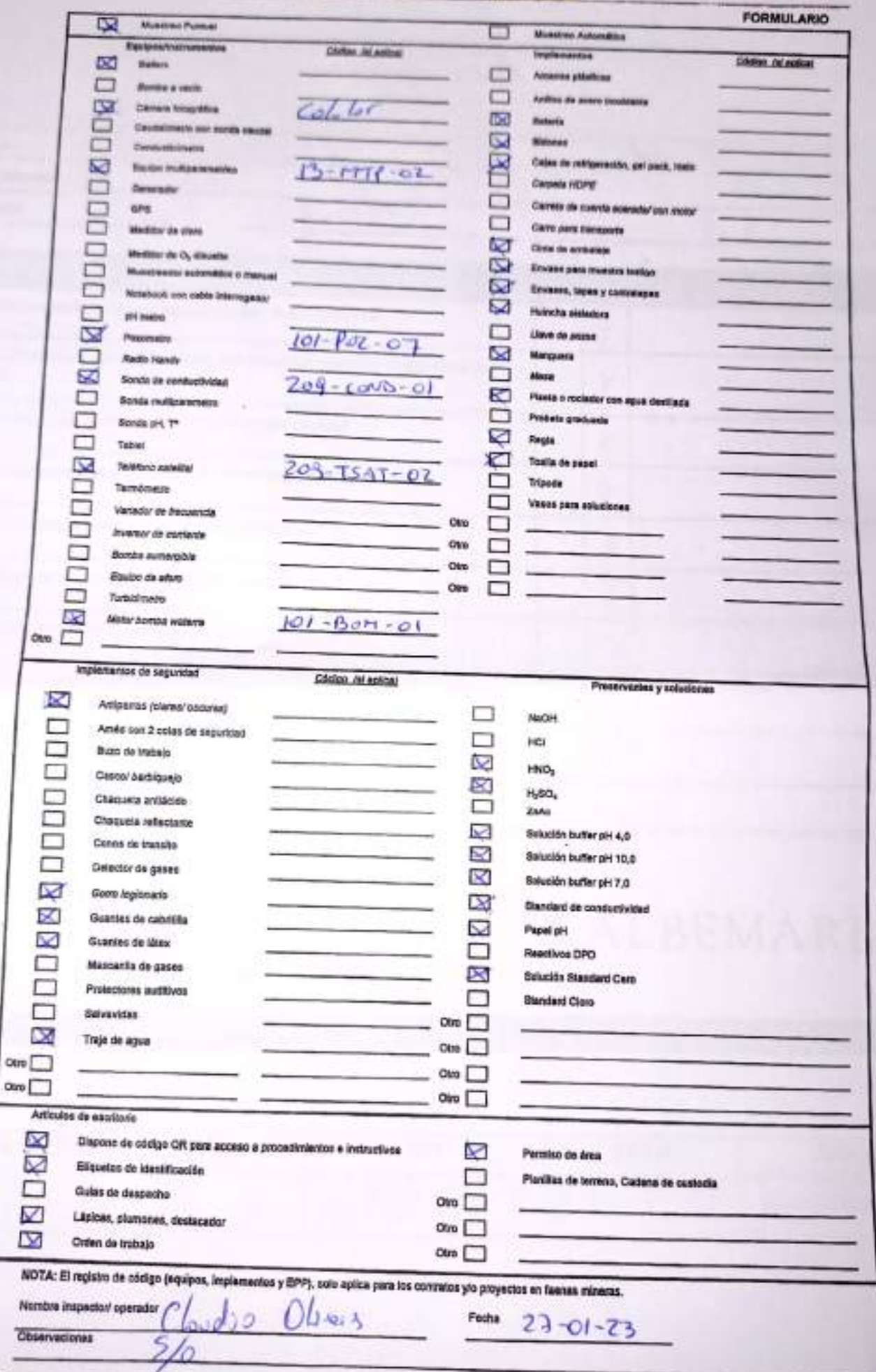

# **SGS**

# ESTABILIZACIÓN QUÍMICA DE POZOS PARA CONTROL DE OTROS<br>PARÁMETROS Y TIEMPO ESPECÍFICO

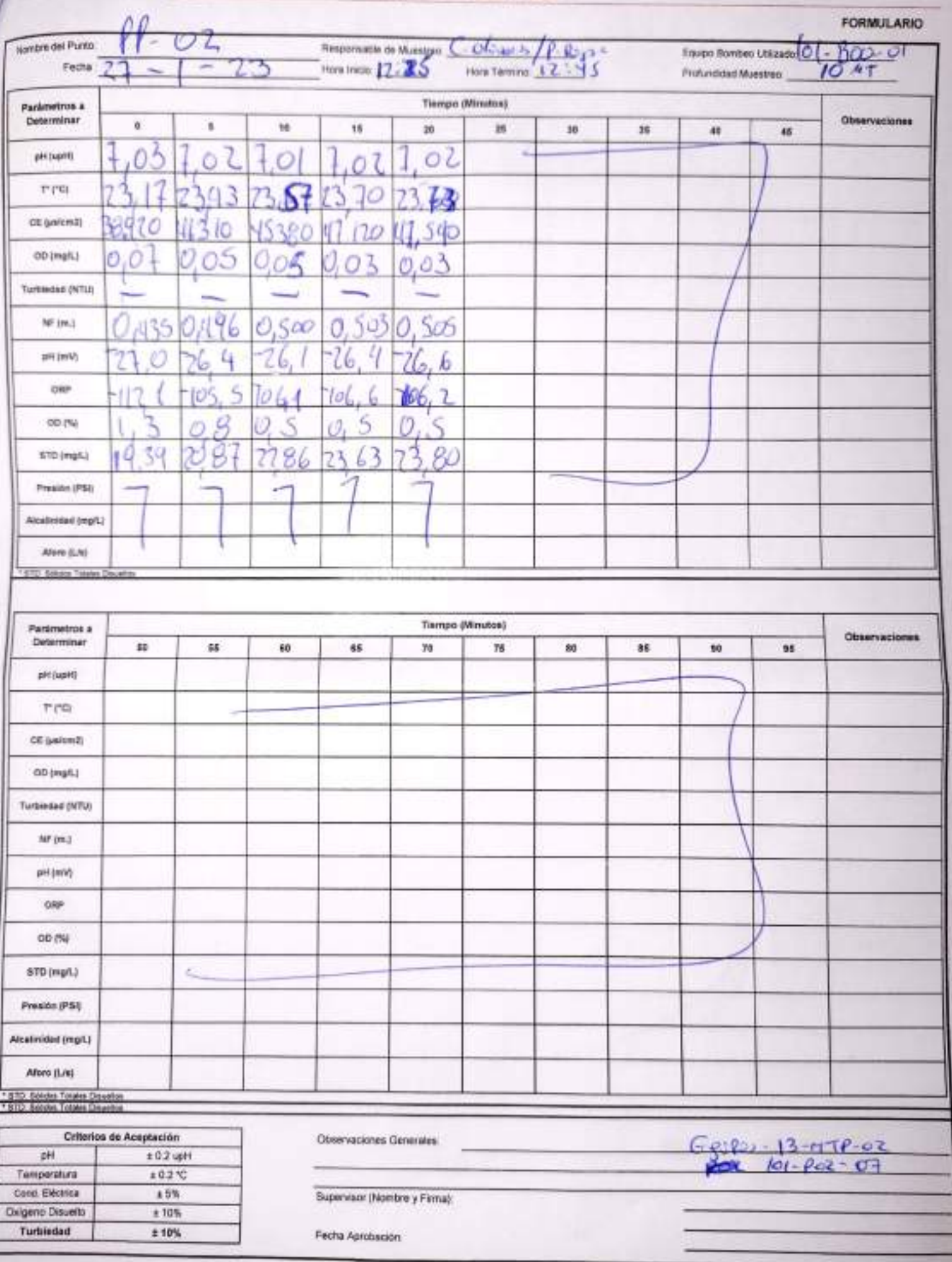

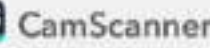

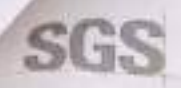

ESTABILIZACIÓN QUÍMICA DE POZOS PARA CONTROL DE OTROS PARÁMETROS Y TIEMPO ESPECÍFICO

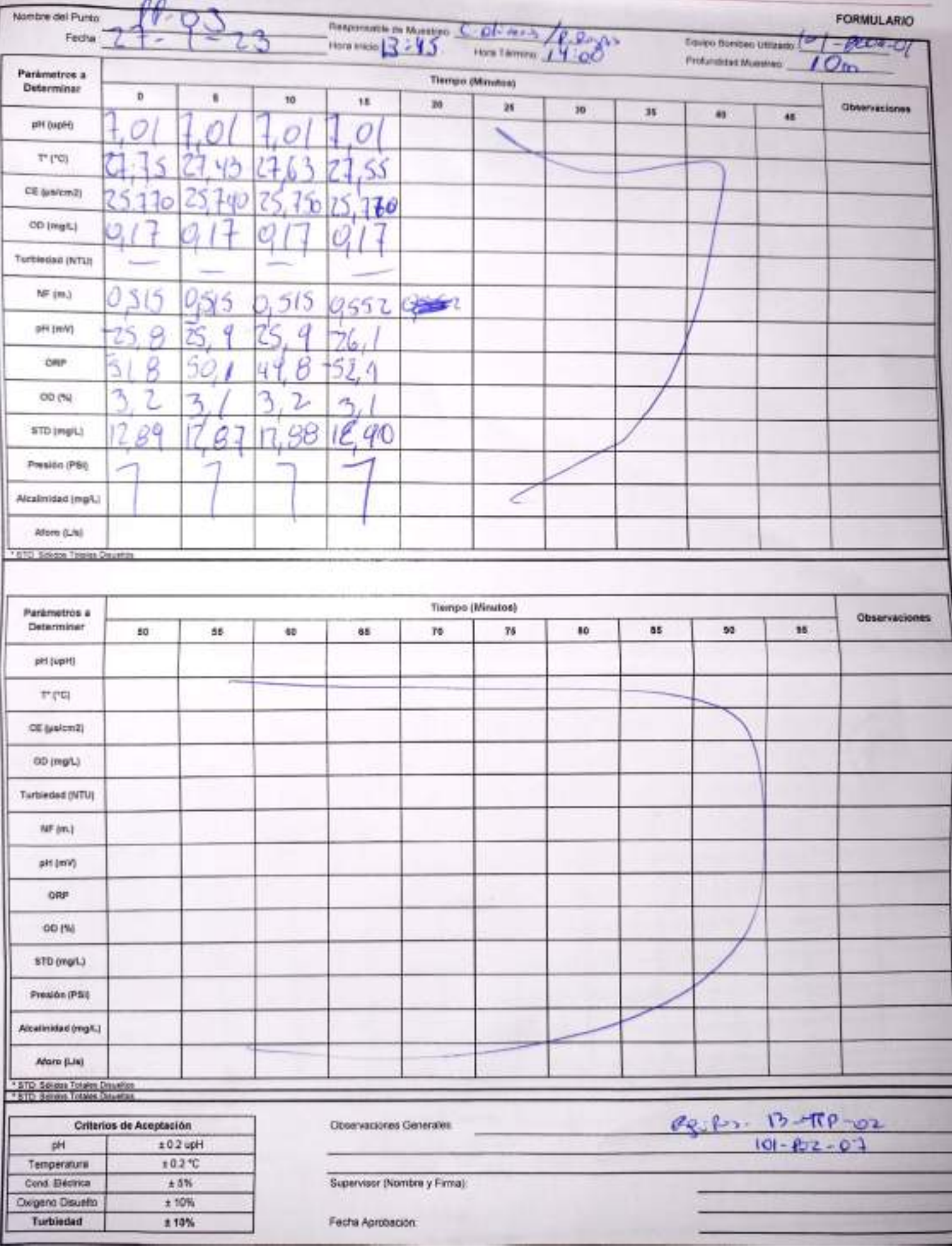

EHS-L4-SAM(CL)-OPE-04-04 REV 00 09/2019 ED 01 PAG-1 DE 1

ESTABILIZACIÓN QUÍMICA DE POZOS PARA CONTROL DE OTROS<br>PARÁMETROS Y TIEMPO ESPECÍFICO

**SGS** 

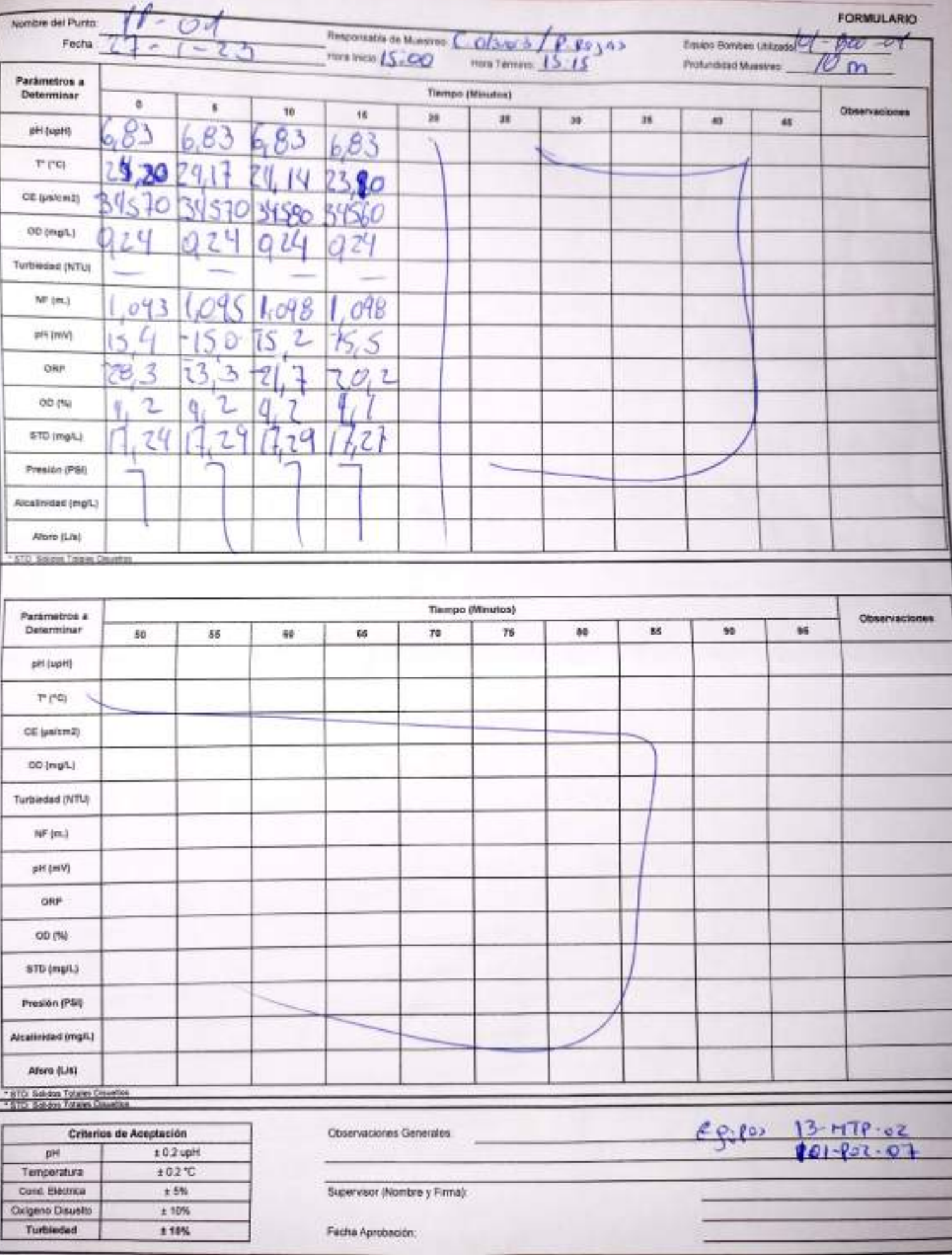

# CONSTANCIA DE MONITOREO

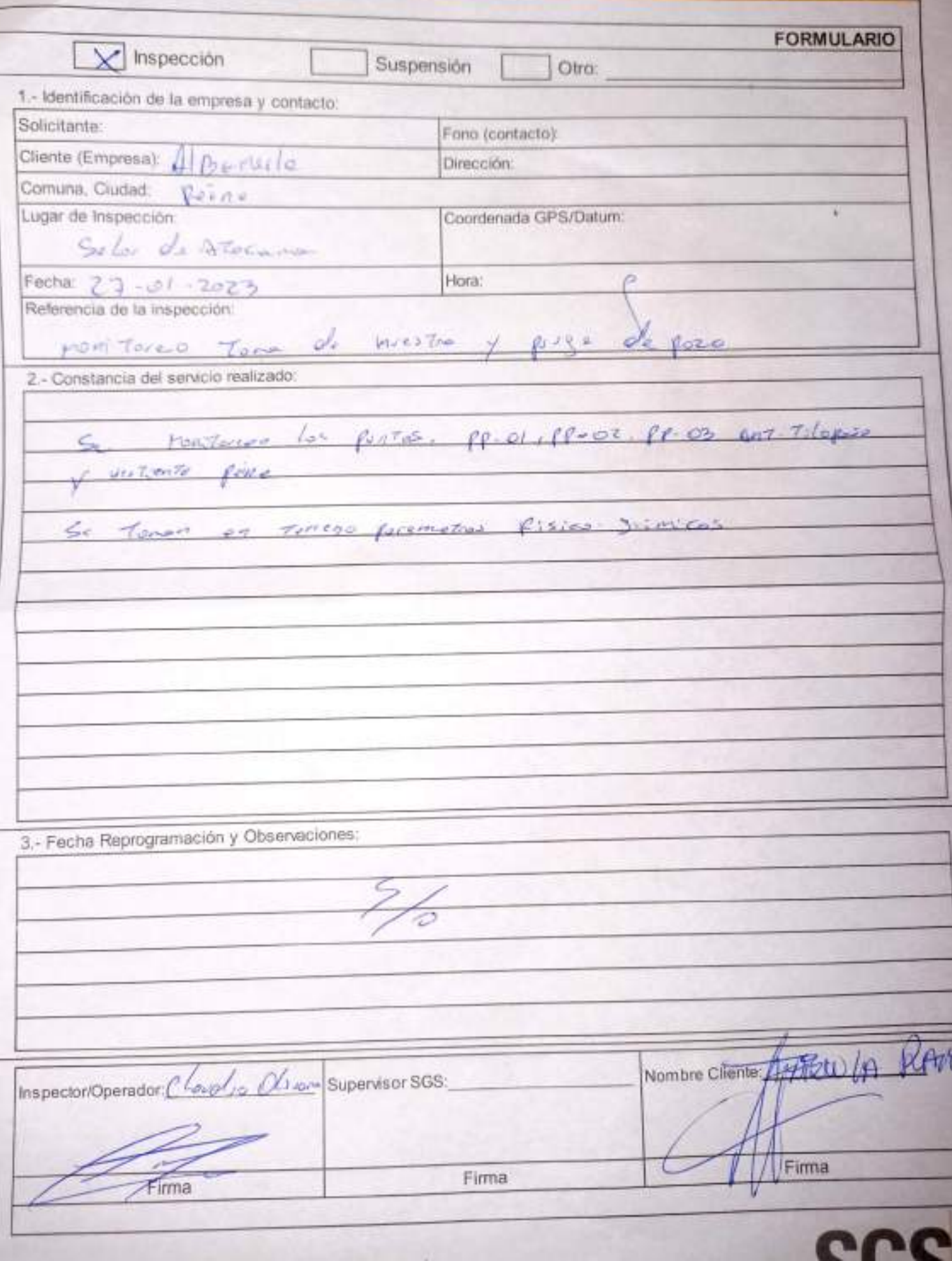

EHS-L4-SAM(CL) OPE-01-03 REV 00 10/2018 ED.00 PAG 1 DE 1

# SGS CONSTANCIA DE MONITOREO

×

b.

ī

FORMULARIO

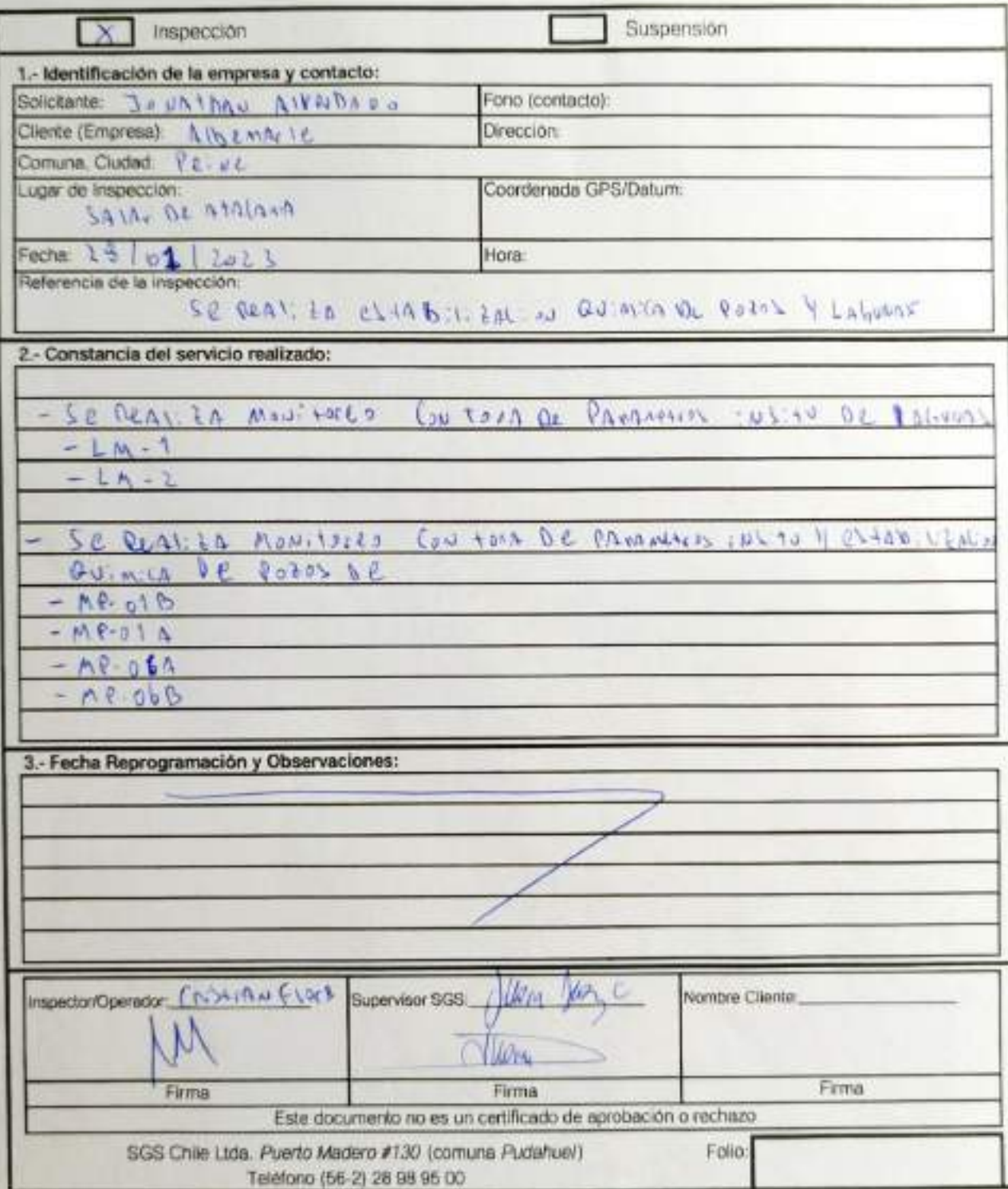

# SGS AJUSTE Y VERIFICACIÓN DE EQUIPOS

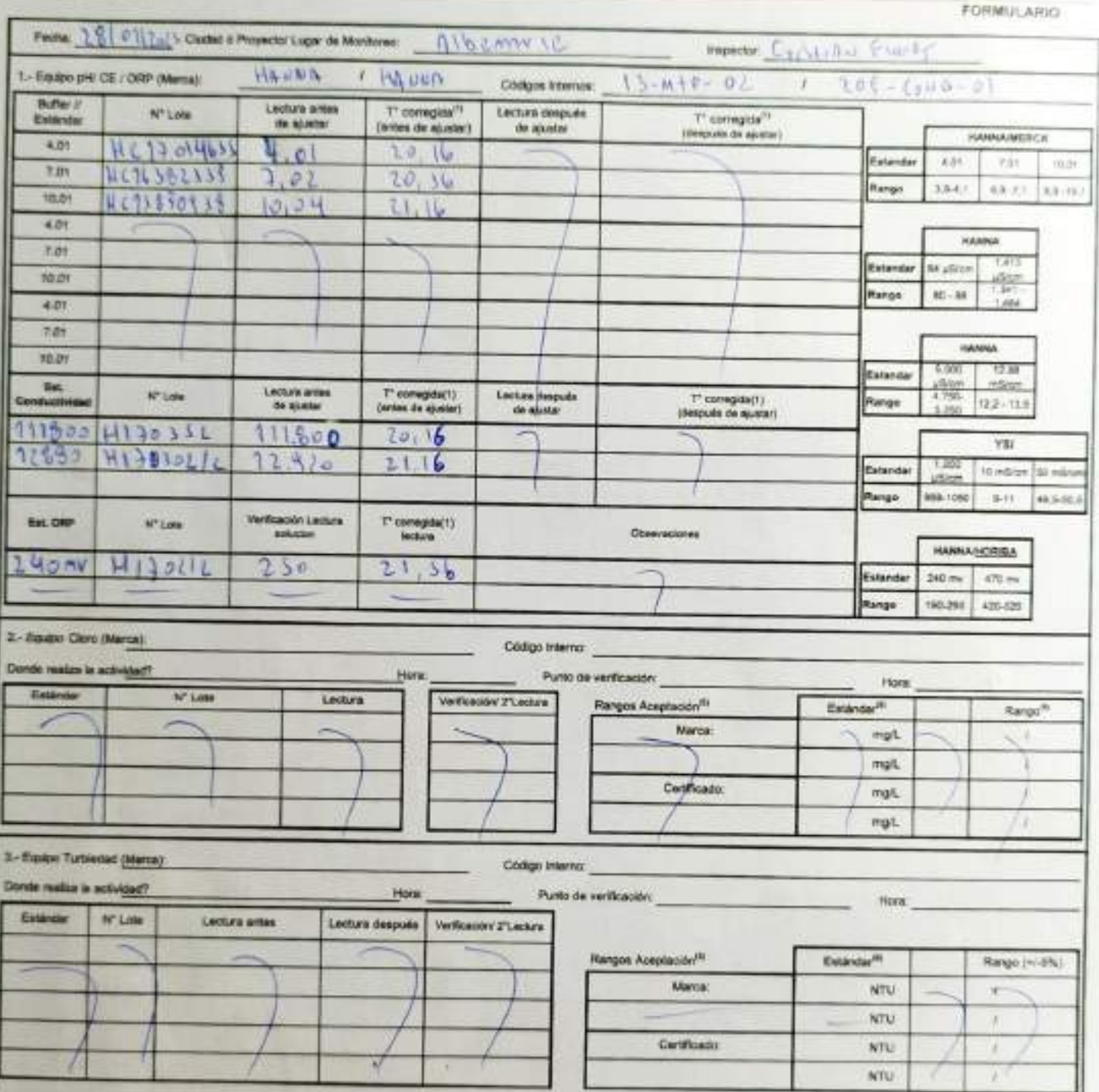

EHS-L4-SAM(SL)-OPE-02-02 REV 03 02/2022 ED.00 PAG 1 (Pagina) DE 2014g need

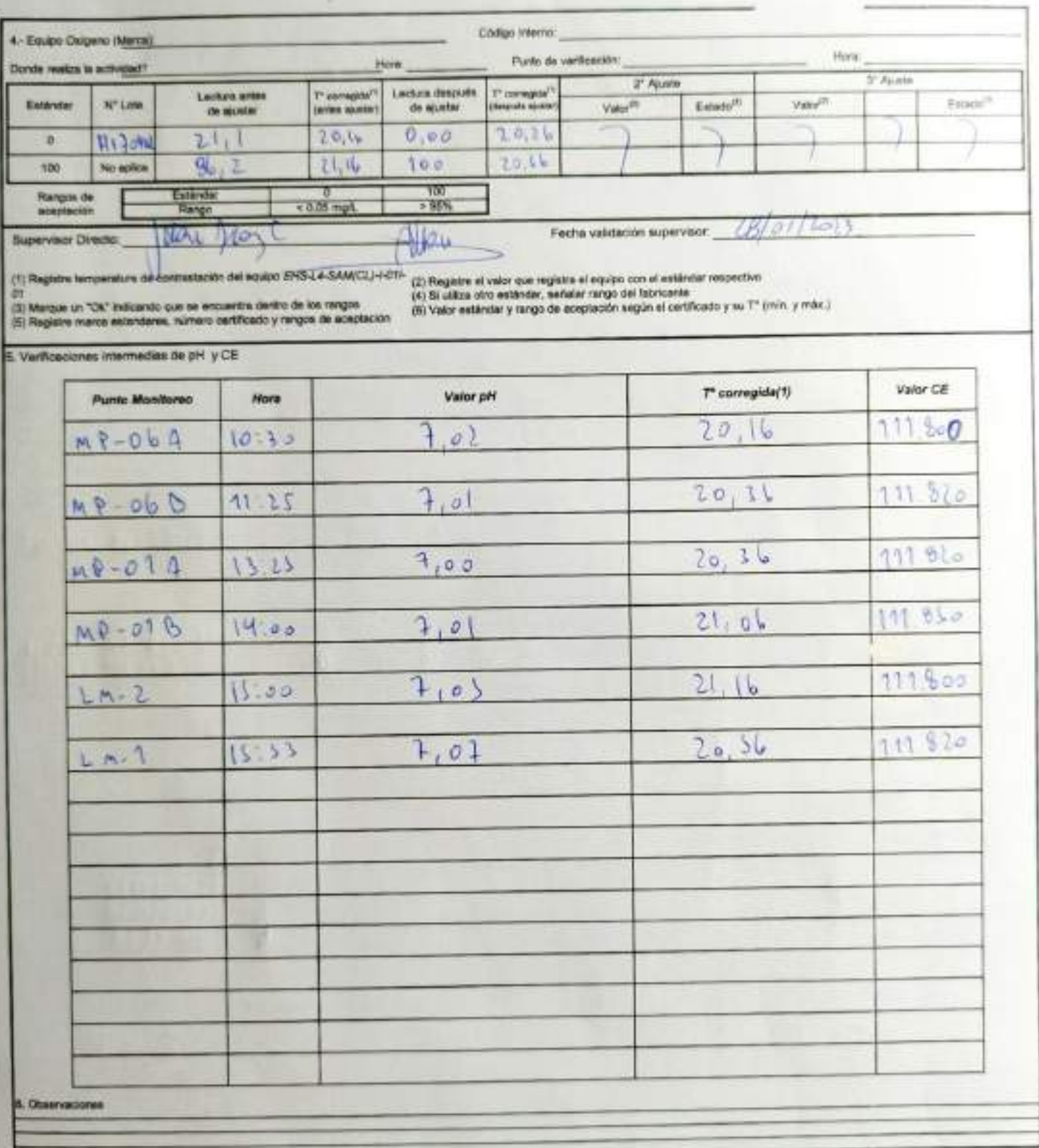

Rangos de aceptación

| <b><i>UNNIA / MERCH</i></b> | 10.01 B4 phom (1411 p 5000 12.88 mSon) 1.413 pSkm   12.88 mSrpn   1.000 place   10 mSrpn   16 mSrcn   60 mSrcn |      |               |  |
|-----------------------------|----------------------------------------------------------------------------------------------------|------|---------------|--|
| Eständar 421 7.31           |                                                                                                    |      | $49.5 - 58.3$ |  |
|                             | Range <sup>46</sup> 0.5-4.9 6.9-7.10 6.2-10.1 34-80 1.34f- 4000 11.4 14.2 1.34f-1.404 11.5-14.2 800-1.100      | 9.77 |               |  |
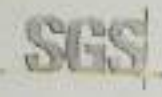

# CHECK LIST SALIDA A TERRENO

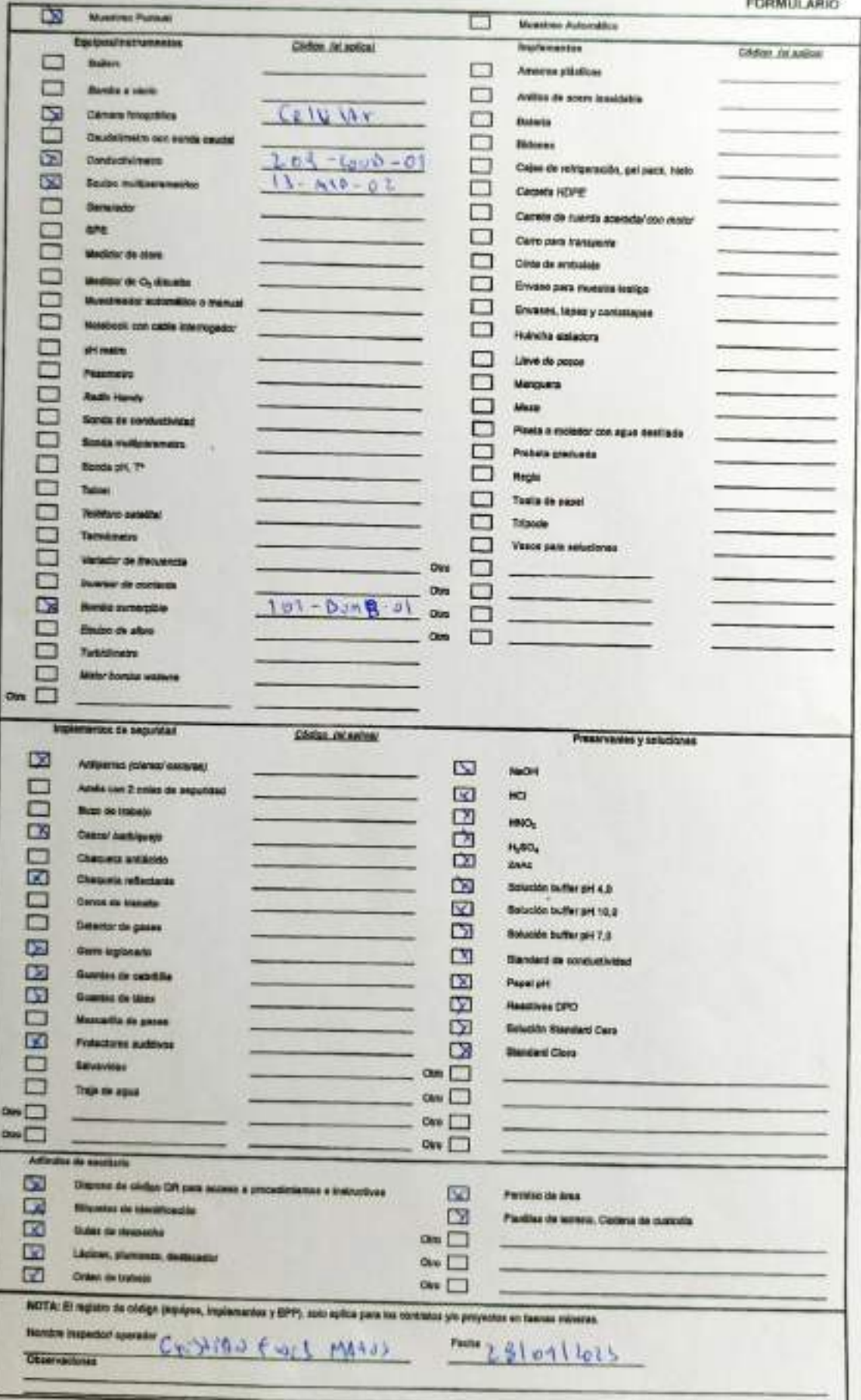

EHEL4 BAMCLY OFFICIAL GEREV DO DECRET ROLLY FAG 1 DE 1

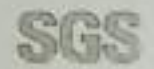

# ESTABILIZACIÓN GUÍMICA DE POZSE PARA ODNEHOL EN CERCE.

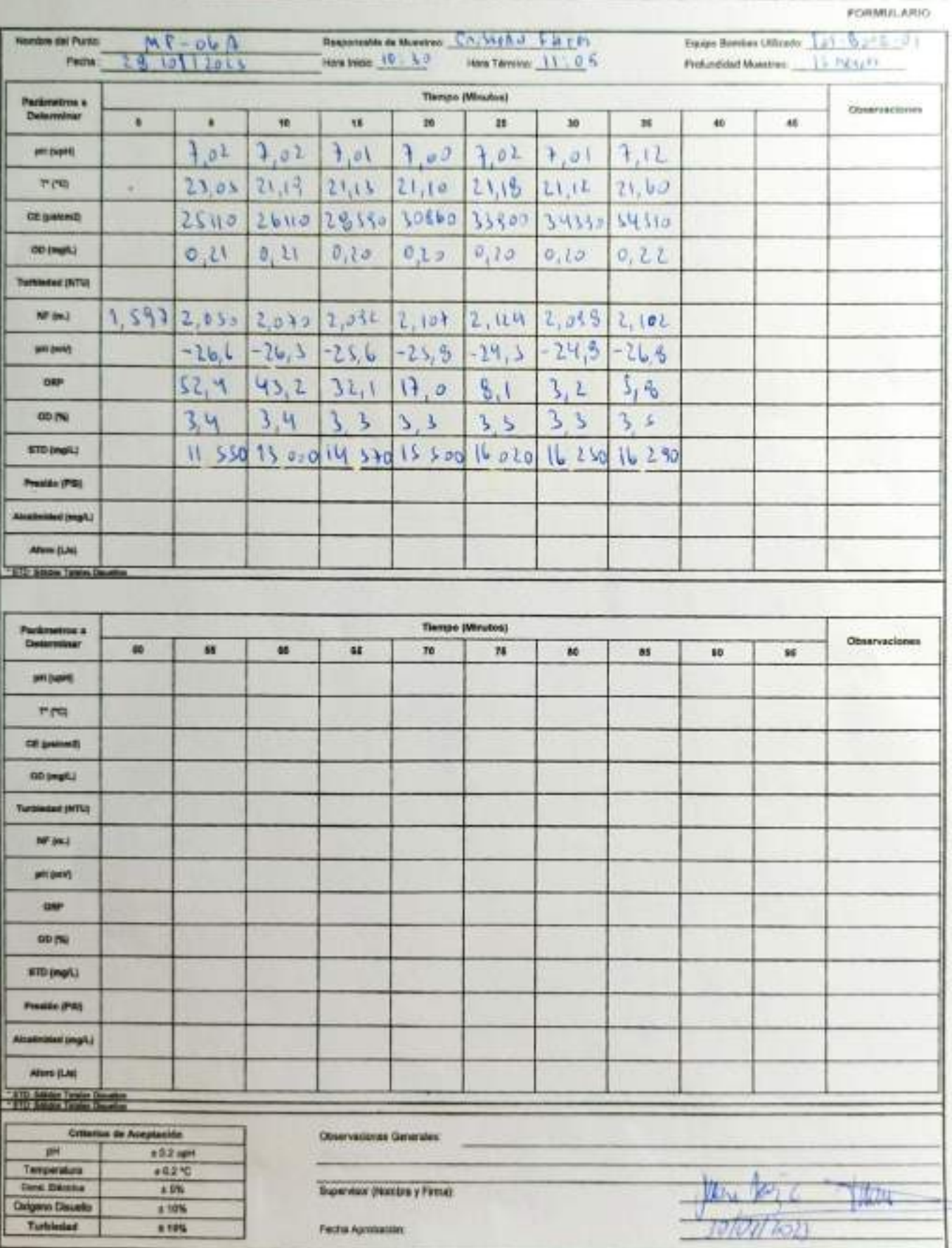

EHB-LA-SAMCL) OF E OH OH REV.00 08/0219 0 D.01 P.NG 1-DE 1

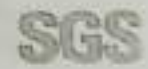

# ESTABILIZACIÓN GUÍMICA DE POZOPIDARA CONTE OL DE OTROS

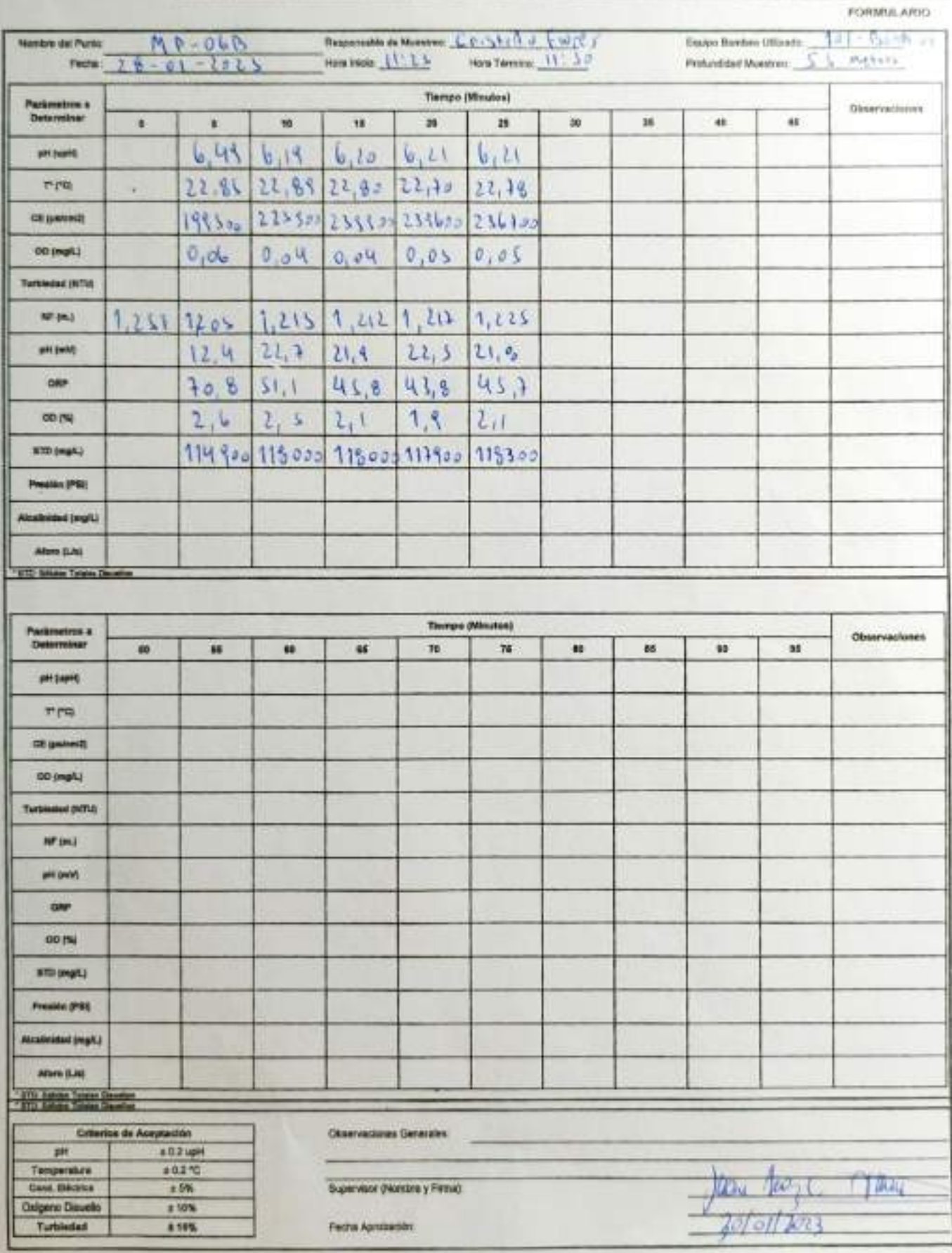

**CONSULTANCE** 

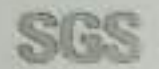

# ESTAGILIZACIÓN GUÍMICA DE POZOR PATO, CONTROL DE OTRO

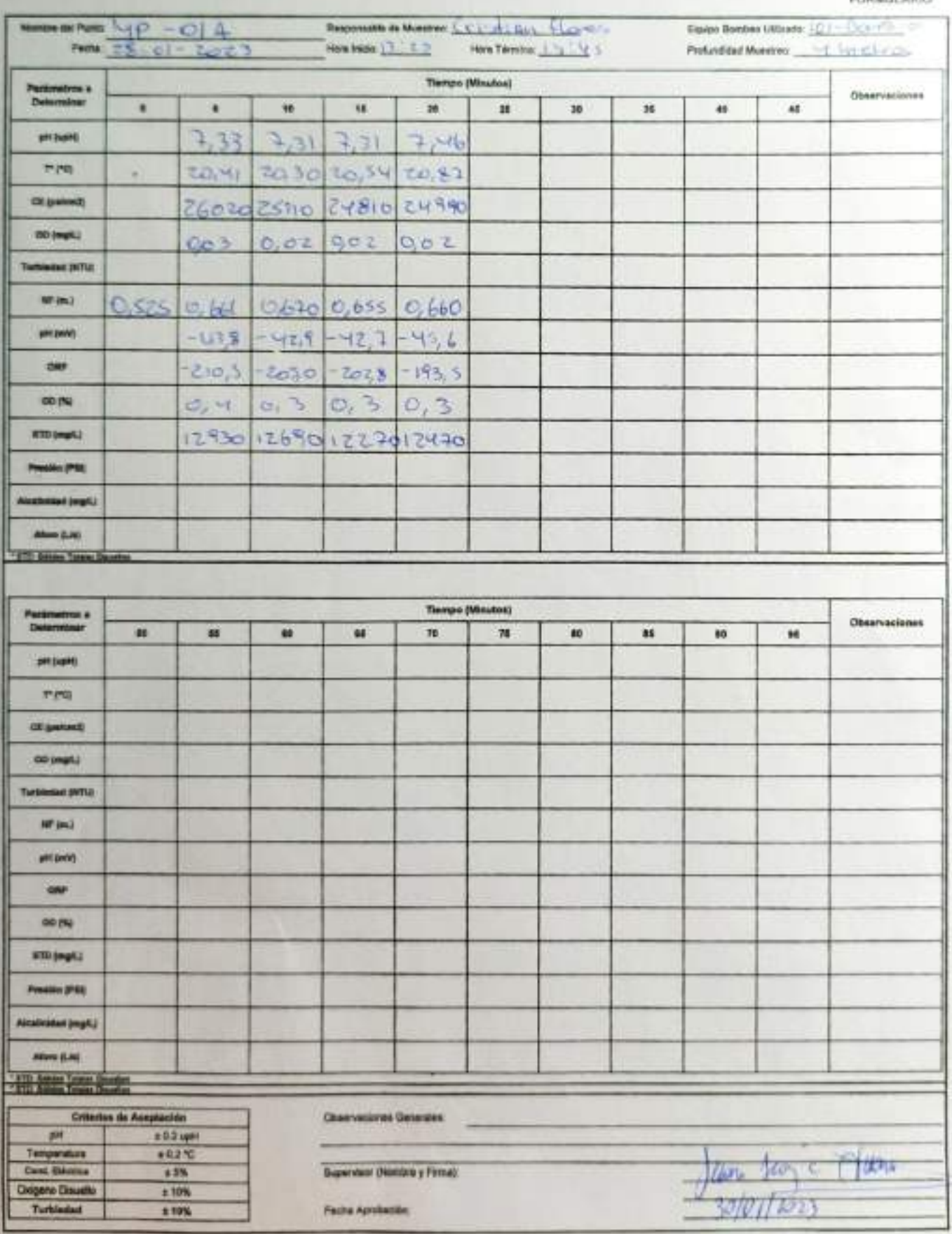

**SANDRO COMPANY** 

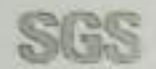

# ESTABLIZACIÓN GIULINA DE HOZGIS PARA CONTROL UN OTTRES

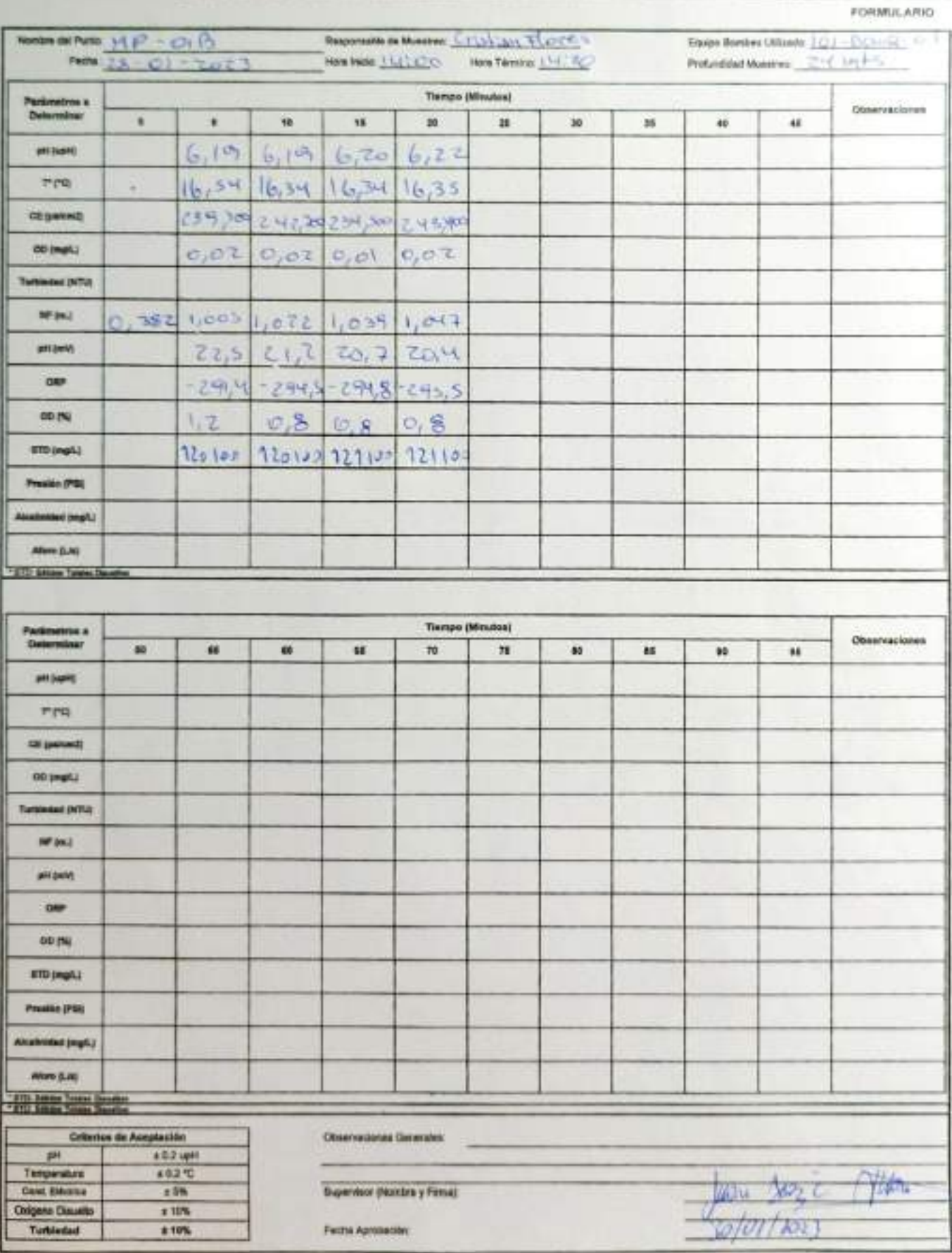

ENV-L4-SAM-(CL)-OPE-01-02 REV, 00 06/2015 ED, 00 PAG 1 DE 1 **CONSTANCIA DE MONITOREO FORMULARIO**  $X$  Inspección Suspensión Otro: 1.- Identificación de la empresa y contacto. Solicitante: Fono (contacto): Cliente (Empresa): AIPX-MAC/E Dirección. Comuna Cludad Peine (Selve de ATocomo. Lugar de Inspección. Coordenada GPS/Datum:  $1020 + 11 - 08 - 1$ Fecha: 20 /03/ 2023 Hora: Referencia de la inspección Manitores, porque y toma de miestra de foros 2 - Constancia del servicio realizado Se fedize montrovo, fuzo y Tomo de muestro del  $P020 P - 084$ Condicerso fisicos del foro continuo por descocion la cuel (S) Registed Con Prieto forejoine for diserpaces ale personal de Albertile se posede el montores del mismo. Colheson de conductividad se factos con Recomete III Boo. en des operaciódes la valorde dera de medican 3.- Fecha Reprogramación y Observaciones En consideración, Las conservacións Físicos del primo considera geords spertometers Inspector/Operador Excel fuerin Supervisor SGS: Claudio Other Nombre Clente AV William Firma Firma Firma

SGS Chile Ltda, Av. Puerto Madero # 130, Pudahcel

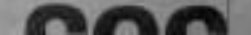

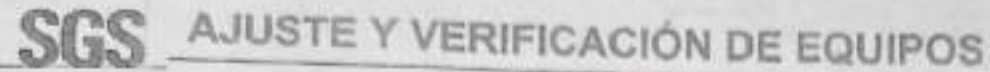

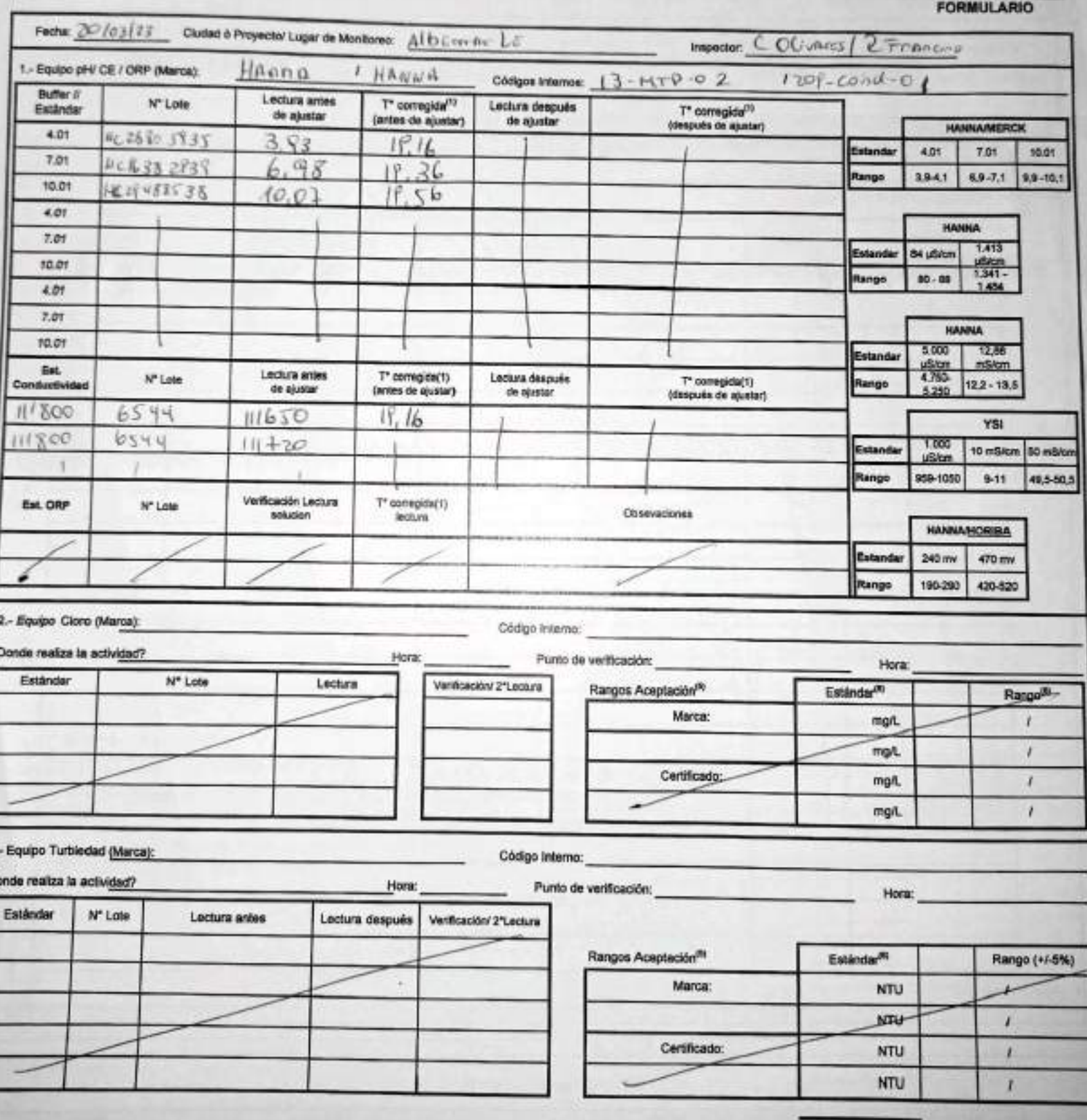

EHS-L4-SAM(CL)-OPE-02-02 REV.03 02/2022 ED.00 PAG 1(Paginal DE 2(P)

LBEM

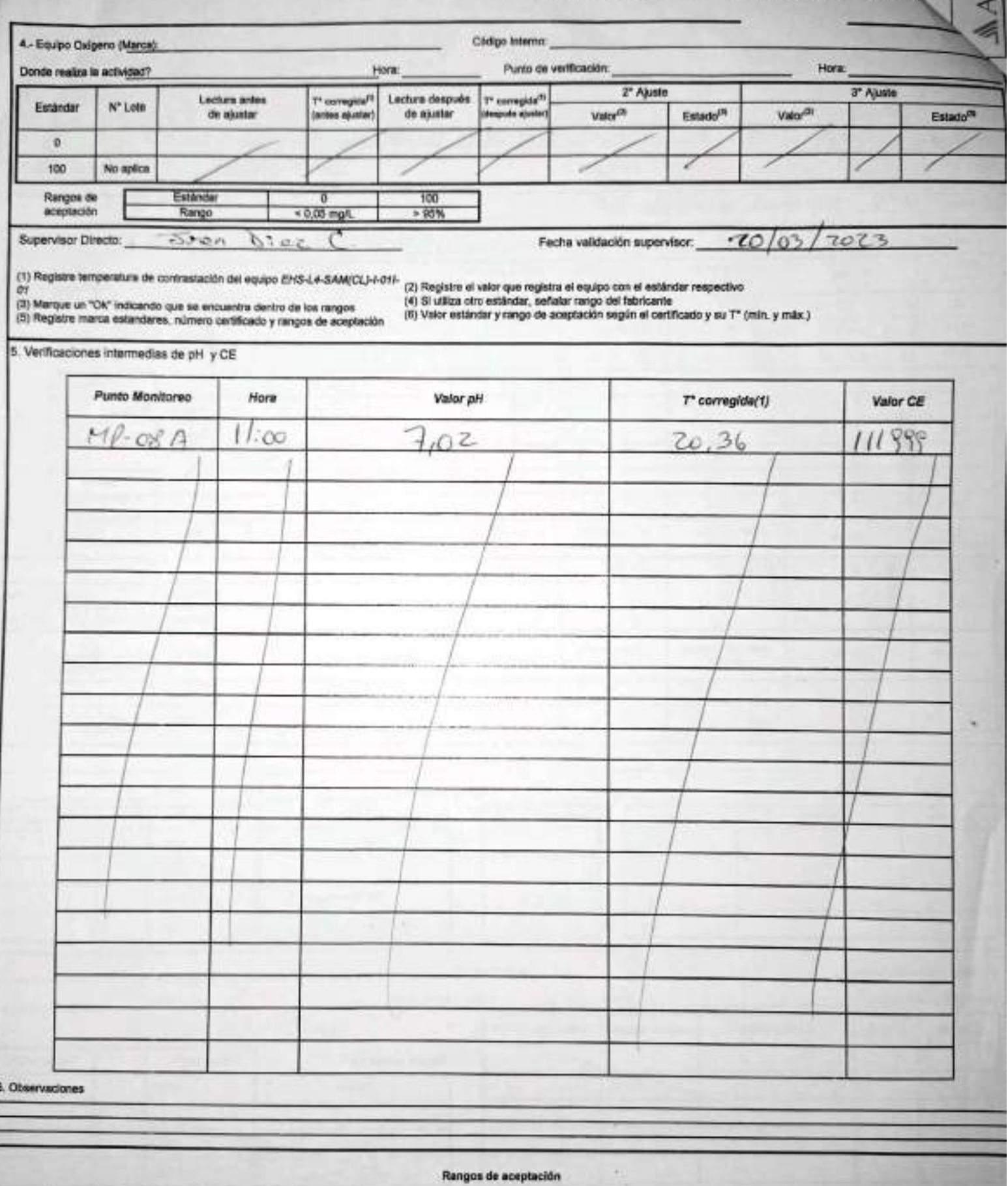

I

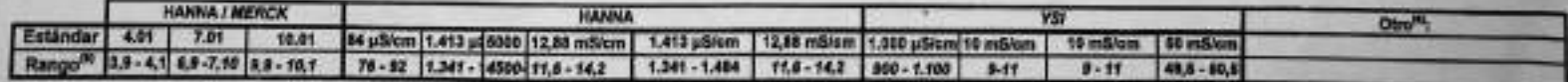

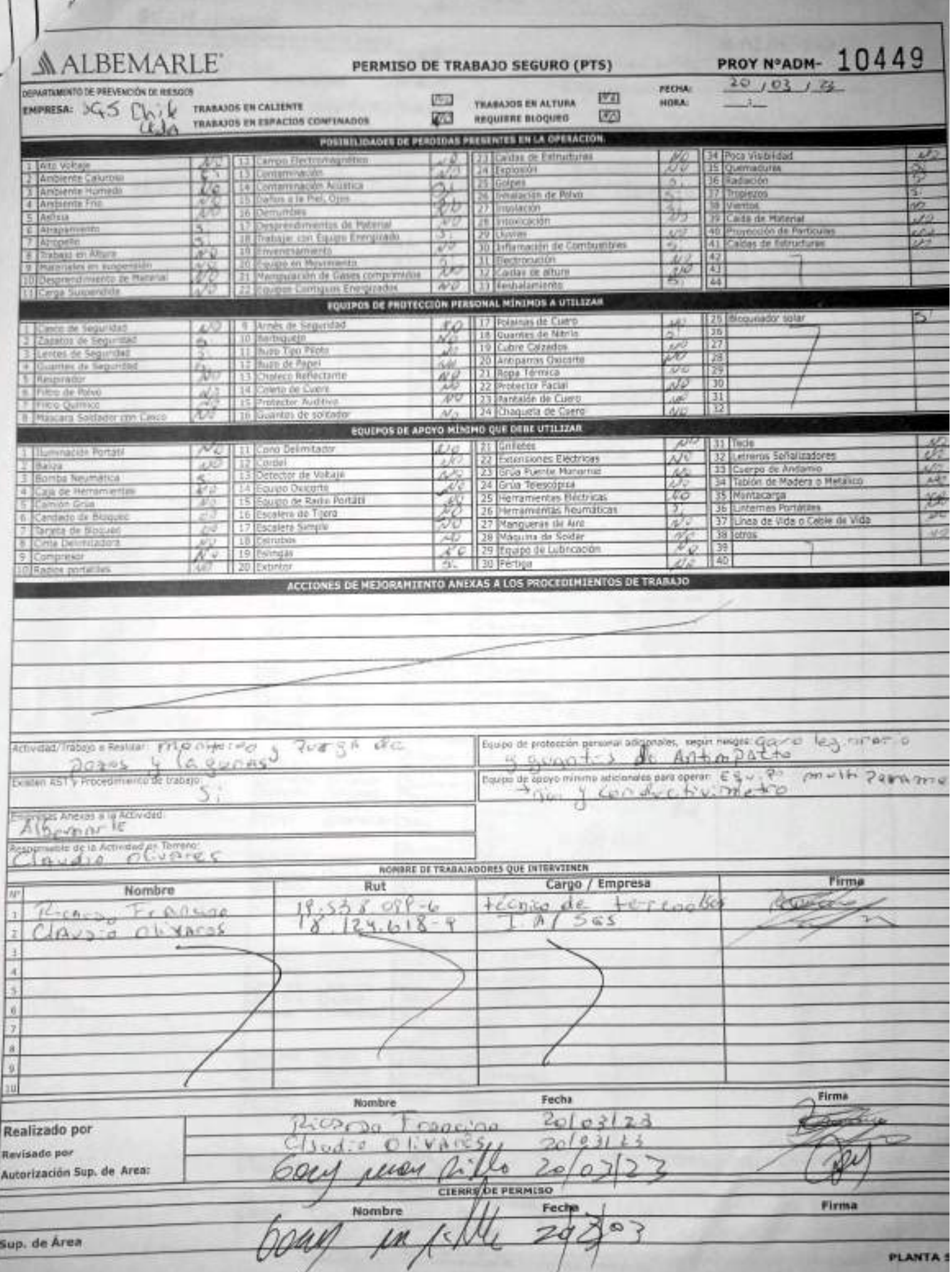

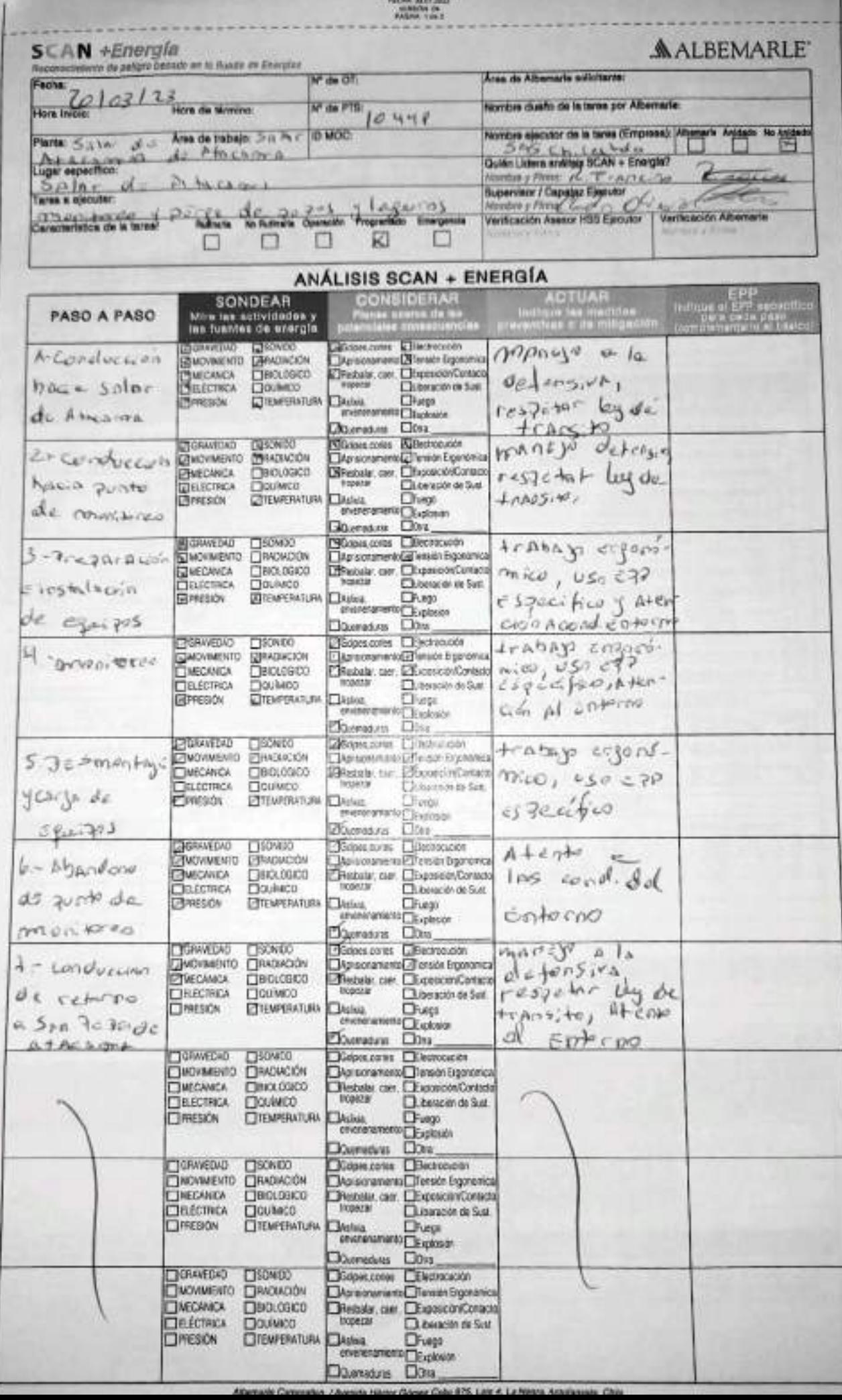

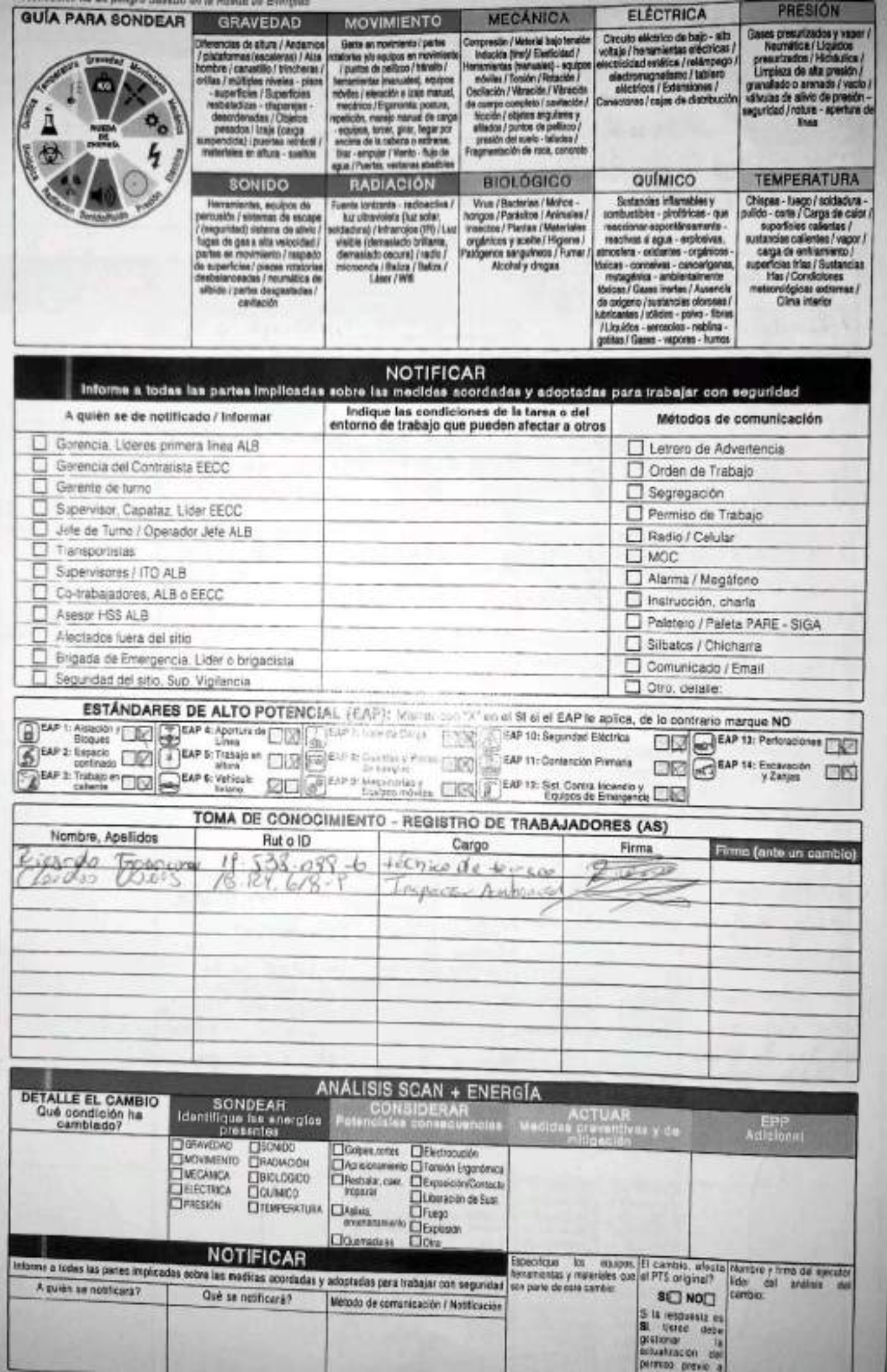

ferramienta de Verificación de Controles Críticos - Supervisor / Operador

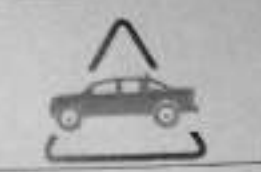

# EAP 6: VEHÍCULO LIVIANO

V.

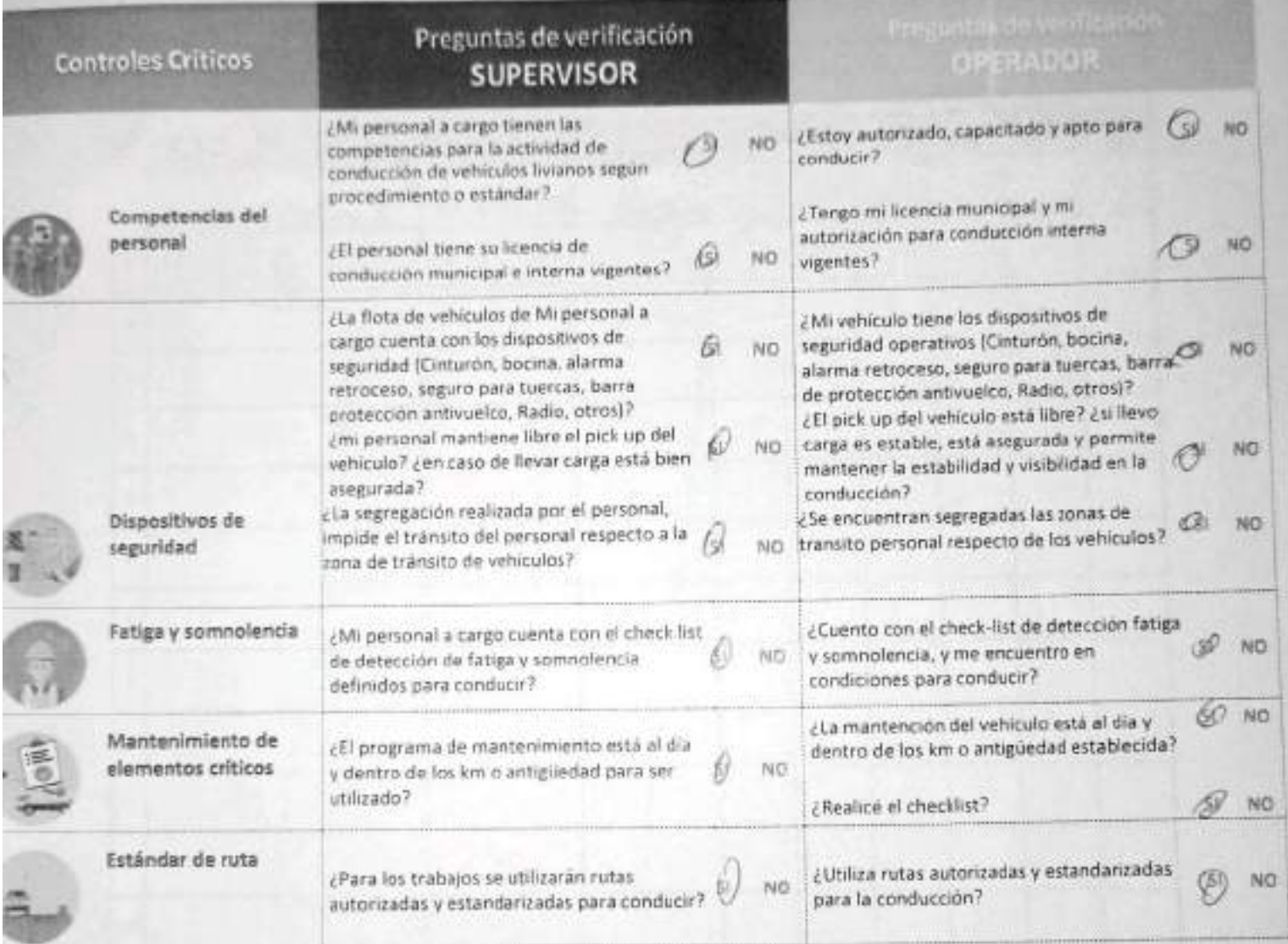

MAN - YO COD Negoto francis  $7024$ Clards Obsancy Clardes divers

Area Planta Demode - Salpade Atacom Empresa SES Chile LtdA Fecha  $2009123$ Hora

**ALBEMARLE**®

Tarea

PULSA de

 $20205$ 

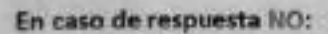

- Detén la tarea.
- Corrige el control crítico.
- Reporta a tu jefatura.

# 

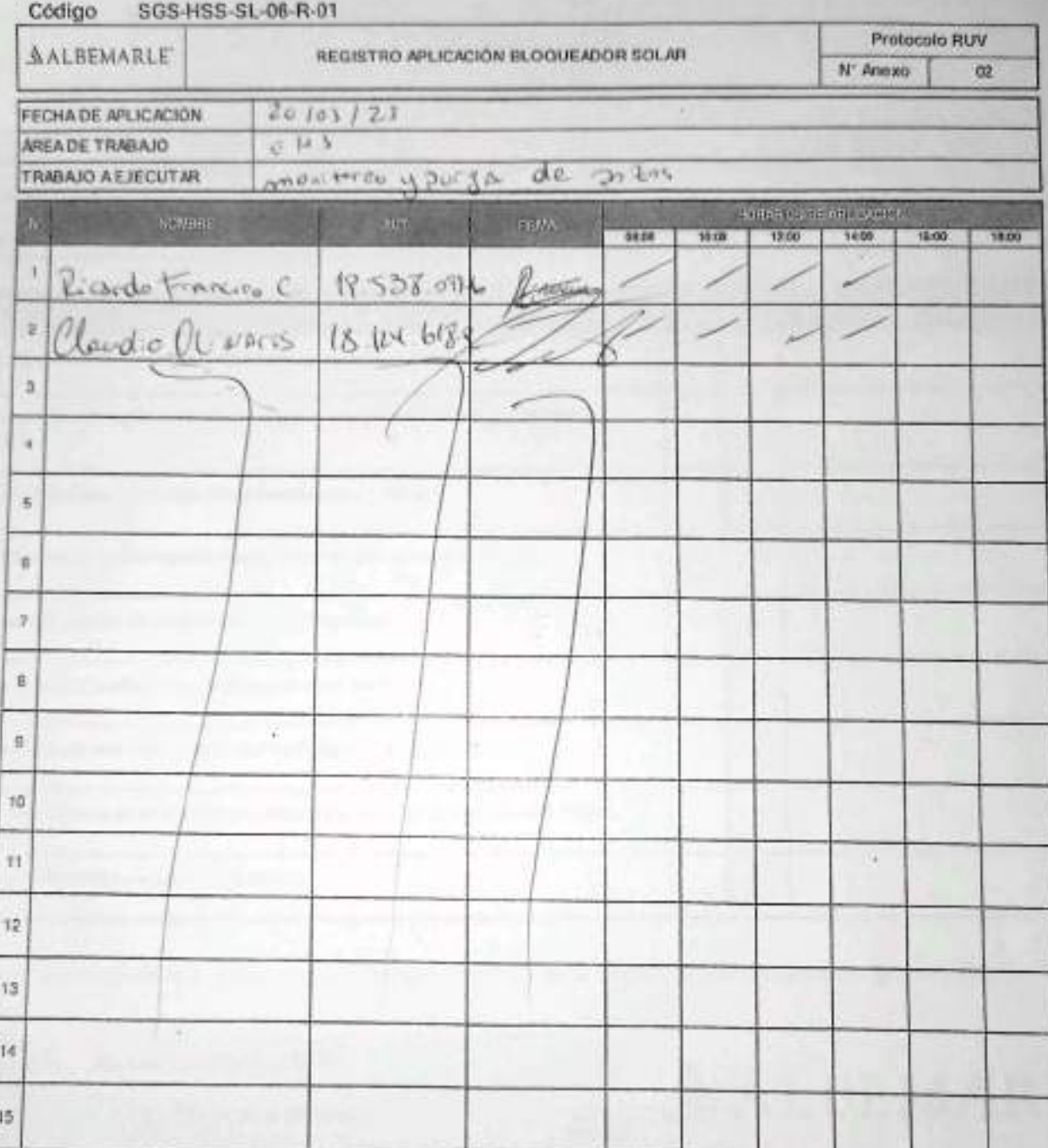

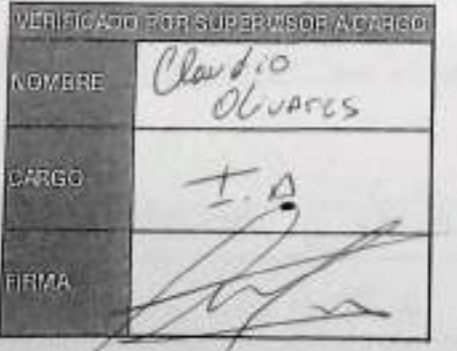

### **CHECK LIST - CONTROL DE FATIGA Y SOMNOLENCIA**

SGS-HSS-SL-20-R-03

Versión: 01

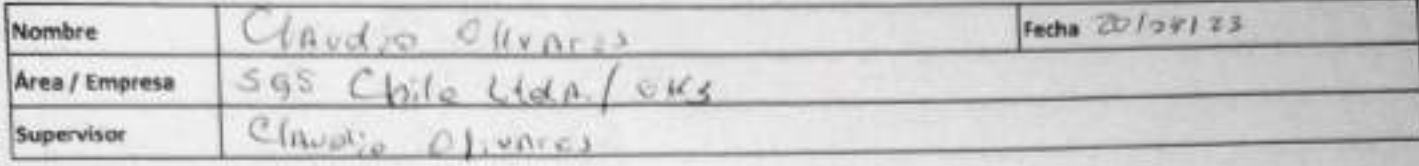

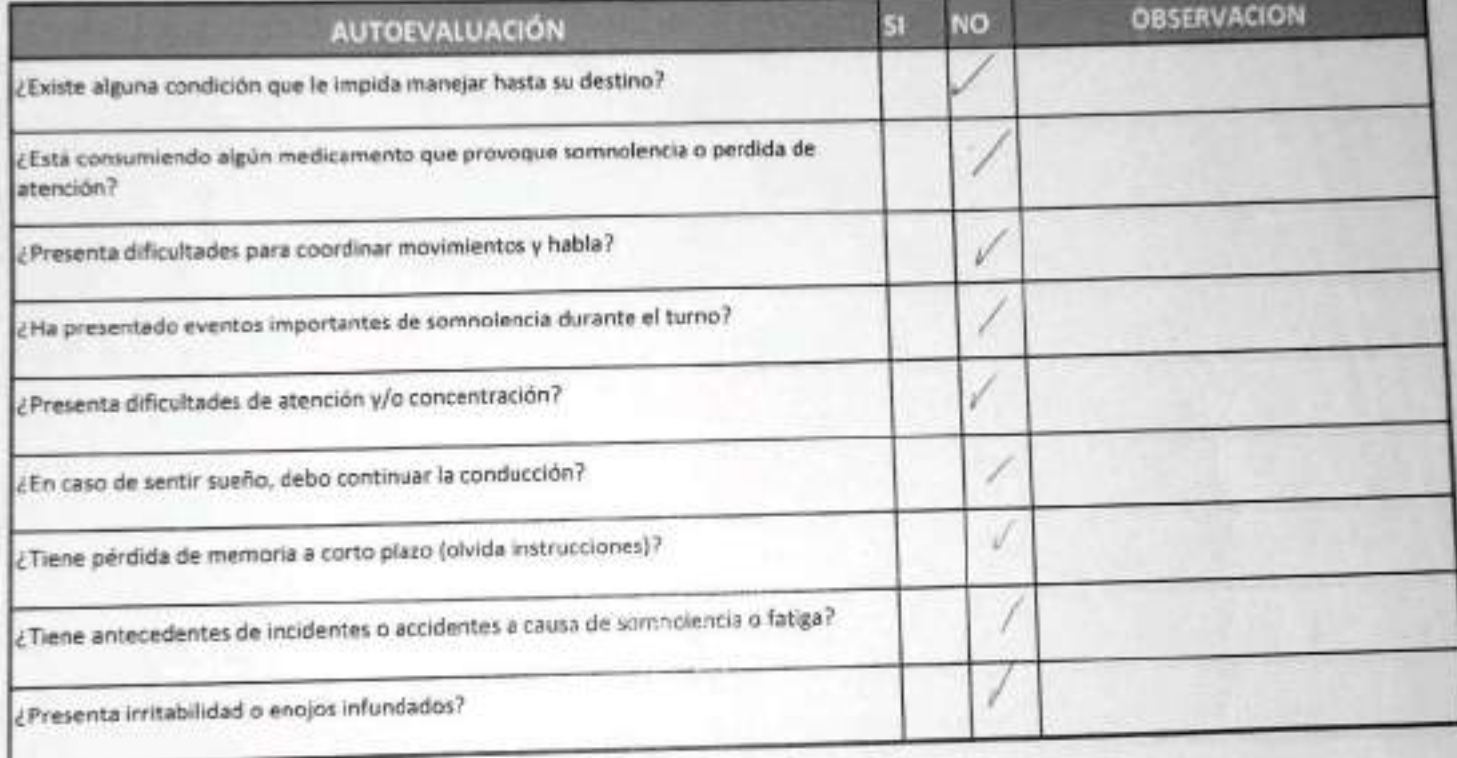

Declaro la Fidelidad de mis respuestas y me responsabilizo de lo declarado encontrándome en condiciones de conducir.

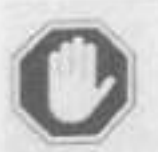

### En caso de respuesta SI:

- · No podra conducir
- · Informar al Supervisor directo

# **MALBEMARLE**

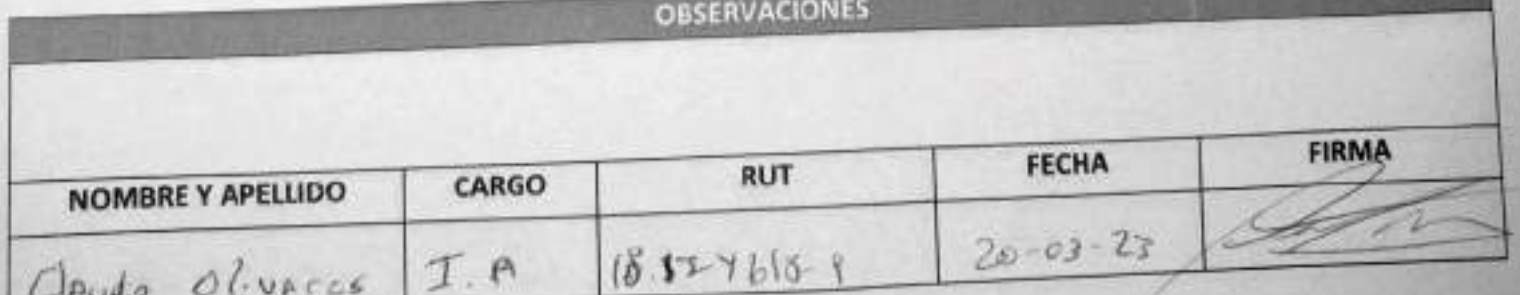

# **CHECK LIST - CONTROL DE FATIGA Y SOMNOLENCIA**

SGS-HSS-SL-20-R-03

Versión: 01

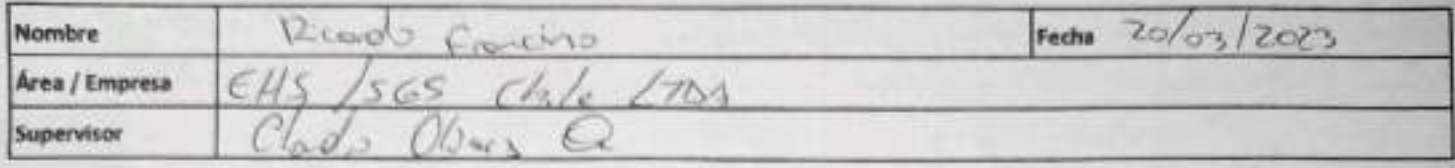

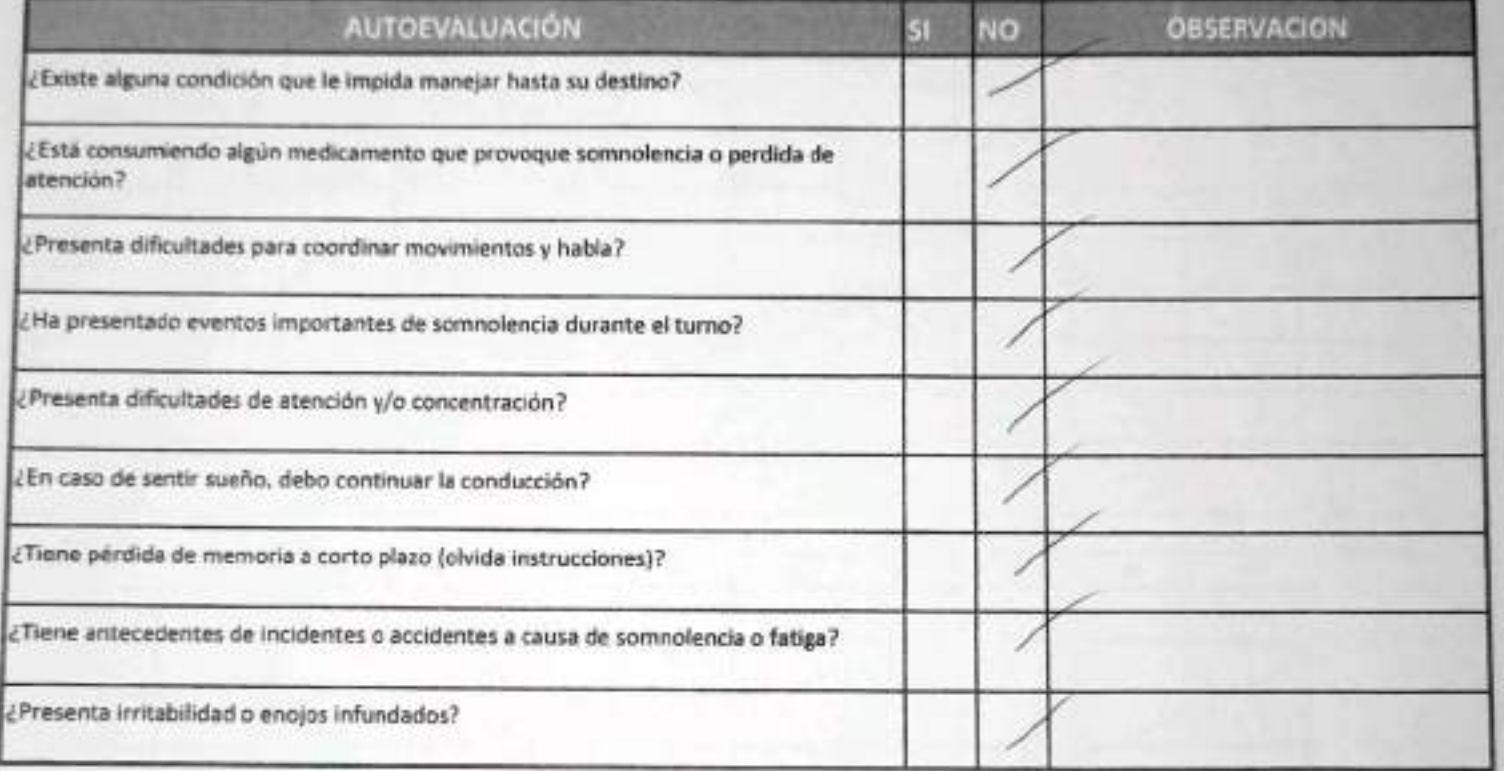

Declaro la Fidelidad de mis respuestas y me responsabilizo de lo declarado encontrándome en condiciones de conducir.

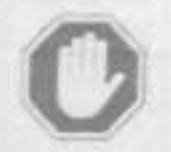

### En caso de respuesta Si:

- No podra conducir
- Informar al Supervisor directo

**OBSERVACIONES** 

**MALBEMARLE**®

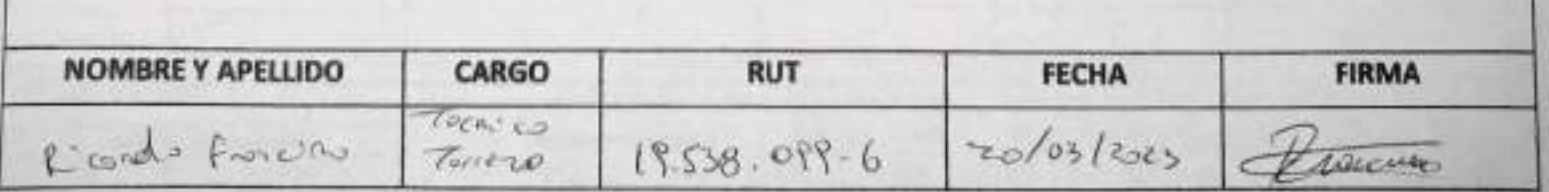

EH6-L4-SAM(CL)-OPE-041-04 REV 00 09/2019 ED 01 PAG 1 DE 1

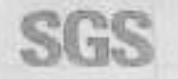

ESTABILIZACIÓN QUÍMICA DE POZOS PARA CONTROL DE OTROS PARÁMETROS Y TIEMPO ESPECÍFICO

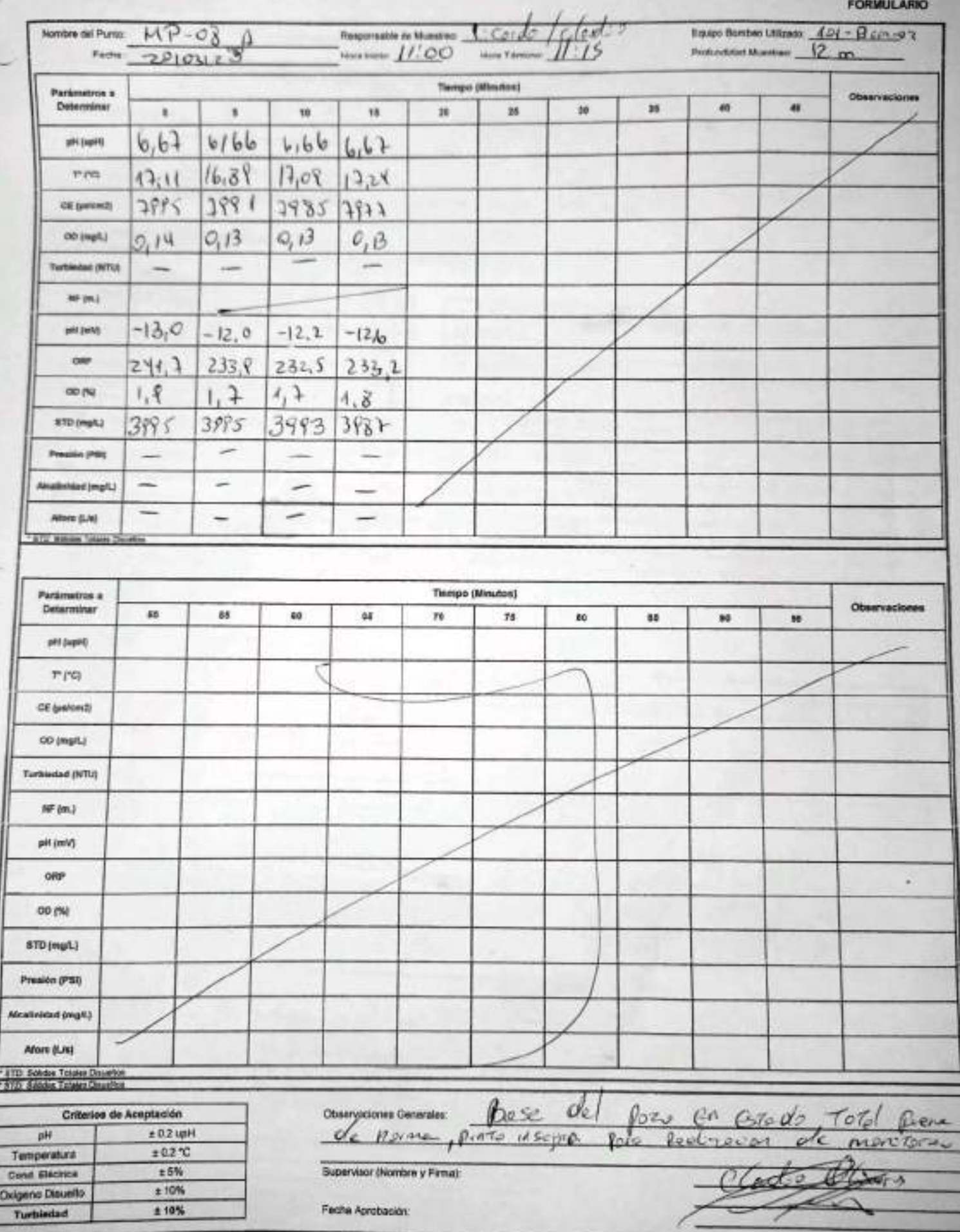

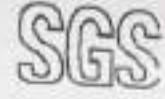

### CHECK LIST DE VEHICULOS

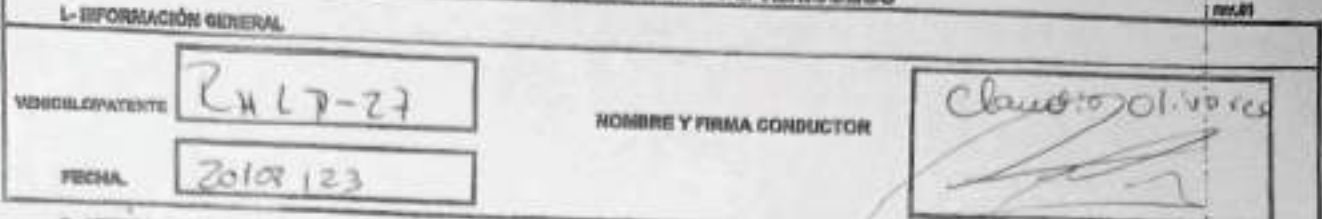

E-LISTADO ACCESOSSOS EQUIPOS (Indiam con una X si es B, M o WA an el catilero que armapanda)

E: il contra candidate de um ampiolón; illa Malo, resolutivo de um baceptable; MA: Ne agiles, no cameporde al epópo exclusivo (E): chimiero desirates implieries; TD: chimiero implieries; TD: chimiero develops (E): chimiero

#### **IL-RITARION DIARIA**

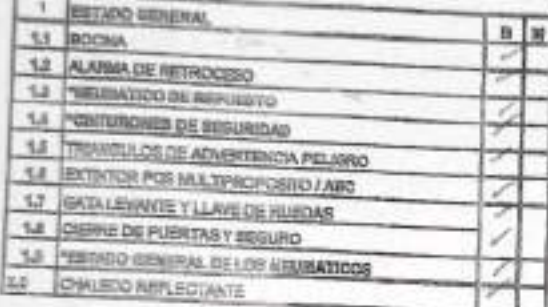

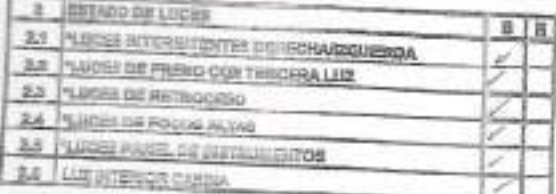

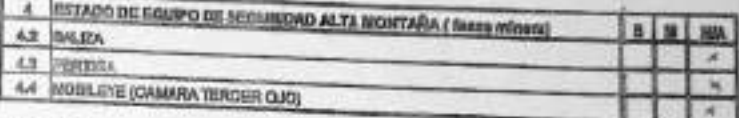

#### **IV.MENSUAL**

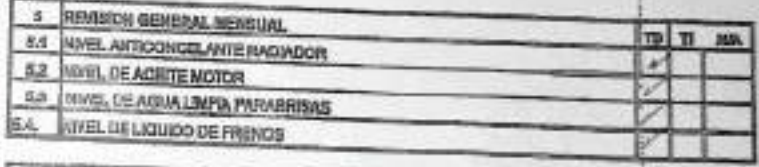

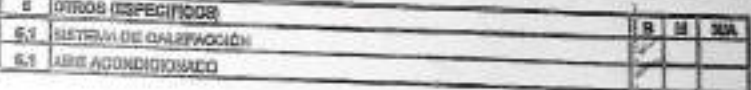

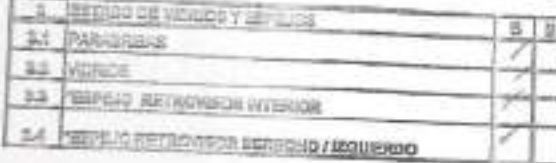

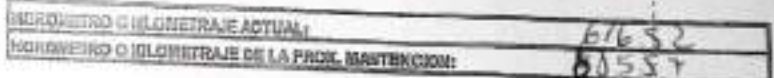

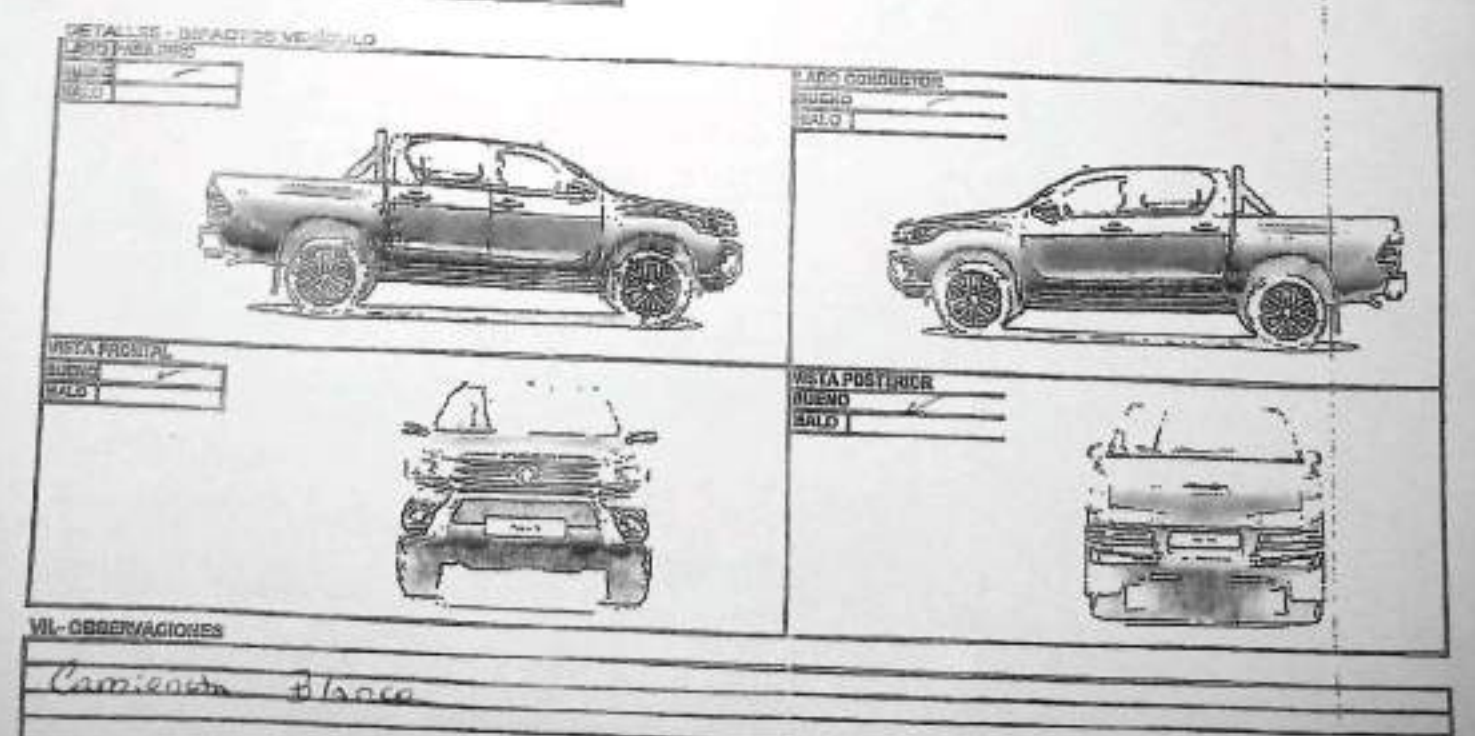

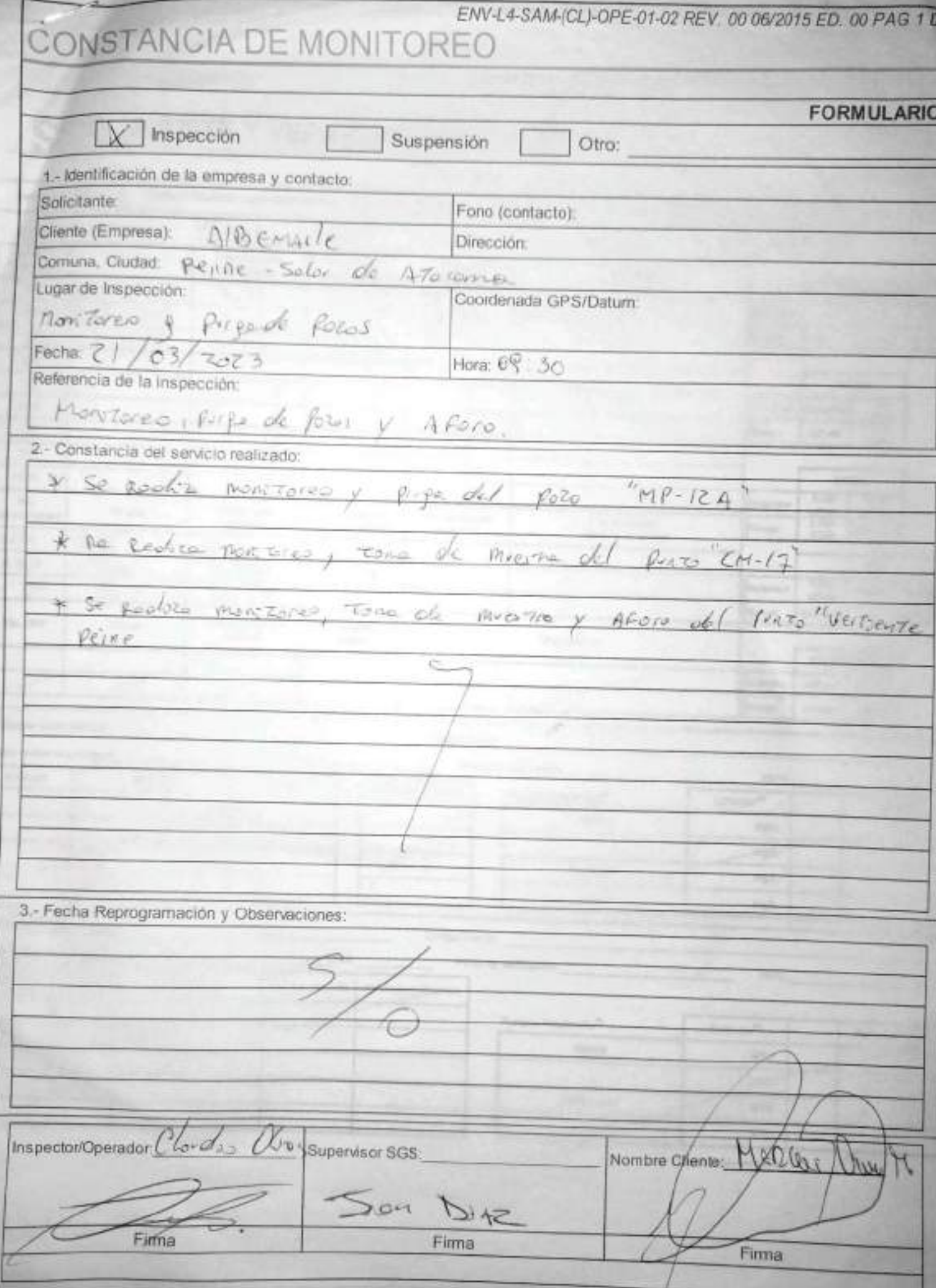

# SGS AJUSTE Y VERIFICACIÓN DE EQUIPOS

**FORMULARIO** Fecha 21/27/23 Cluded & Provector Lugar de Montones Alto Cupy A (p Improve COLLARSI R FCAGERO  $120$  cond  $-0$ <sup>1</sup> HANNA 1 - Equipo prin CE / ORP (Merca); LHANNA 13-1112-02 Códigos Internos: Lectura antes T' corregida<sup>(1)</sup><br>(después de sustar) T\* corregida<sup>m</sup> Lectura después Buffer !<br>Gebhrafe N" Lote de ajustar **HANNAMERCK** (antes de ajustar) de ajuster 10.01  $7.01$ ALLENC 5335 4.01  $171$  $29, 86$ Estandar  $4.01$  $2006$  $4.01$ Be 1033 Zusy 9.9-10.1  $3,9-4,7$  $4.9 - 7.1$ TAY  $103$  $20.66$  $4.8B$ **Rargo**  $20, 46$ **WCZPY88538** 10.01  $10.06$  $21.91$ HANNA  $4.01$ 1,413 84 µS/cm  $7.01$ Fatundar ARCH 60.88 Raspo 10.01  $4.01$ **HANNA**  $T.01$ 5.000 12.8 10.07 Estandar mSlon 4.750- $12.2 - 13.5$ Est. Lectura antes Lectura después T\* corregida(1) Rango T\* carregida(1) N° Late 5.250 (antes de alustar) (después de ajustar) Conductivid de alustar de ajustar **YSI** 1350 6851  $12x$  io  $20,66$ 1.003  $10 m$ Sicm 50 mB/s  $11800$ 111430  $20.96$ **Huterville**  $_{blc}$  $<sub>u</sub>slam$ </sub> 49,5-50.5 111 800 Rango 959-1050 9-11  $FbiO$  $111920$ T\* corregida(1) Verificación Lectura Est. ORP N° Lote Coasyackeres salvier **British** HANNAHORIBA Estandar 240 mv 470 m Rango 190-290 420-520 2.- Equipo Cloro (Marca): Código Interno: Horac Donde realize la actividad? Hora: Panto de verticación: Estándar<sup>81</sup> Estándar N° Lote Lectura Verticasión 2° Loctura Rangos Aceptación<sup>pa</sup> Rango<sup>ni</sup> Marca:  $\lambda$ mail. mg/L  $\lambda$ Certificado: mgit  $\iota$ mg/L  $\mathbf{r}$ 3.- Equipo Turbiedad (Marca): Código Interna: Donde realiza la actividad? Punto de verificación: **Horse** Hora: Lectura después Verificación/ 2"Lectural Estándar N° Lote Lectura antes Estándar<sup>06</sup> Rangos Acaptación<sup>(2)</sup> Rango (+/-5%) Marca: **NTU** ÷ NTU  $\mathbf{r}$ Certificado: NTU t. NTU. r.

EHS-L4-SAM(CL)-OPE-02-02 REV.03 02/2022 ED.00 PAG 17-a

 $\vec{E}/l$ 

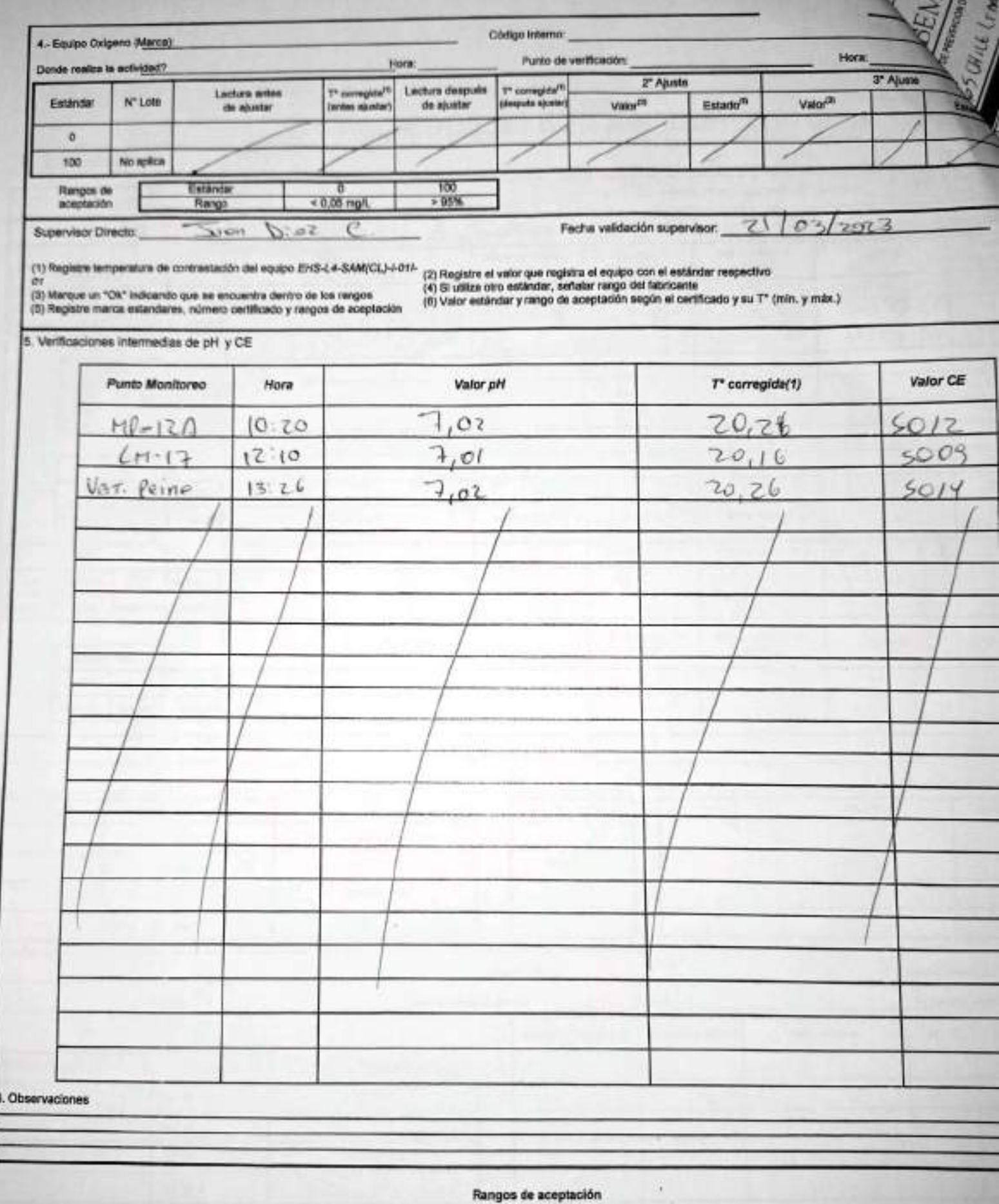

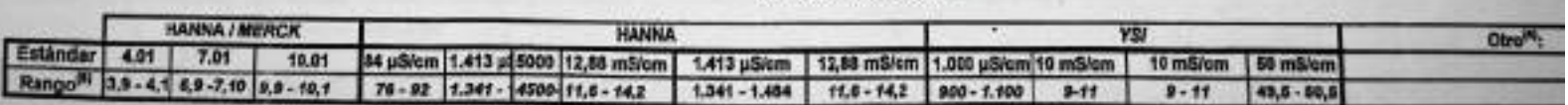

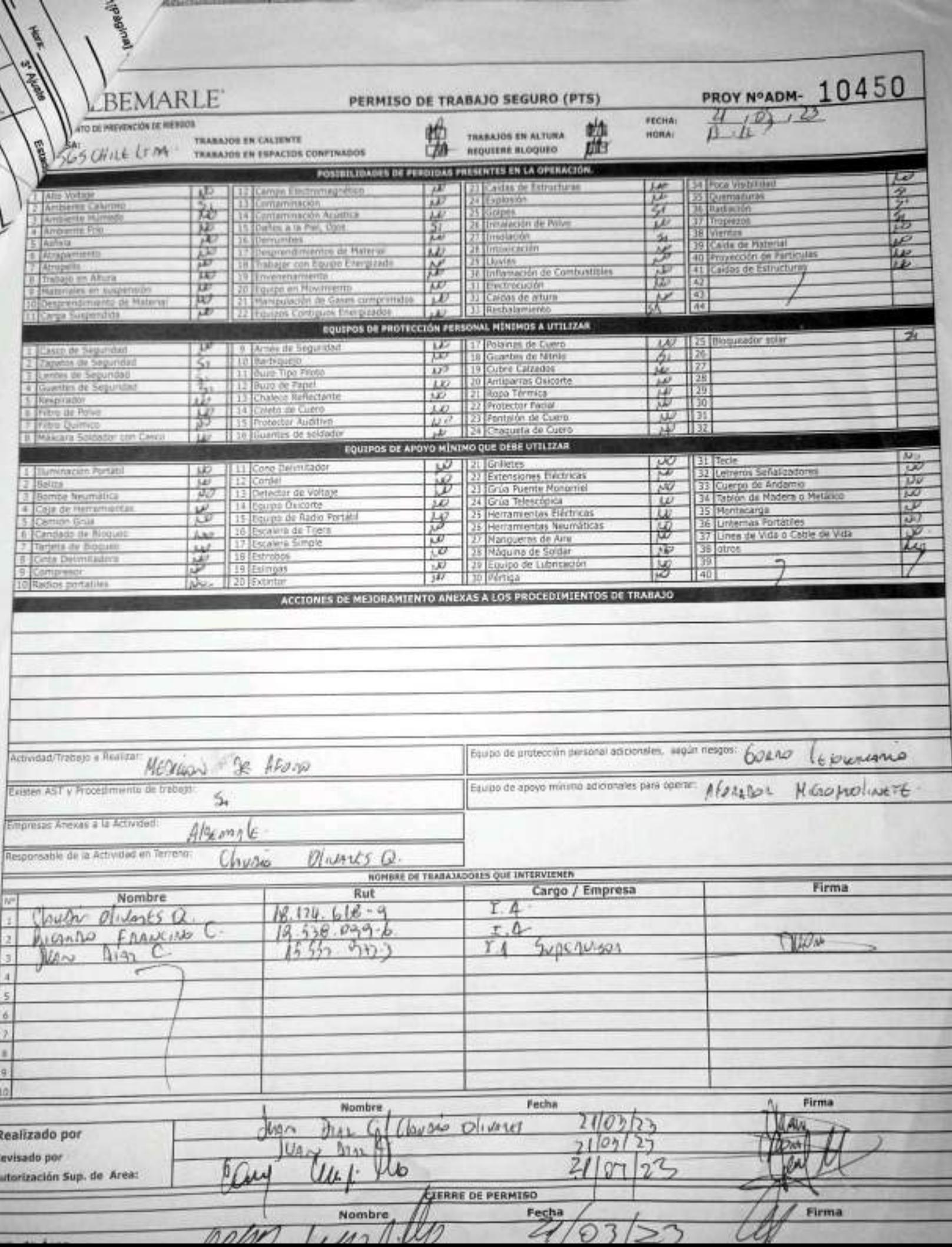

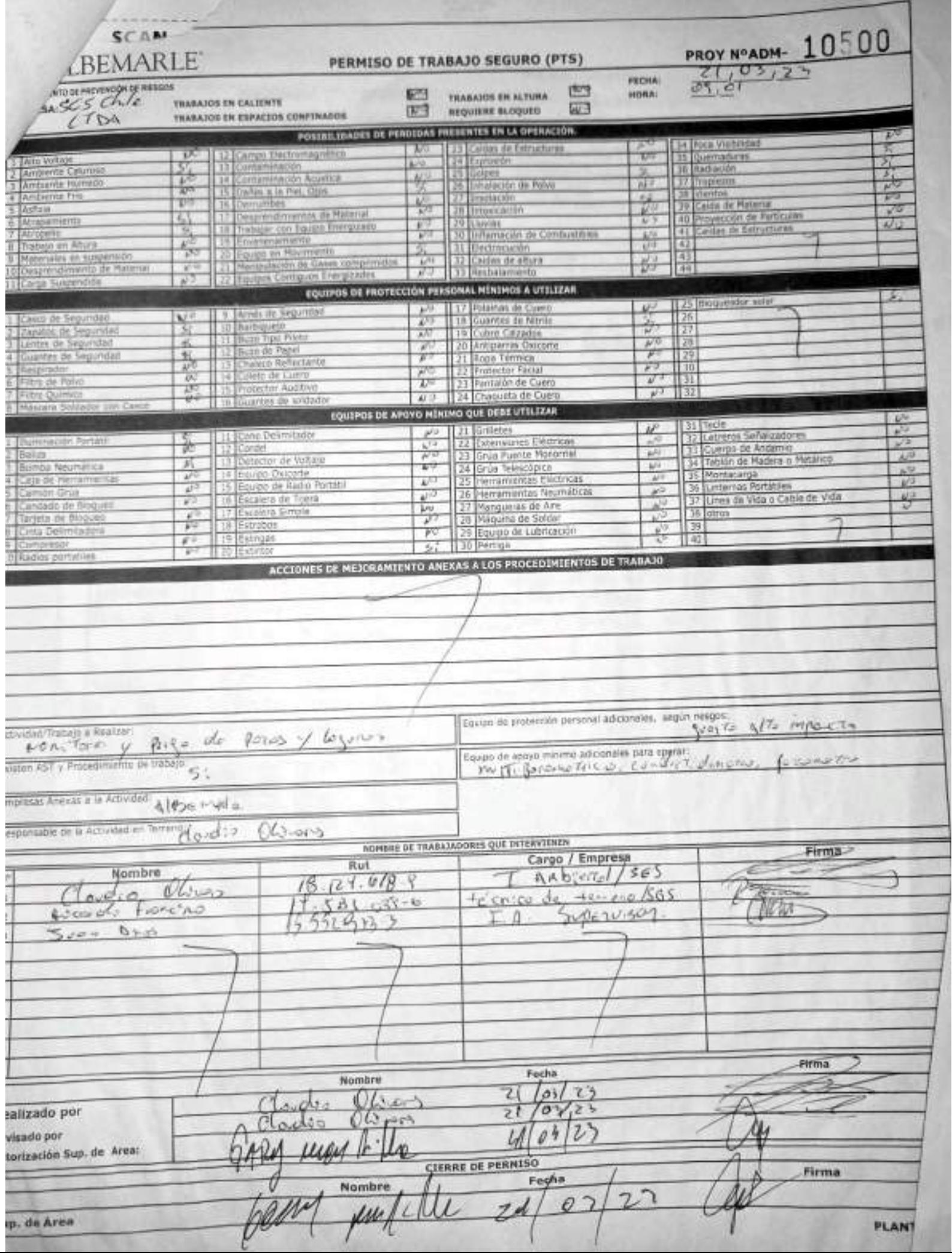

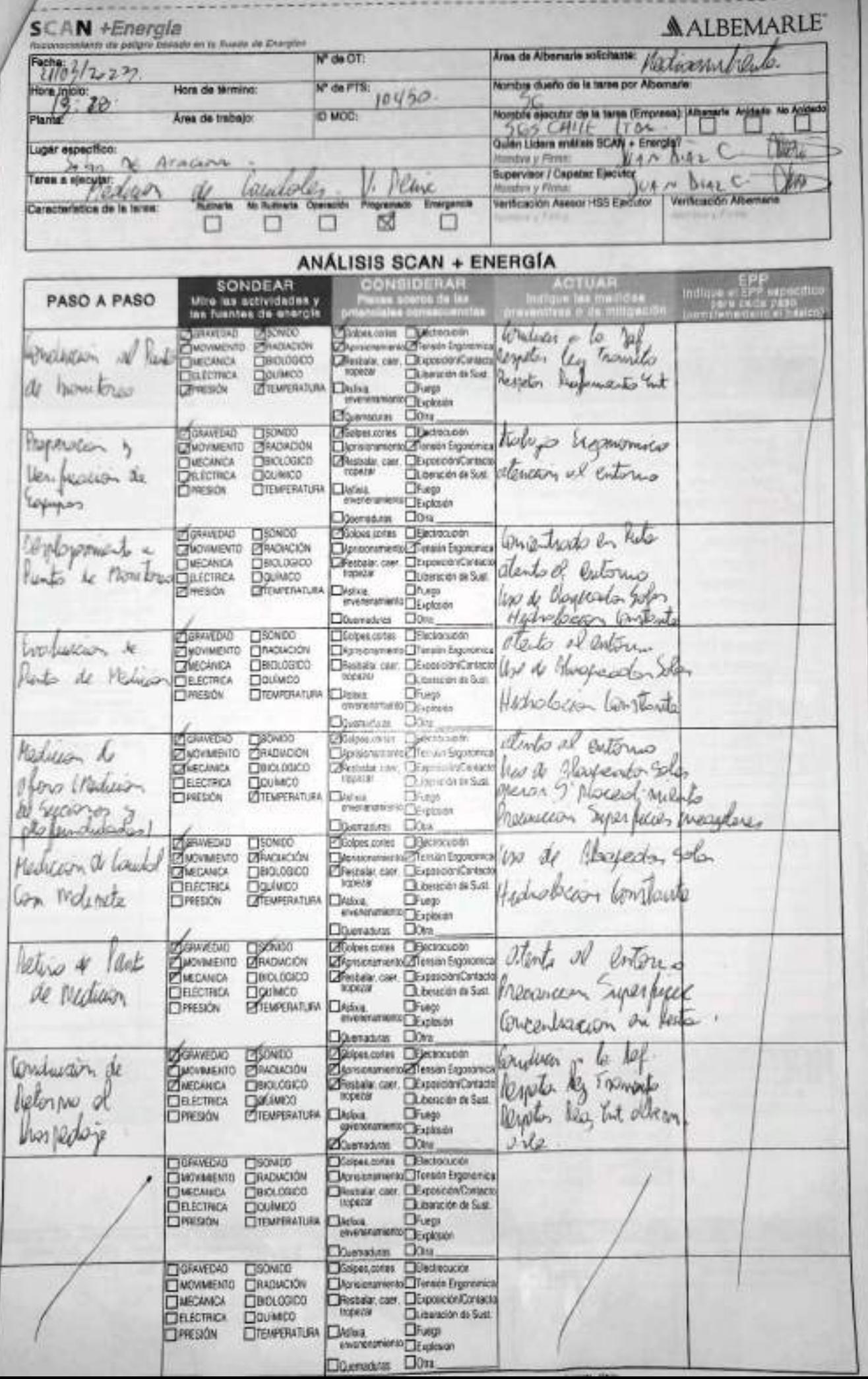

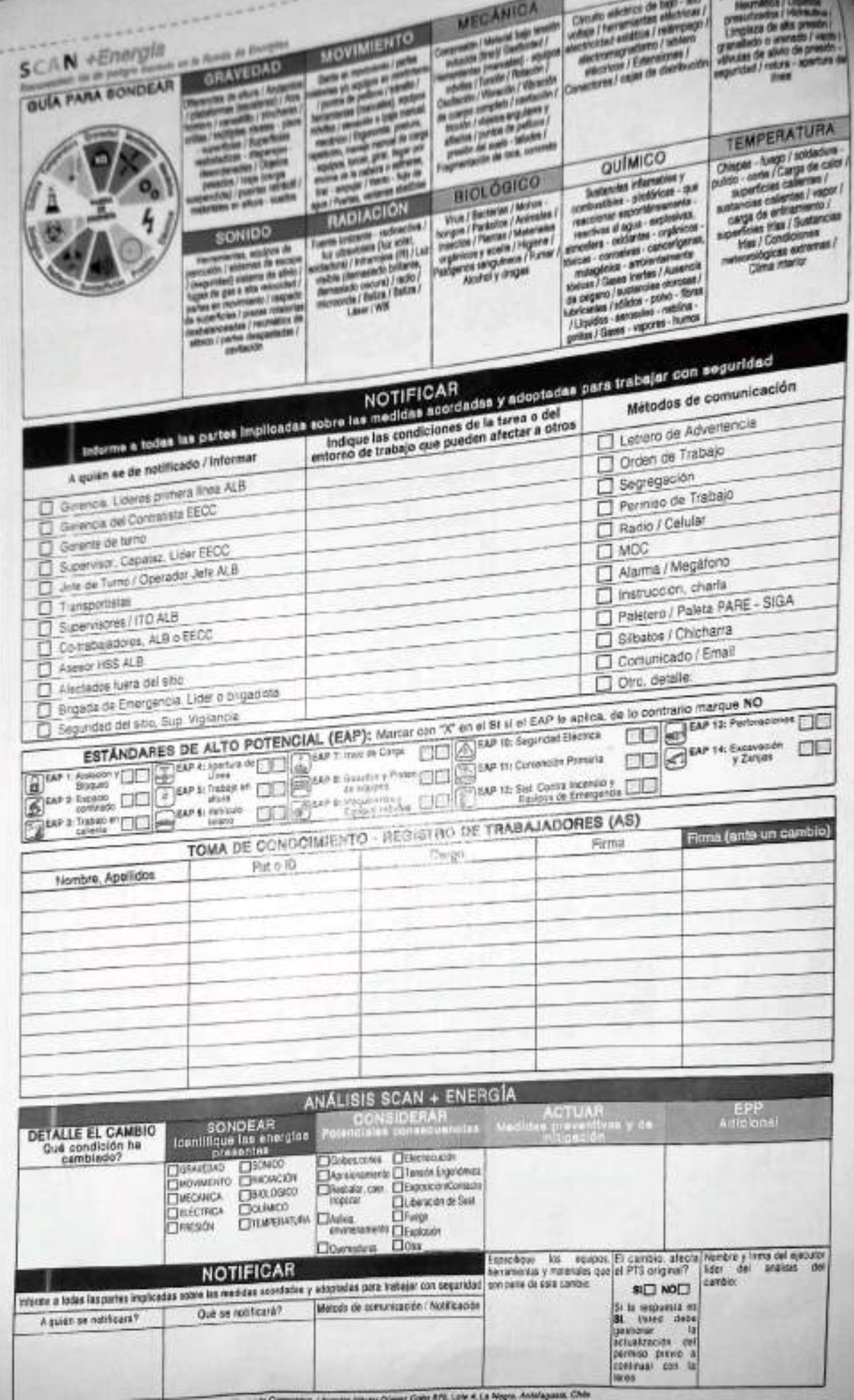

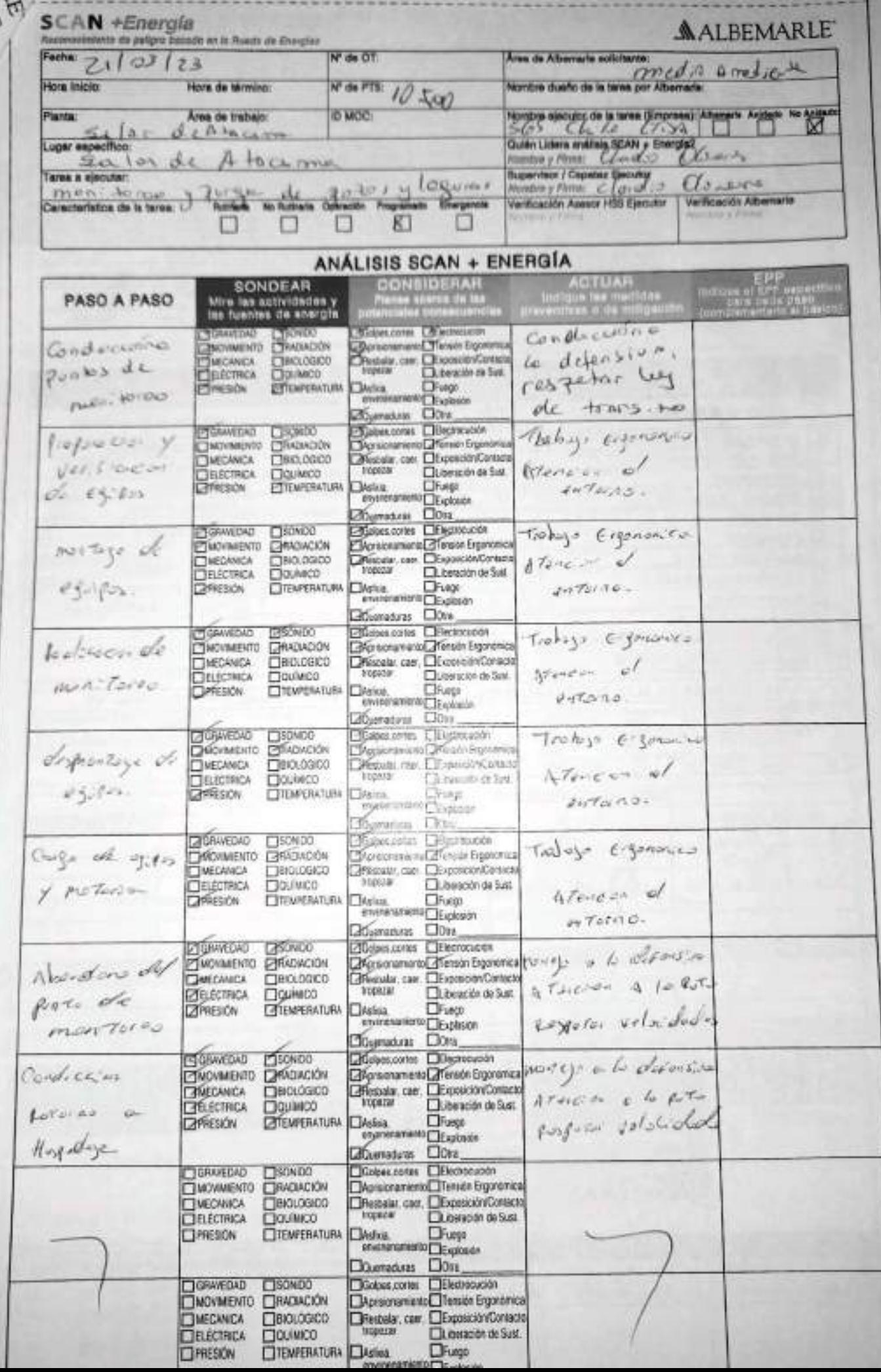

VERSION D

**ROAD** 

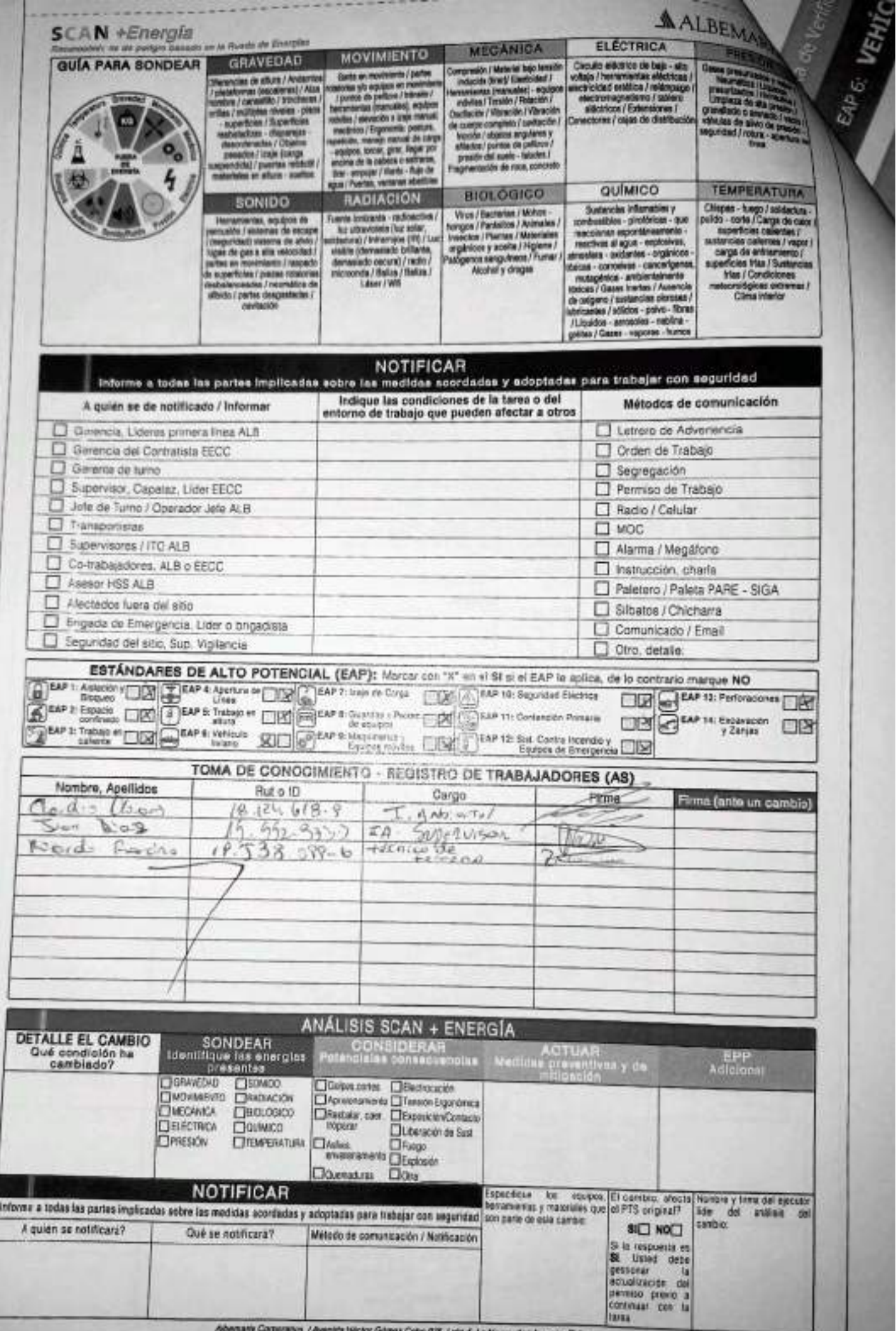

enta de Verificación de Controles Oríticos - Supervisor / Operador

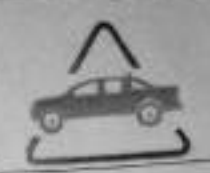

**ALBEMARLE®** 

# EAP 6: VEHÍCULO LIVIANO

 $\mathbb{F}$ 

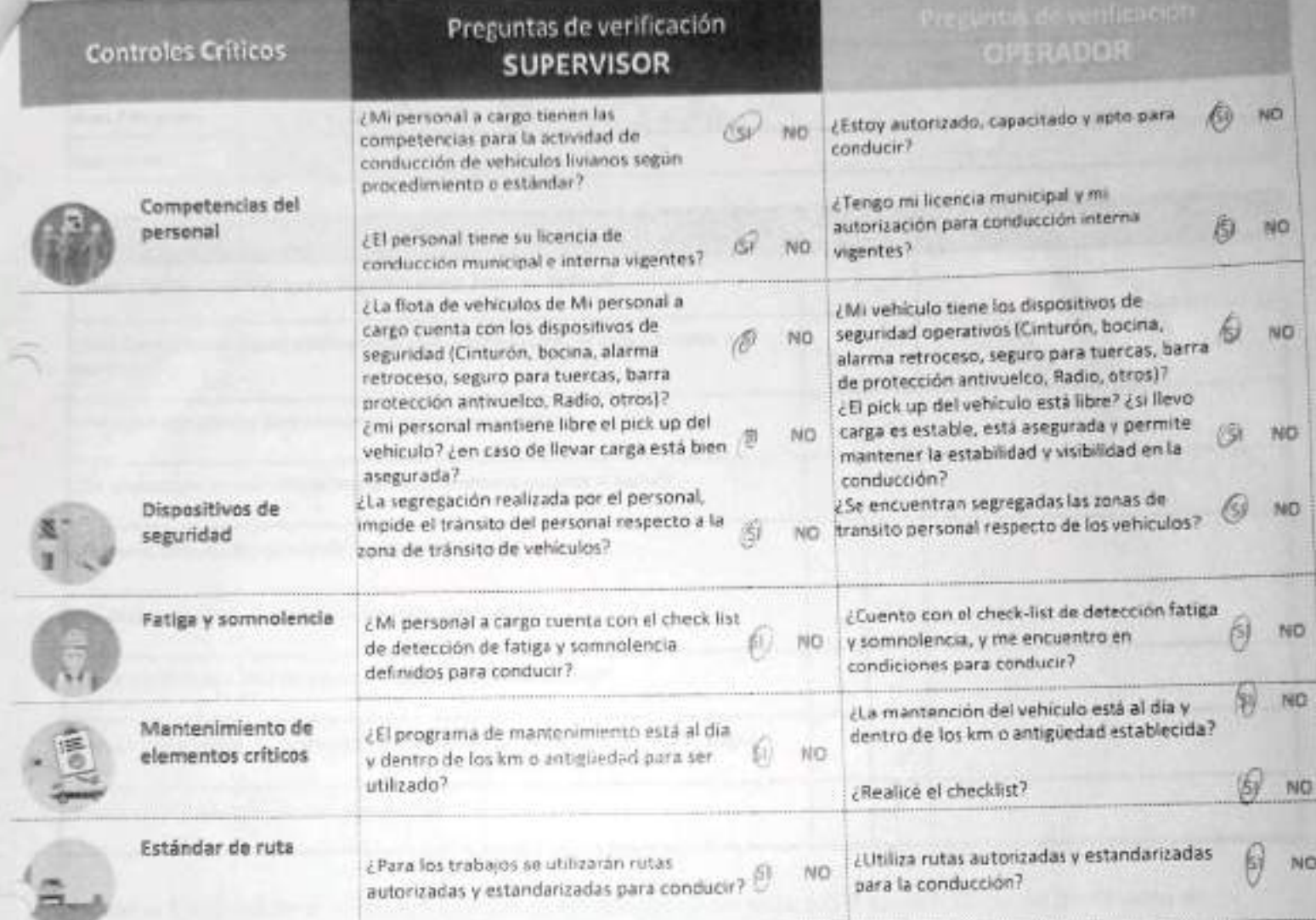

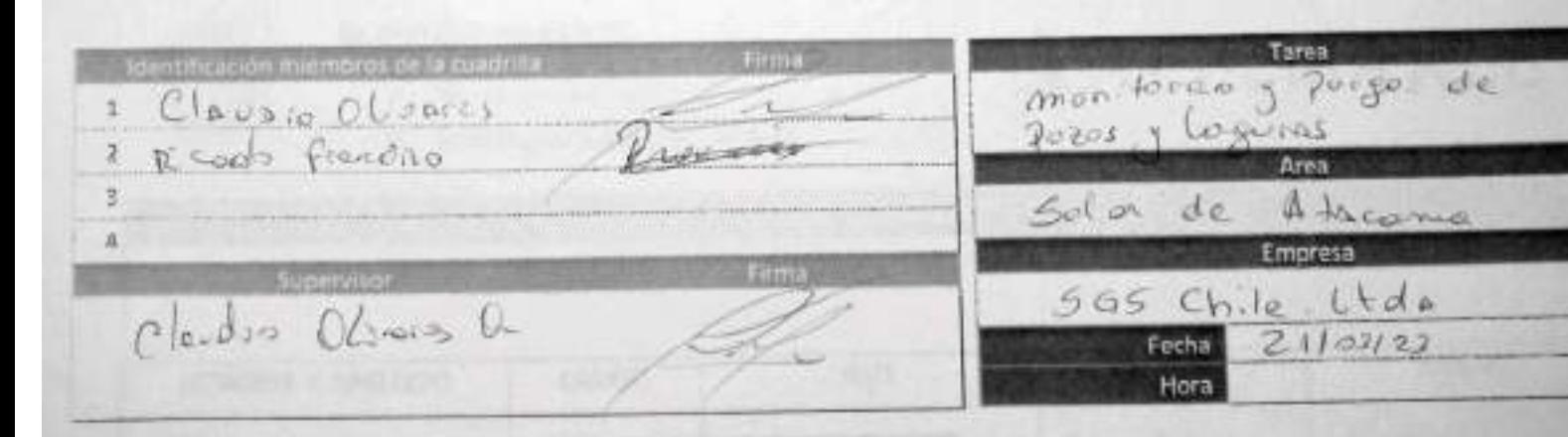

En caso de respuesta NO:

Detén la tarea.

Corrige el control crítico. Reporta a tu jefatura.

# CHECK LIST - CONTROL DE FATIGA Y SOMNOLENCIA

SGS-HSS-SL-20-R-03

Versión: 01

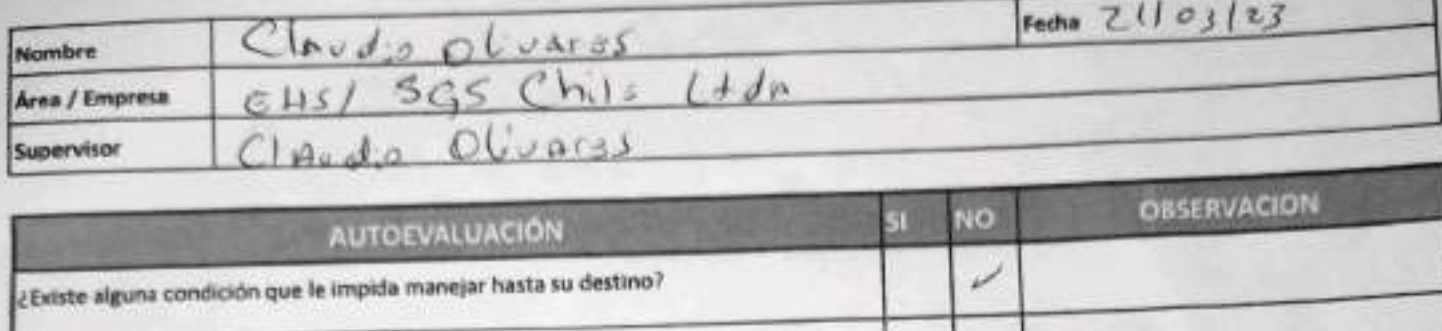

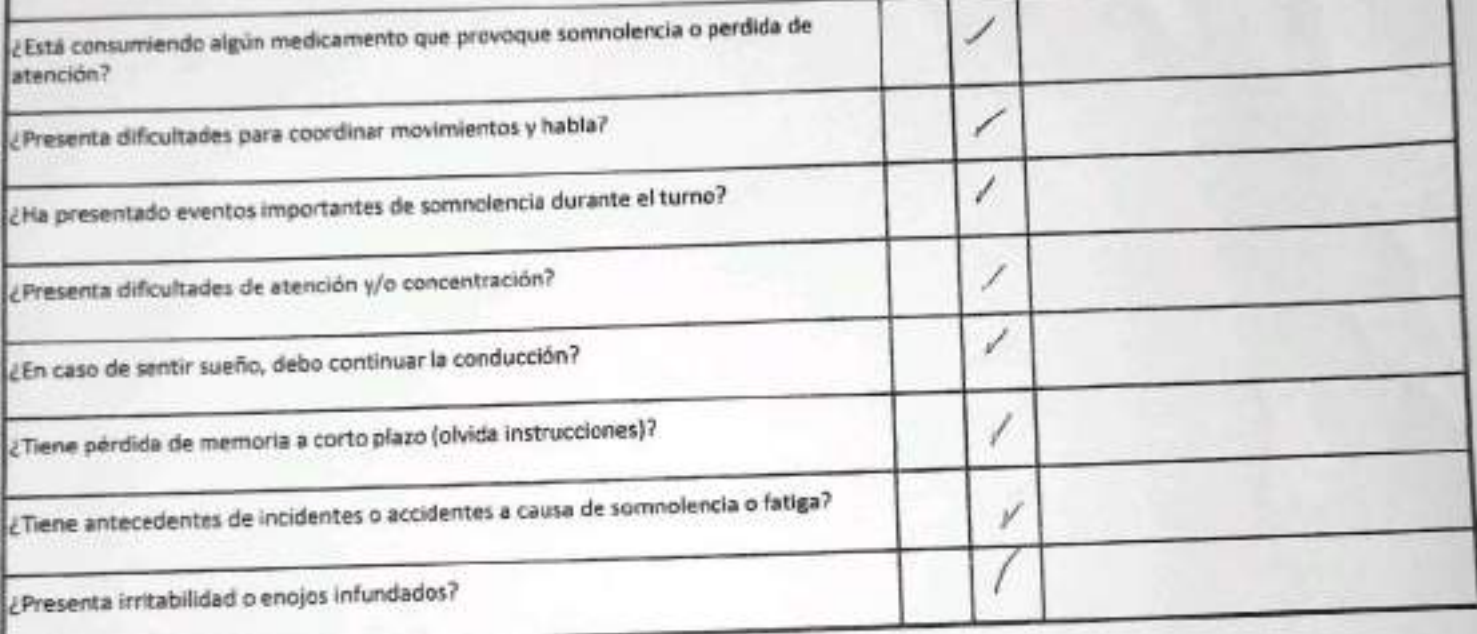

Declaro la Fidelidad de mis respuestas y me responsabilizo de lo declarado encontrándome en condiciones de conducir.

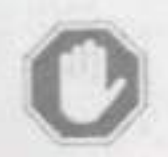

# En caso de respuesta 51:

**ALBEMARLE** 

No podra conducir Informar al Supervisor directo

### **OBSERVACIONES**

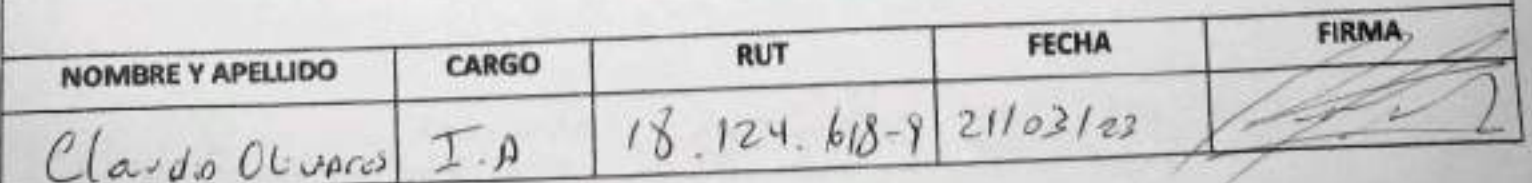

## **CHECK LIST - CONTROL DE FATIGA Y SOMNOLENCIA**

SGS-HSS-SL-20-R-03 Versión: 01

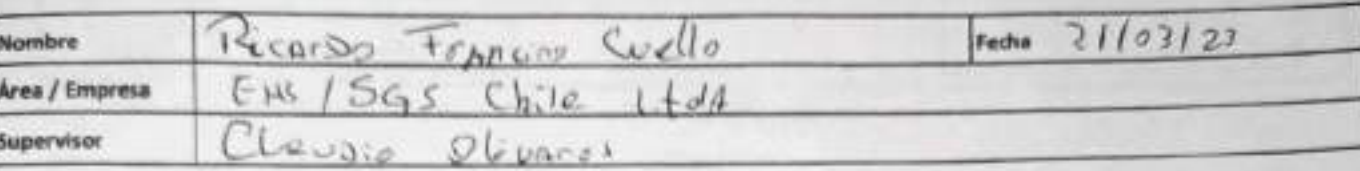

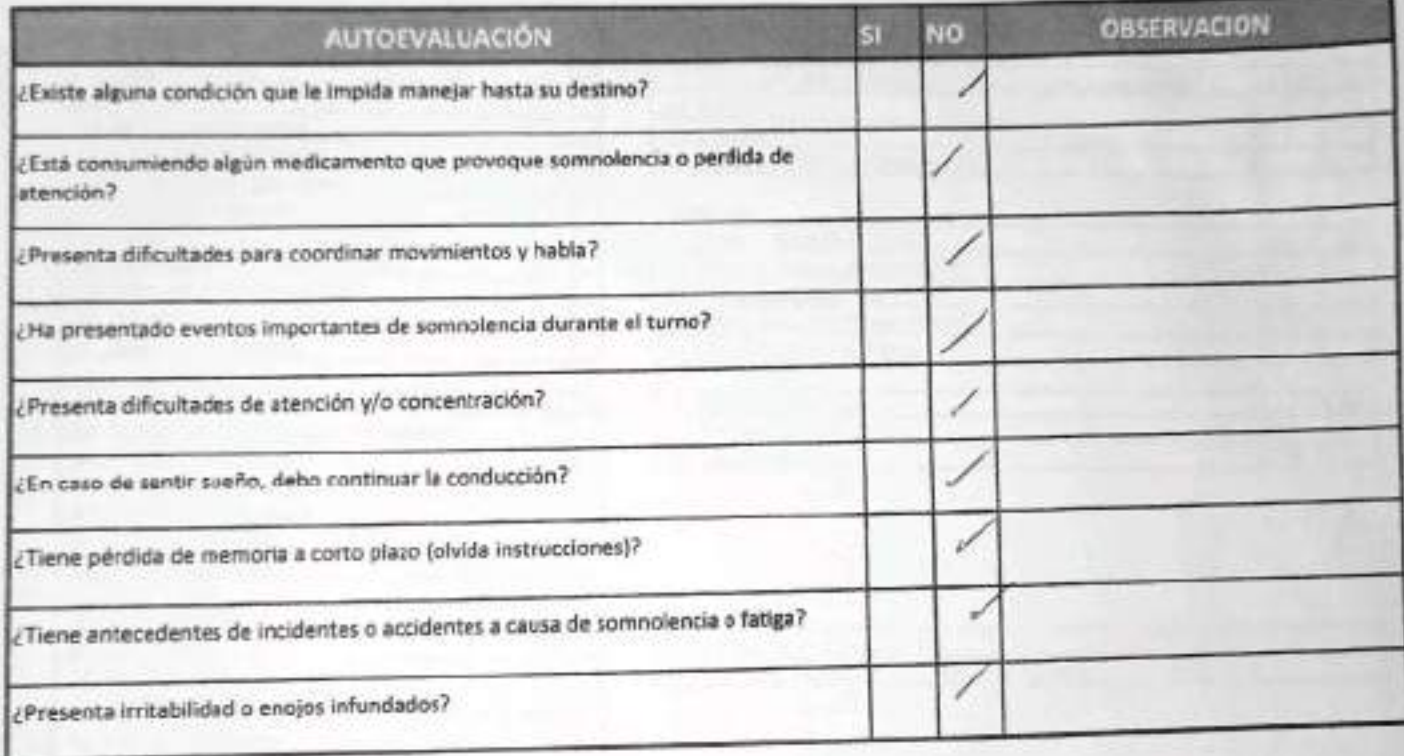

Declaro la Fidelidad de mis respuestas y me responsabilizo de lo declarado encontrándome en condiciones de conducir.

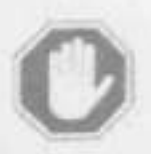

### En caso de respuesta SI:

- · No podra conducir
- · Informar al Supervisor directo

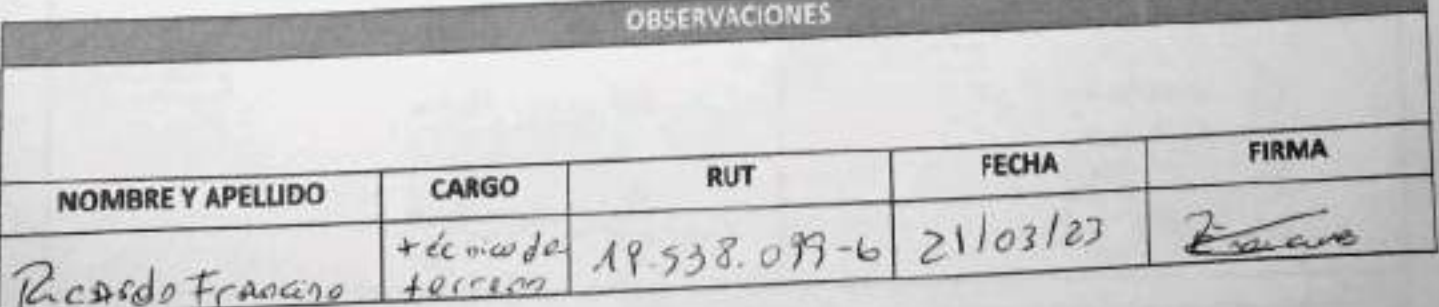

**MALBEMARLE** 

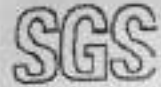

CHECK LIST DE VEHICULOS

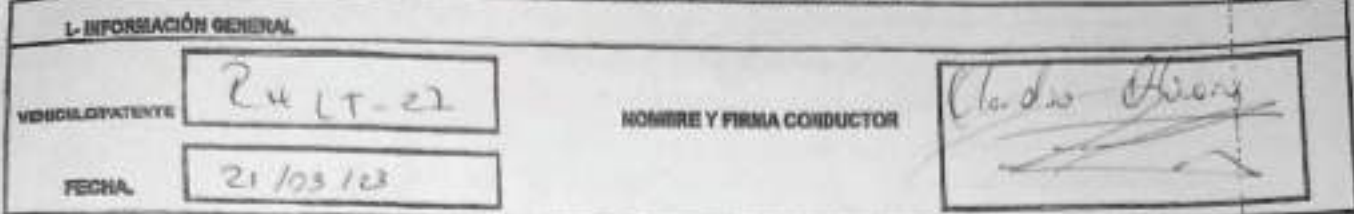

B-LISTADO ACCESCRICI: EQUIPOS (Indicar con una X si es B, N o MiAon el cesifero que corresponda)

B

Ÿ.

B: Bueno, condición de una arapabila; lã: Malo, condidón de una inmegiatór, HA: No episo, re corresponde el equipo ovelando<br>DE: definidara derecha; EE: calaxiam liquiarim; TO/trasero dereuha; TE: trasers bapáesto; REP;repr

**IR.- REVISION DIARIA** 

& ERMOODELUCE

23 HJRSSDRAIGHOUSD

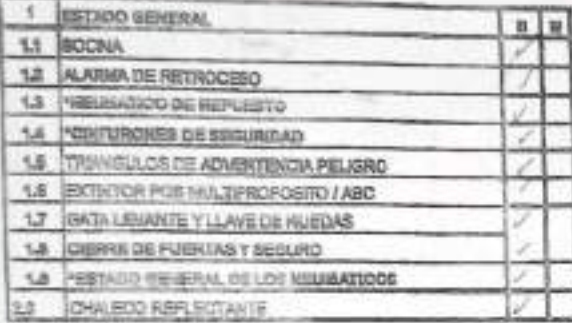

24 HUDGE INTERNATIONER INSIDENATION 23 HARRY DE PRENO CON TRACERA LUZ

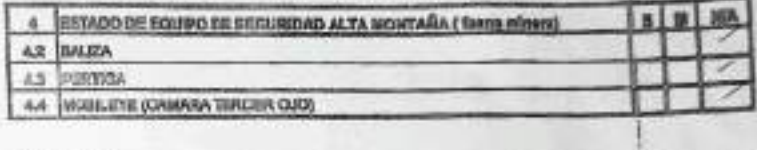

**FOLVIST** 

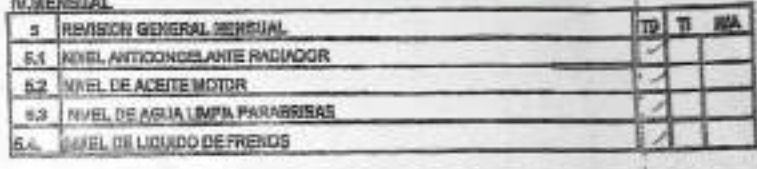

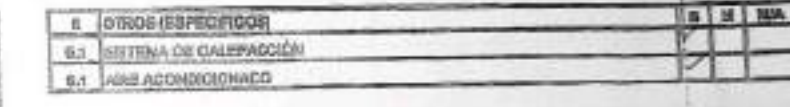

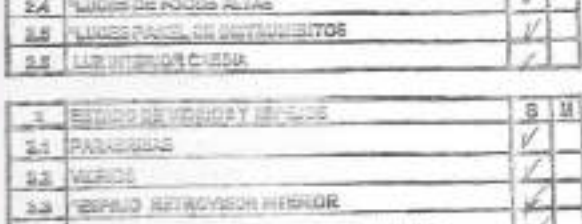

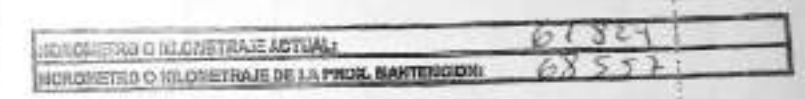

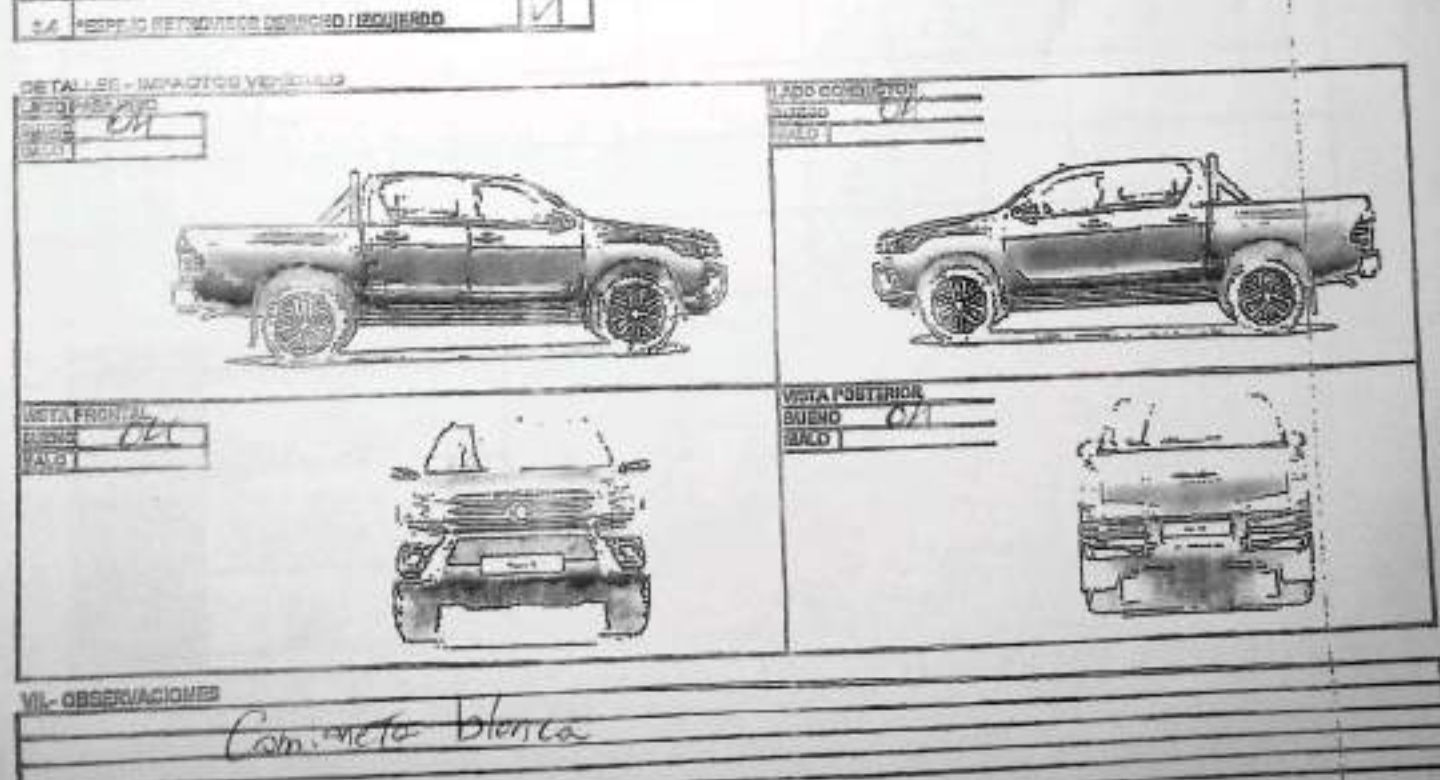

# ALBEMARLE"

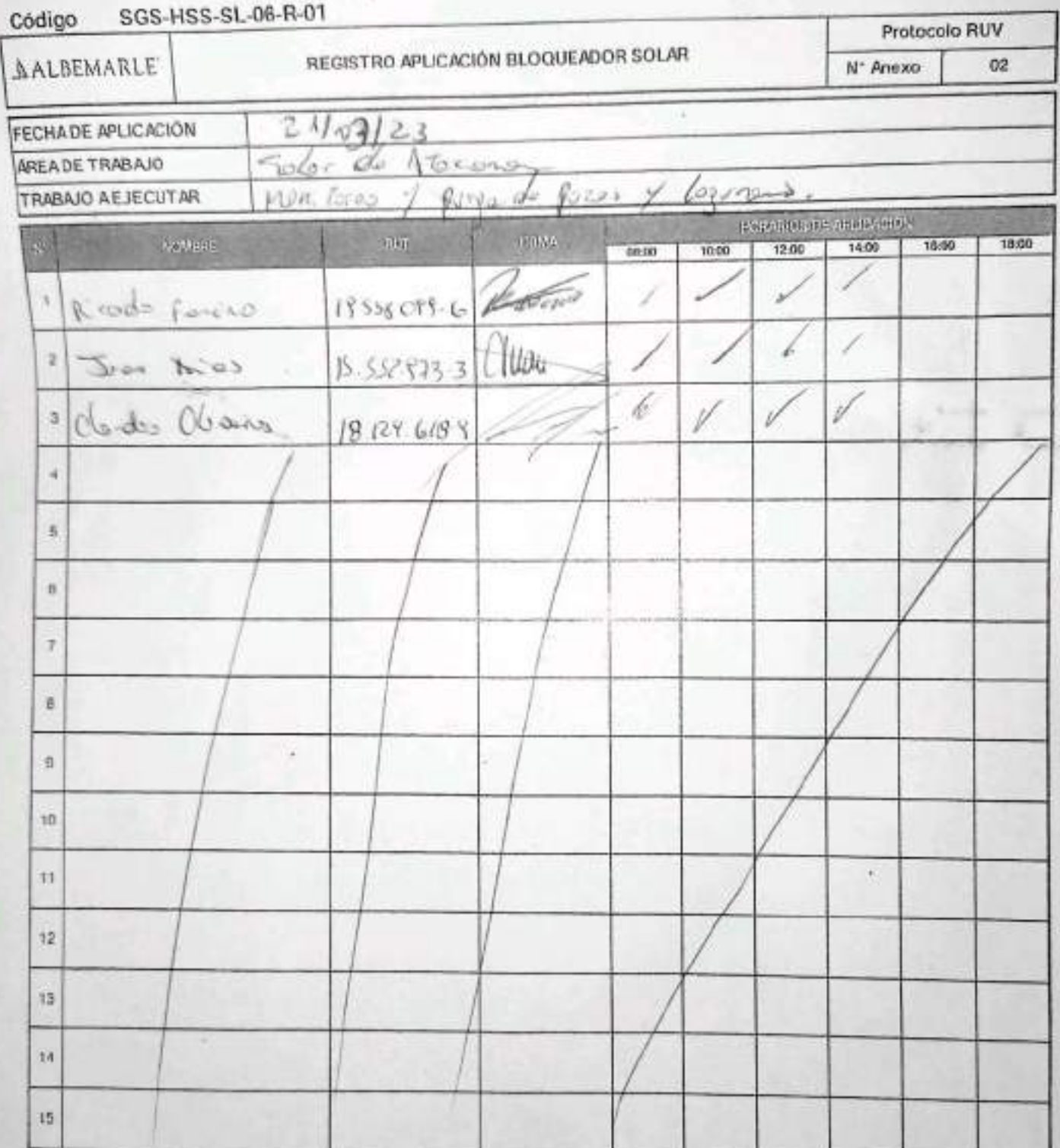

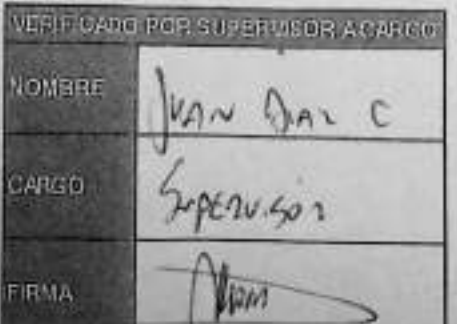

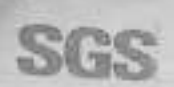

#### EHS-L4-SAM(CL)-OPE ON OR REV 00090019 ED 01 PAG 1 DE 1

ESTABILIZACIÓN QUÍMICA DE POZOS PARA CONTROL DE OTROS<br>PARÁMETROS Y TIEMPO ESPECÍFICO

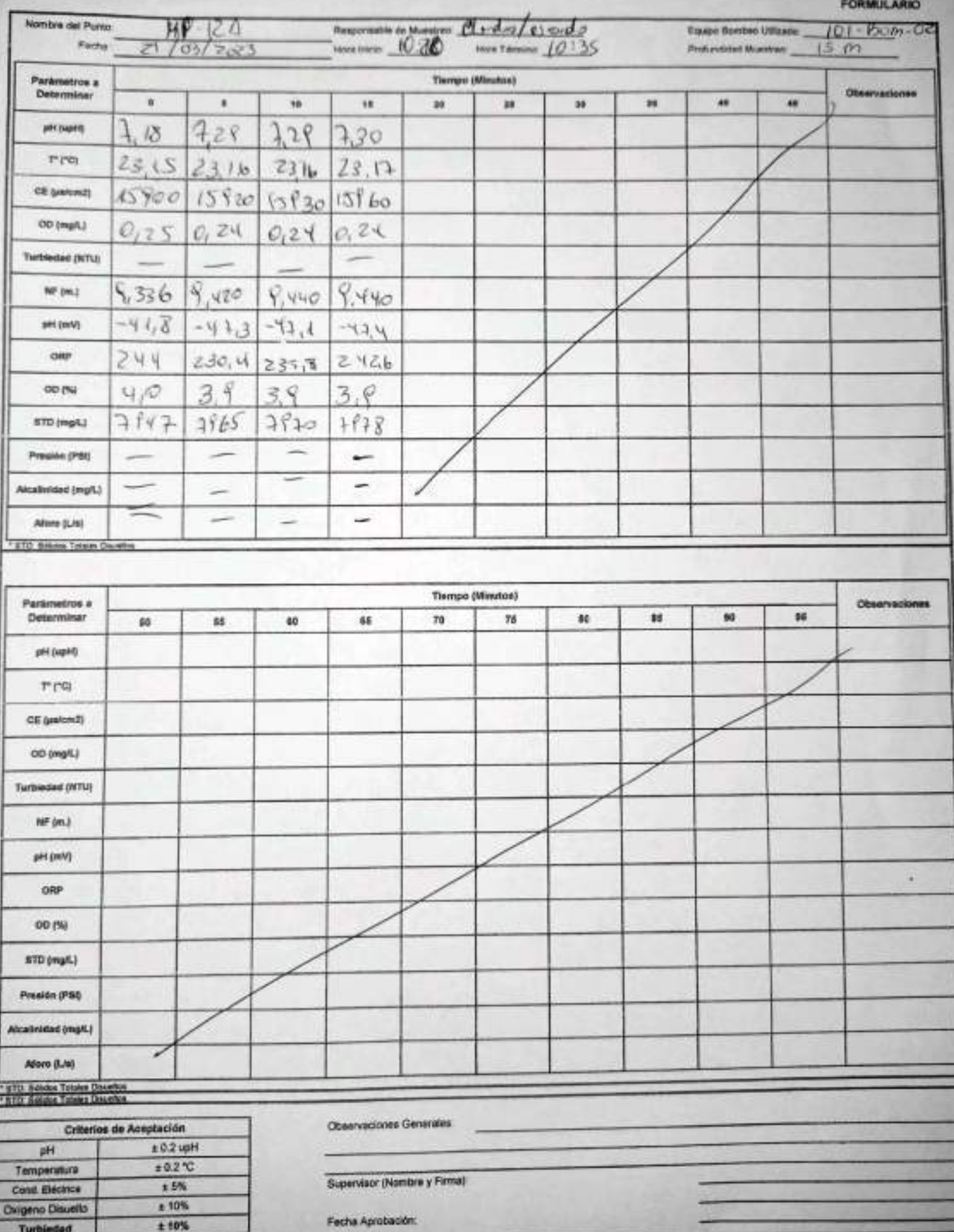

ENV-L4-SAM-(CL)-OPE-01-02 REV 00 06/2015 ED 00 PAG 1 DE 1 CONSTANCIA DE MONITOREO **FORMULARIO** Otra Suspension Inspección 1 - Identificación de la empresa y contacto Fono (contacto) Solicitante: Cliente (Empresa)  $\iint_{C}$   $\frac{1}{2}$ Dirección: Comuna Chatad Peine W/2 de Atrave Coordenada GPS/Datum: Lugar de Inspección Golden at ATOCOME Fecha:  $27/03/7023$ Hora: Referencia de la inspección foutoe, fore y tome of meets de fores y logical 2 - Constancia del servicio realizado: \* So techno monstores y Toma de massa del Perto LM-16 \* Se Resten monitores, progey the de mestre de les pretes 3.- Fecha Reprogramación y Observaciones: No se Gra porto "HP-04B" for conflicaciones meteotologicas Nombre Cliente: HOO Inspector Operador: Cloudo Cliente Supervisor SGS: SOA DNS Firma Firma Firma SGS Chile Ltda, Av. Puerto Madero # 130, Pudahuel

AJUSTE Y VERIFICACIÓN DE EQUIPOS

GS.

 $\frac{1}{2}$ 

 $\overline{\phantom{a}}$ 

 $\frac{1}{2}$ 

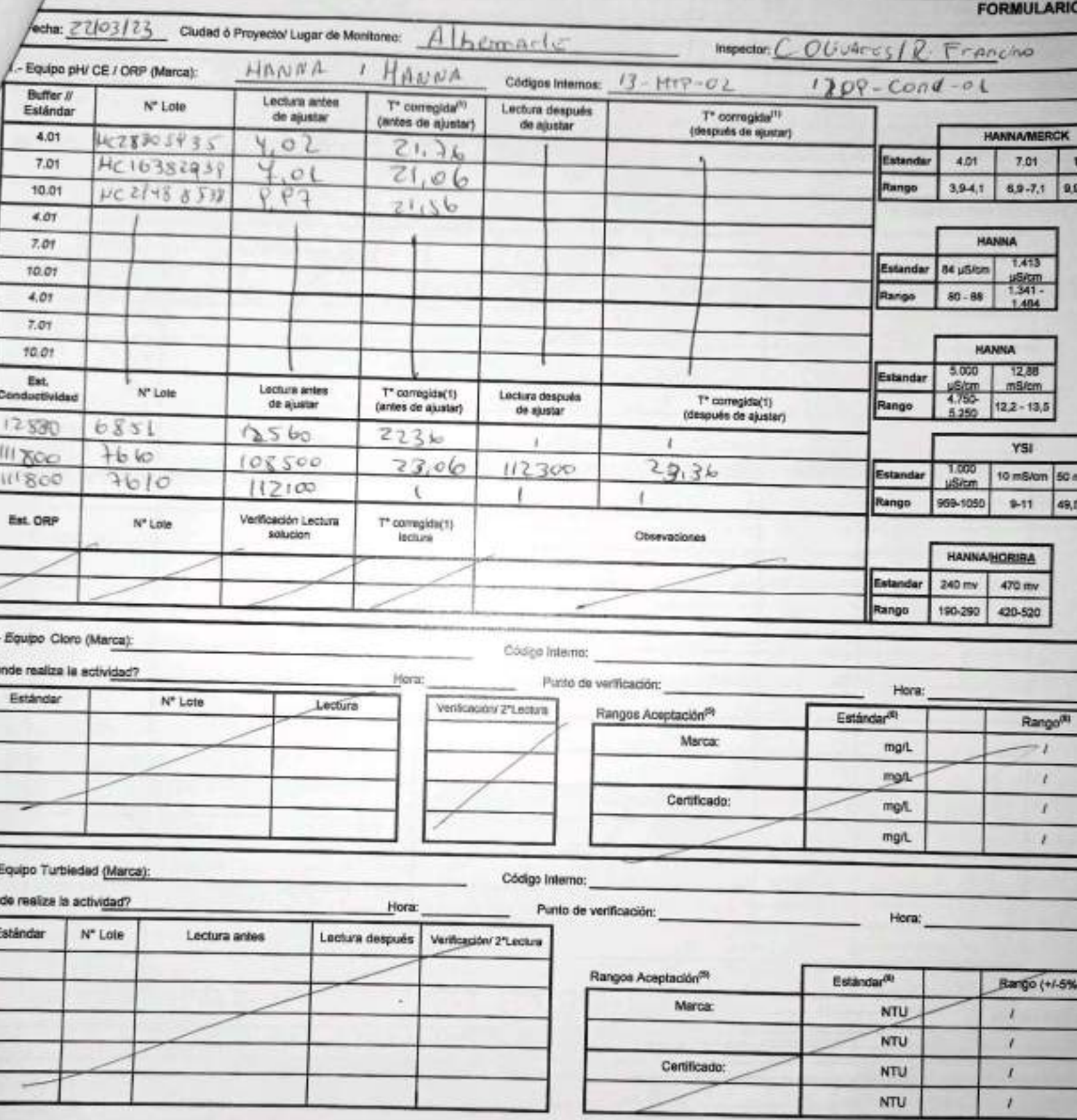

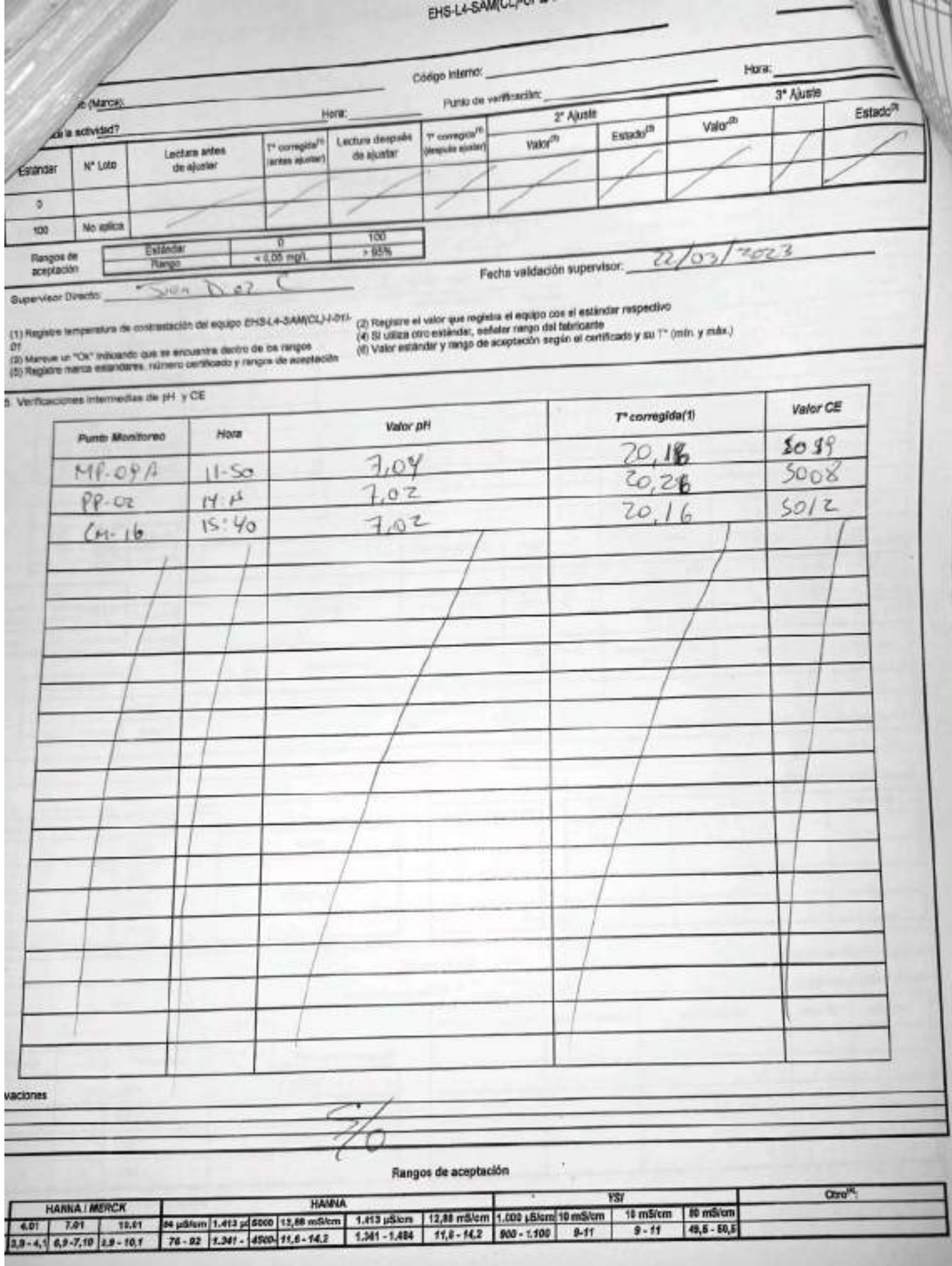

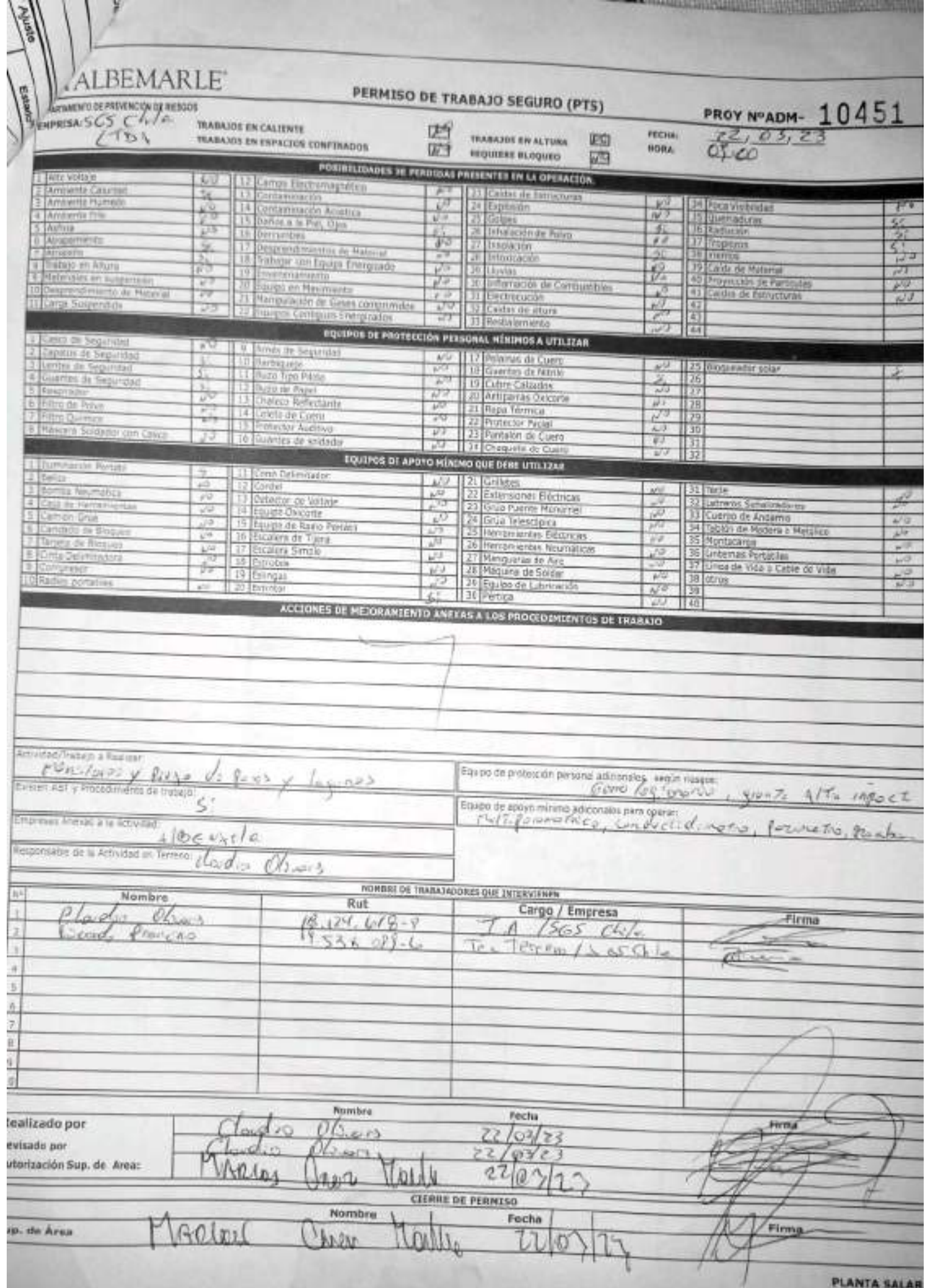

**STRANGERS ATTITUDE** 

**BULLET AND IN THE REAL PROPERTY**
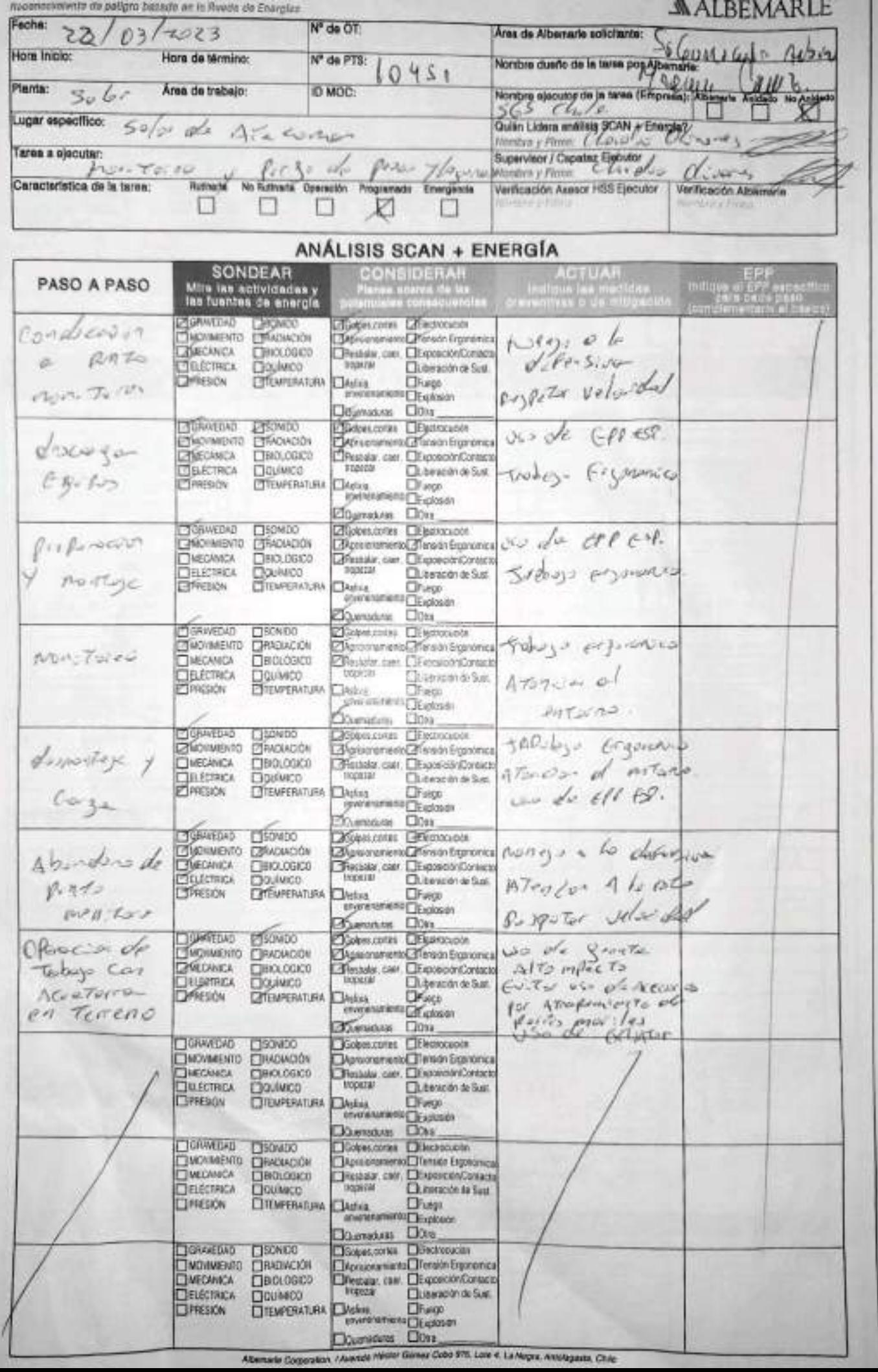

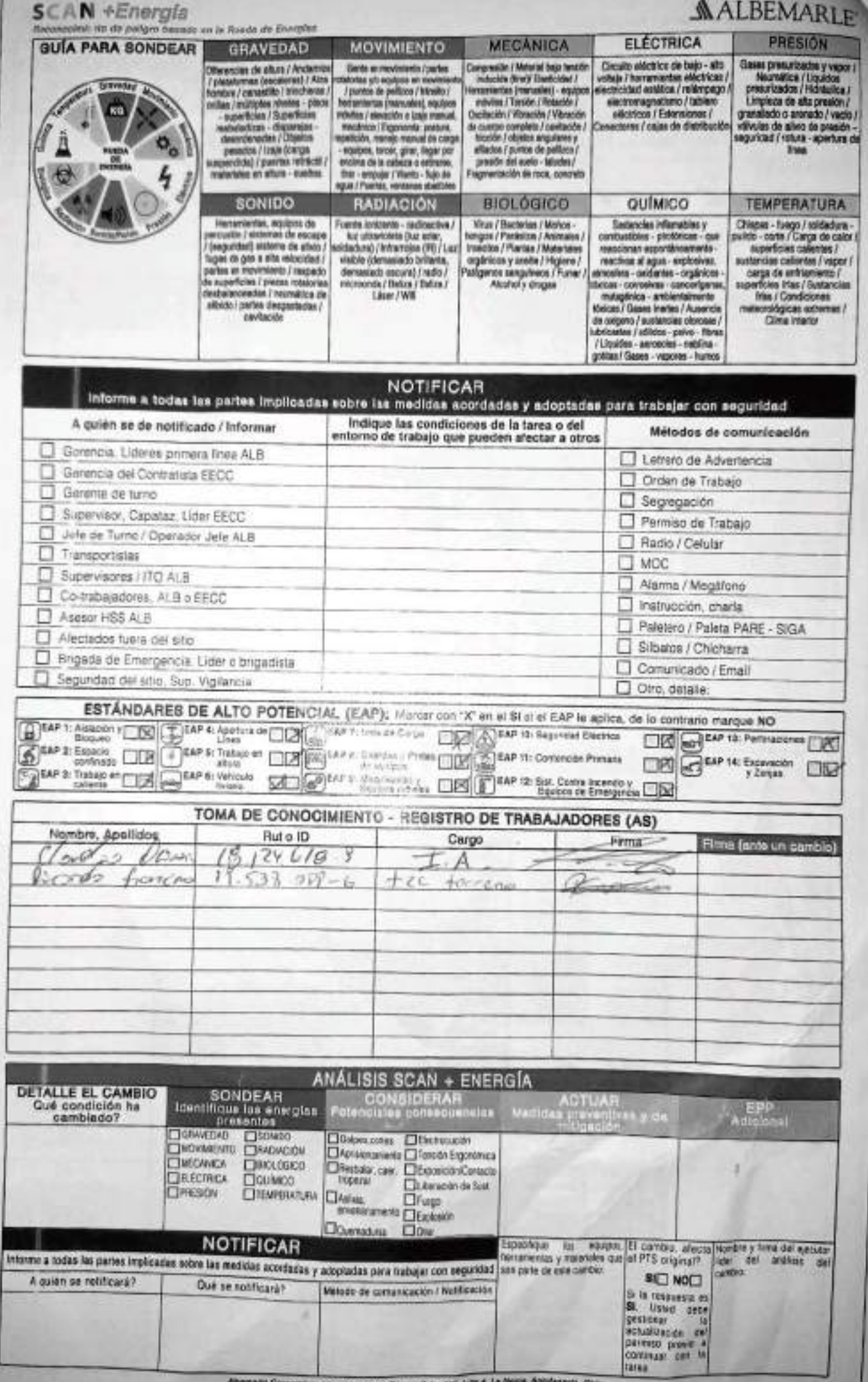

#### **WALBEMARLE**

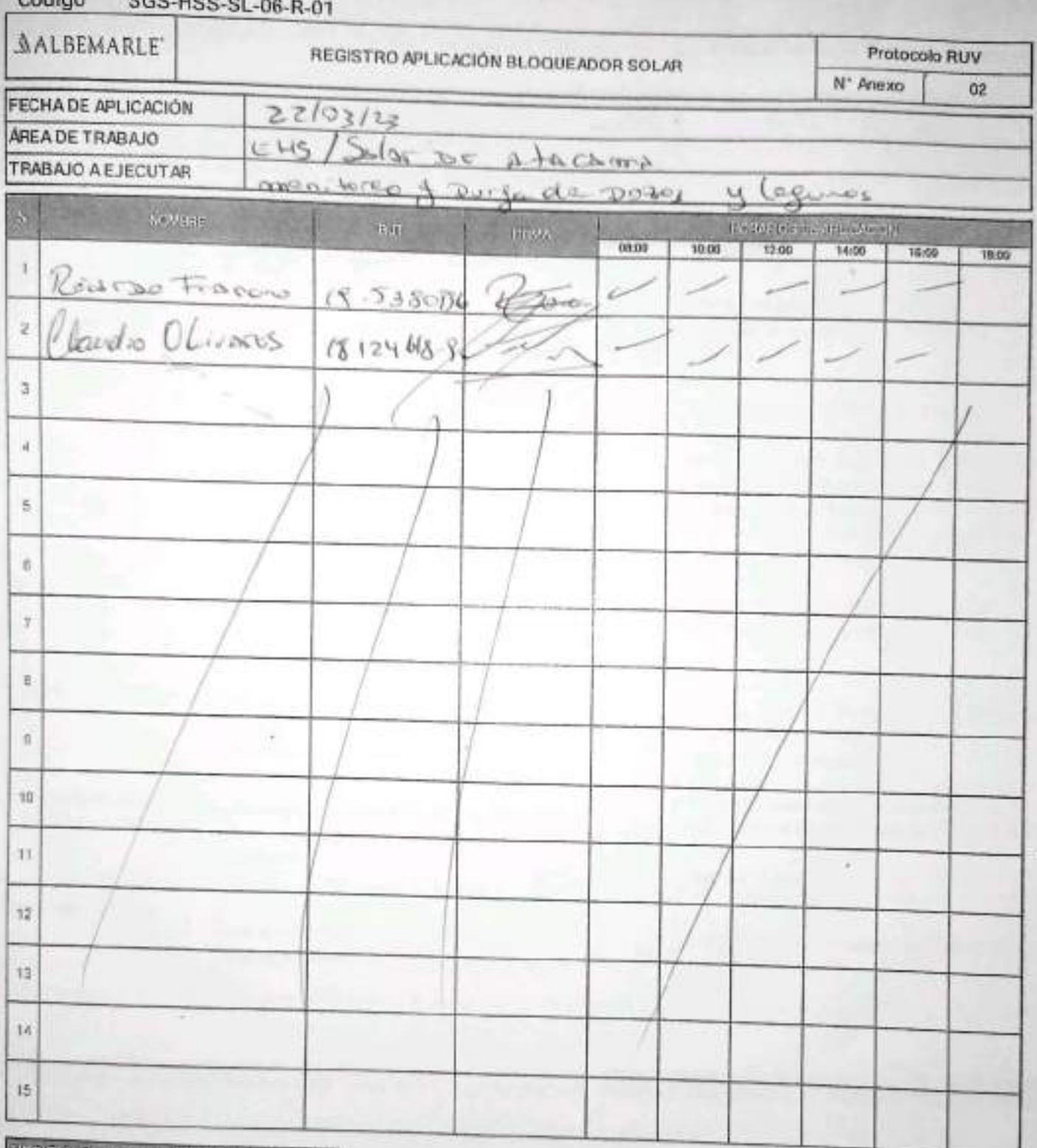

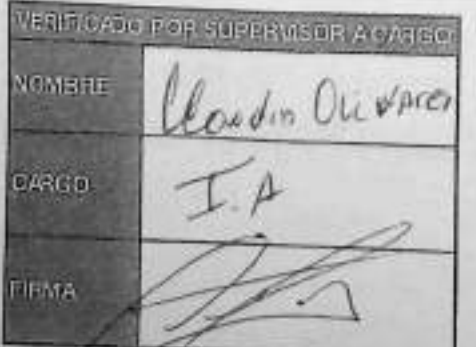

PAdlero

 $00010$ 

mienta de Venhcación de Controles Críticos - Supervisor / Operador

### EAP 6: VEHÍCULO LIVIANO

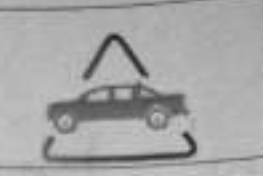

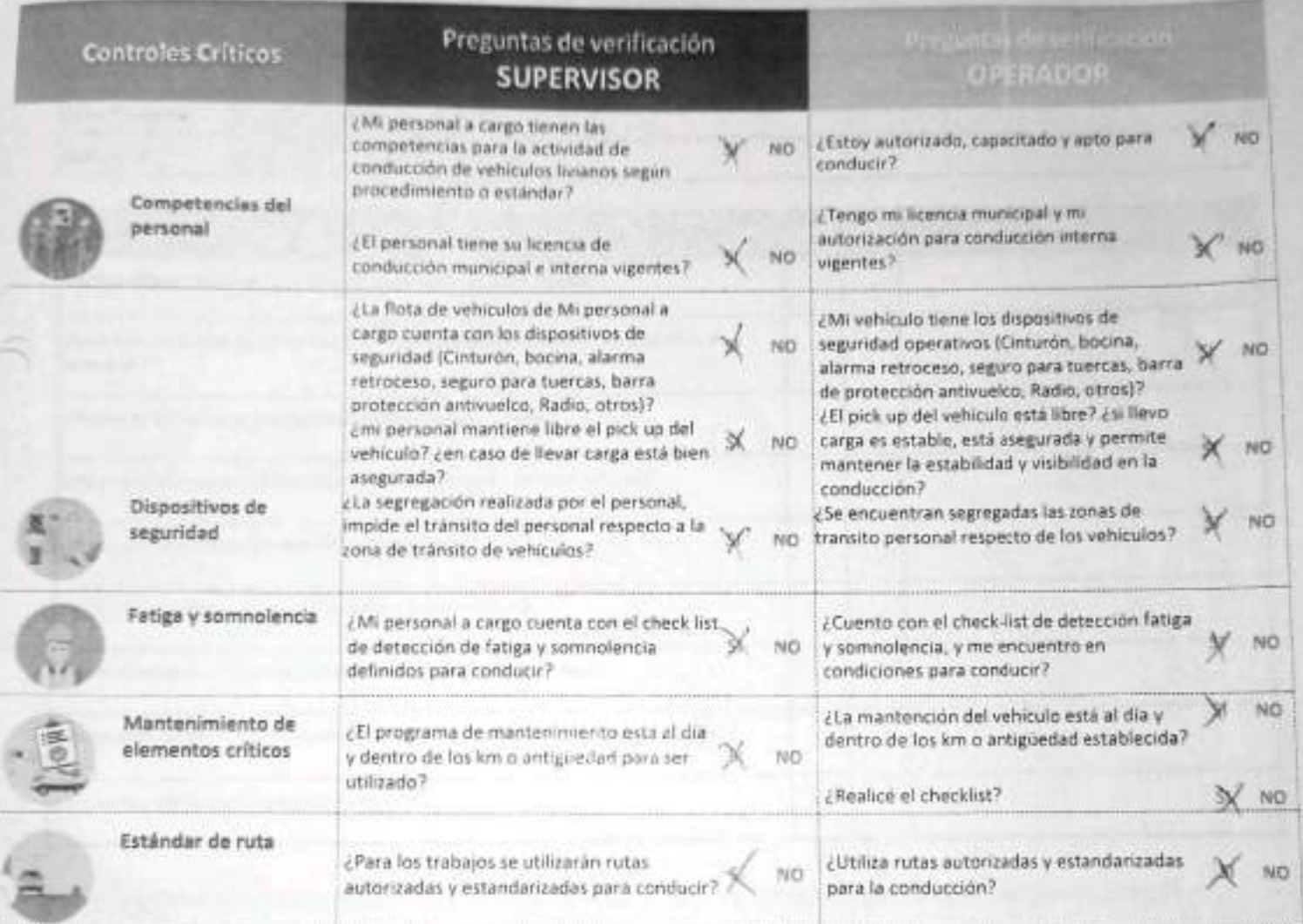

1 Claractes Willow 2 Rocard Crontino 3 Clarks Okcais

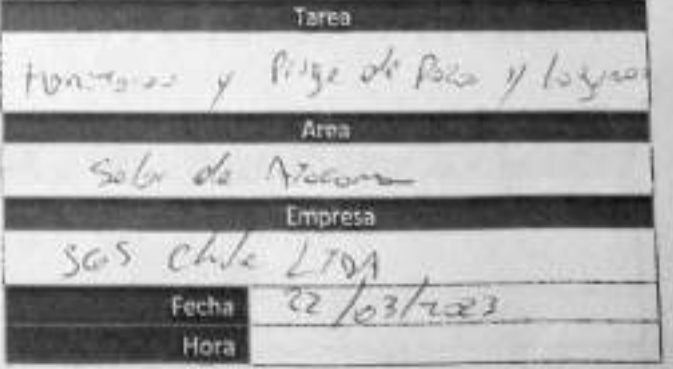

En caso de respuesta NO:

- Detén la tarea.
- Corrige el control crítico.
- Reporta a tu jefatura.

**MALBEMARLE®** 

SGS-HSS-SL-20-R-03

Versión: 01

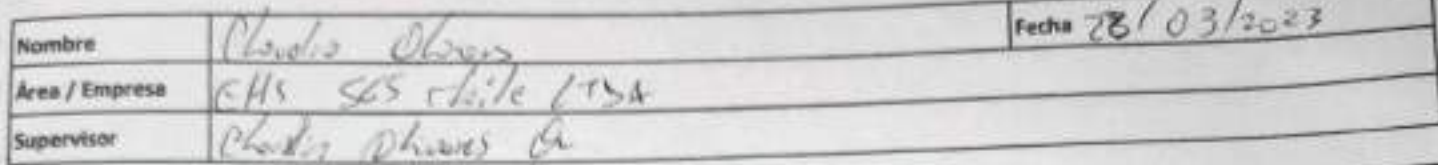

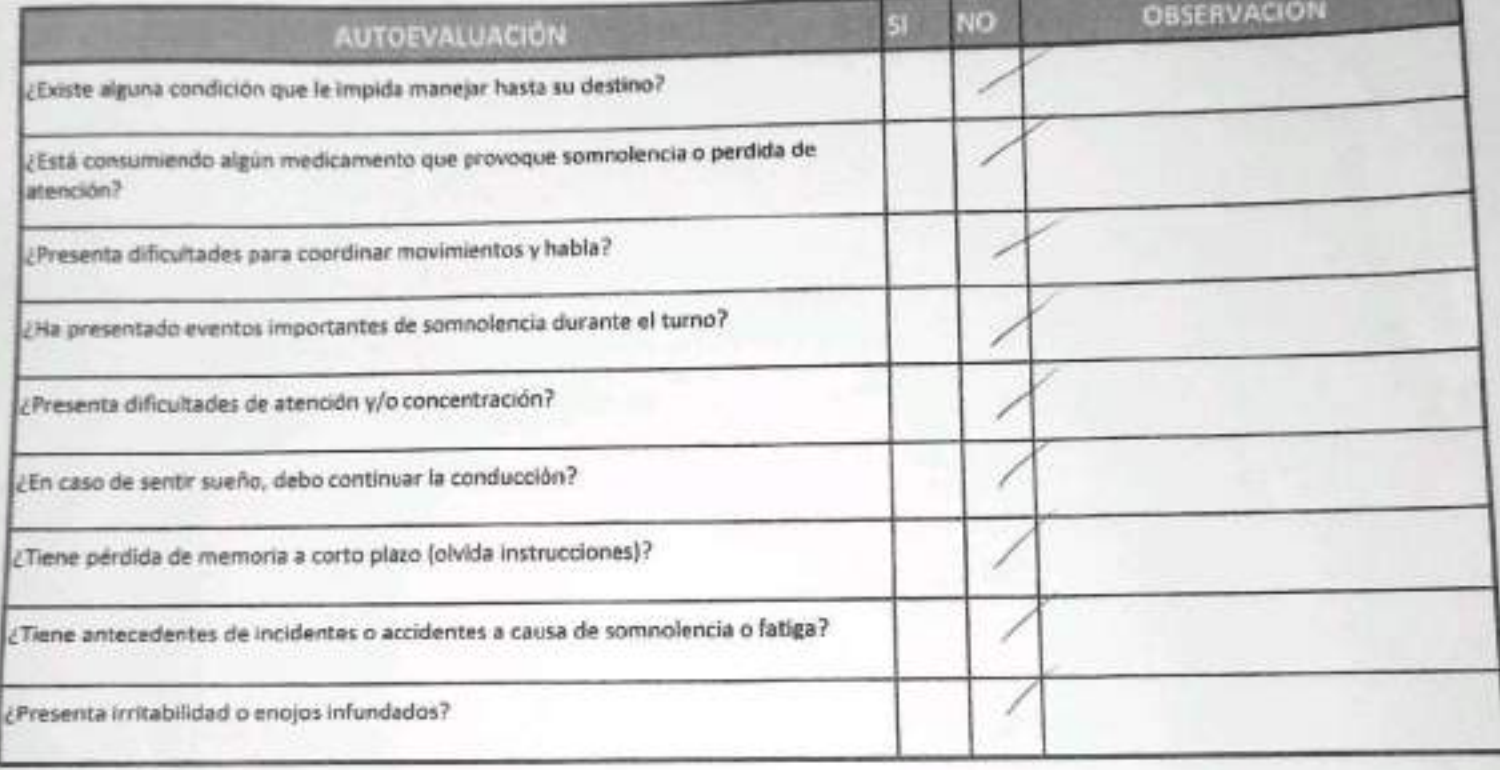

Declaro la Fidelidad de mis respuestas y me responsabilizo de lo declarado encontrandome en condiciones de conducir.

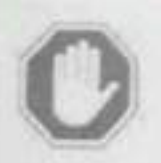

#### En caso de respuesta Si:

- · No podra conducir
- · Informar al Supervisor directo

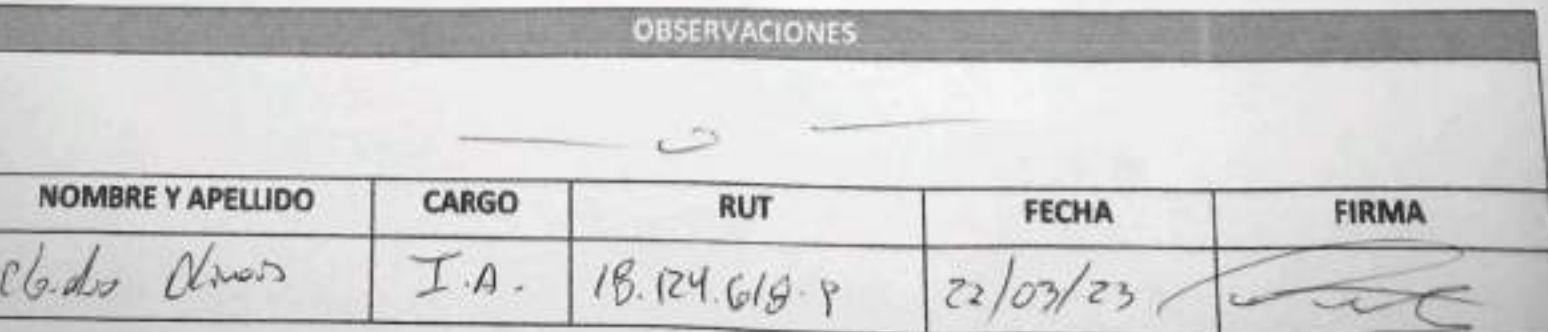

**ALBEMARLE** 

SGS-HSS-SL-20-R-03

Versión: 01

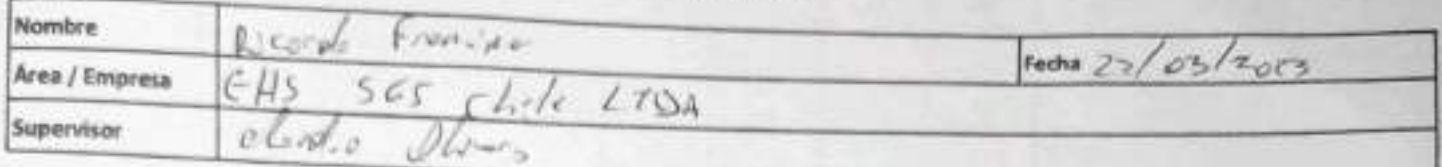

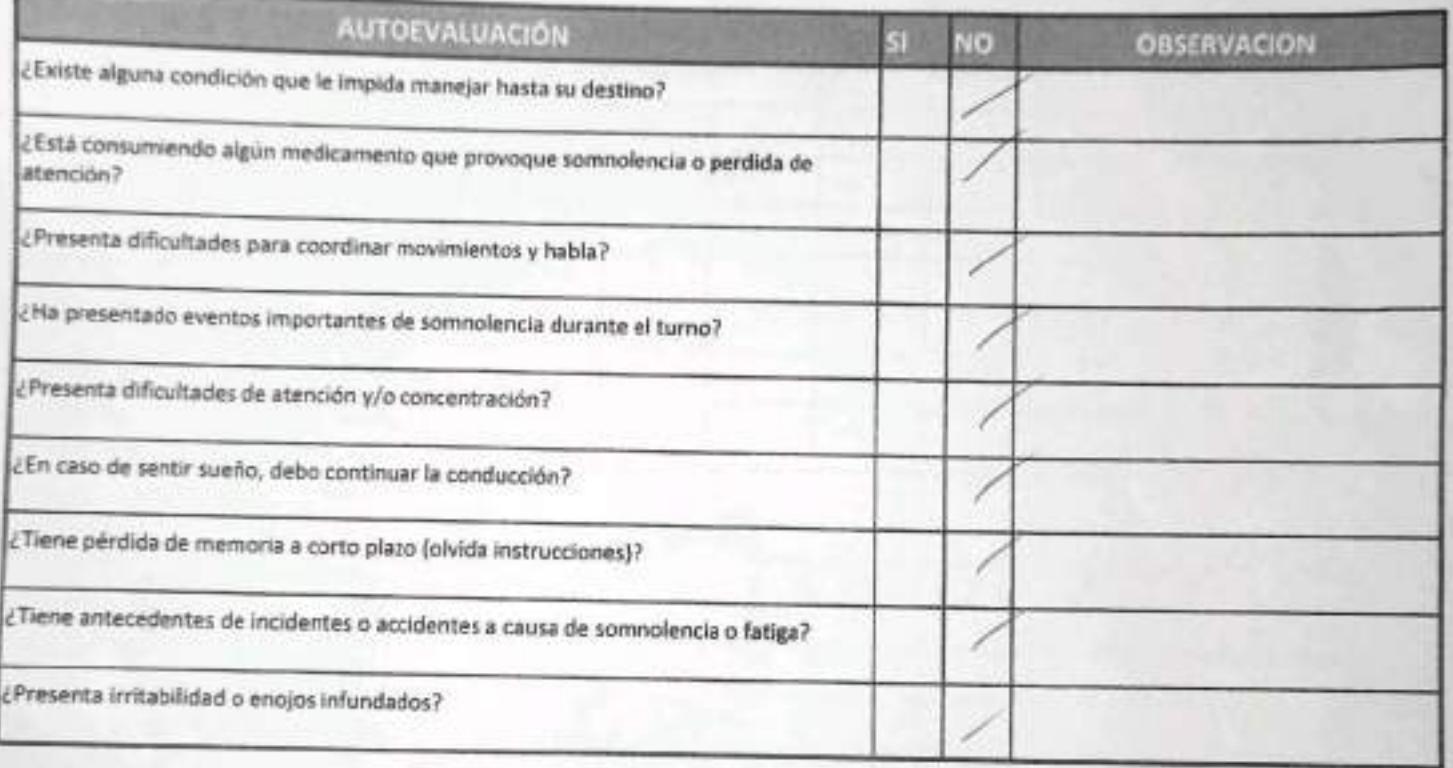

Declaro la Fidelidad de mis respuestas y me responsabilizo de lo declarado encontrándome en condiciones de conducir.

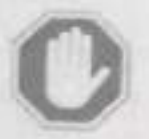

#### En caso de respuesta SI:

- No podra conducir
	- Informar al Supervisor directo

## **MALBEMARLE**

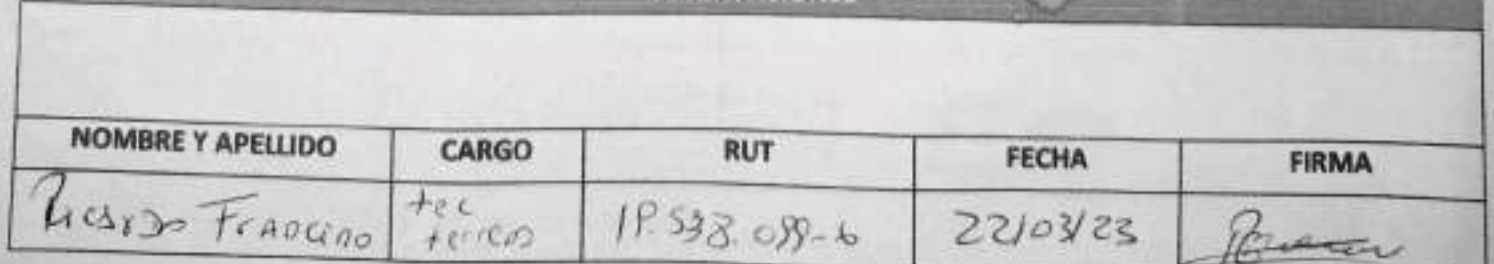

**ORSERVACIONES** 

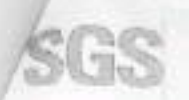

## ESTABILIZACIÓN QUÍMICA DE POZOS PARA CONTROL DE OTROS<br>PARÁMETROS Y TIEMPO ESPECÍFICO EHS-LA SAM/CL) OPE ON OF REV DO 09/2019 ED 01 PAG 1 DE 1

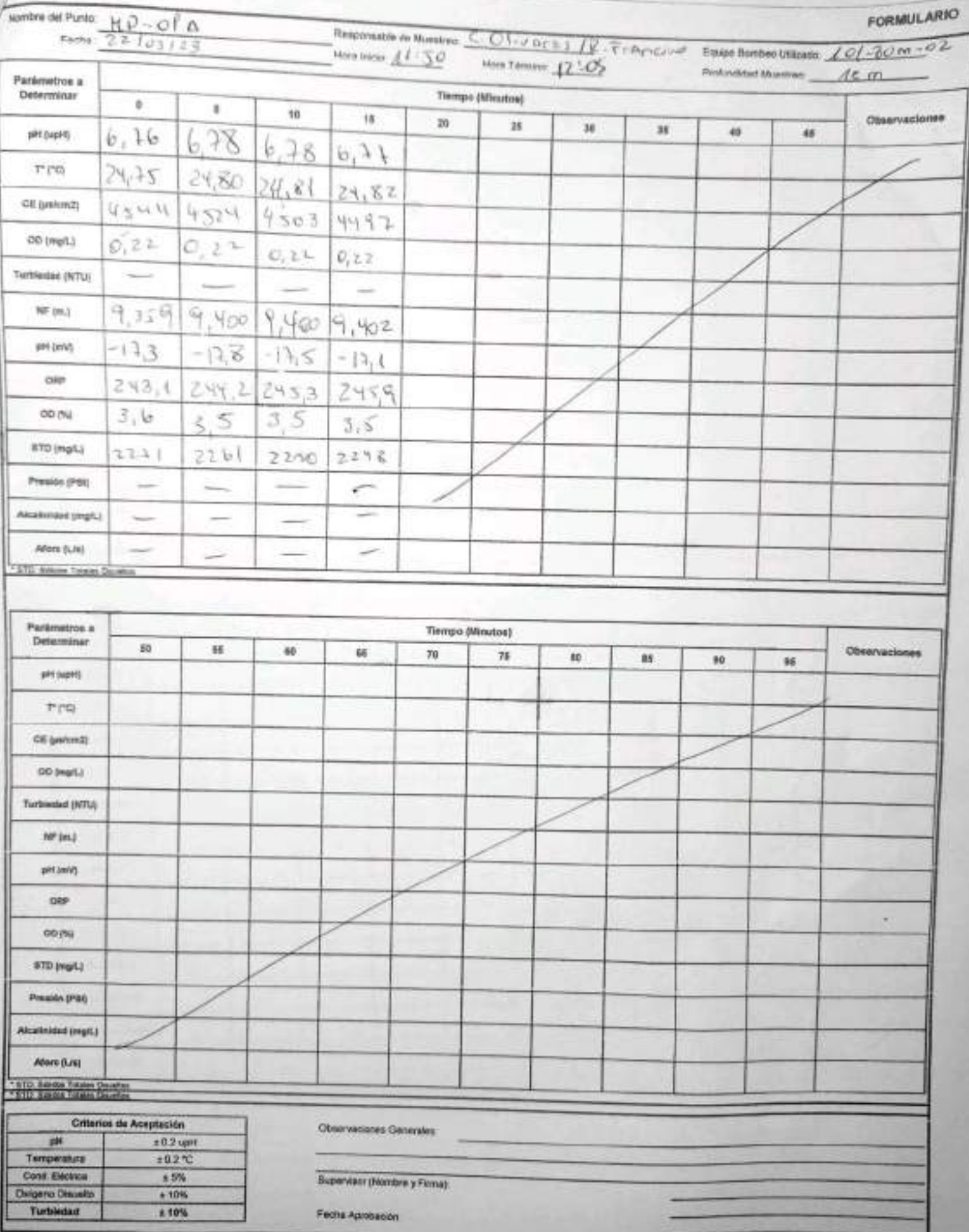

EHS-L4-SAM(CL)-OPE-041-041/2EV 00 09/2019 ED 01 PAG 1 DE 1

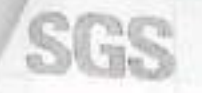

### ESTABILIZACIÓN QUÍMICA DE POZOS PARA CONTROL DE OTROS PARÁMETROS Y TIEMPO ESPECÍFICO

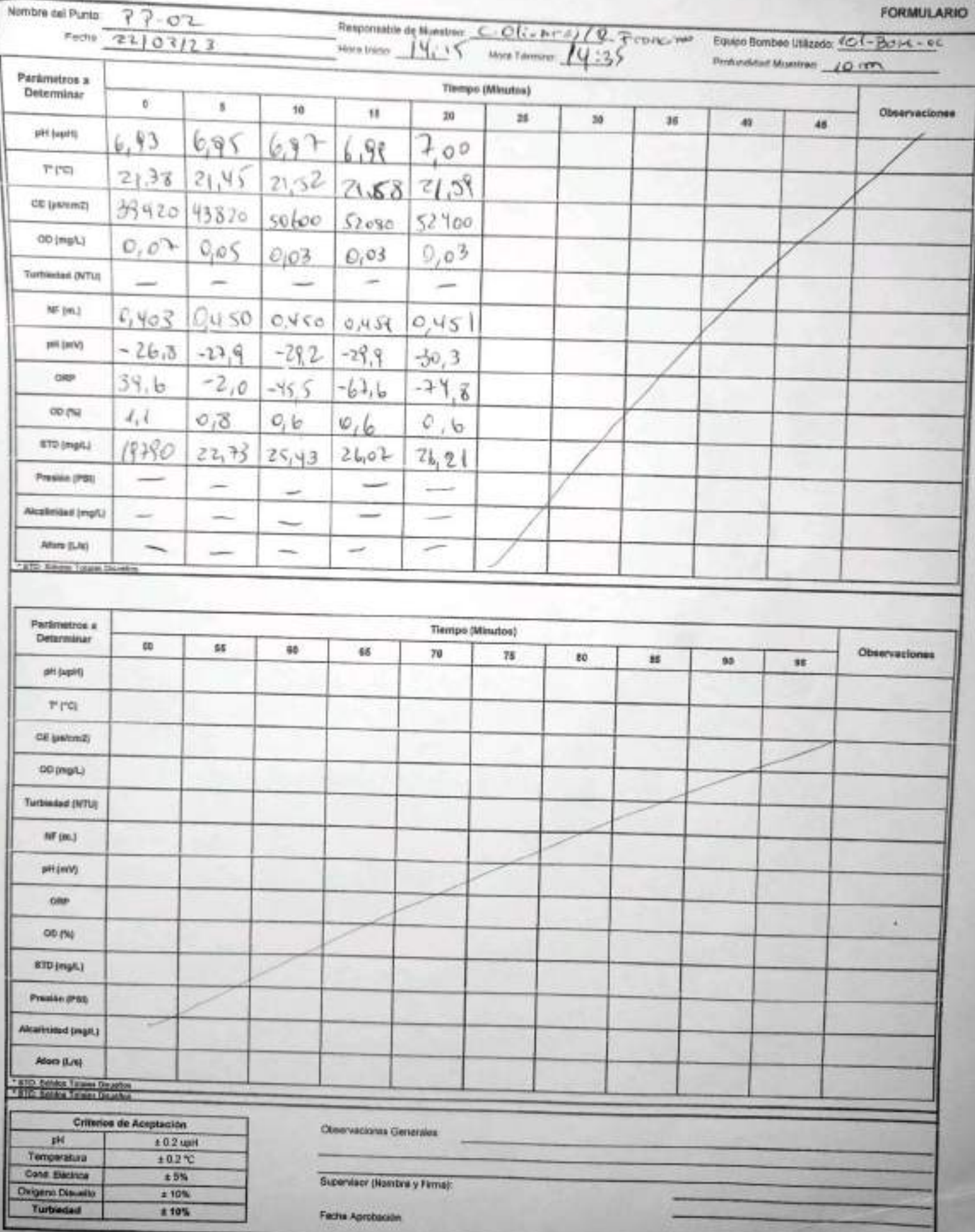

ENV-L4-SAM-(CL)-OPE-01-02 REV. 00 06/2015 ED. 00 PAG 1 DE 1 **CONSTANCIA DE MONITOREO FORMULARIO** Otro: Suspensión M Inspección 1.- Identificación de la empresa y contacto: Fono (contacto): Solicitante: Cliente (Empresa):  $\Delta/\beta \angle -\Delta t/\epsilon$ Dirección: Comuna Gudad Peire, Sepape Atocus Coordenada GPS/Datum: Lugar de Inspección Gela di Atocono. Fecha: 23/03/2023<br>Referencia de la inspección **Kora** treators y tom de mestro de logicos y BA-31 2 - Constancia del servicio realizado Se Replica montones y tom de mivel Frenzes ESTOTICU Se restra mentono y tona de mesto de los  $P_{12}$  to  $U$   $(H - H, LH - 12, LH - 13)$   $V$   $LH - 14$ 3 - Fecha Reprogramación y Observaciones: No se Extrae muertra del Pirto BA-31 por bajo mivel de agua Nombre Cliente: Malay Inspector/Operador COVORS Supervisor SGS:  $2a$ Firma Firma Firma

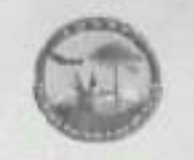

PLANILLA DE CONTROL DE TERRENO

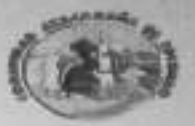

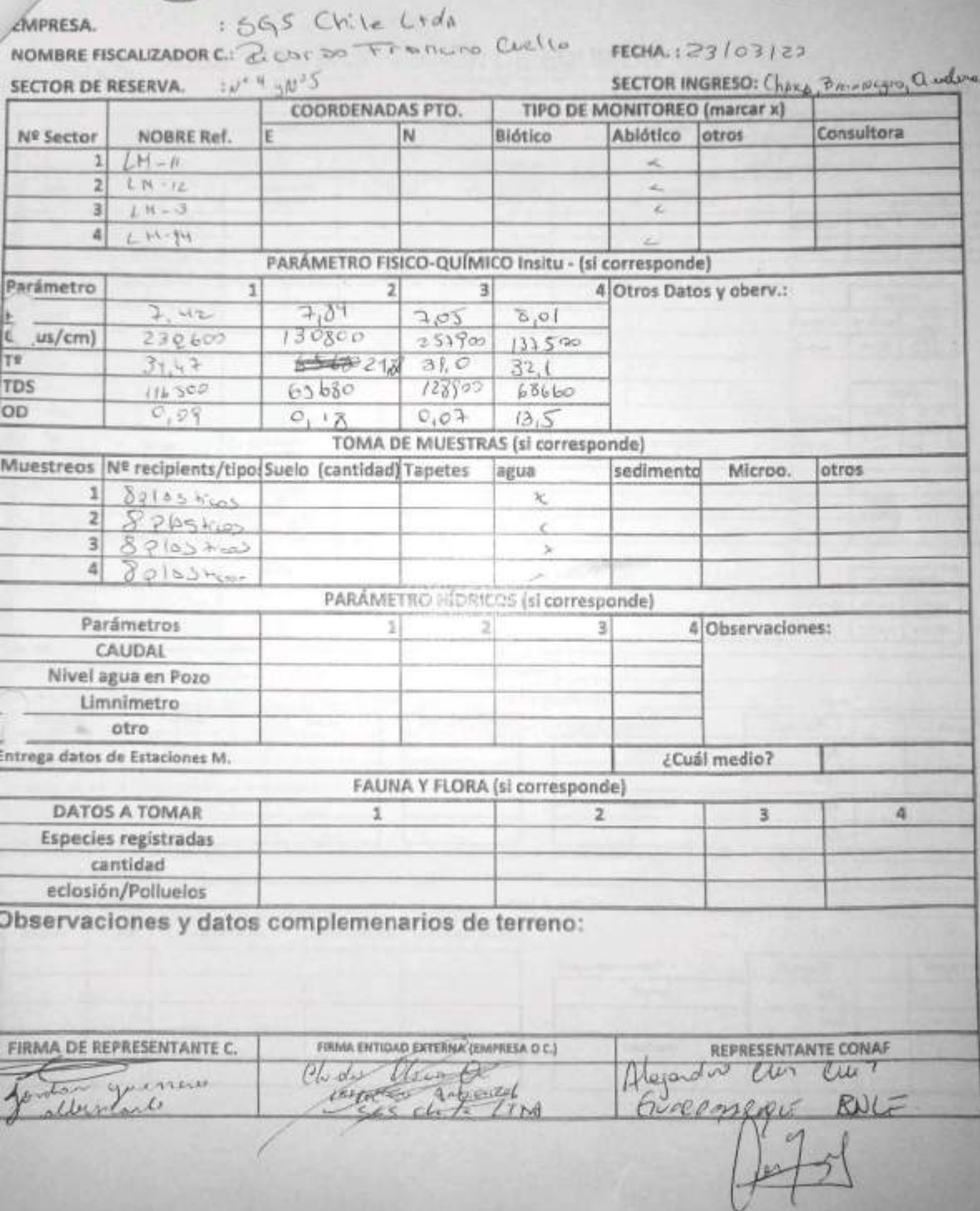

EHS-L4-SAM(CL)-OPE-02-02 REV.03 02/2022 ED.00 PAG 1[Pagina] DE 2[Paginas]

# SGS AJUSTE Y VERIFICACIÓN DE EQUIPOS

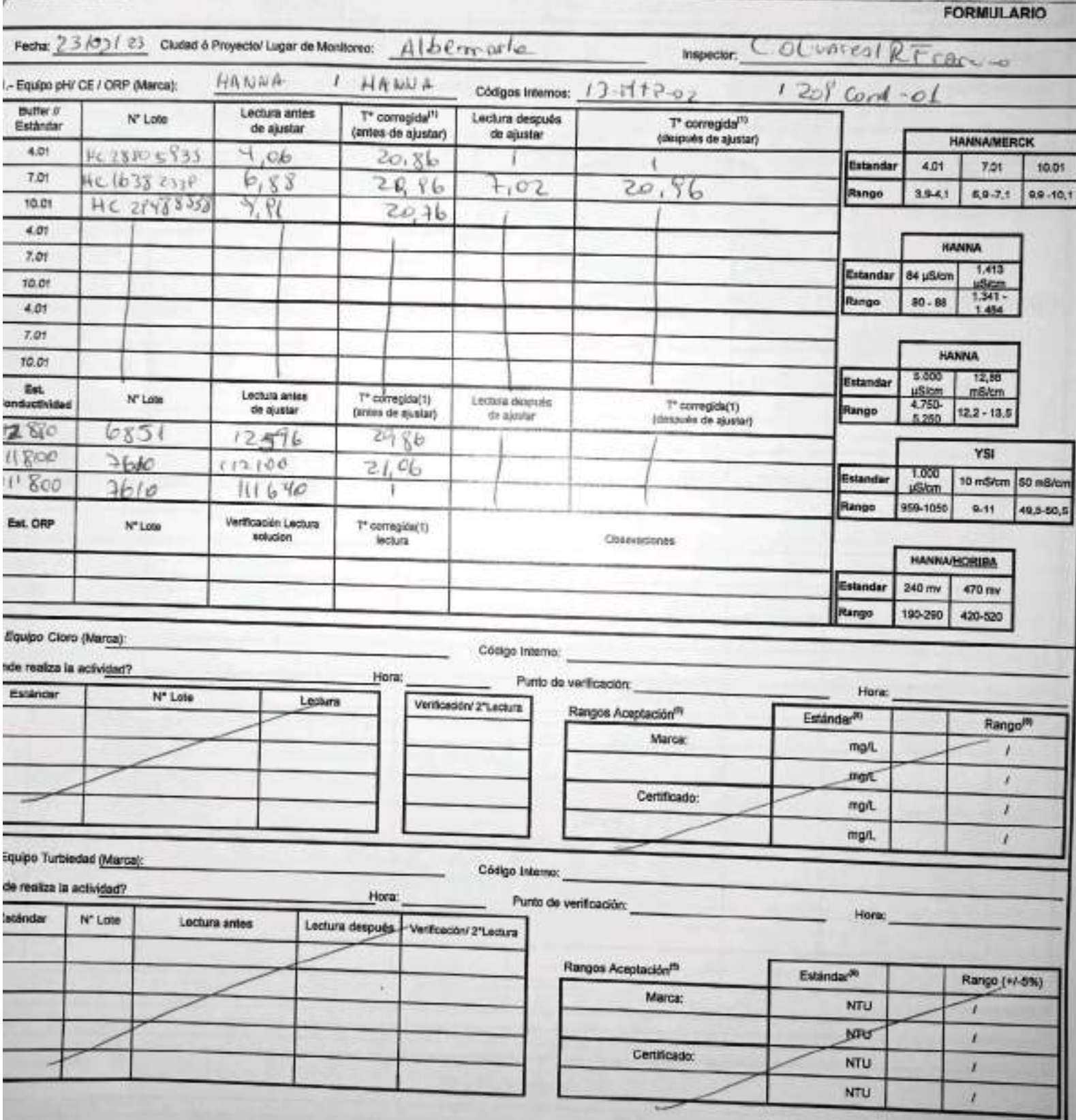

EHS-L4-SAM(CL)-OPE-02-02 REV.03 02/2022 ED.00 PAG 1/8

Ř,

ı

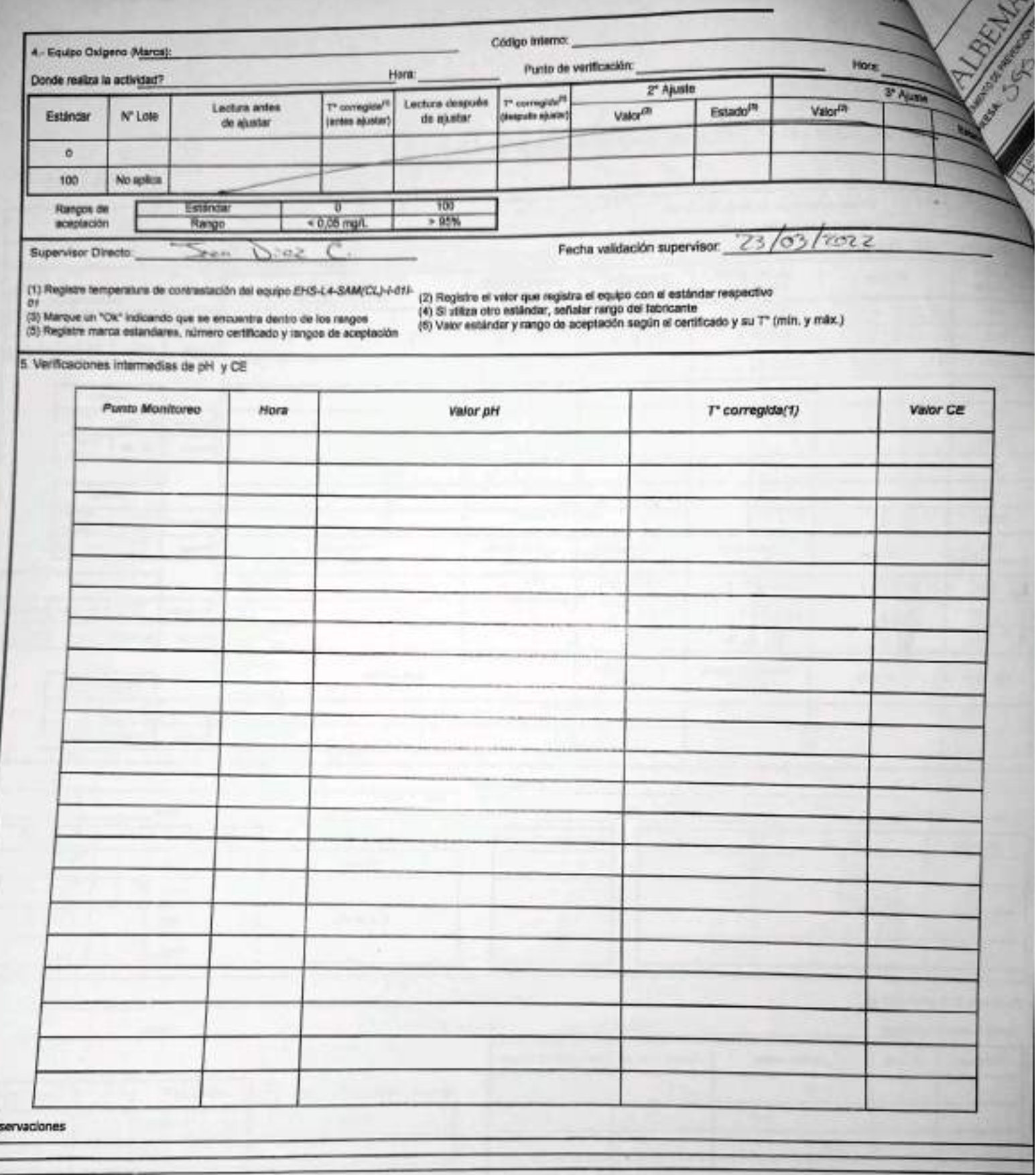

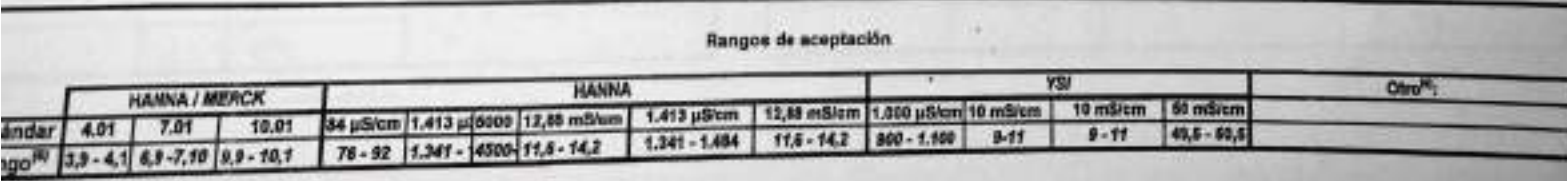

 $\frac{ab}{b}$ 

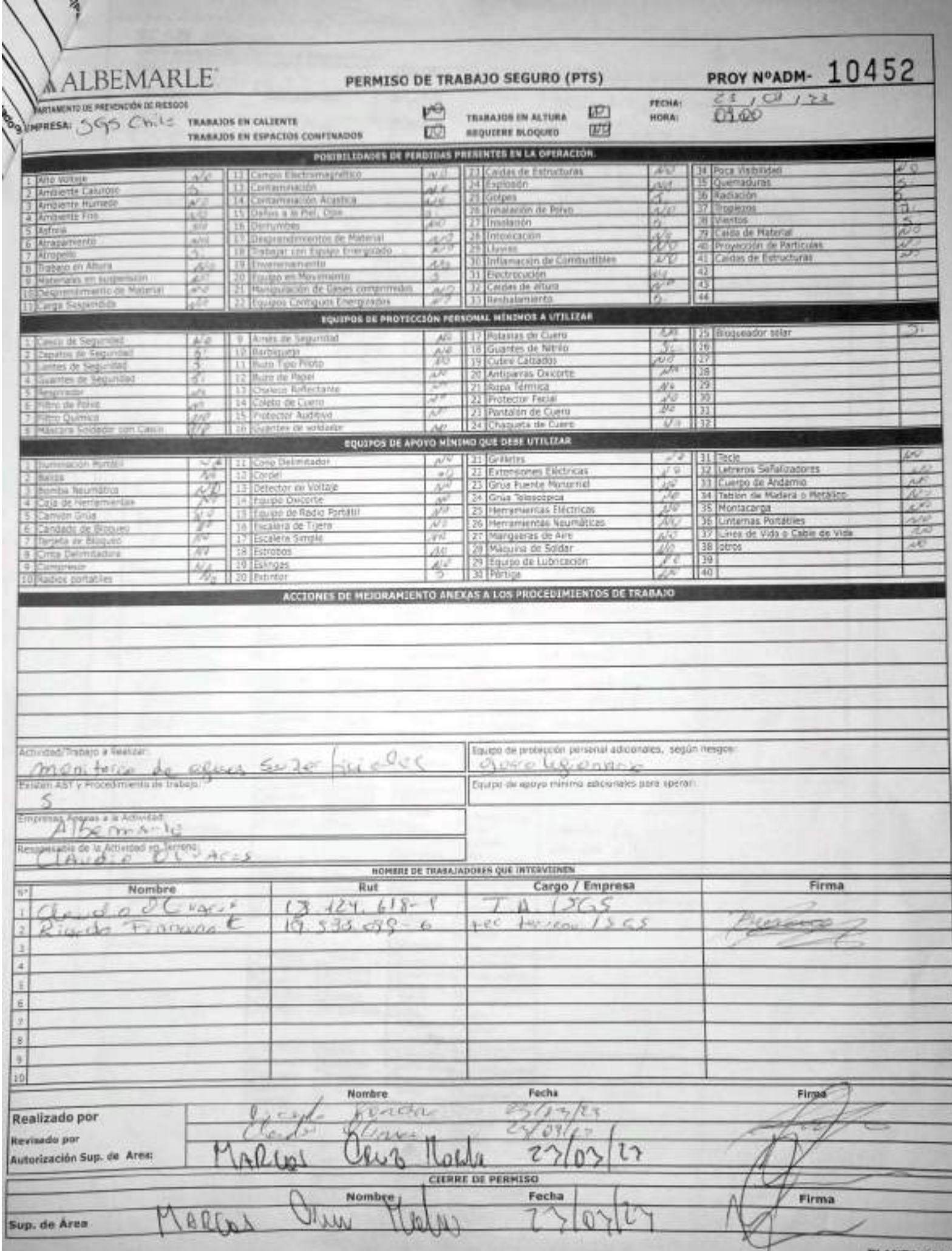

殉

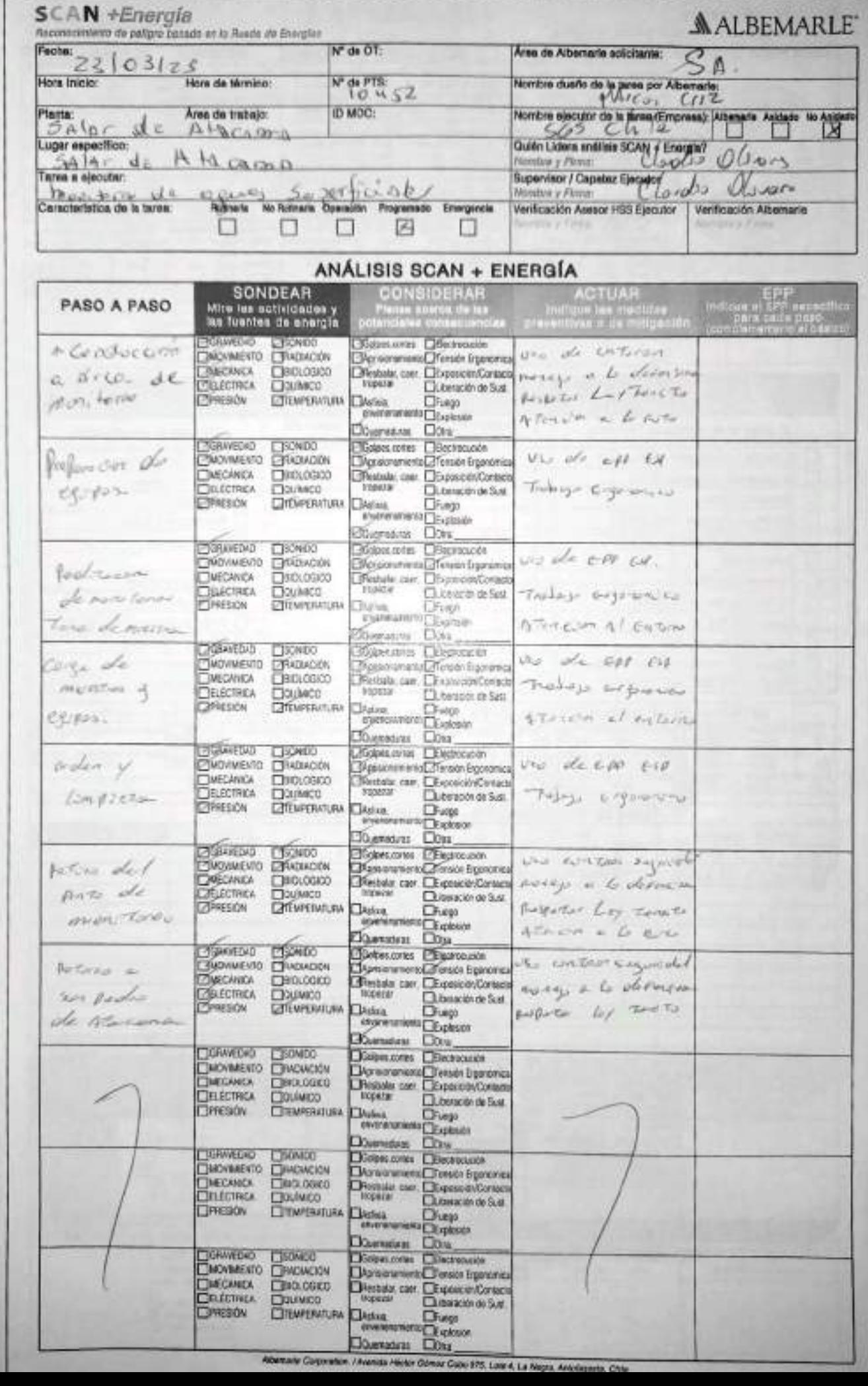

FADILY 1 (M.)

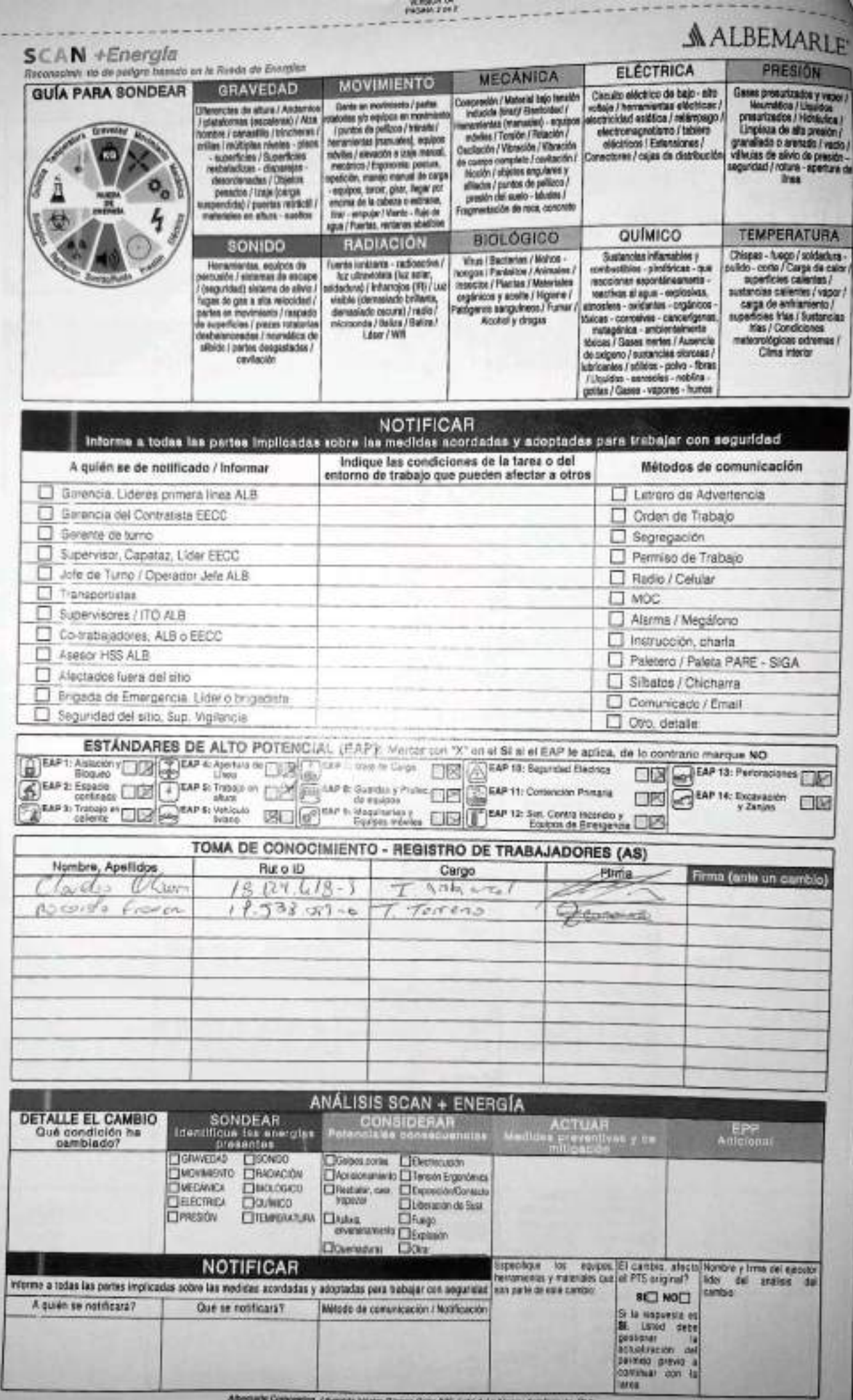

### **ALBEMARLE**

#### Código SGS-HSS-SL-06-R-01

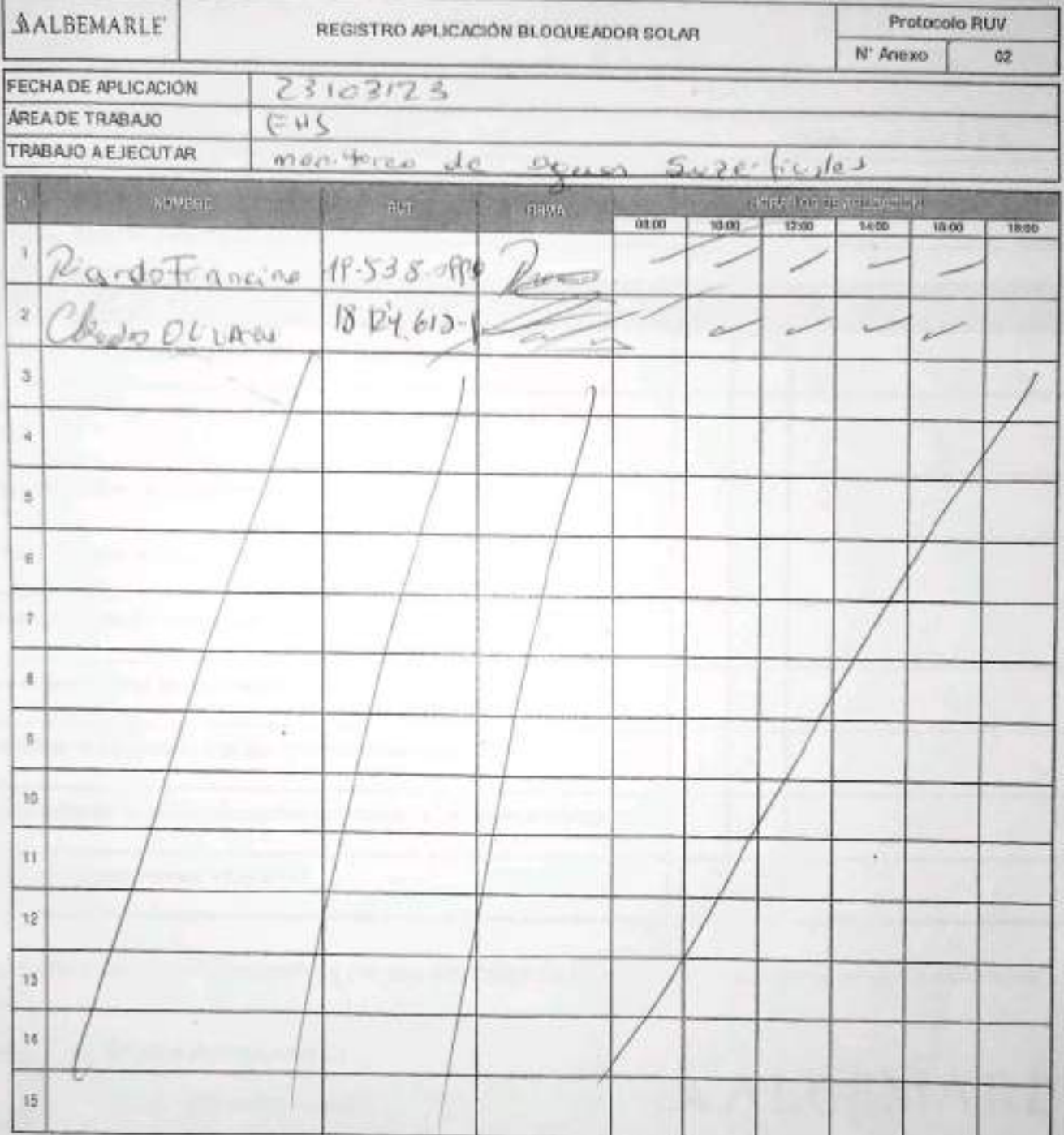

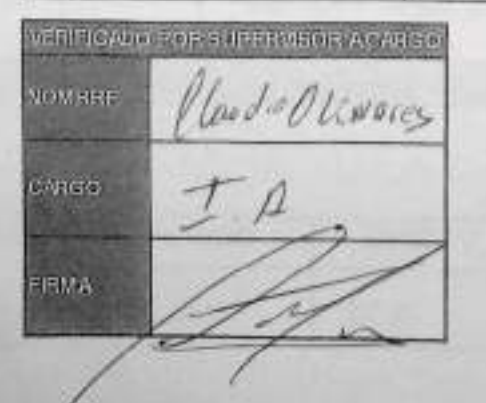

#### SGS-HSS-SL-20-R-03

Versión: 01

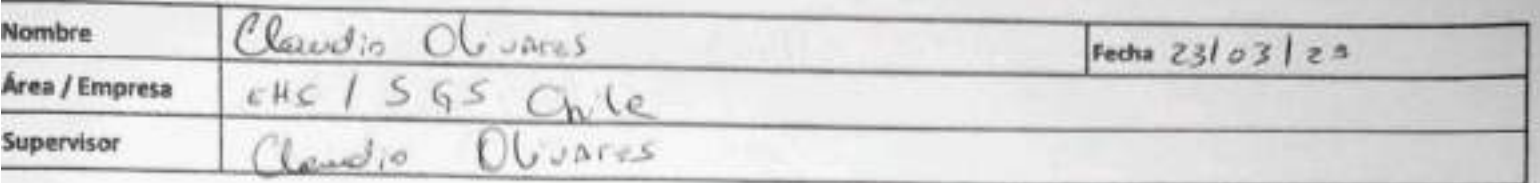

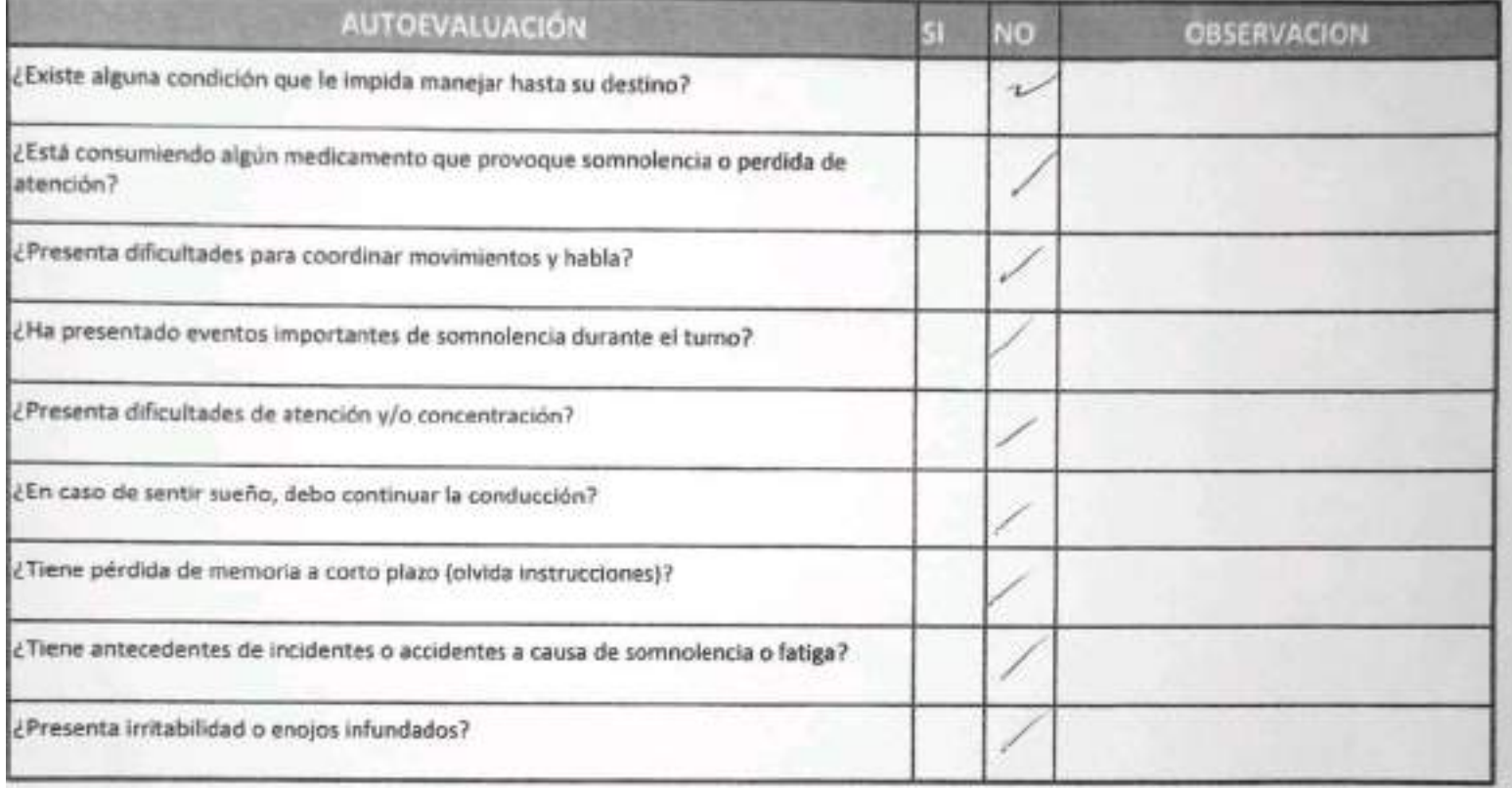

Declaro la Fidelidad de mis respuestas y me responsabilizo de lo declarado encontrándome en condiciones de conducir.

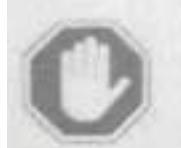

#### En caso de respuesta SI:

- No podra conducir
- Informar al Supervisor directo

**OBSERVACIONES** 

**MALBEMARLE** 

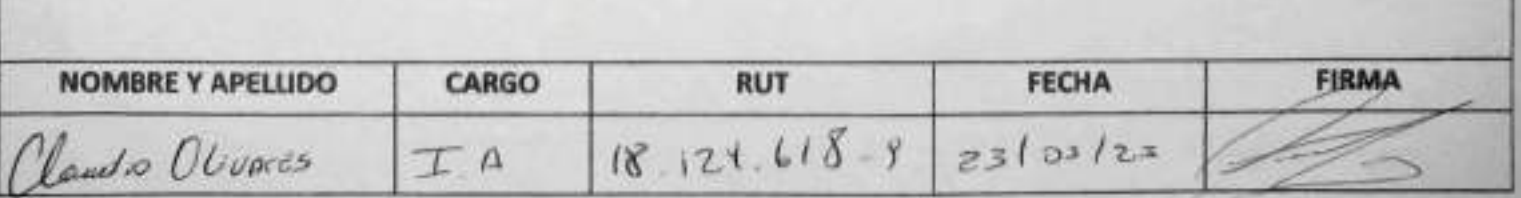

SGS-HSS-SL-20-R-03

Versión: 01

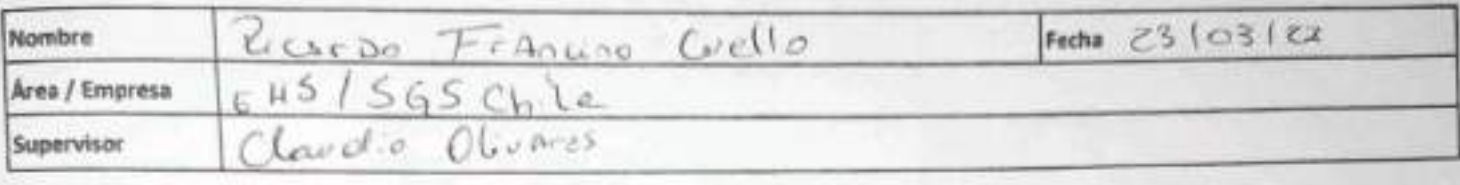

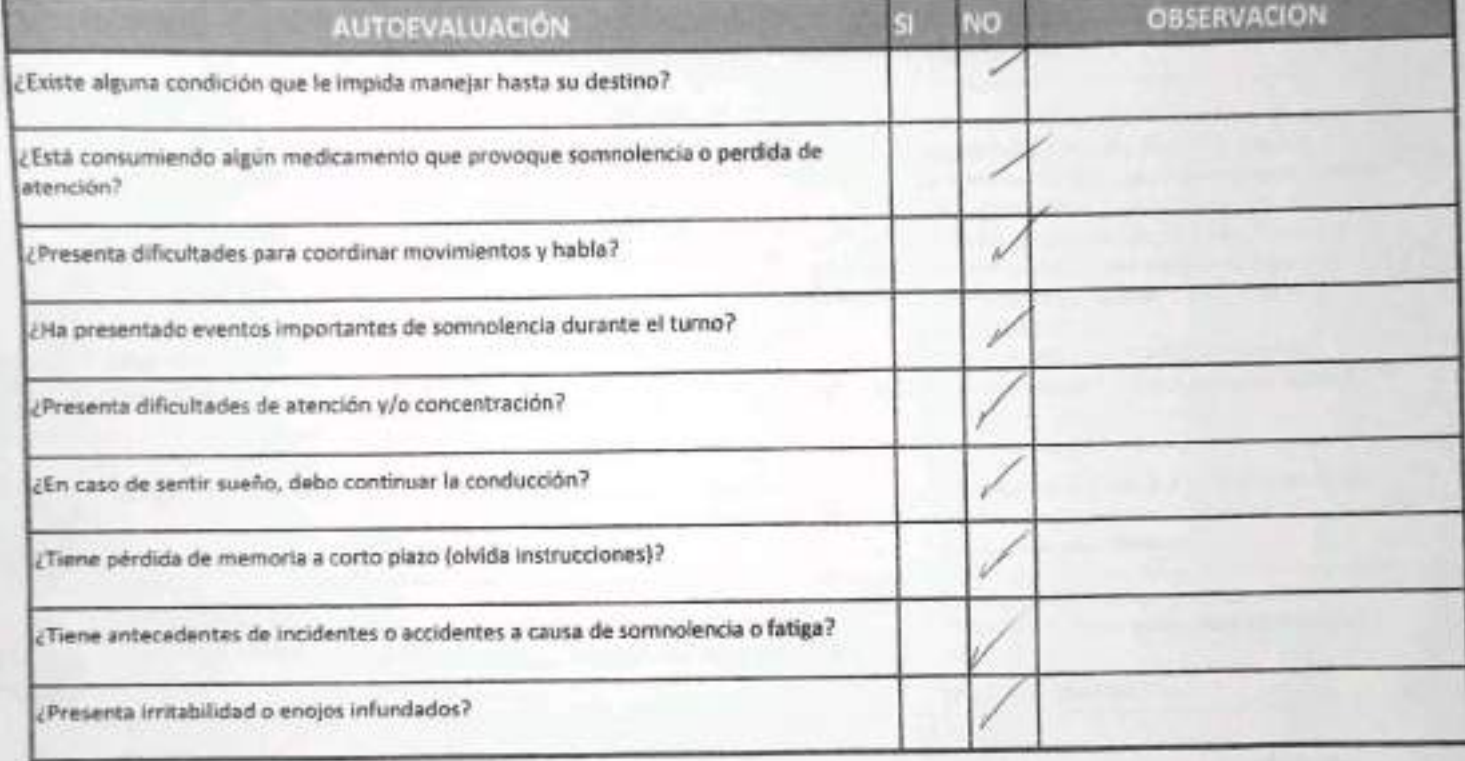

Declaro la Fidelidad de mis respuestas y me responsabilizo de lo declarado encontrándome en condiciones de conducir.

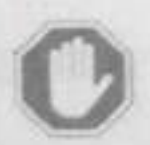

#### En caso de respuesta Si:

- · No podra conducir
- Informar al Supervisor directo

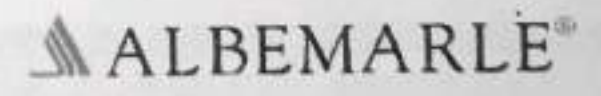

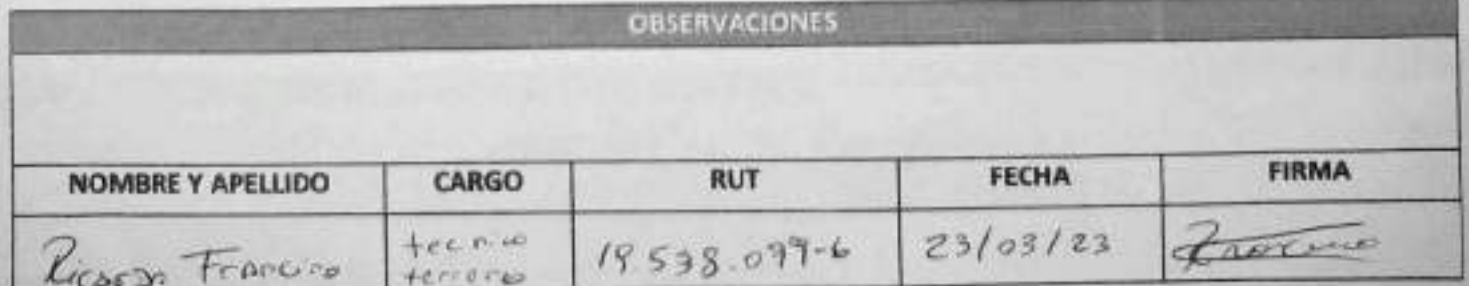

anta de Verificación de Controles Críticos - Supervisor / Operador

### EAP 6: VEHÍCULO LIVIANO

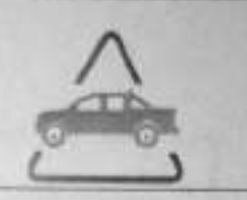

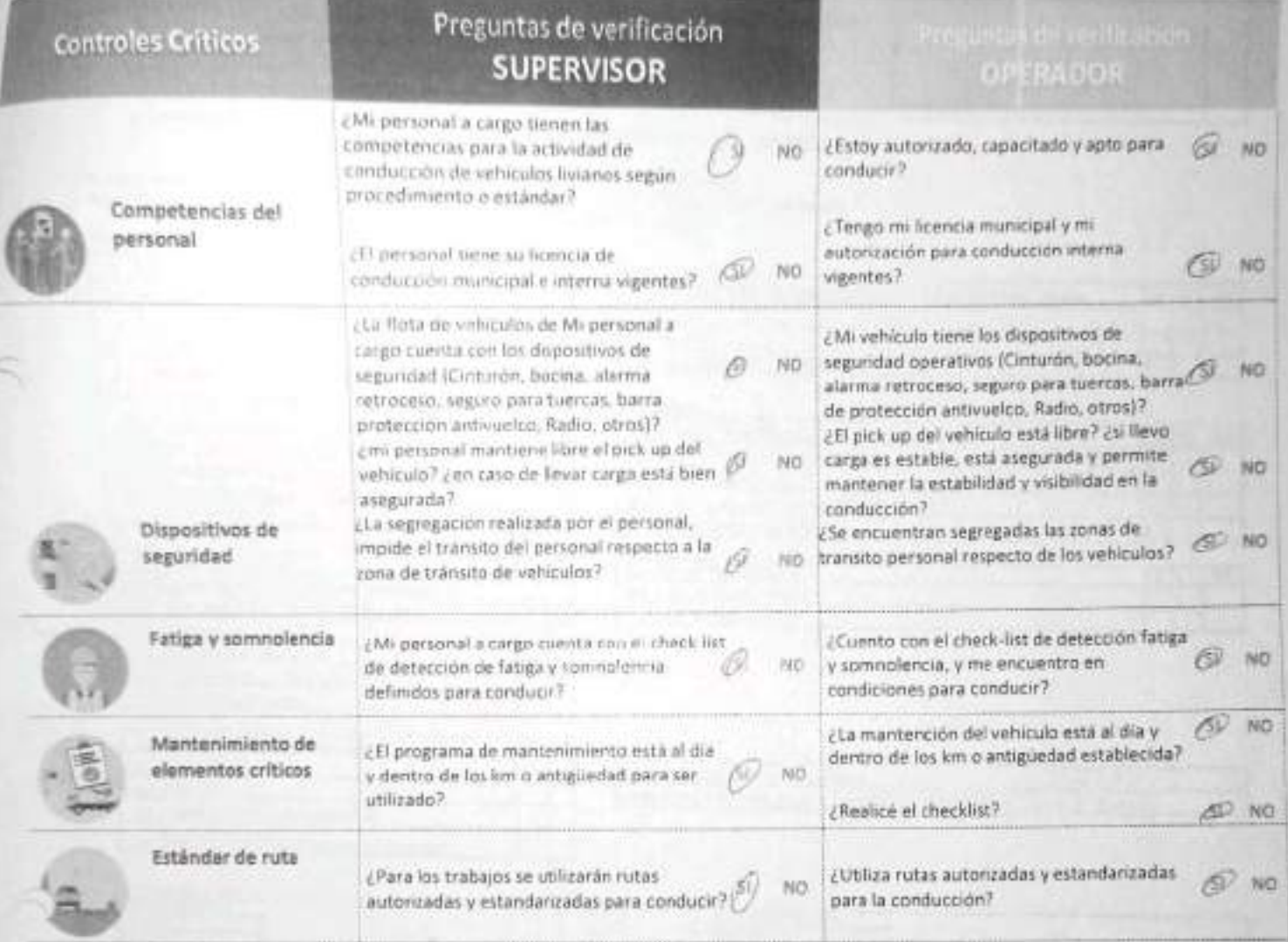

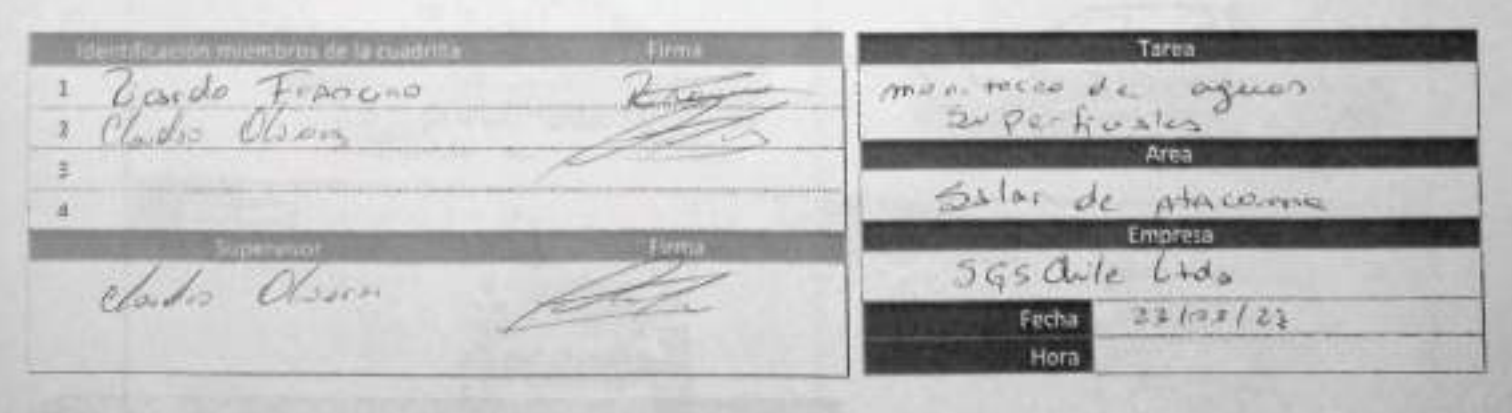

**ALBEMARLE®** 

- En caso de respuesta NO:
- Detén la tarea.
- Corrige el control crítico.
- Reporta a tu jefatura.

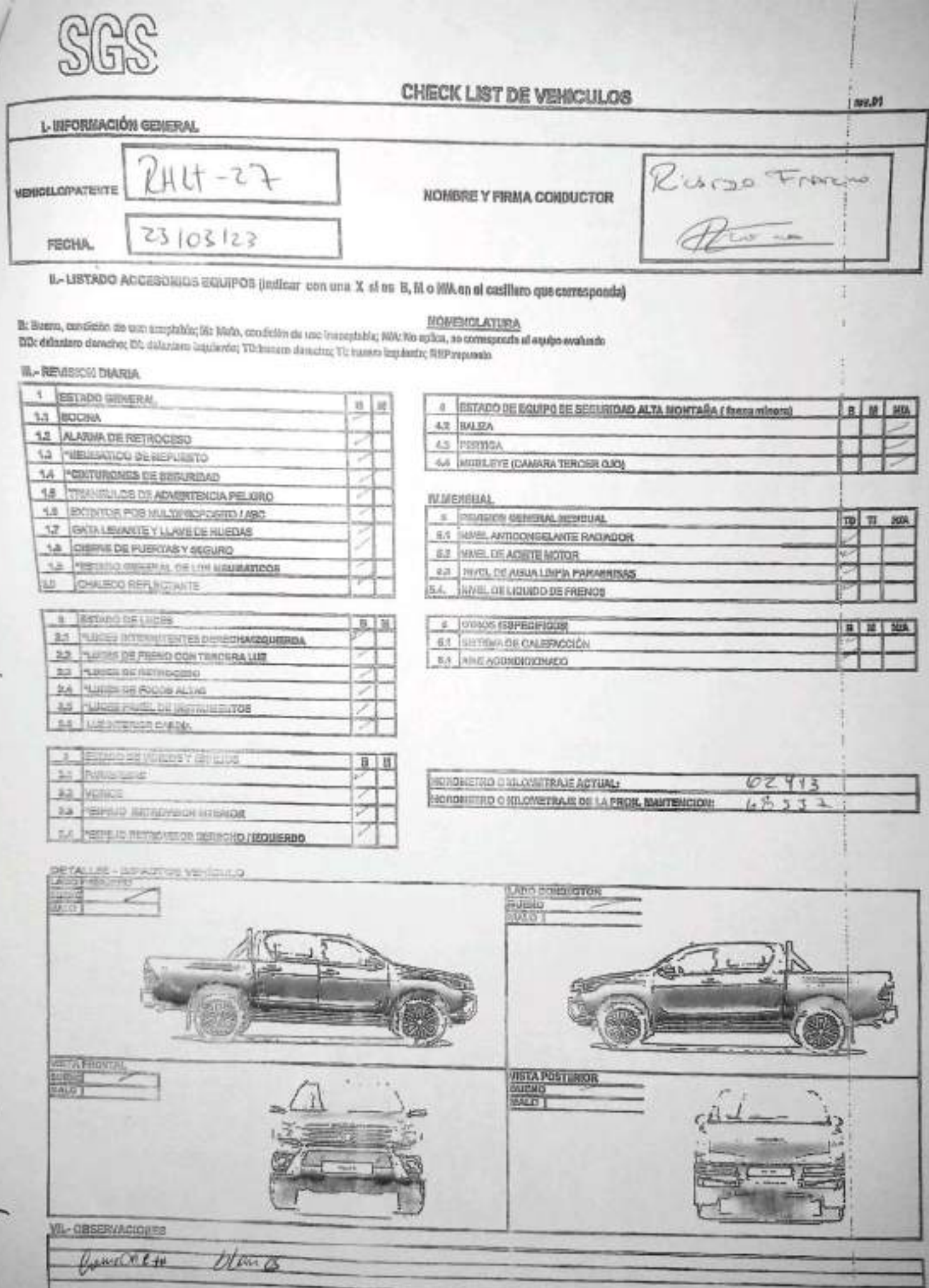

GIVE OK LIST VEHICLES NEBULES

٠

EHS LA SAM(CL)-OPE-02-02 REV.03 02/2022 ED.00 PAG 1[Págna] DE 2[Páginas]

**FORMULARIO** 

# SGS AJUSTE Y VERIFICACIÓN DE EQUIPOS

ż D.

 $\sim 8$ on

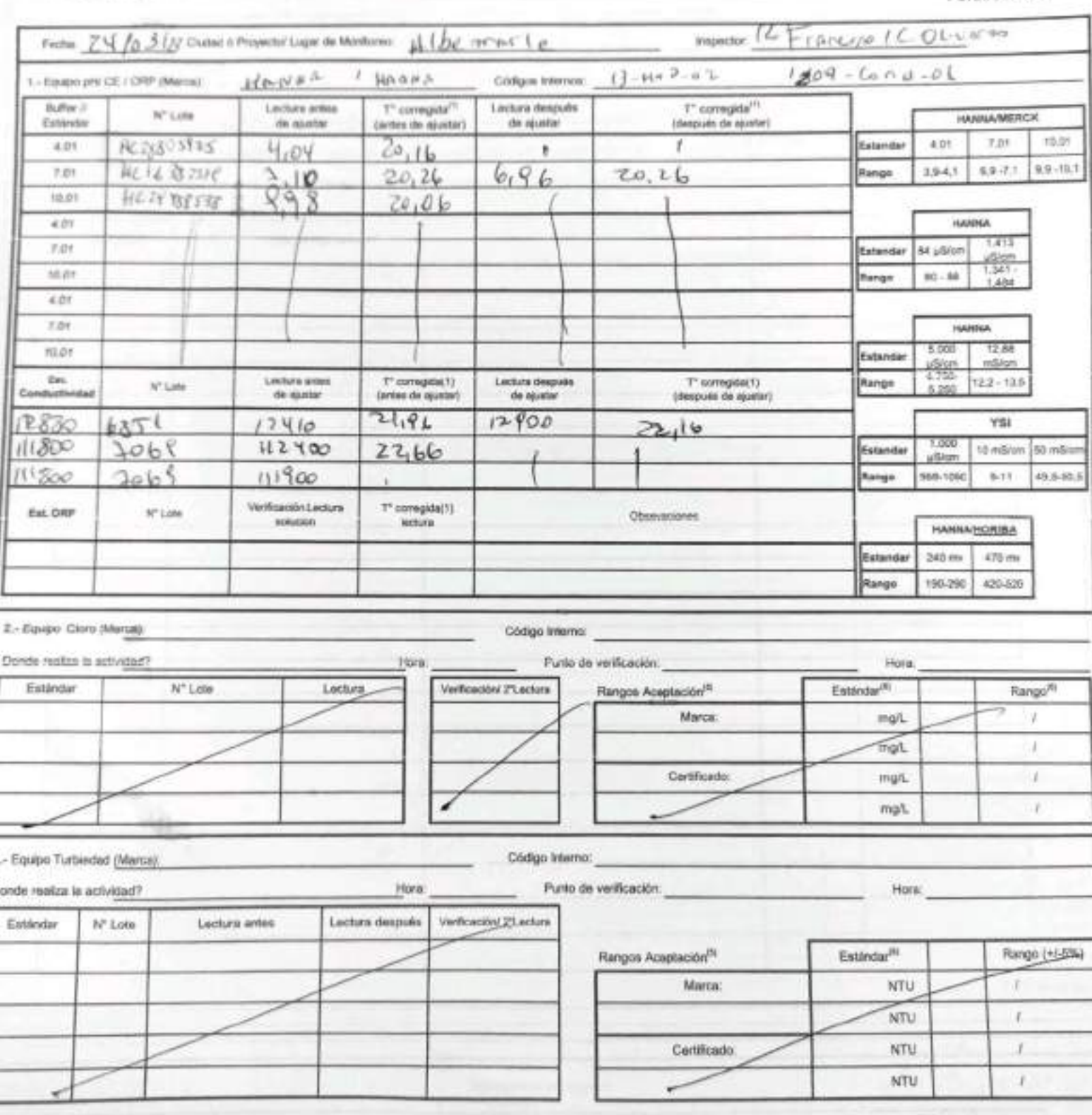

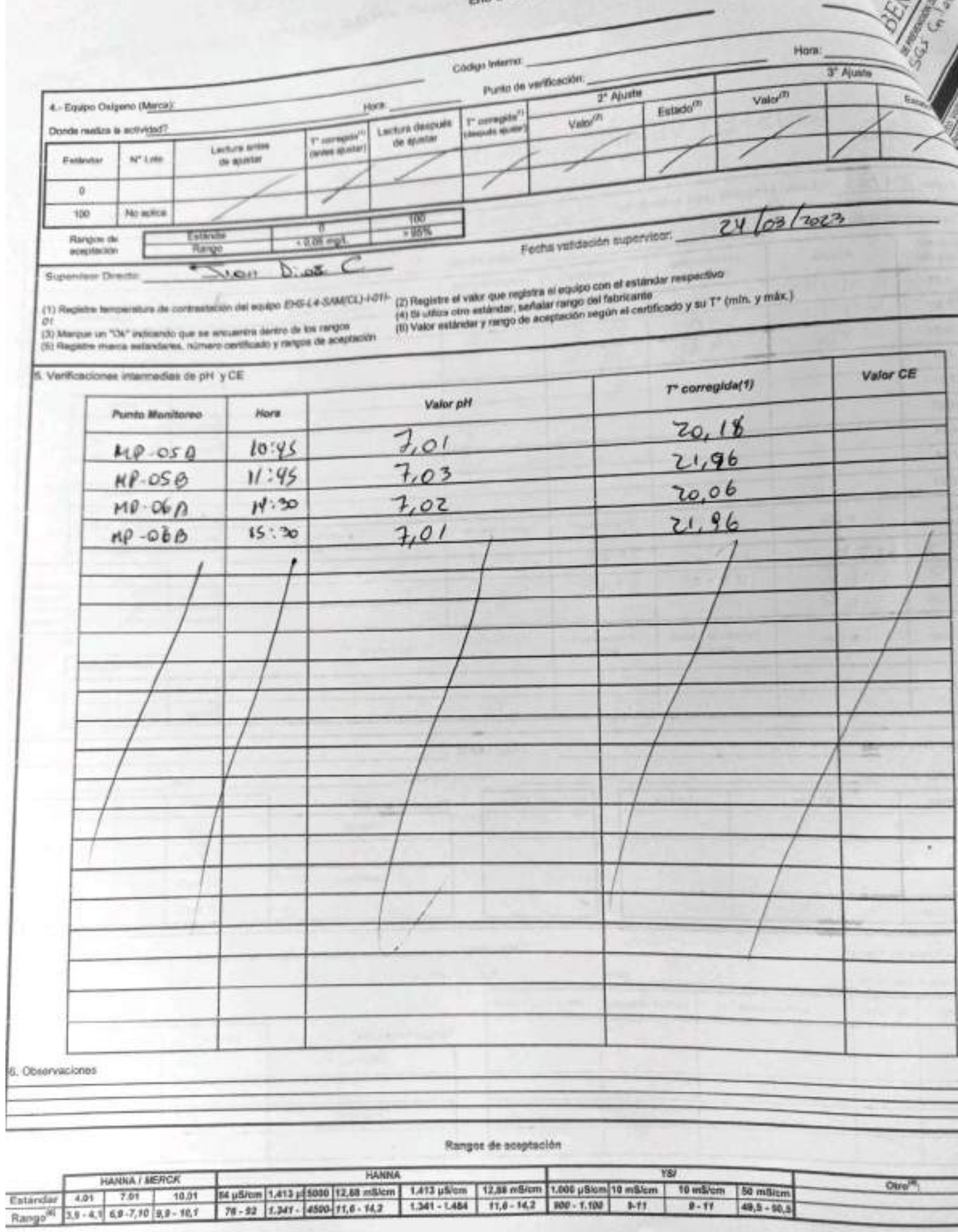

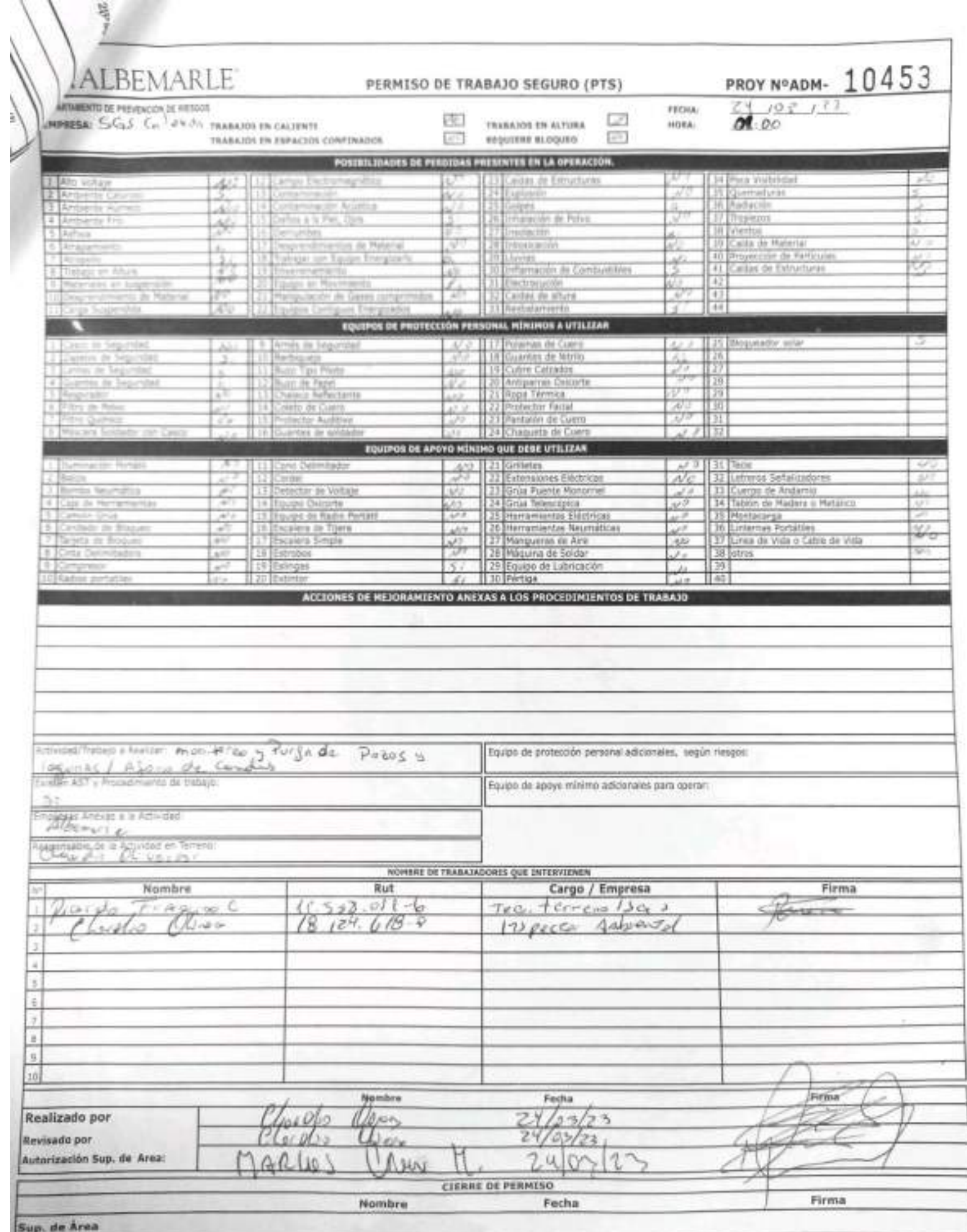

).

V

×

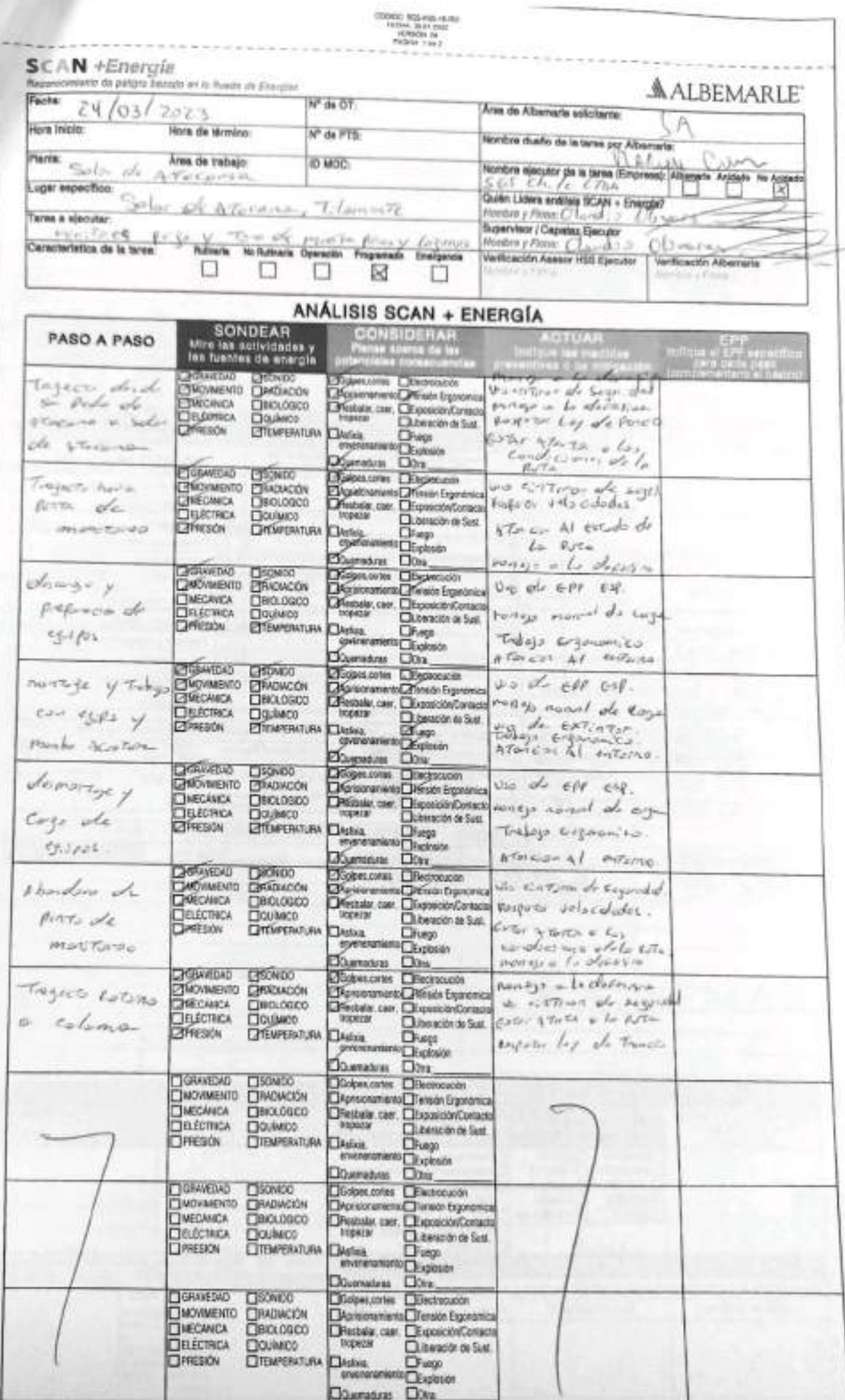

1

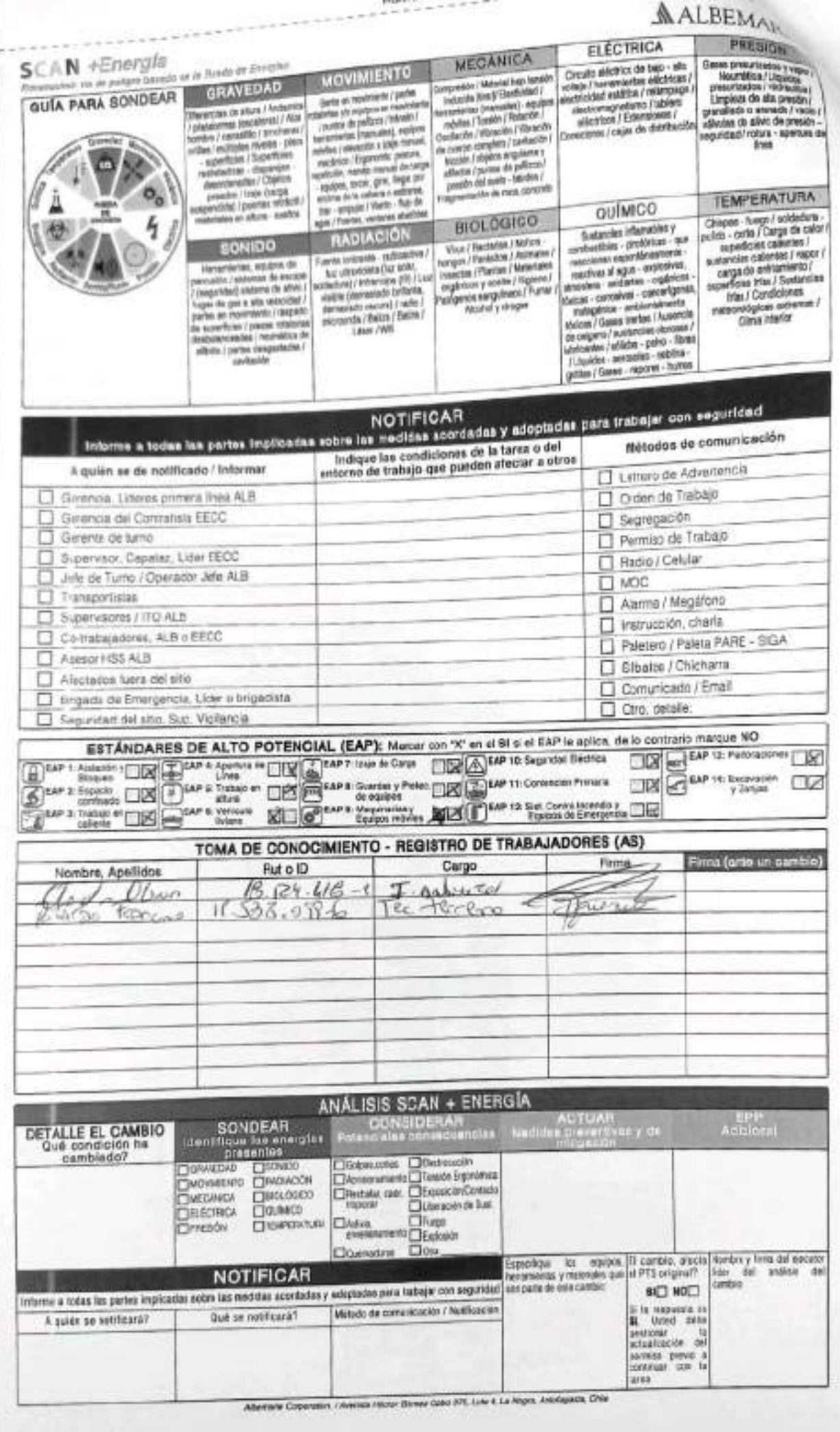

 $1000 + 1000$ 

5GS-HSS-SL-20-R-03

Versión: 01

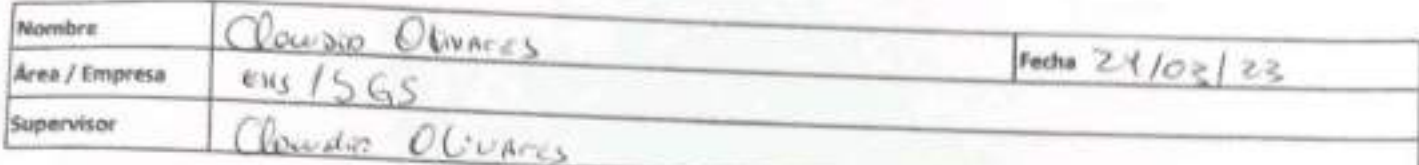

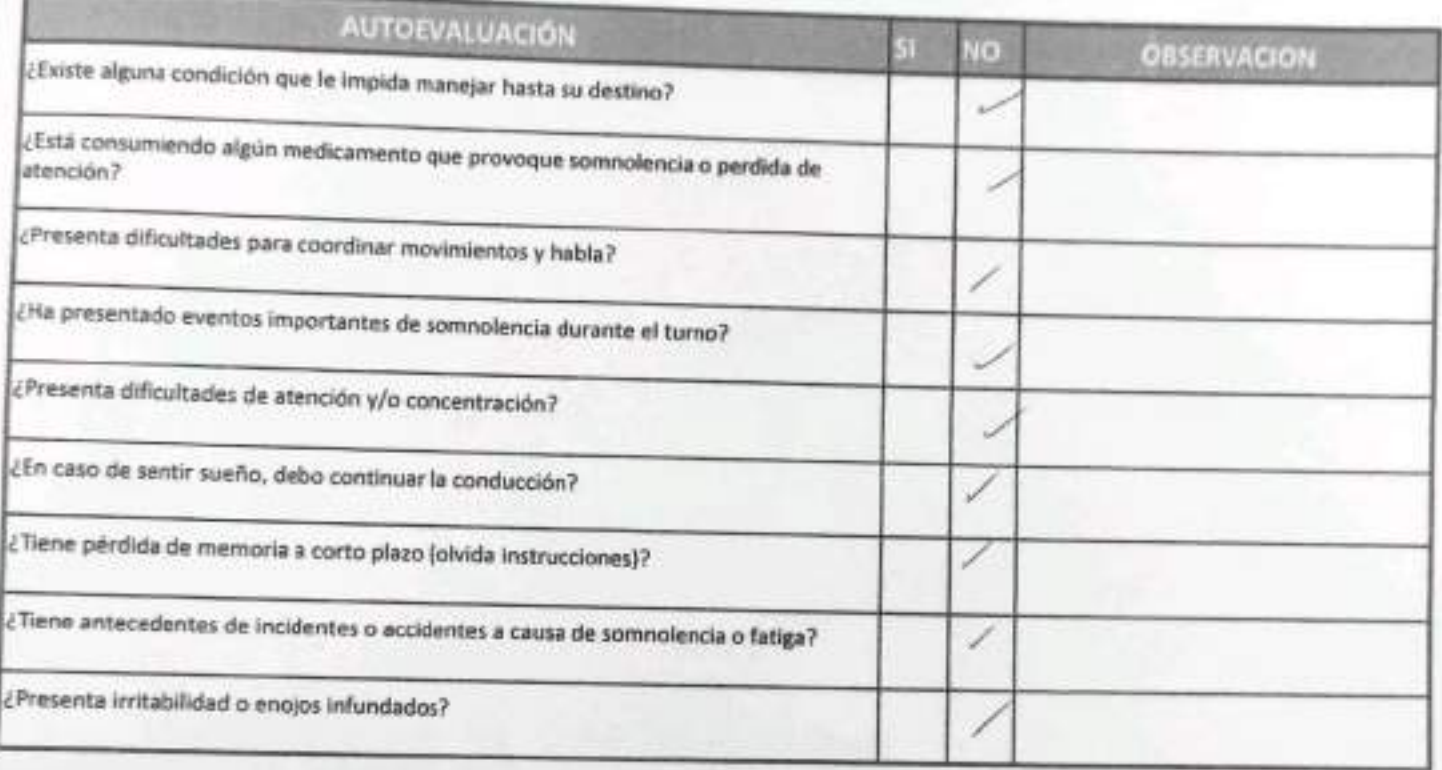

Declaro la Fidelidad de mis respuestas y me responsabilizo de lo declarado encontrandome en condiciones de conducir,

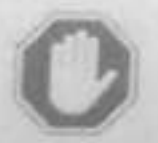

 $\sim$ 

#### En caso de respuesta SI:

- No podra conducir ۰
- Informar al Supervisor directo ٠

**ALBEMARLE** 

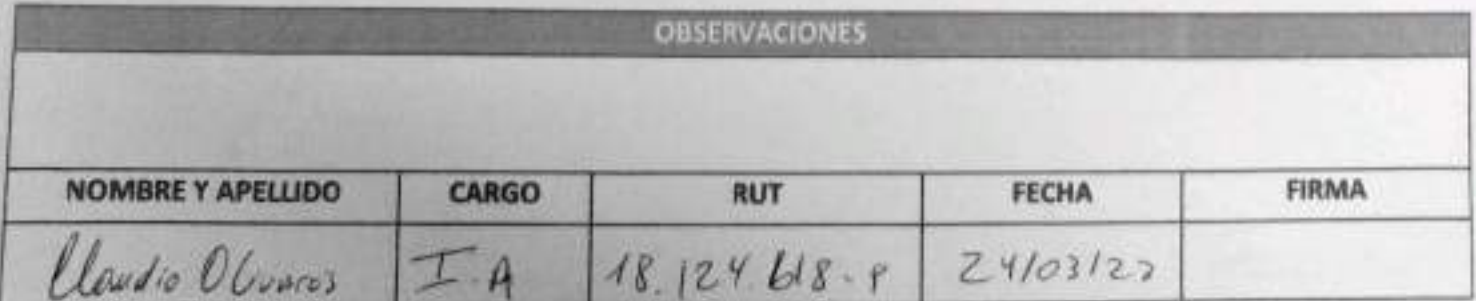

5G5-HSS-SL-20-R-03

Versión: 01

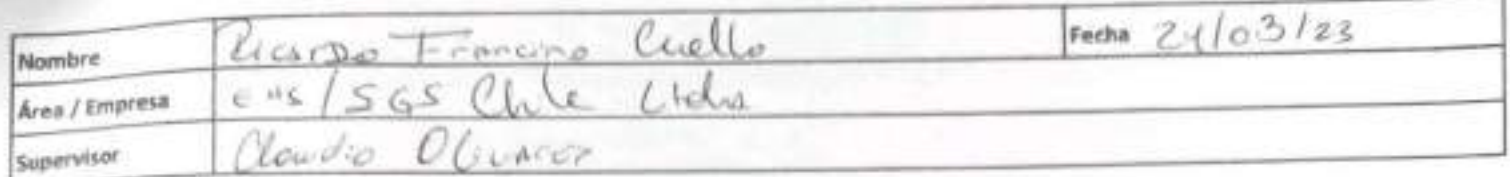

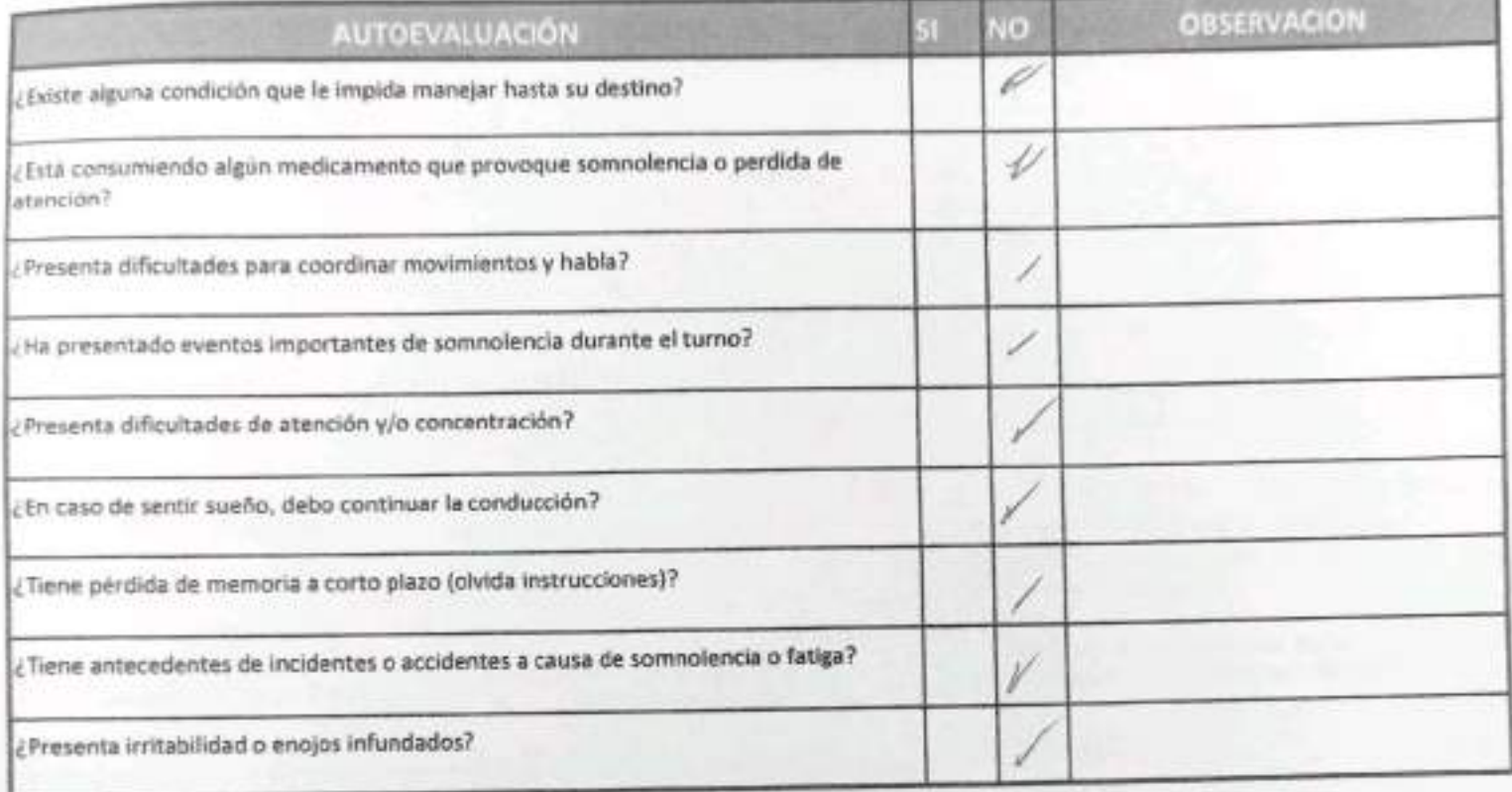

Declaro la Fidelidad de mis respuestas y me responsabilizo de lo declarado encontrándome en condiciones de conducir.

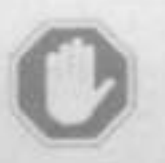

#### En caso de respuesta SI:

- No podra conducir
- Informar al Supervisor directo

**OBSERVACIONES** 

**ALBEMARLE** 

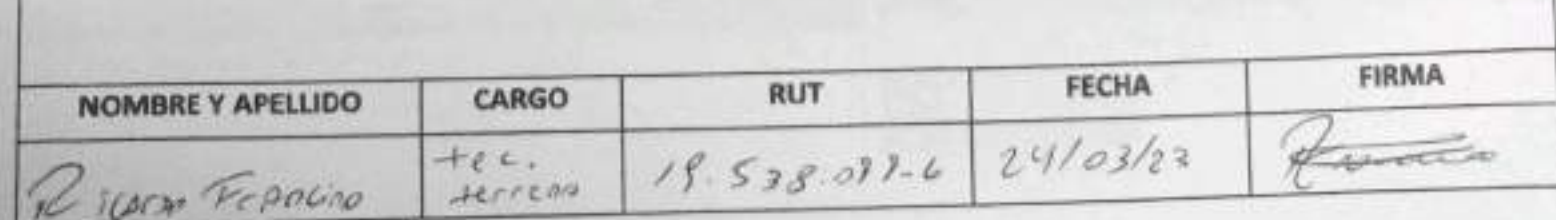

Supervisor / Operador

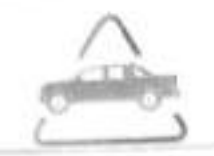

**VEHÍCULO LIVIANO** 

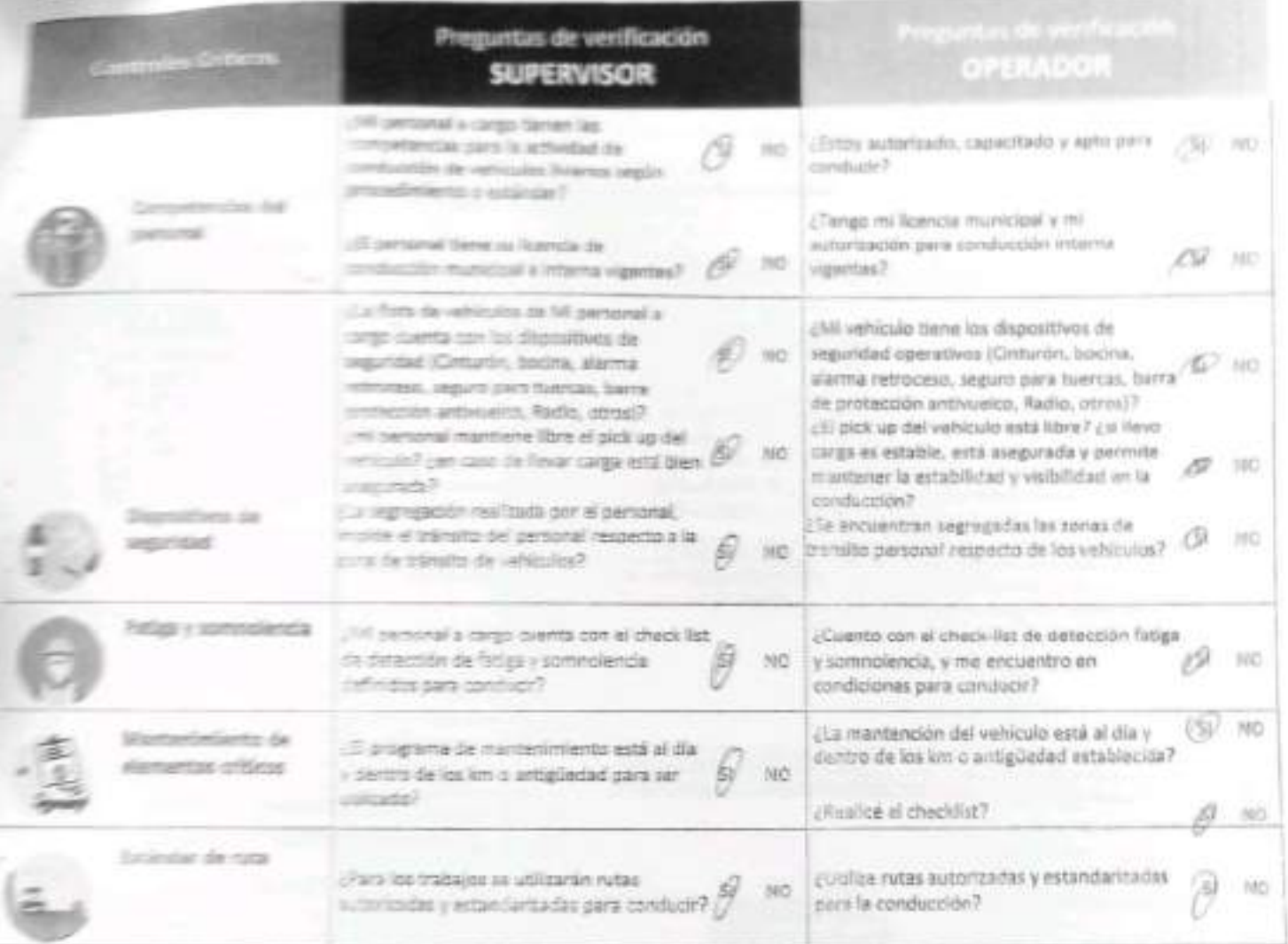

mor treo y lo je de poucy Learn Fiscure cuello *Llair* Wing Salar de Attesmes Sas Chie Ital Chan Die Otherness  $2.4103122$ **Slam** 

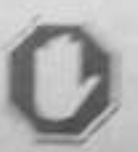

En caso de respuesta NO: Detán la tarea. Corrige et control critico. Reporta a tu jefatura.

**ALBEMARLE**®

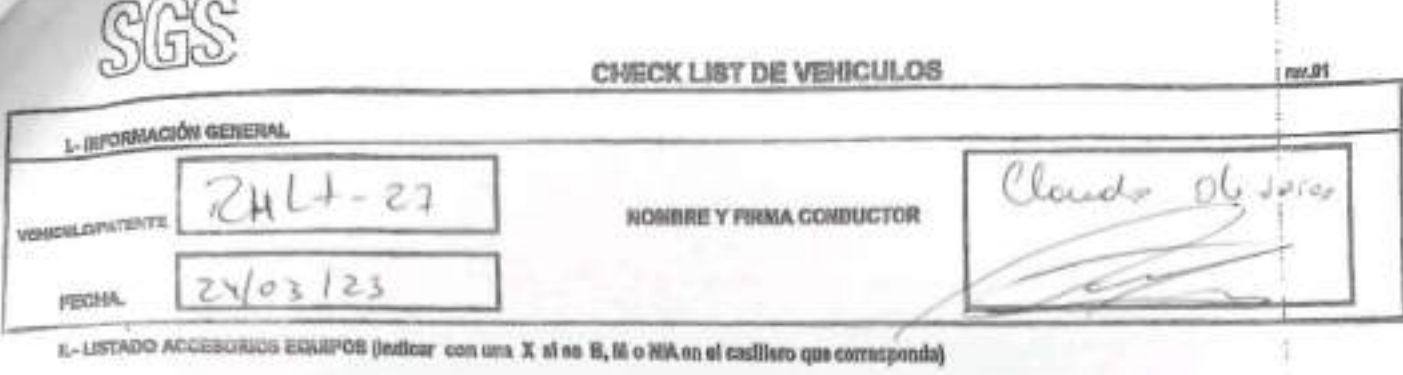

4.2 BALEA

th: Bueno, completion de sun completitie; Mr. Malo, coordición de sero insceptable; MA: No spilos, no corresponde al espipo-evolucio<br>DE: delectoro derecho: EE: delentero loquiardo; TErimesco derecho; TE: busero loquiardo;

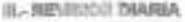

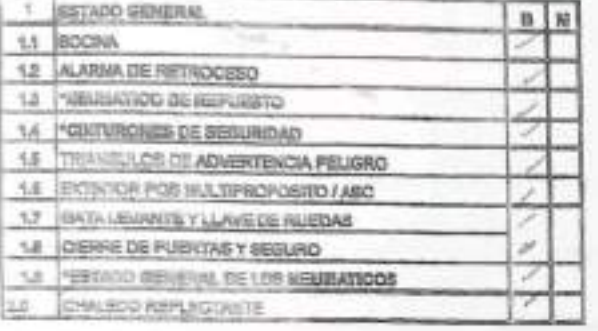

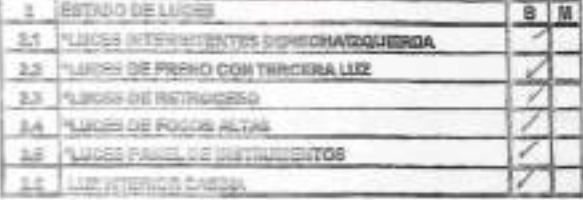

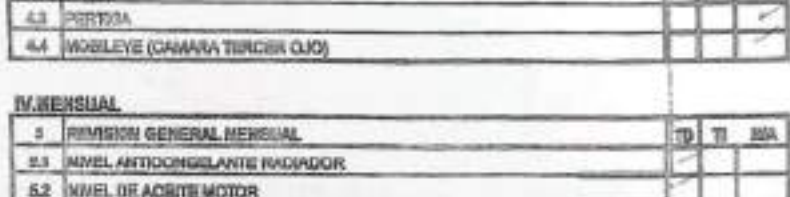

**B B BM** 

4 ESTADO DE EQUIPO DE BECURDAD ALTA MONTARA ( faxos mínera)

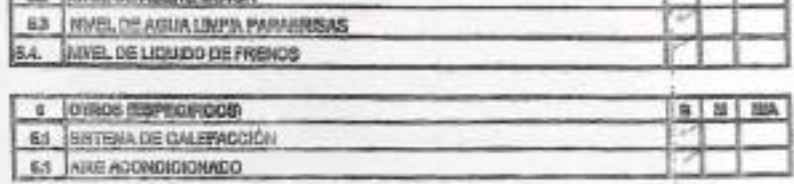

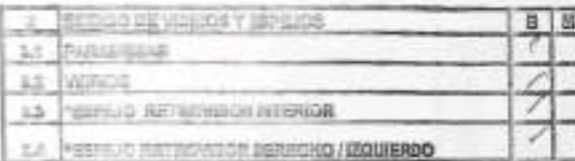

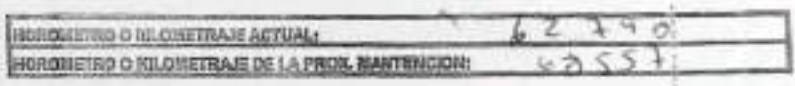

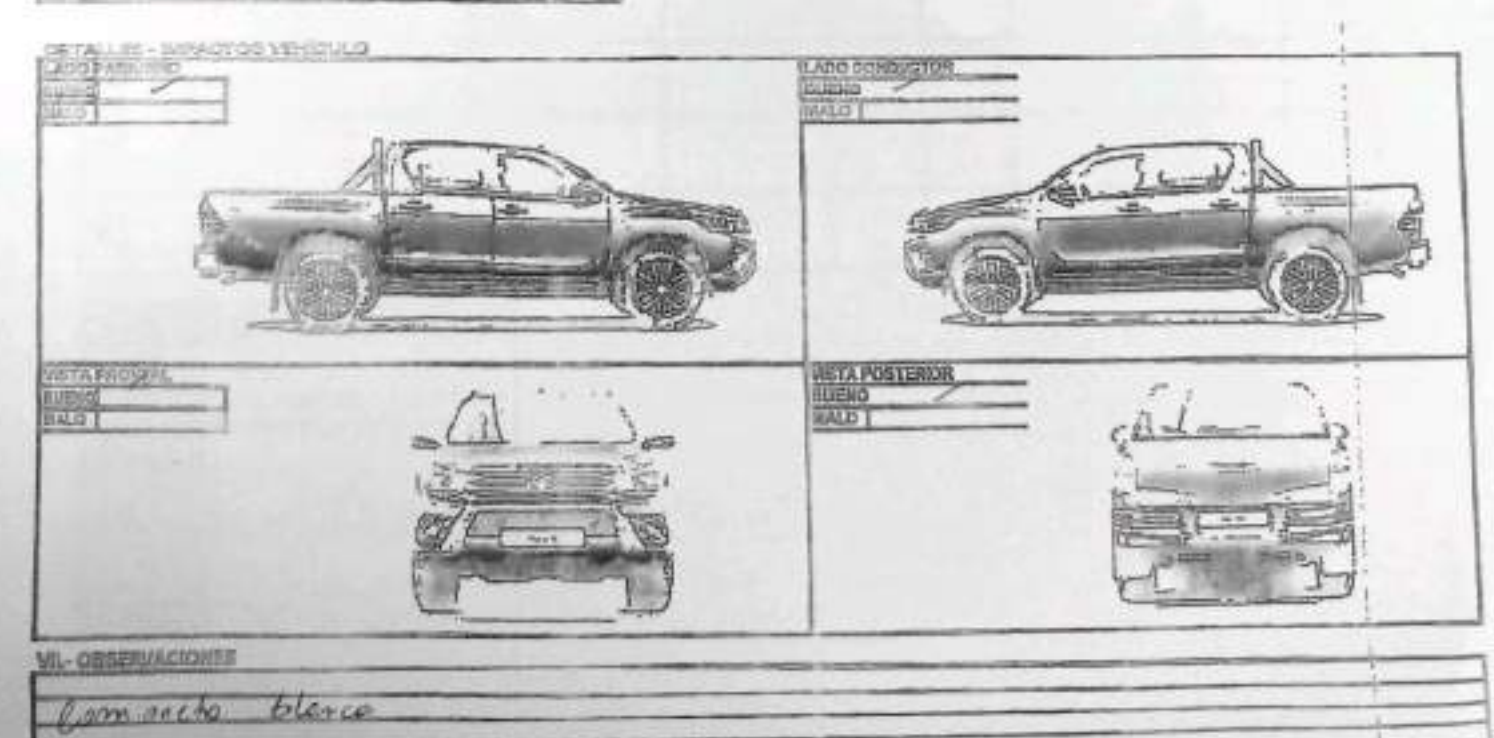

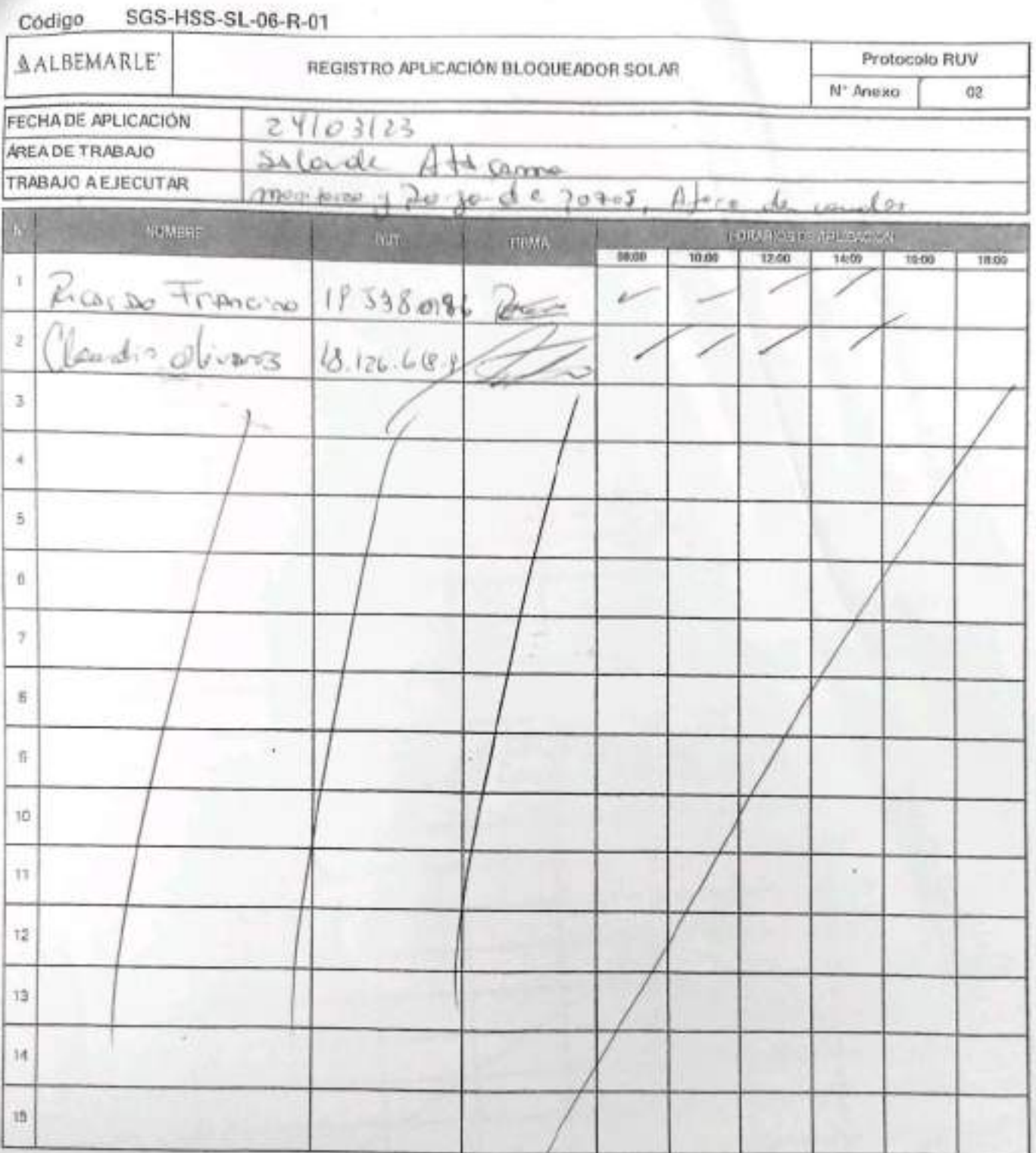

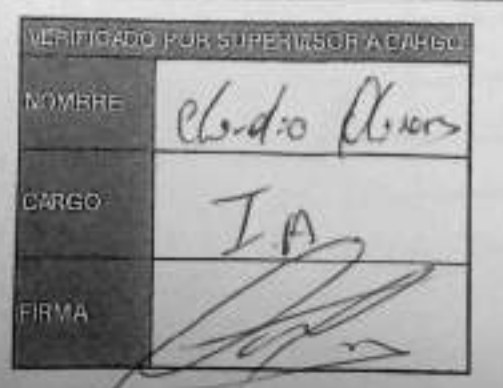

EH5-L4-SAM(CL)-OPE-D4/-D4 REV.00 09/2019 ED.01 PAG 1 DE 1

FORMULARIO

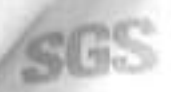

#### ESTABILIZACIÓN QUÍMICA DE POZOS PARA CONTROL DE OTROS PARÁMETROS Y TIEMPO ESPECÍFICO

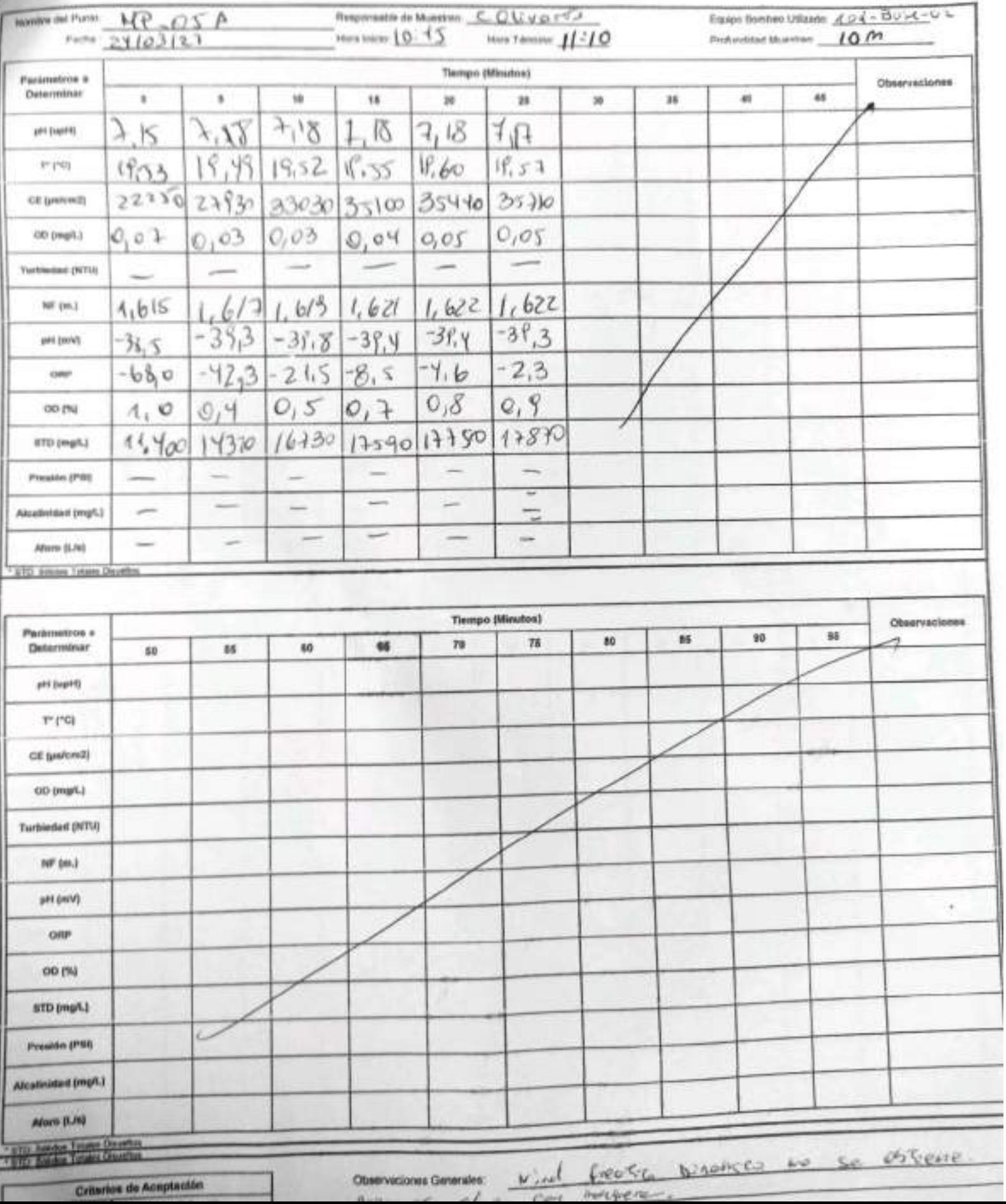

the Centerfort-Ducketer HEA 00 08/3318 SD 04 5/03 1 DE 1

x

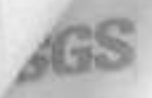

ESTABILIZACIÓN QUÍMICA DE POZOS PARA CONTROL DE OTROS<br>PARÁMETROS Y TIEMPO ESPECÍFICO

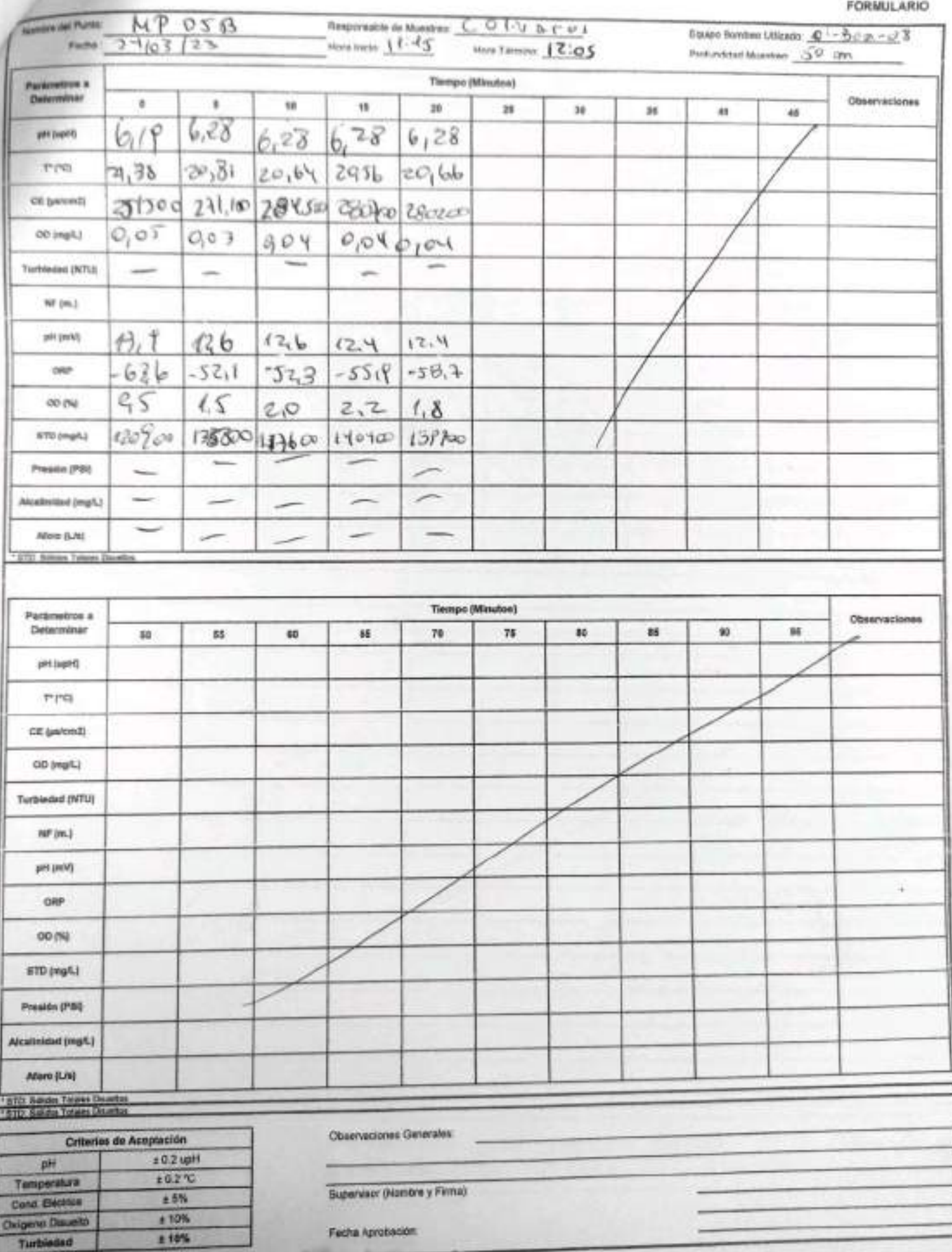

EHS L4-SAMCL)-OPE-044 OF REV.00 06/019 ED 01 PM3 1DE 1

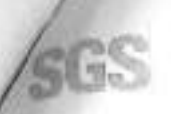

ESTABILIZACIÓN QUÍMICA DE POZOS PARA CONTROL DE OTROS<br>PARÁMETROS Y TIEMPO ESPECÍFICO

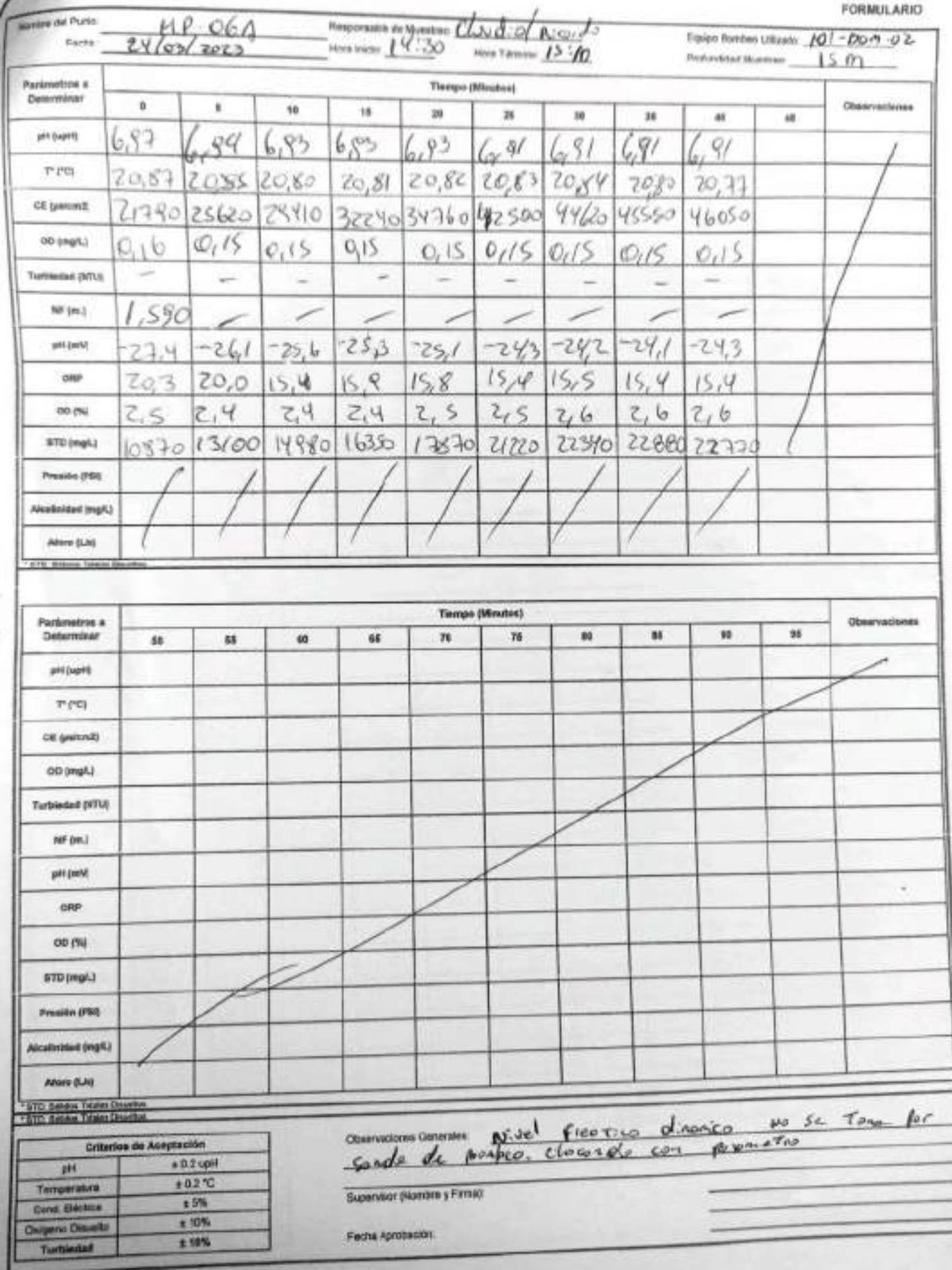

EHS-L4-SAM(CL)-OPE-DIII-D4 REV 00 09/2019 ED 01 PAG 1 DE 1

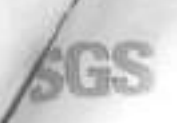

### ESTABILIZACIÓN QUÍMICA DE POZOS PARA CONTROL DE OTROS PARÁMETROS Y TIEMPO ESPECÍFICO

**FORMULARIO** 

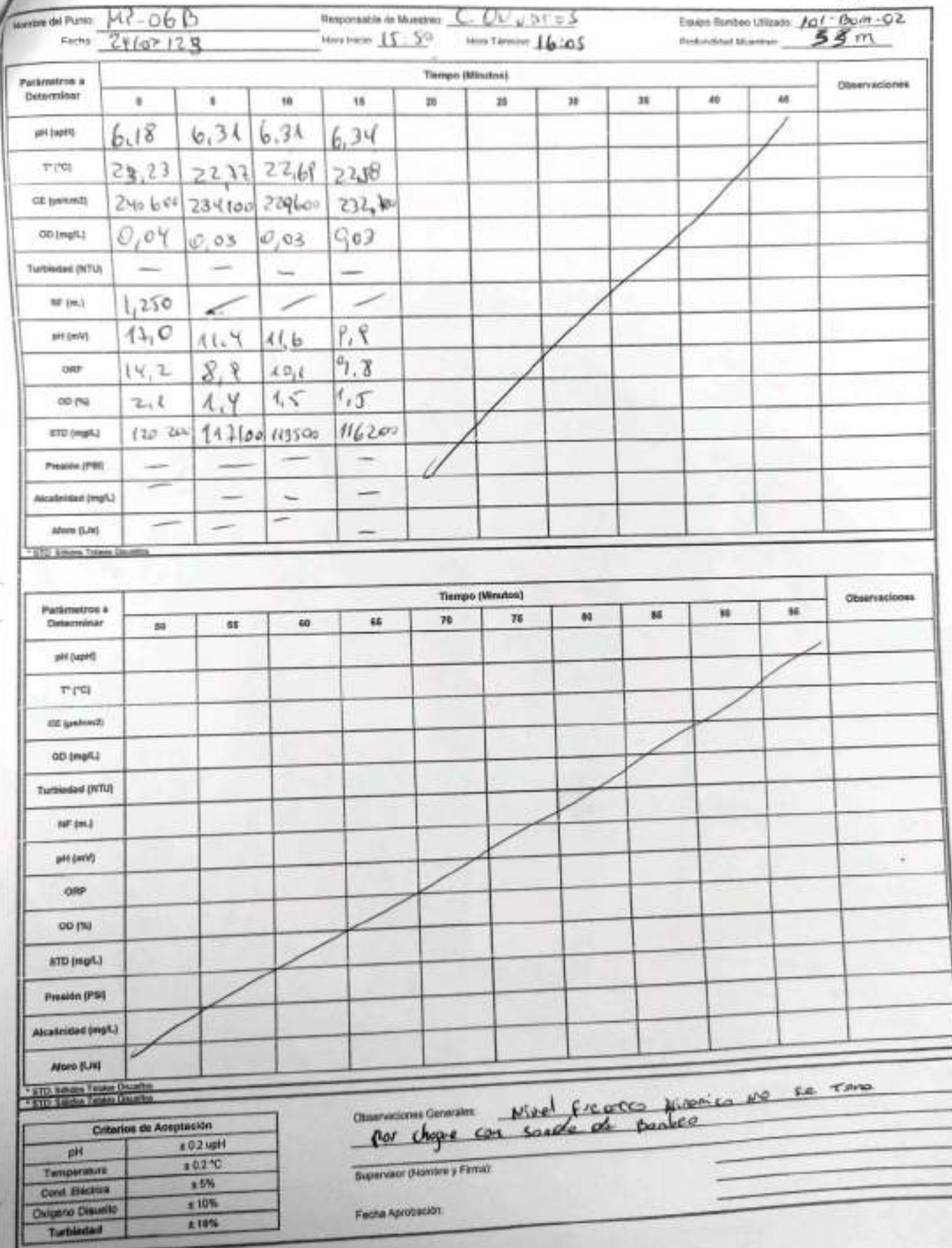

**FORMULARIO** 

## SGS AJUSTE Y VERIFICACIÓN DE EQUIPOS

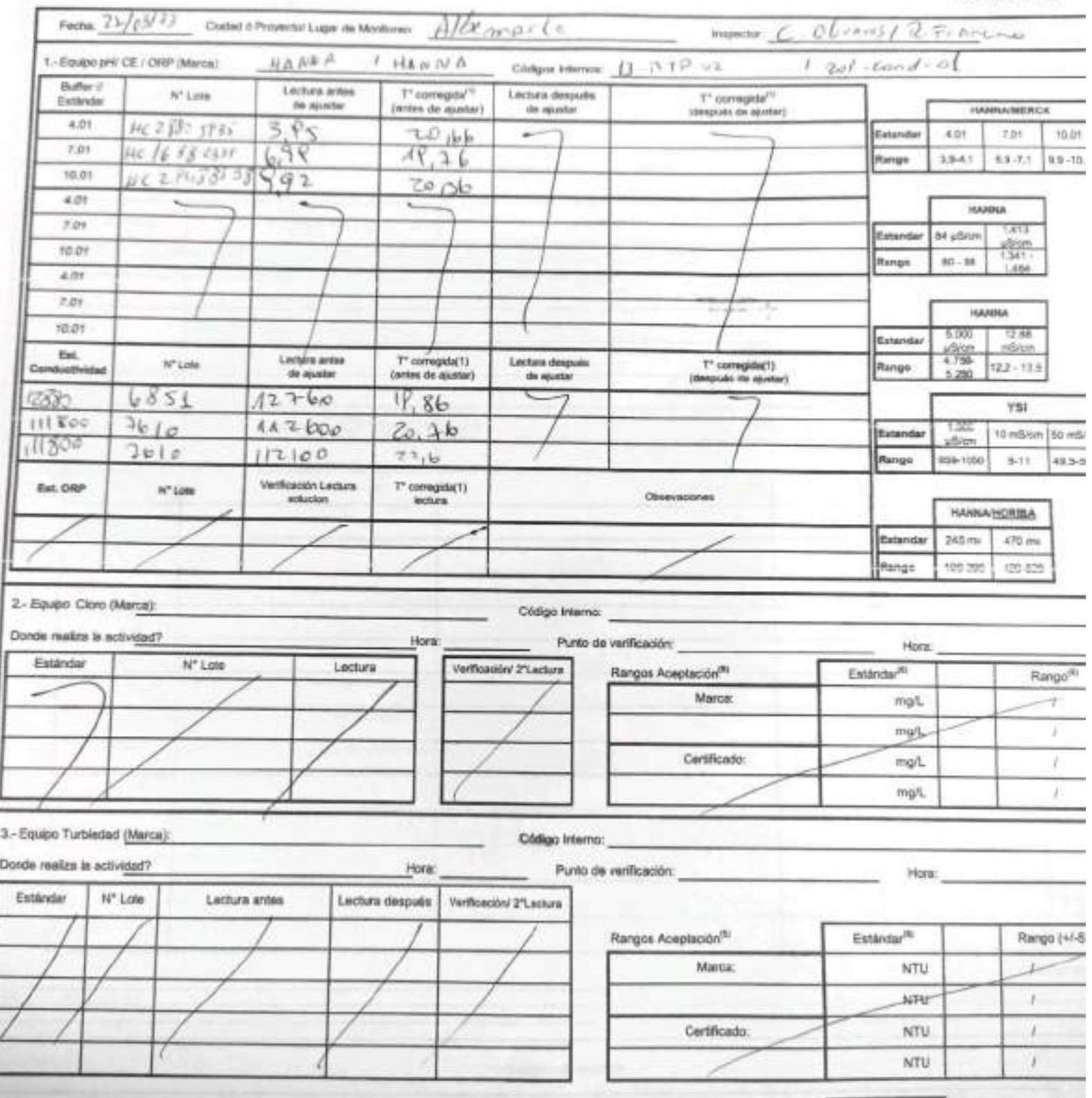

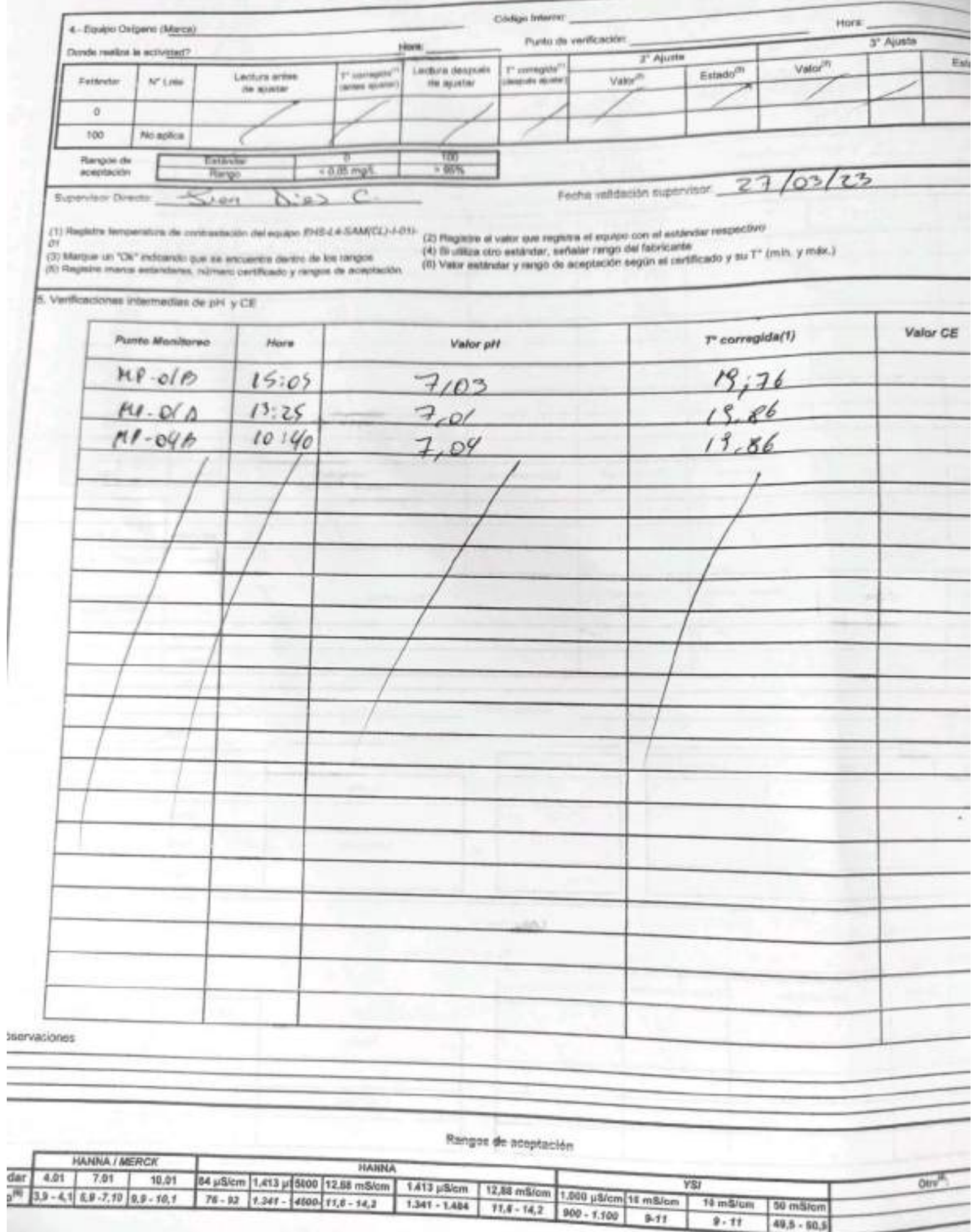

50 mS/cm<br>49,5 - 50,5
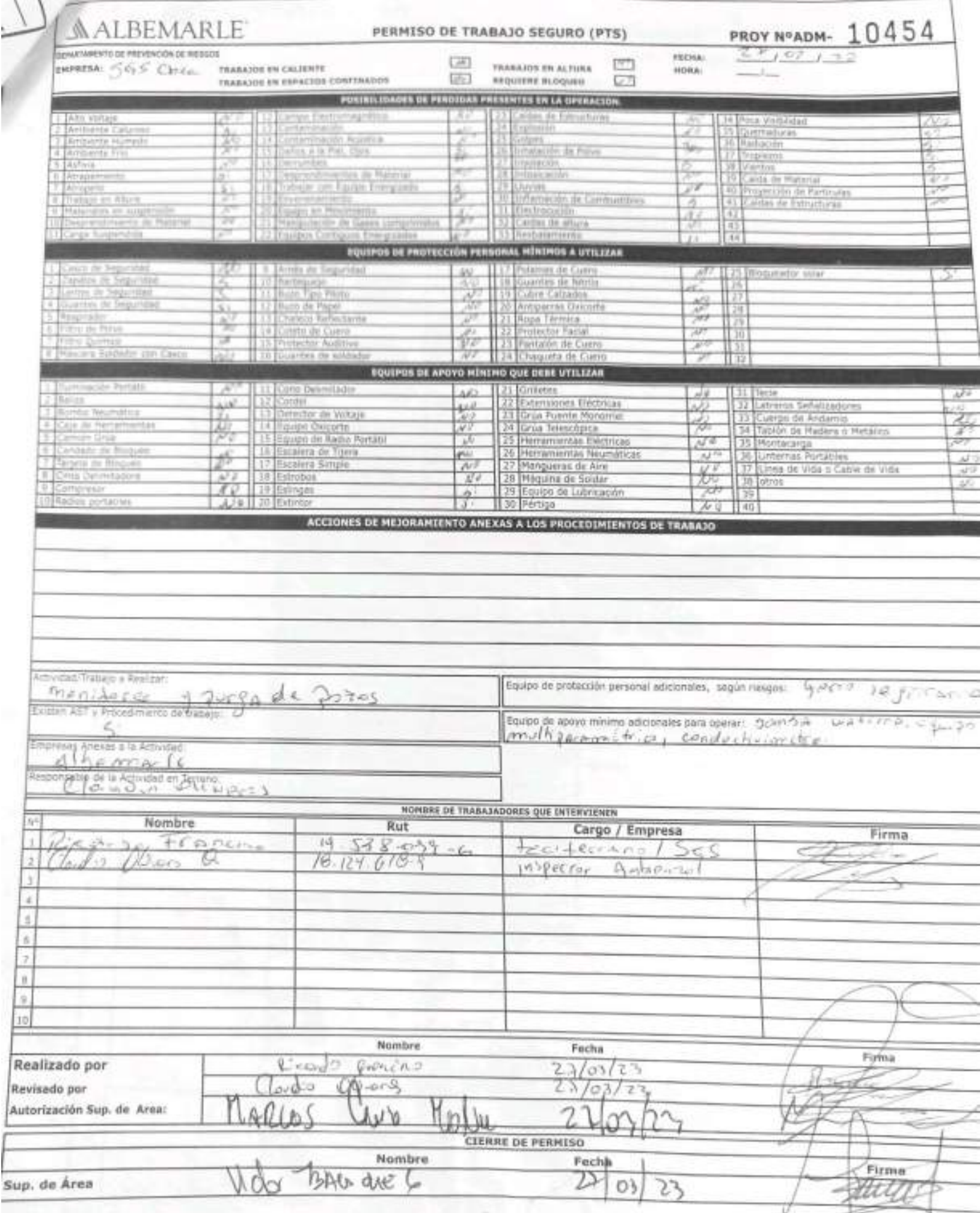

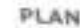

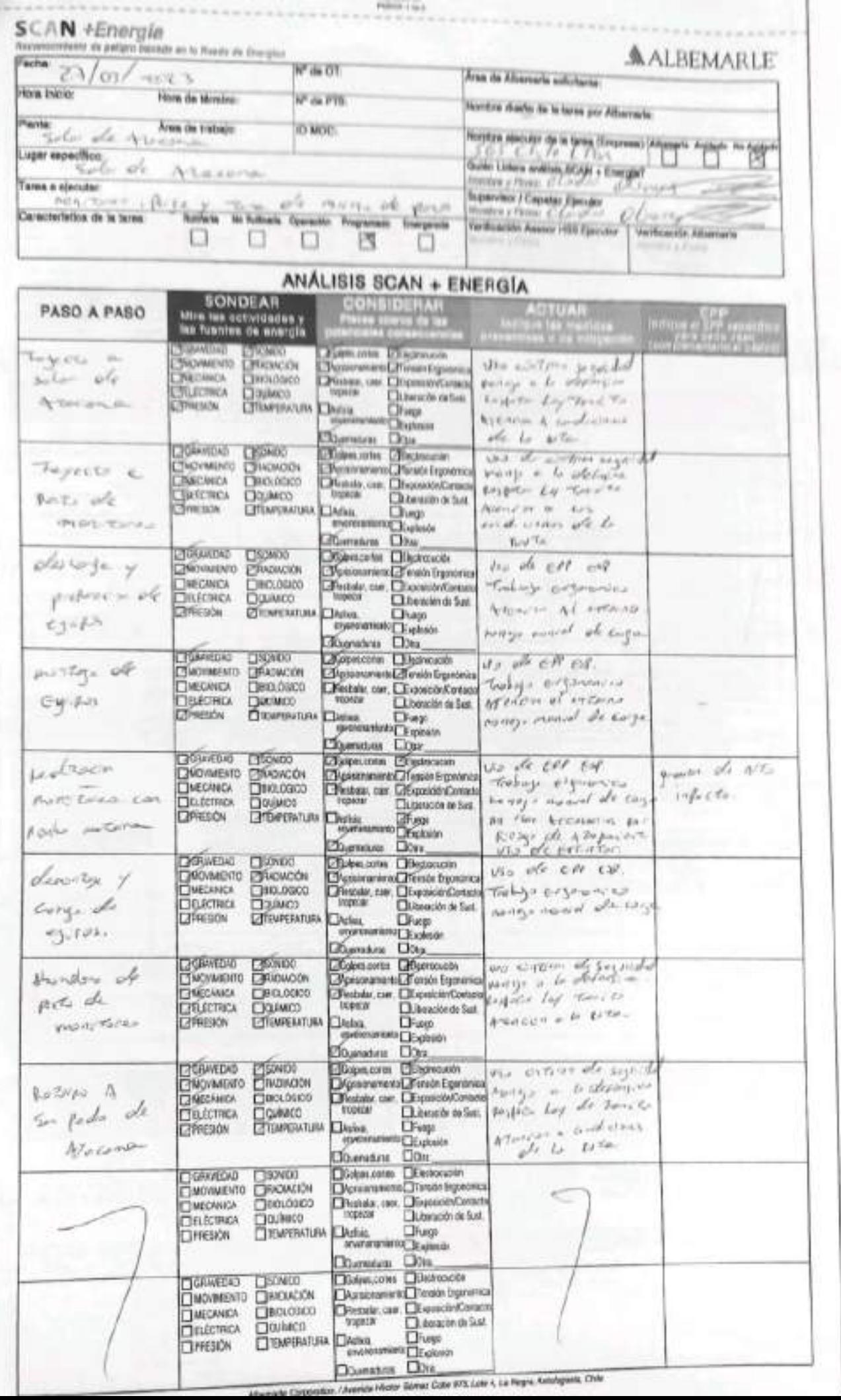

PARKE Lip 3

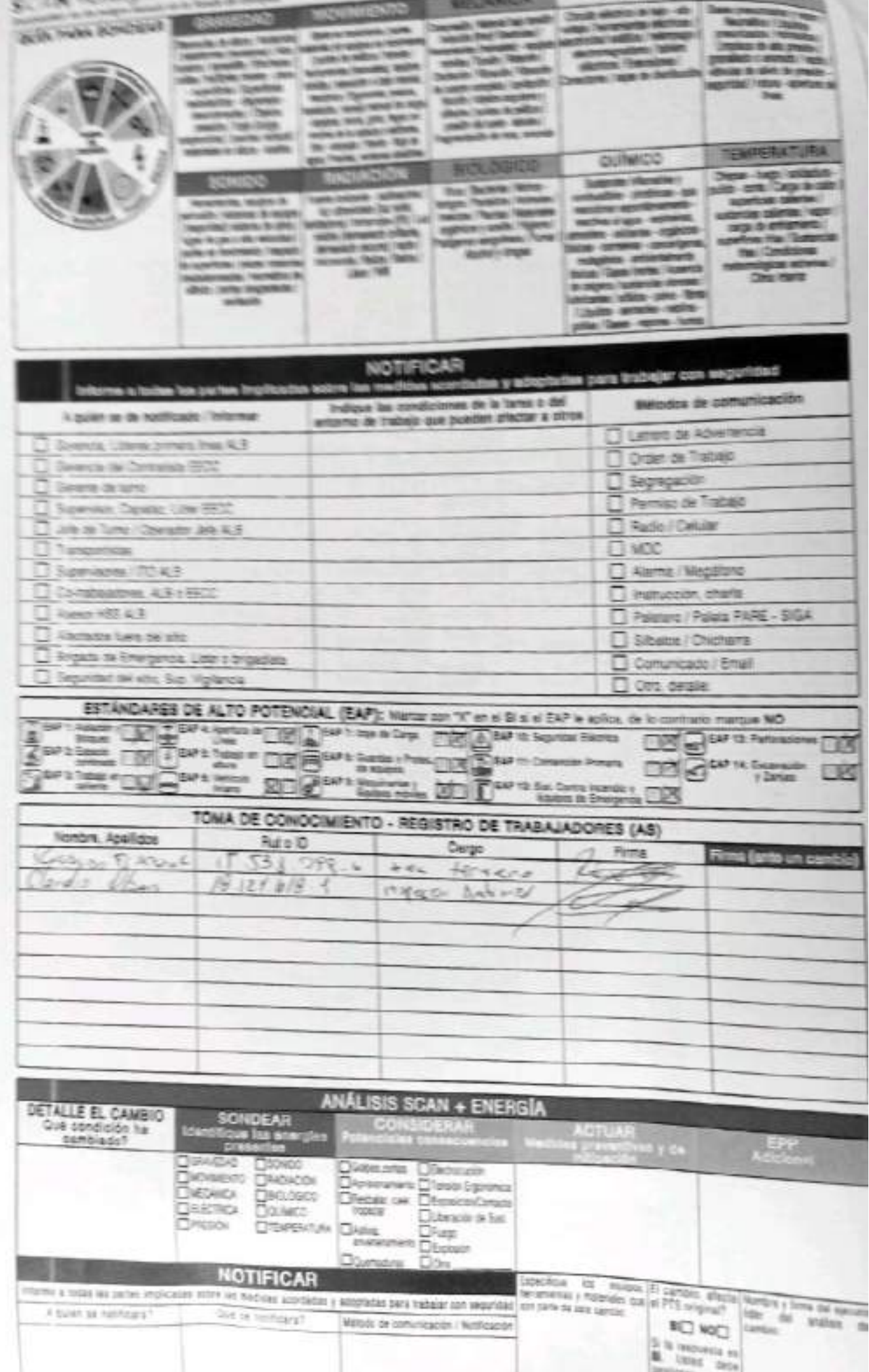

#### SGS-HSS-SL-20-R-03

Versión: 01

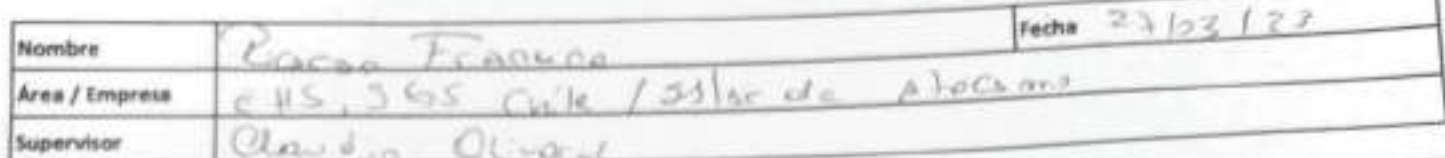

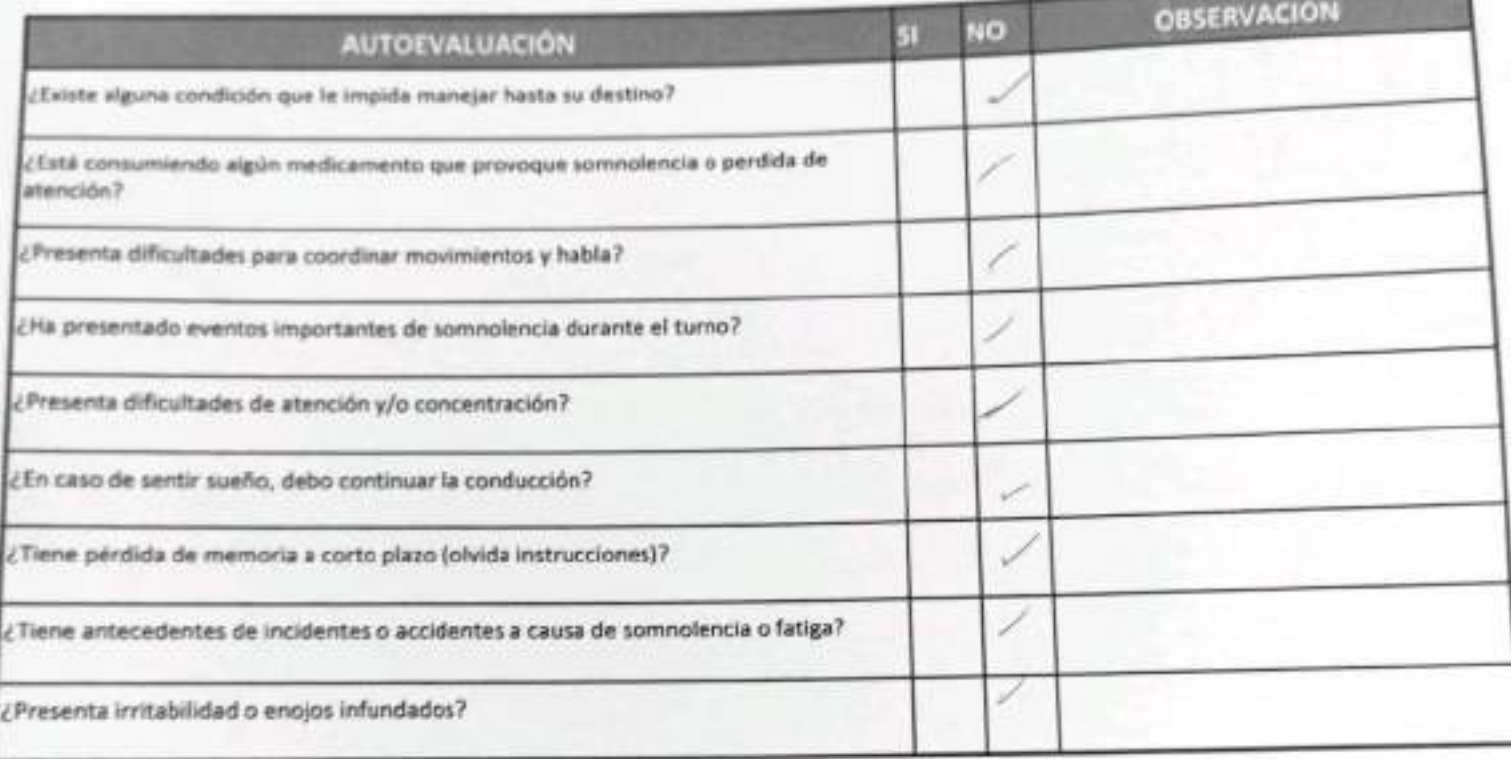

Declaro la Fidelidad de mis respuestas y me responsabilizo de lo declarado encontrándome en condiciones de conducir.

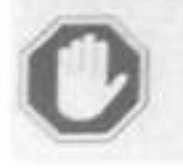

En caso de respuesta SI:

- No podra conducir
- Informar al Supervisor directo

**OBSERVACIONES** 

**ALBEMARLE**®

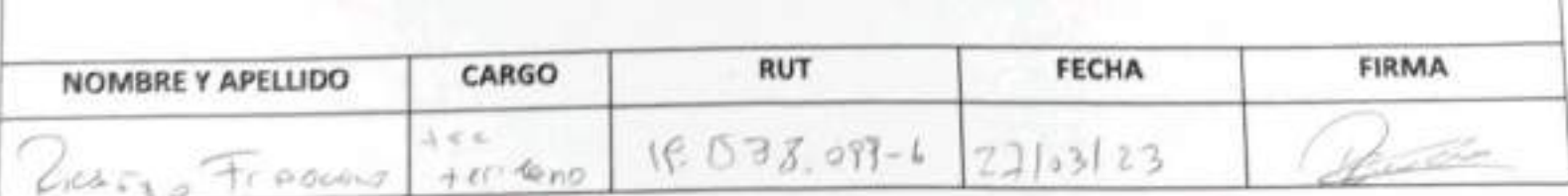

SGS-HSS-SL-20-R-03

Versión: 01

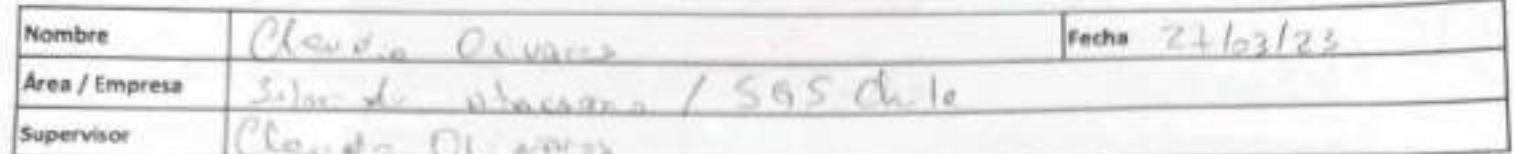

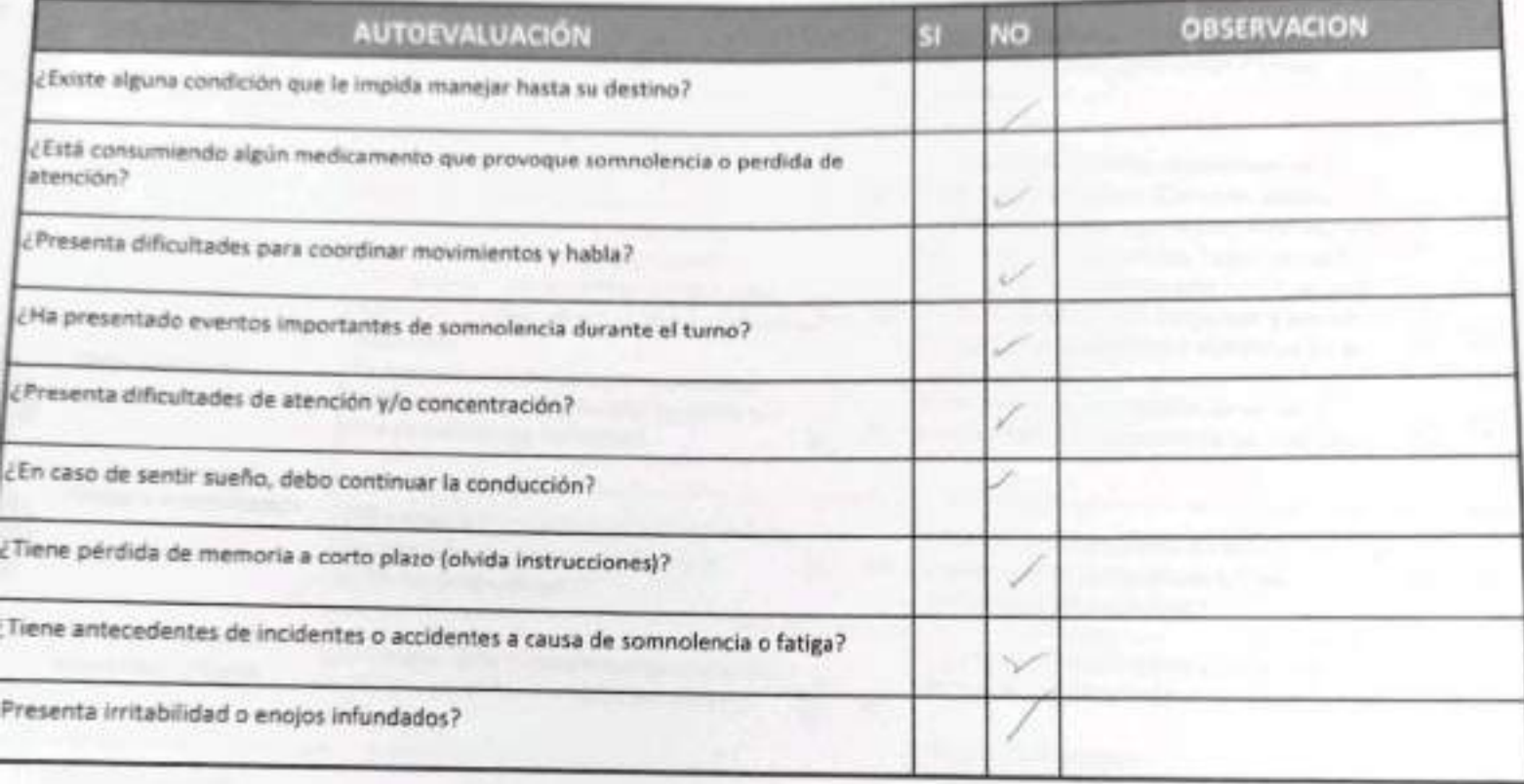

eclaro la Fidelidad de mis respuestas y me responsabilizo de lo declarado encontrándome en condiciones de nducir.

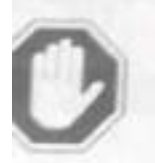

En caso de respuesta SI:

- No podra conducir
- Informar al Supervisor directo

# **ALBEMARLE**

**OBSERVACIONES** 

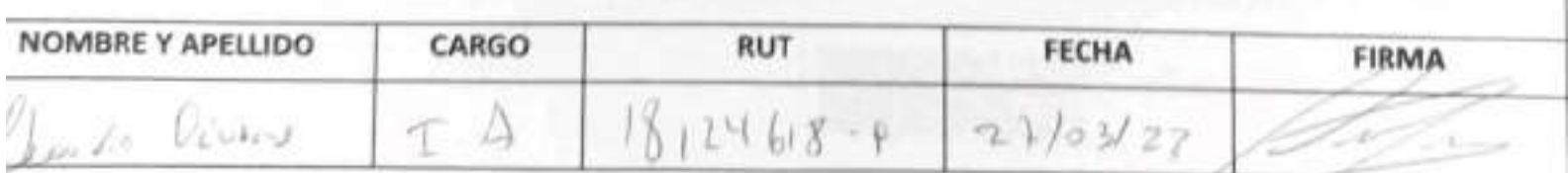

umienta de Verificación de Controles Críticos - Supervisor / Operador

#### EAP 6: VEHÍCULO LIVIANO

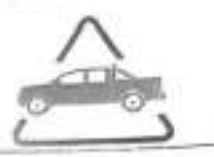

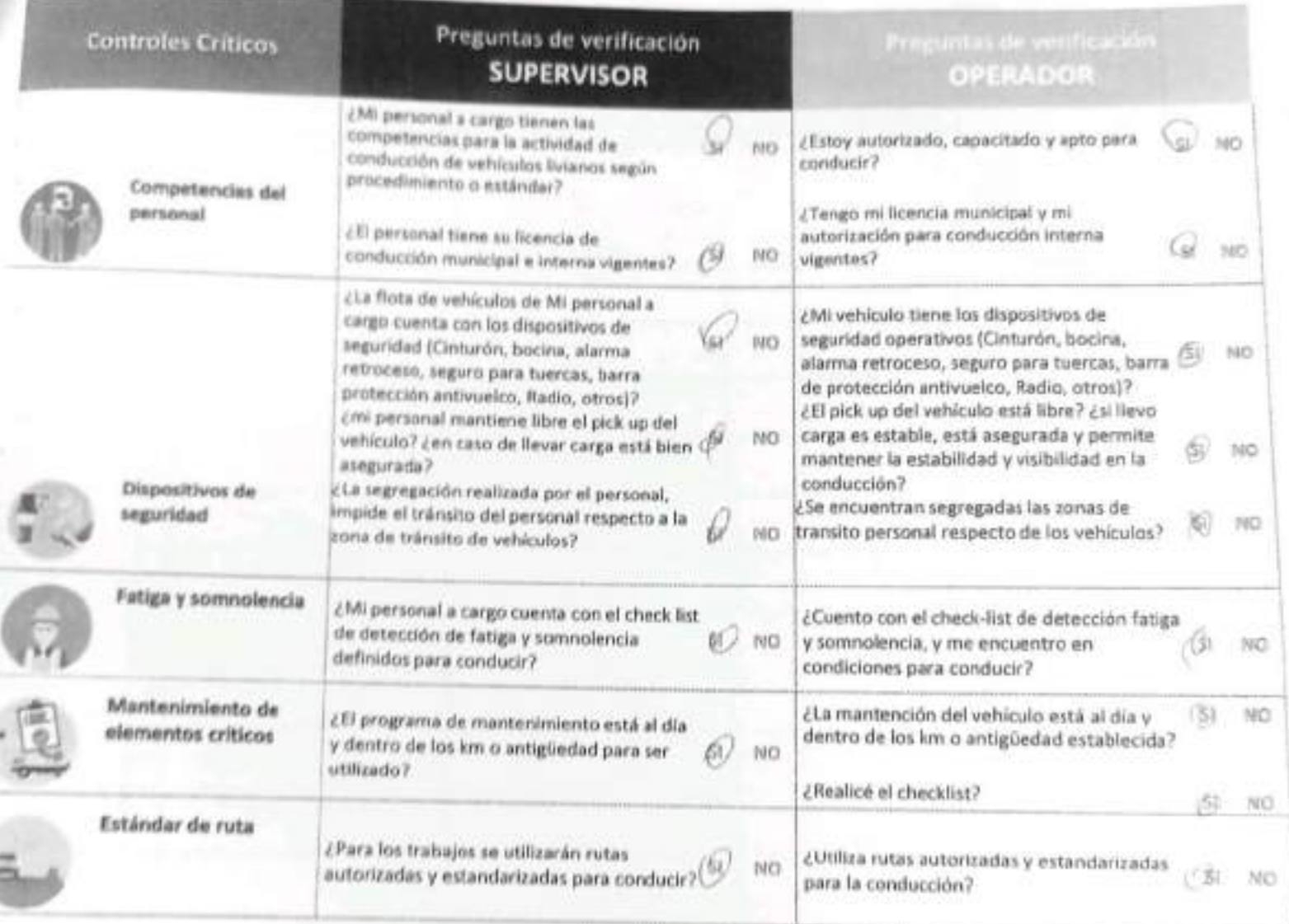

 $\begin{array}{rcl} \text{Hermon} & \text{such automorphism} & \text{Hermon} \\ \begin{array}{rcl} \binom{2}{3} & \mathcal{D}_{\mathcal{N}} \rightarrow & \mathcal{D}_{\mathcal{N}} \rightarrow \mathcal{N} \end{array} \end{array}$ Firma Tarea Are D. O. Jordo Smite -33  $2 - 1$ Zen so tramana  $00205$ Area:  $SAlgC$  $A \rightarrow \infty$ Empresa **Supervinan** Finala  $\mathcal{U}$ d -  $\mathcal{U}$  -  $\mathcal{U}$  -  $\mathcal{U}$  -  $\mathcal{U}$  -  $\mathcal{U}$  -  $\mathcal{U}$  $\leq$   $\circ$   $\circ$   $\circ$   $\circ$   $\circ$   $\circ$  $L_{LID}$  $>1102122$ Fecha Hora En caso de respuesta NO: **MALBEMARLE**<sup>®</sup> Detén la tarea. Corrige el control crítico.

Reporta a tu jefatura.

#### $-0.00000$

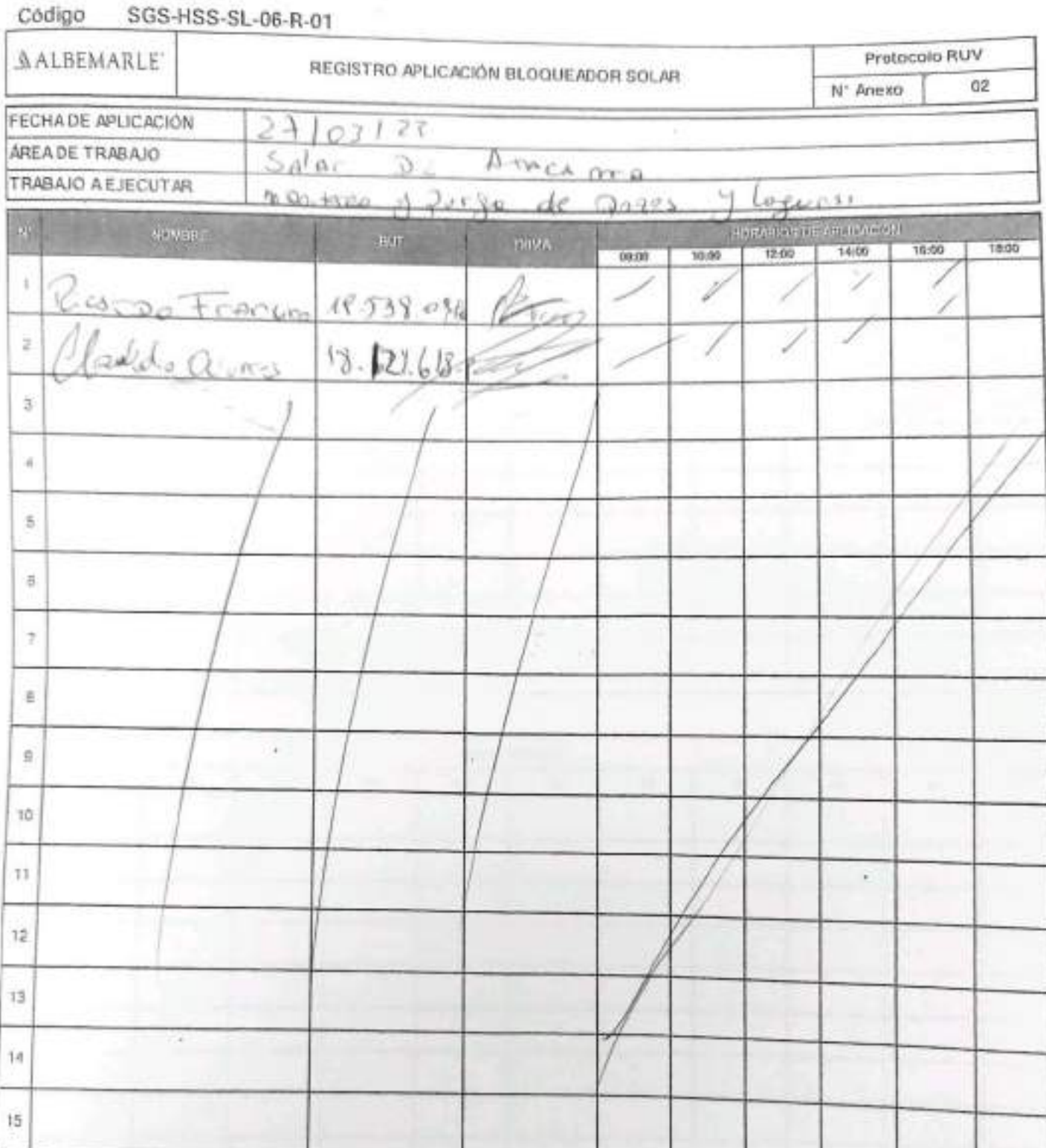

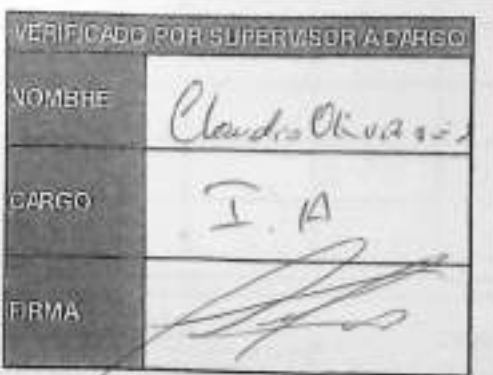

ENS-LASASICLY-OPE ON OIL REV.50 (BOSTS ED 21 FAG 1 DE 1 ESTABILIZACIÓN QUÍMICA DE POZOS PARA CONTROL DE OTROS SGS PARÁMETROS Y TIEMPO ESPECÍFICO FORMULARIO 4  $HPLOIB$ **Marinehous** ÷

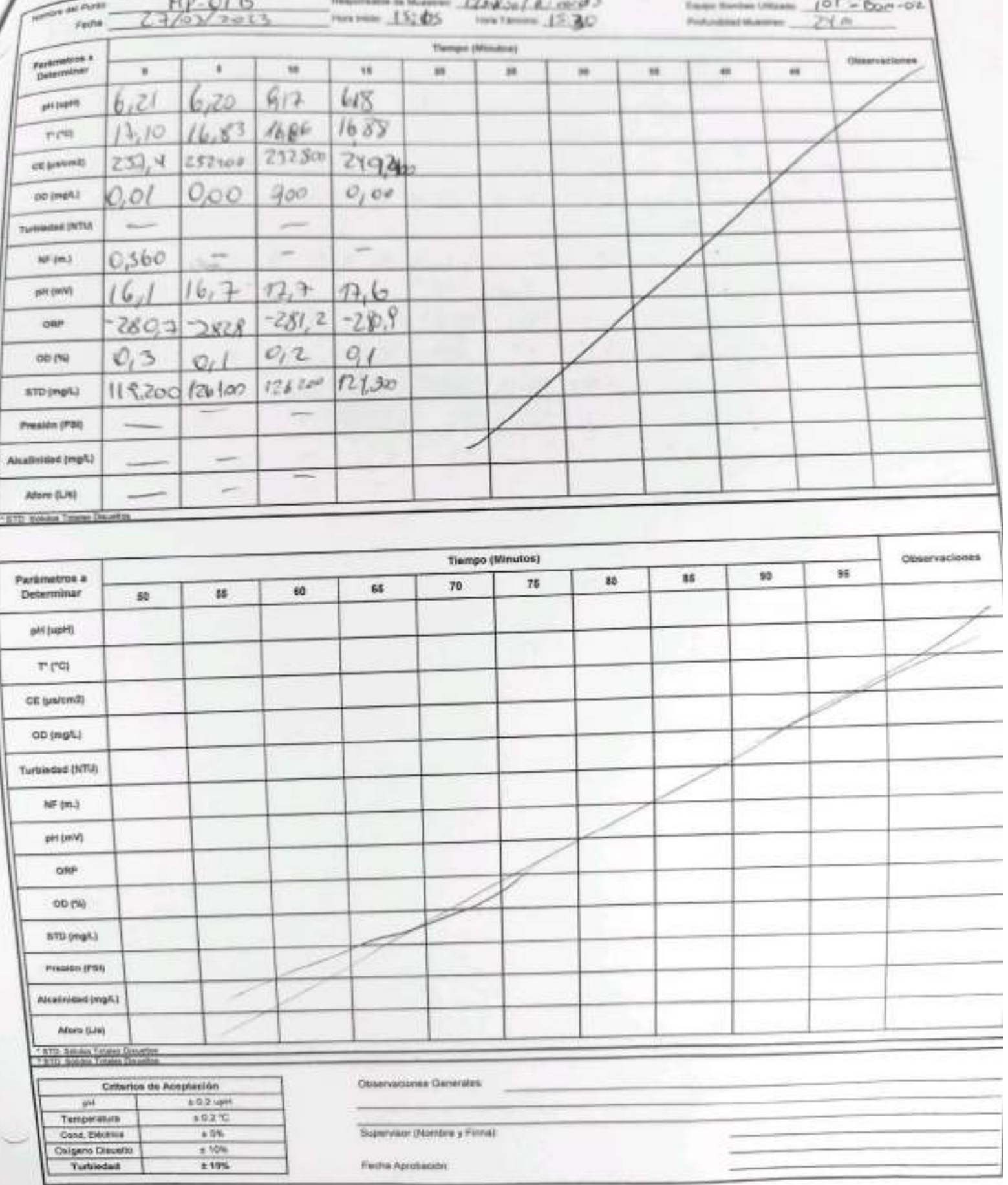

u

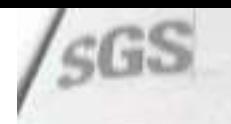

#### ESTABILIZACIÓN QUÍMICA DE POZOS PARA CONTROL DE OTROS EVELA SANCLA OPE SALSA REV (6) USOVA EG 21 PAG 1 DE 1

# PARÁMETROS Y TIEMPO ESPECÍFICO

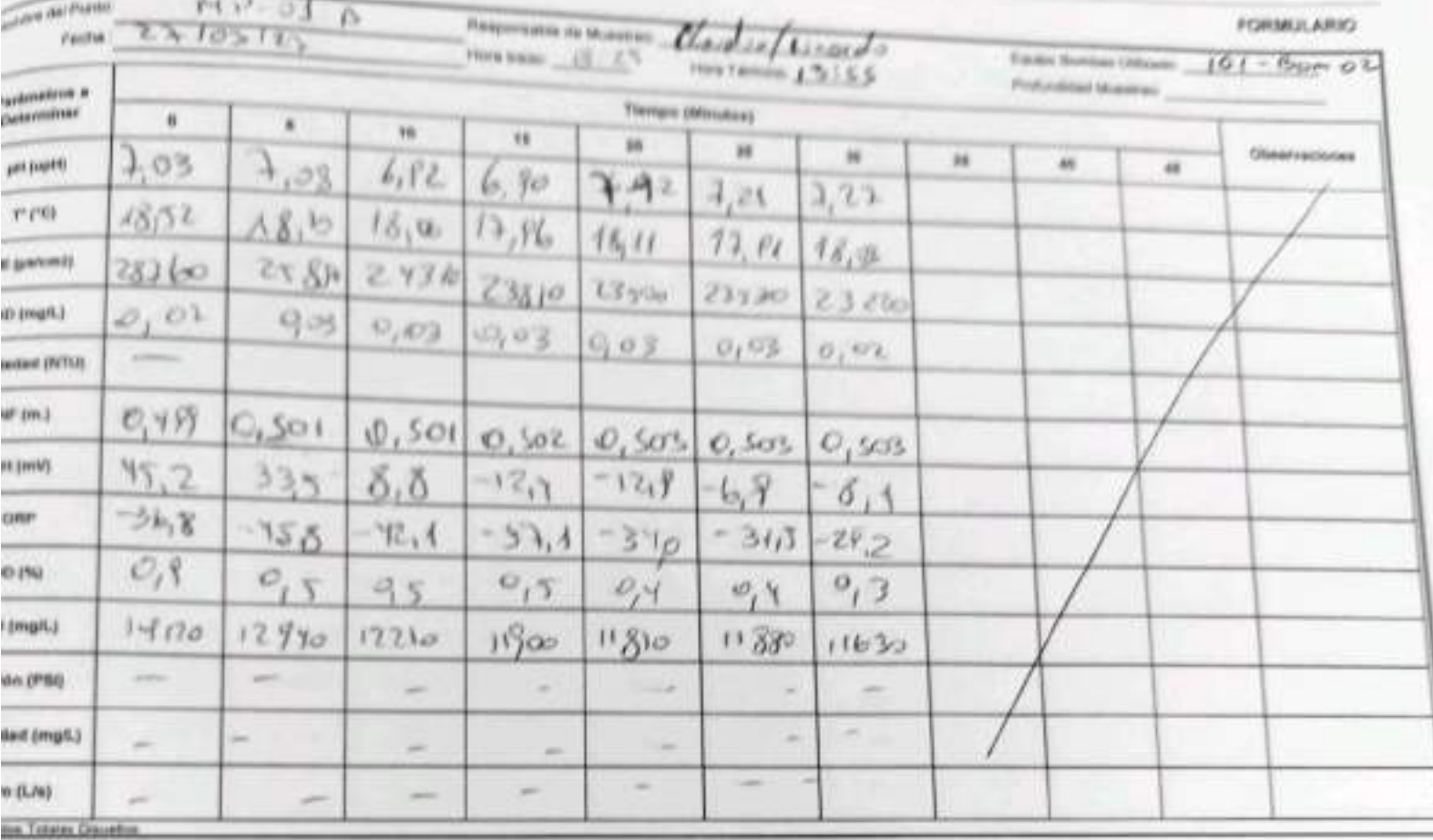

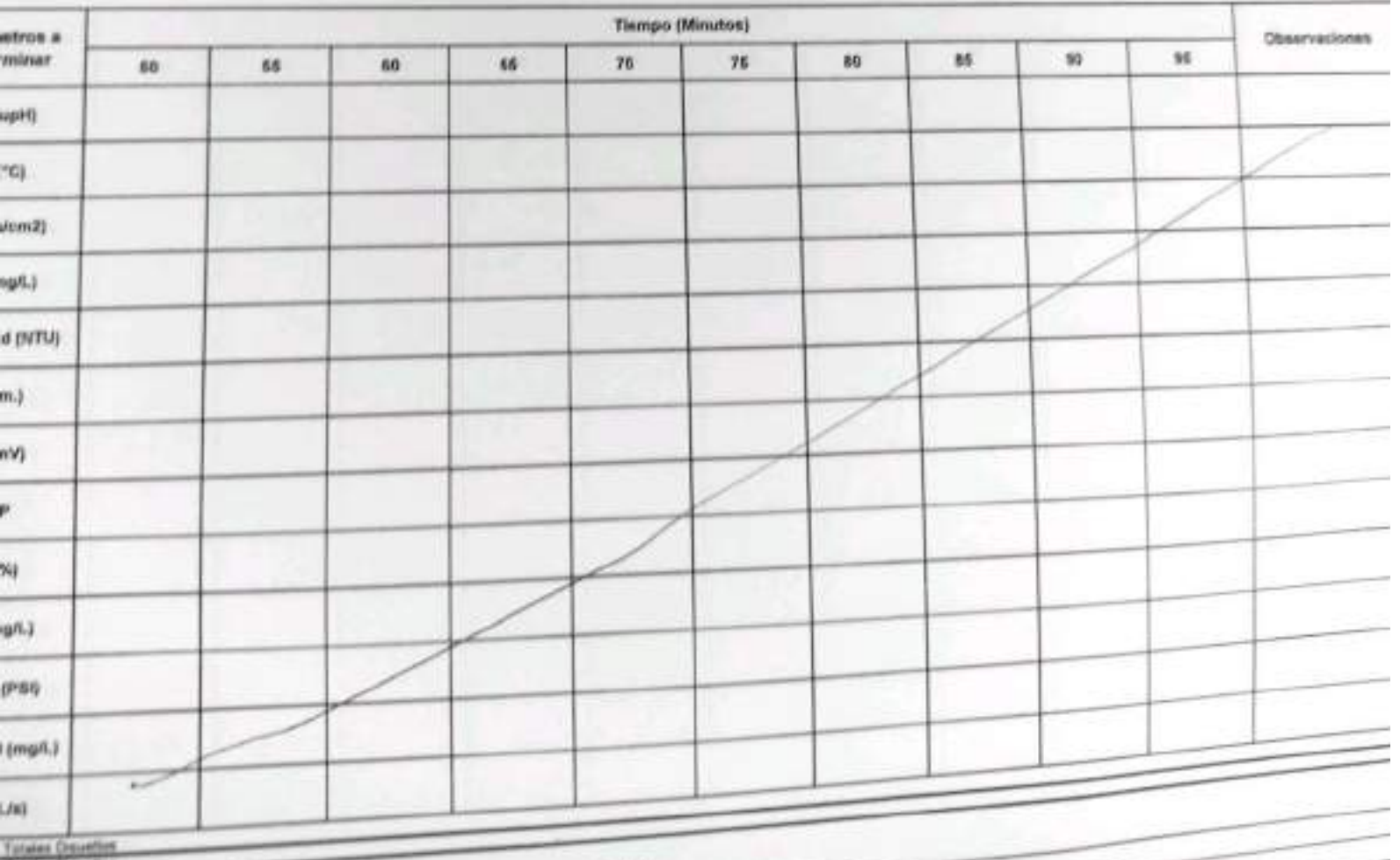

EHS-LA-SAMICIL-OPE ON DE REVISO GROSS ED OT PAG 1 DE 1

-

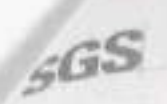

# ESTABILIZACIÓN QUÍMICA DE POZOS PARA CONTROL DE OTROS<br>PARÁMETROS Y TIEMPO ESPECÍFICO

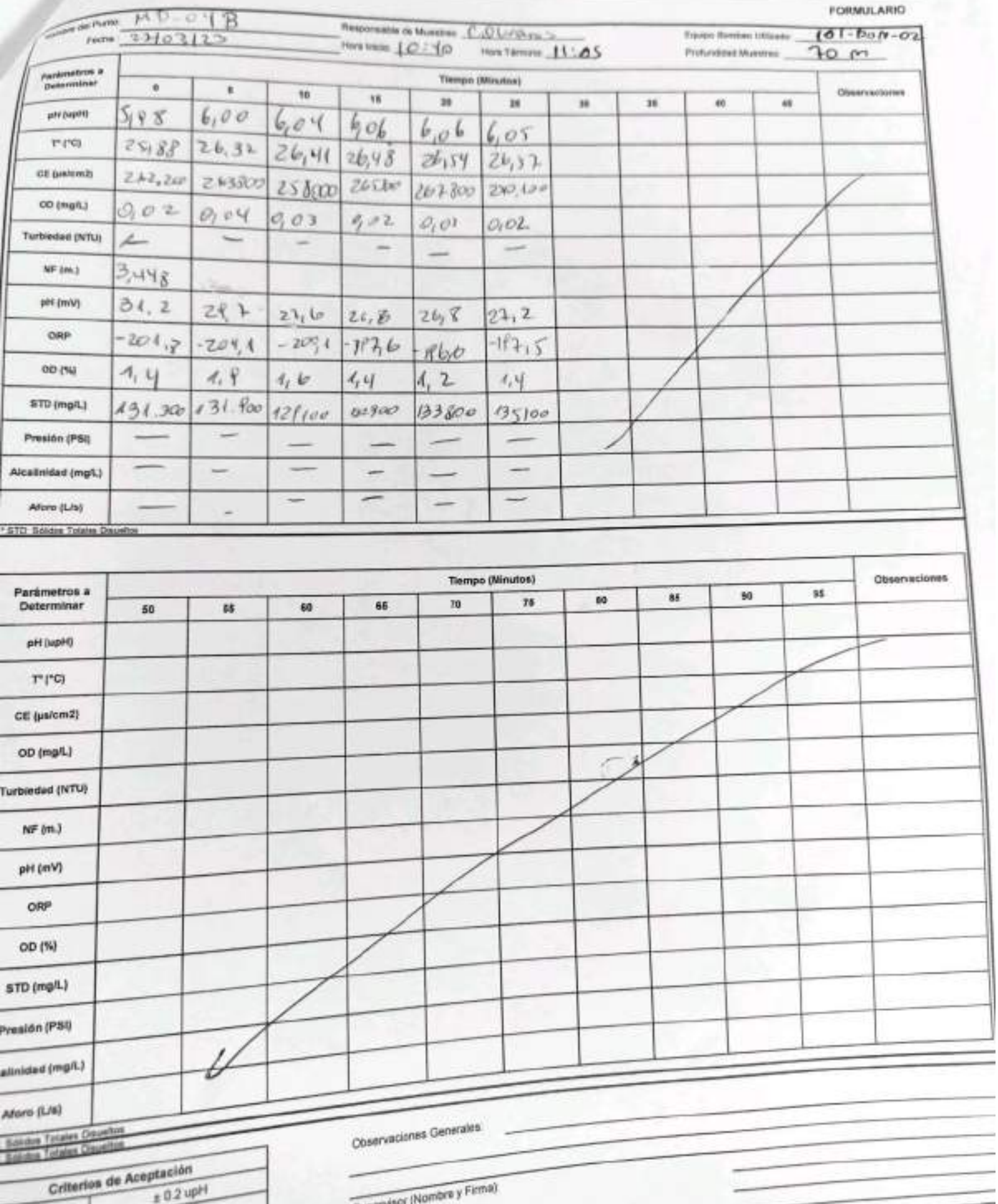

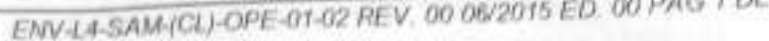

T'M-

#### CONSTANCIA DE MONITOREO

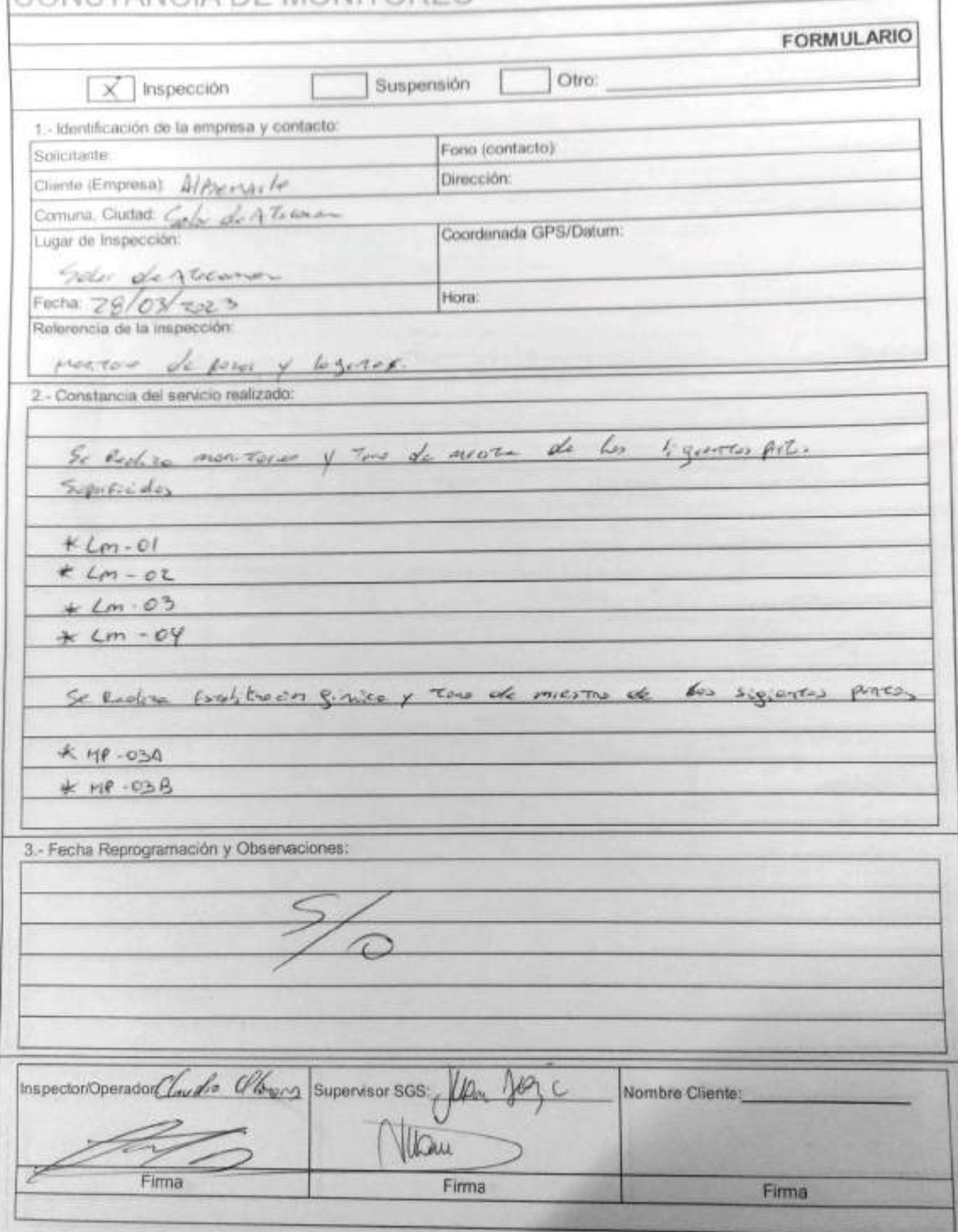

# **SGS** AJUSTE Y VERIFICACIÓN DE EQUIPOS

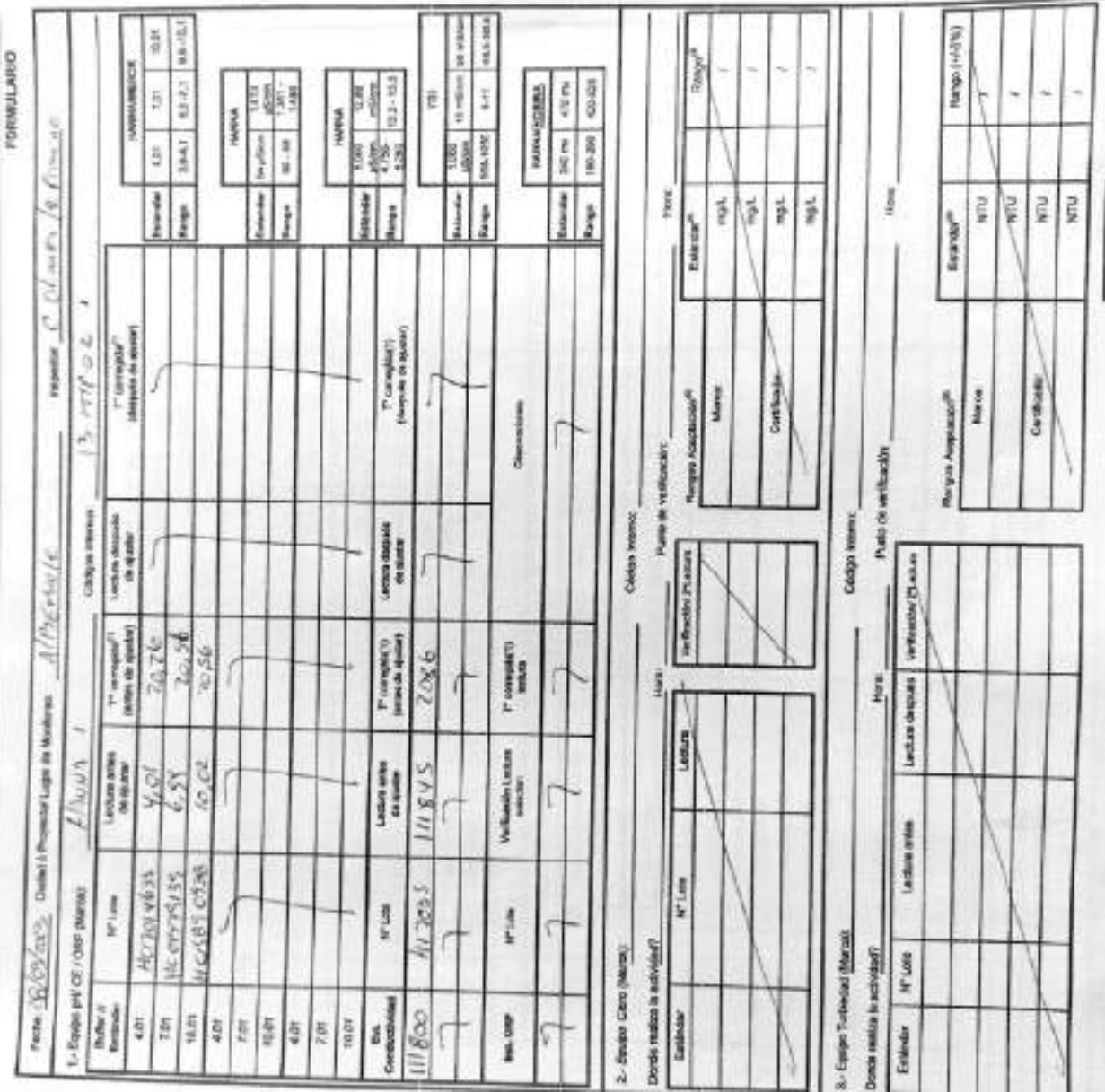

THIS LA SMAND JUME 02-00 REVIEW OF REGISTER COMPANY AS A REPORT OF A STATE THAT

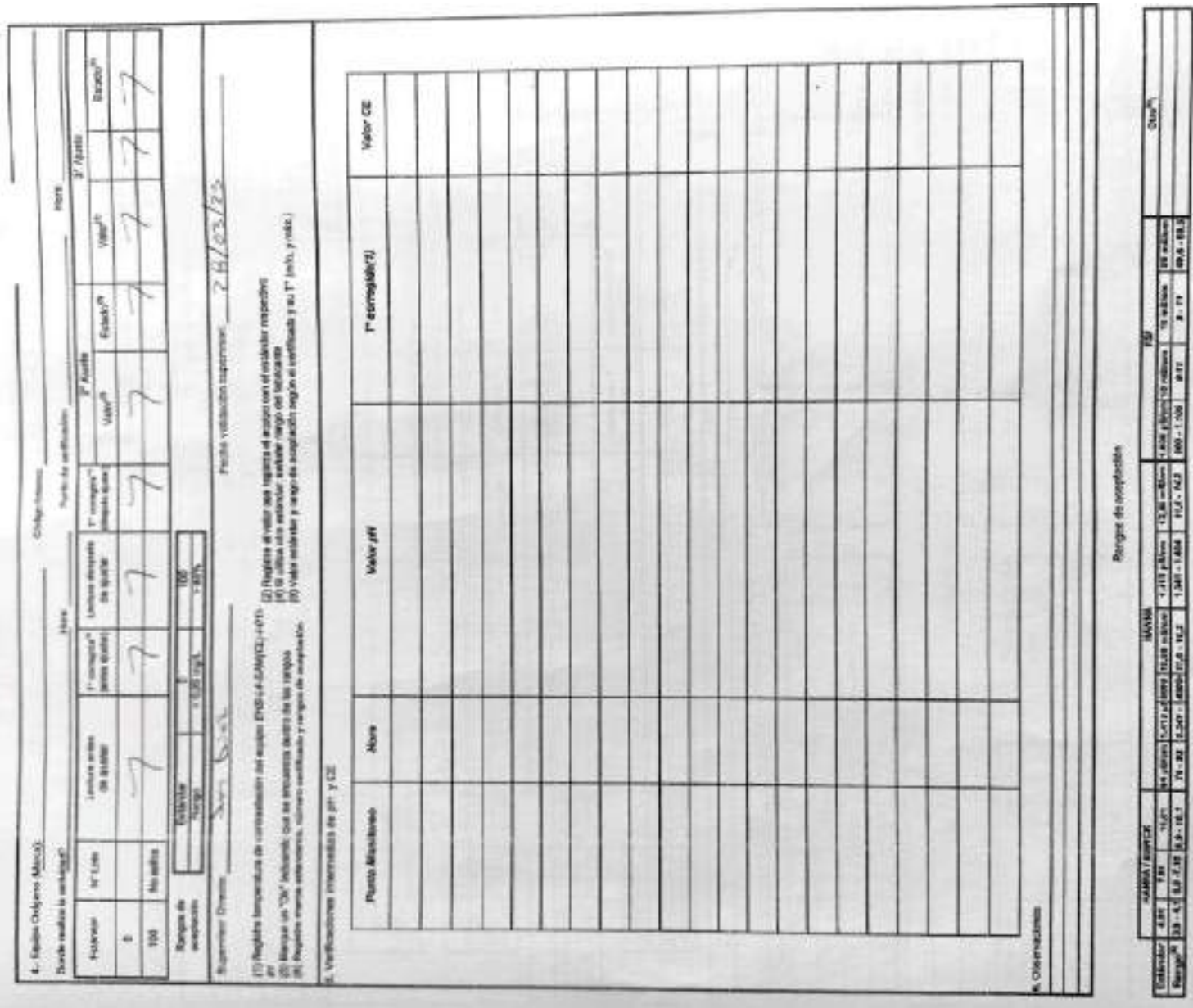

**SOLE** 

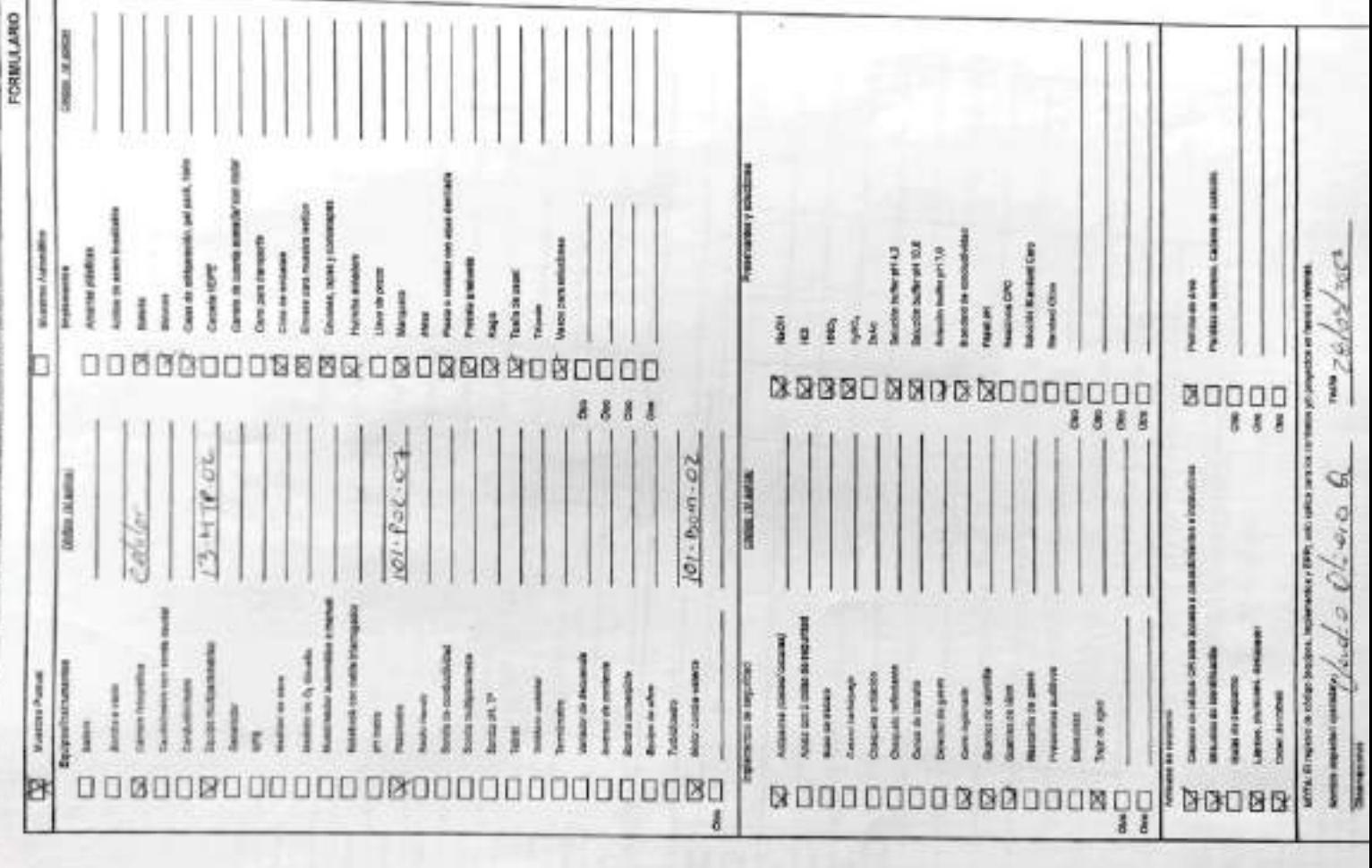

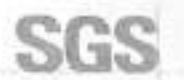

#### ESTABILIZACIÓN QUÍMICA DE POZOS PARA CONTROL DE OTROS PARÁMETROS Y TIEMPO ESPECÍFICO

**FORMULARIO** 

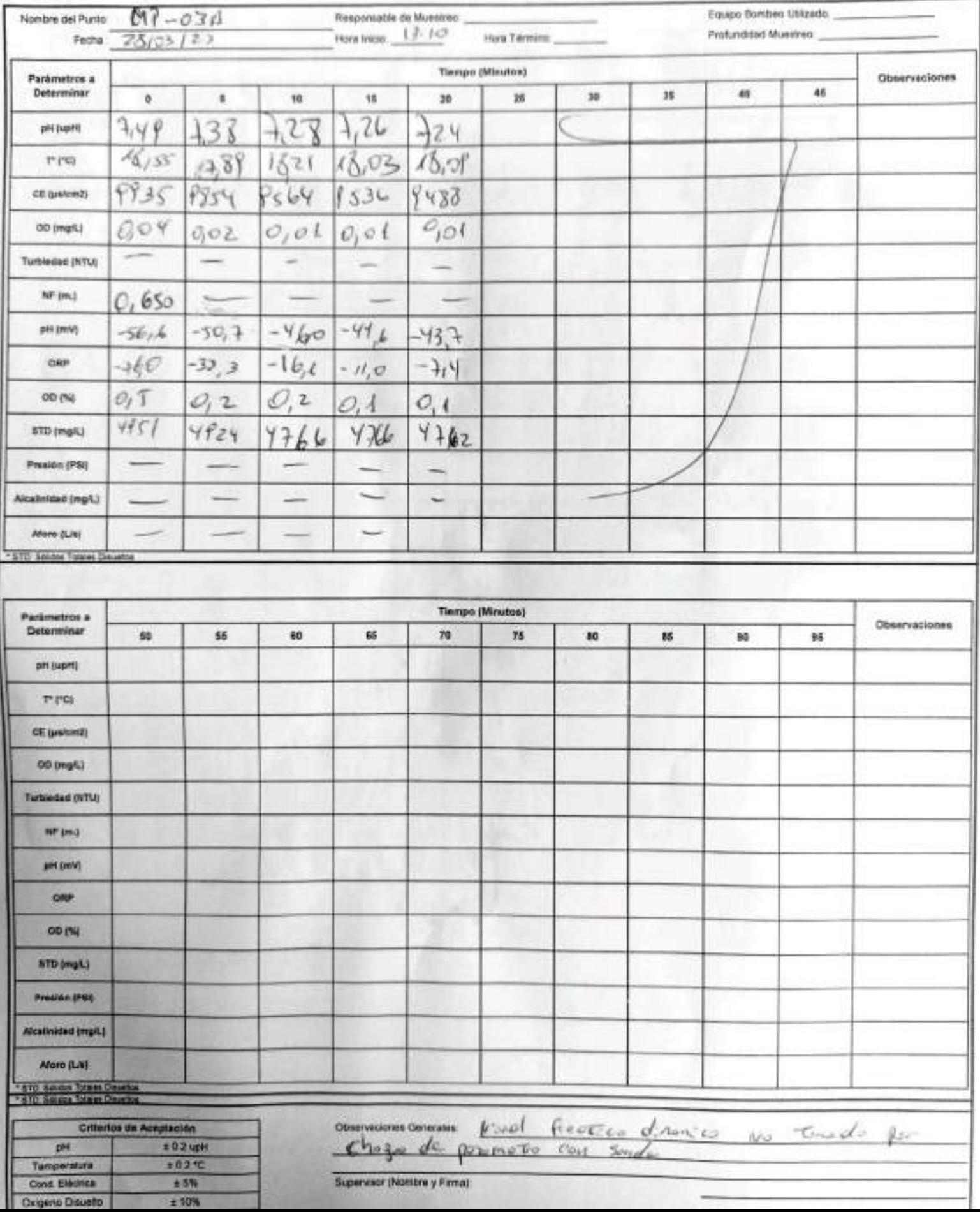

#### **ALBEMARLE**

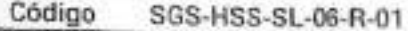

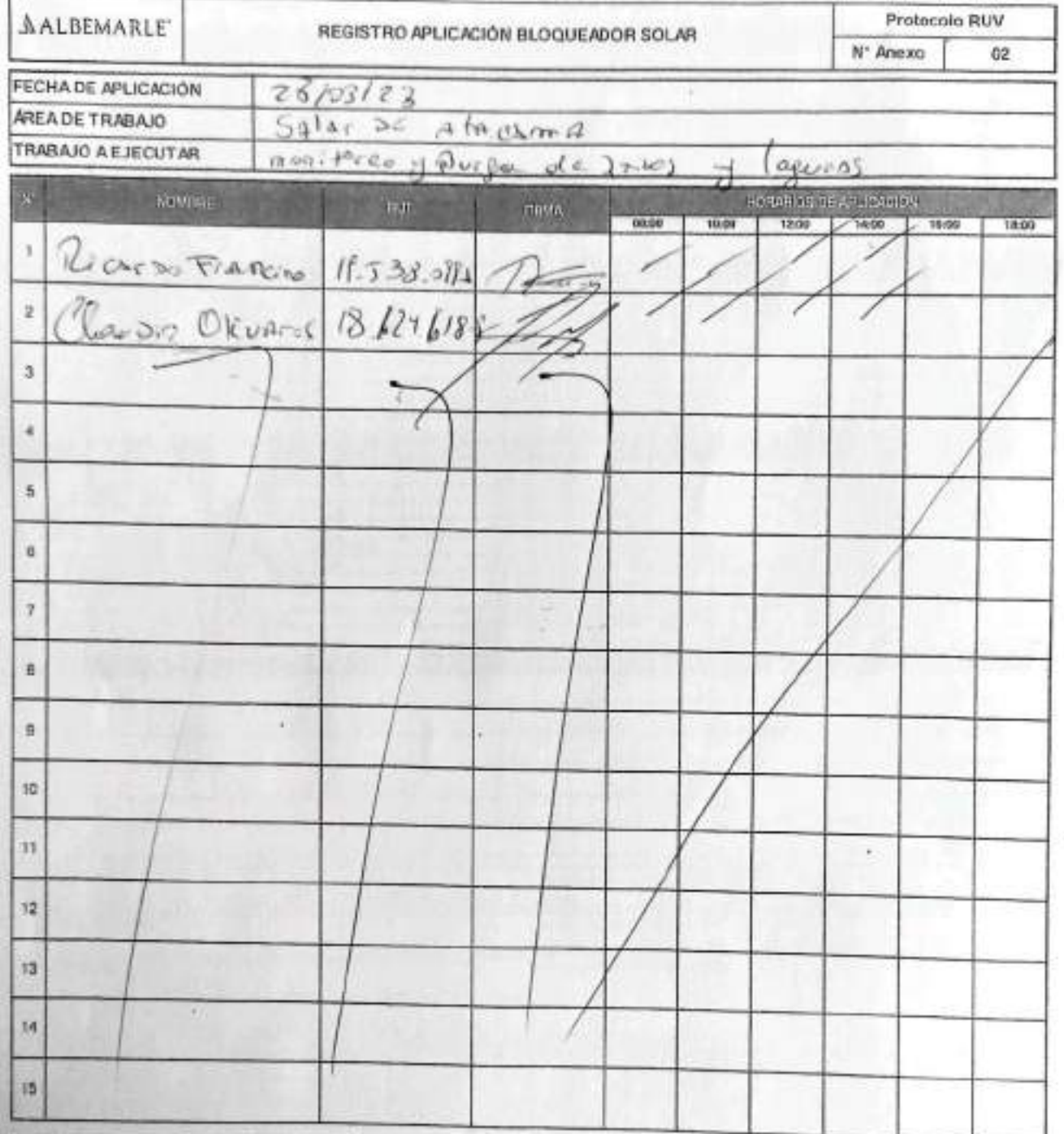

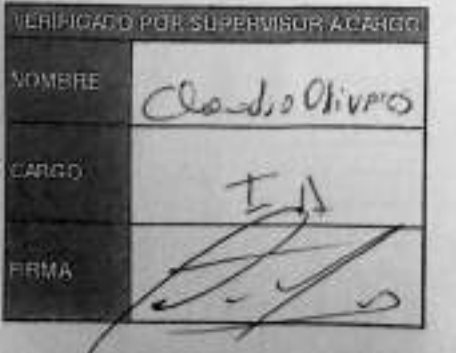

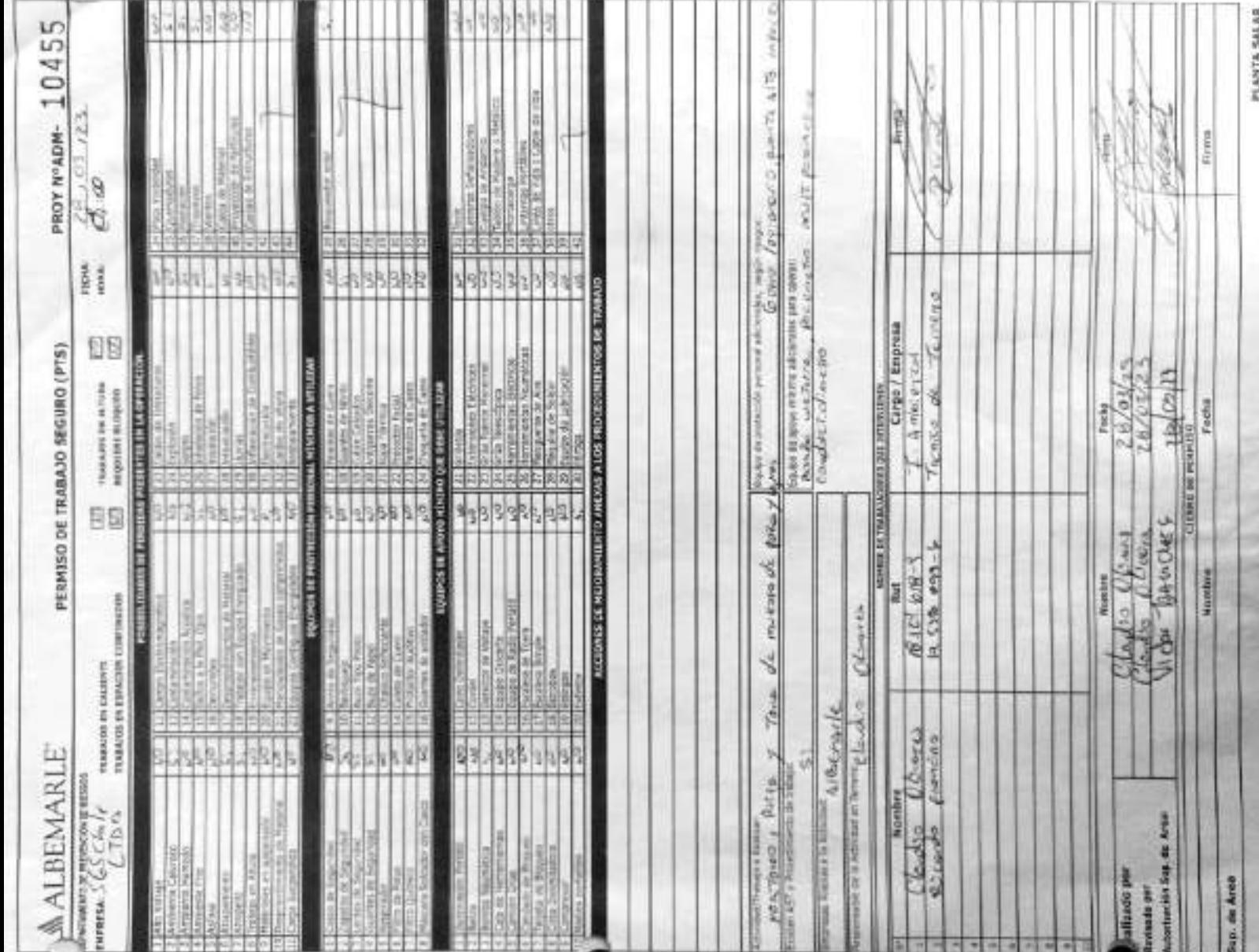

**ALCOHOL: 1999** 

۰ u

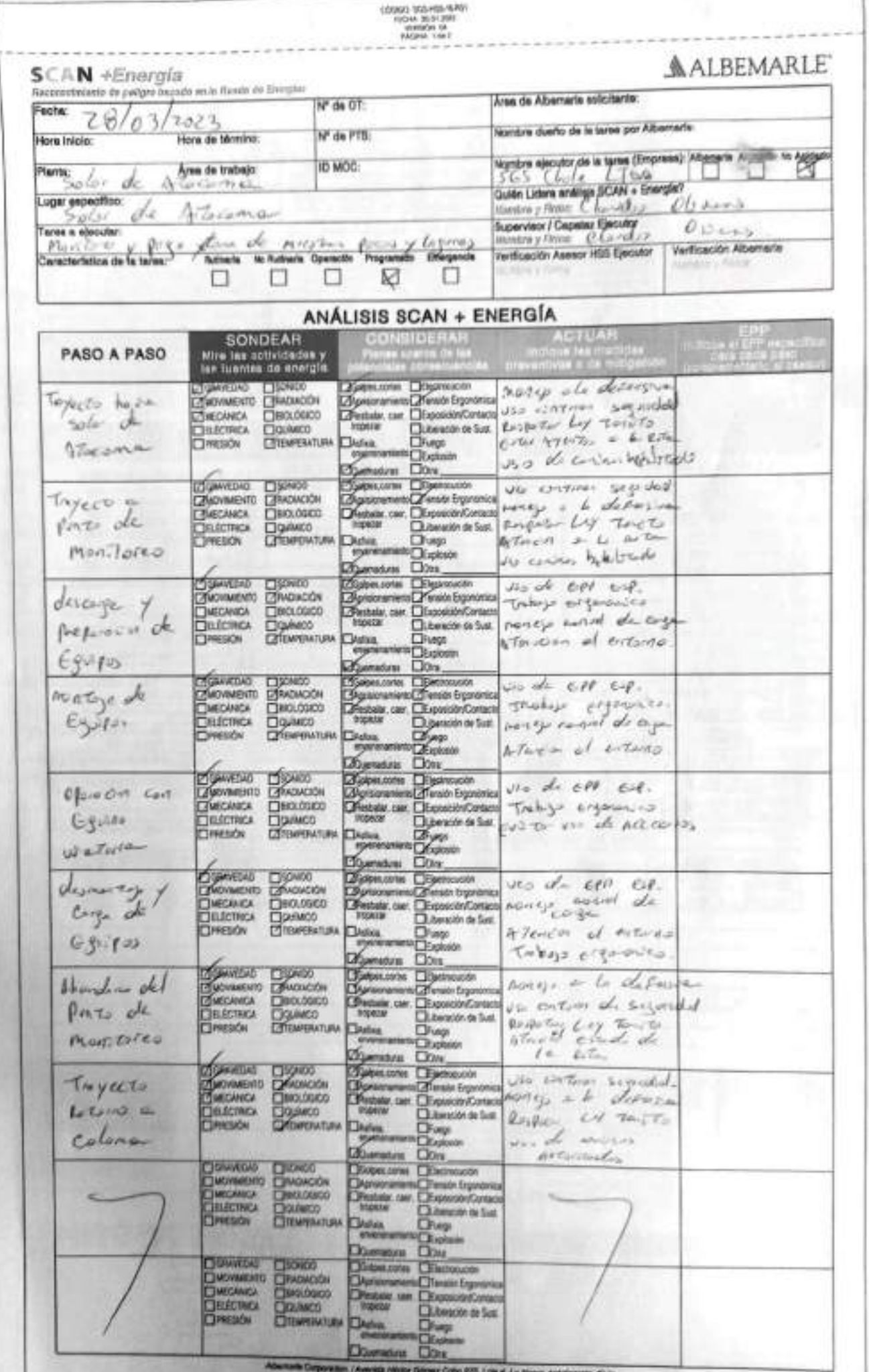

C,

#### $\begin{array}{r} \text{CMBLO} \text{ SO5-815-830} \\ \text{PED-95-304} \\ \text{MMBLO-35} \\ \text{PAB-94} \\ \text{PAB-94} \\ \end{array}$

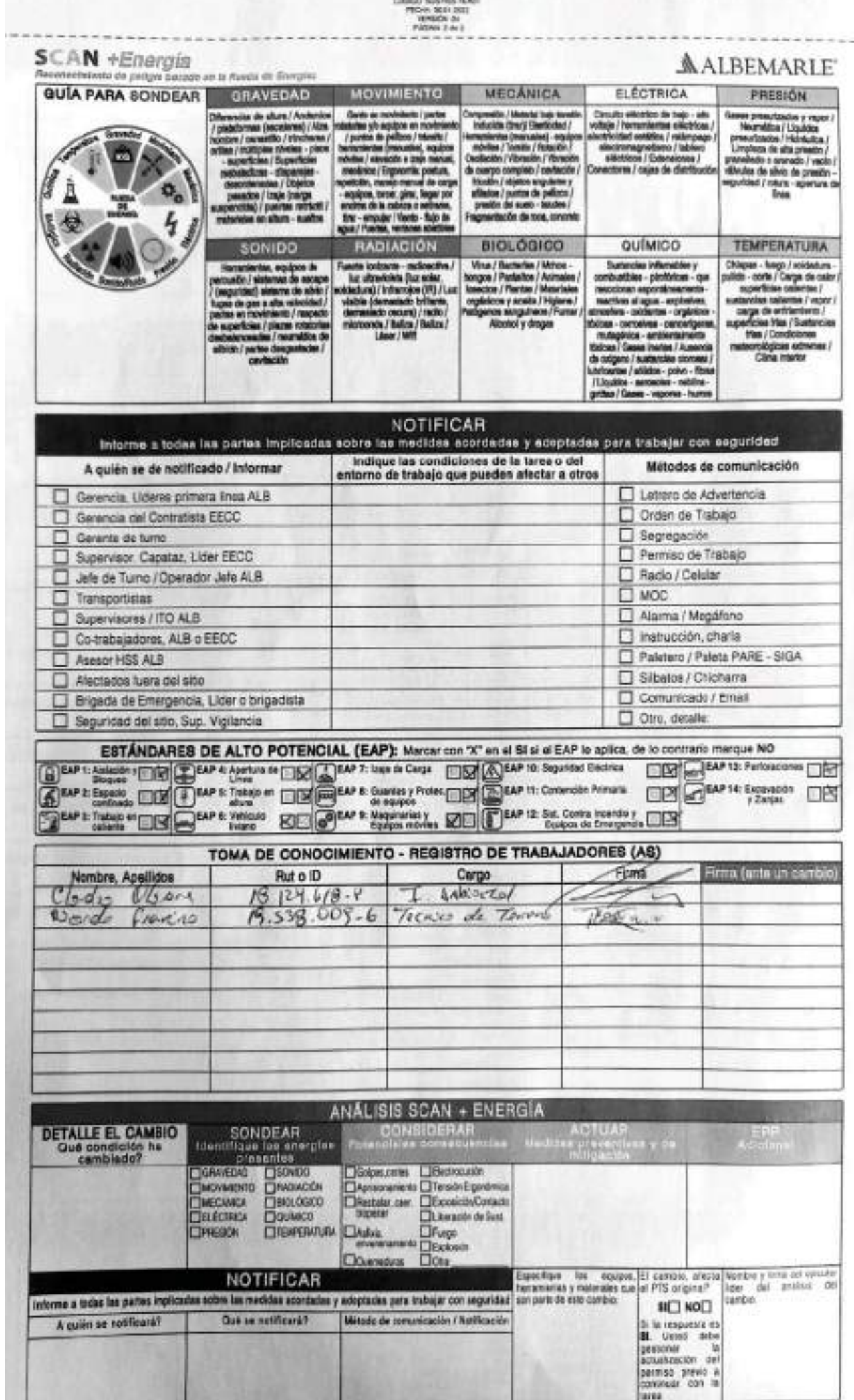

SGS-HSS-SL-20-R-03

Versión: 01

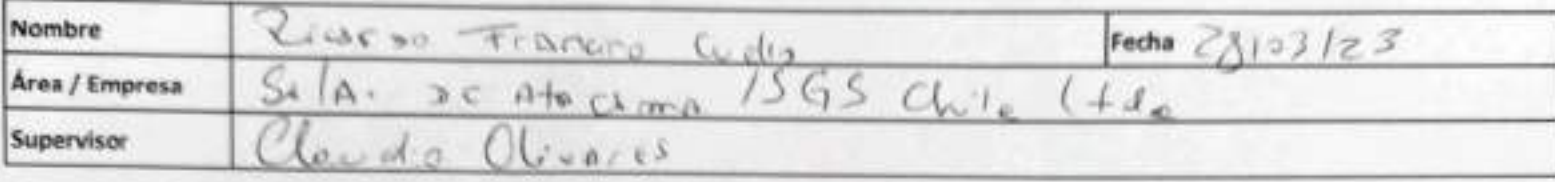

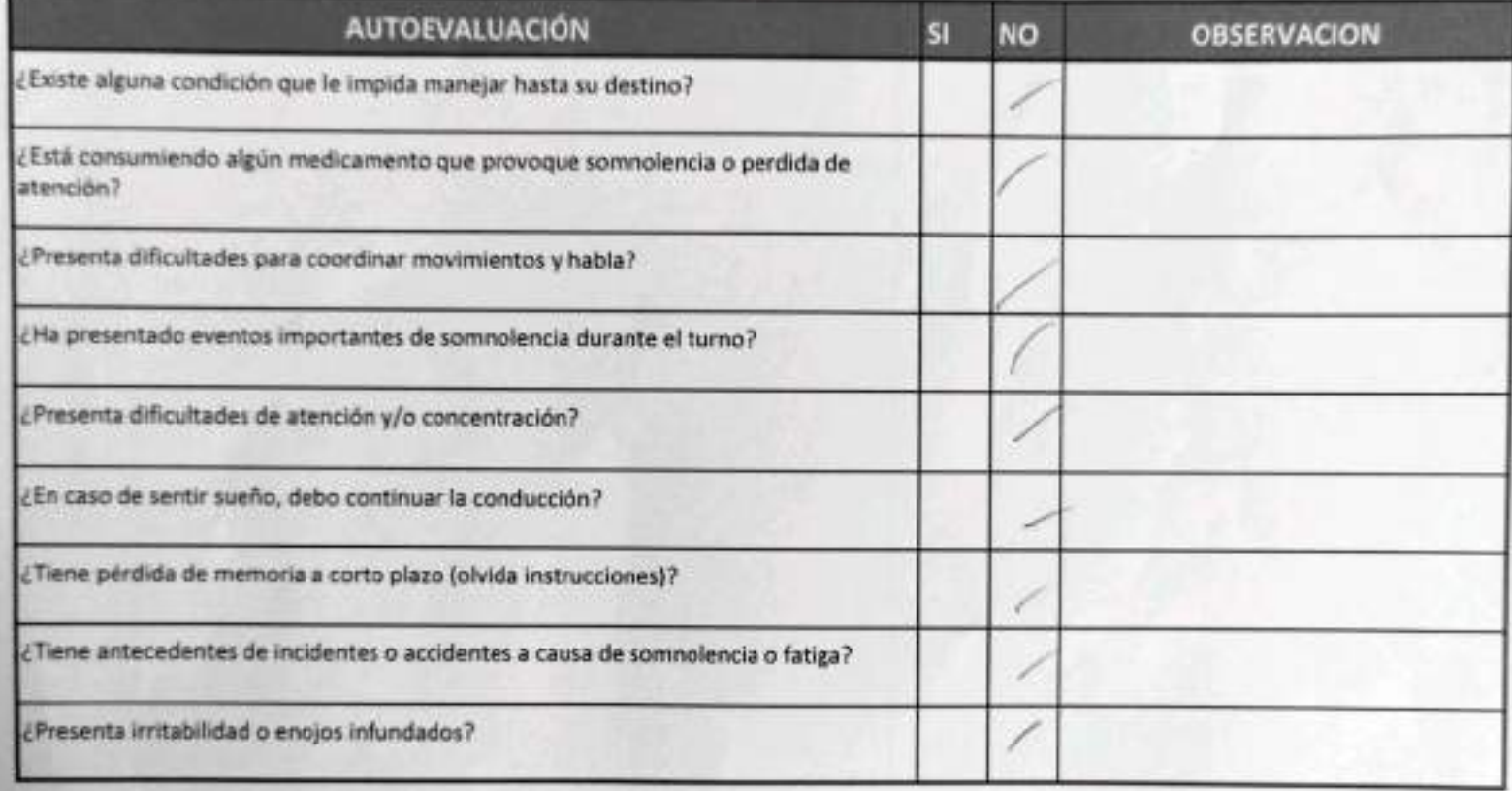

Declaro la Fidelidad de mis respuestas y me responsabilizo de lo declarado encontrándome en condiciones de conducir.

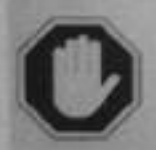

#### En caso de respuesta SI:

No podra conducir ٠

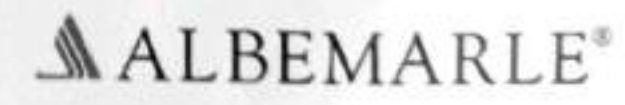

Informar al Supervisor directo ٠

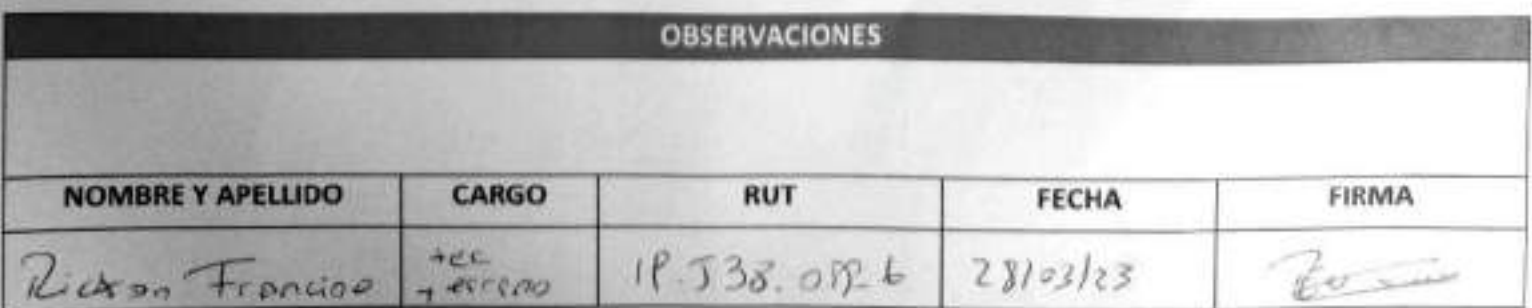

SGS-HSS-SL-20-R-03

Versión: 01

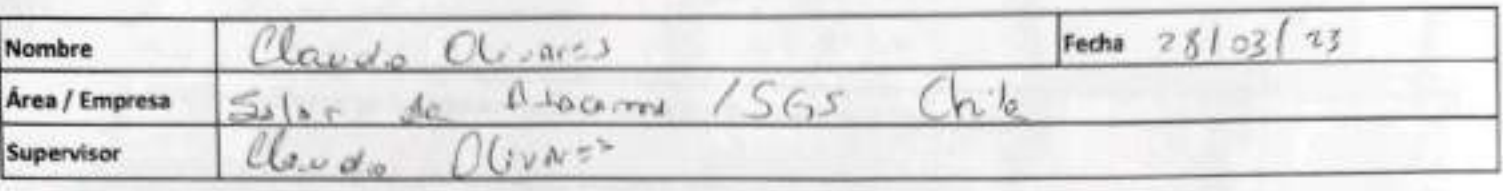

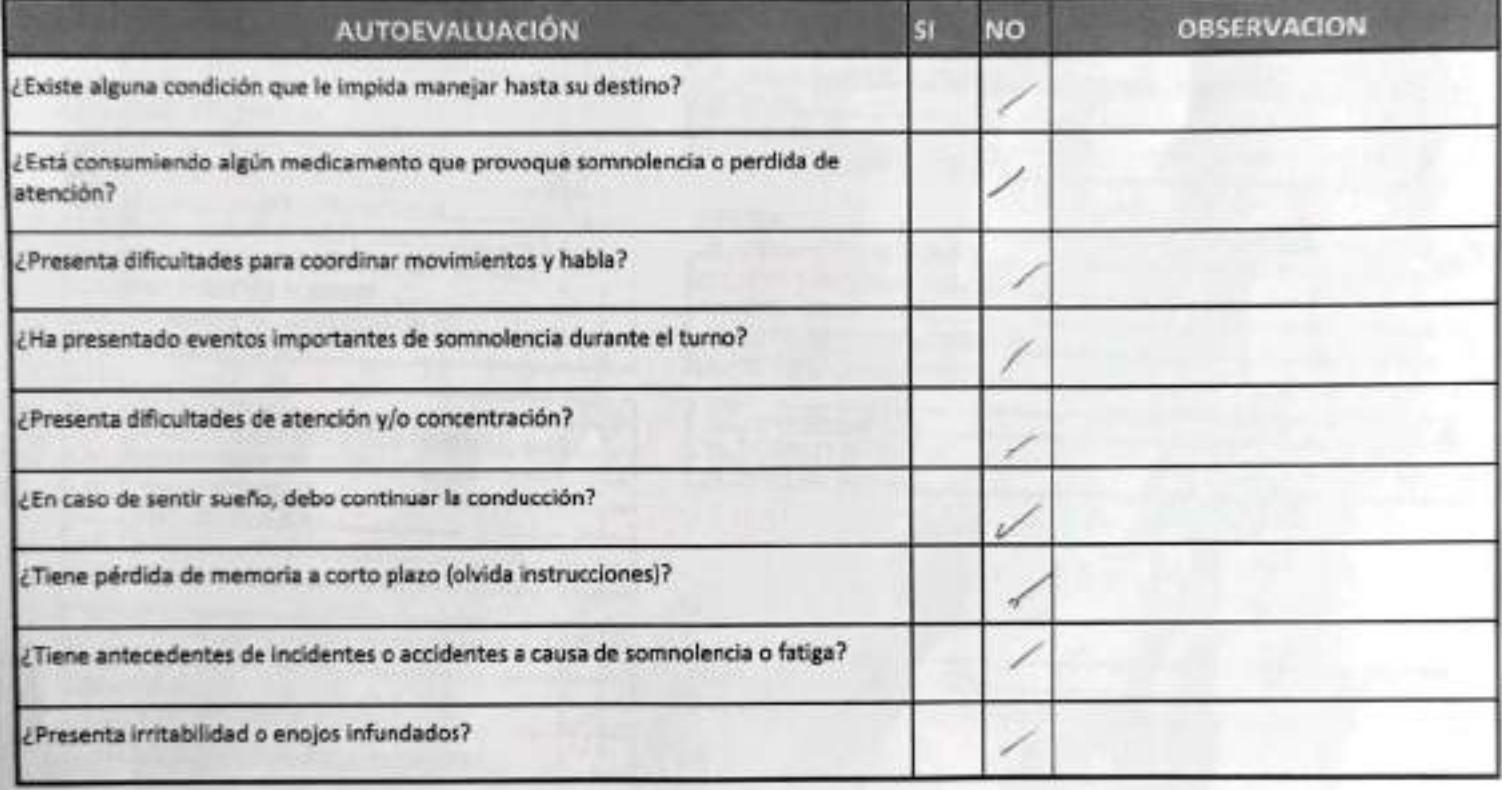

Declaro la Fidelidad de mis respuestas y me responsabilizo de lo declarado encontrándome en condiciones de conducir.

#### En caso de respuesta SI:

- No podra conducir
- Informar al Supervisor directo

## **MALBEMARLE**

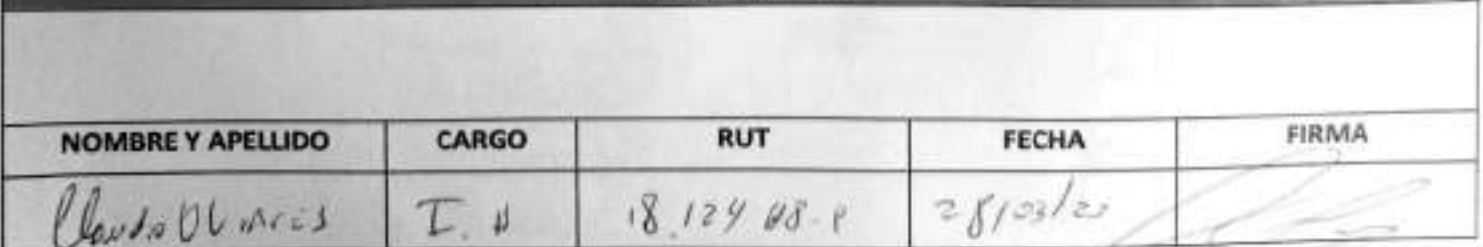

**OBSERVACIONES** 

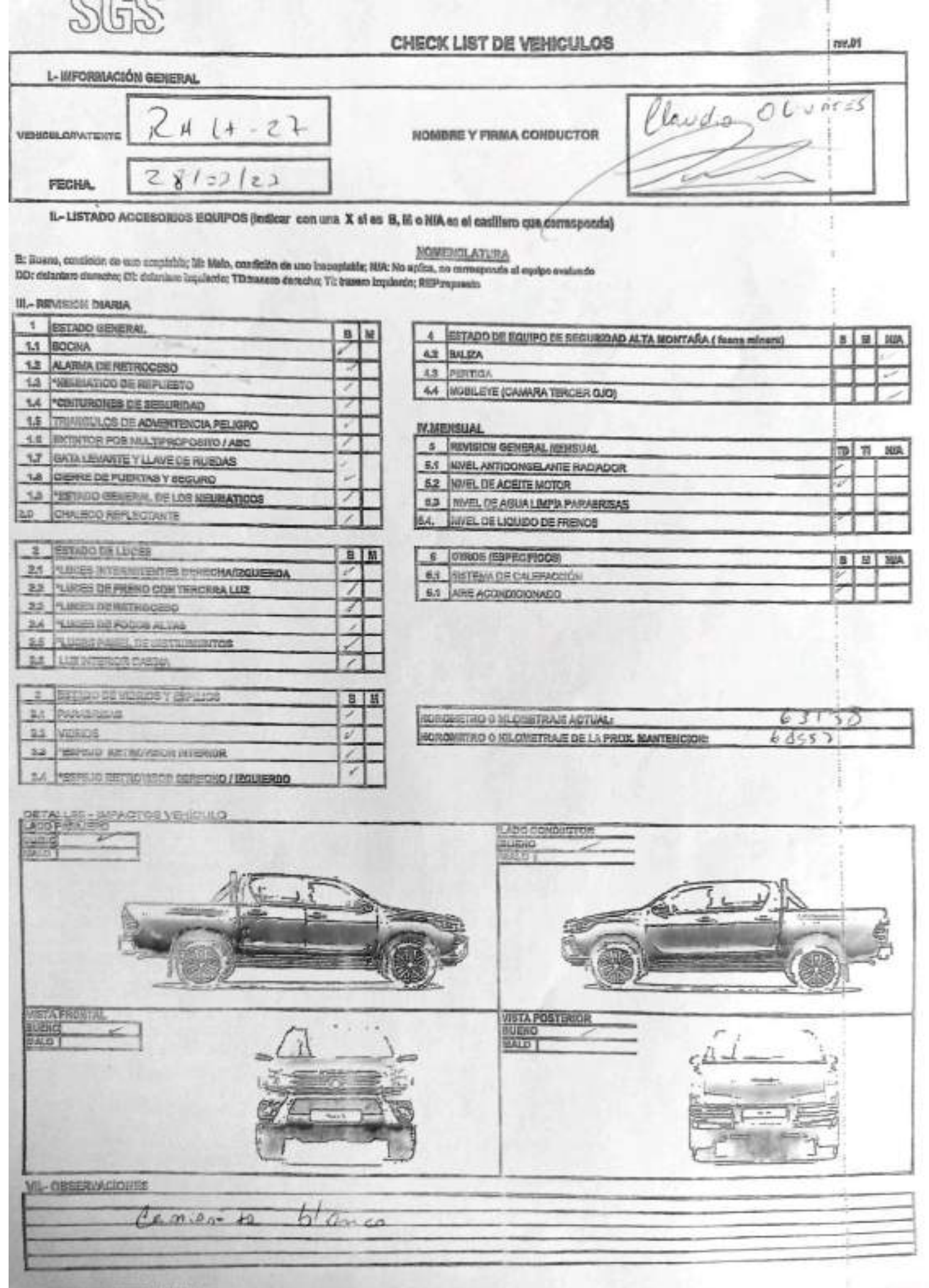

ENV-L4-SAM-(CL)-OPE-01-02 REV. 00 06/2015 ED. 0 **CONSTANCIA DE MONITOREO FORMULARIO** Suspension Otro: **Inspección** 1 .- Identificación de la empresa y contacto: Solicitante Fono (contacto): Alexnale Cliente (Empiesa): Dinacción. Comuna, Ciudad ergo Salar de Atocome Lugar de Inspección Coordenada GPS/Datum: Belsi de A-Tocago Facture  $30/03/2023$ Hora. Referencia de la insa mentones, fire y tow de nuevos de possos 2 - Constancia del servicio realizado Se Redes la establisación piníco efectiva do los Peator Pl-01 / PR-03 Se Obtenor premetros fisico- princeos en Terreno 3.- Fecha Reprogramación y Observaciones: No se Recha Lestationen Orivia del proto MP.07A por No ferente La constantistica fisicos Reconouros fou el muetico Ex obtene musta del pes HP-07A con ayude de boiler (Messin Sepres val) Nombre Cliente / 2004 Car & Inspector/Operador: Clear dowl Supervisor SGS: Dien Diez Firma Firma SGS Chile Ltda. Av. Puerto Madero # 130, Pudahuel

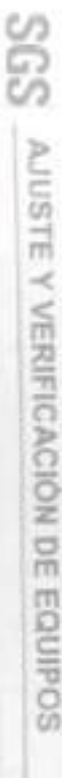

contained

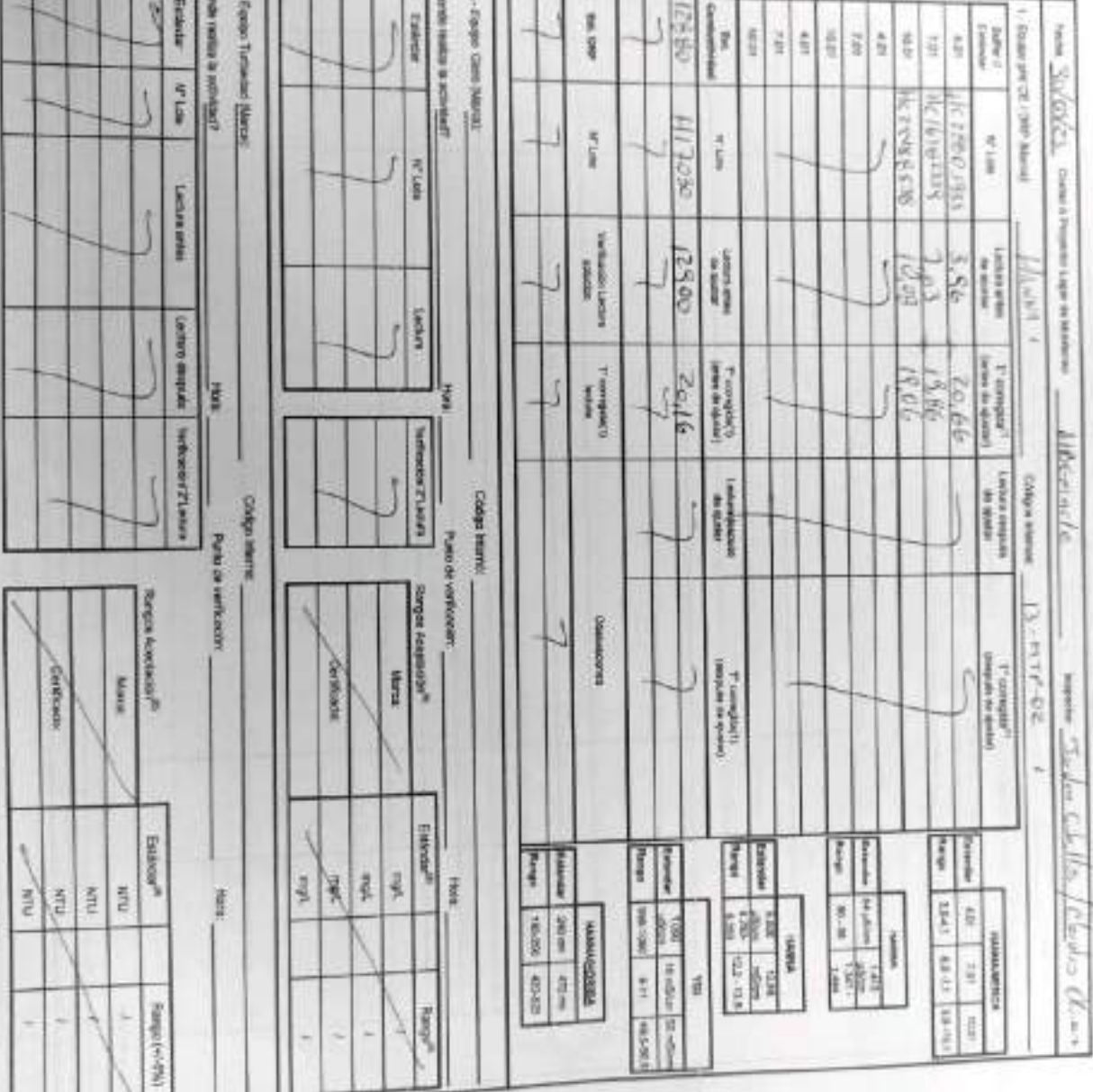

EHS-L4-SAM(CL)-OPE-02-02 REV 03 02/2022 ED 00 PAG 1(Página) DE 2(Páginas)

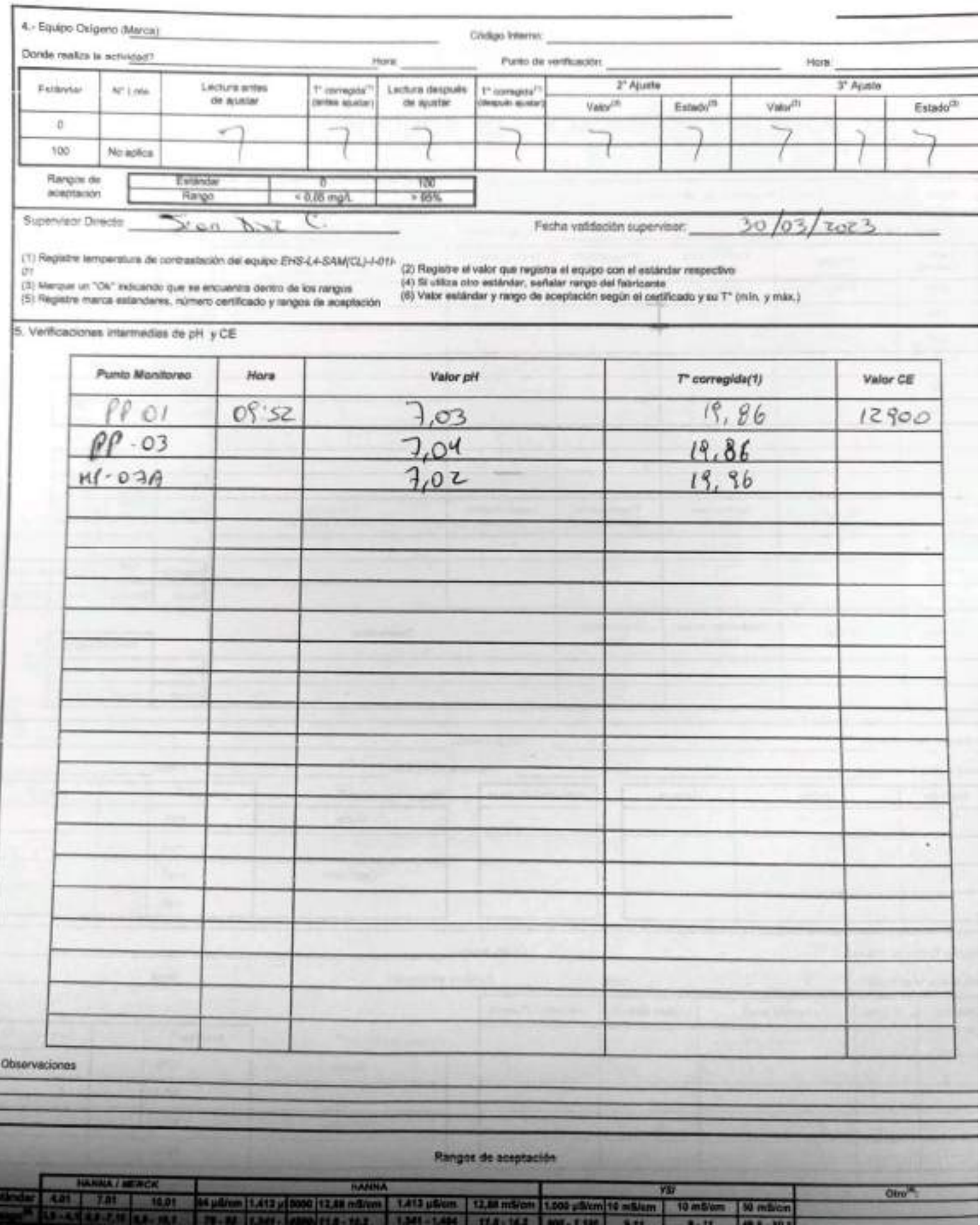

E

Ľ

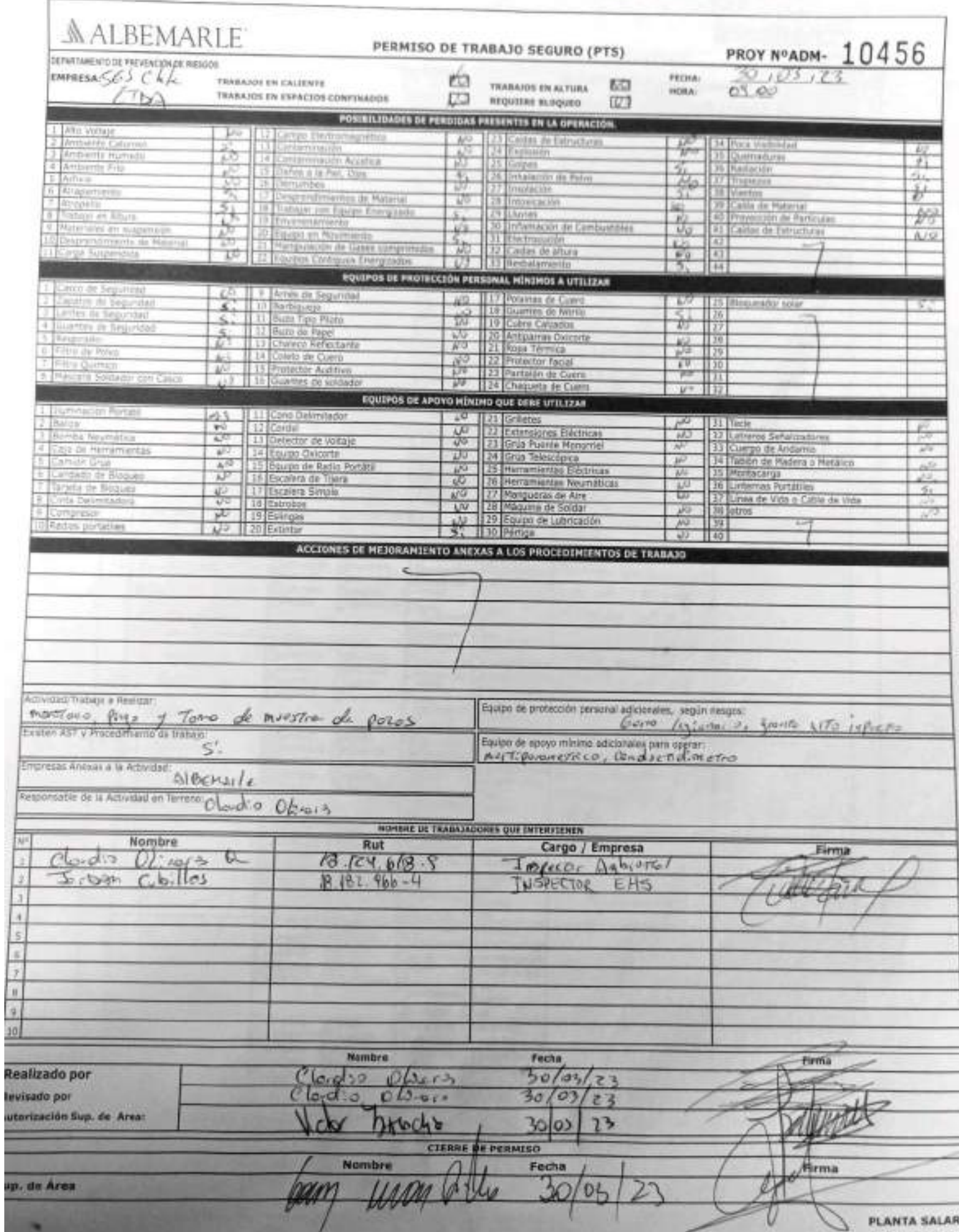

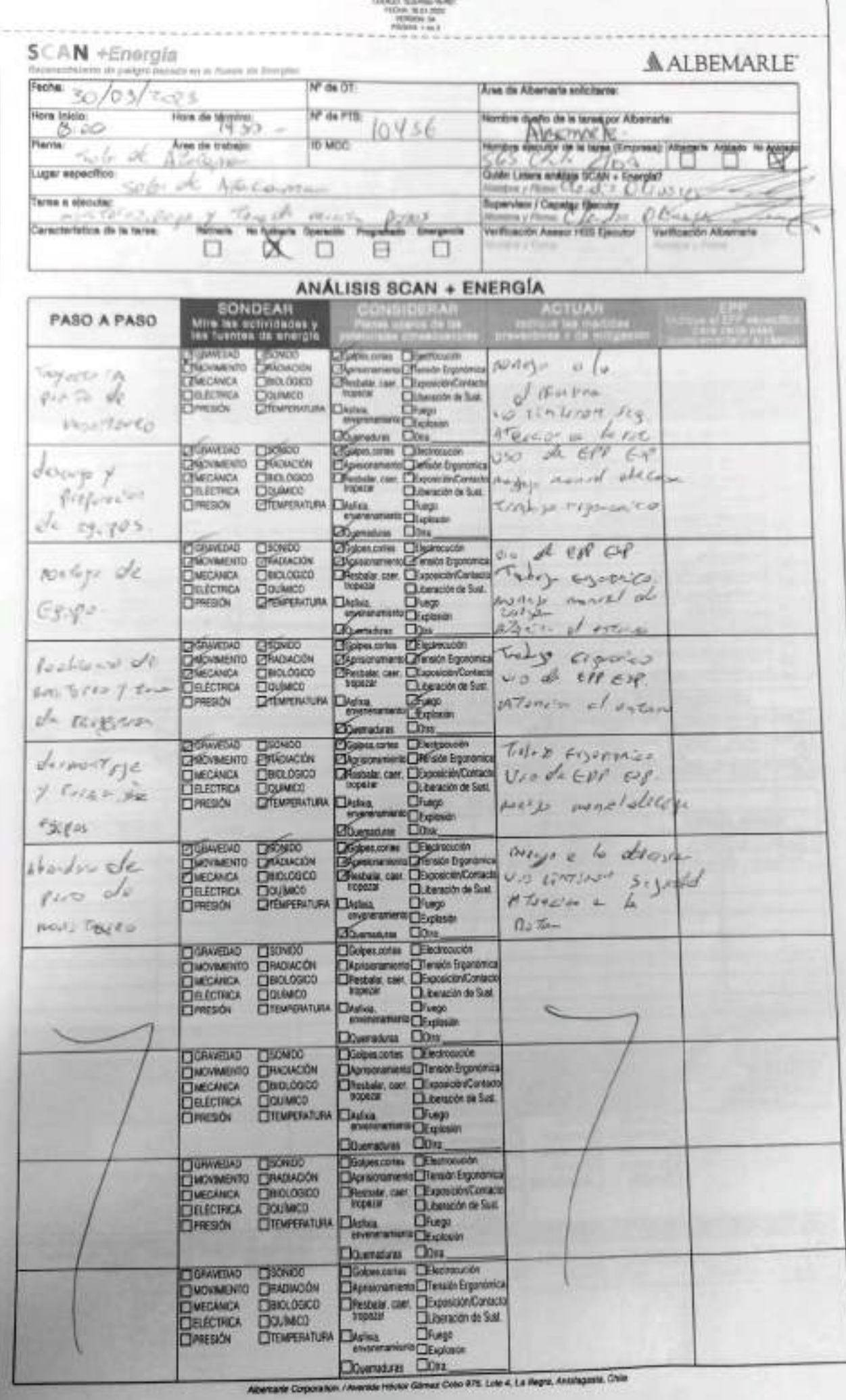

PED-4 NEEL HAS

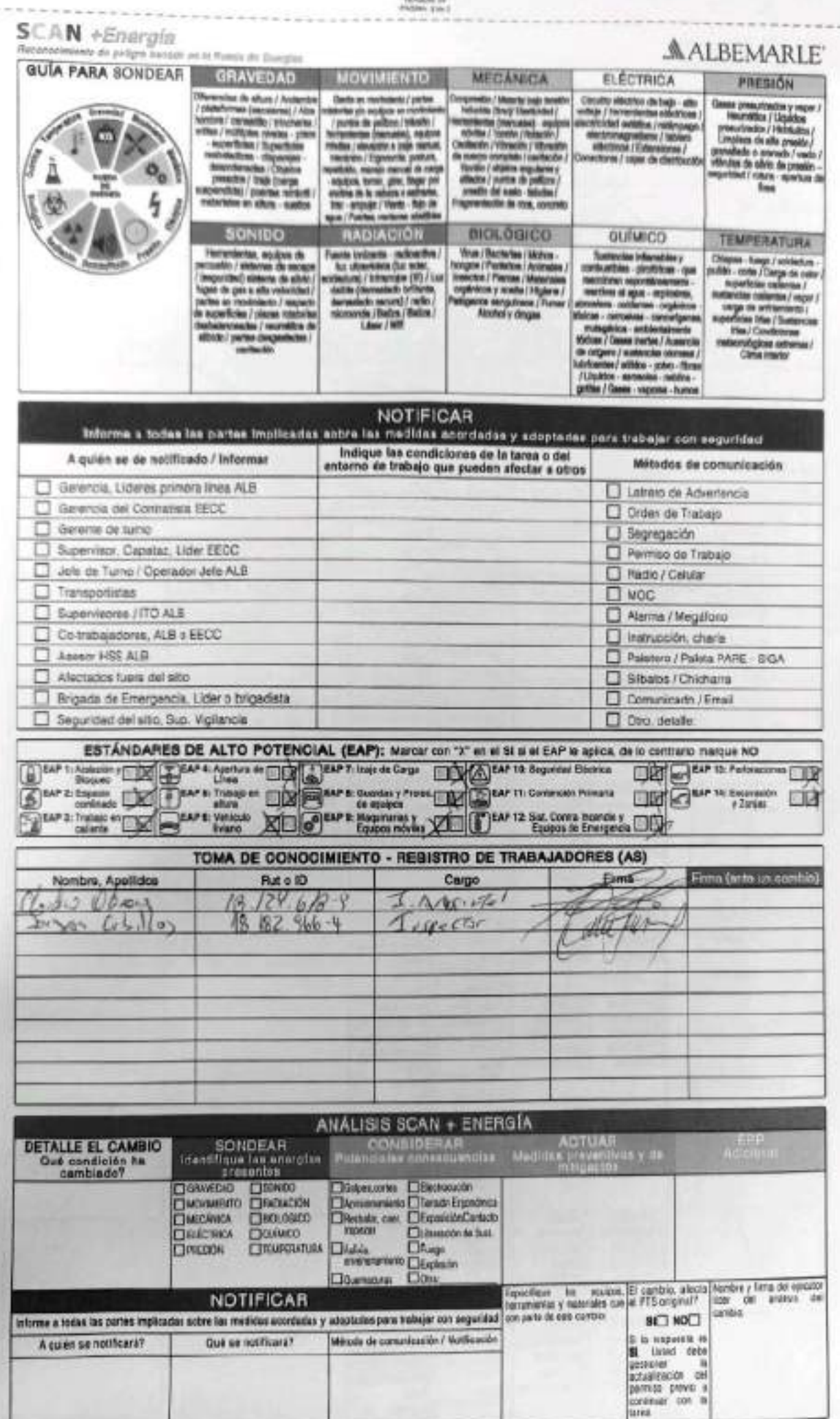

# AALBEMARLE"

I,

ñ **All Financial as a student and a second contract** x,  $\bar{u}$  $\vec{n}$  $\Xi$ n.  $\alpha$  $\mu$ u,  $\mu$ ŵ, ×  $\omega$ MELTICHER CORREL **FECHA DE TRABAJO** Codigo  $\sim$ AALBEMARE ä **HAKE** Claidio 3GS-HSS-SL-00-R-01  $\mathbb{C} \mathcal{M}(\Phi)$ Oben Bowlares Freeze 长 š ä **HEGRITHO AN ICACIÓN BLOOM ADONE TOLAR**  $18/972/9$ 169952810 **COL Contractor** True de more Mo. MX 49.  $\overline{\mathcal{L}}$  $\overline{\mathbf{r}}$  $\overline{\kappa}$ R the Li  $\left\vert \begin{array}{c} 0.76664 \\ 0.00000 \end{array} \right\vert$  $\begin{array}{c|c} \hline \text{B} & \text{B} & \text{B} \\ \hline \text{B} & \text{B} & \text{B} & \text{B} \\ \hline \text{C} & \text{B} & \text{B} & \text{B} \\ \hline \text{D} & \text{B} & \text{B} & \text{B} \\ \hline \text{D} & \text{B} & \text{B} & \text{B} \\ \hline \text{D} & \text{B} & \text{B} & \text{B} \\ \hline \text{D} & \text{B} & \text{B} & \text{B} \\ \hline \text{D} & \text{B} & \text{B} & \text{B} \\ \$  $\mathbf C$ ×  $-1.44$ ĩ. ¥

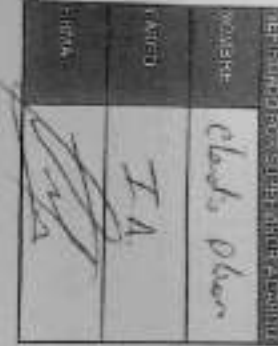

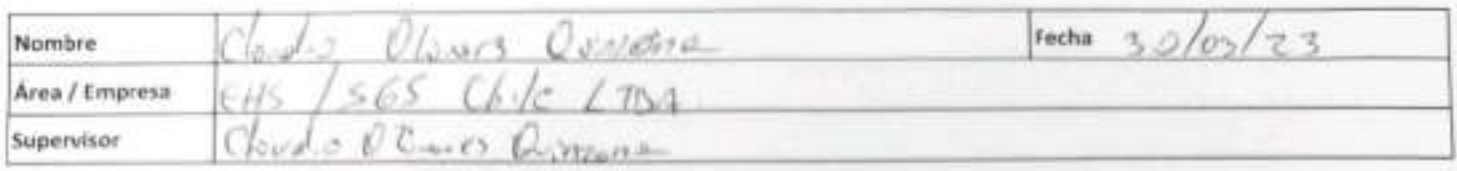

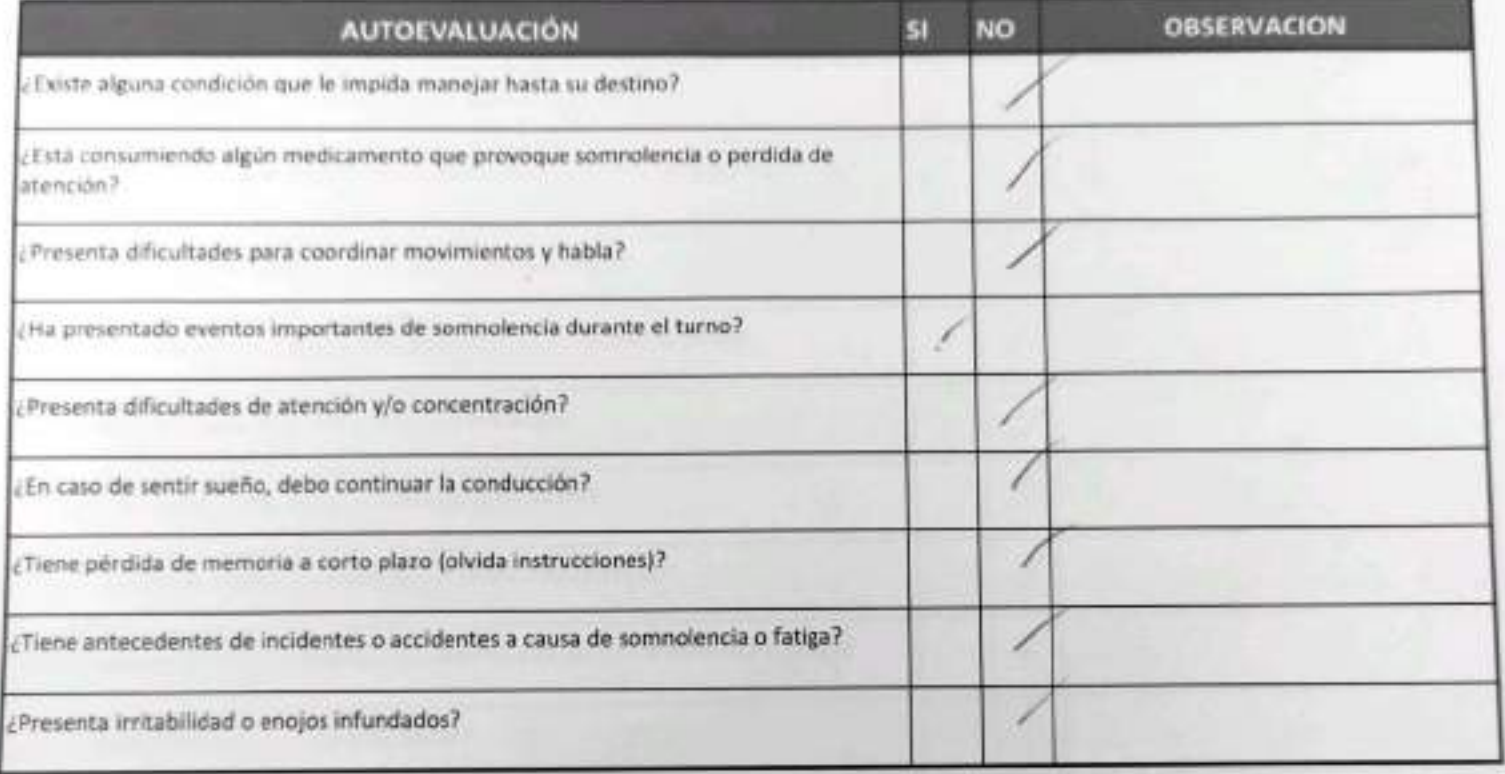

Declaro la Fidelidad de mis respuestas y me responsabilizo de lo declarado encontrándome en condiciones de conducir.

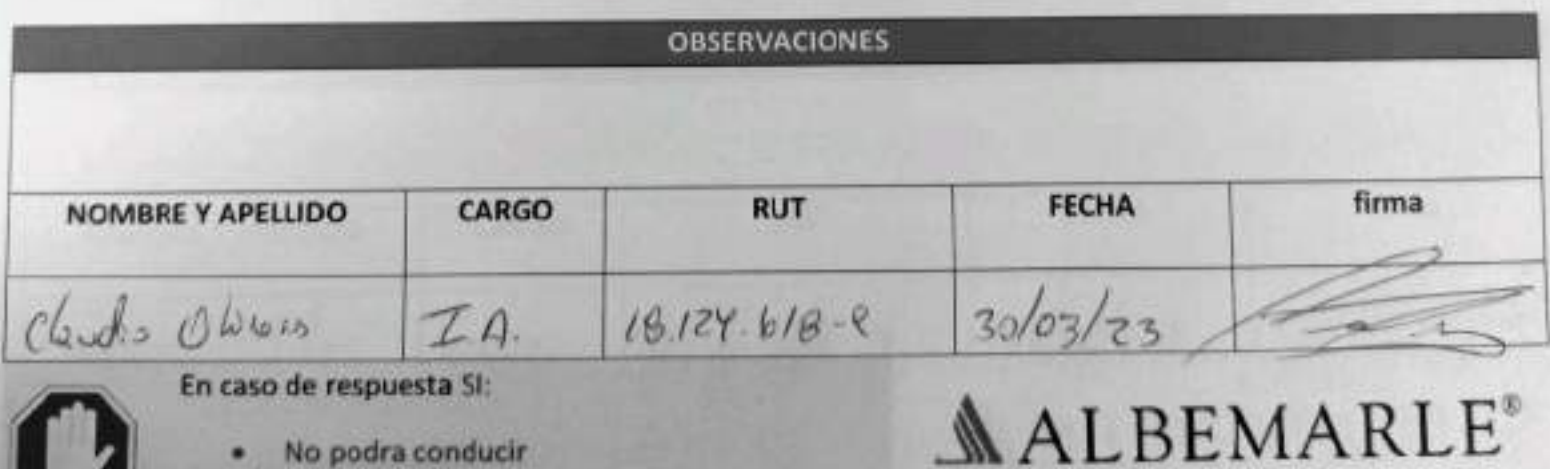

No podra conducir ٠

Informar al Supervisor directo

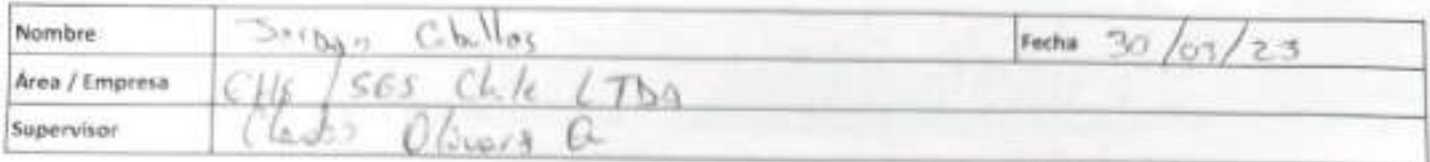

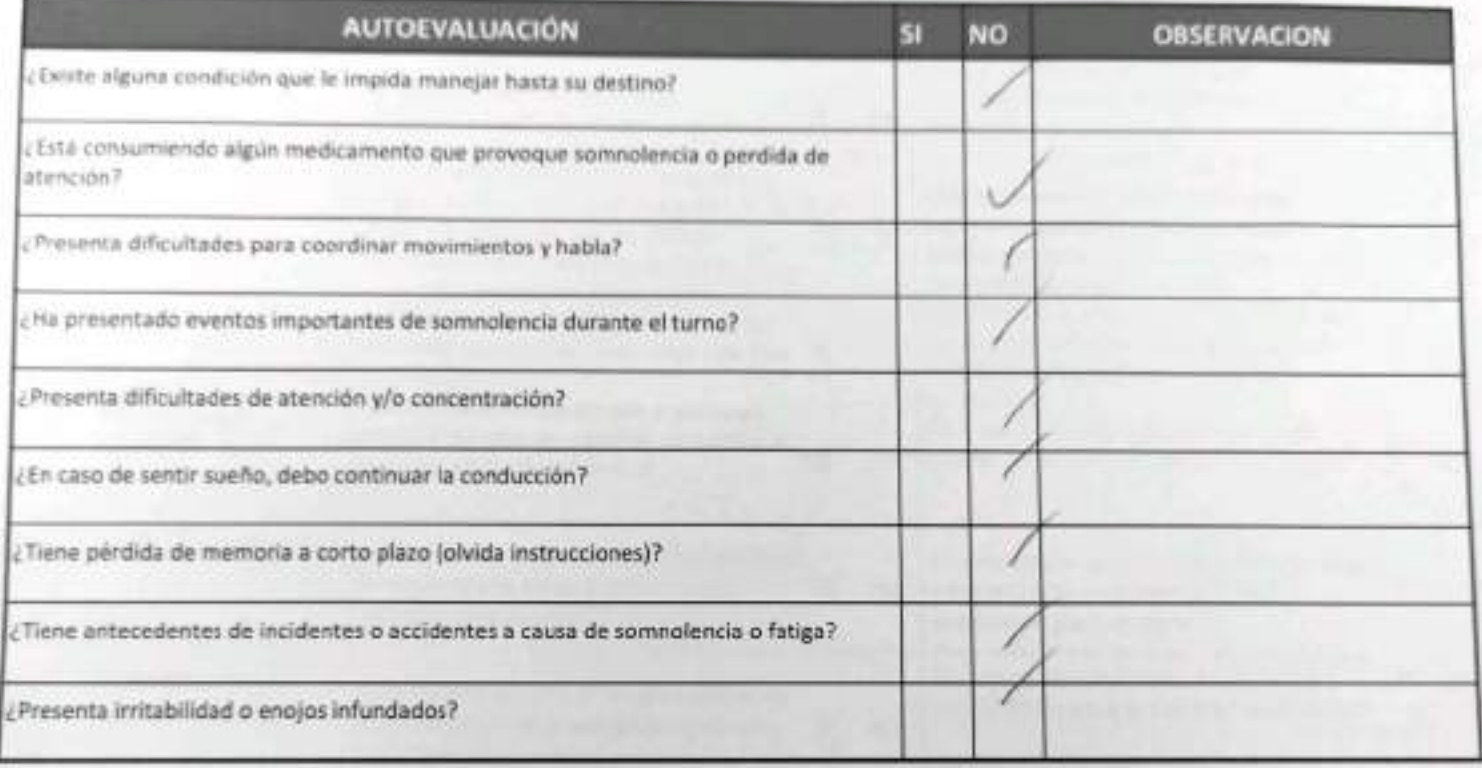

Declaro la Fidelidad de mis respuestas y me responsabilizo de lo declarado encontrándome en condiciones de conducir.

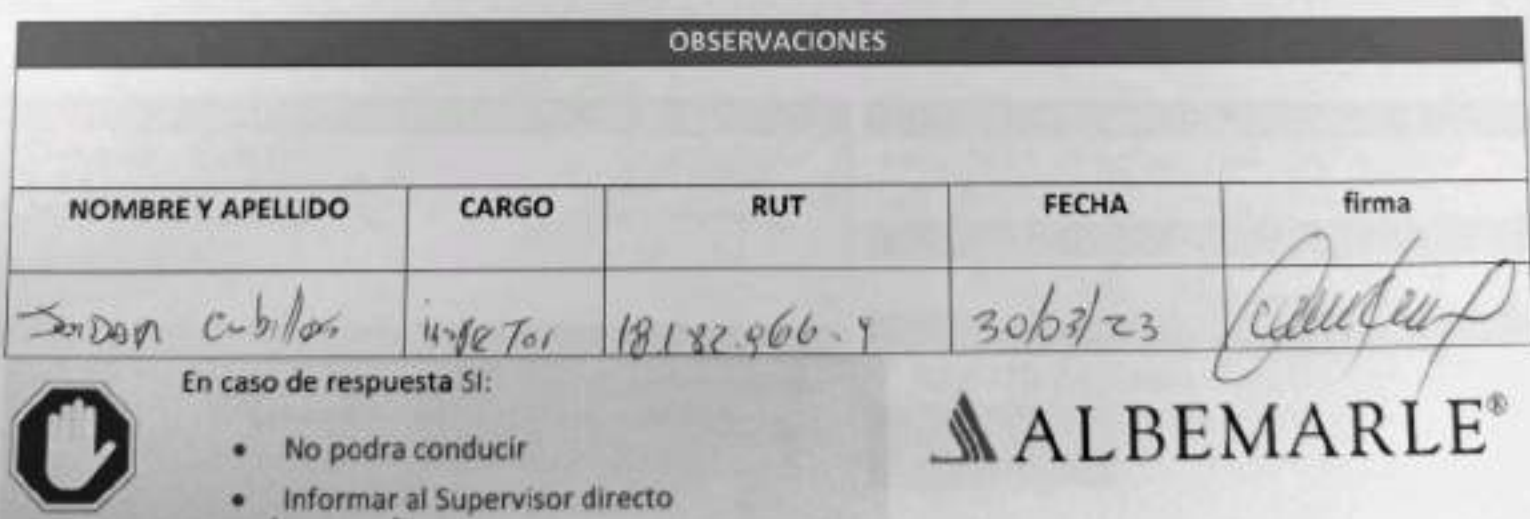

Henamienta de Verificación de Controles Criticos - Supervisor / Operador

#### EAP 6: VEHÍCULO LIVIANO

Reporta a tu jefatura.

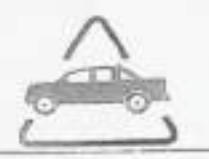

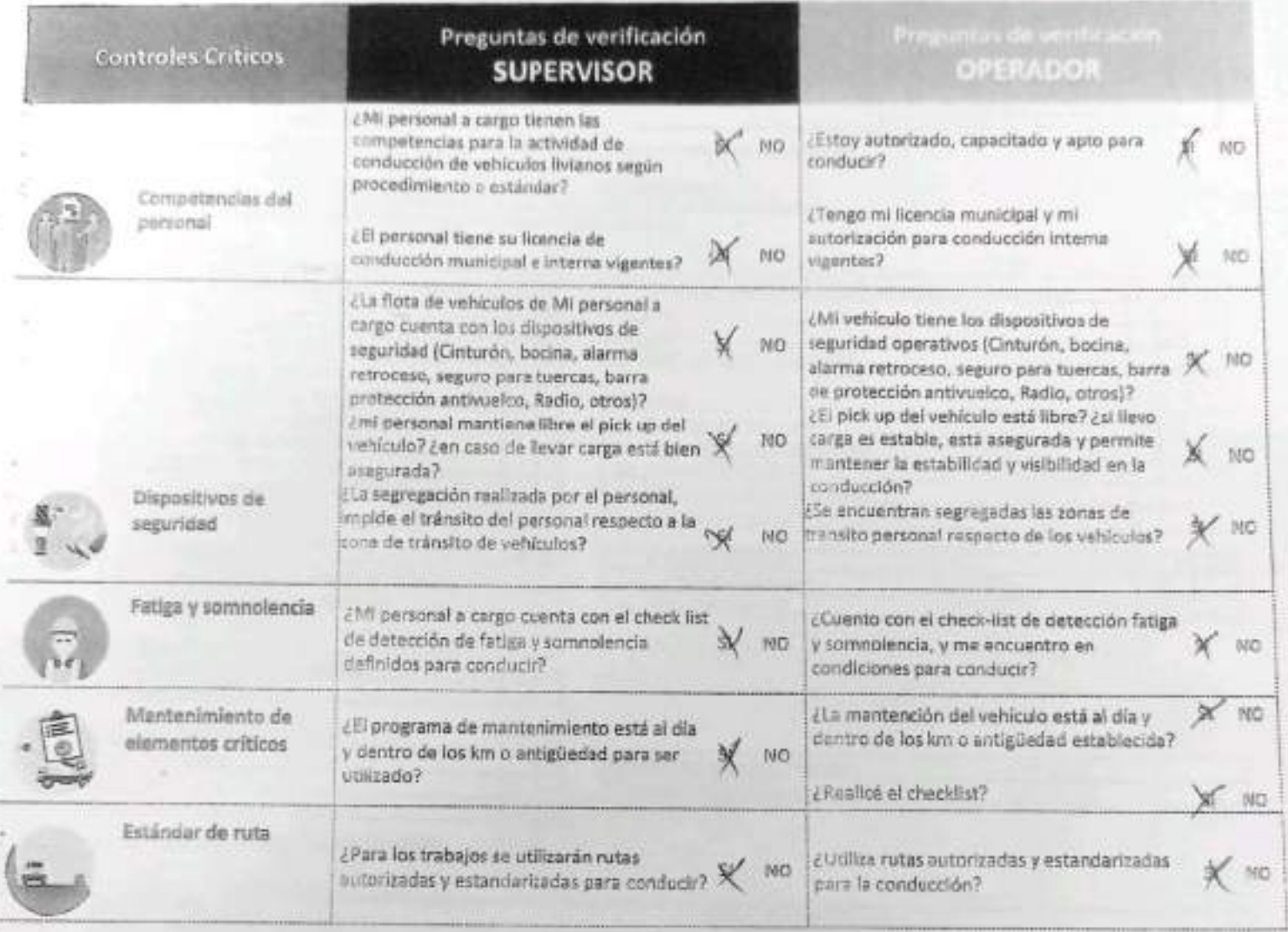

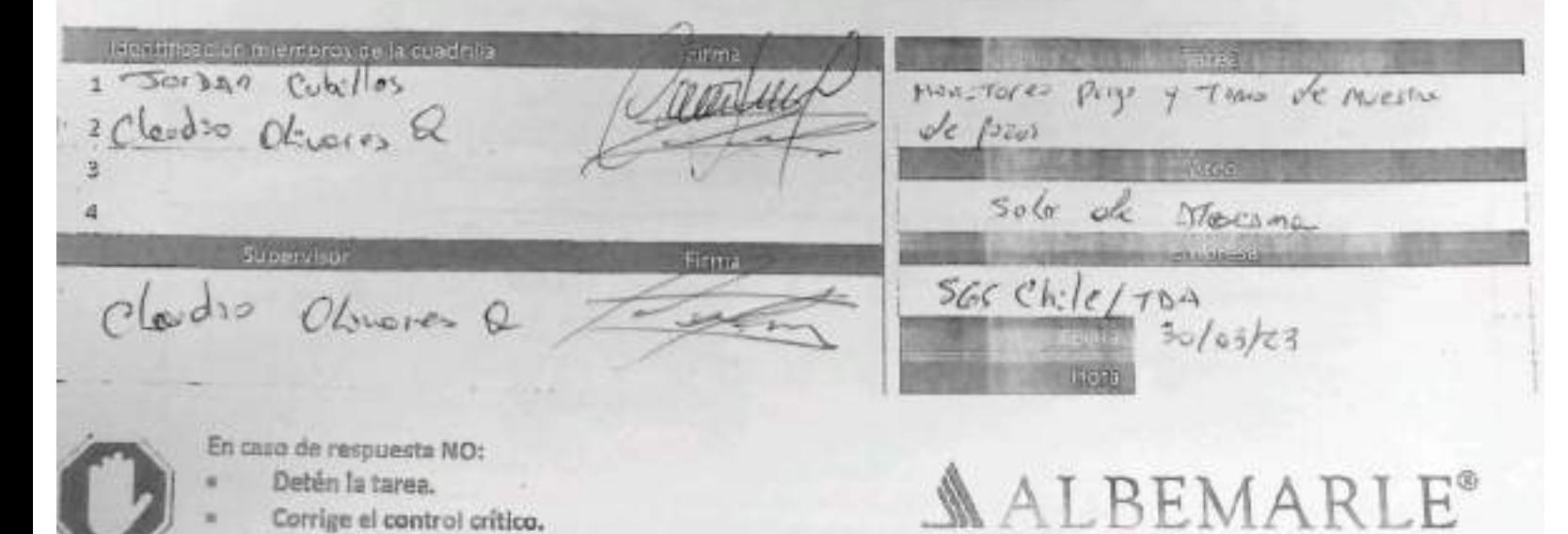

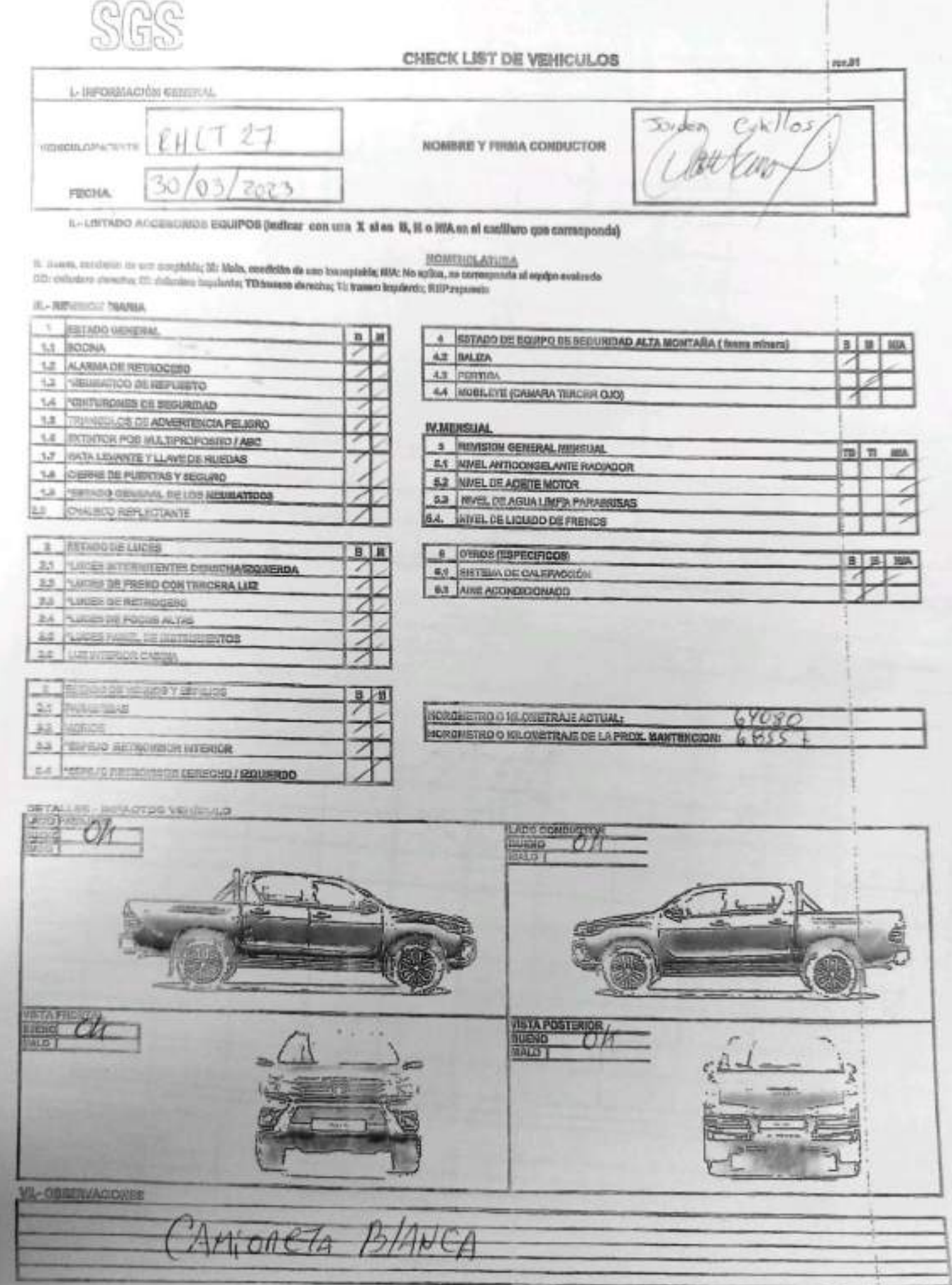

GREGIC LIST VENDLAG MUSICLES

EHS LA SAMICLI-OPE G41 O6 REV OC DATO19 ED D1 PAG 1 DE 1

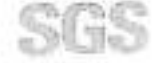

ESTABILIZACIÓN QUÍMICA DE POZOS PARA CONTROL DE OTROS PARÁMETROS Y TIEMPO ESPECÍFICO **FORMULARIO** 

Responsation in Mussines: Sur and the Cash Half Claudian of Guardianapo Burstines United to  $10<sub>m</sub>$  $69 - 03$ Nombre del Punto Profundidad Muserver  $15.35$ siura Terreame  $30/03/201$ Fecha: Therape (Minutes) Chervationes 48  $45$ Parámetros a m m a 18 38 40 Determinar ×  $\mathbf{a}$  $707$  $Hd\sigma$  $Z$ orf  $AB6$ property  $25,41,25,46$  $15,75$ ero.  $62$ 26280  $26090$ CE gasten2)  $26150$  $26180$  $0.73$ 146 OD (mg/L) 1.42 ,43 Turbinized (NTV) NF (m)  $-29.8$  $-788$  $-28.2 - 28.4$ pH 2mV)  $-116 - 167$  $-130$  $-12.8$ ow  $42.3$  $18,0$  $245$  $731$ 001% 43140  $13070$ 13060  $13080$ sto (msh.) Preside (PSI) Aicalinitiet (mplL) Above (LN) **STO BANKA TSTER D** Tiempo (Minicos) Observaciones Parkmetros a 96 90 86 88 78 60 66 70 Determinant 60 36 per (upri) FM CE (patowit) OD (mg/L) Turbiedad (NTU) NF (m.) pit (mV) ONE 00 (%) **STO Impl.)** Presión (PSI) **Alzalinidad (mgfL)** Atom (Lis) STD: Scioos Totales Counties 2.810. An or Totales Cincolso Observaciones Generales: **Criterios de Aceptación** ±0.2 upH pH +02℃ Temperatura Supervisor (Nombre y Firma): **±5%** Cond. Eléctrica + 10% Drigeno Dauello Fecha Asrobación: Turbledad 110%

ENV-L4-SAM-(CL)-OPE-01-02 REV, 00 06/2015 ED, 00 PAG 1 DE

### CONSTANCIA DE MONITOREO

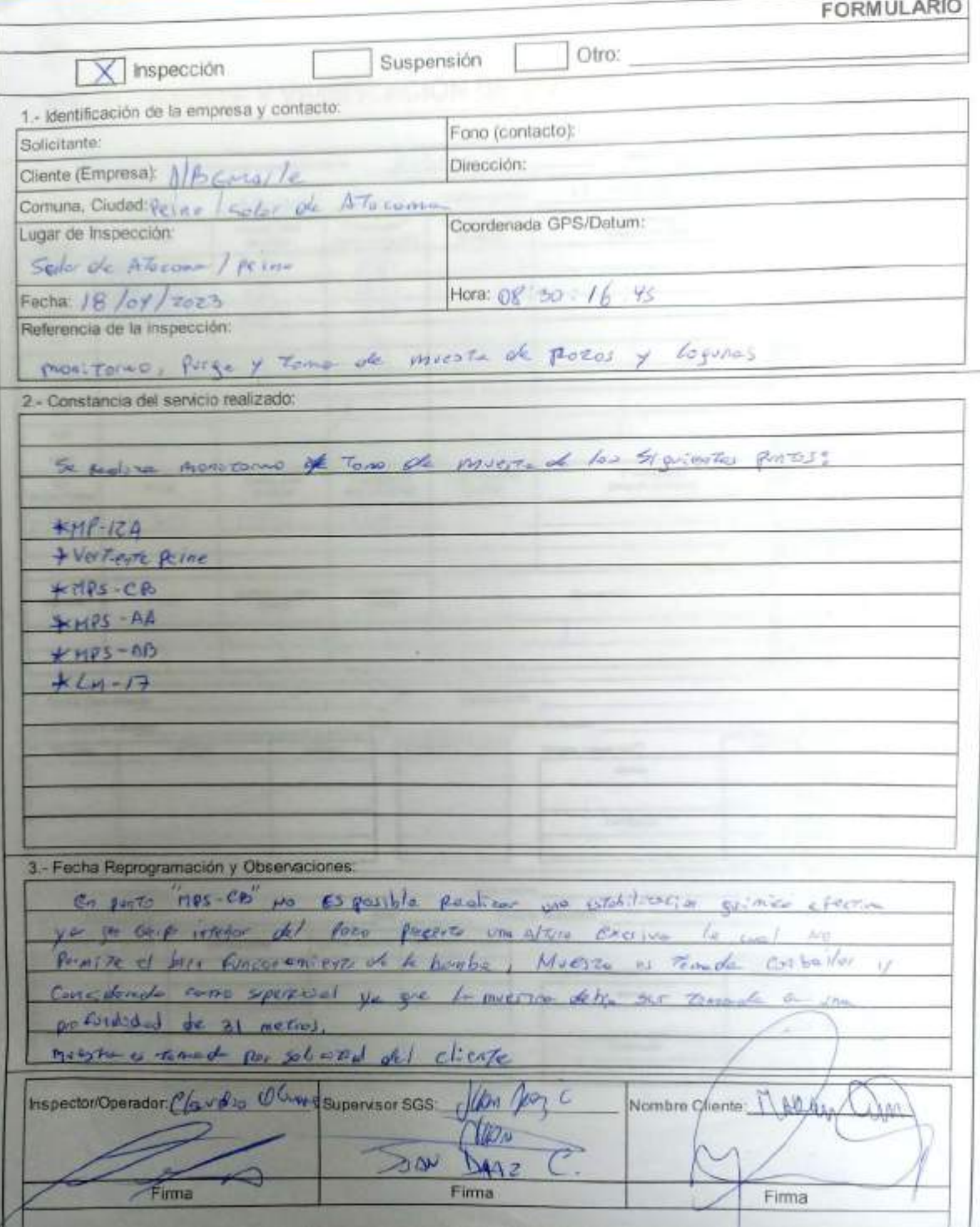

Escaneado con CamScanner

# SGS AJUSTE Y VERIFICACIÓN DE EQUIPOS

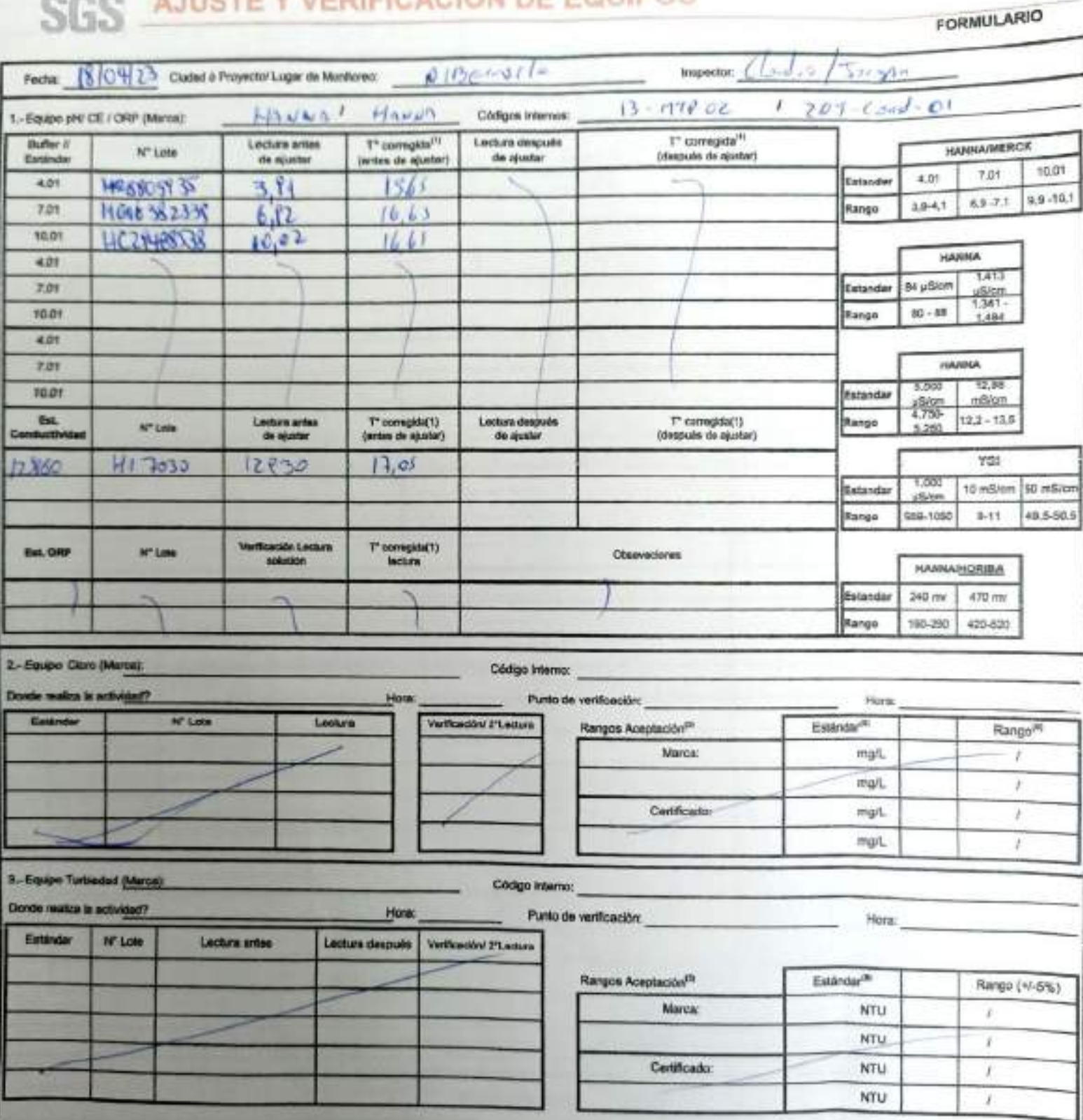
### EHS-L4-SAM(CL)-DPE-02-02 REV.0302/2022 ED.00 PAG 1(Pagina) DE 2(Paginas)

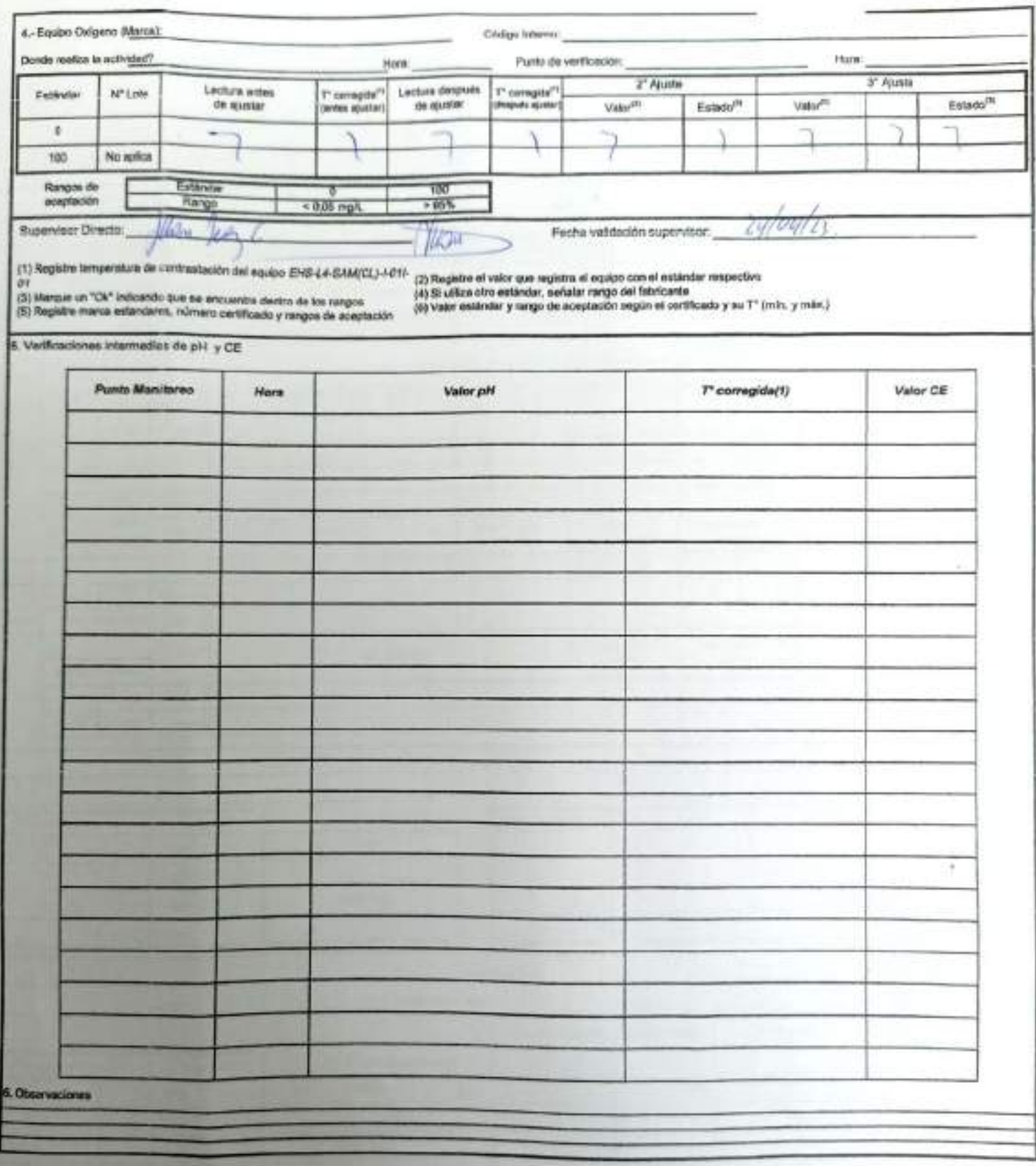

### Rengos de aceptación

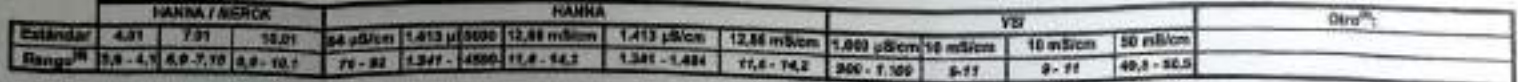

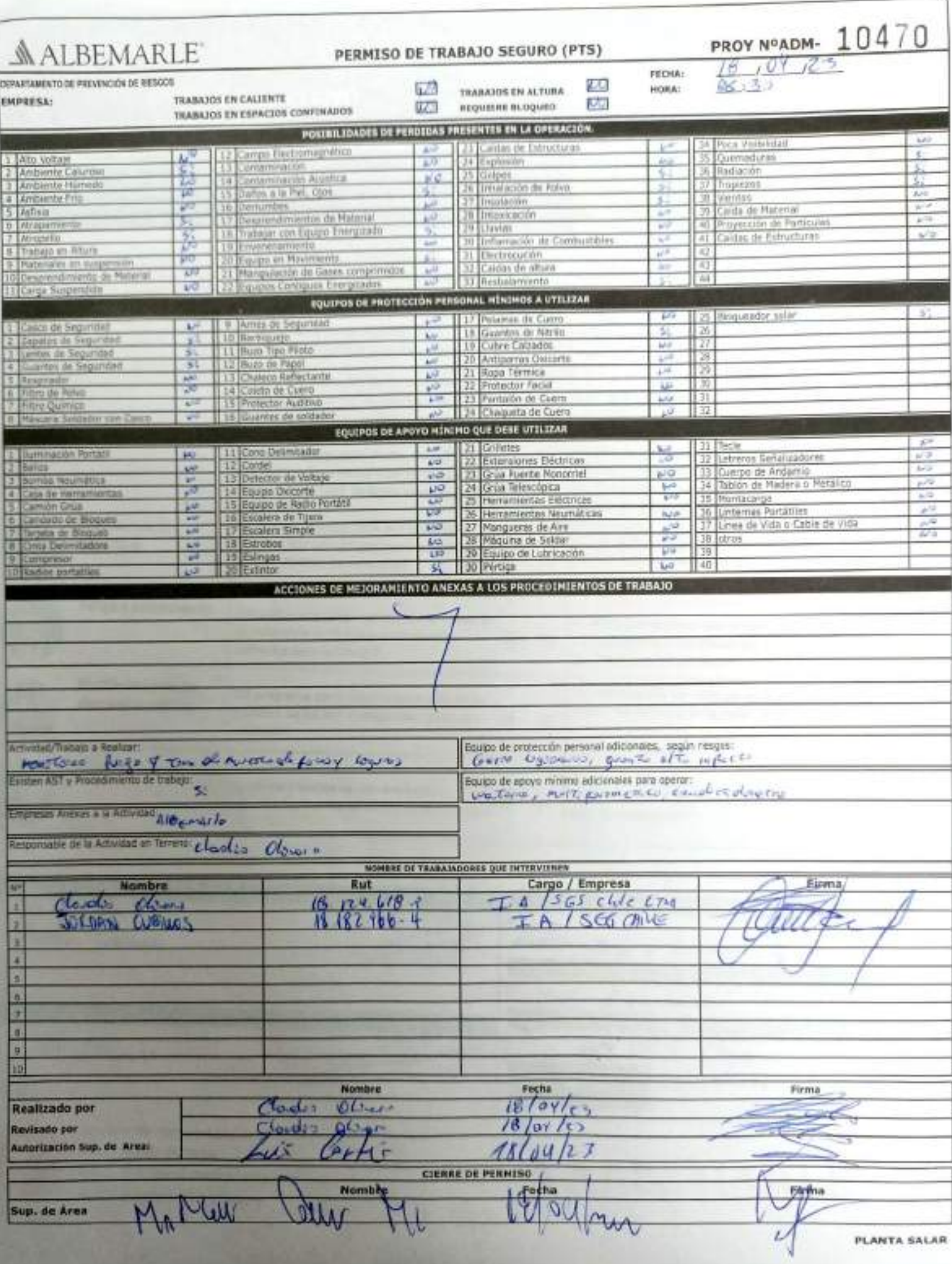

Herramienta de Verificación de Controles Críticos - Supervisor / Operador

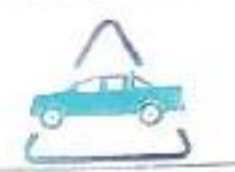

## EAP 6: VEHÍCULO LIVIANO

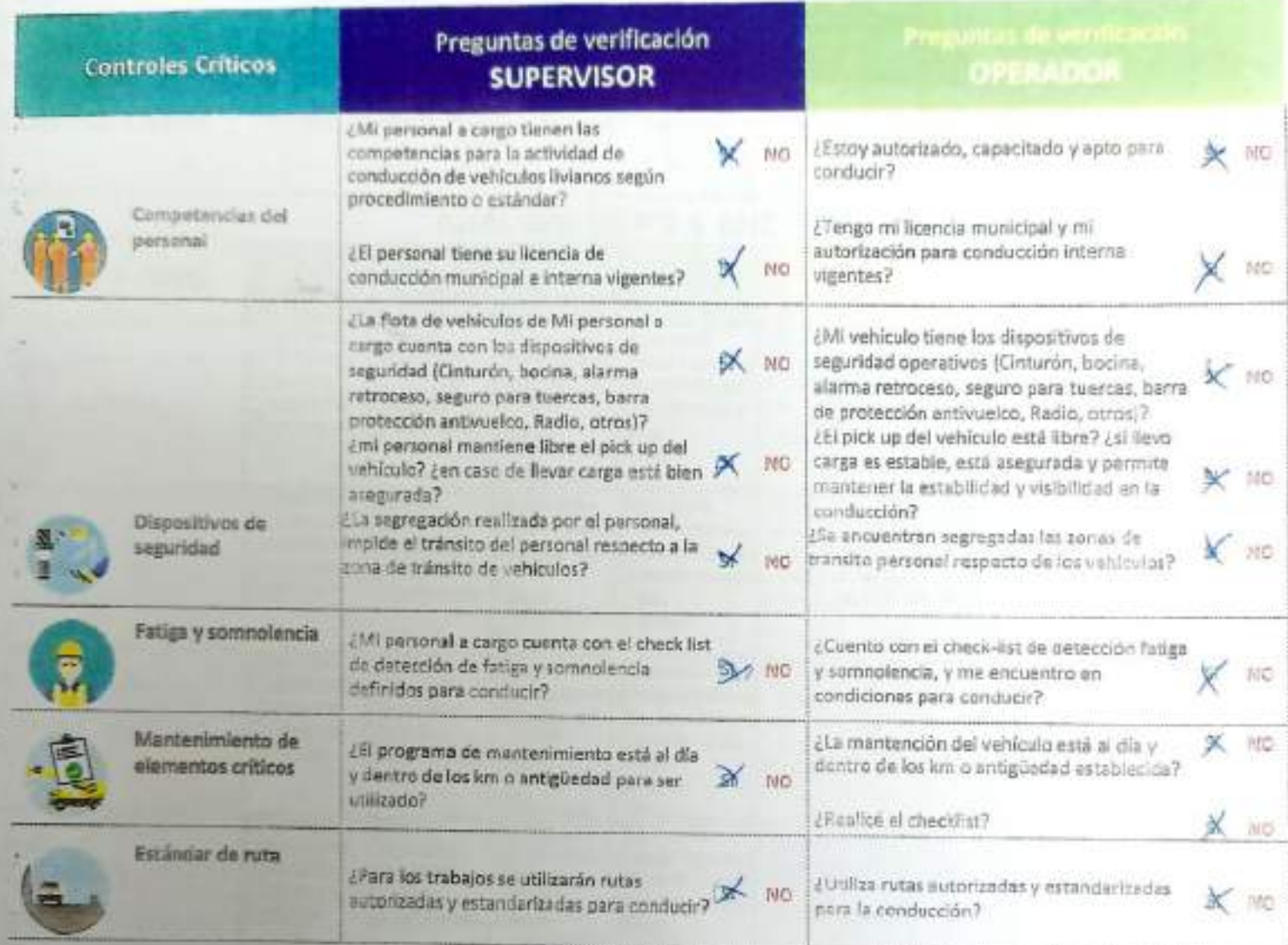

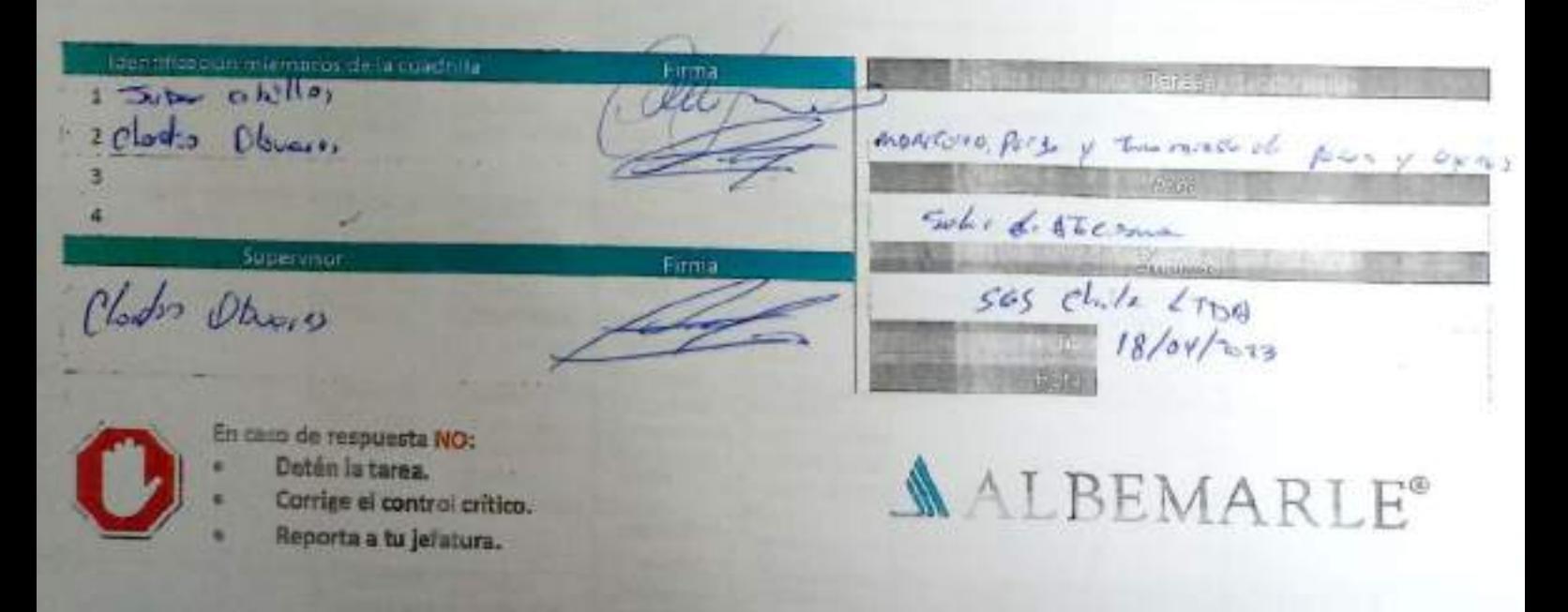

## VENSIONE DA

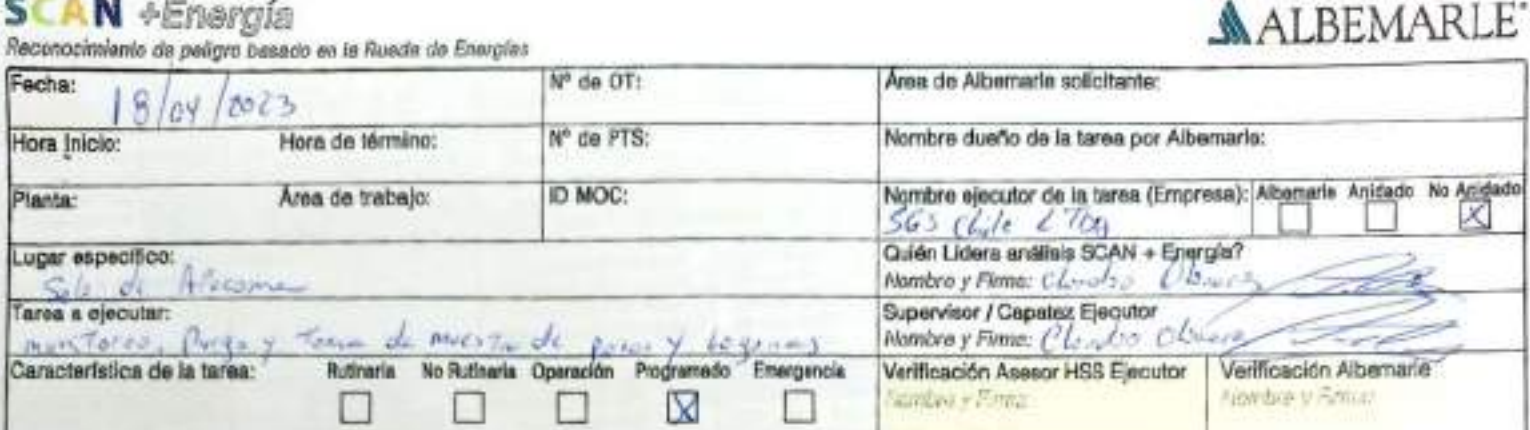

### ANÁLISIS SCAN + ENERGÍA

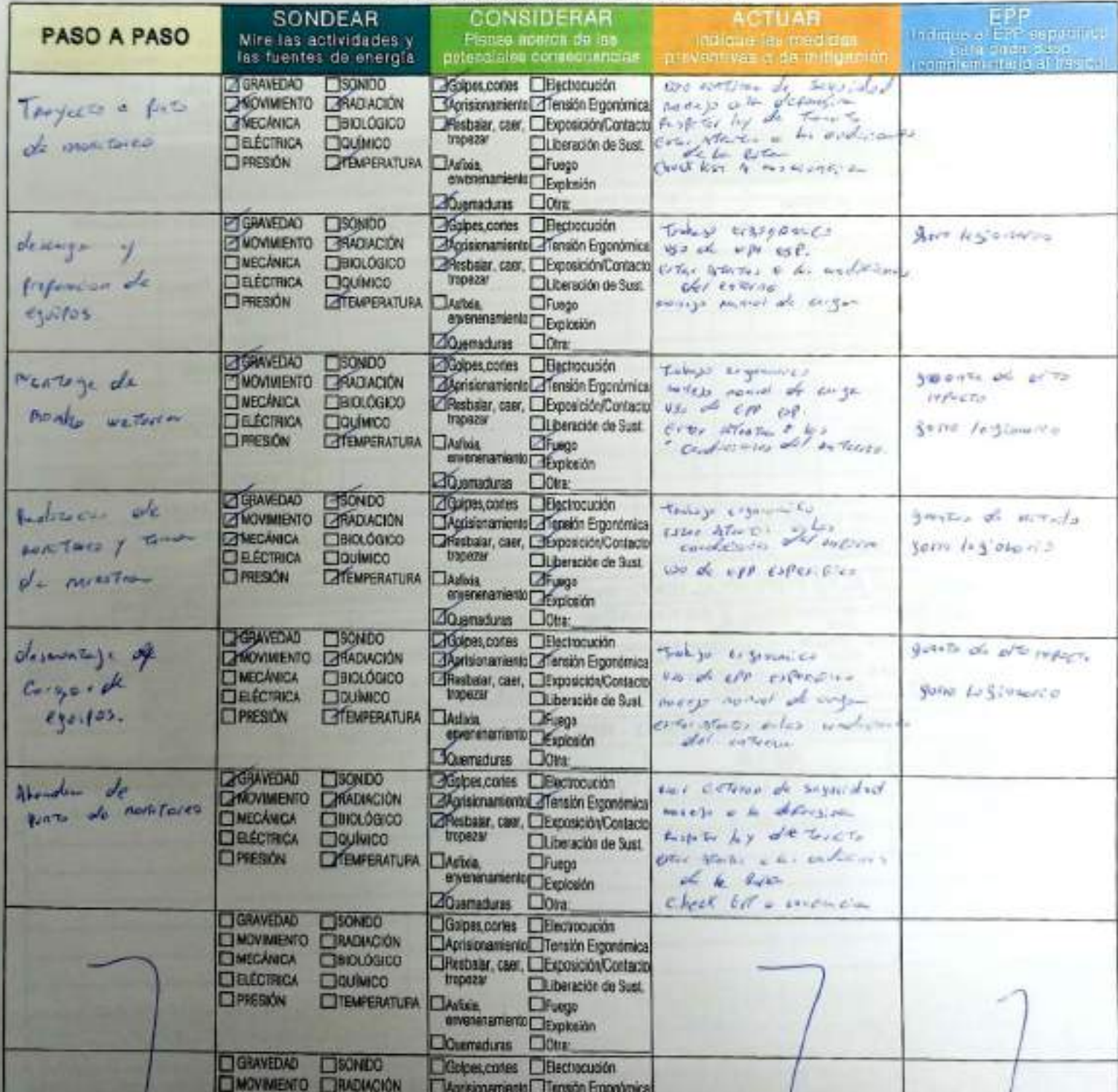

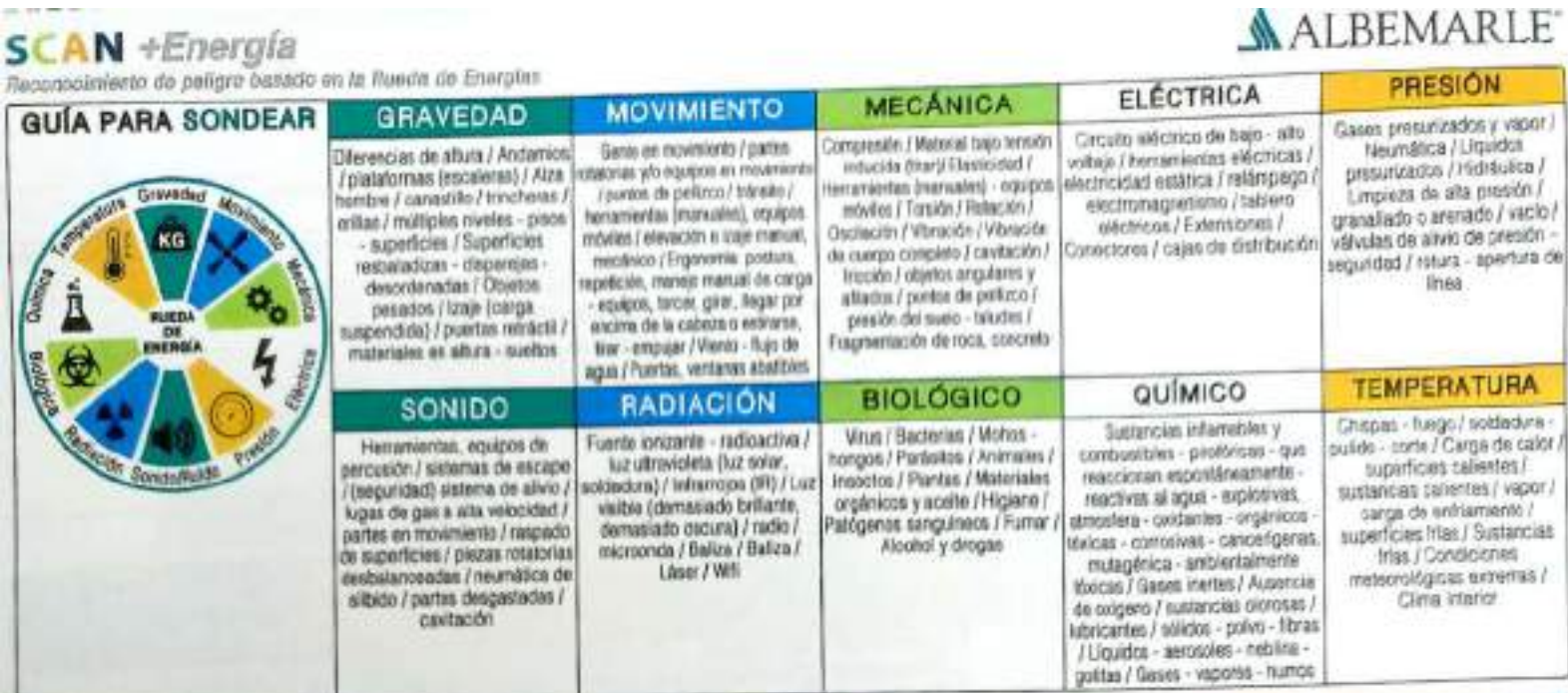

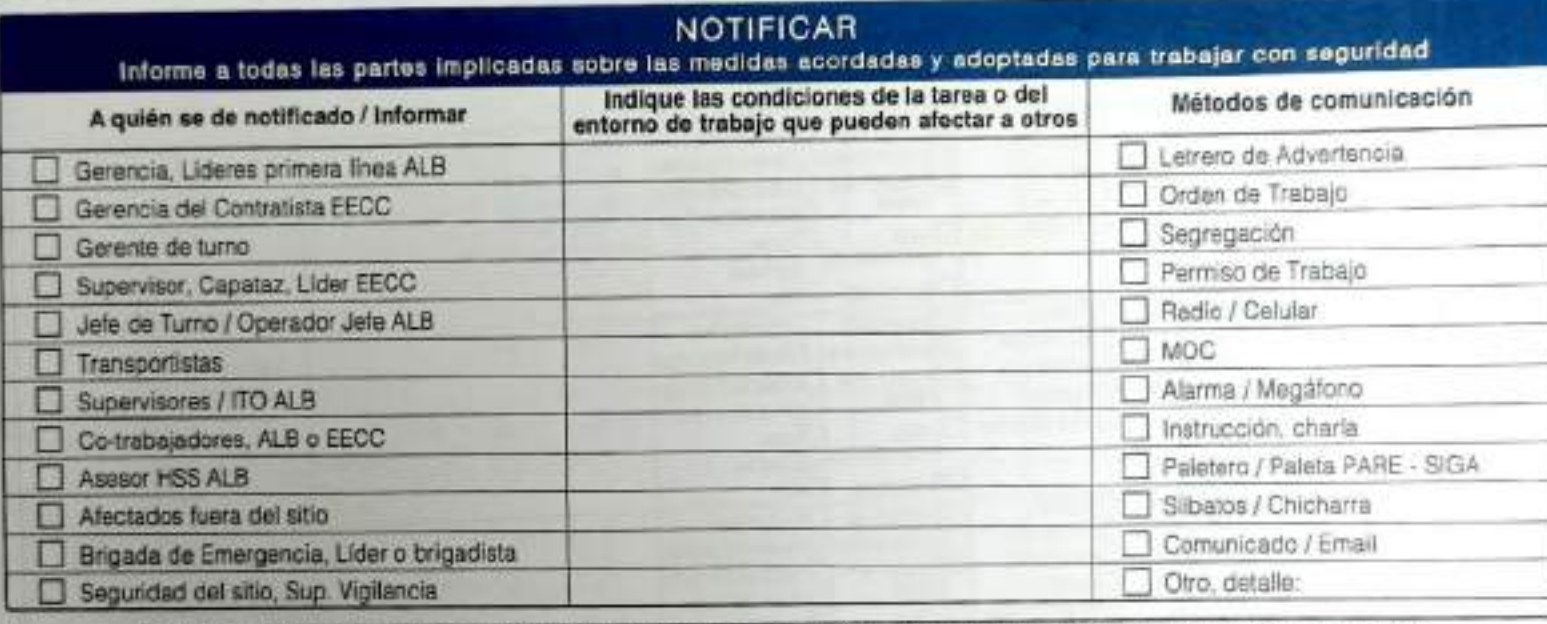

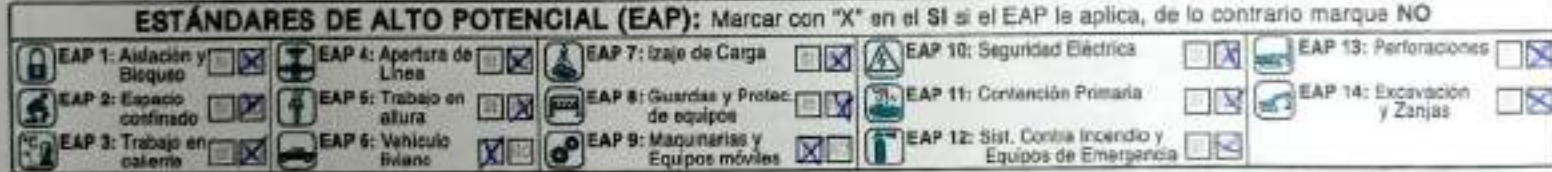

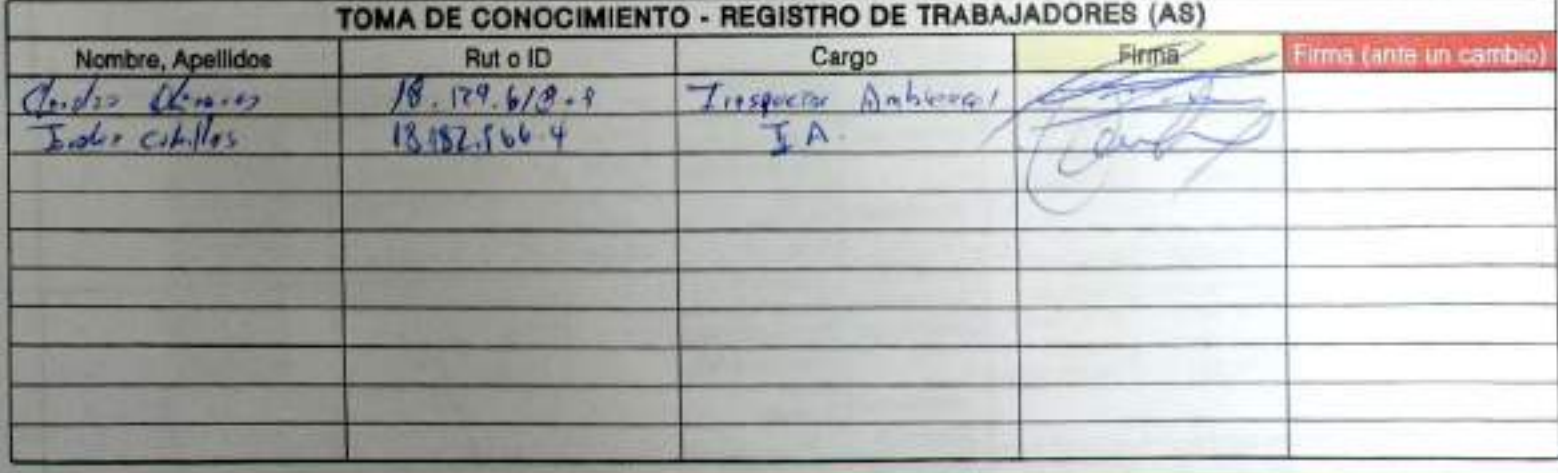

ANÁLISIS SCAN + ENERGÍA

 $ALBEMARLE$ 

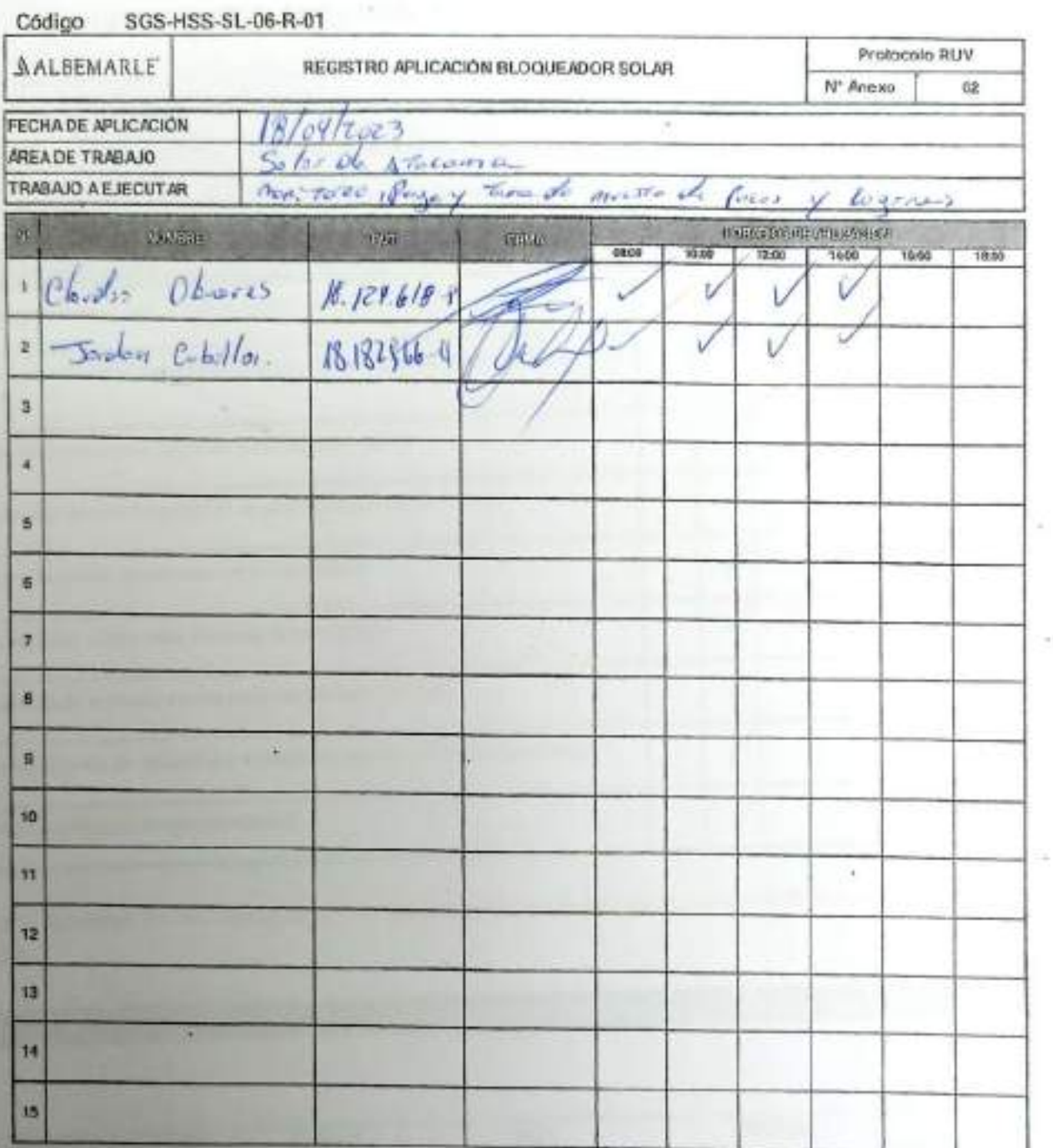

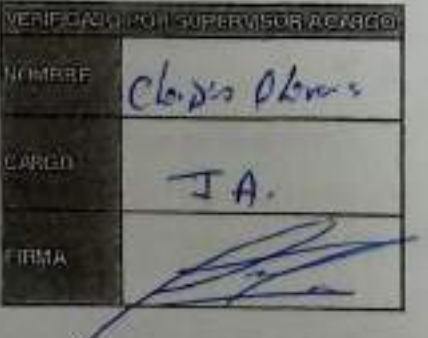

## CHECK LIST - CONTROL DE FATIGA Y SOMNOLENCIA

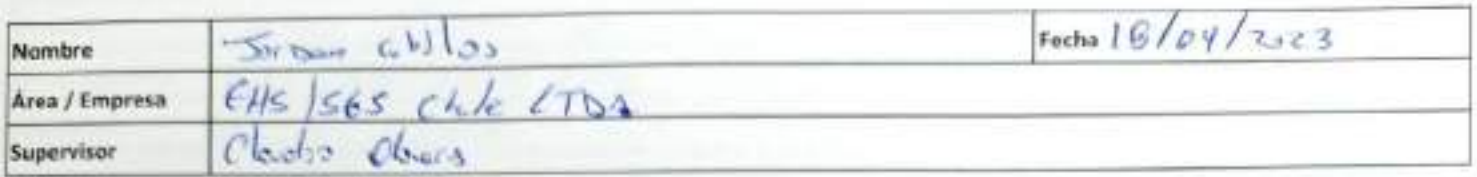

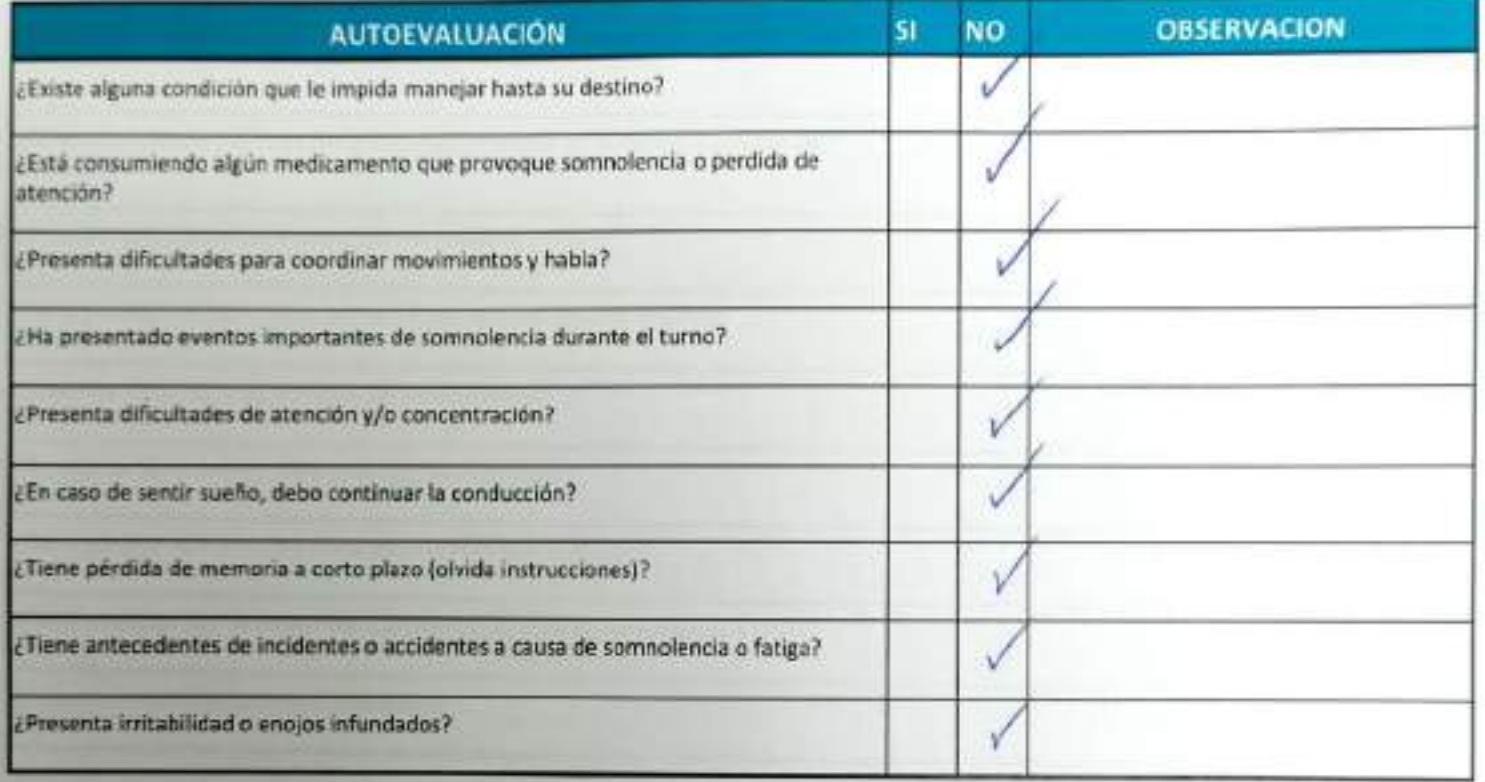

Declaro la Fidelidad de mis respuestas y me responsabilizo de lo declarado encontrándome en condiciones de conducir.

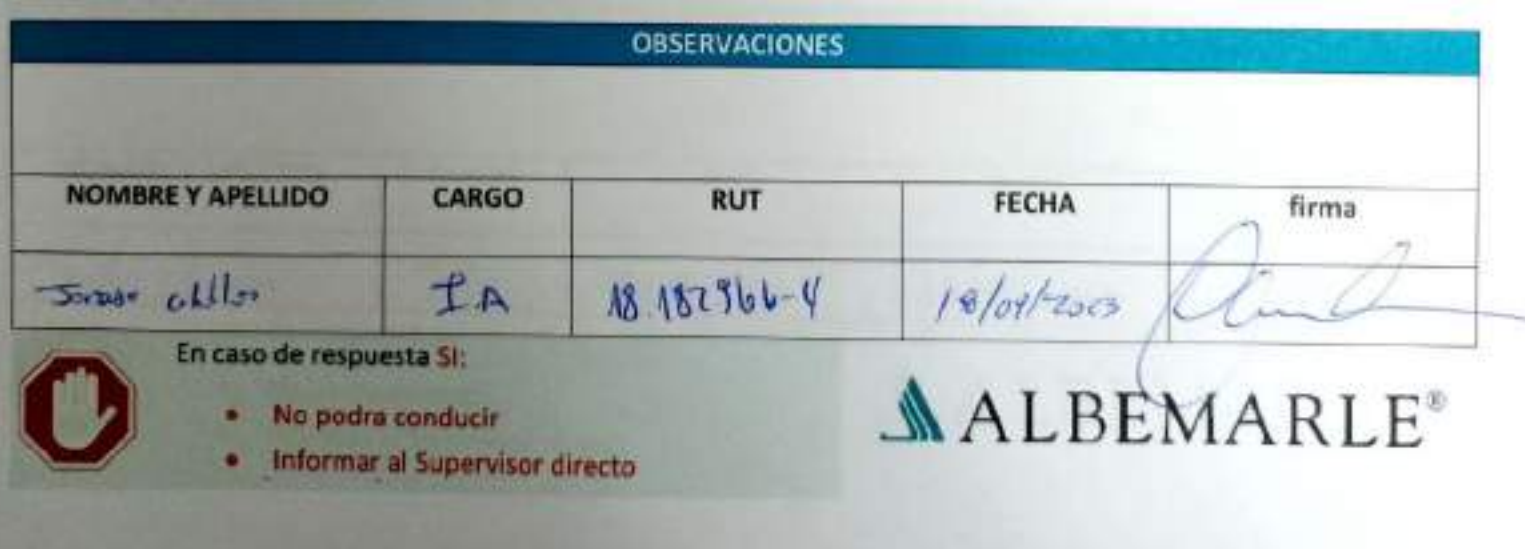

### CHECK LIST - CONTROL DE FATIGA Y SOMNOLENCIA

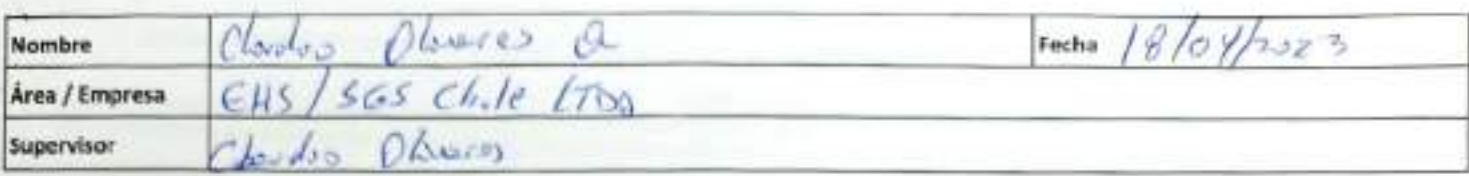

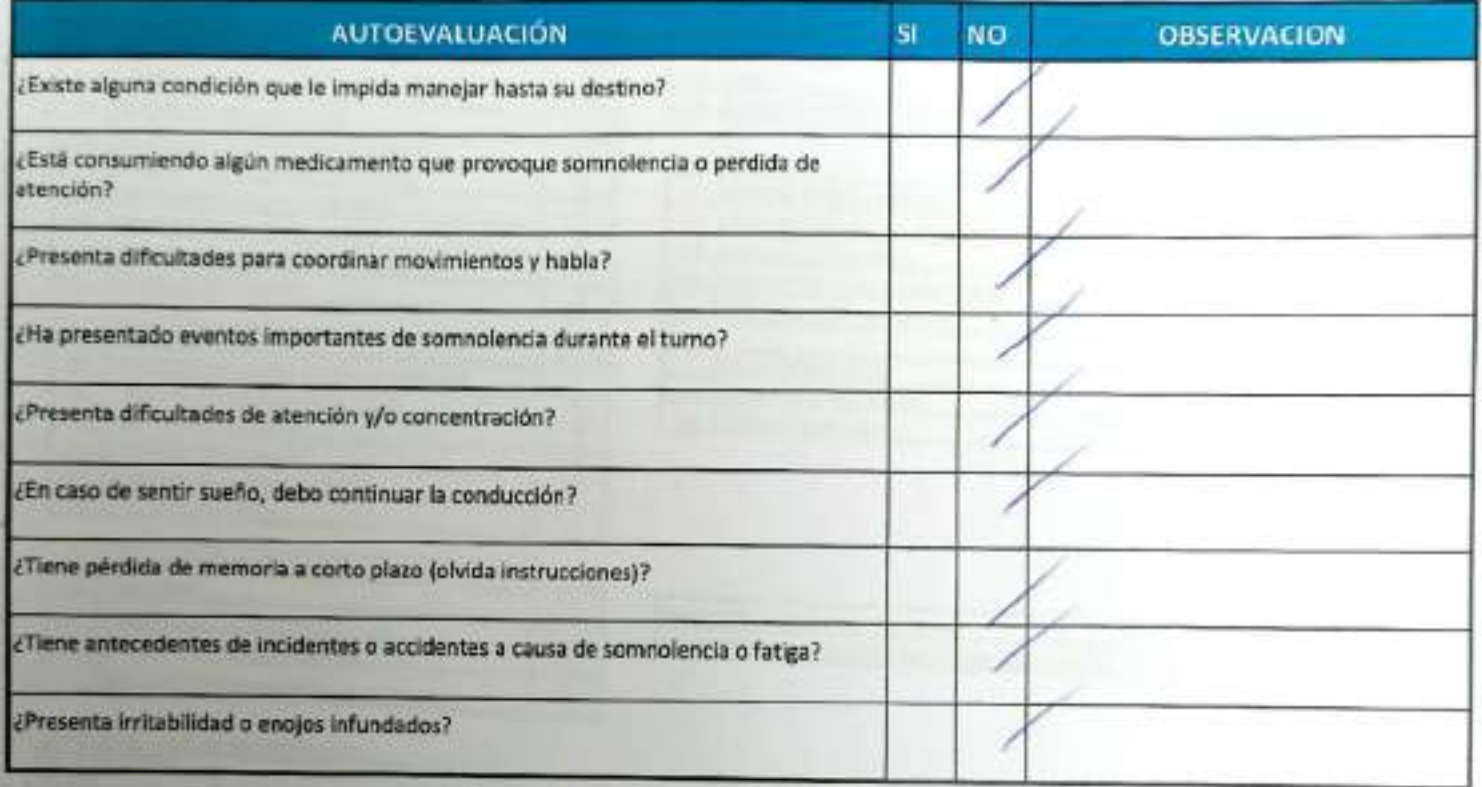

Declaro la Fidelidad de mis respuestas y me responsabilizo de lo declarado encontrándome en condiciones de conducir.

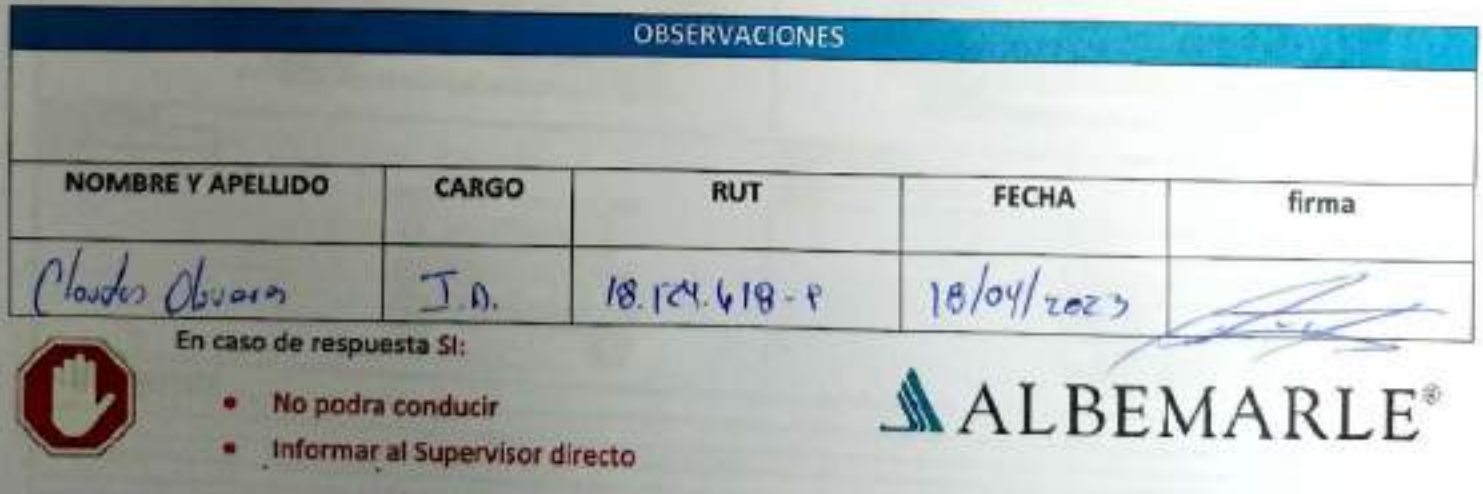

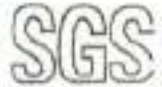

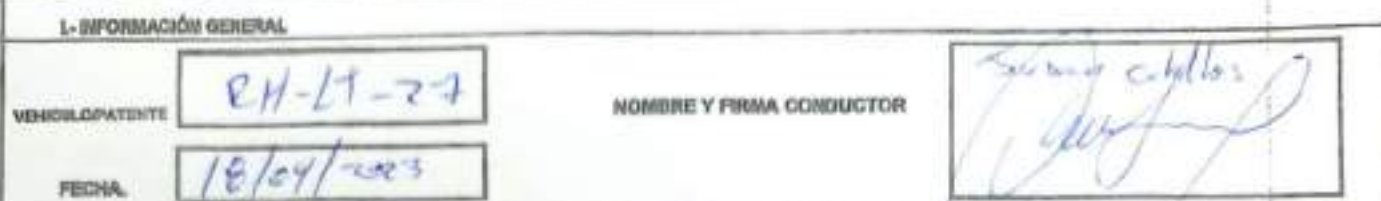

IL-LISTADO ACCESCRIDS EQUIPOS (Inflicer con una X al es B, il o XIA en el casillero que corresponda)

BUDENTHUS ATTURA<br>EL Buerra, establista de una acopitable; (d) Male, establista de una invespisita; NM: No aplica, en começando al equipo avaluada<br>ELE: delantara demotra; El: sistemara implenta; TE-buerra derecho; TE-buerra

### **IL-REVISION DIARIA**

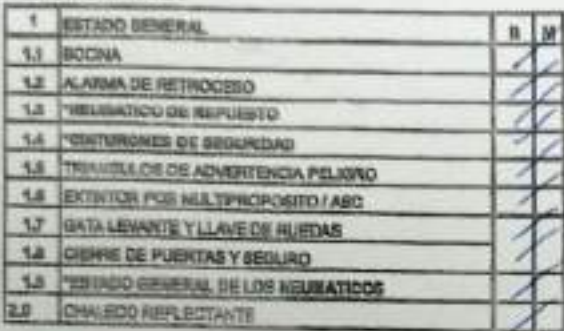

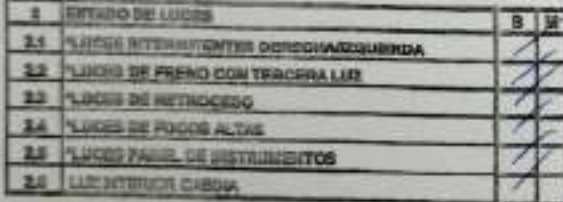

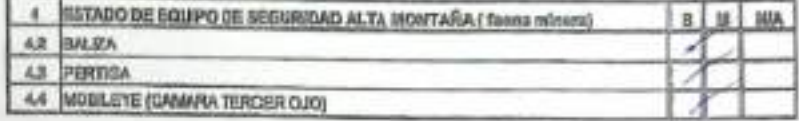

rev.D1

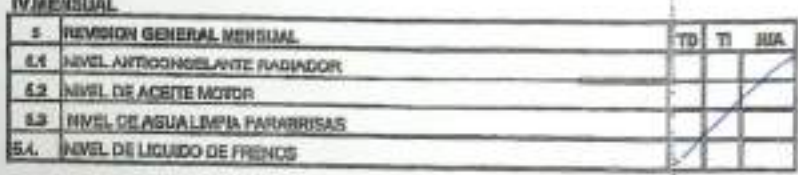

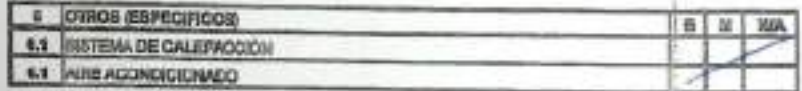

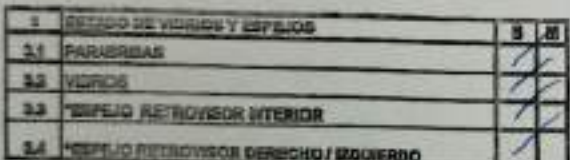

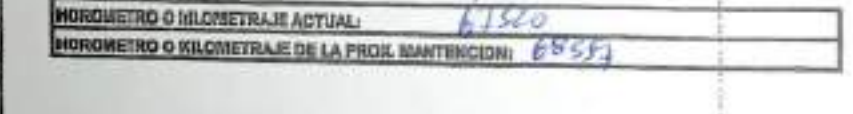

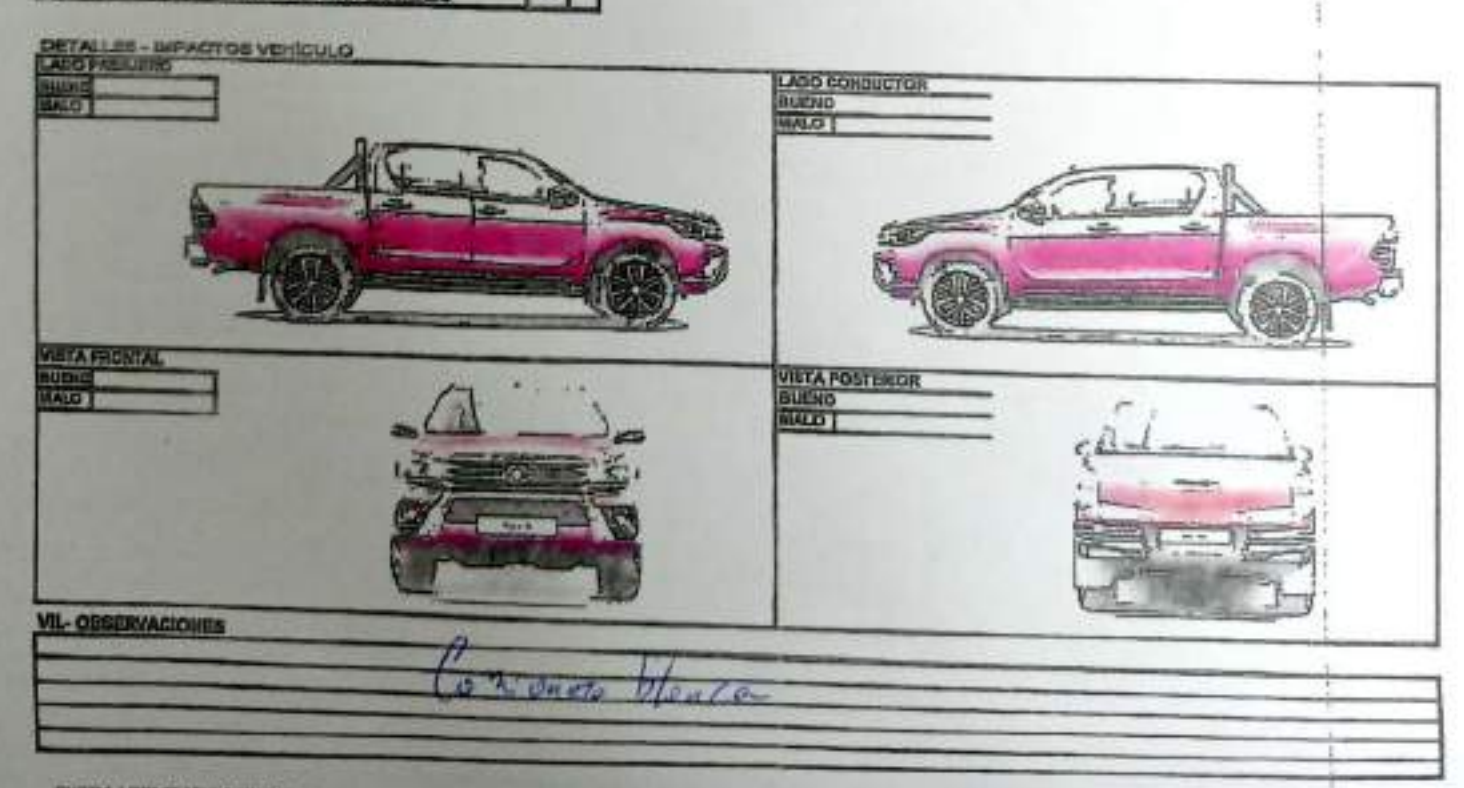

**CHICK LIST VEHICLILO HUEVOJAM** 

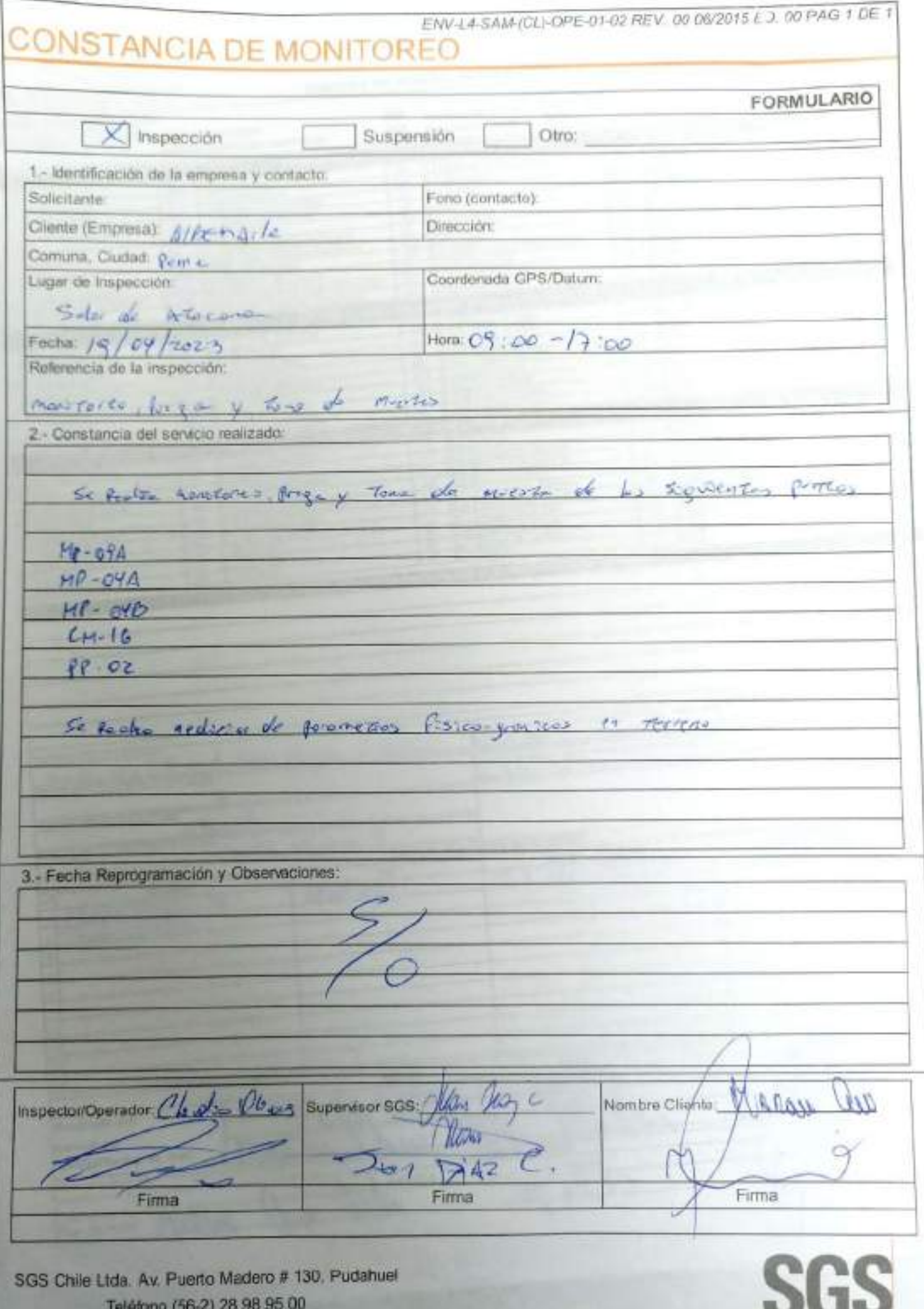

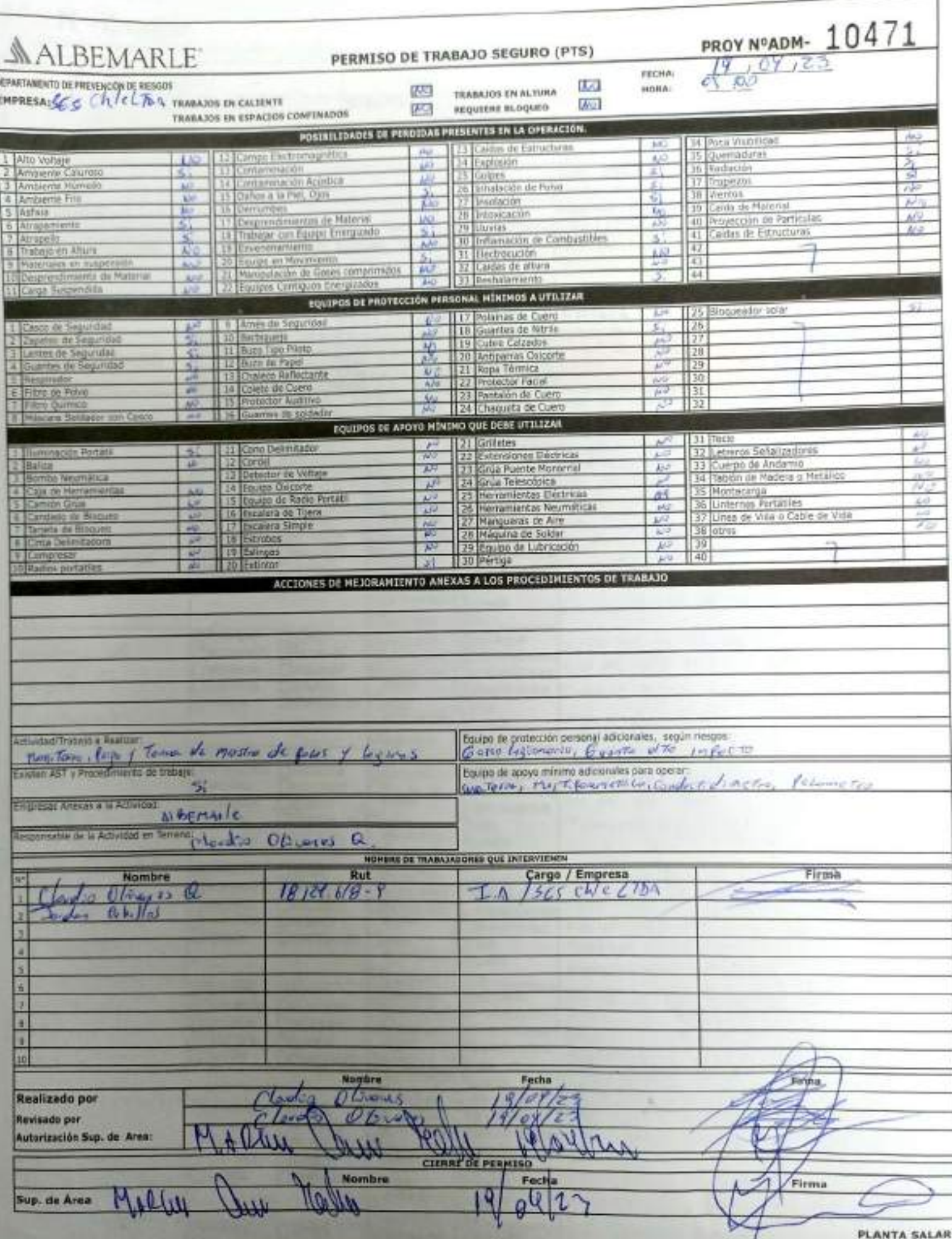

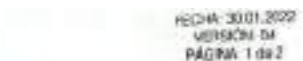

----------

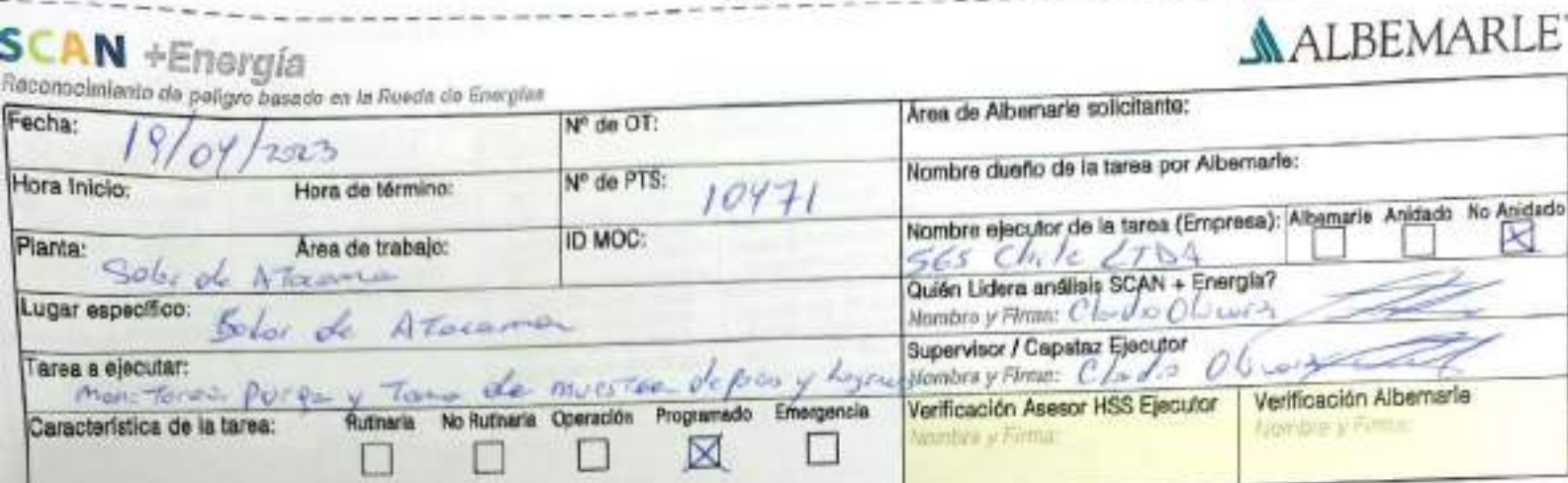

## ANÁLISIS SCAN + ENERGÍA

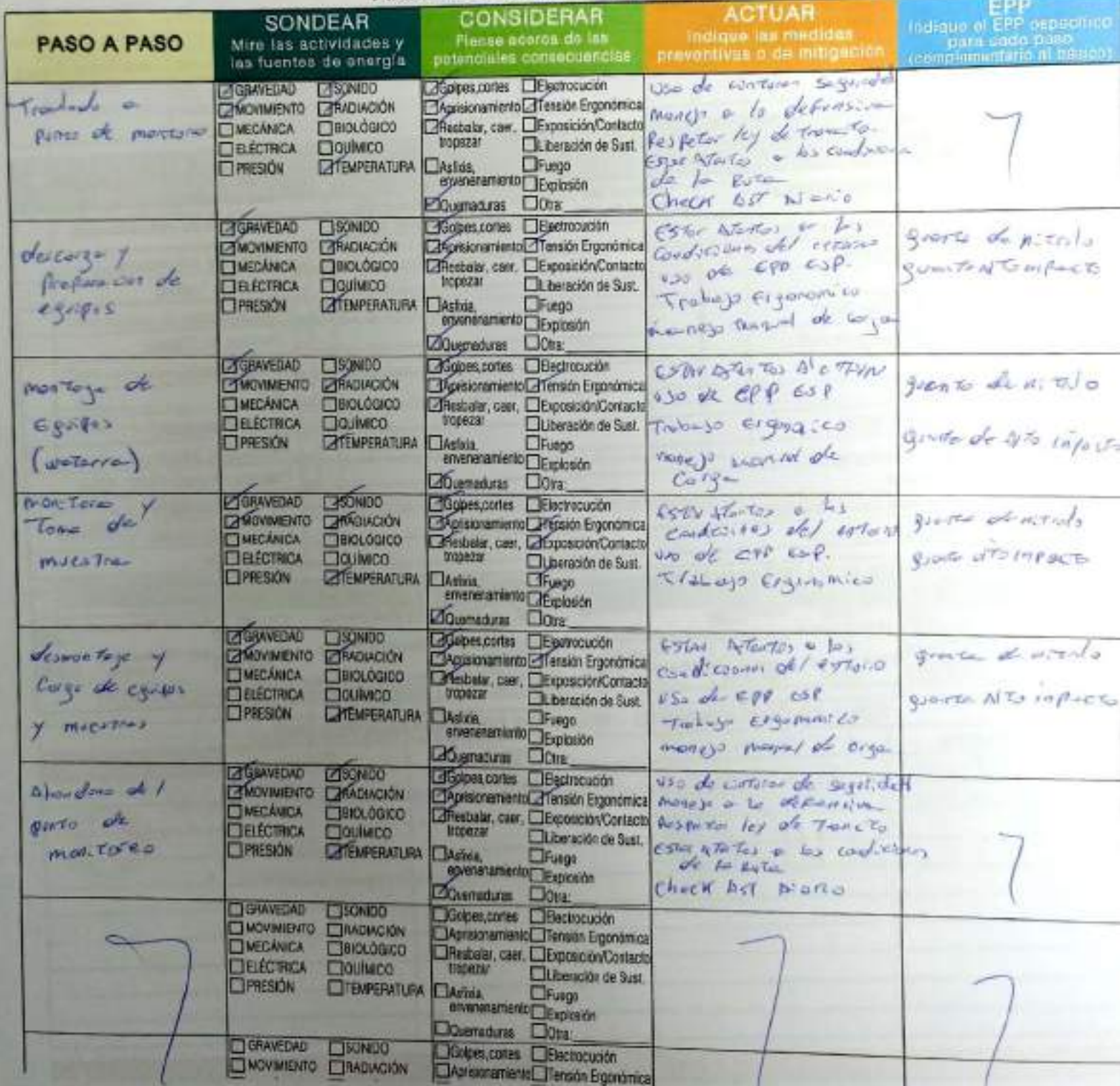

 $\sim$ 

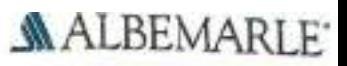

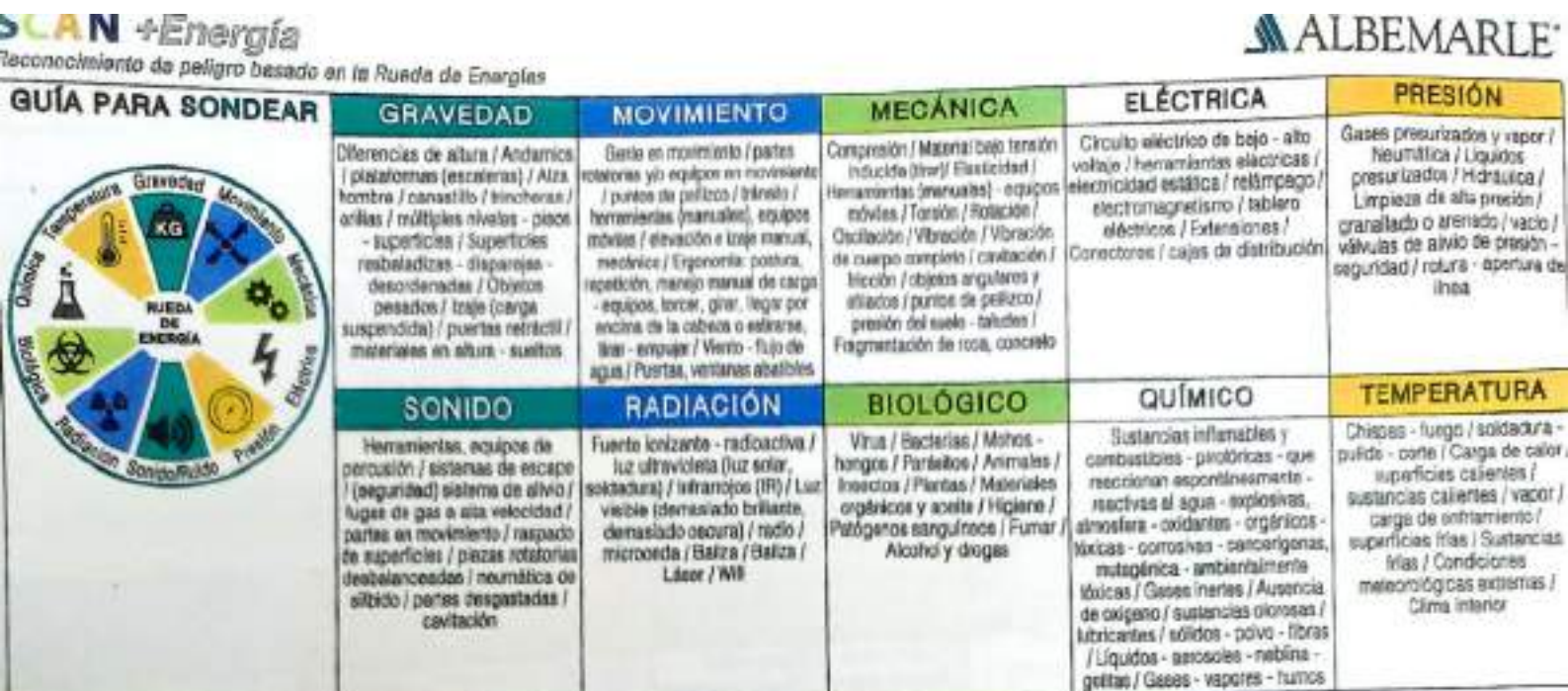

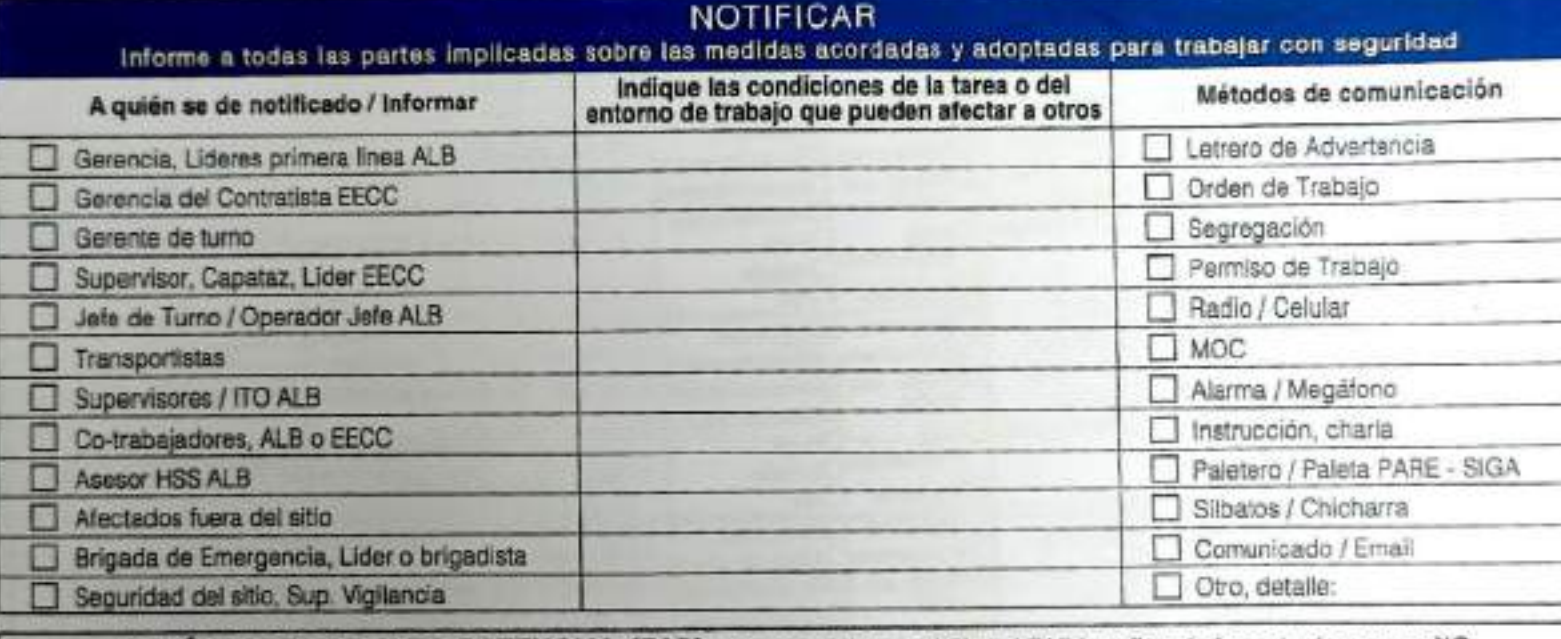

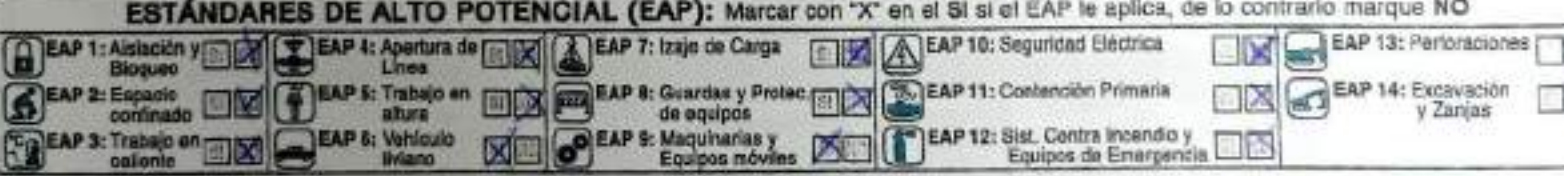

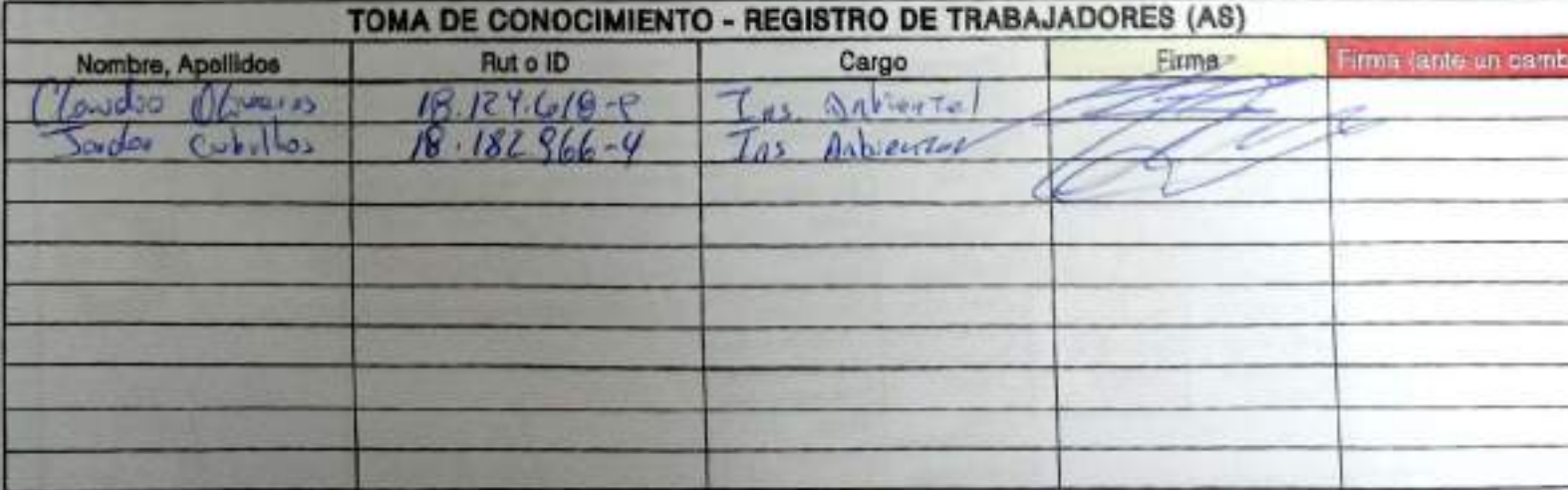

ANÁLISIS SCAN + ENERGÍA

## CHECK LIST - CONTROL DE FATIGA Y SOMNOLENCIA

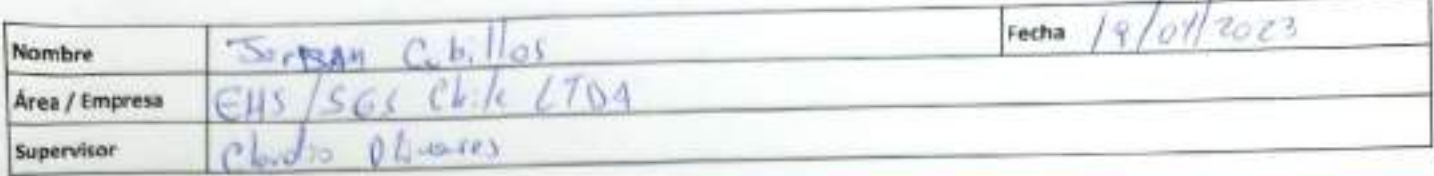

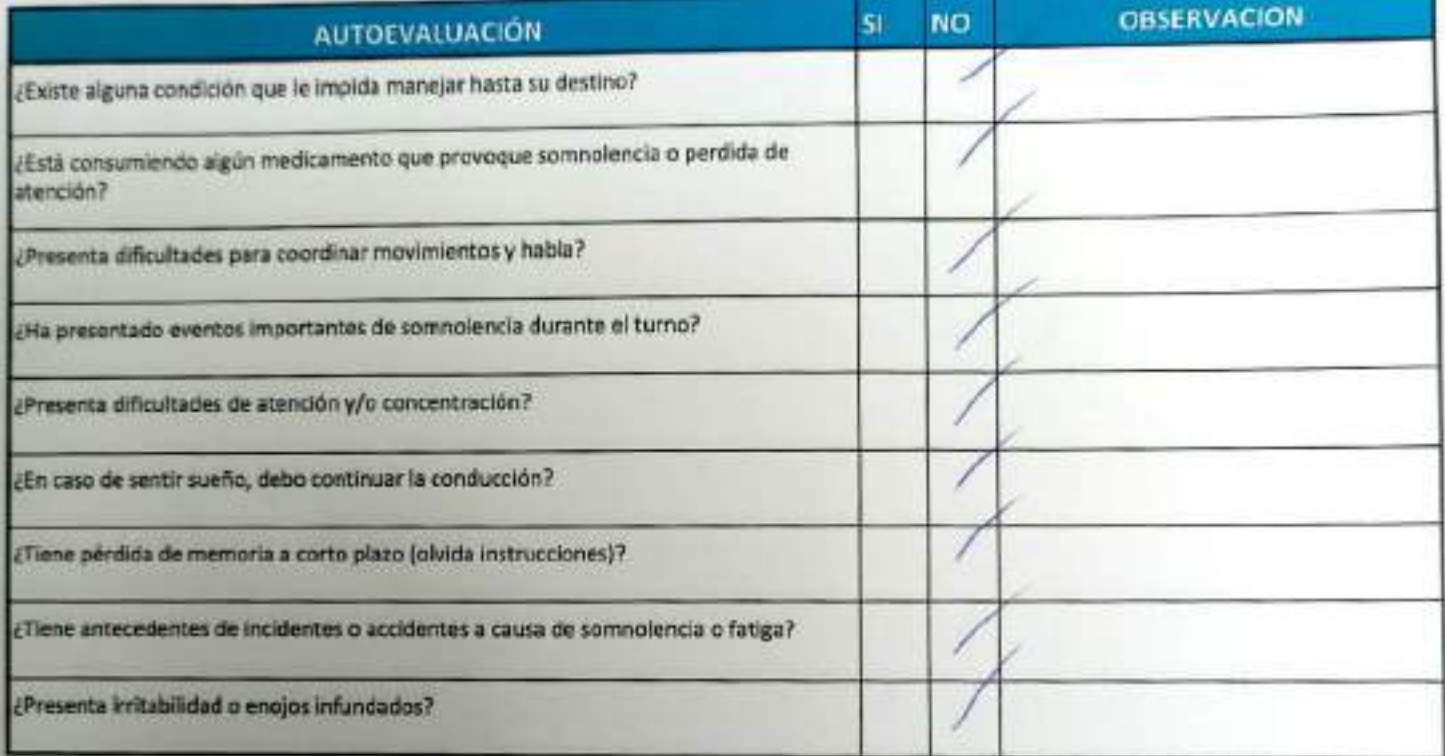

### Declaro la Fidelidad de mis respuestas y me responsabilizo de lo declarado encontrándome en condiciones de conducir.

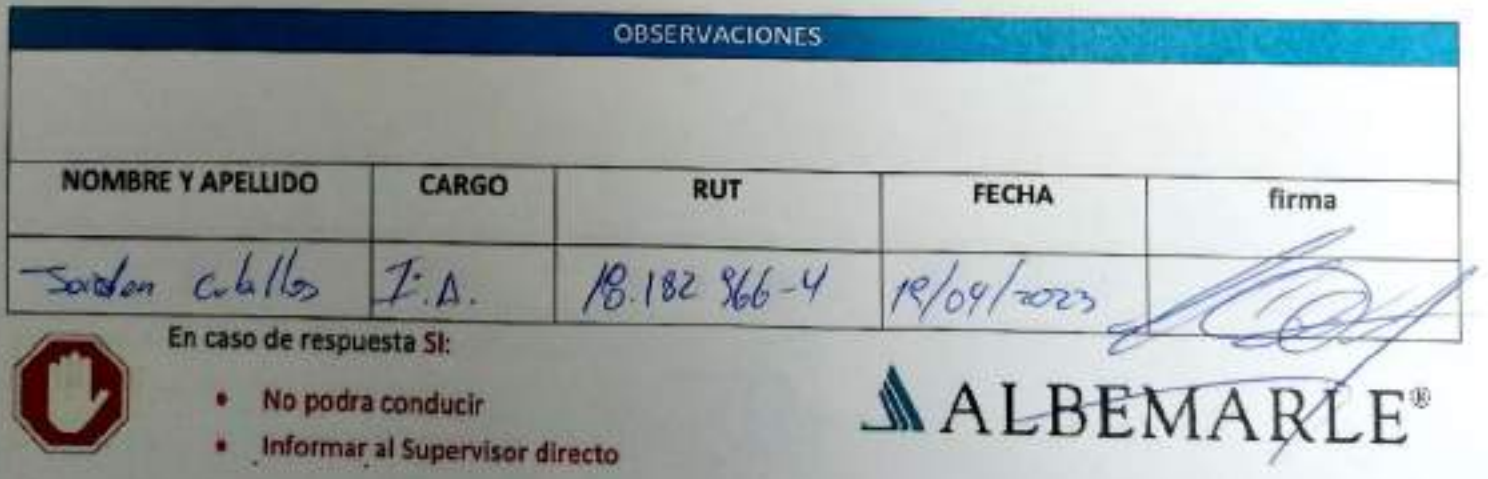

### **CHECK LIST - CONTROL DE FATIGA Y SOMNOLENCIA**

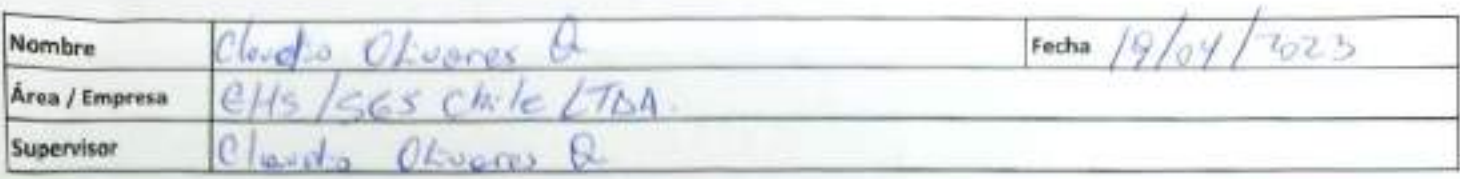

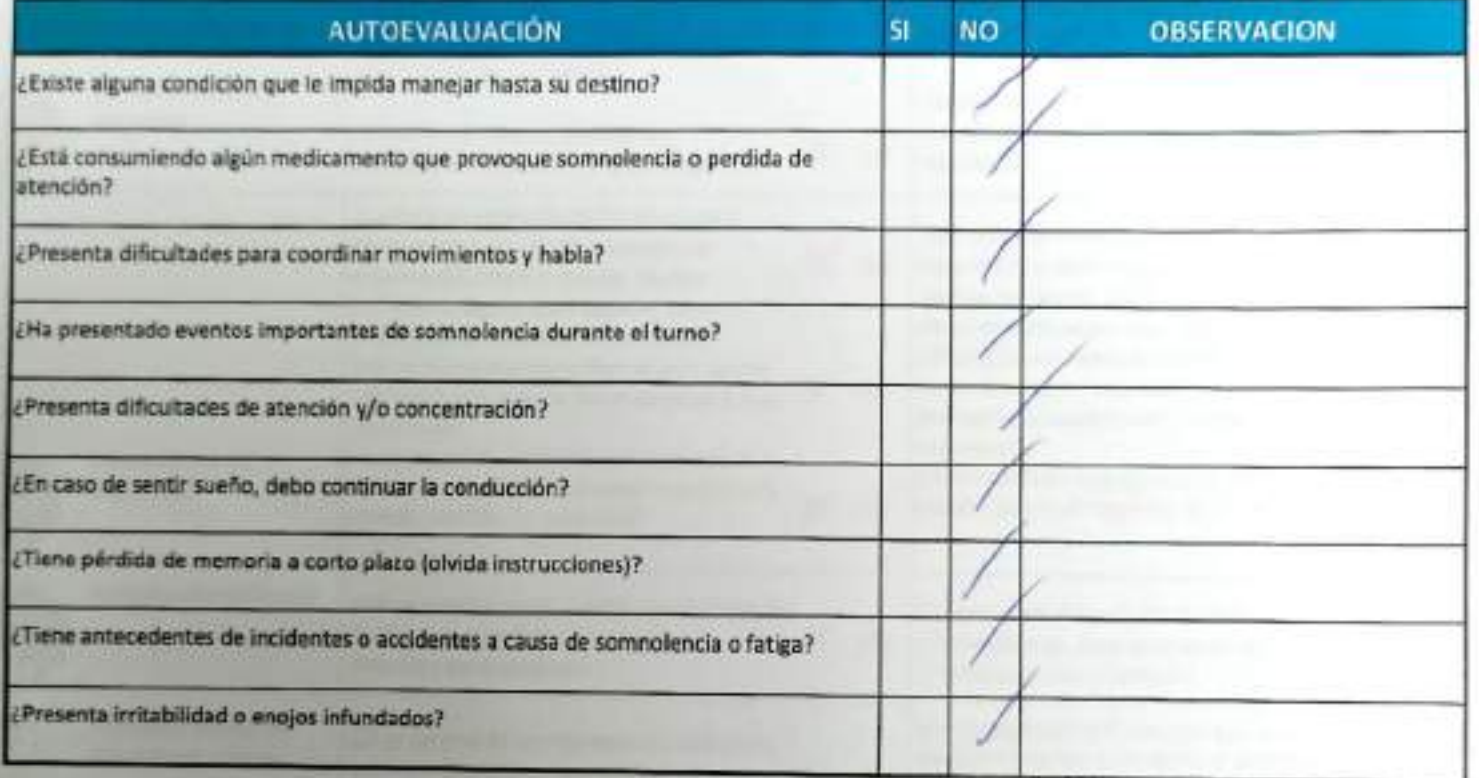

Declaro la Fidelidad de mis respuestas y me responsabilizo de lo declarado encontrándome en condiciones de conducir.

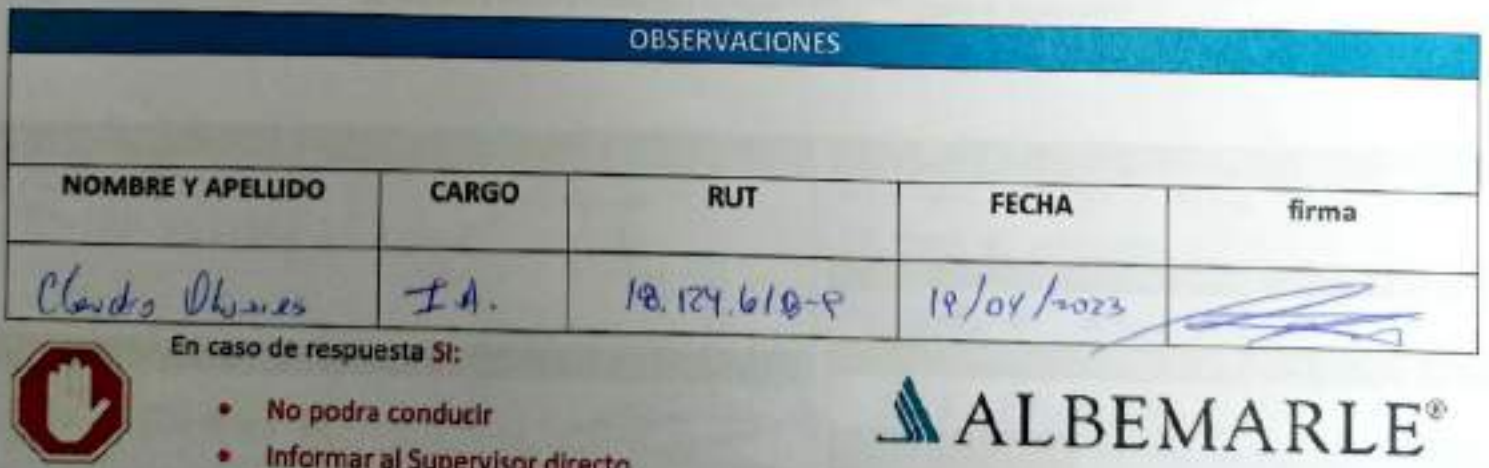

Herramienta de Verificación de Controles Críticos - Supervisor / Operador

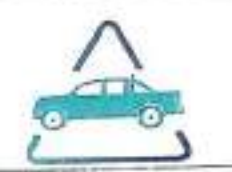

## EAP 6: VEHÍCULO LIVIANO

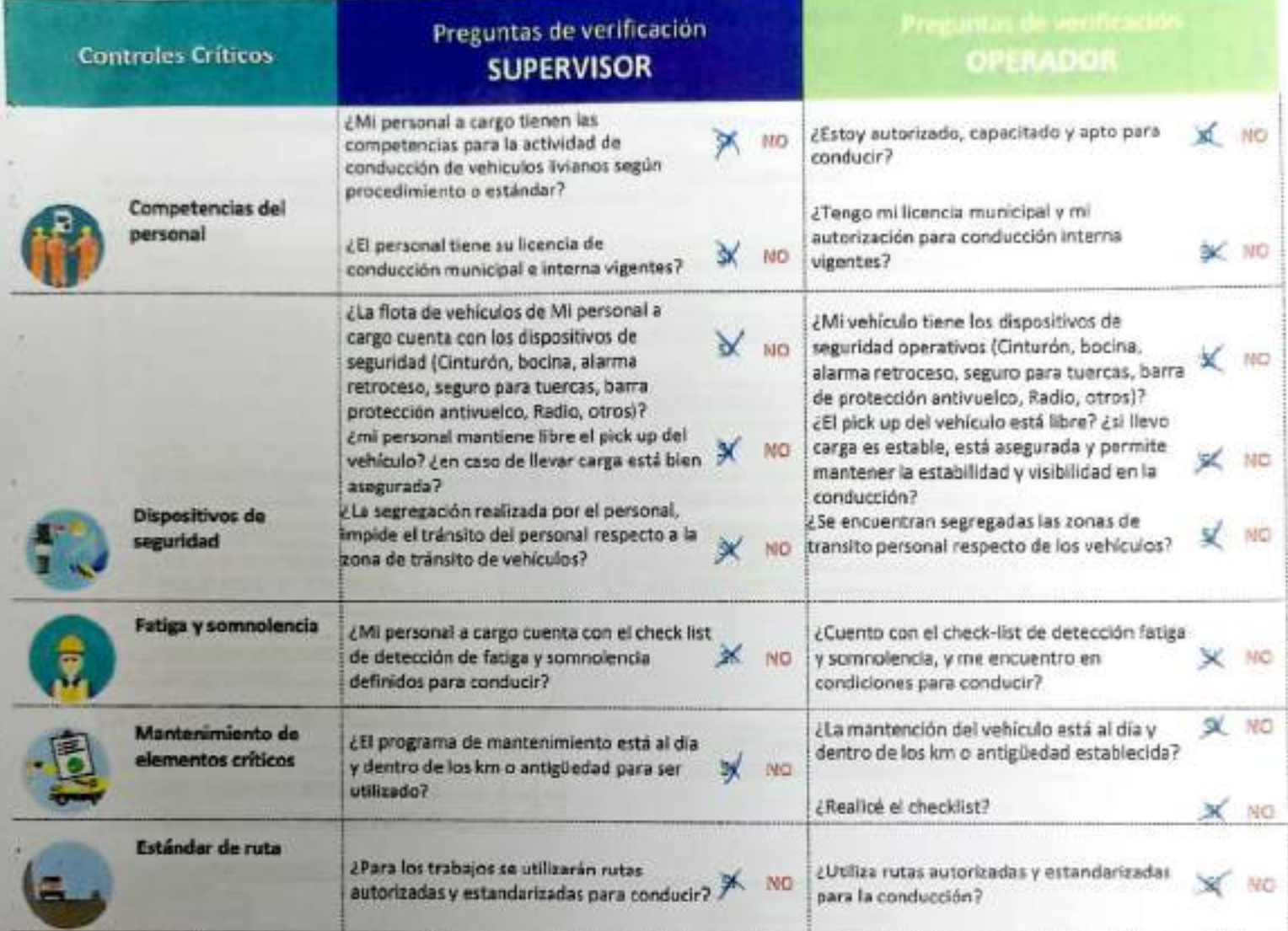

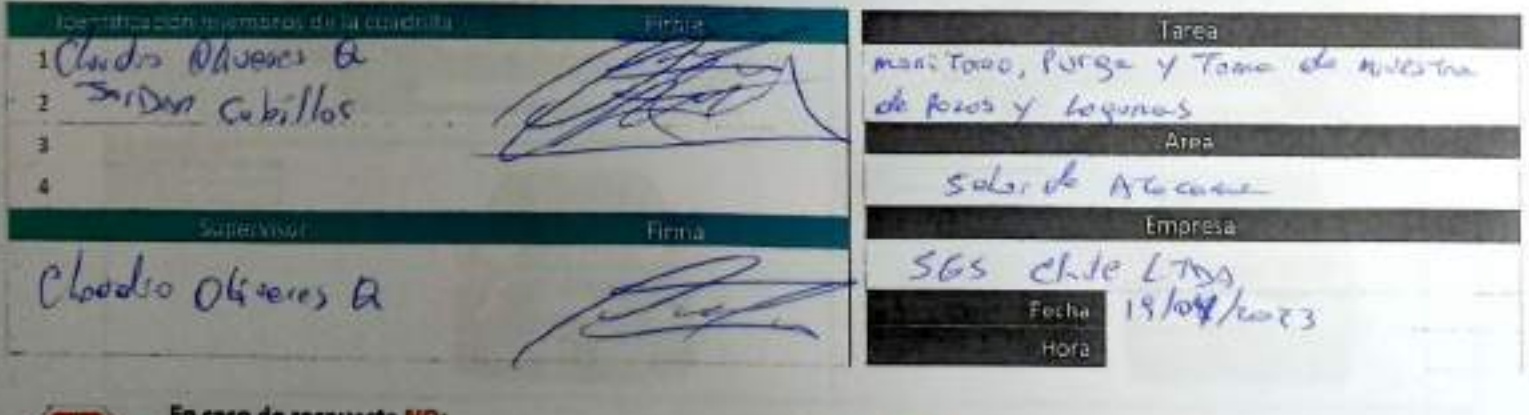

En caso de respuesta NO:

- Detén la tarea.
- Corrige el control crítico.
- Reporta a tu jefatura.

**ALBEMARLE** 

# **SGS**

### CHECK LIST DE VEHICULOS

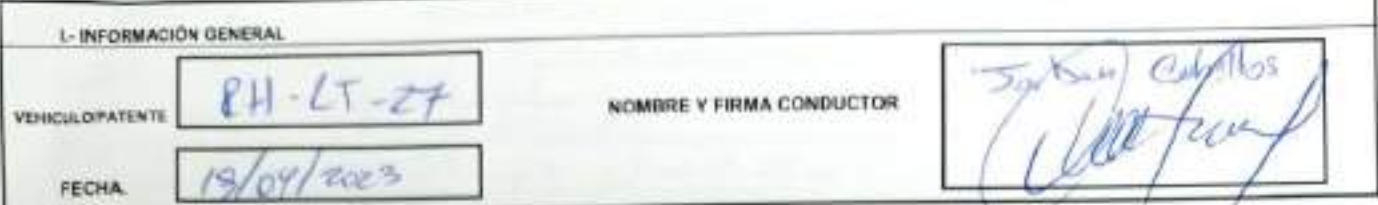

8.- LISTADO ACCESORIOS EQUIPOS (Indicar con una X si en B, M o N/A en el casillero que corresponda)

### NOMENCLATURA

B. Bueno, sondoon de uas aceptable. M. Malo, condode de uas inaceptable, NRA his aglica, no comesponde al equipo mistaatio

00 deterters dencho: 01 deterters aquients: TD trasero denotes; TL trasers izquients; REP requesto

### **III.- REVISION DIARIA**

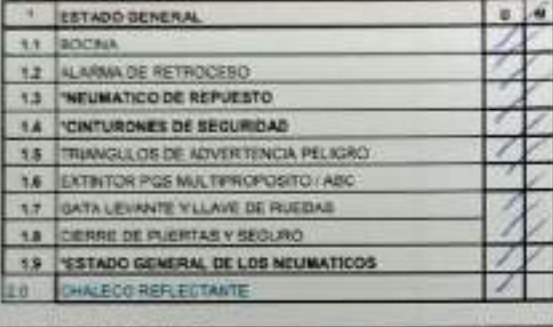

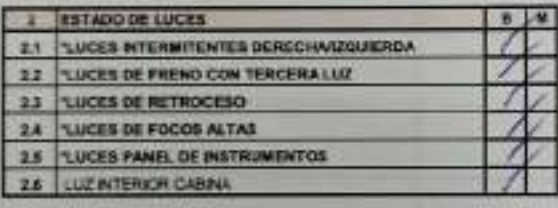

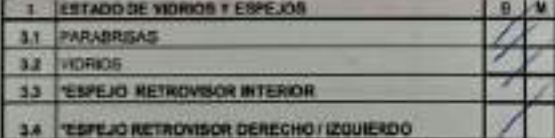

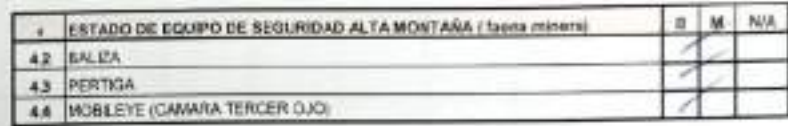

rev.it!

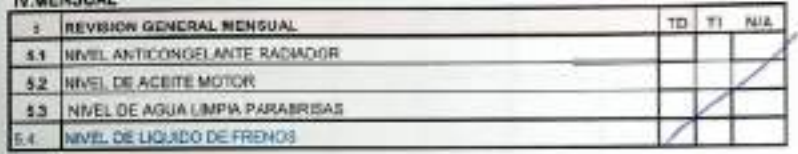

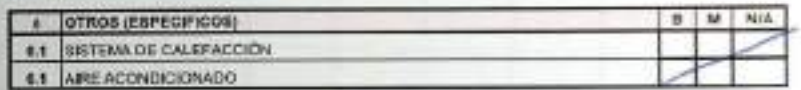

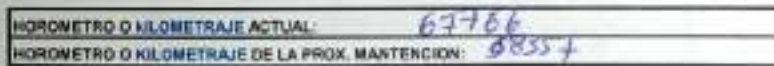

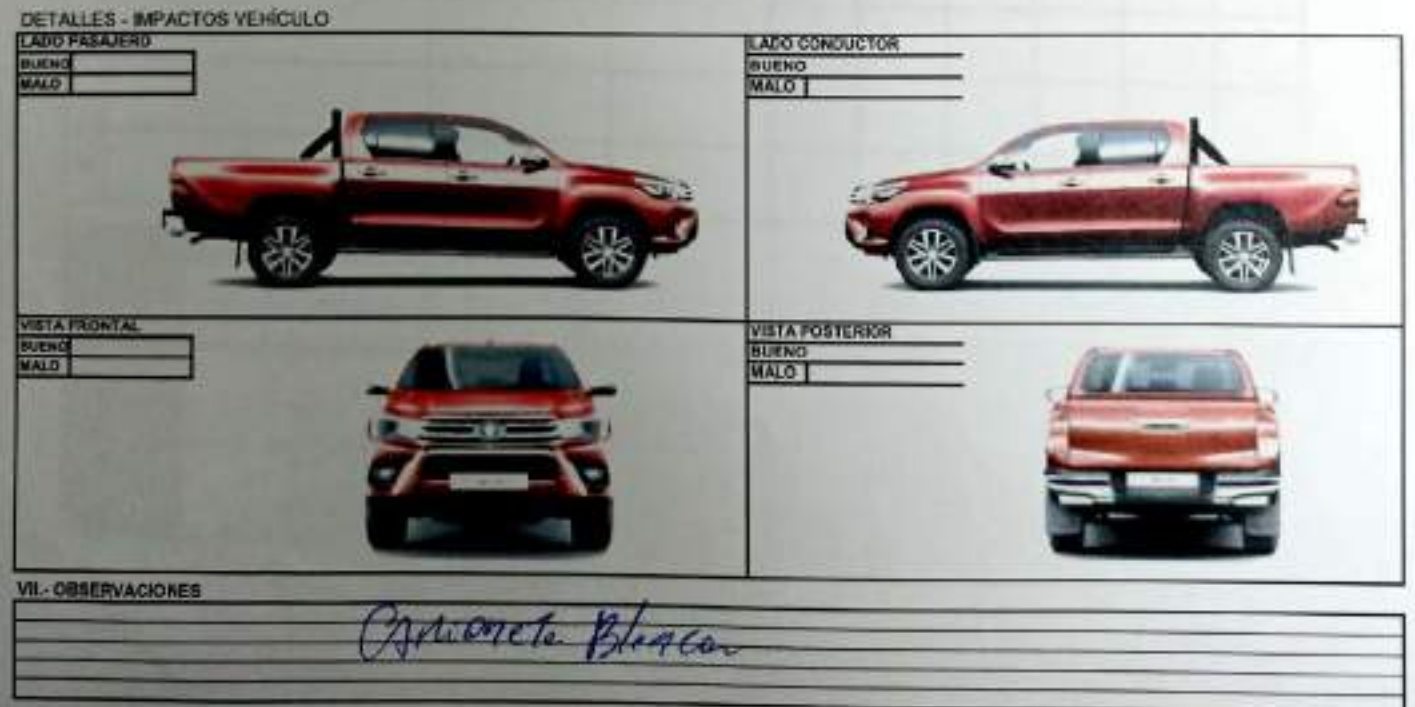

CHECK LIST VEHICLE ONLEVOLING

## **SGS AJUSTE Y VERIFICACIÓN DE EQUIPOS**

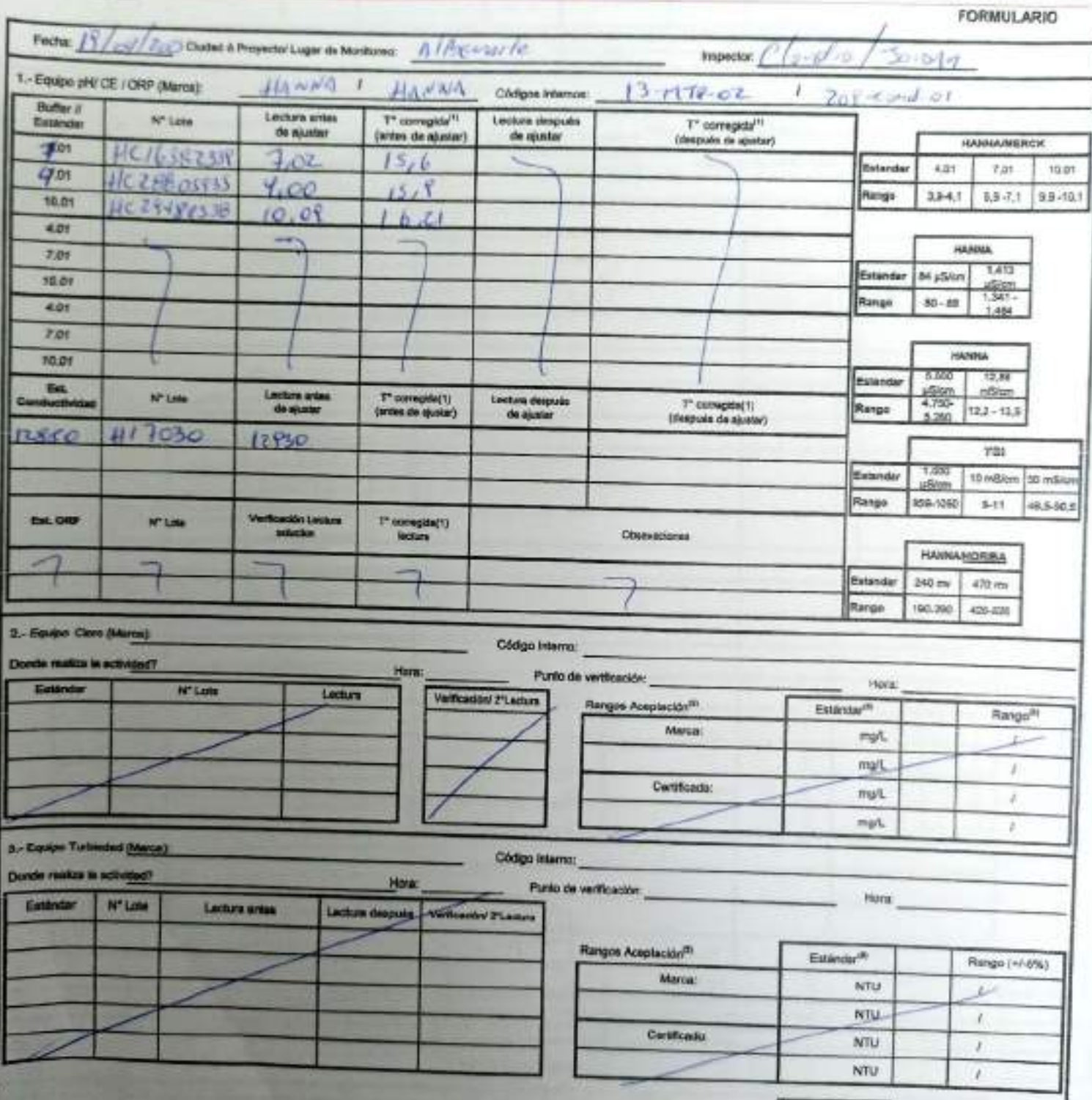

EHR-L4-RAM(CL)-CPE-02-02 REV 03 02/2022 CD-00 PAG 1[Página] DE 2[Páginas]

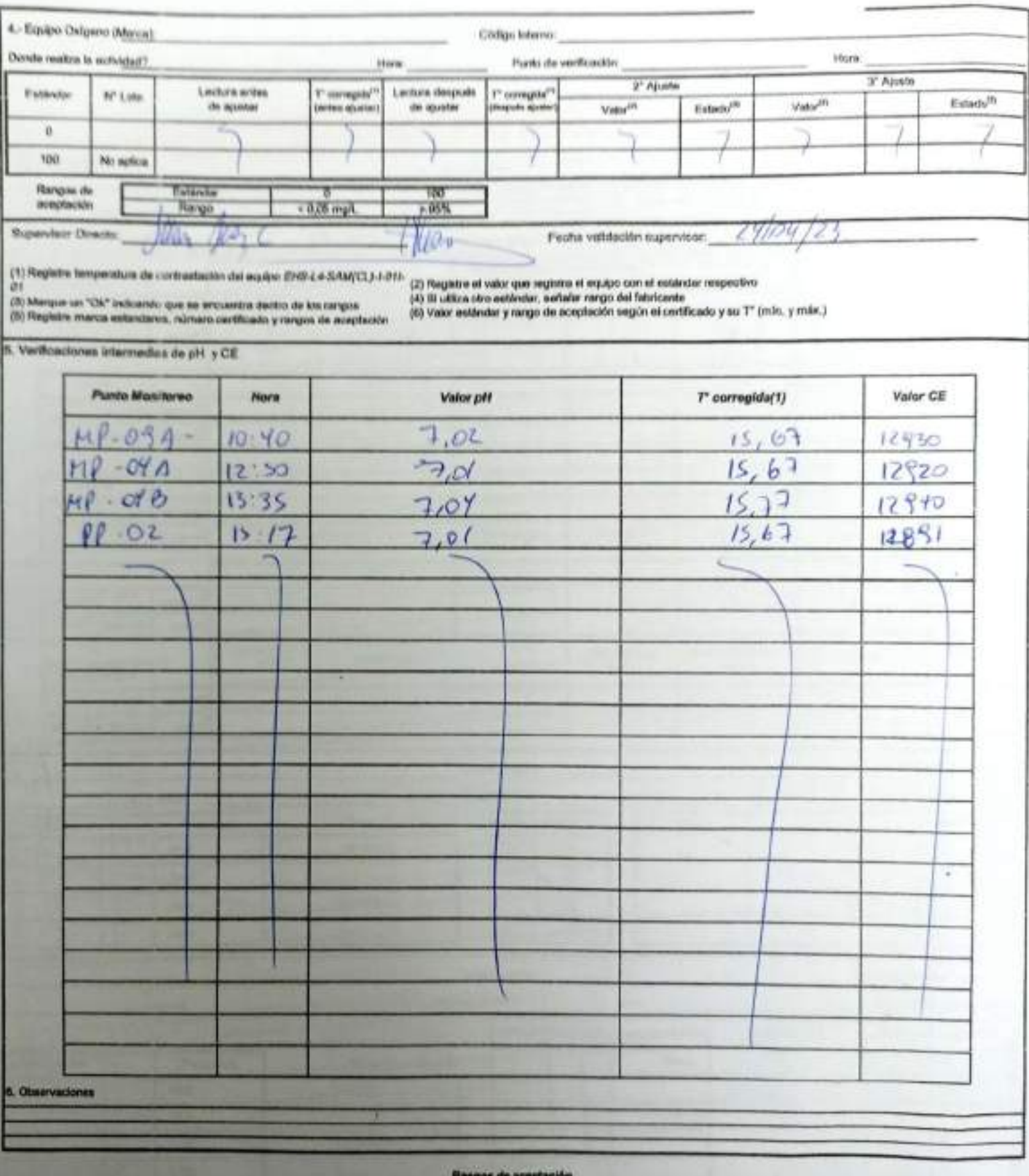

 $-117 - 1$ 

NANDA / MENCK<br>Car 4.81 | T.21 19.01 | 10 pilien | LATS pilsen | 1,88 milion | 1,813 pilien | 1,238 milion | 1,000 pilien | 16 milion | 60 milion<br>| 3.8 - 4.1 | 4.2 | 1,5 - 10,1 | 70 - 82 | 1.341 - | 4200 | 71,0 - 14,2 | 1.3 Otro<sup>1</sup>  $40.5 - 60.8$ 

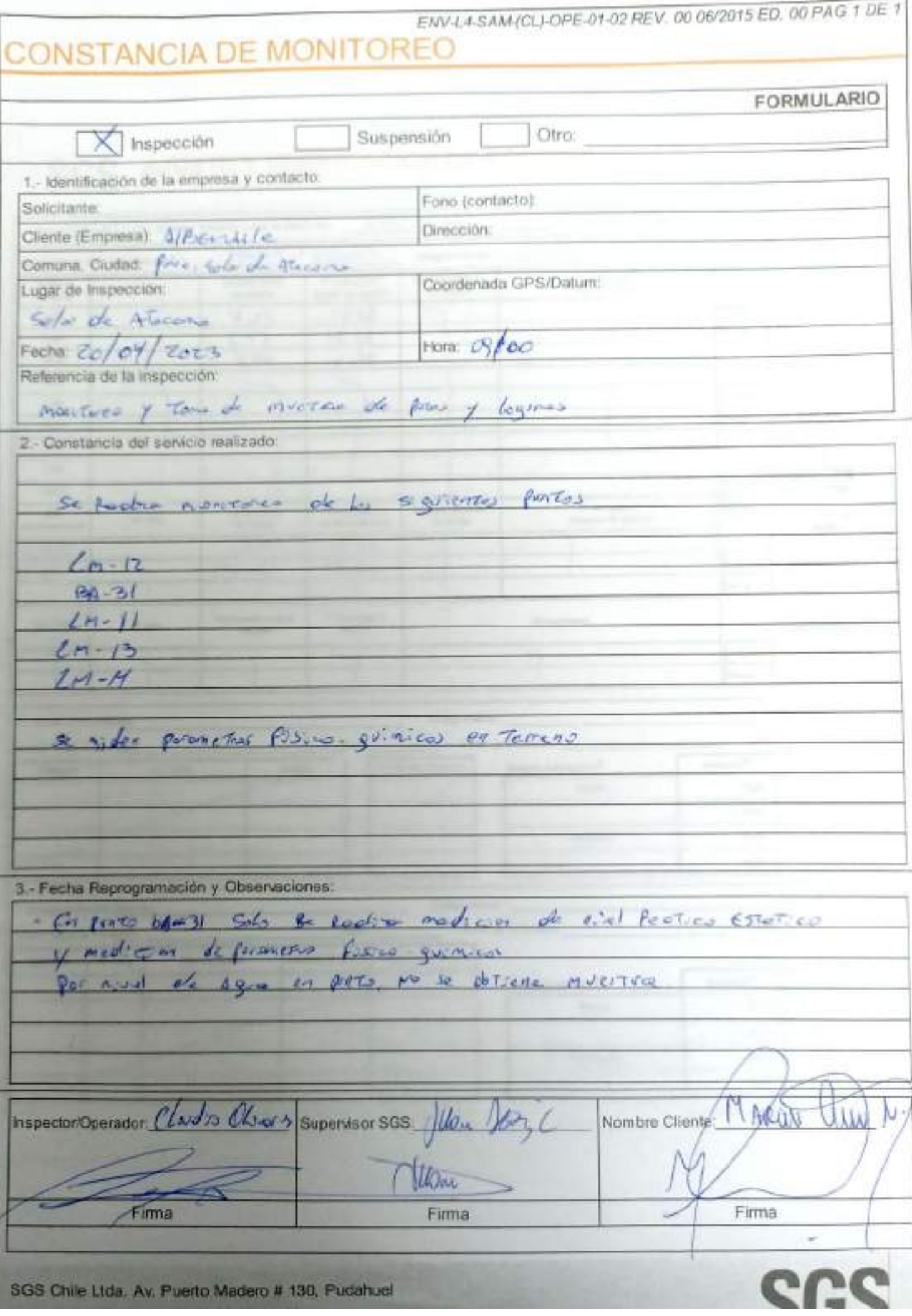

SGS Chile Ltda, Av. Puerto Madero # 130, Pudahuel

### AJUSTE Y VERIFICACIÓN DE EQUIPOS SGS.

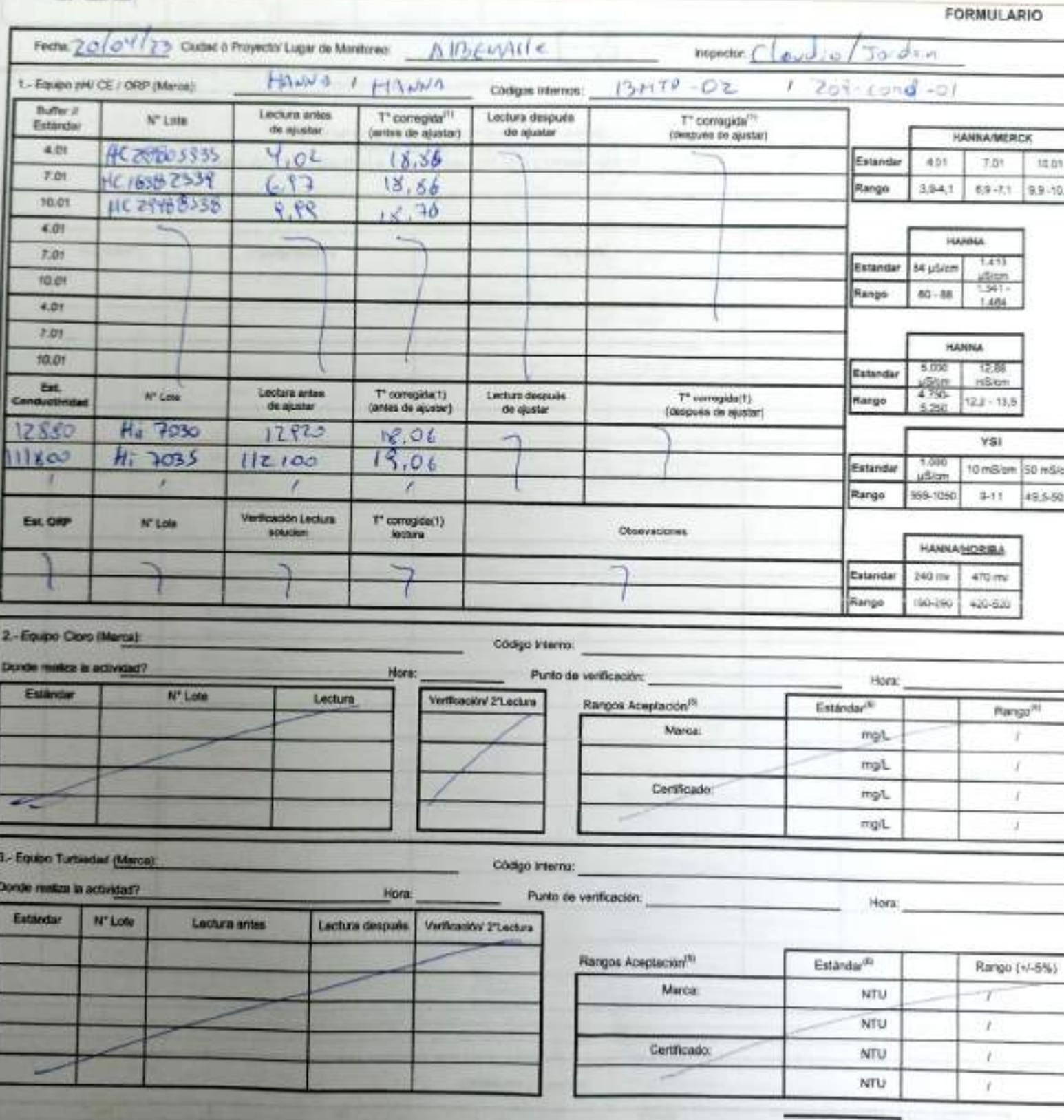

EHS-L4-SAM(CL)-OPE-02-02 REV.03 02/2022 ED.00 PAG 1[Pagina] DE 2[Páginas]

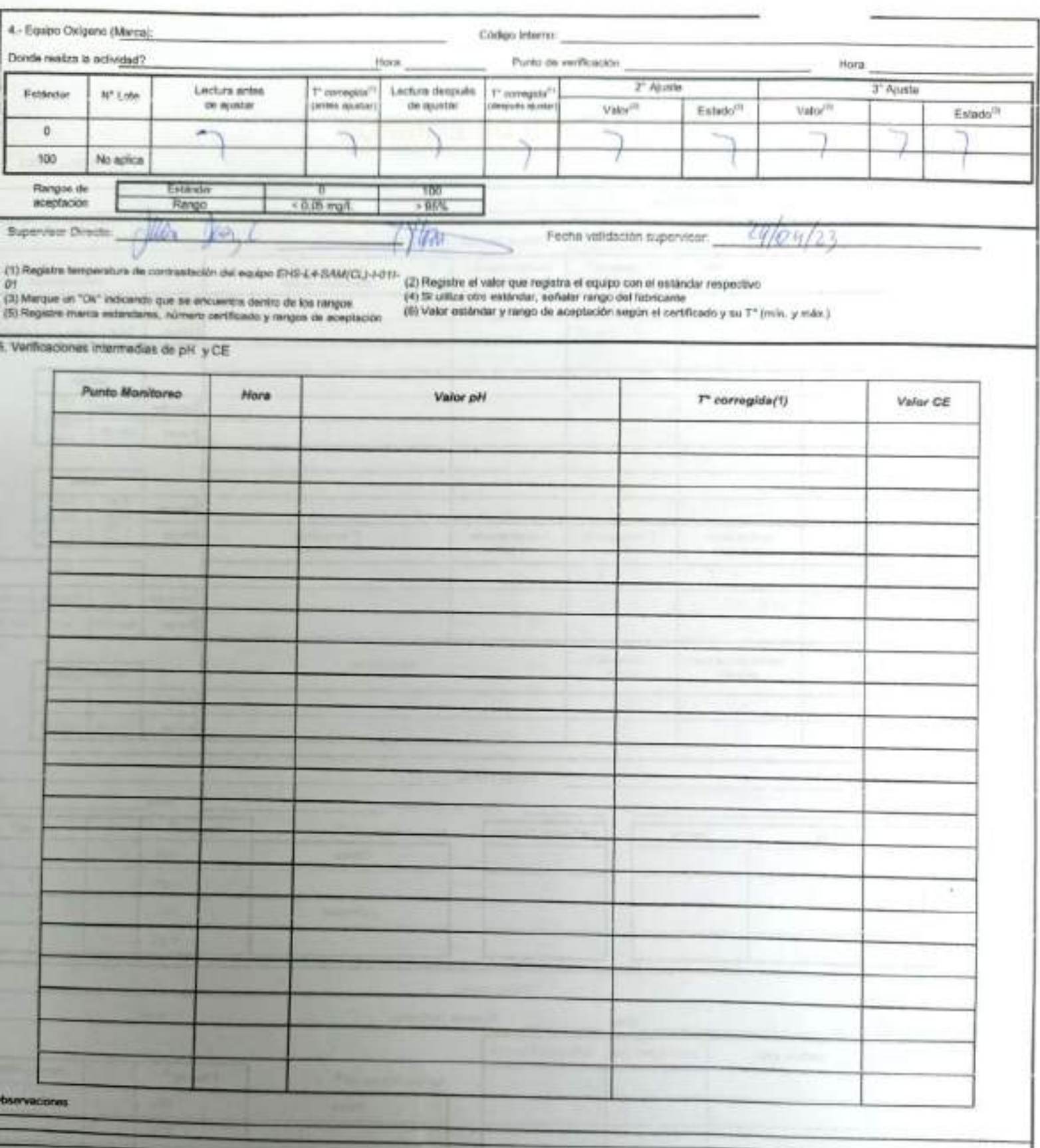

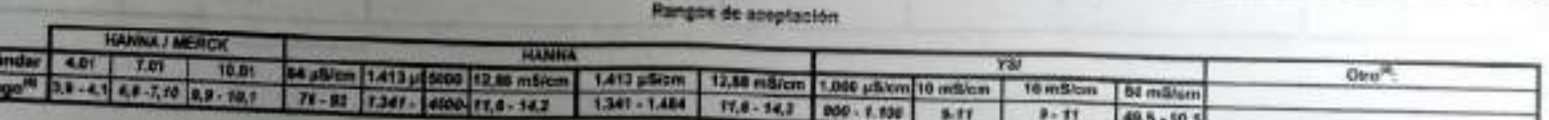

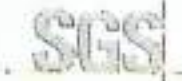

# SUS CHECKLIST SALIDA A TERRENO

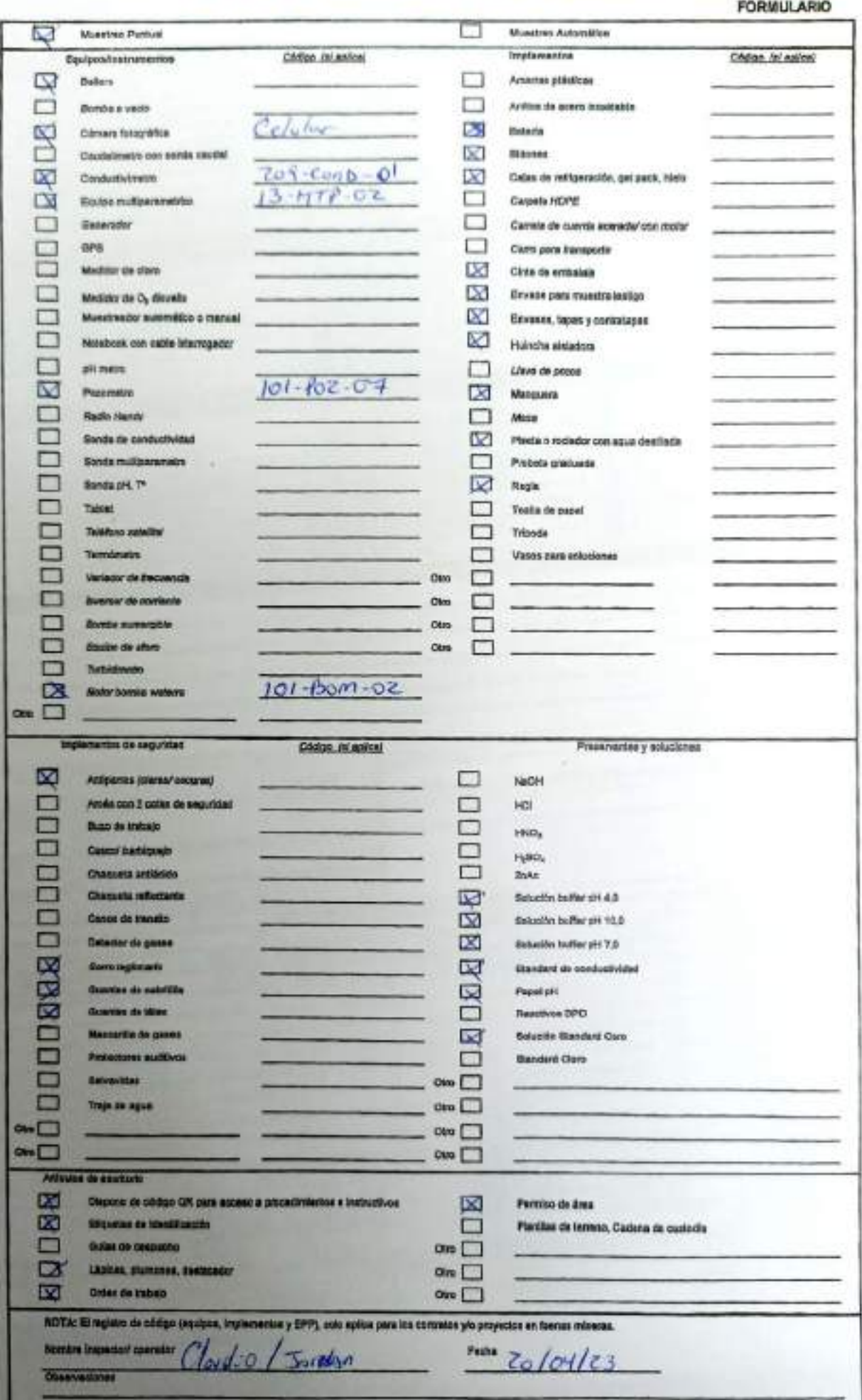

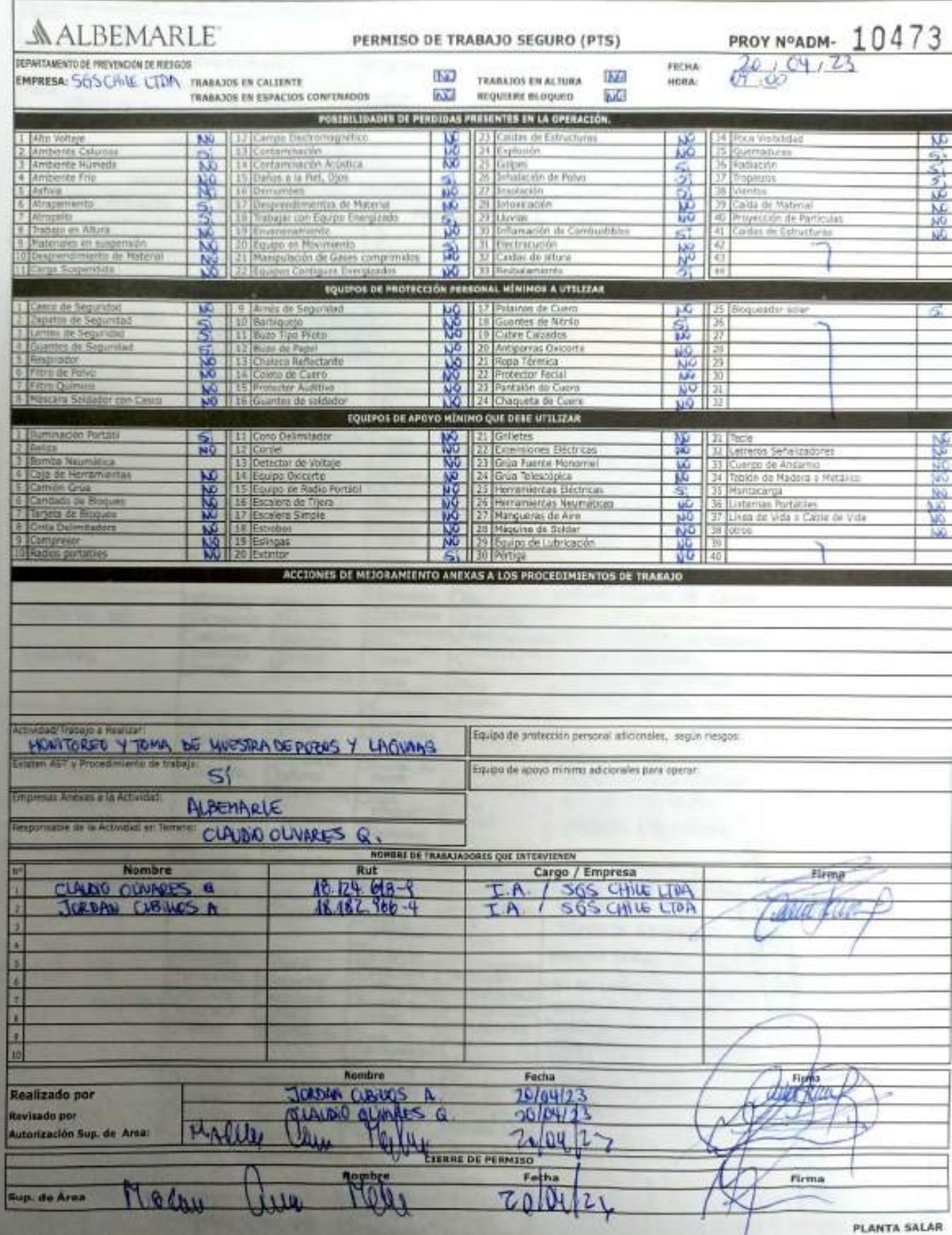

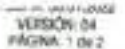

**SCAN** +Energía<br>Reconocimiento do peligro basedo en la Rueda de Energías

## ALBEMARLE<sup>\*</sup>

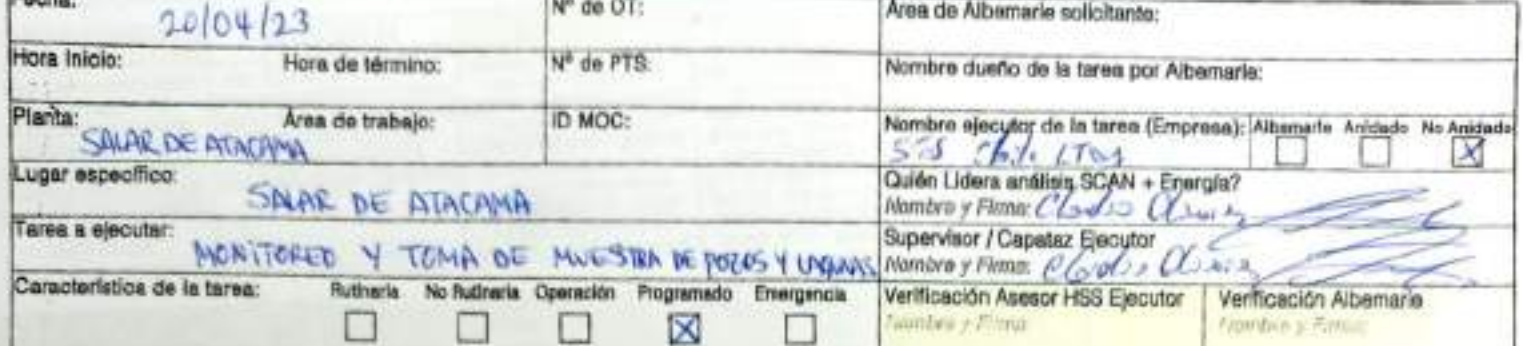

### ANÁLISIS SCAN + ENERGÍA

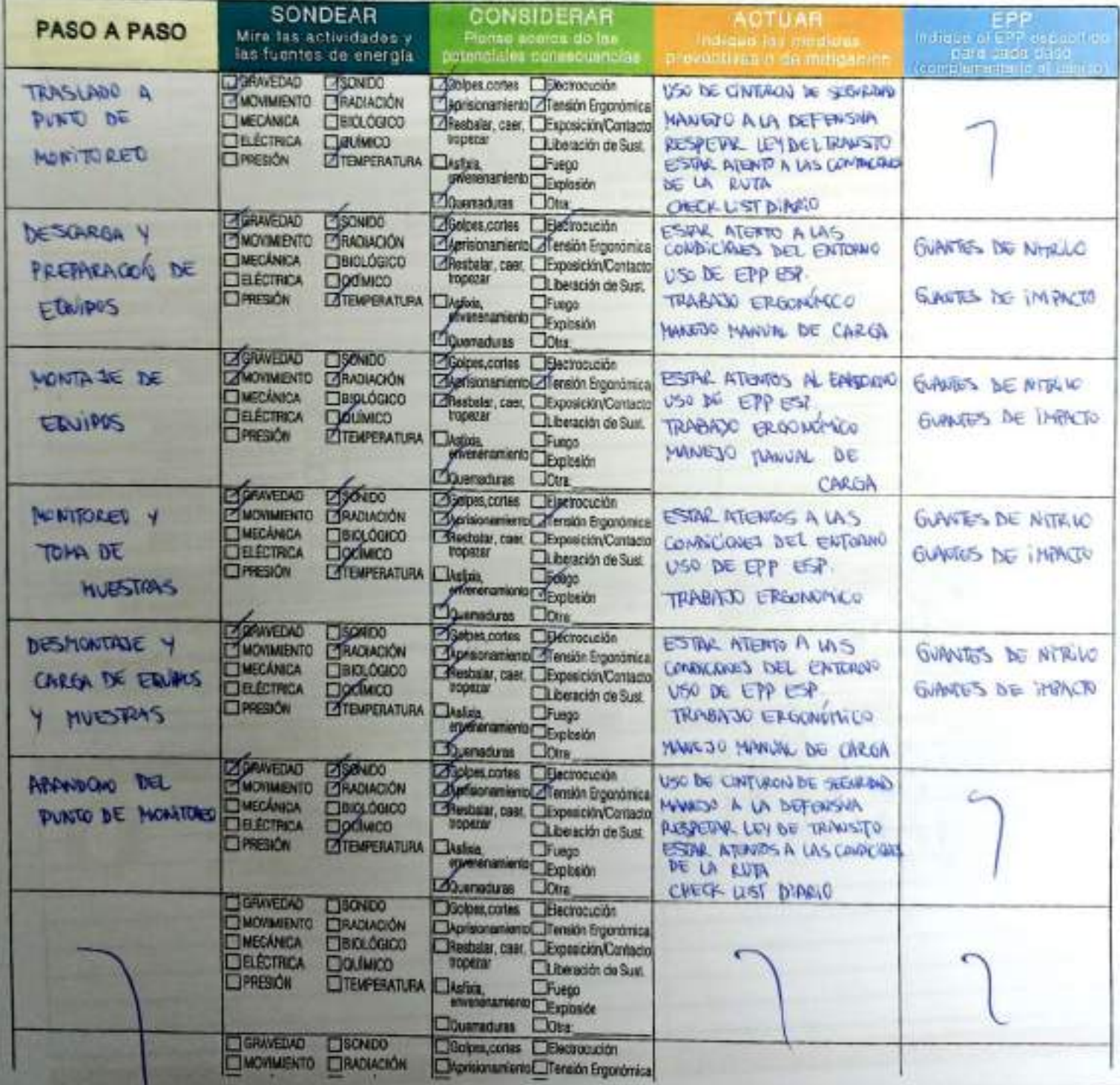

### PAGINA: 2 OKT.

 $\Delta$ 

de colgeno / austanolas slorosas /<br>labricantes / sólidos - polvo - litiras

/Liquidos - aerosoles - reitins -

------

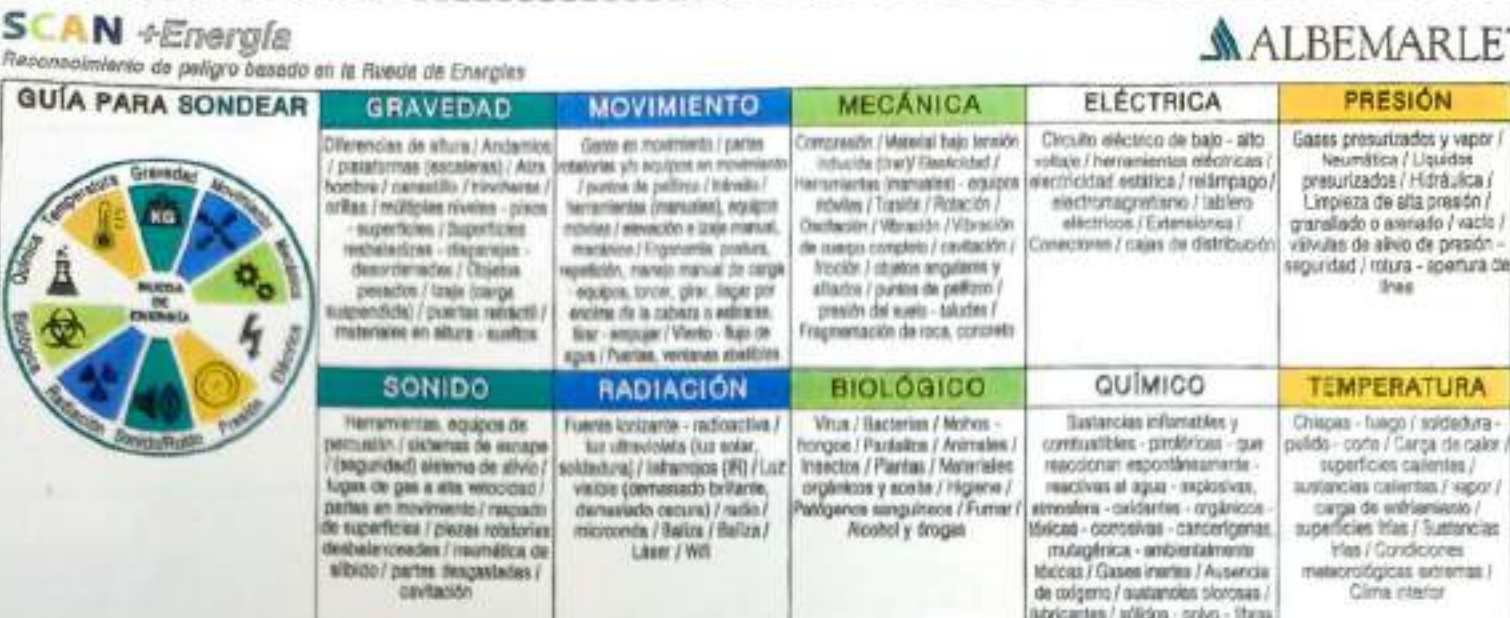

Liser / Will

cevitación

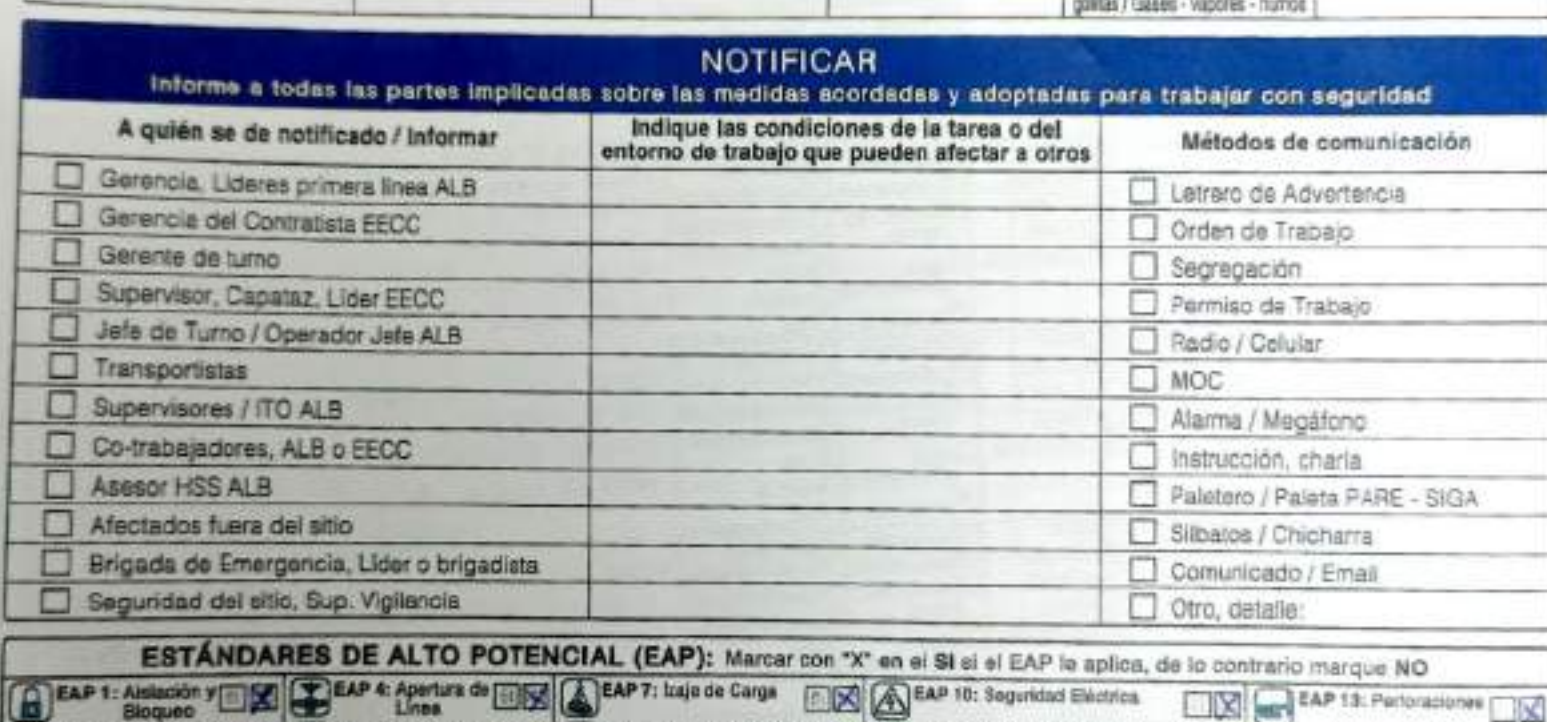

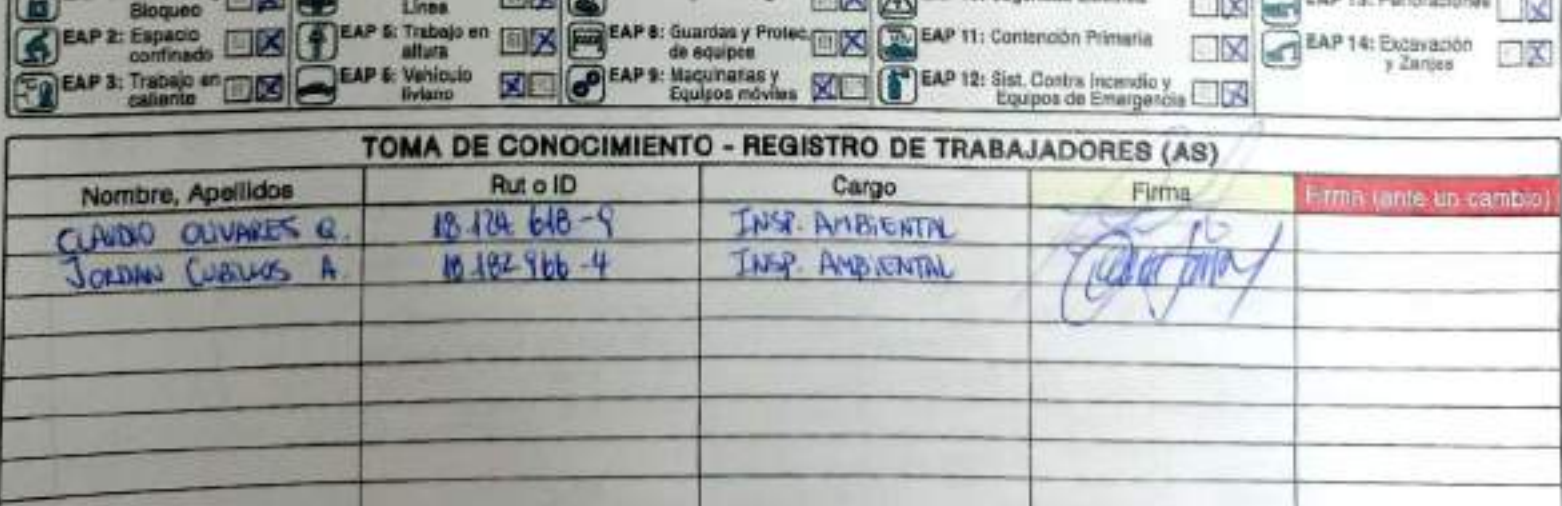

ANÁLISIS SCAN + ENERGÍA

## **CHECK LIST - CONTROL DE FATIGA Y SOMNOLENCIA**

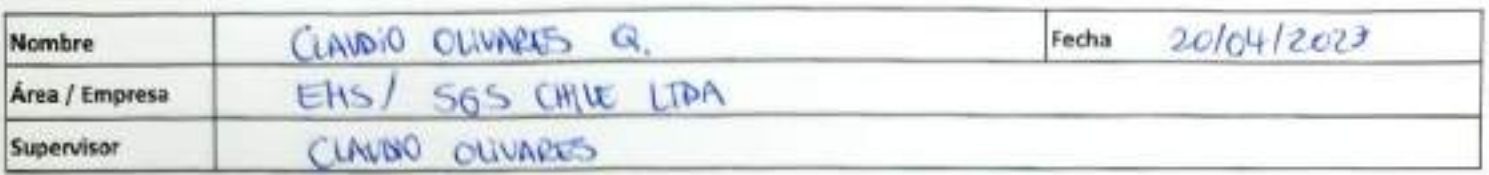

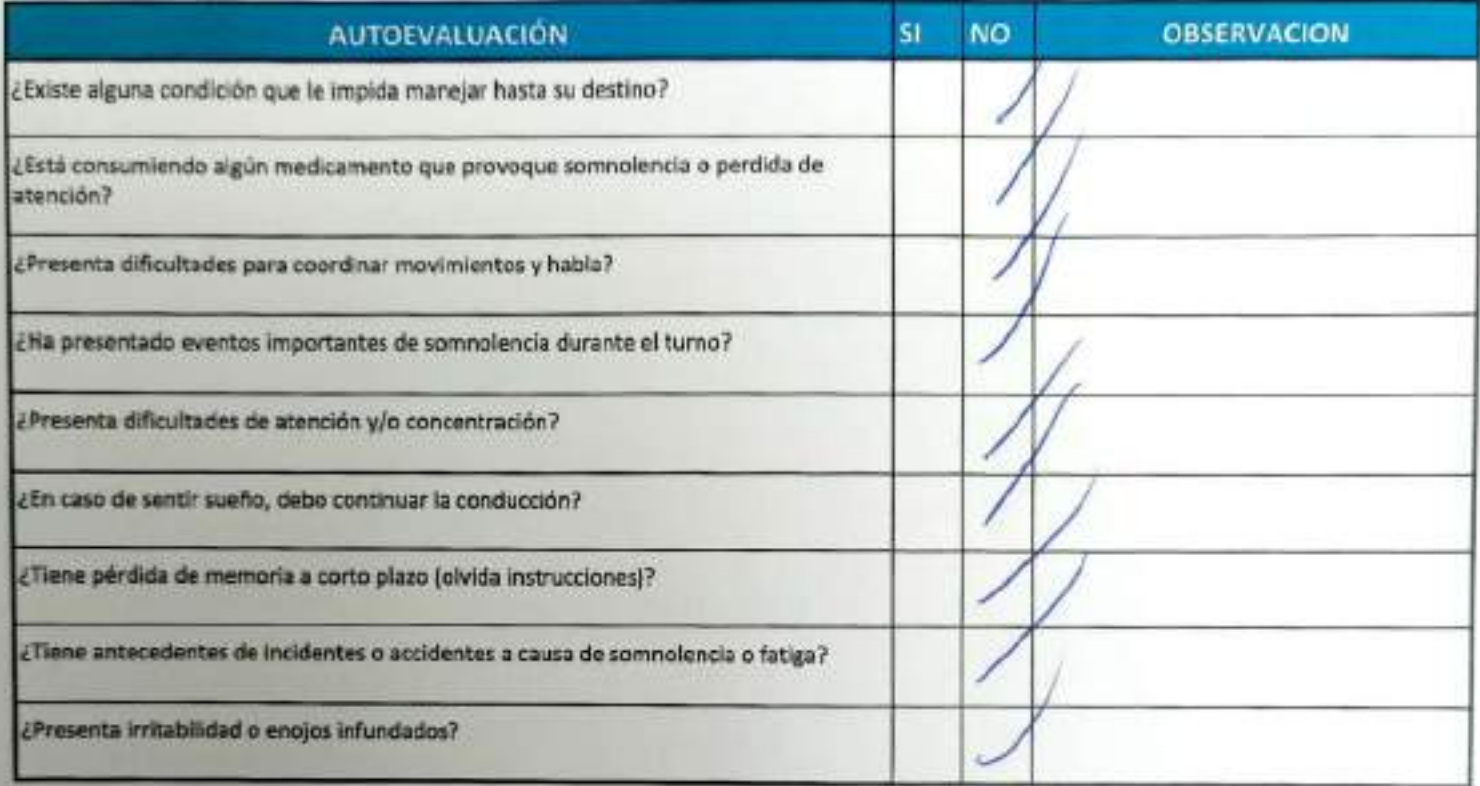

Declaro la Fidelidad de mis respuestas y me responsabilizo de lo declarado encontrándome en condiciones de conducir.

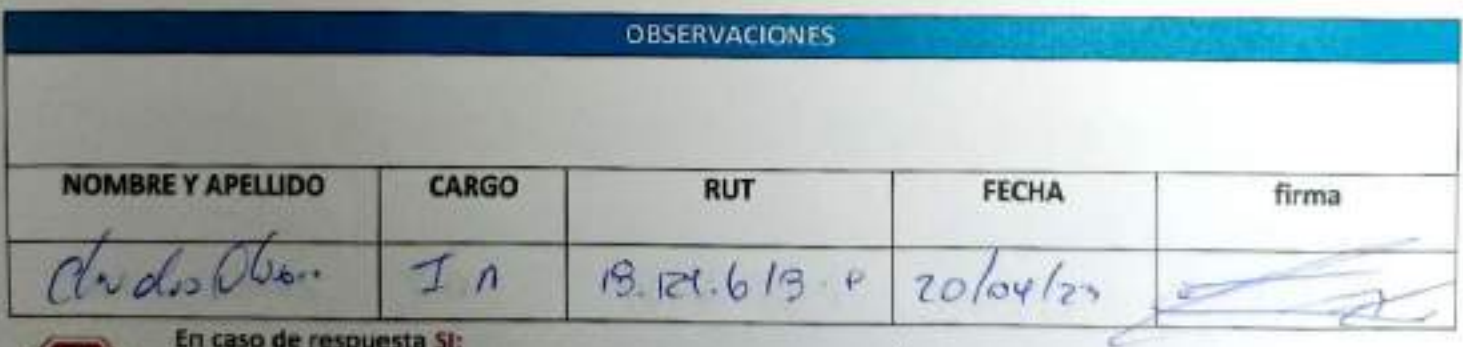

- No podra conducir
- Informar al Supervisor directo

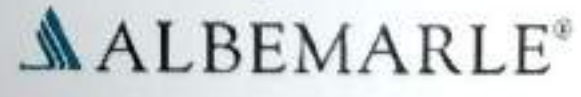

## **CHECK LIST - CONTROL DE FATIGA Y SOMNOLENCIA**

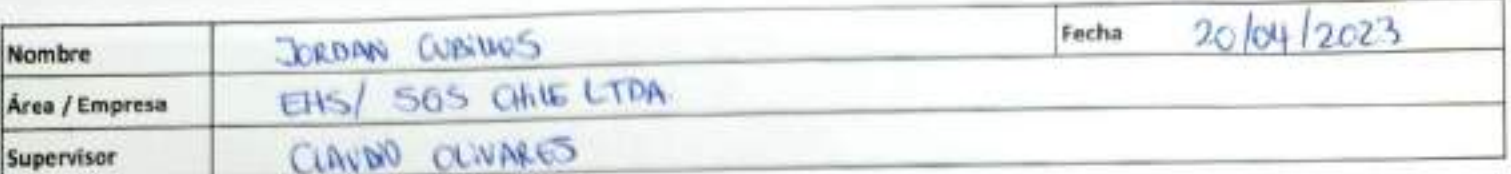

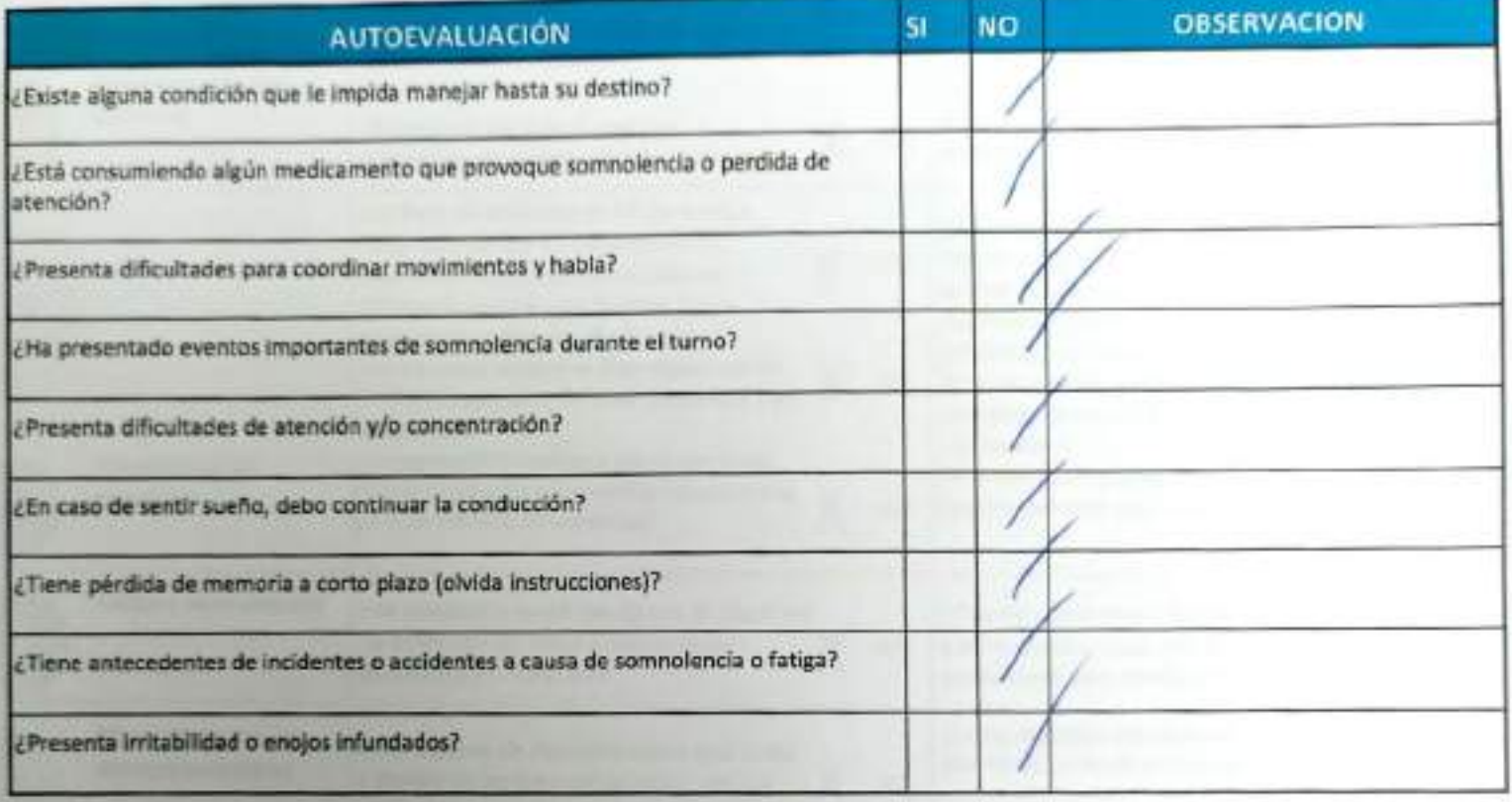

Declaro la Fidelidad de mis respuestas y me responsabilizo de lo declarado encontrándome en condiciones de conducir.

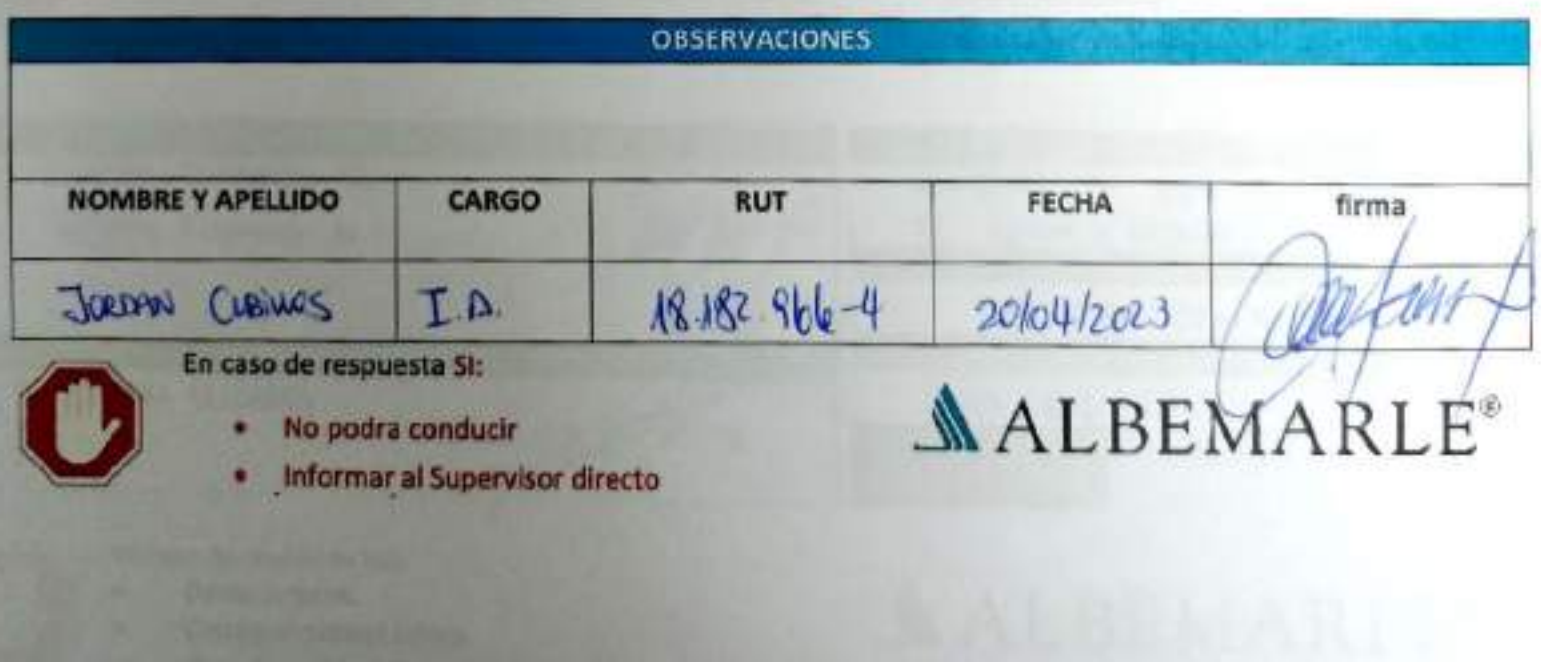

He ramienta de Verificación de Controles Críticos - Supervisor / Operador

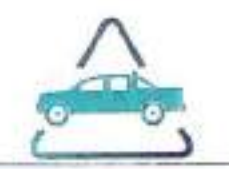

### EAP 6: VEHÍCULO LIVIANO

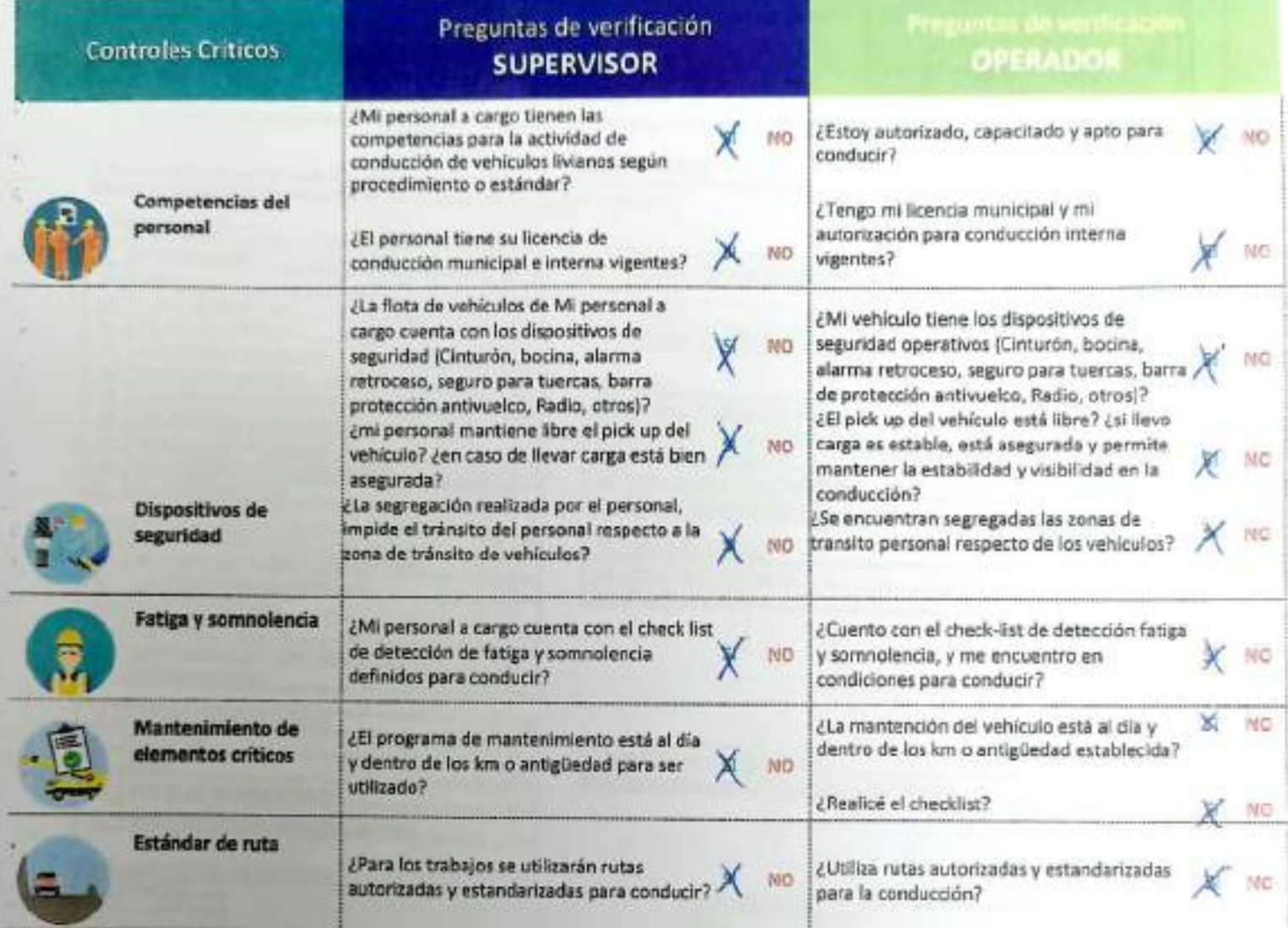

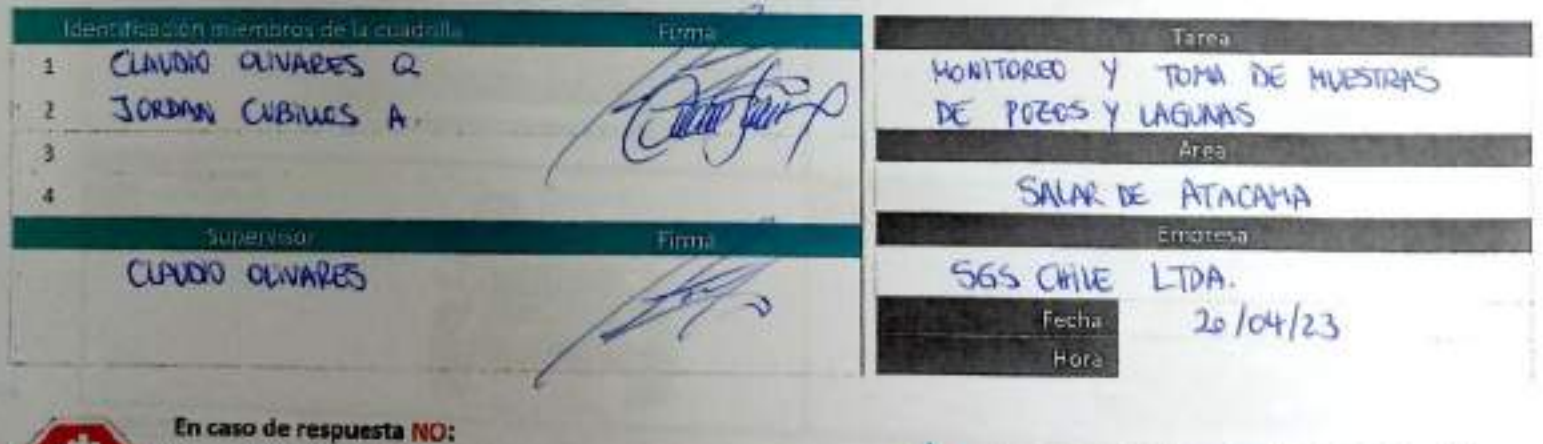

- 
- Detén la tarea.
- Corrige el control crítico.
- Reporta a tu jefatura.

**ALBEMARLE** 

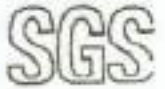

### CHECK LIST DE VEHICULOS

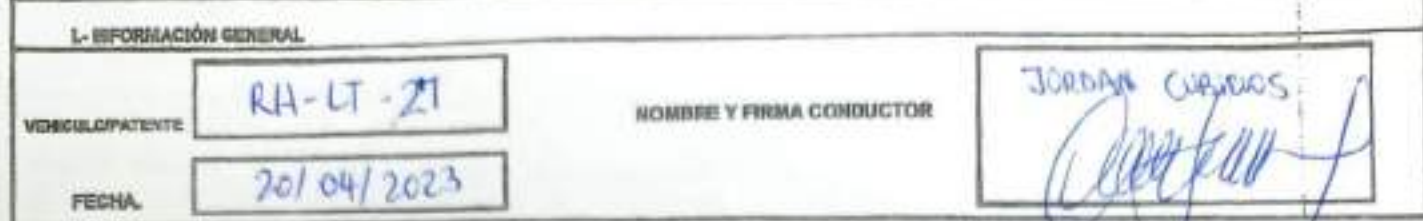

IL- LISTADO ACCESCRIDO EQUIPOS (métar con una X al m B, M o MA en el sadilheo que correspondo)

NORTHOLATURA

4.2 BALIZA PORTICA

64. NVEL DE LIQUIDO DE PRINOS

43

B: Buseo, condeite de um aceptable Si: Malo, condeite de uno insceptable NVc Ne epilca, no corresponda si equipo evaluario.<br>DD: delasters derecho: Di: ciuluntes impulsate; TD/Issuen derecho; TL trasen bapileris; REParquest

### **III-REVILION DIARIA**

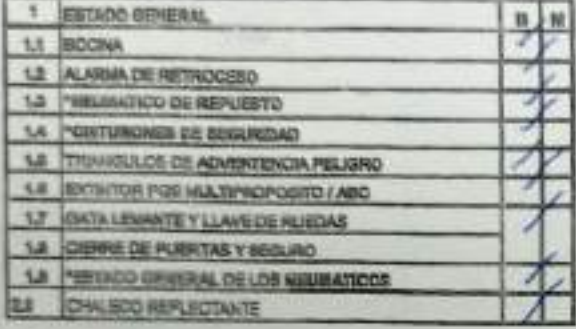

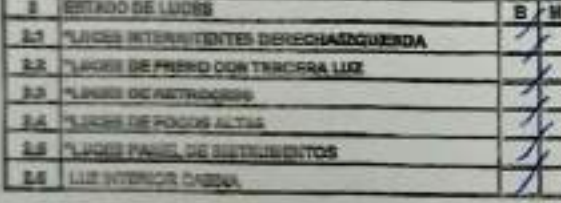

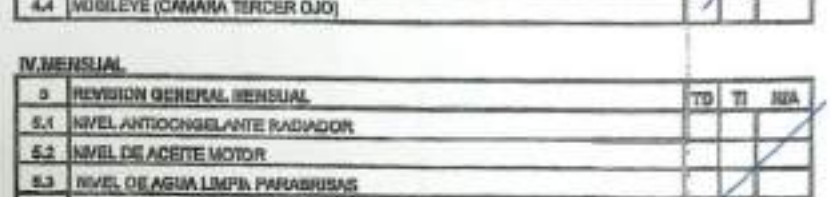

4 ESTADO DE EQUIPO DE SEGURDAD ALTA MONTAÑA ( fassa minera)

ene.

B

sua

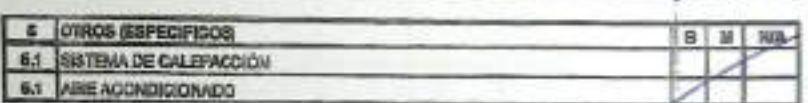

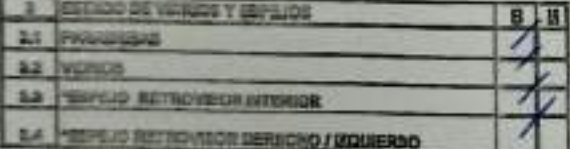

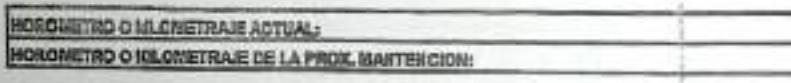

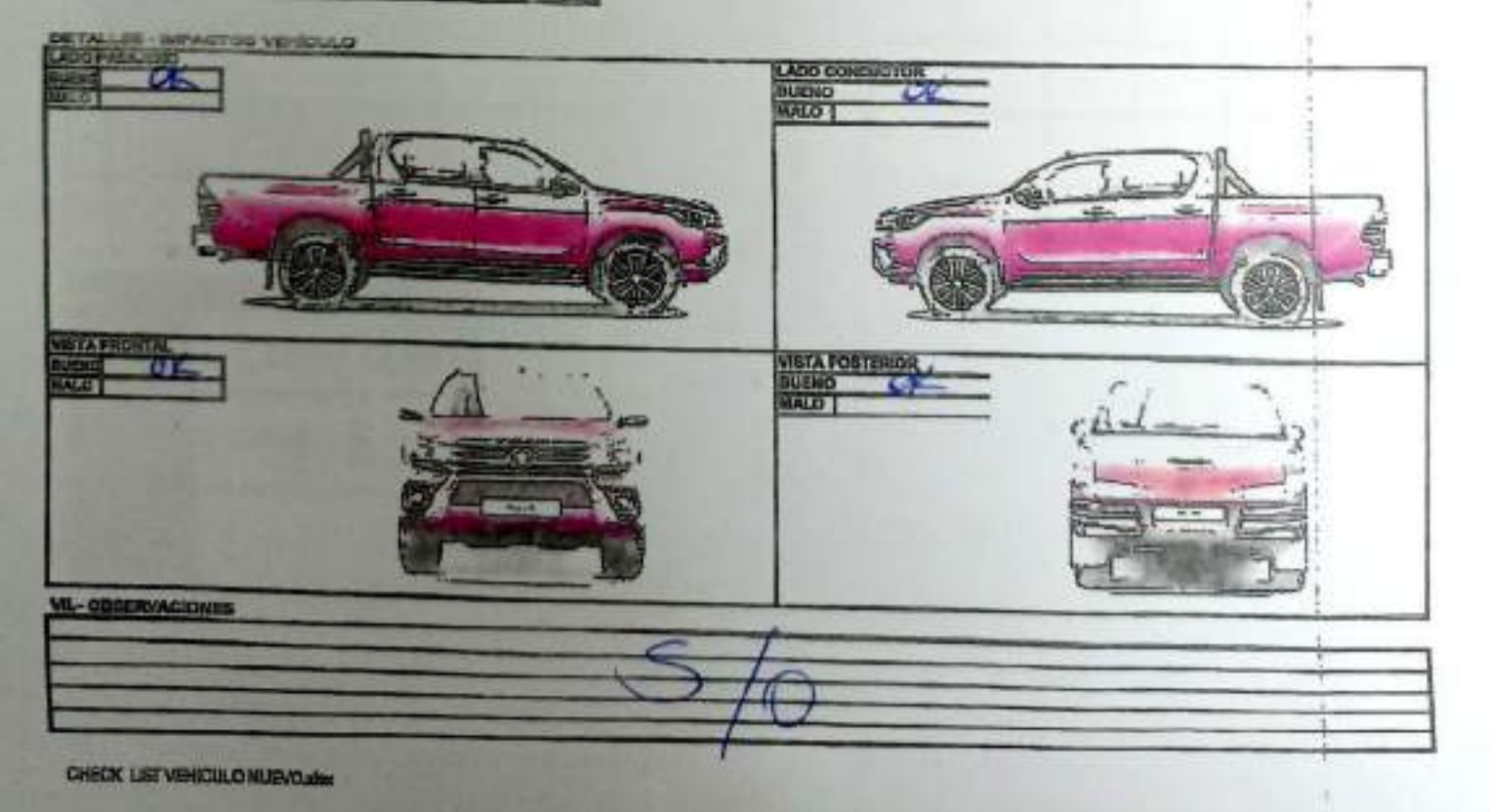

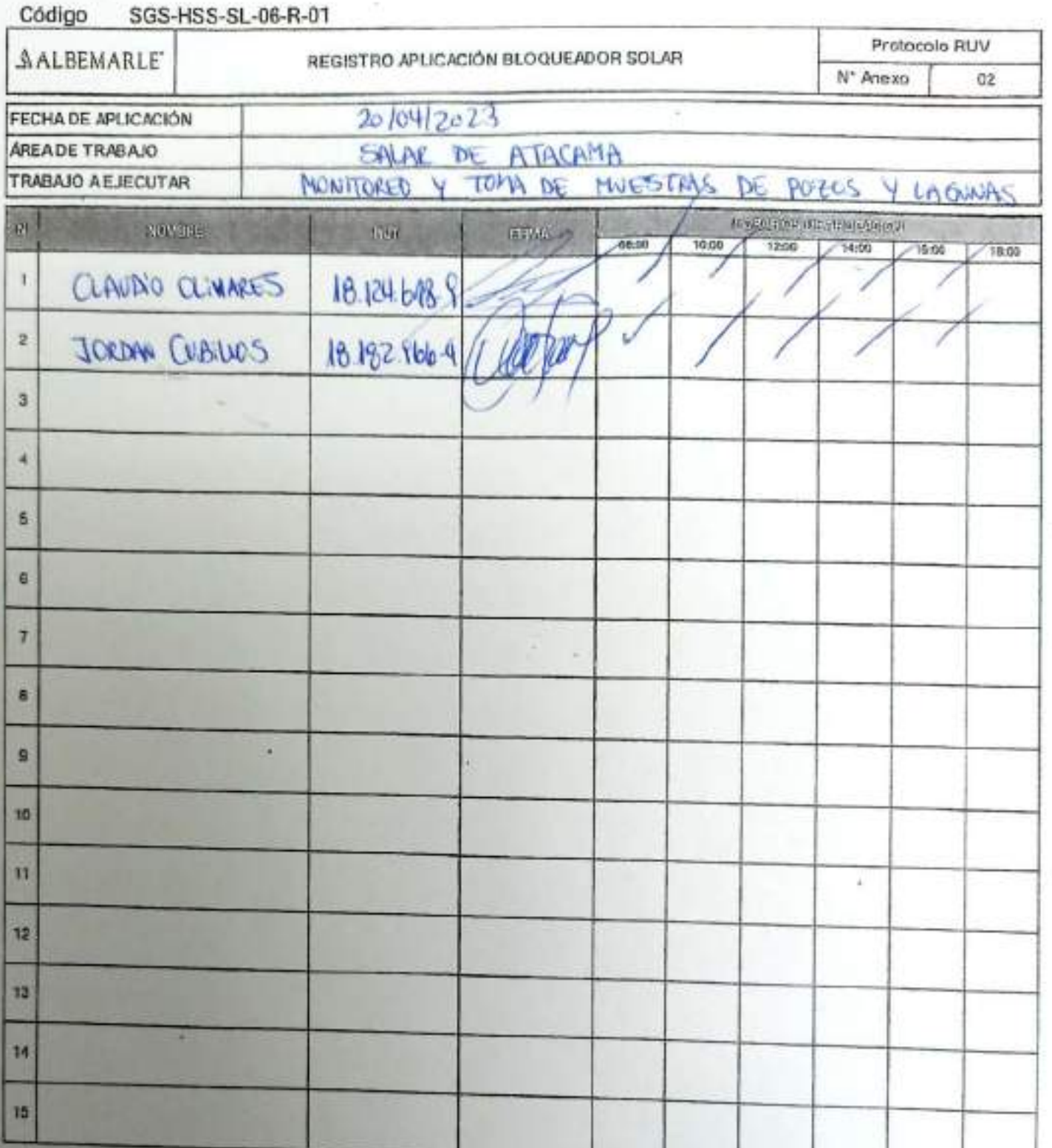

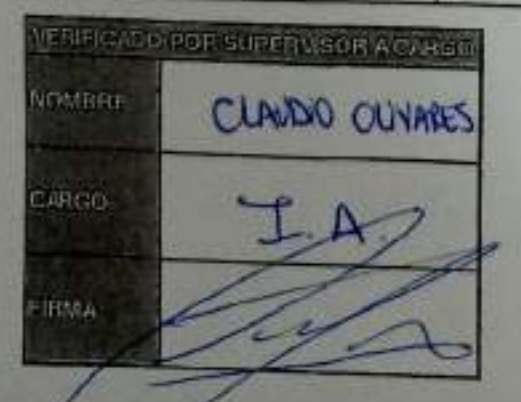

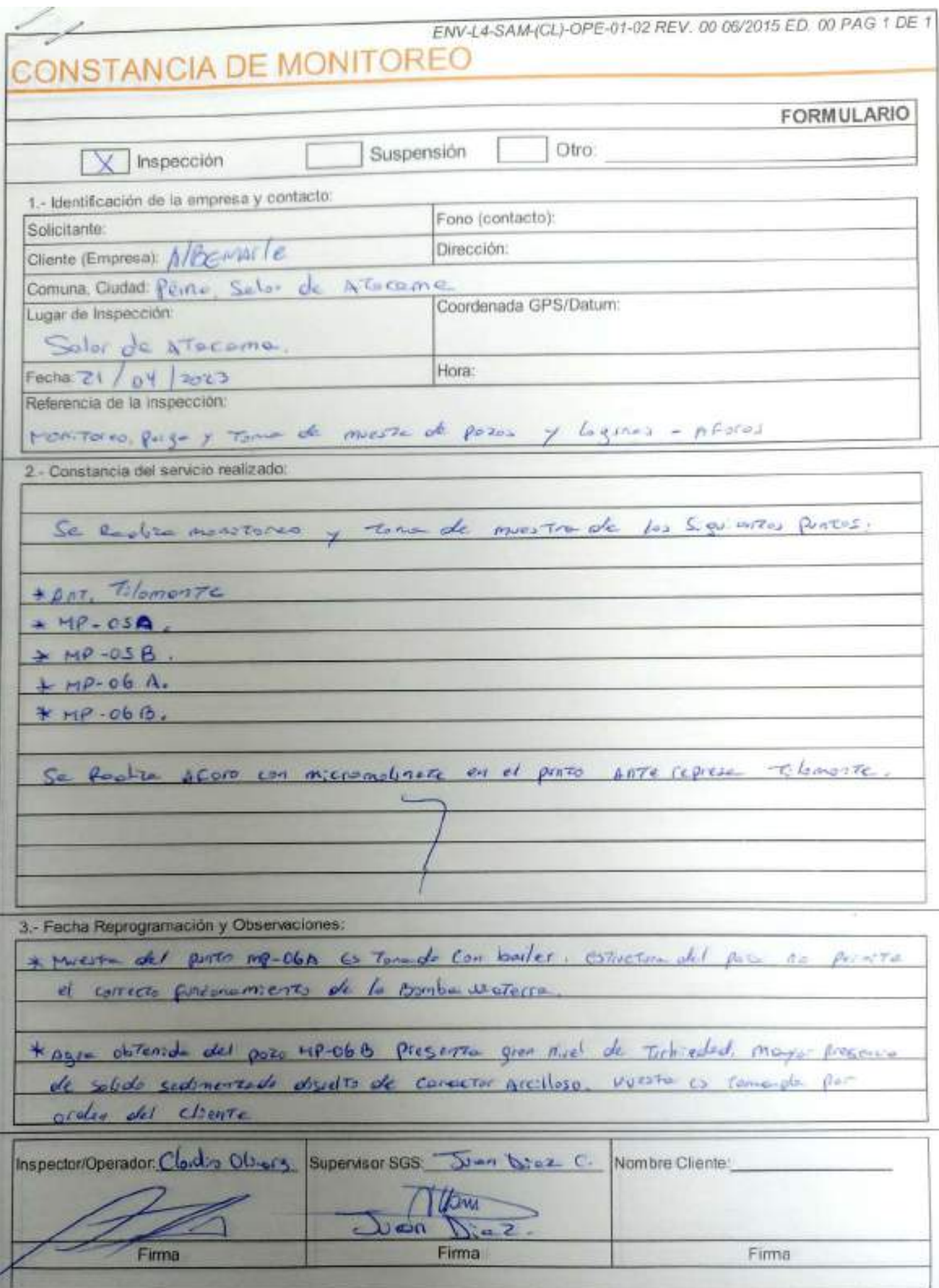

## **SGS AJUSTE Y VERIFICACIÓN DE EQUIPOS**

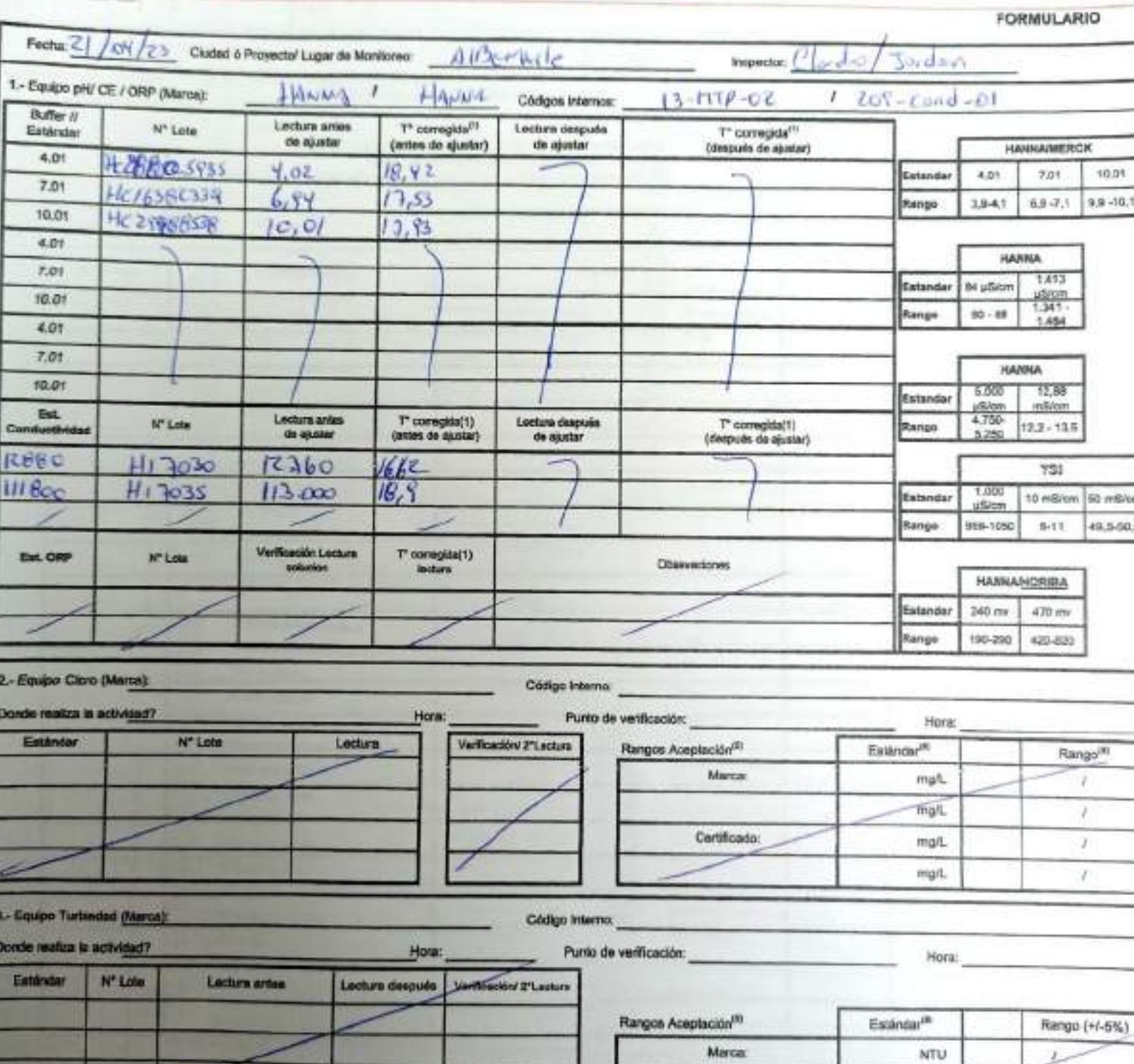

NTU

NTU

NTU

Certificado:

 $\boldsymbol{I}$ 

t.

 $\bar{r}$ 

### EMS-L4-SAM(CL)-OPE-02-02 REV.03 02/2022 ED.00 PAG 1(Pagina) DE 2(Paginas)

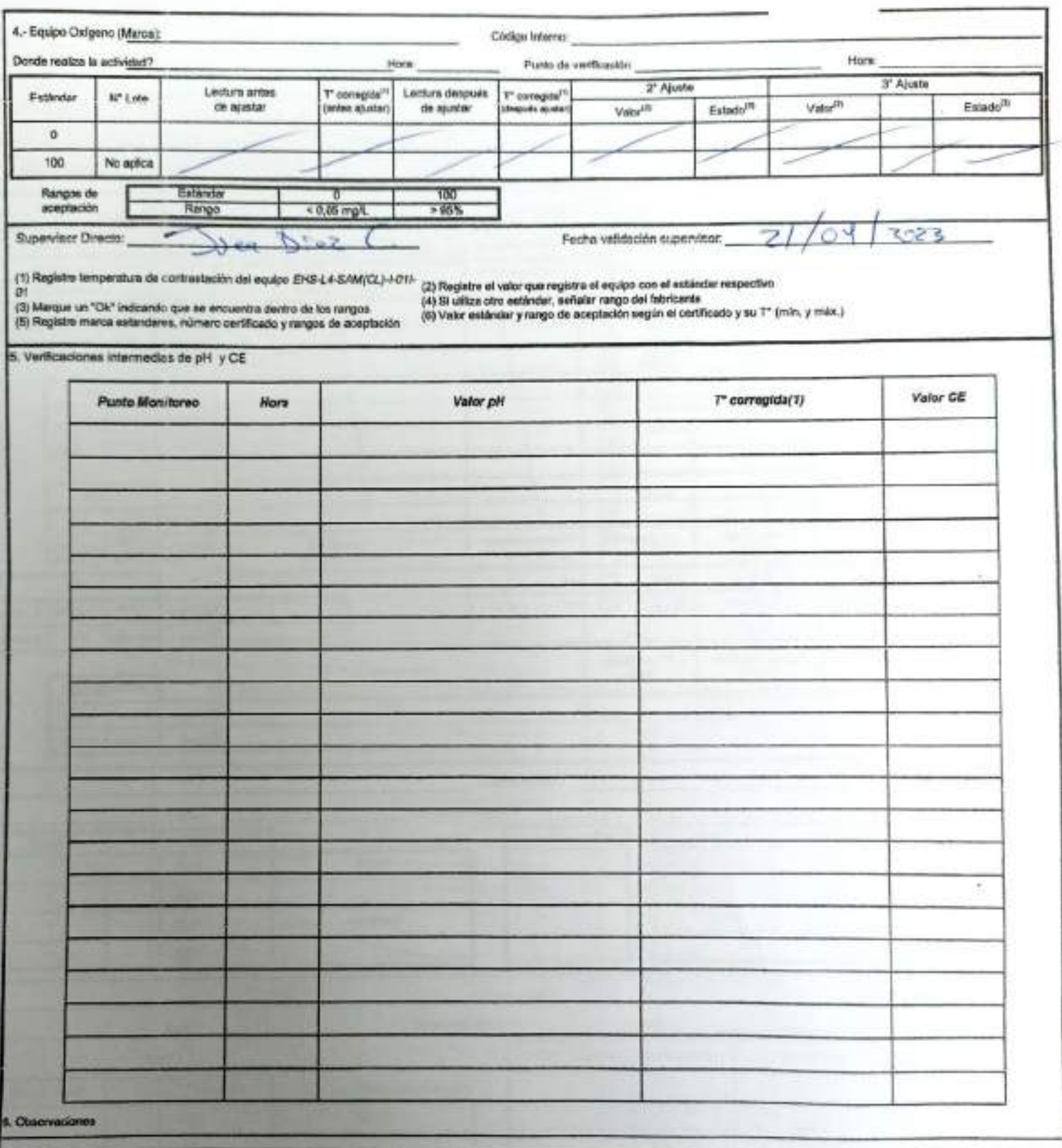

Ringos de esepteción

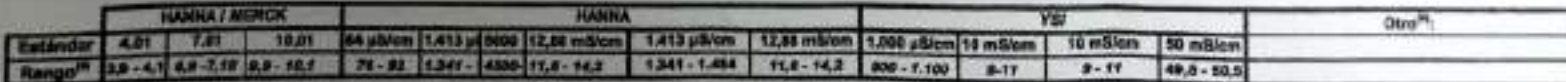

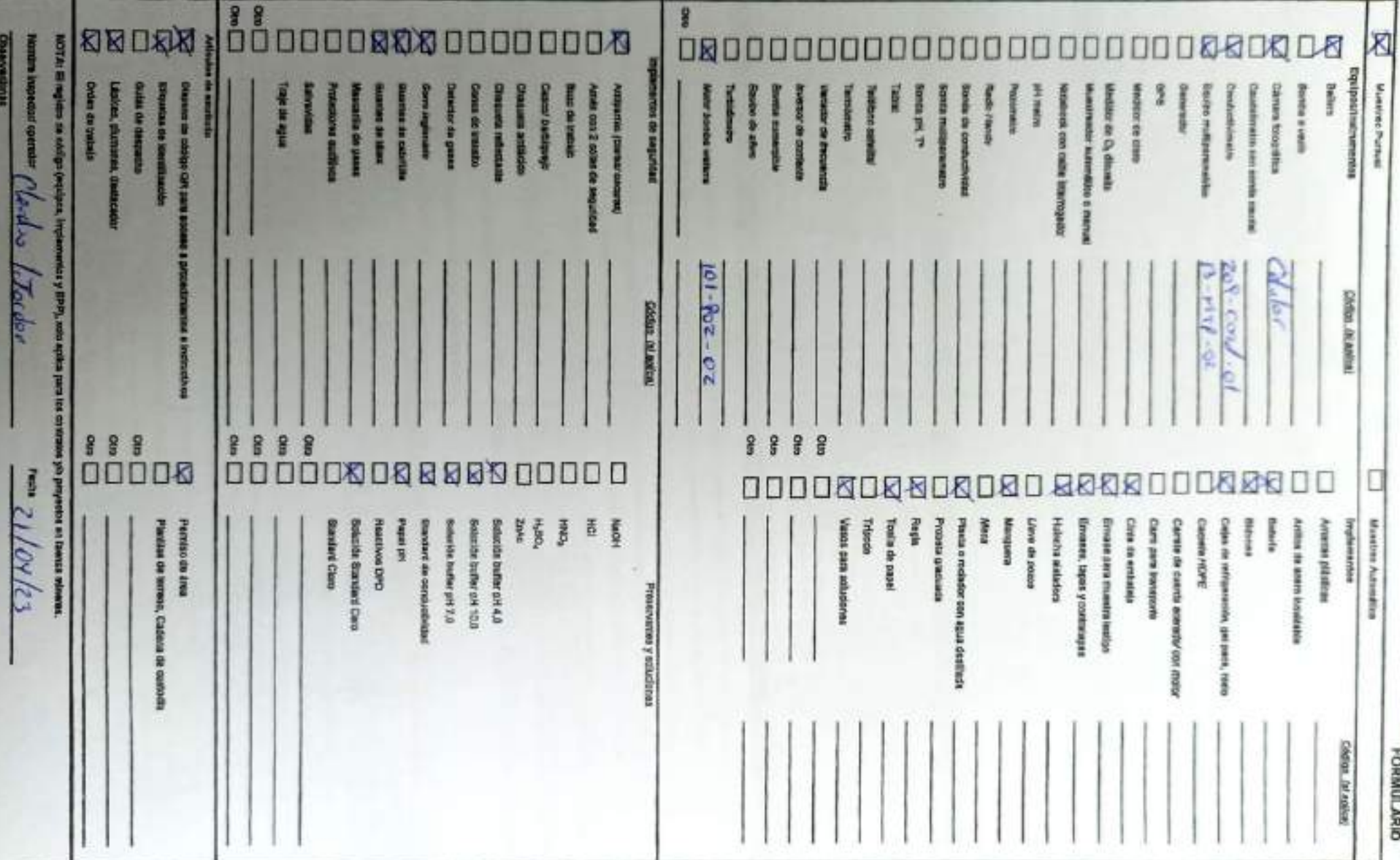

**Observations** 

**CANO Liberton** 

CHECK LIST SALIDA A TERRENO

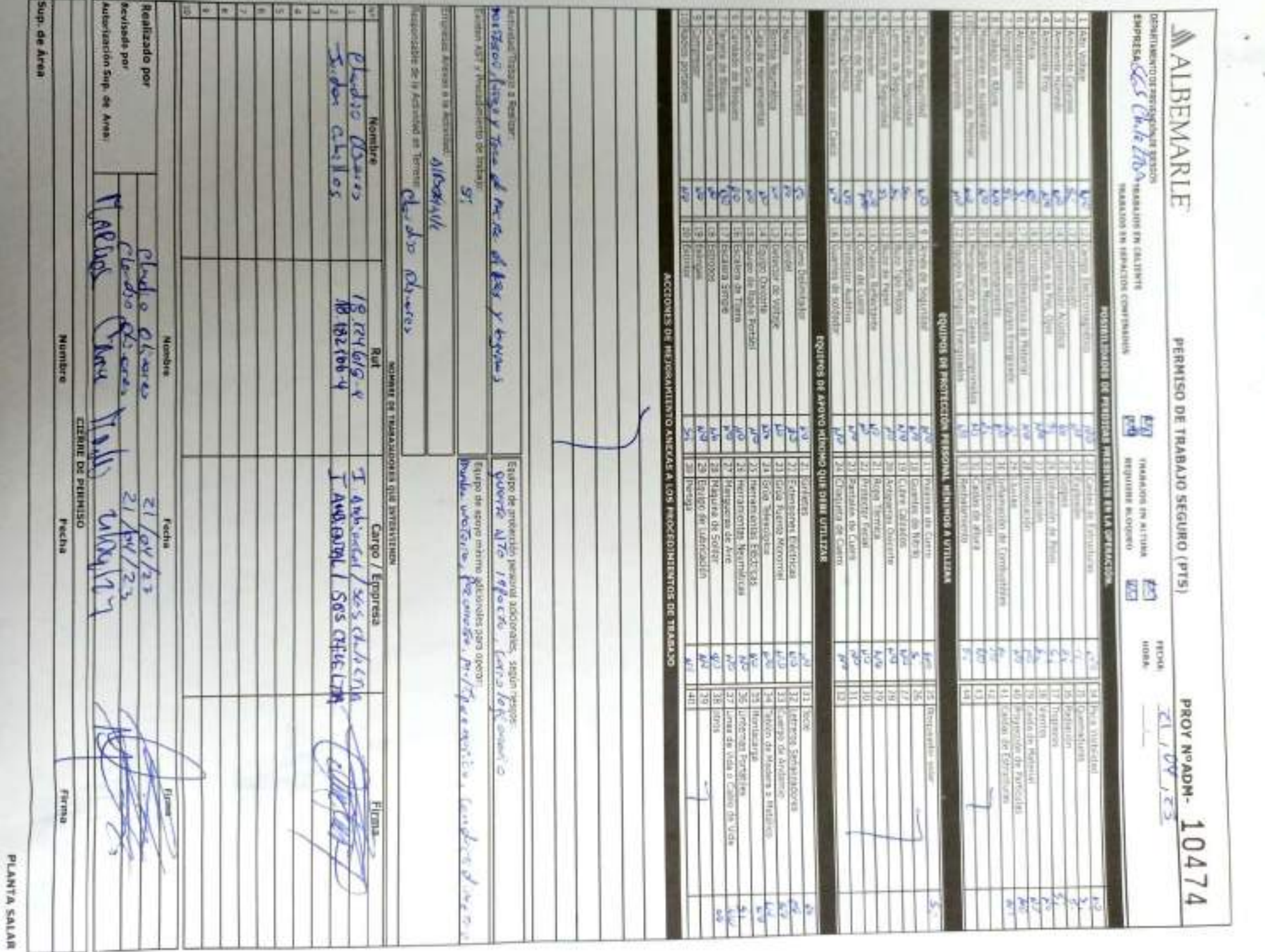
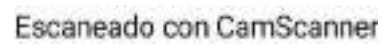

а

ь

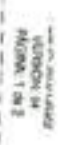

### **SCAN**<br>Reconcernions **AN** +Energie<br>A**N** +Energie

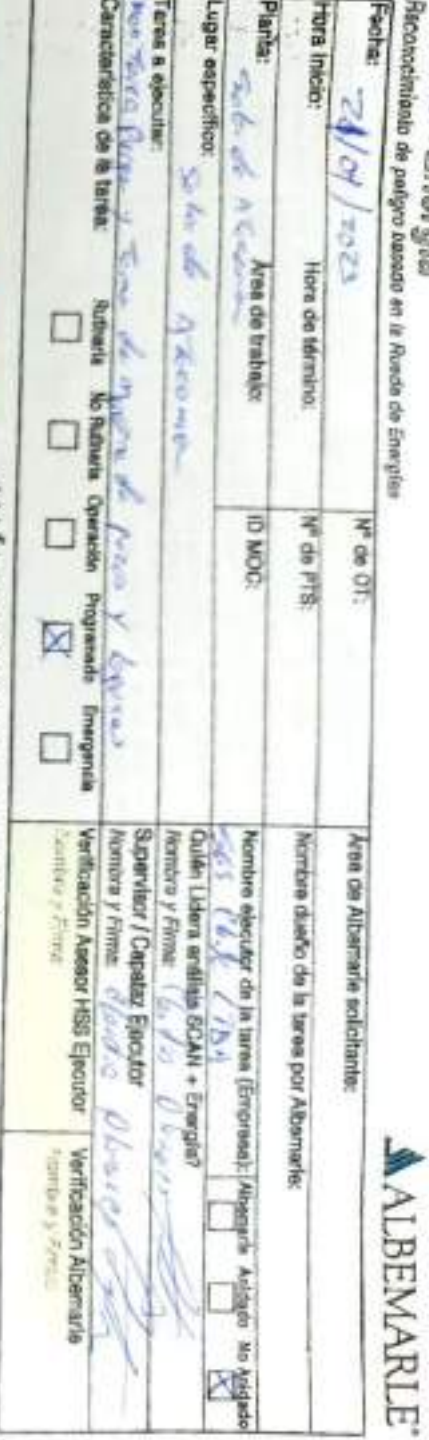

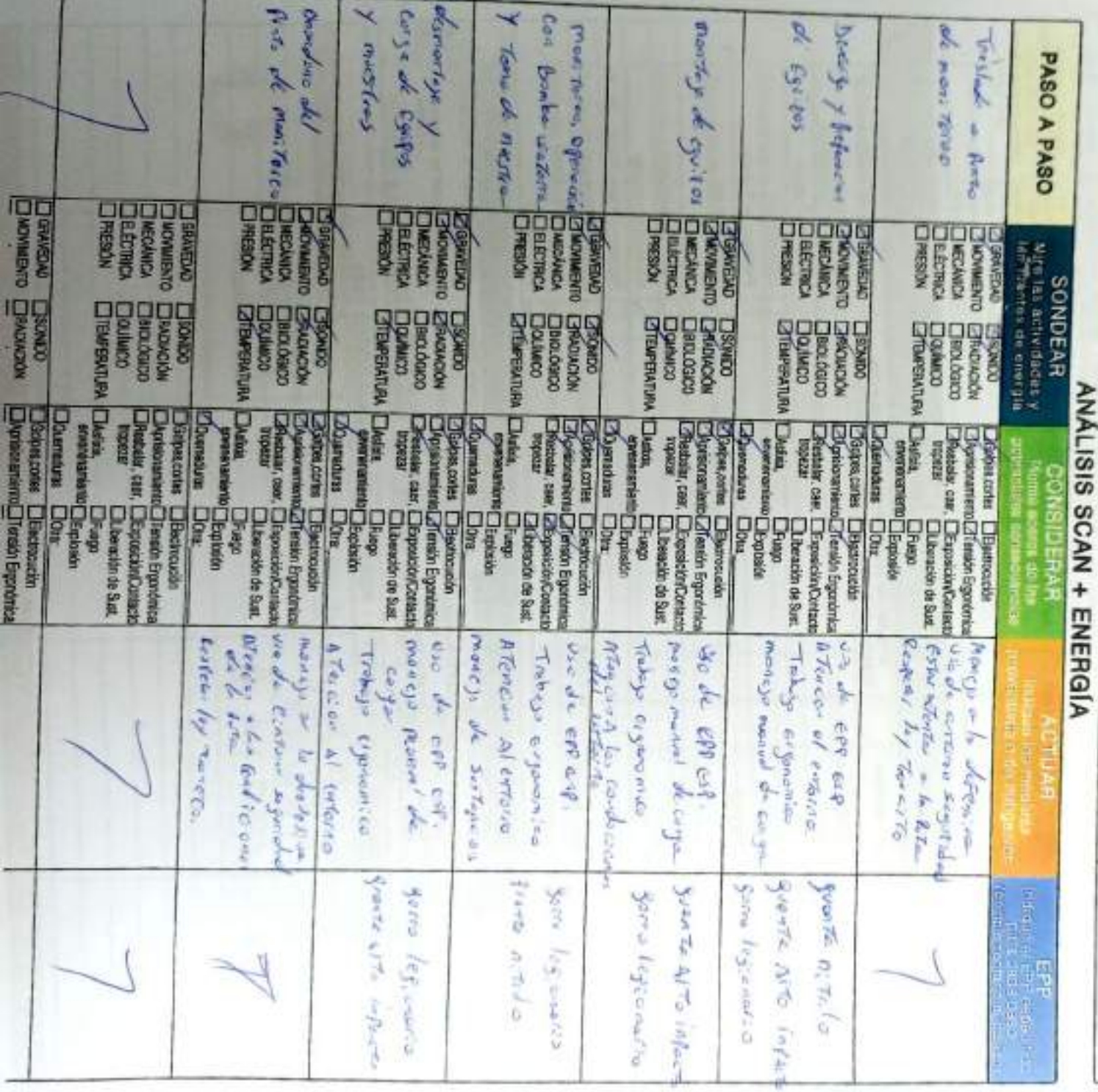

# SCAN +Energía

### Þ **ALBEMARLE**

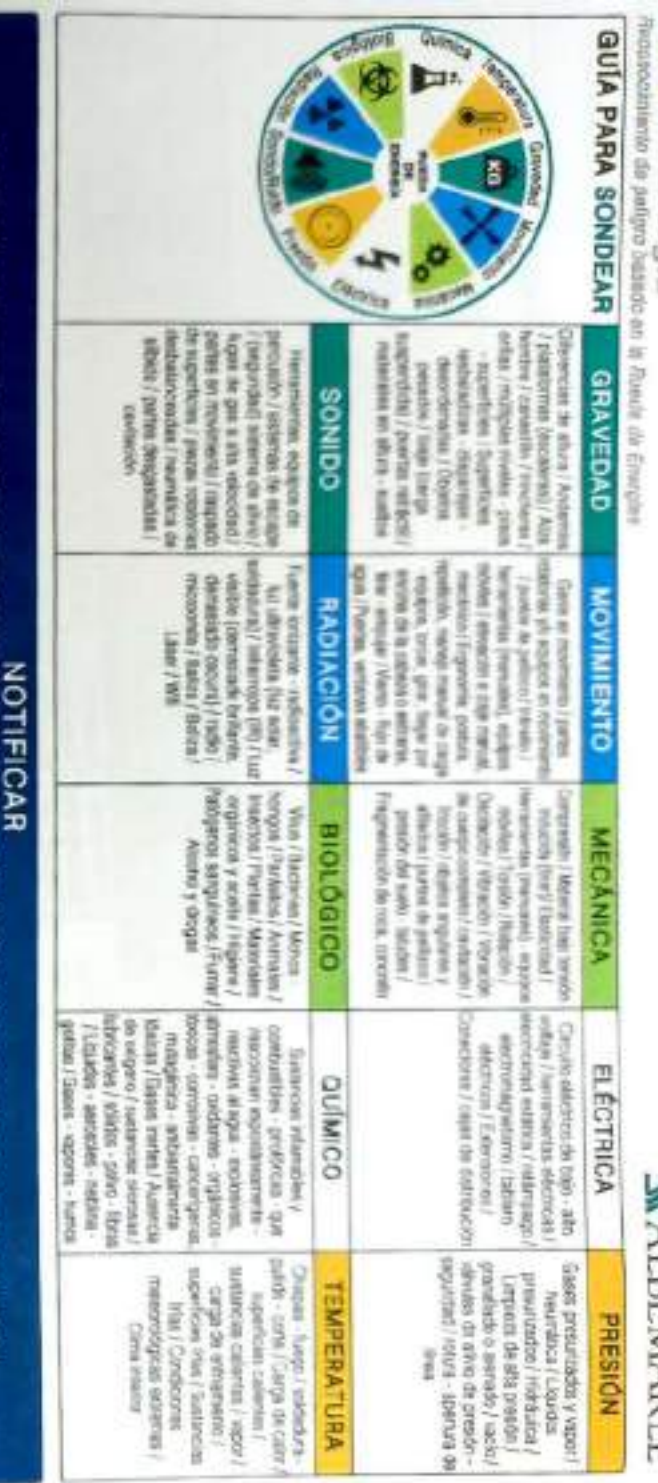

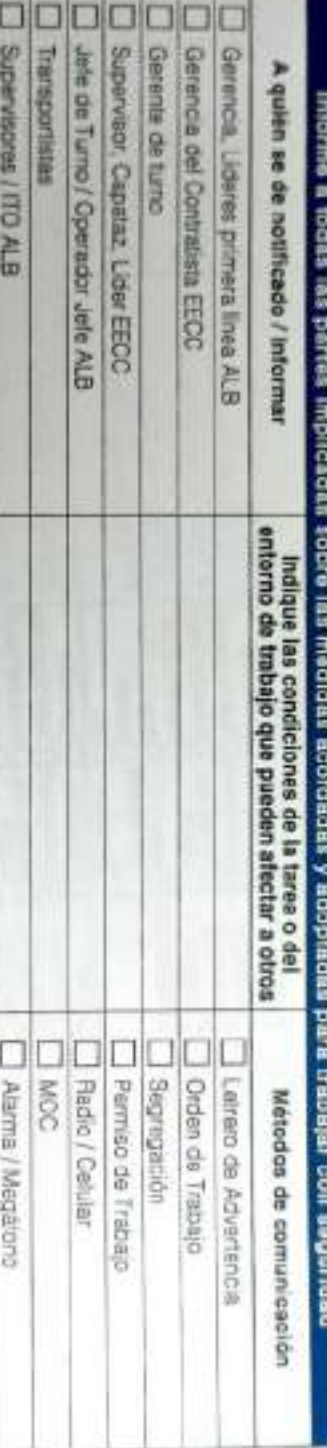

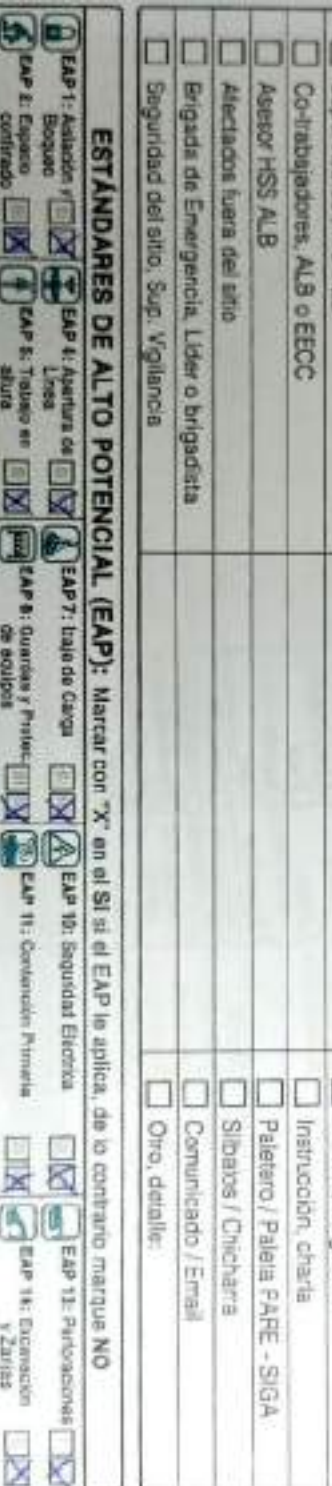

10

Asesor HSS ALB

Co-trabajadores, ALB o EECC

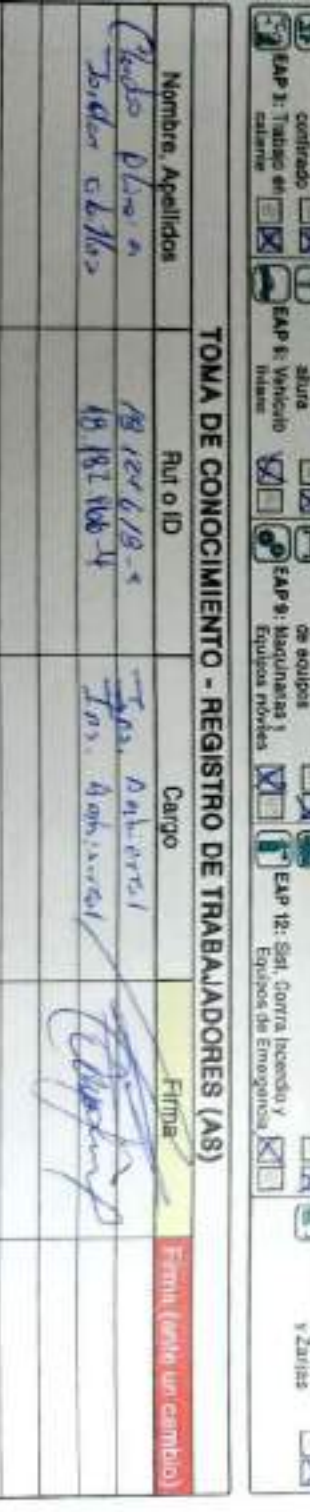

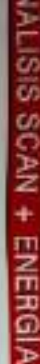

l B

# CHECK LIST - CONTROL DE FATIGA Y SOMNOLENCIA

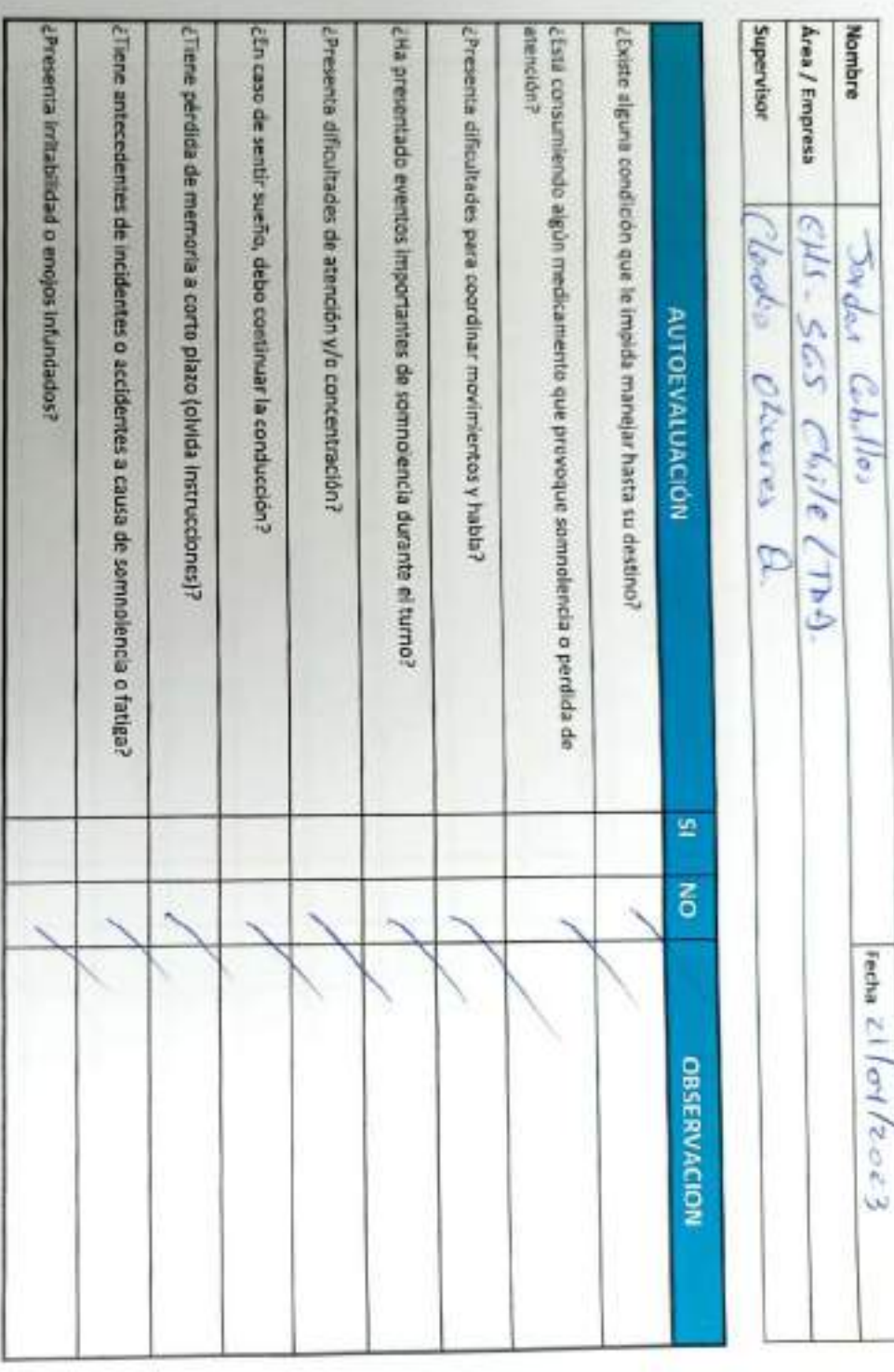

conducir. Deciaro la Fidelidad de mis respuestas y me responsabilizo de lo declarado encontrándome en condiciones de

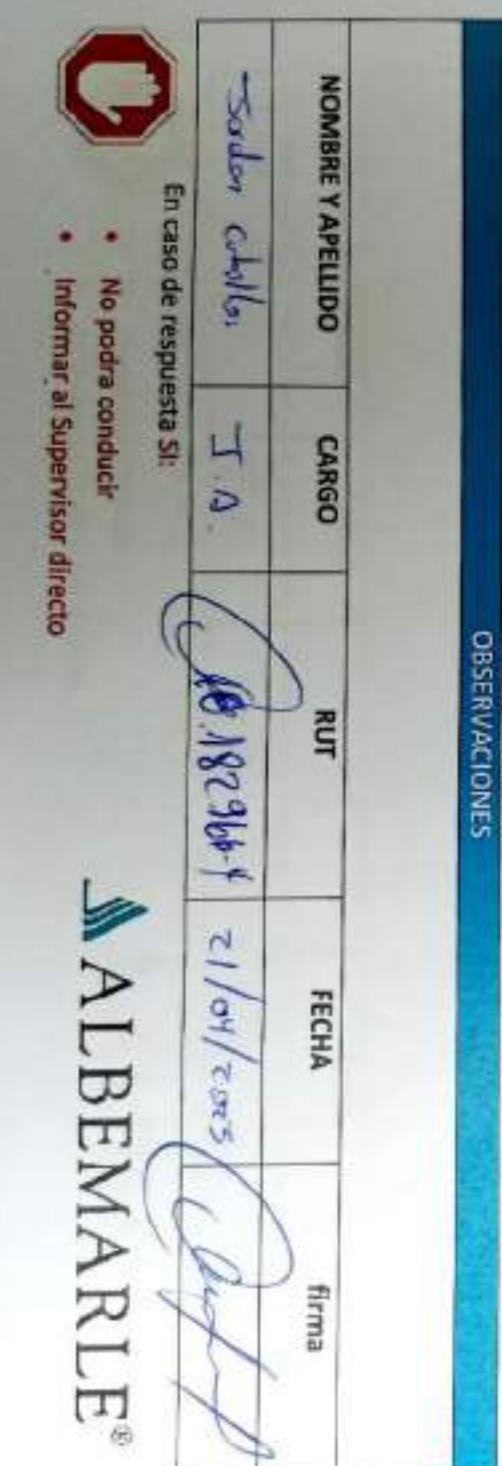

# CHECK LIST - CONTROL DE FATIGA Y SOMNOLENCIA

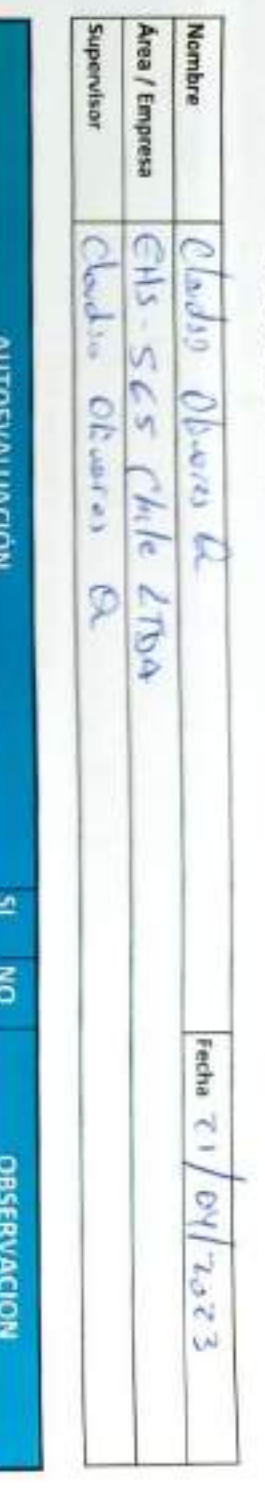

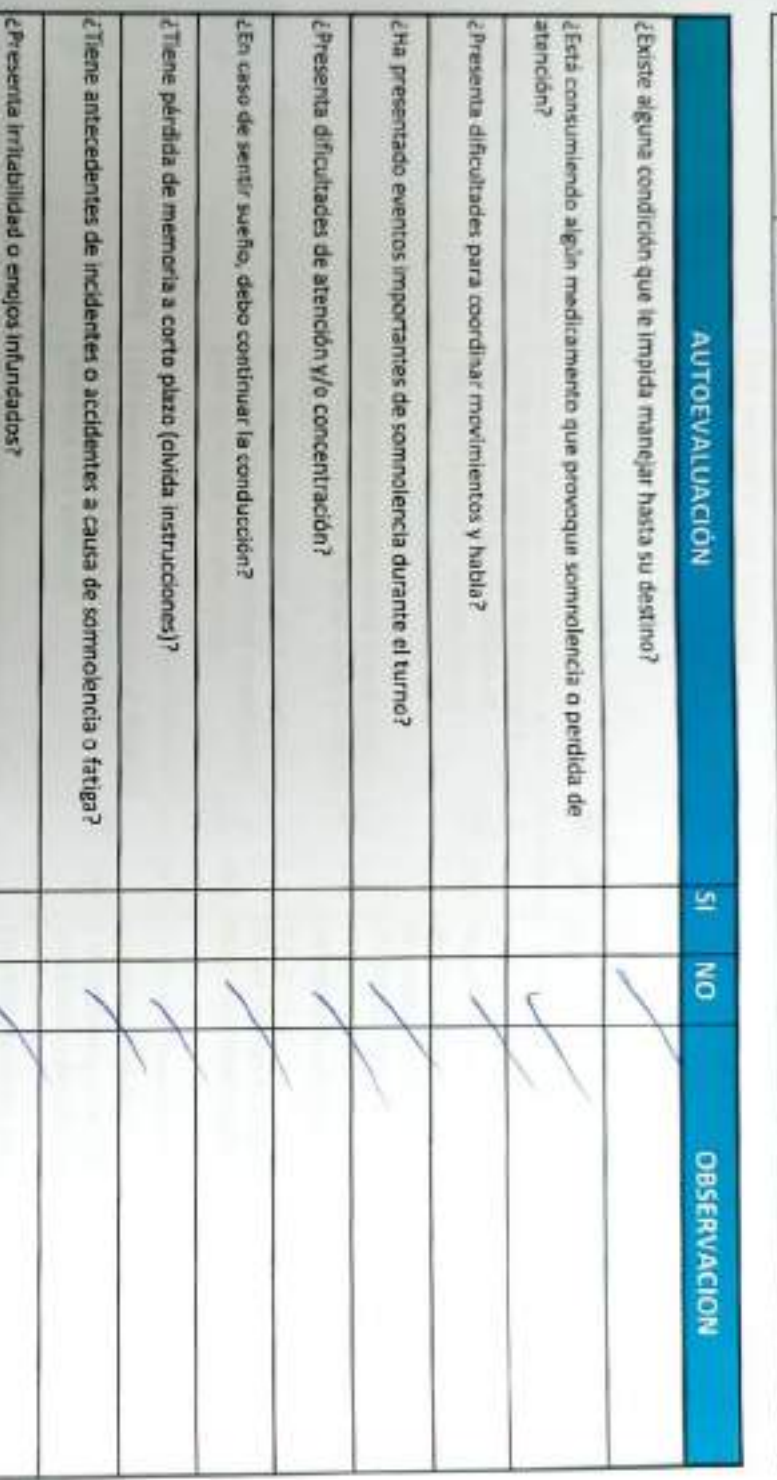

conduct Declaro la Fidelidad de mis respuestas y me responsabilizo de lo declarado encontrándome en condiciones de

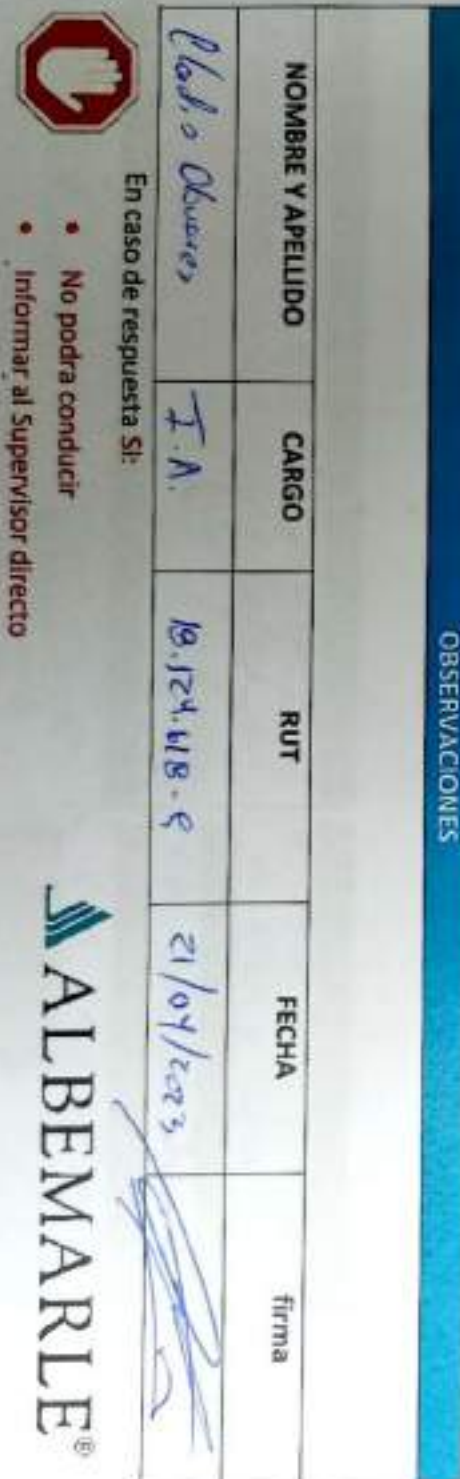

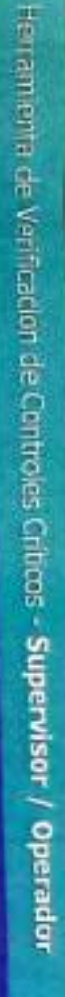

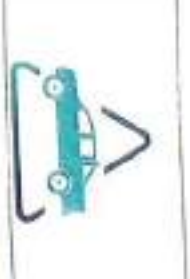

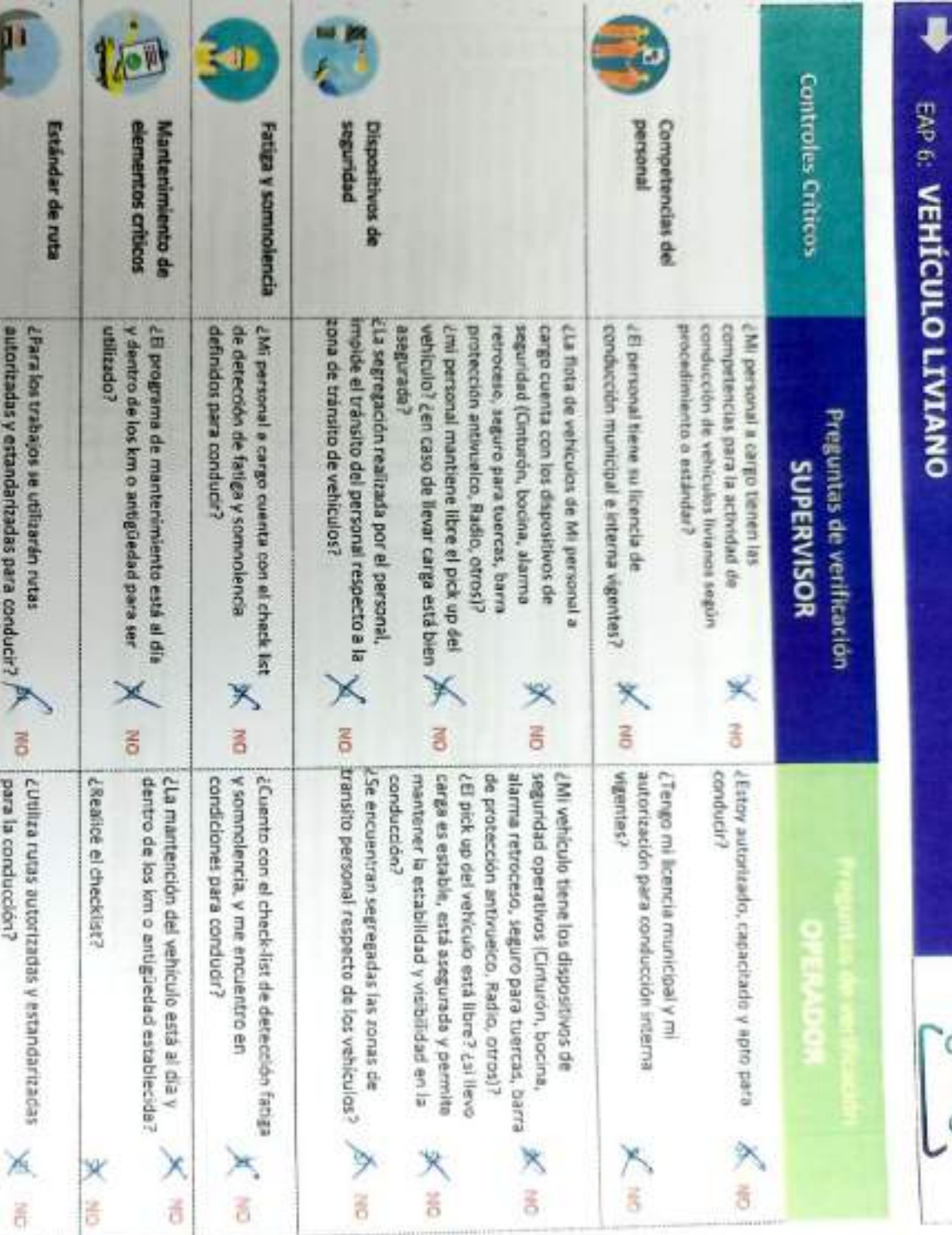

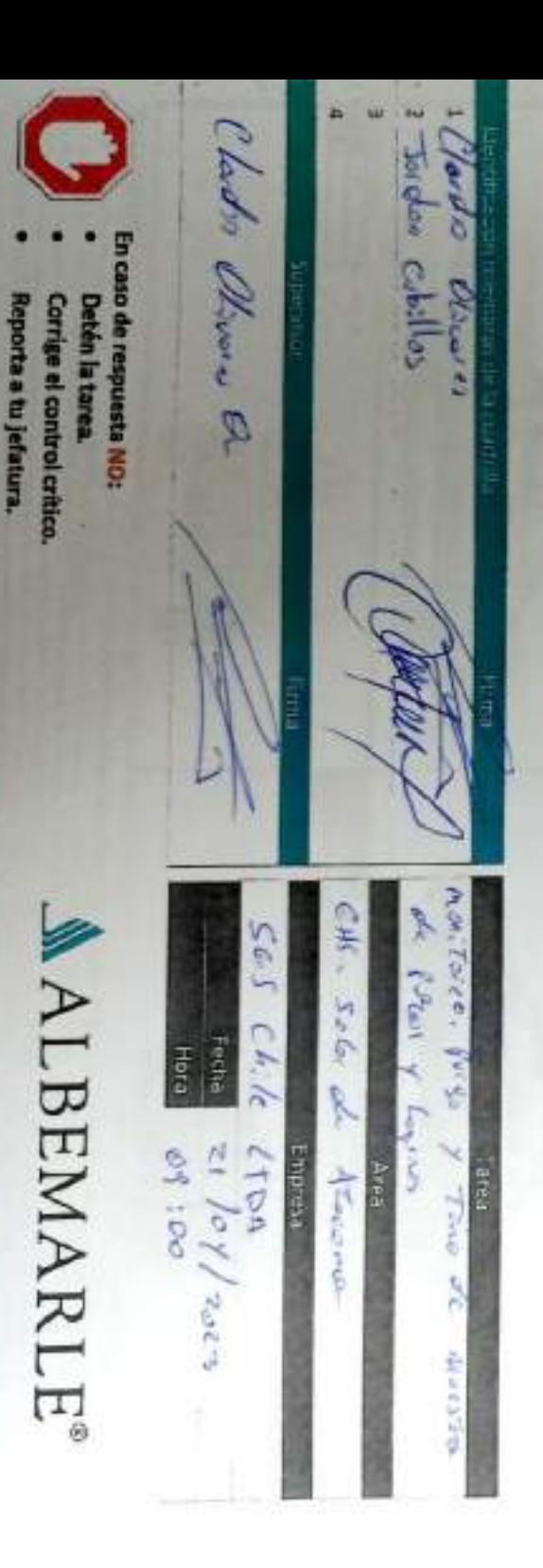

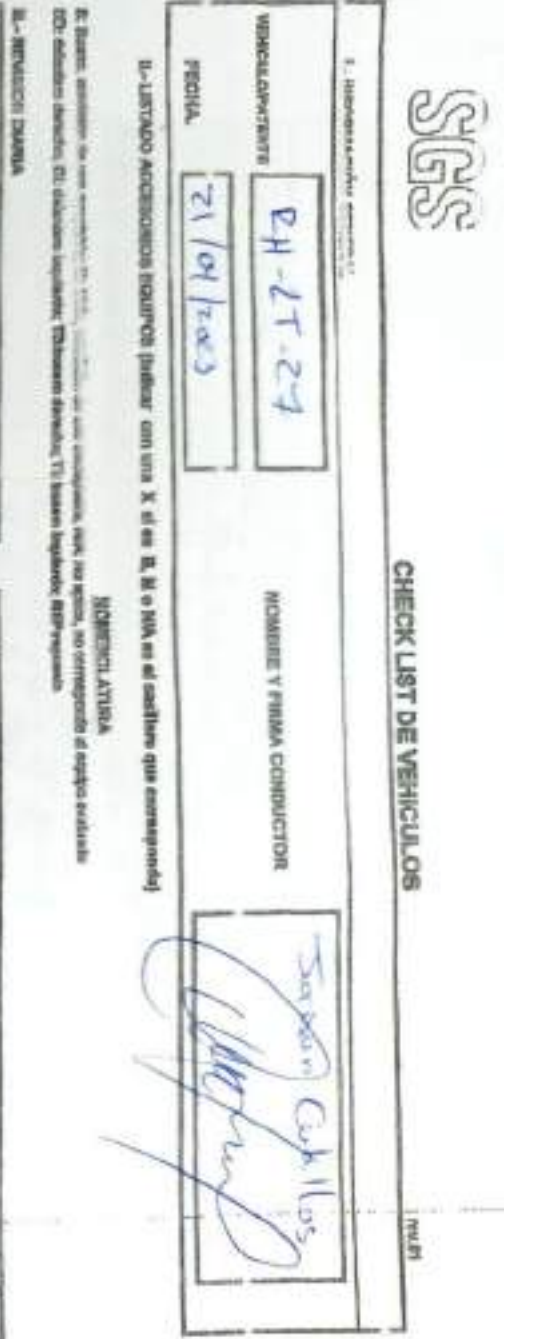

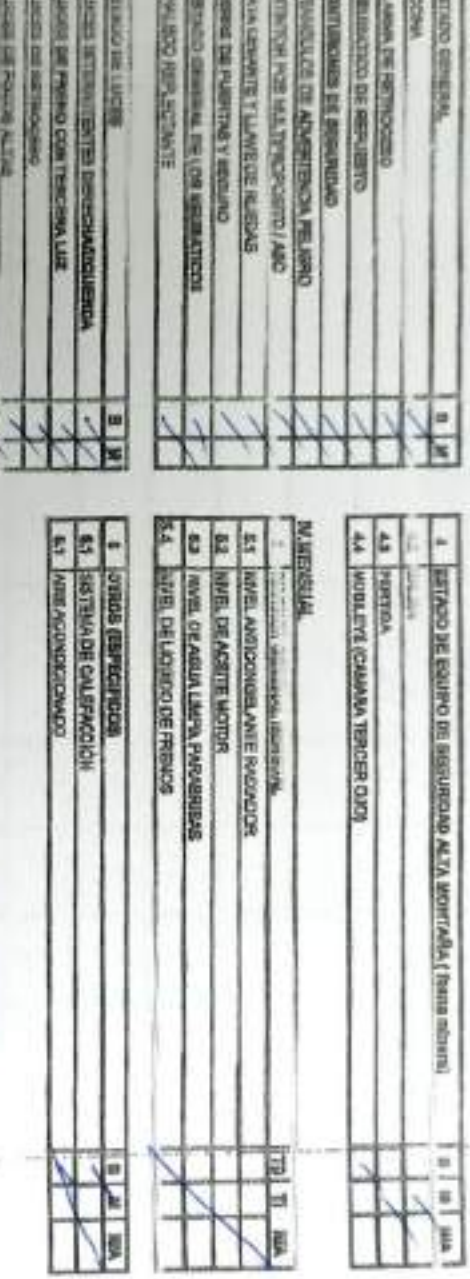

 $A_1$   $A_2$   $A_3$   $A_4$ 

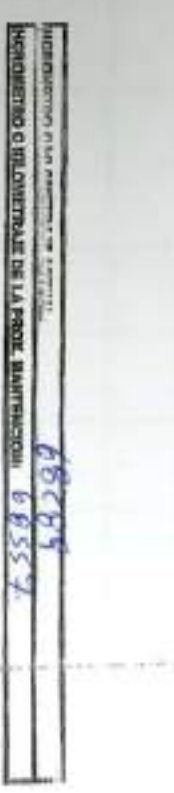

lä

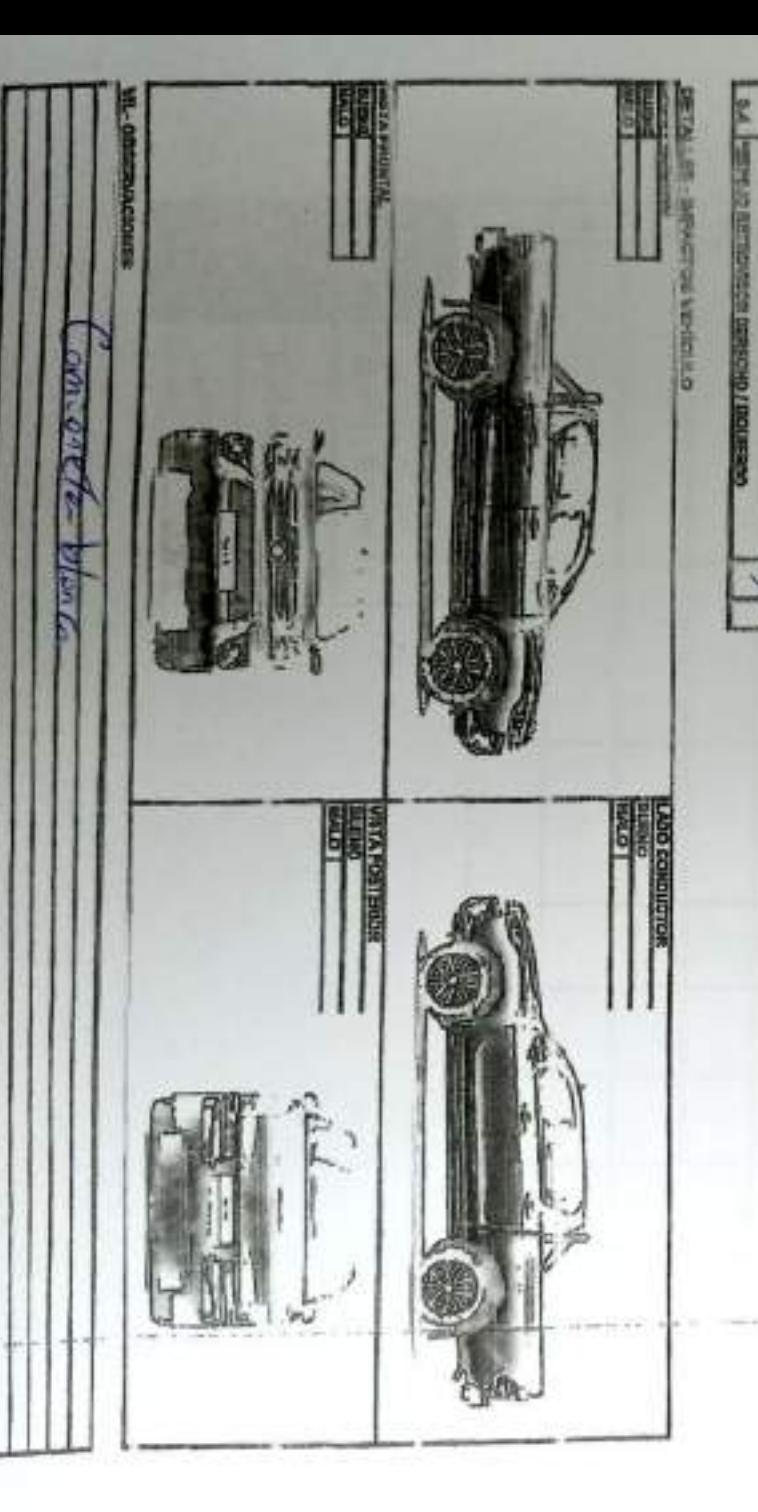

**REVISITED TO A LET XO** 

## **AALBEMARLE**

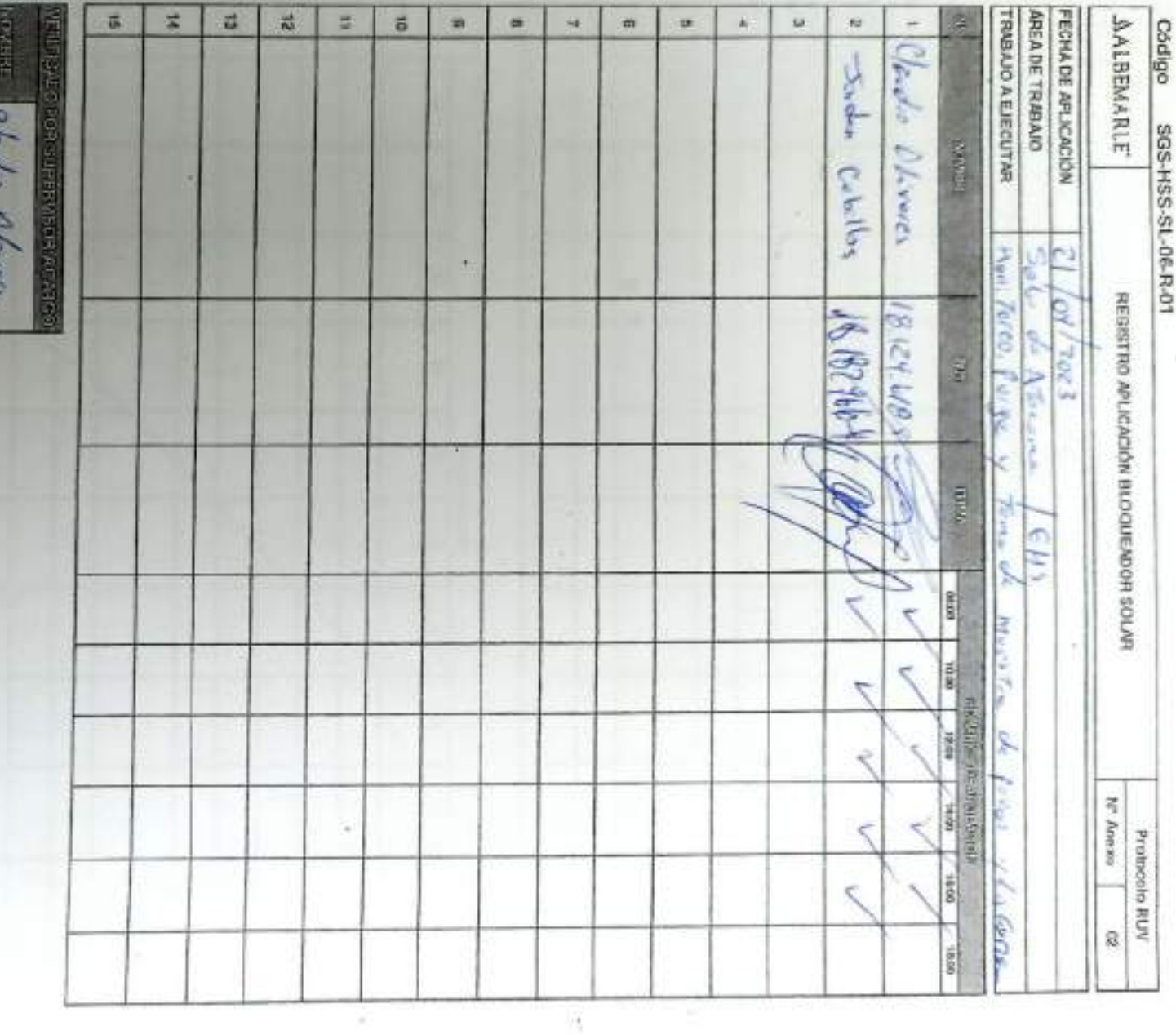

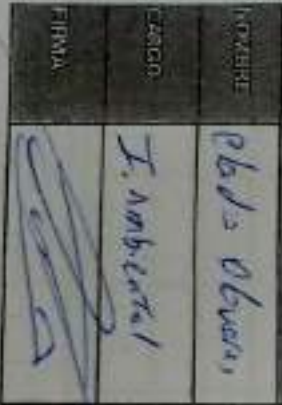

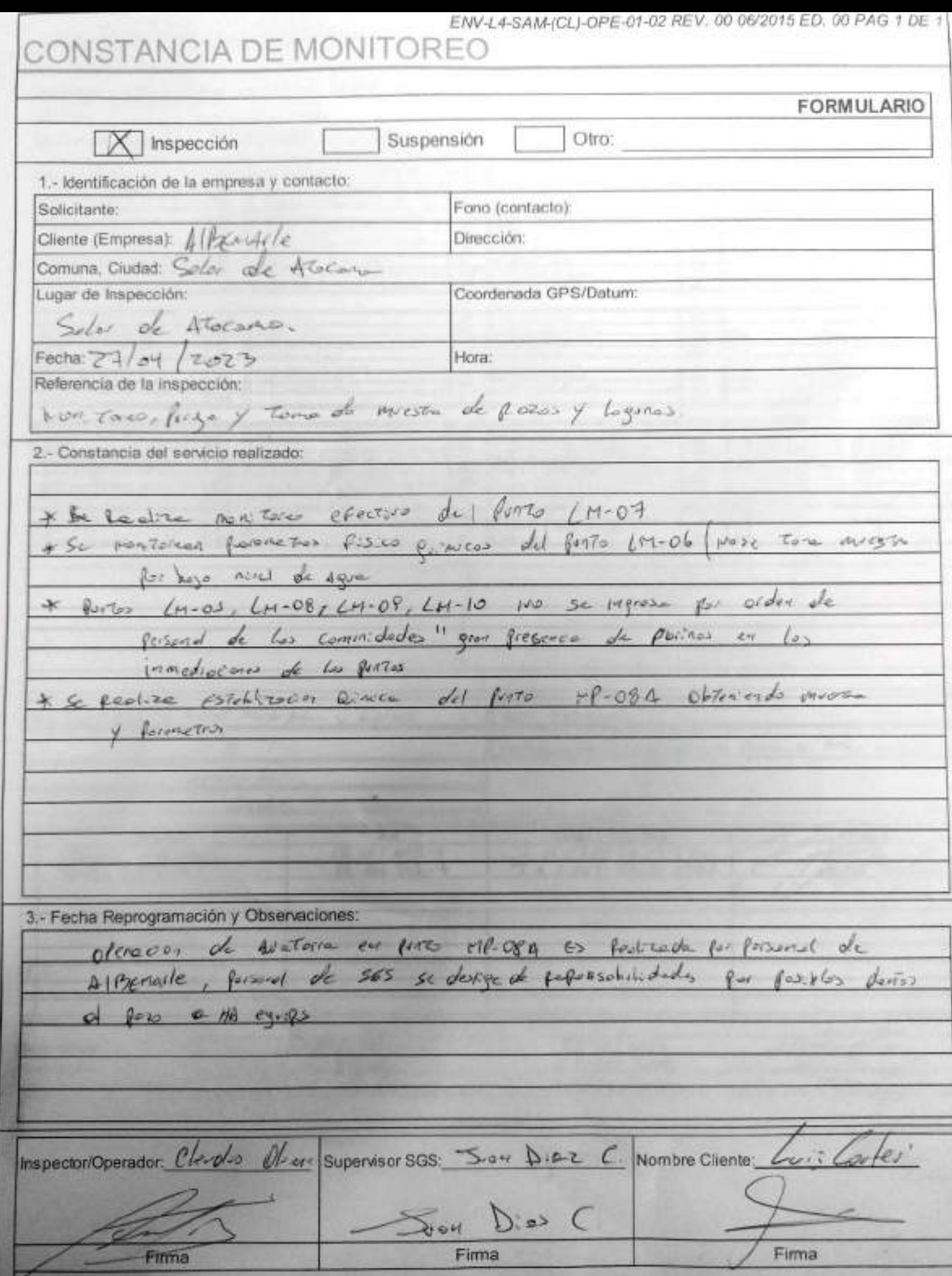

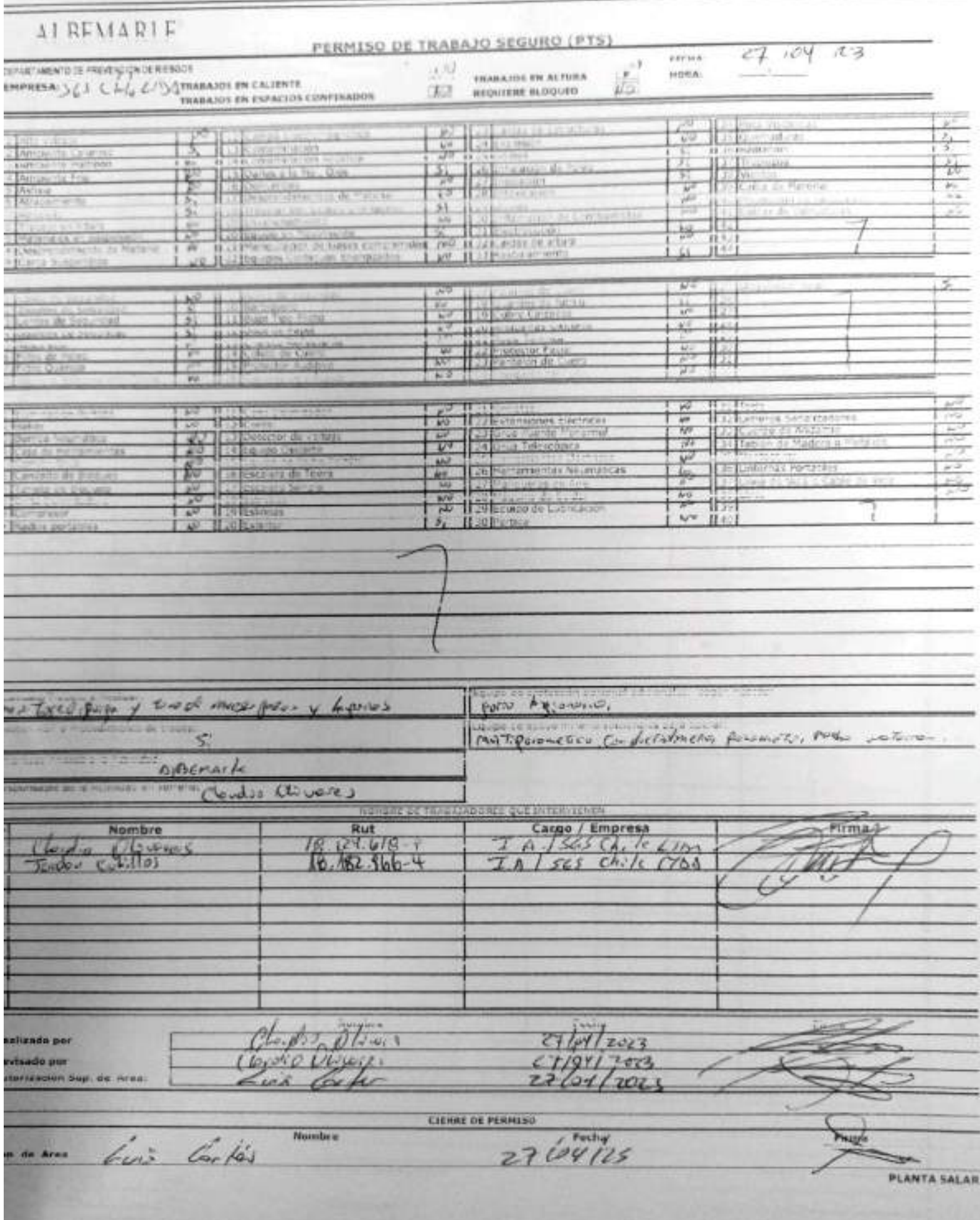

#### AJUSTE Y VERIFICACIÓN DE EQUIPOS **SGS**

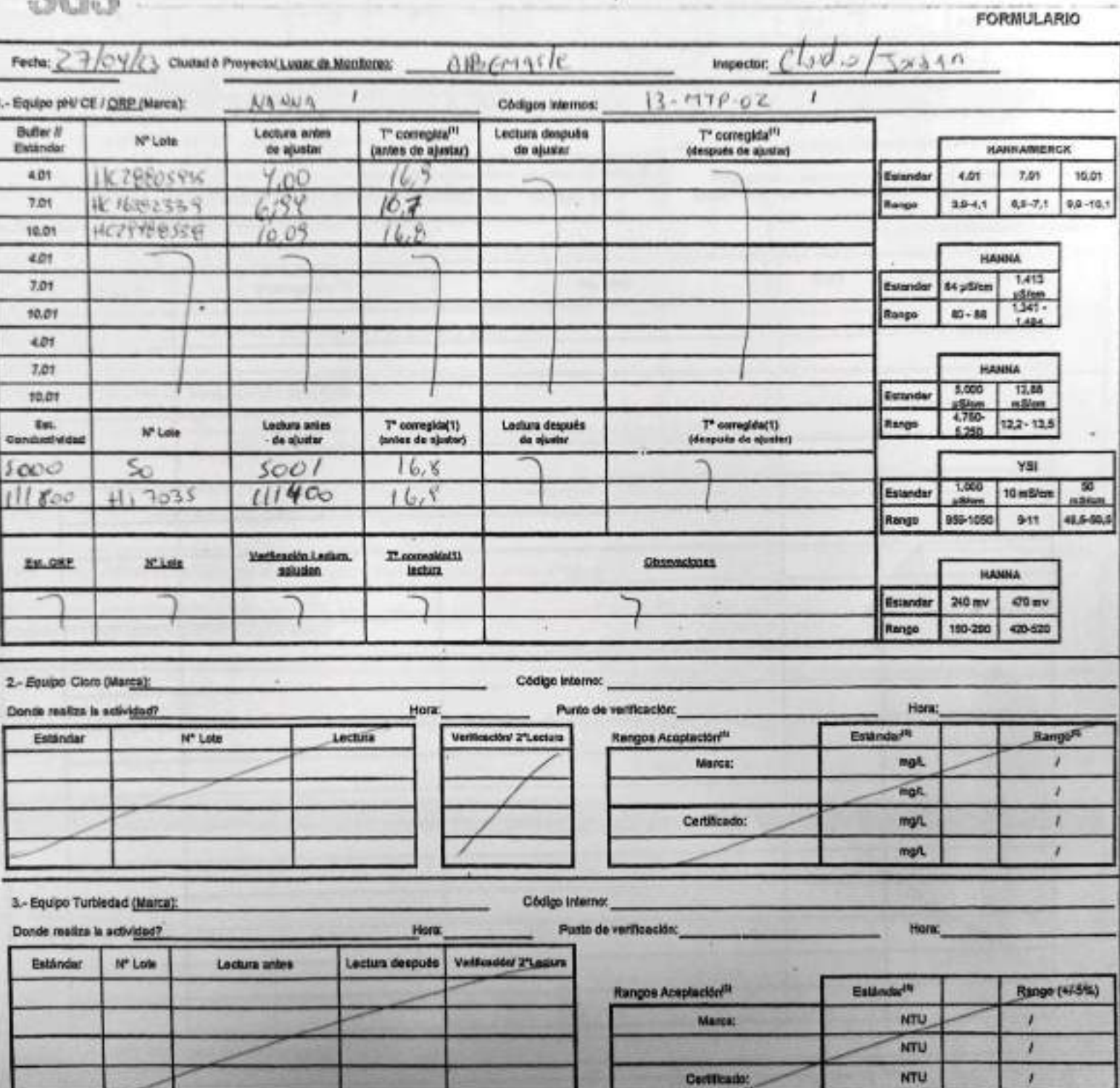

Certificado:

٦

 $\prime$ 

ï

 $\overline{mv}$ 

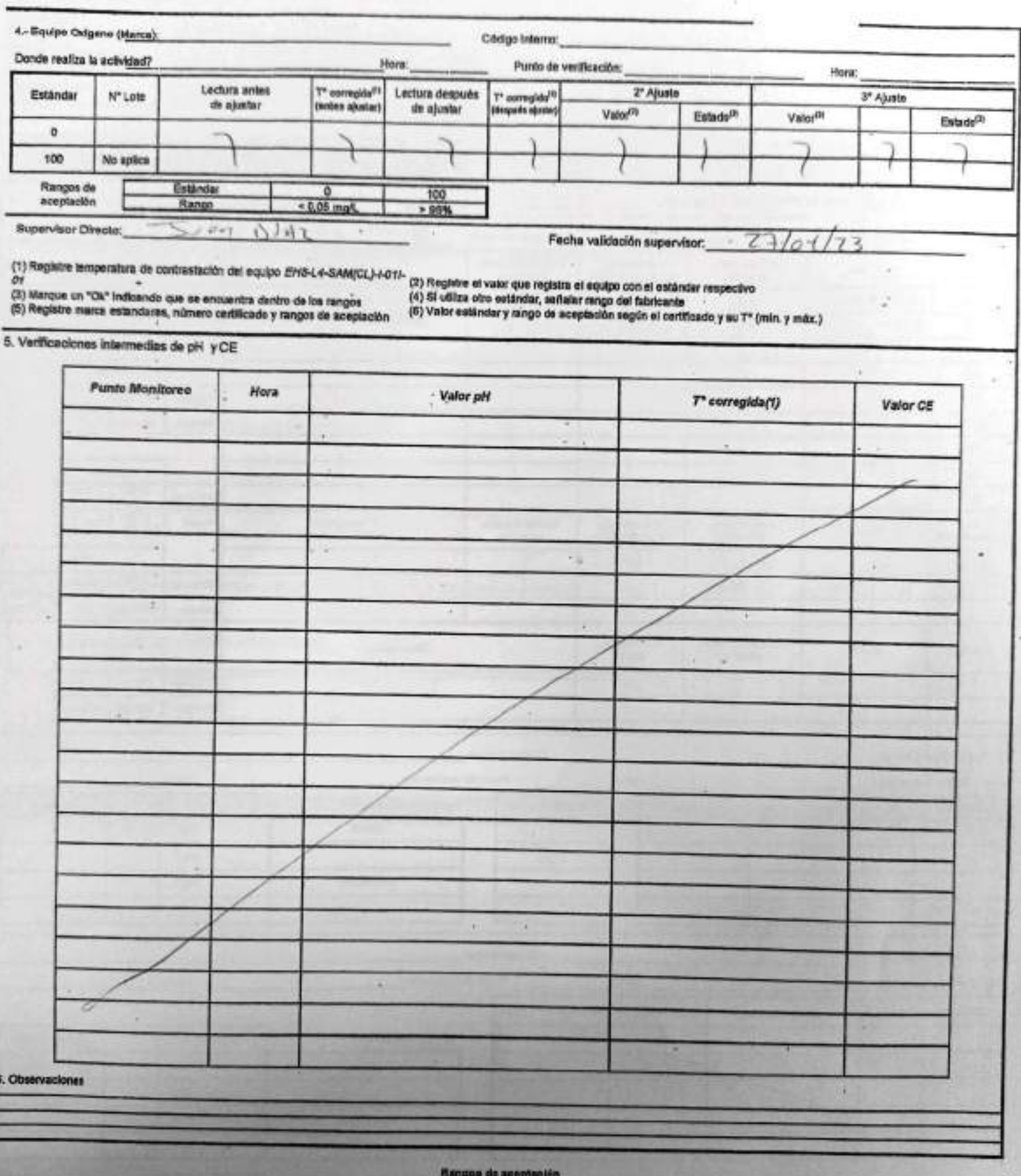

Estándar 4.61 7.01 10.61 04 utilism 1.413 y (800) 12,38 million 4.413 utilism 0.88 million 1.603 utilizar 10 million 9 million 9 million 4.61 1.66 million 1.66 million 1.66 million 1.66 million 1.66 million 1.66 million 1.

 $11110$ 

#### **CHECK LIST - CONTROL DE FATIGA Y SOMNOLENCIA**

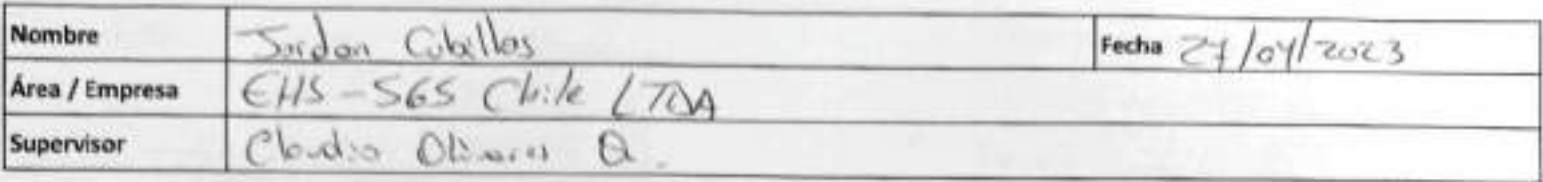

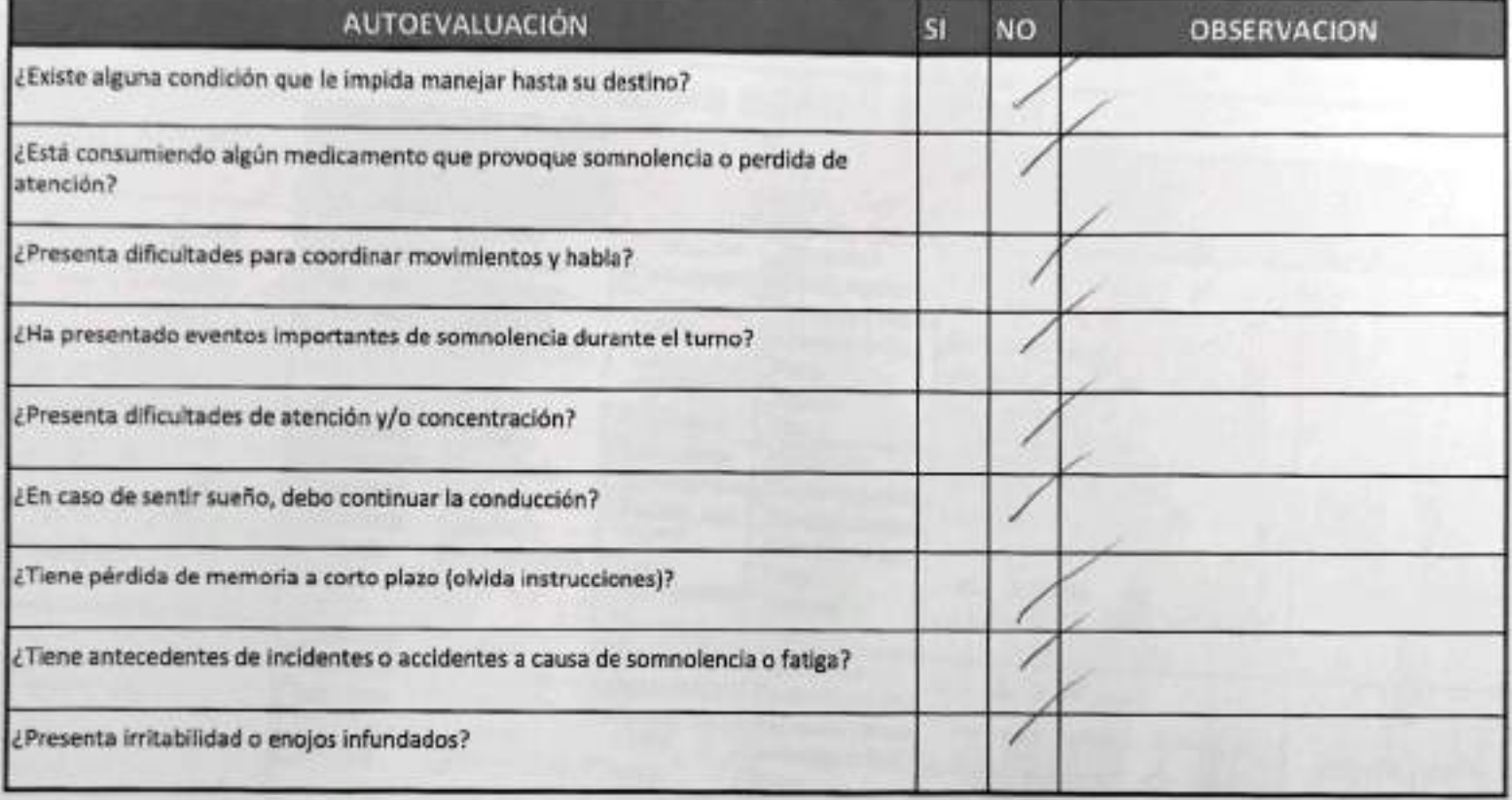

Declaro la Fidelidad de mis respuestas y me responsabilizo de lo declarado encontrándome en condiciones de conducir.

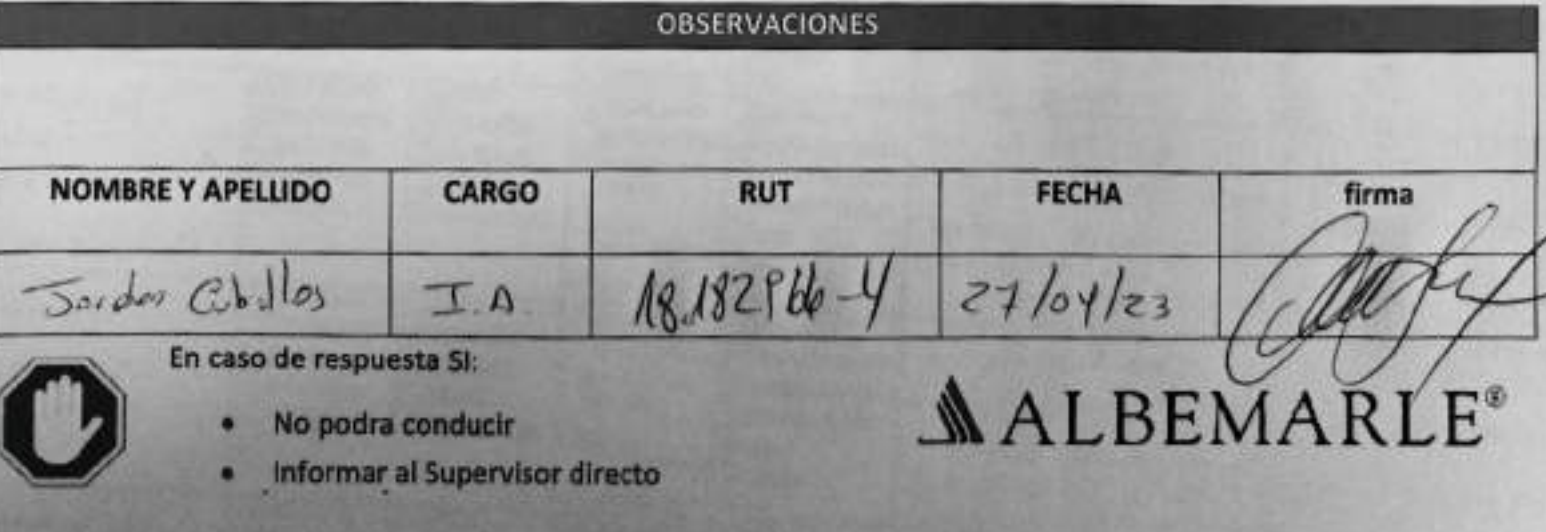

# CHECK LIST - CONTROL DE FATIGA Y SOMNOLENCIA

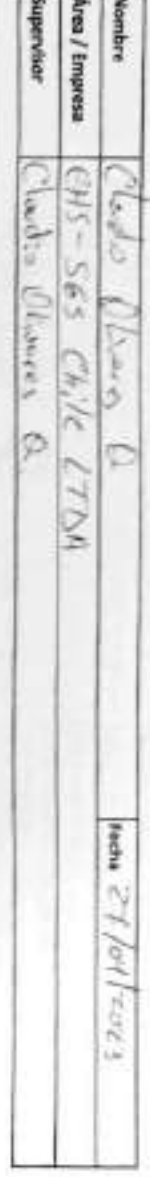

 $T_{16}$  T  $\approx$ 

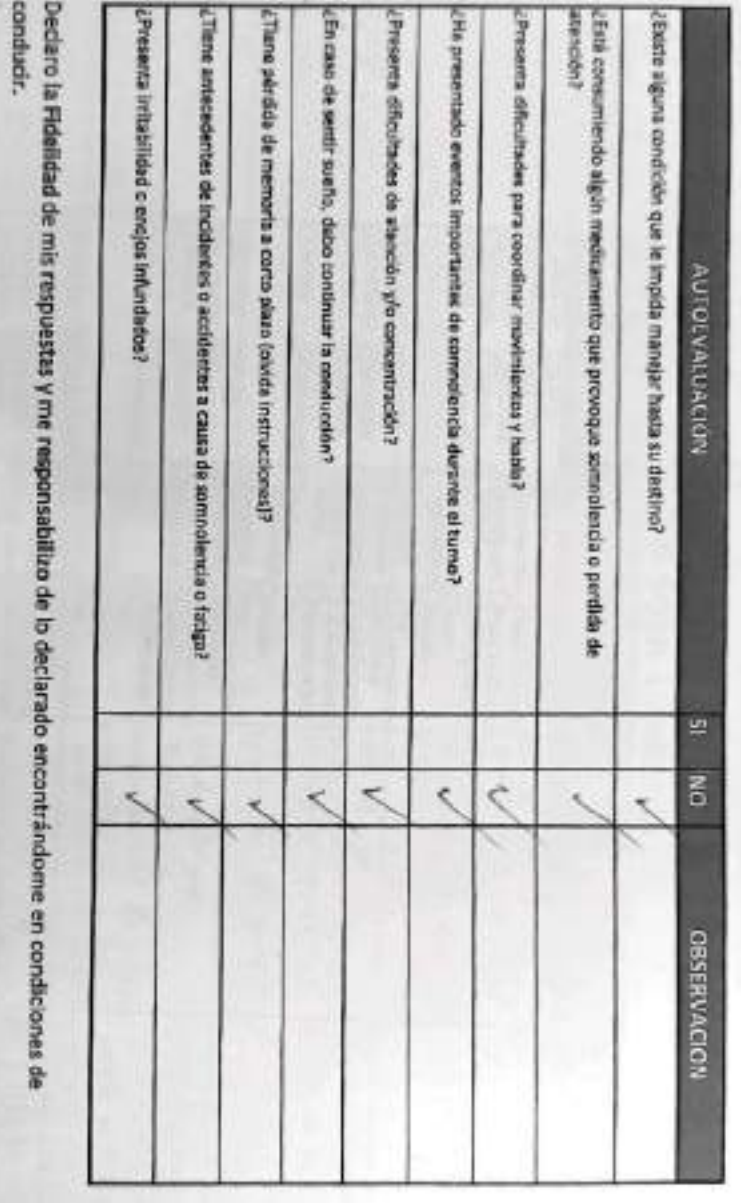

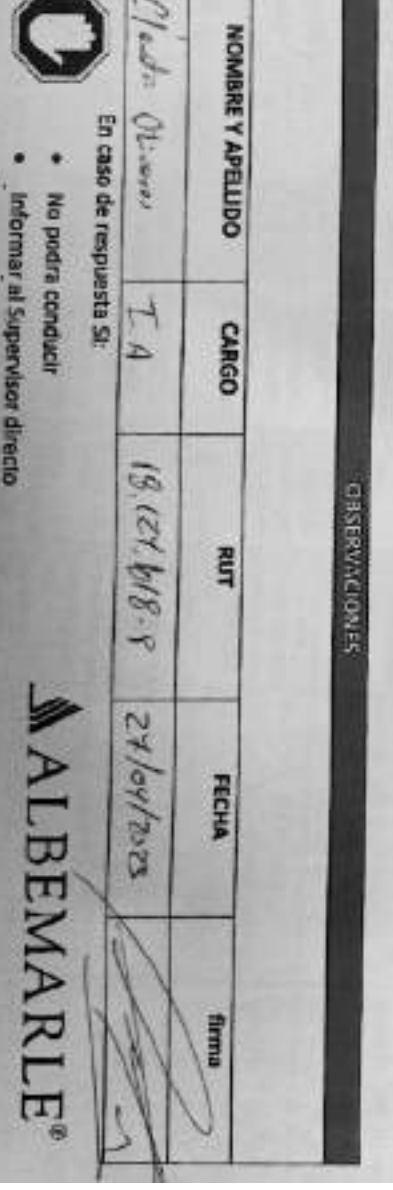

Ŧ.

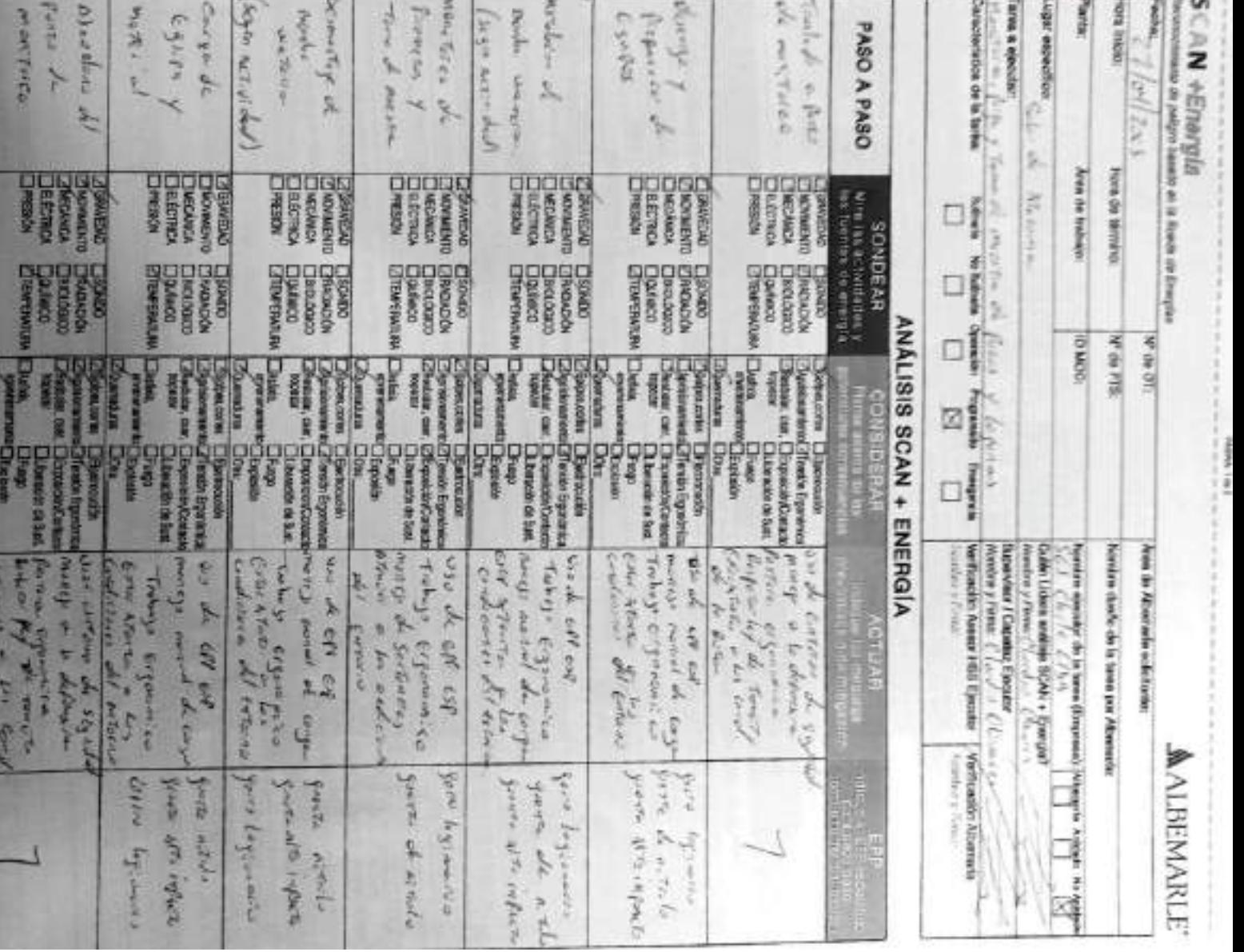

 $\overline{a}$ 

Dawne Drown Dawnson<br>Drown Drown Dawnson<br>Party Rown

ē

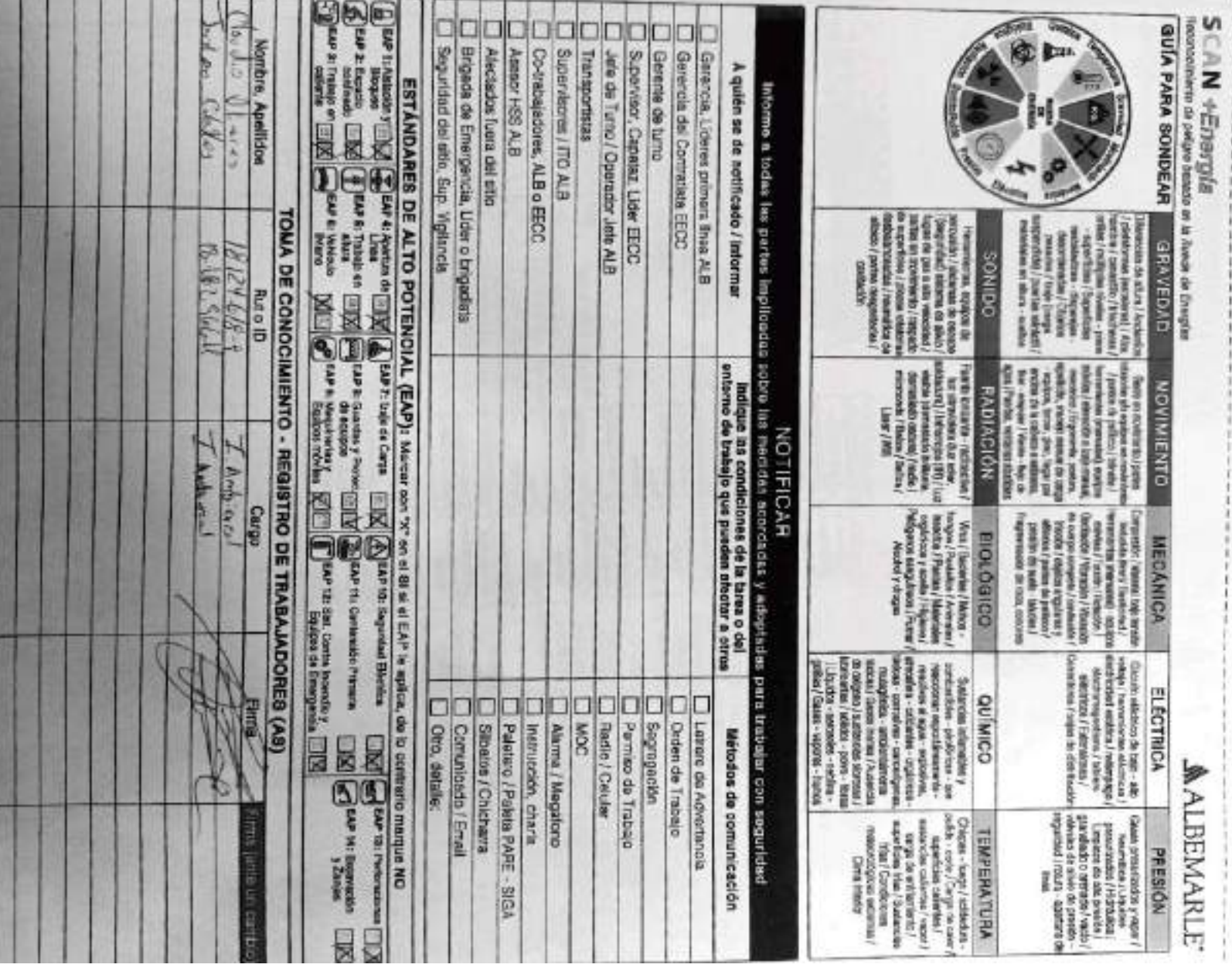

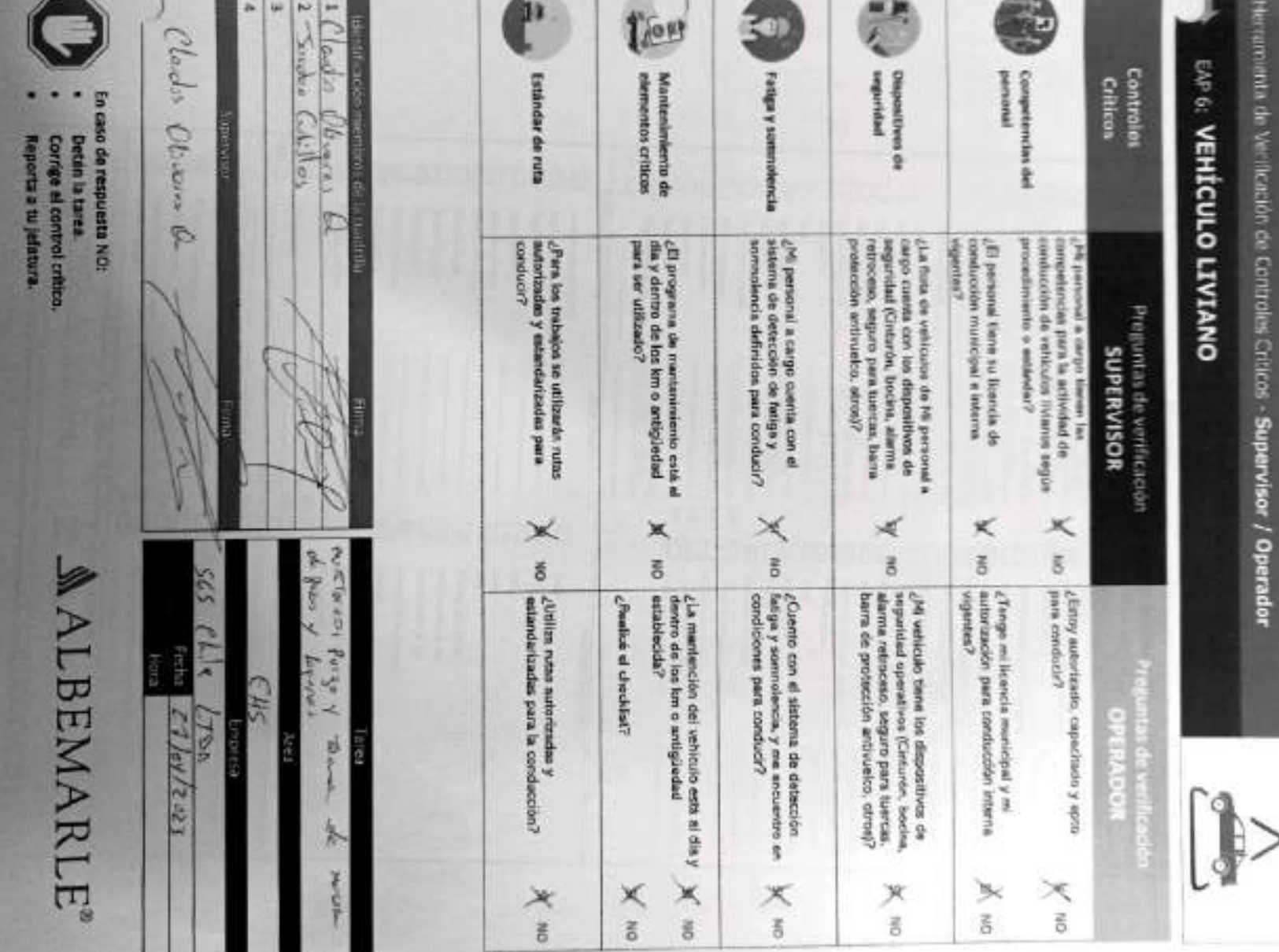

œ.

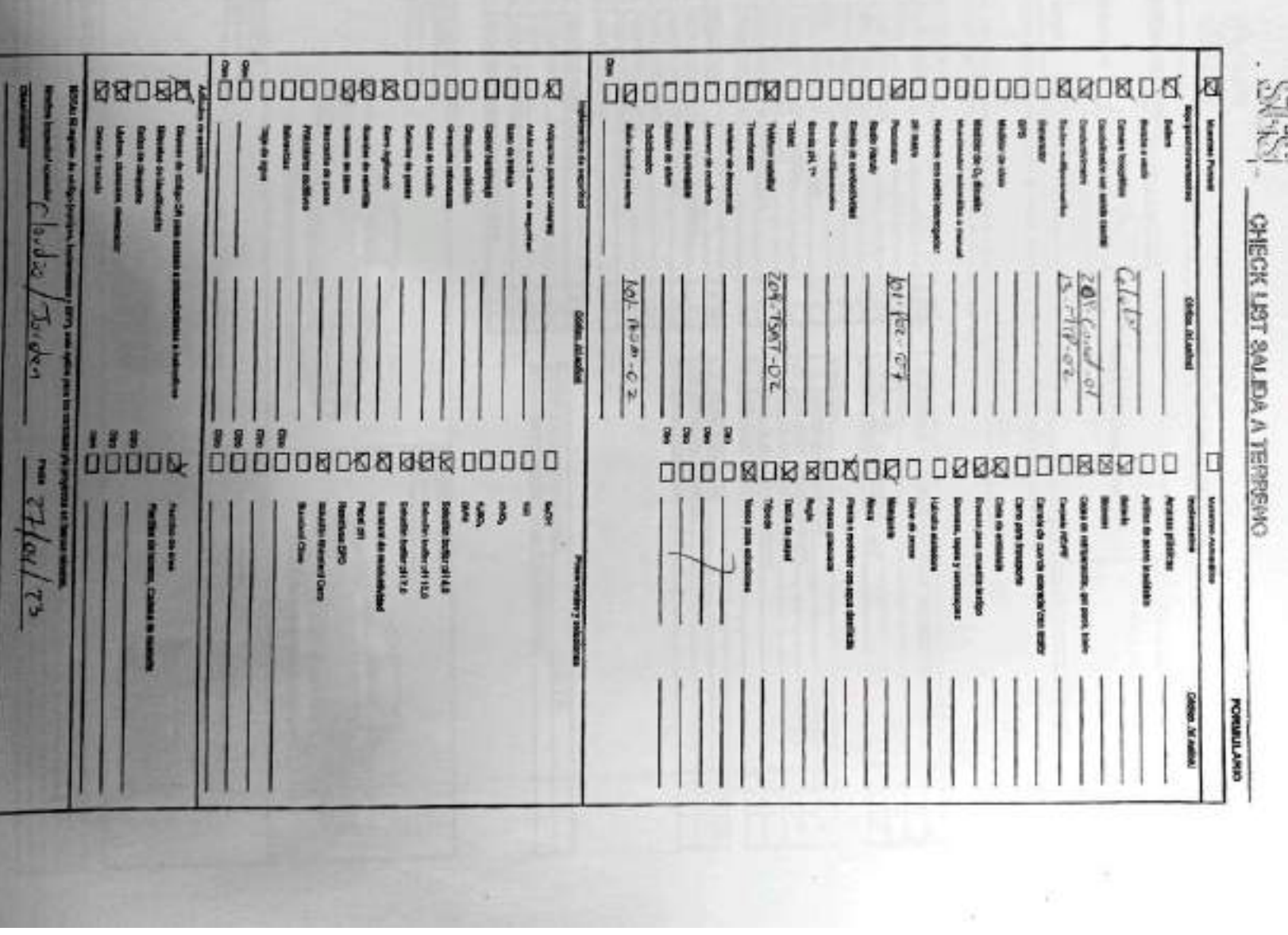

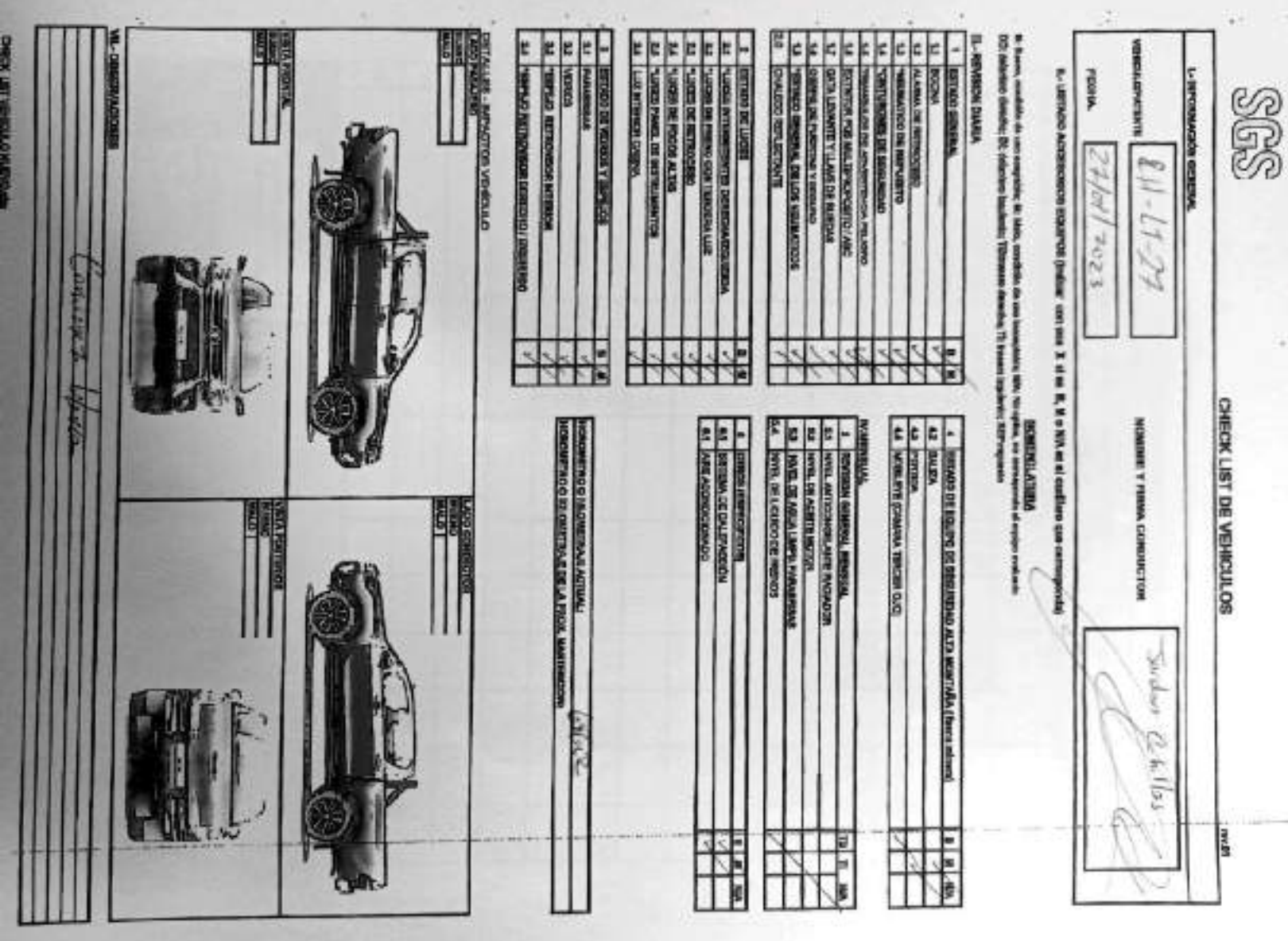

 $\overline{a}$ 

## **AALDEMAKLE**

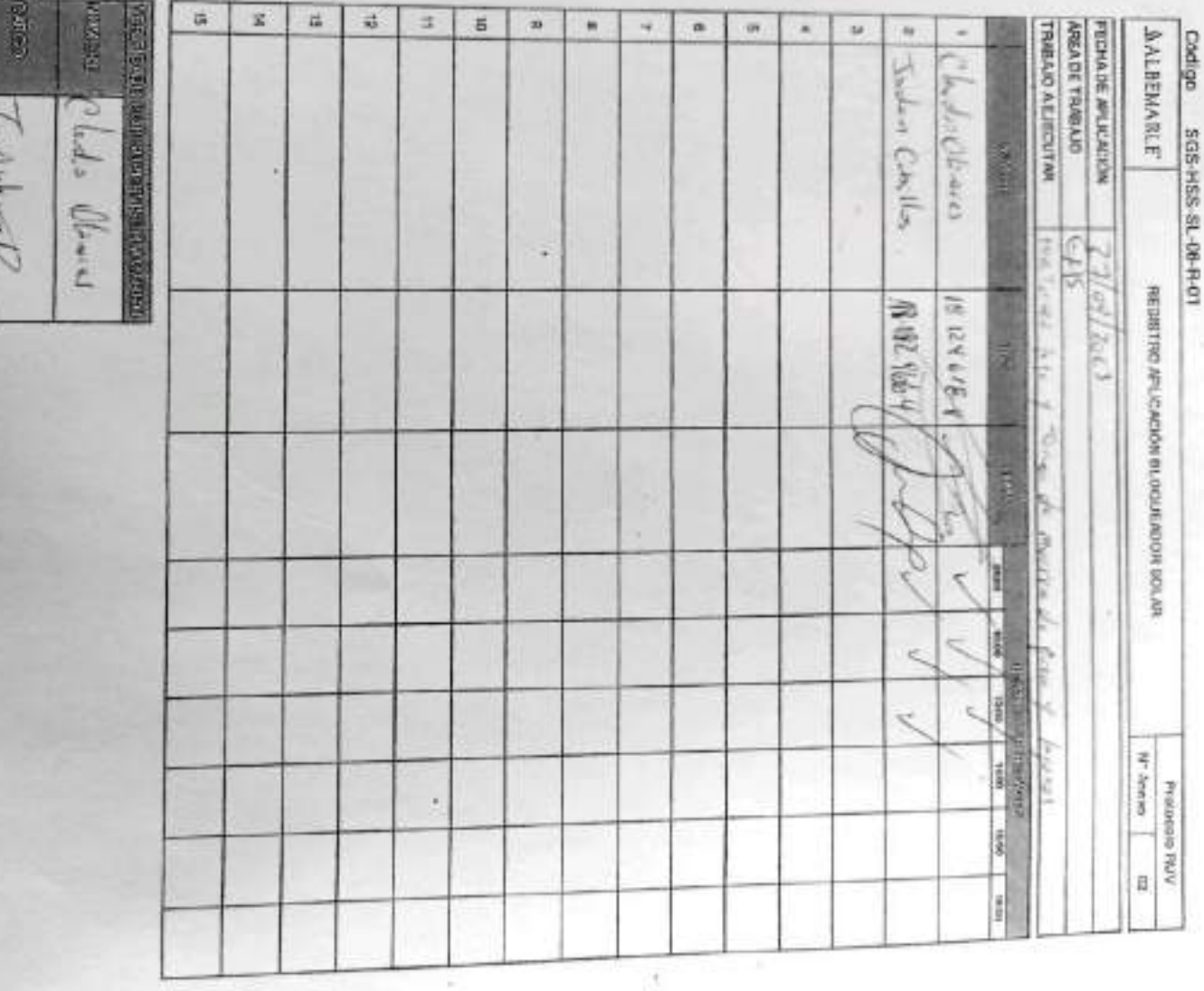

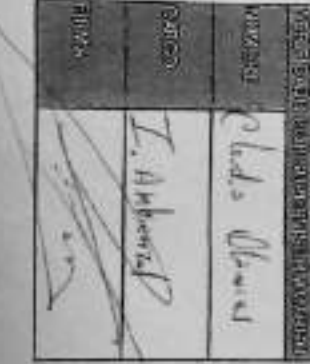

### **SGS CONSTANCIA DE MONITOREO**

**FORMULARIO** 

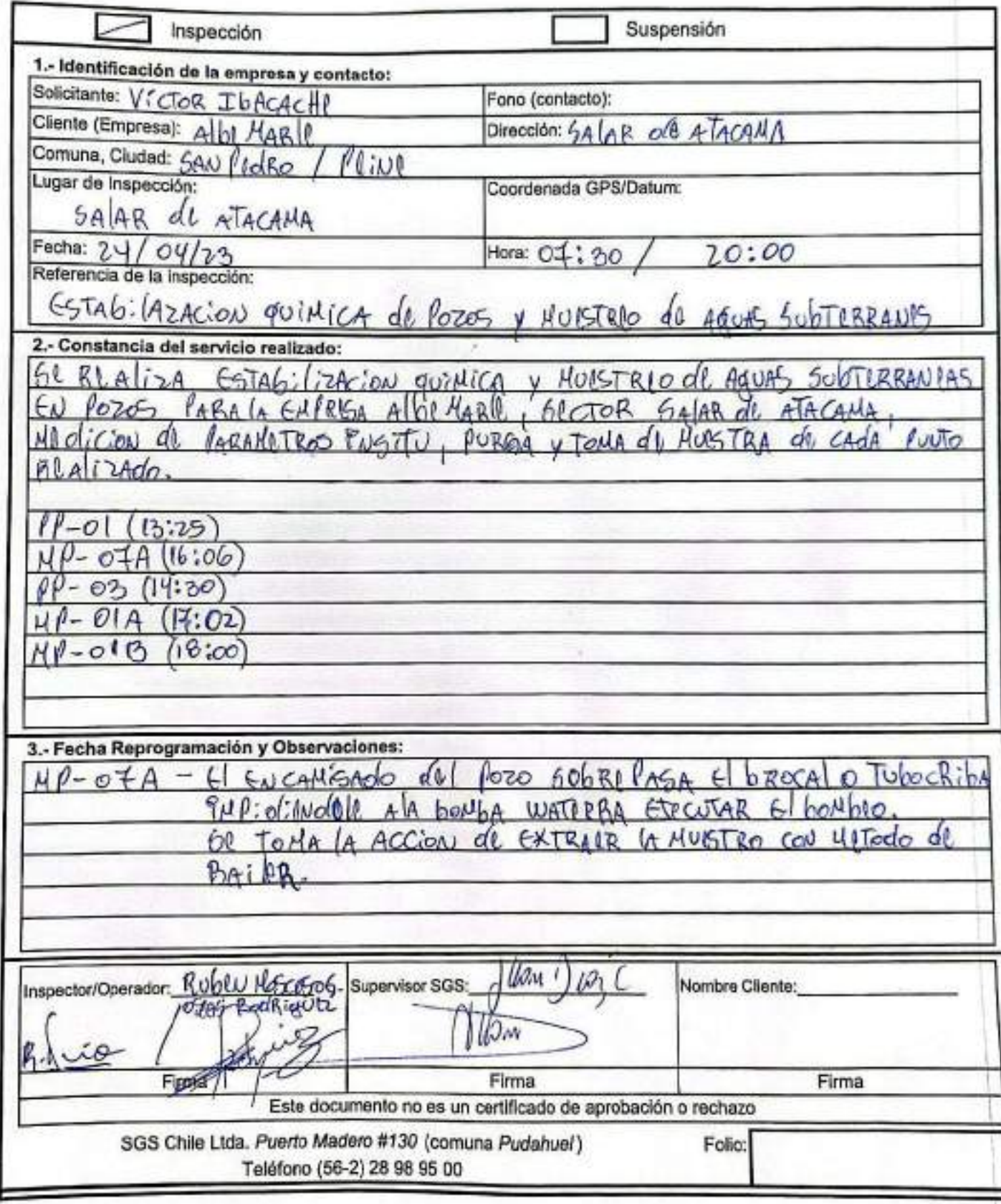

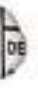

♦

#### **AJUSTE Y VERIFICACIÓN DE EQUIPOS** SGS

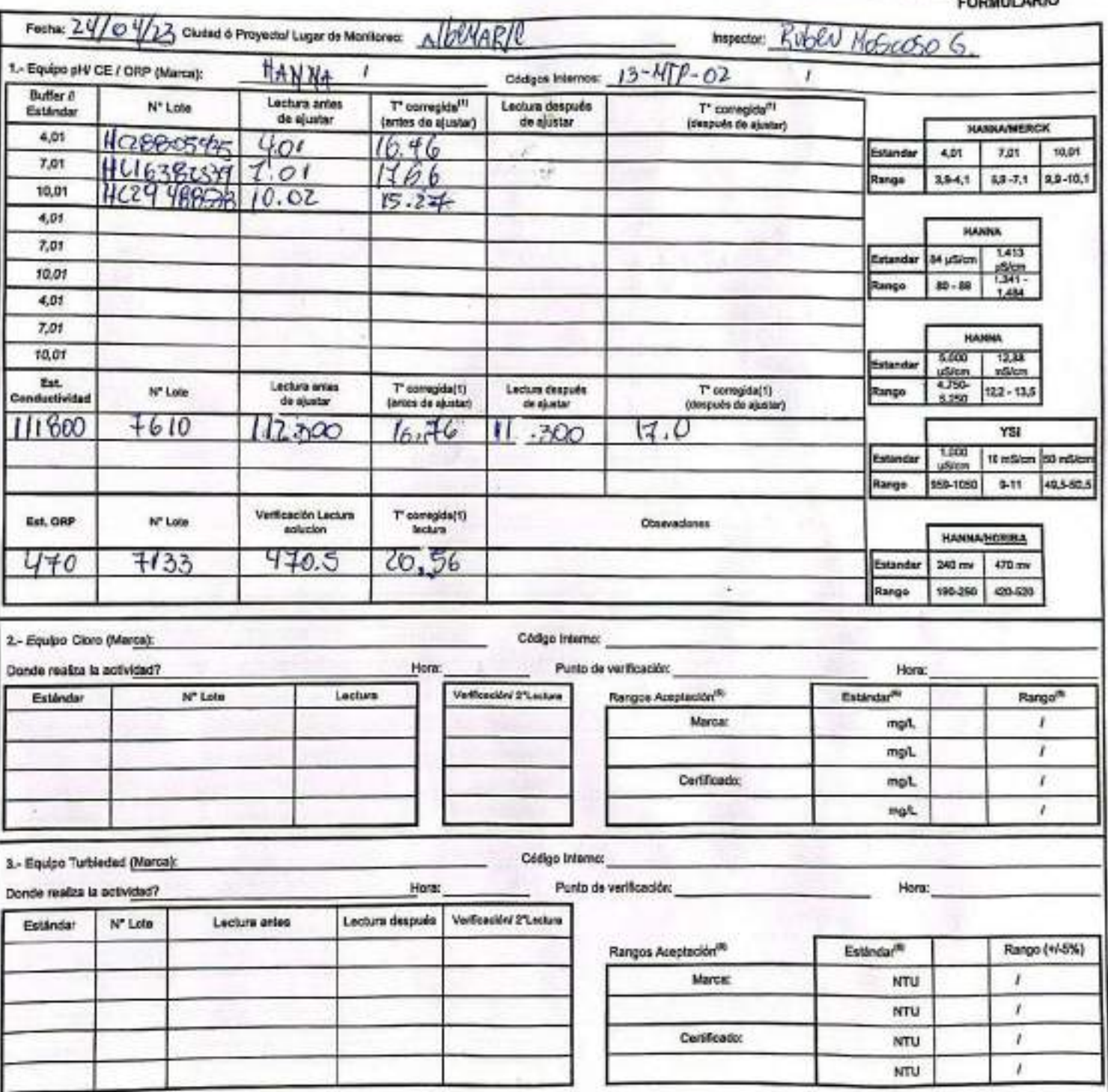

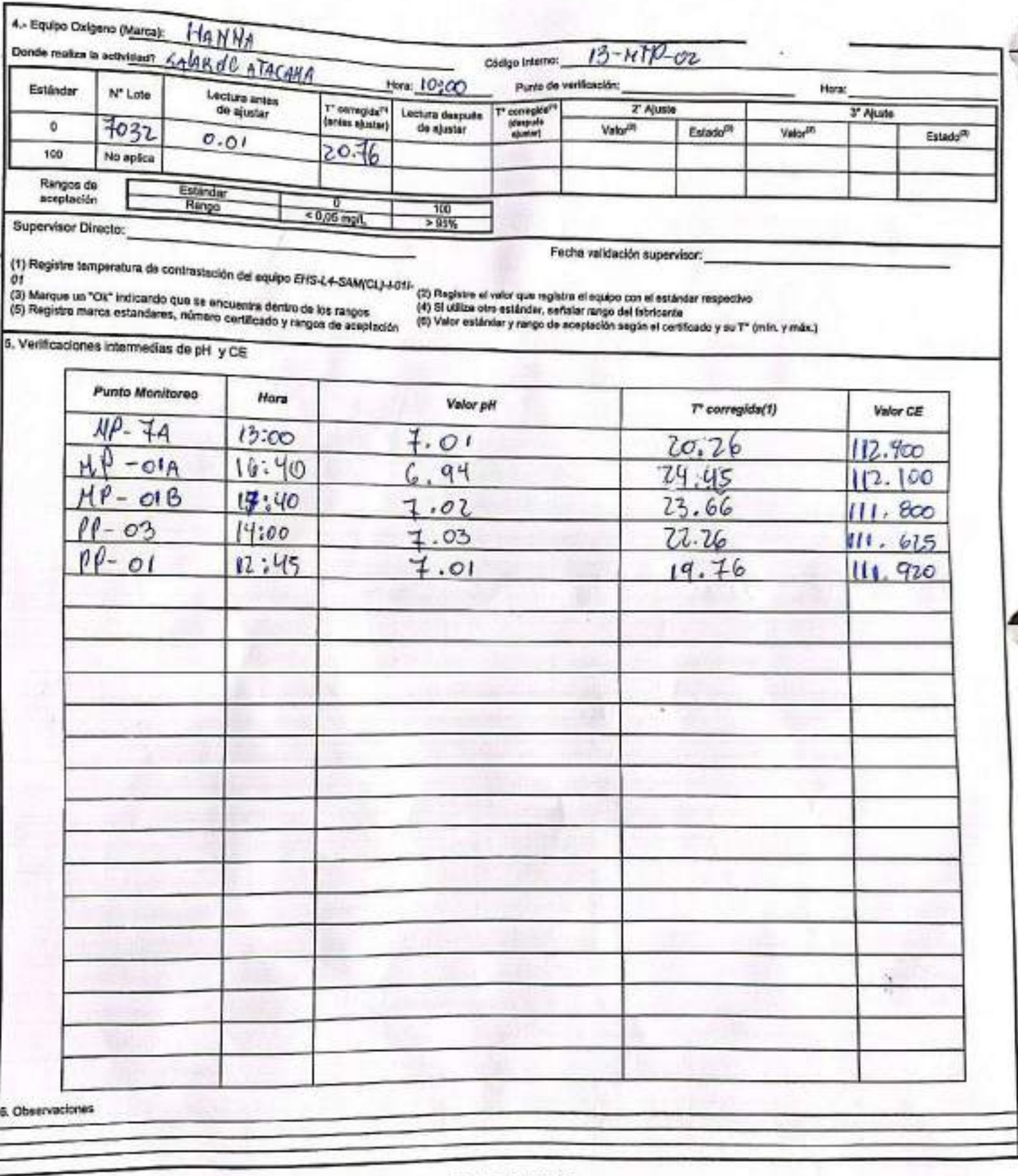

 $\hat{\mathcal{R}}$ 

#### Rangos de aceptación

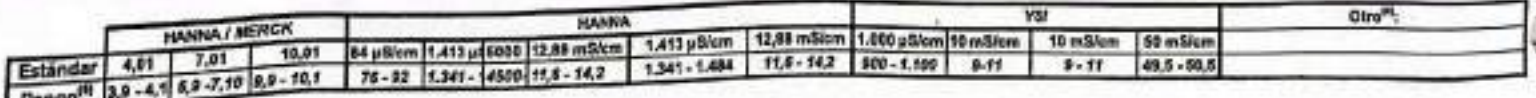

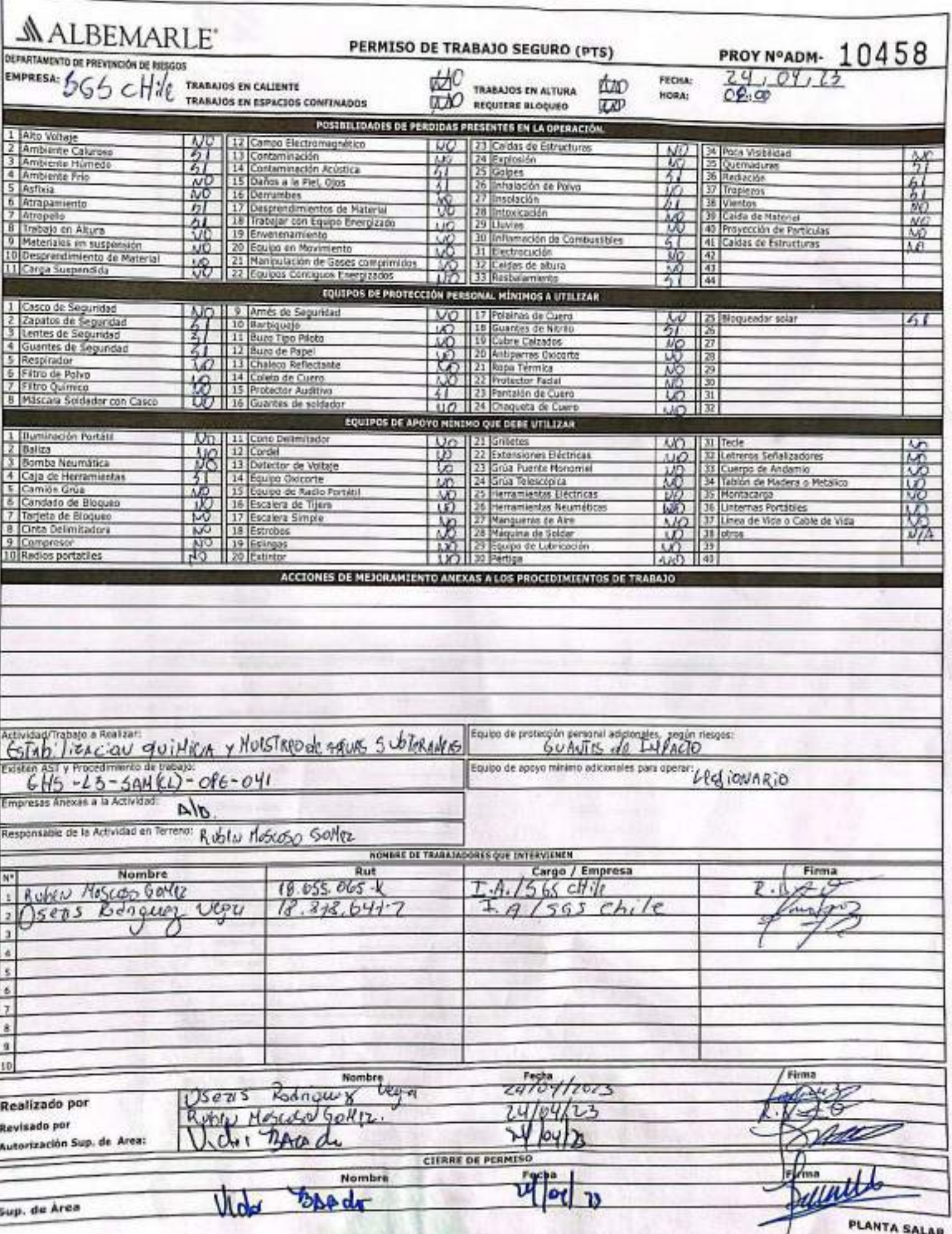

SGS

#### **CHECK LIST SALIDA A TERRENO**

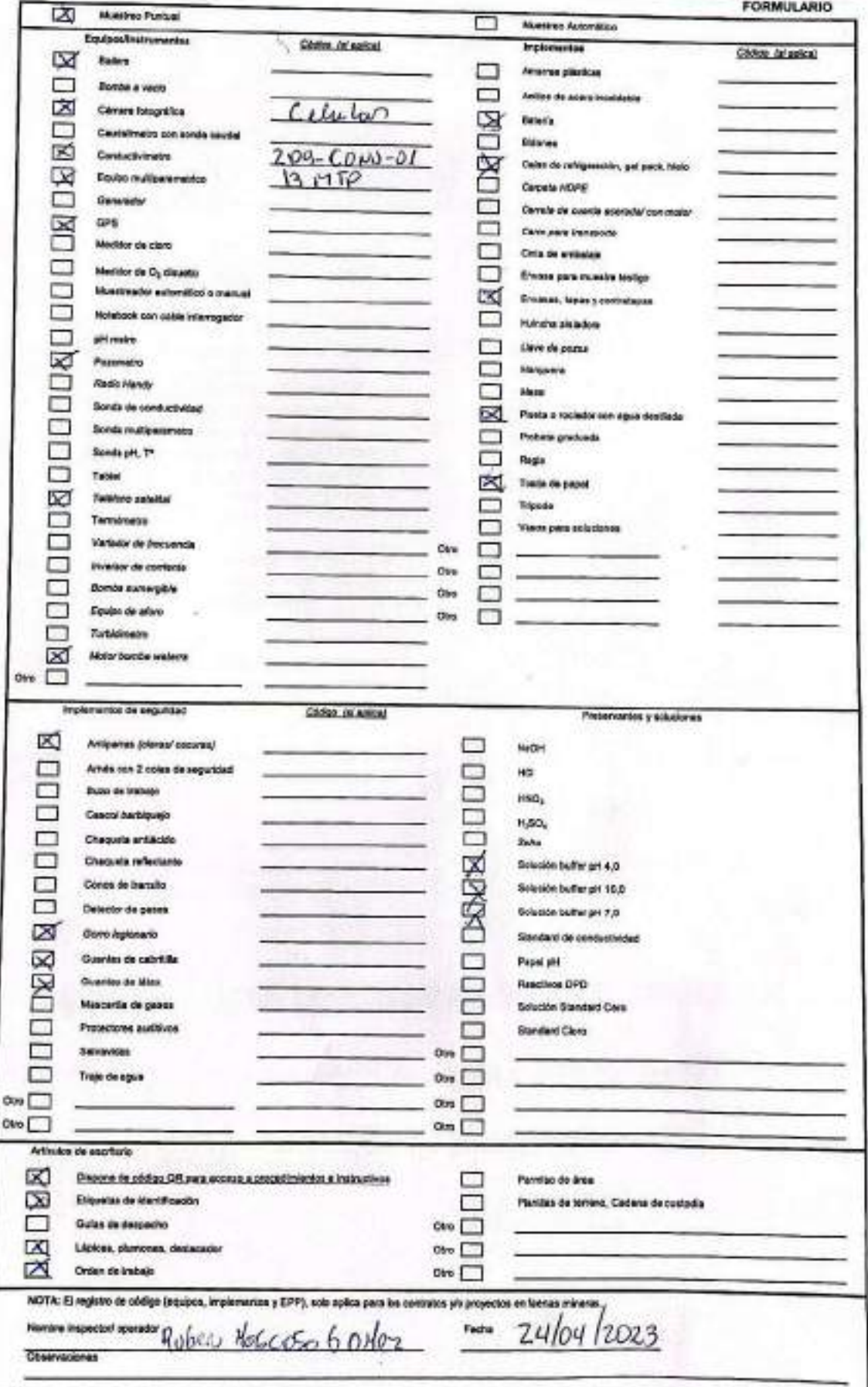

Tamienta de Verificación de Controles Criticos - Supervisor / Operador

#### EAP 6: VEHÍCULO LIVIANO

Renorta a tu iefatura.

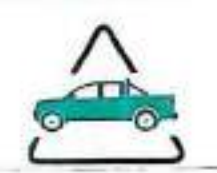

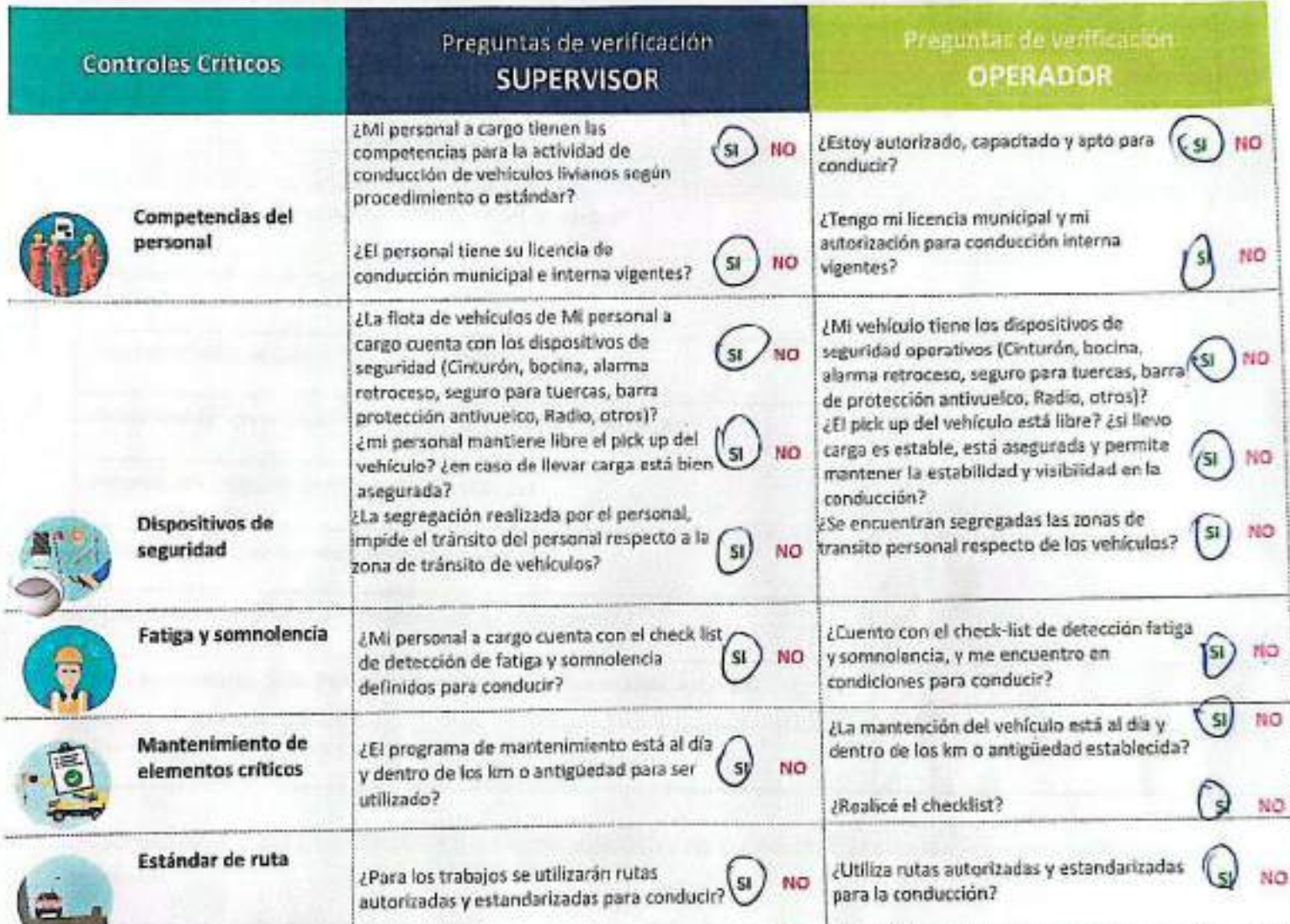

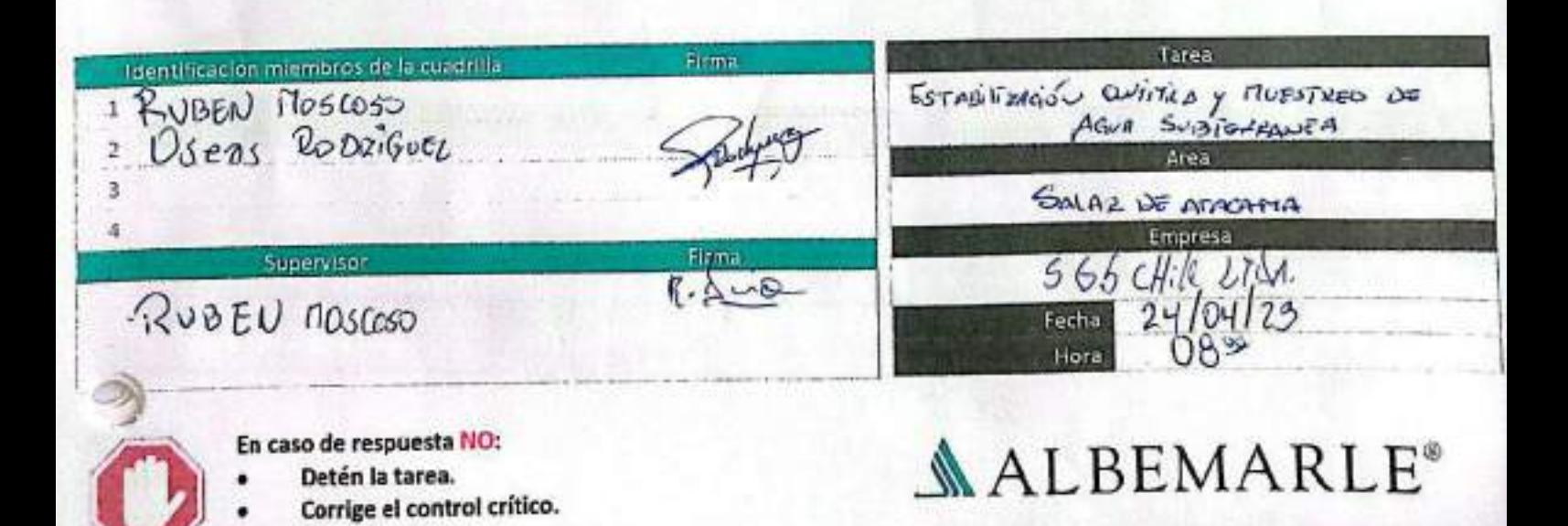

#### CHECK LIST - CONTROL DE FATIGA Y SOMNOLENCIA

SGS-HSS-SL-20-R-03

Verslón: 01

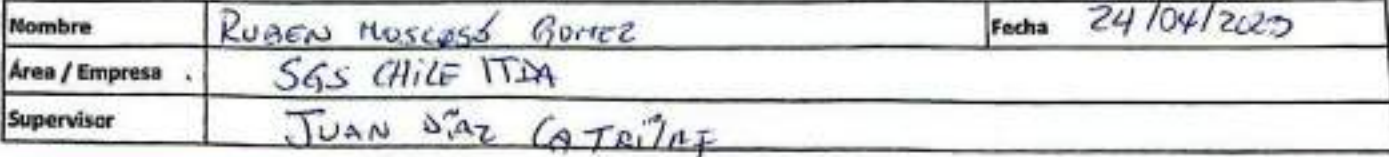

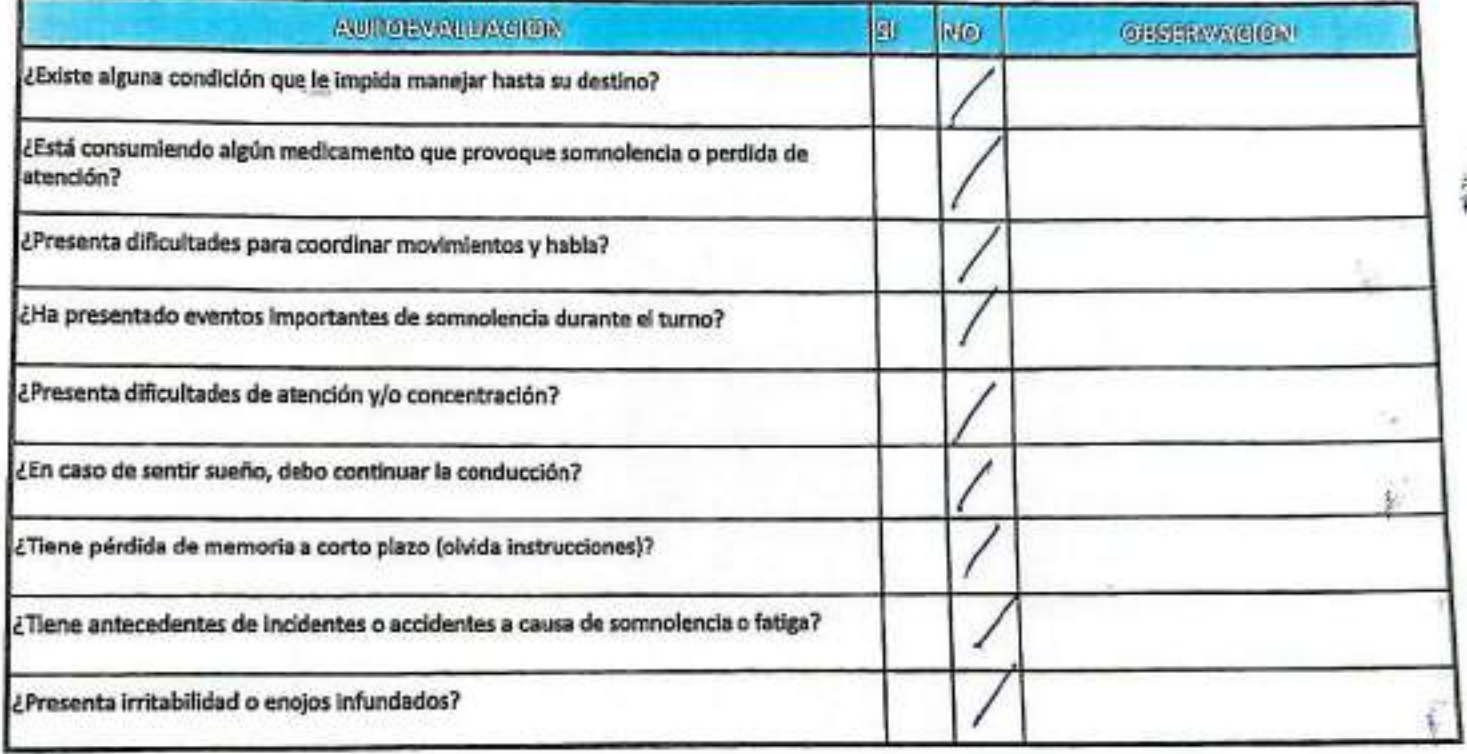

Declaro la Fidelidad de mis respuestas y me responsabilizo de lo declarado encontrándome en condiciones de conducir.

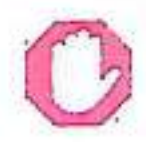

#### En caso de respuesta SI:

- · No podra conducir
- informar et Supervisor directo ò.

OBSBRWAGIONES

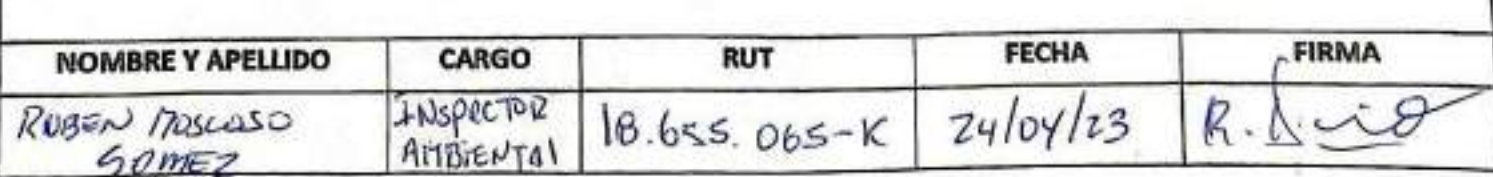

**ALBEMARLE** 

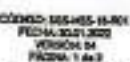

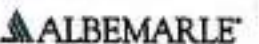

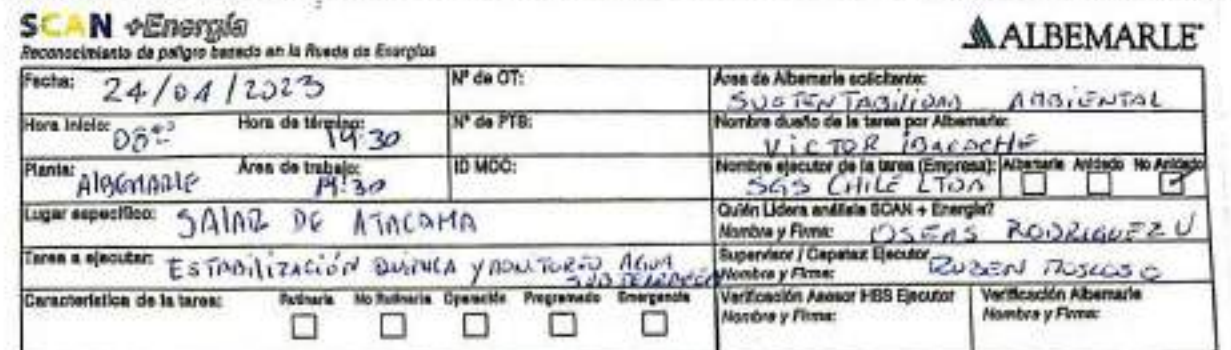

#### ANÁLISIS SCAN + ENERGÍA

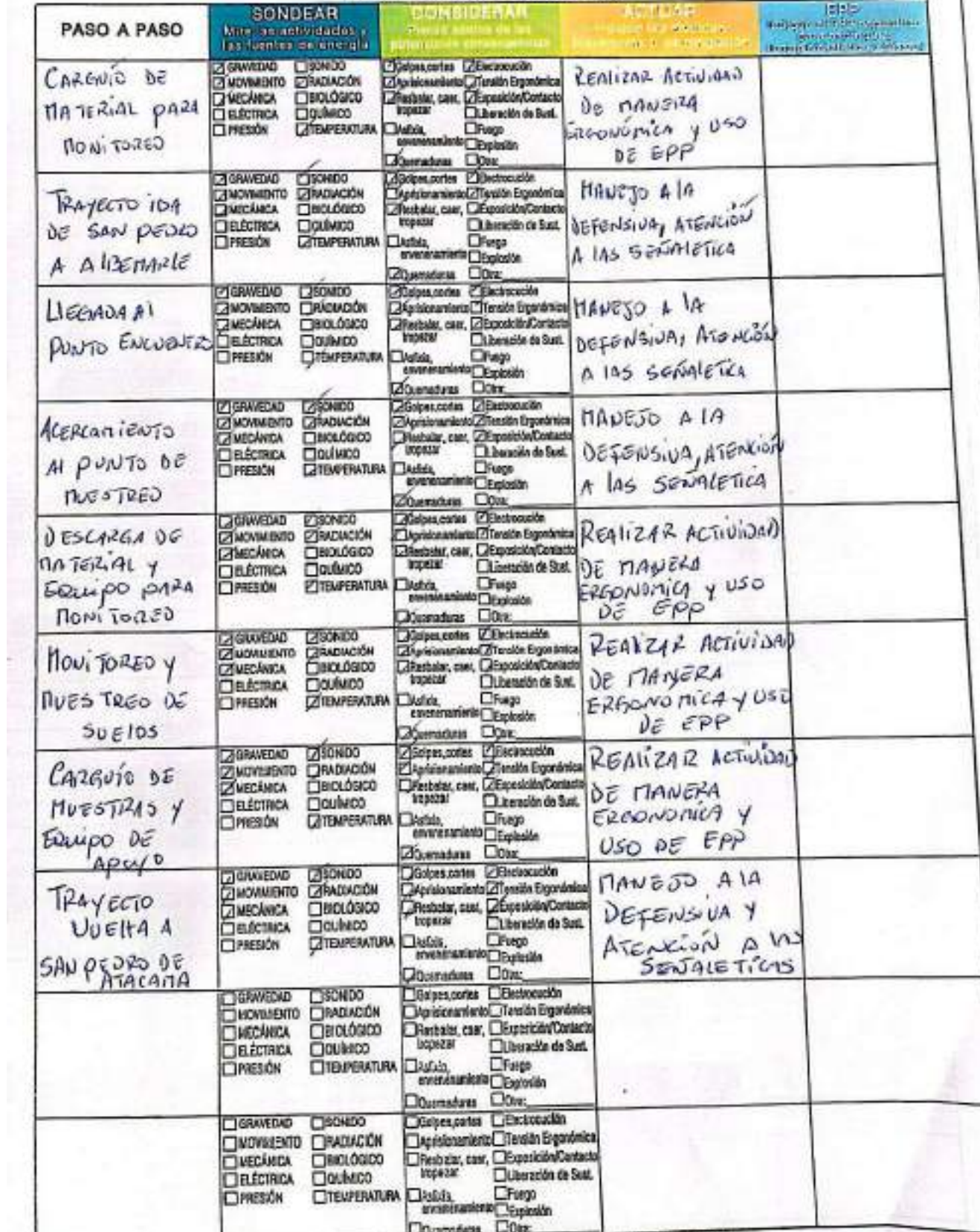

**Cas** 

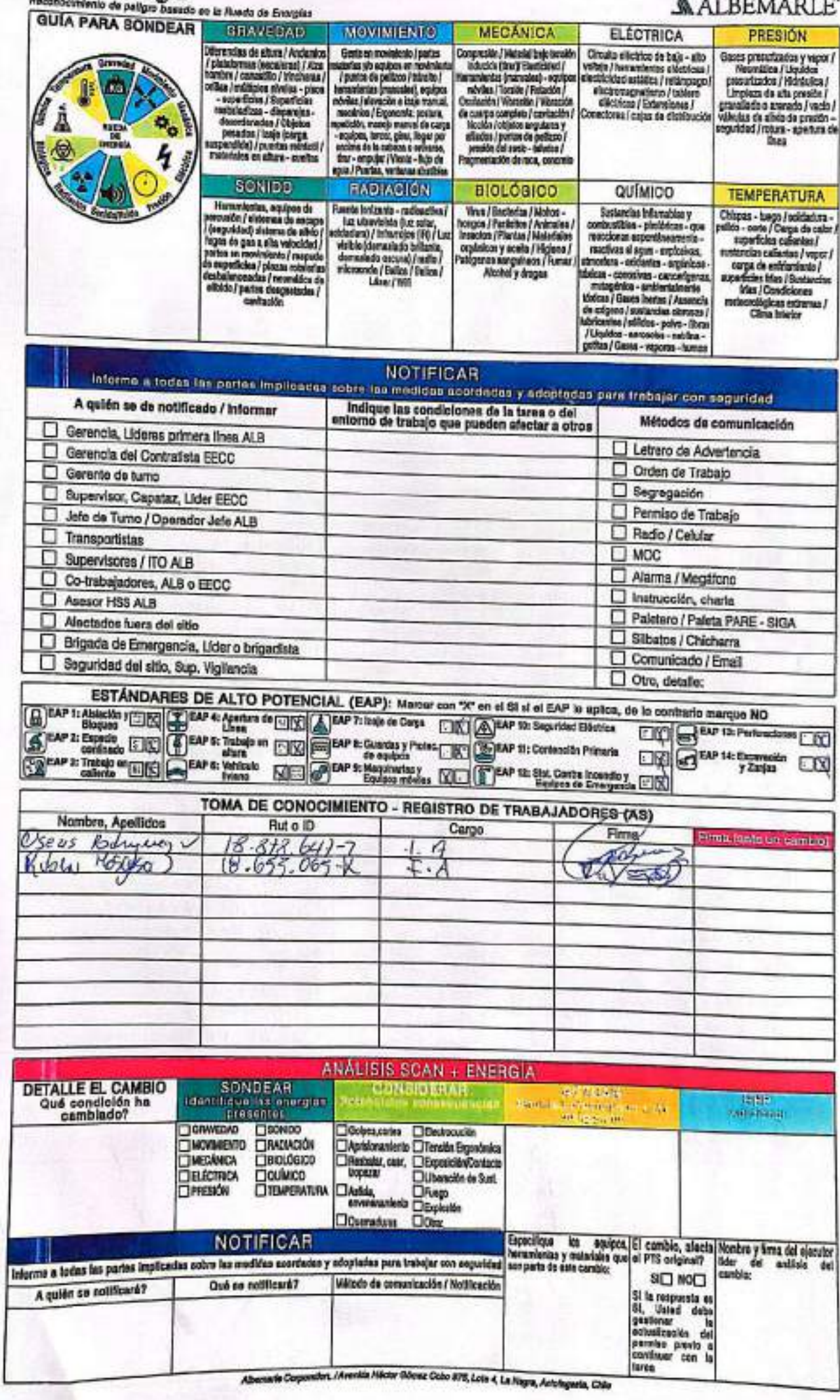

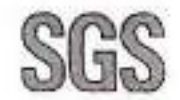

#### **CHECK LIST DE VEHICULOS**

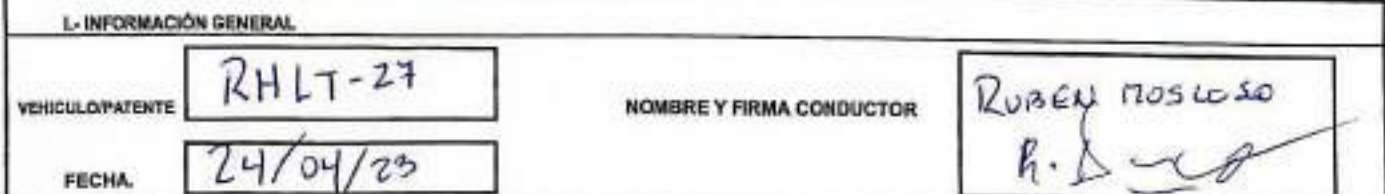

II.- LISTADO ACCESORIOS EQUIPOS (Indicar con una X si es B, M o N/A en el casillero que conseponda)

NOMENCLATURA<br>B: Eueno, condición de uso aceptable; M: Molo, condición de uso inaceptable; NA: No aplica, no conseponde al equipo evaluado DD: delantero derecho; Di: delantero izquierdo; TD trasaro derecho; TI: trasero loquierdo; REP: repuesto

#### **III.- REVISION DIARIA**

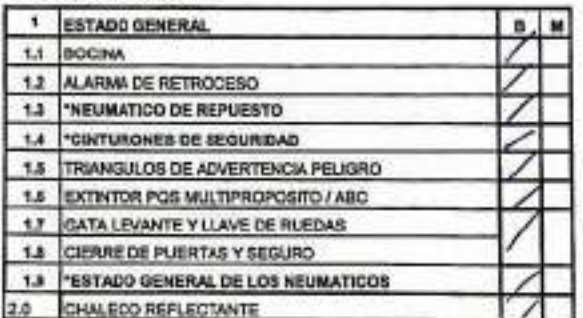

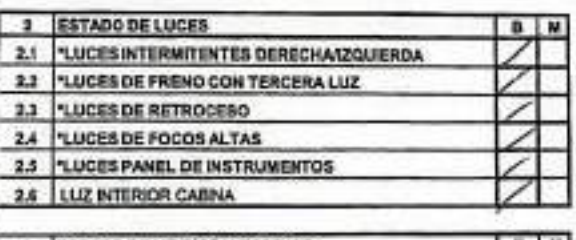

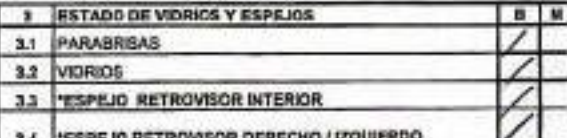

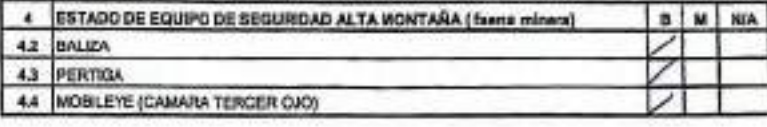

 $rev.01$ 

IV MENSUAL

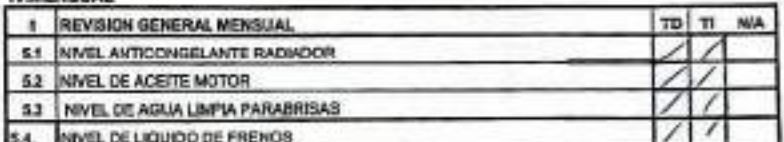

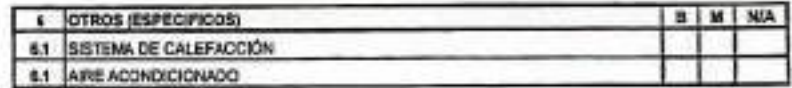

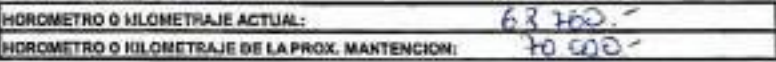

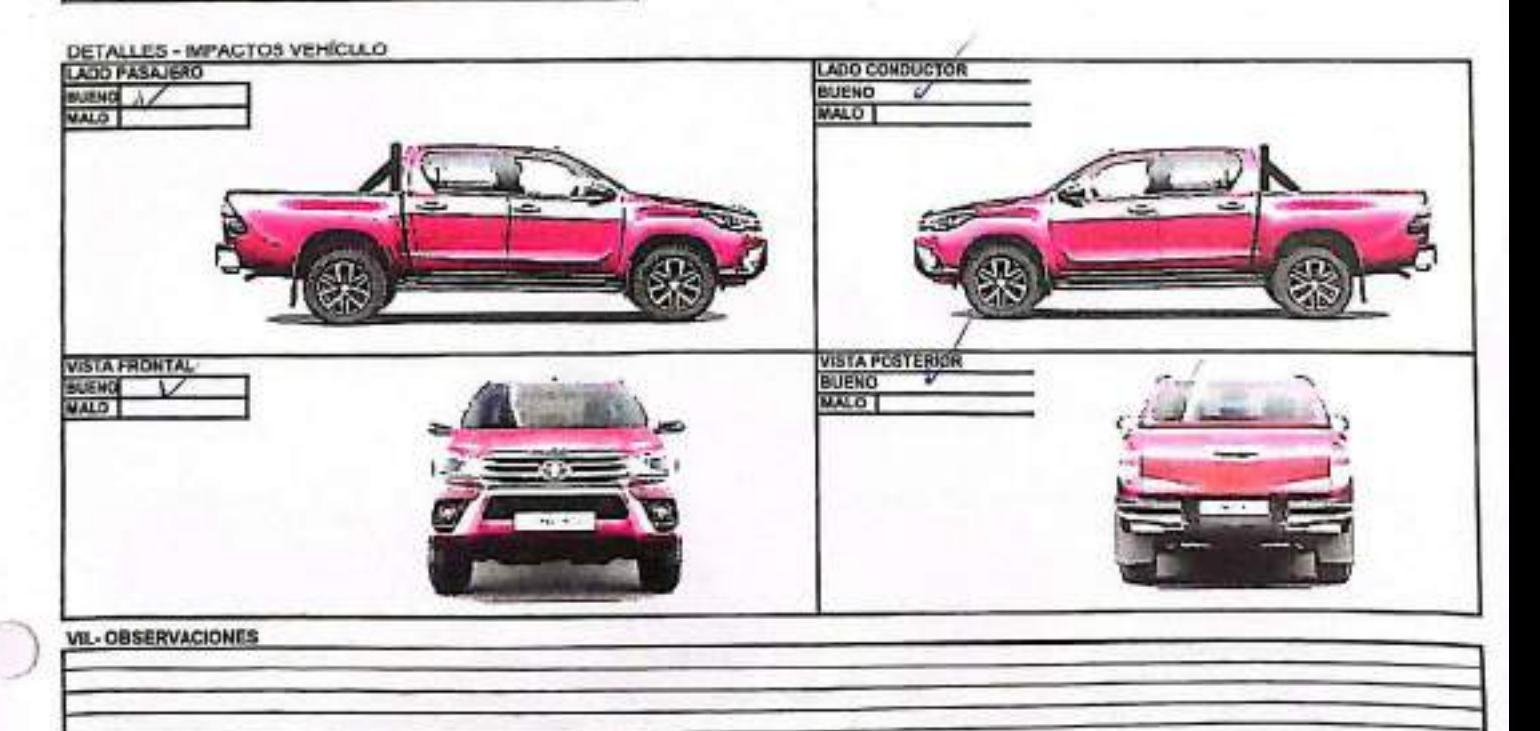

CHECK LIST VEHICULO HUEVO.xkx

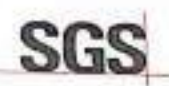

tu)

#### **ESTABILIZACIÓN QUÍMICA DE POZOS PARA CONTROL DE OTROS<br>PARÁMETROS Y TIEMPO ESPECÍFICO**

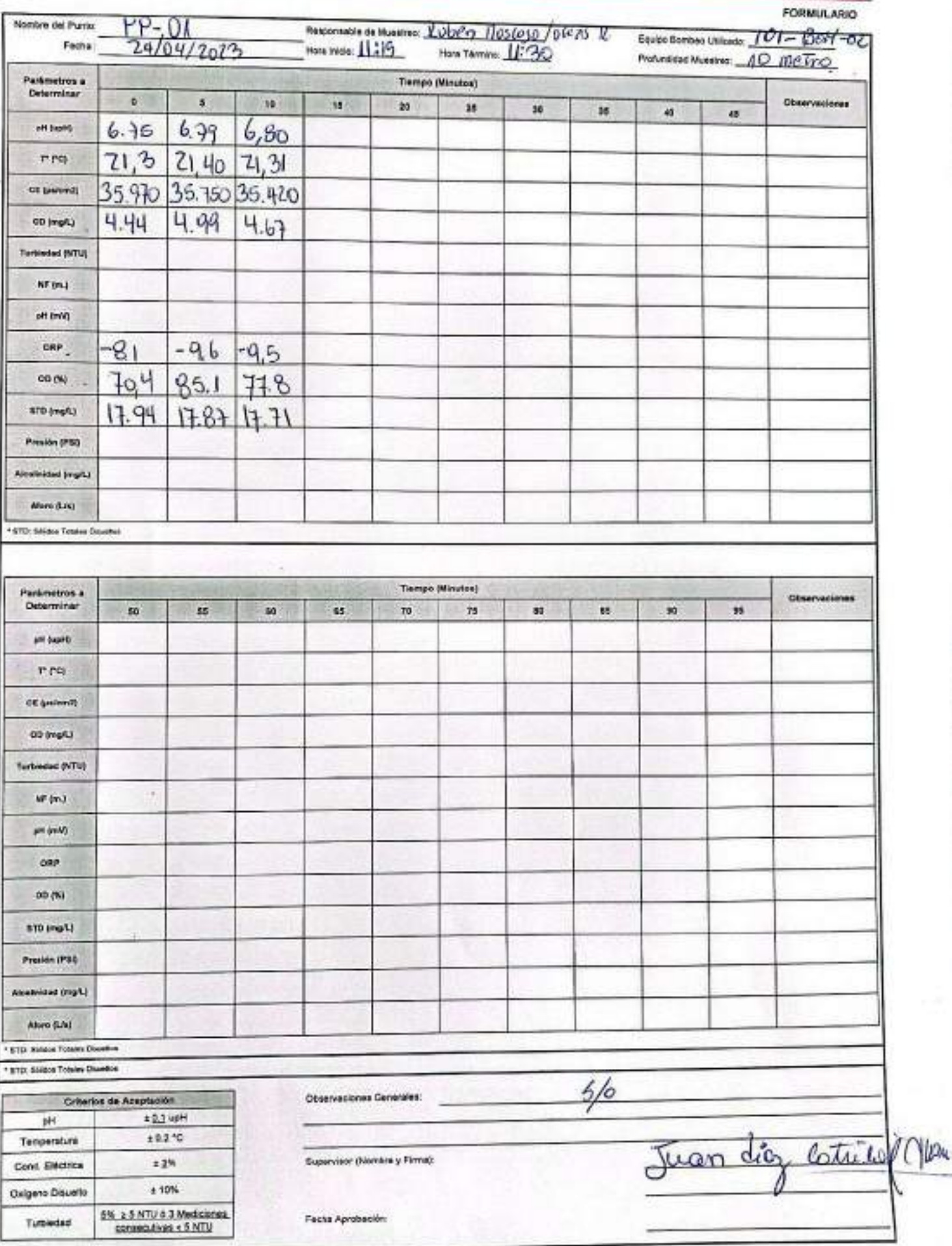

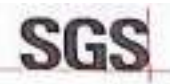

#### **ESTABILIZACIÓN QUÍMICA DE POZOS PARA CONTROL DE OTROS<br>PARÁMETROS Y TIEMPO ESPECÍFICO**

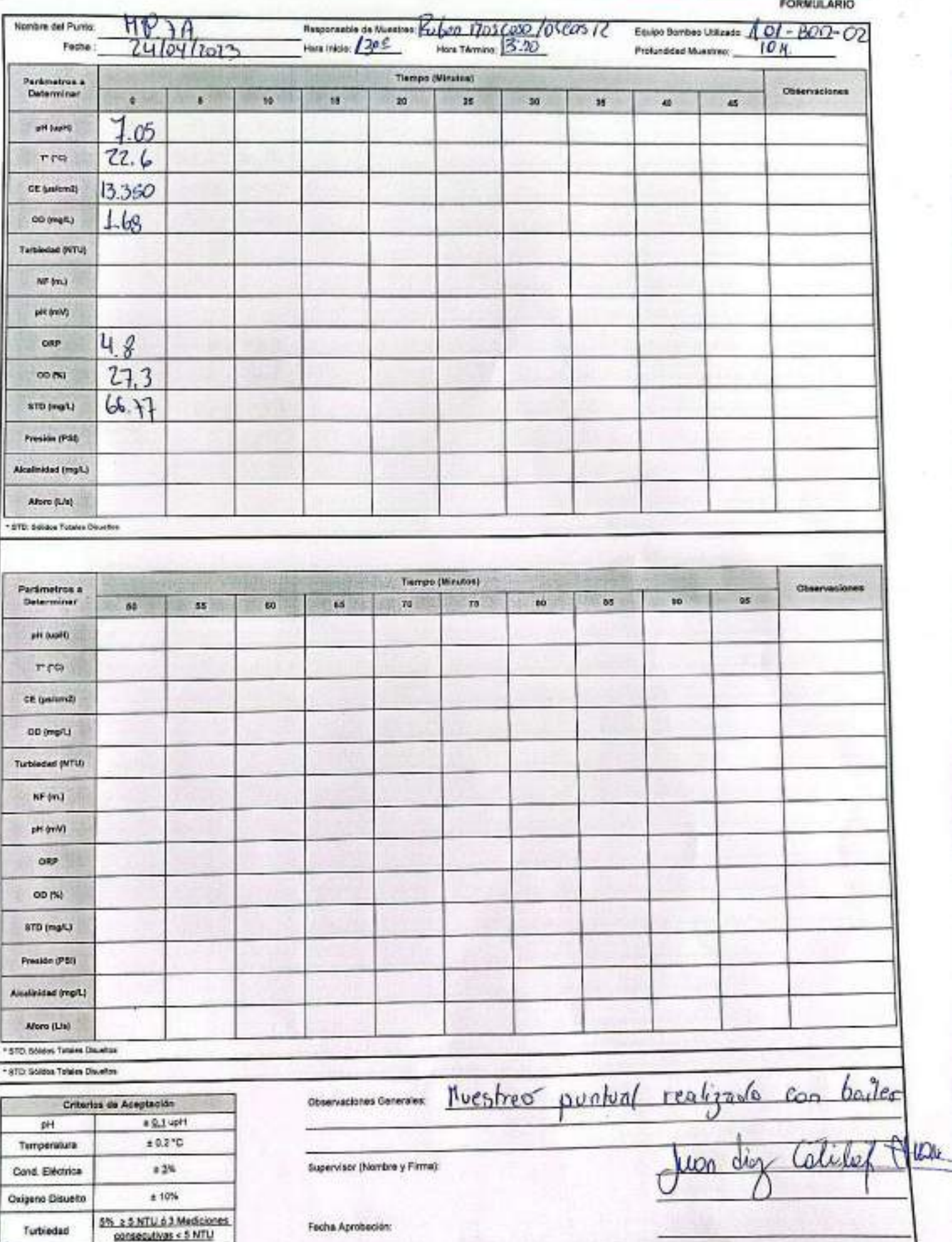

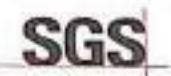

#### **ESTABILIZACIÓN QUÍMICA DE POZOS PARA CONTROL DE OTROS<br>PARÁMETROS Y TIEMPO ESPECÍFICO**

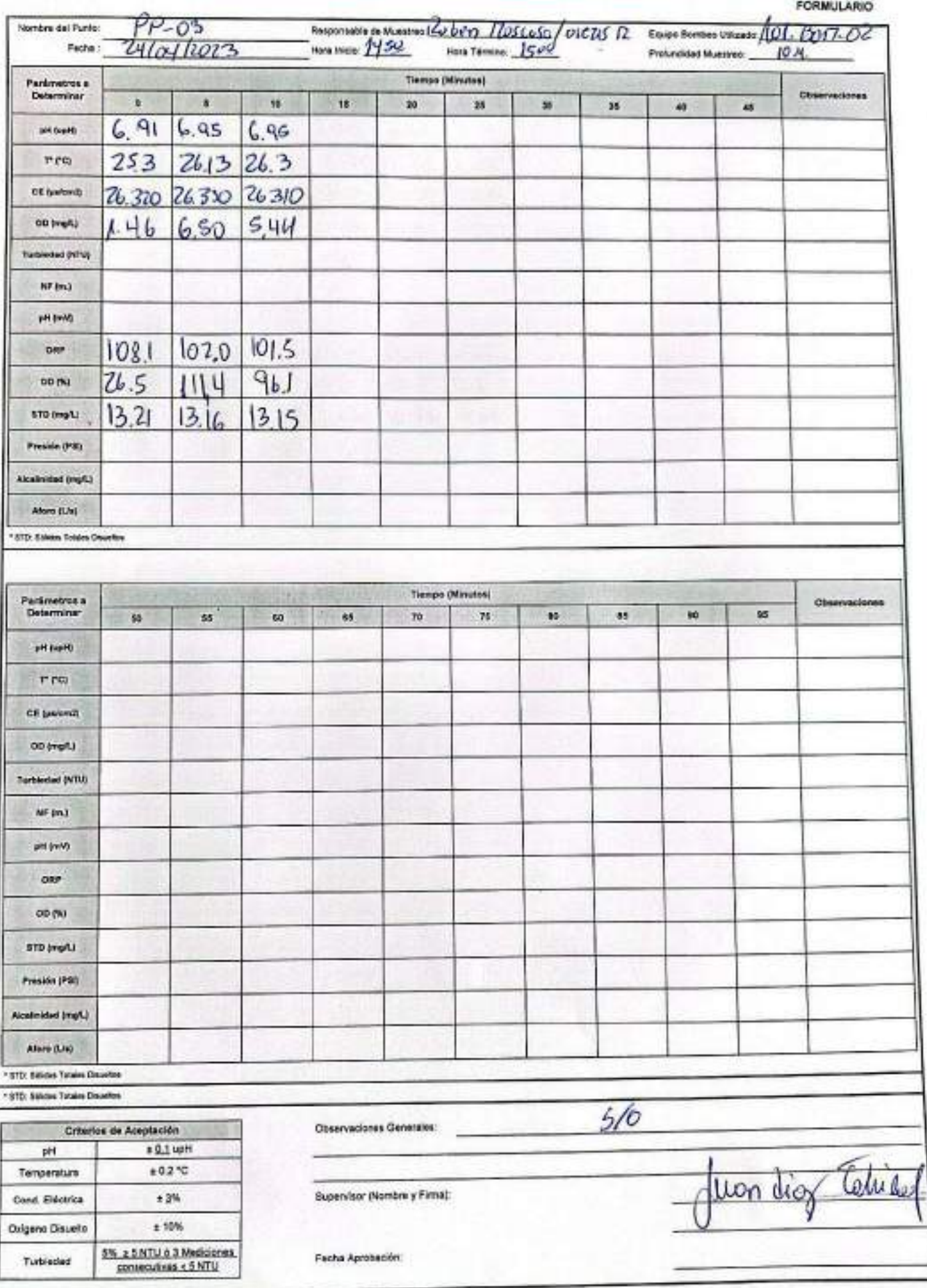

**Escaneado con CamScanner** 

Y

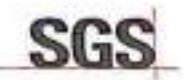

#### **ESTABILIZACIÓN QUÍMICA DE POZOS PARA CONTROL DE OTROS PARÁMETROS Y TIEMPO ESPECÍFICO**

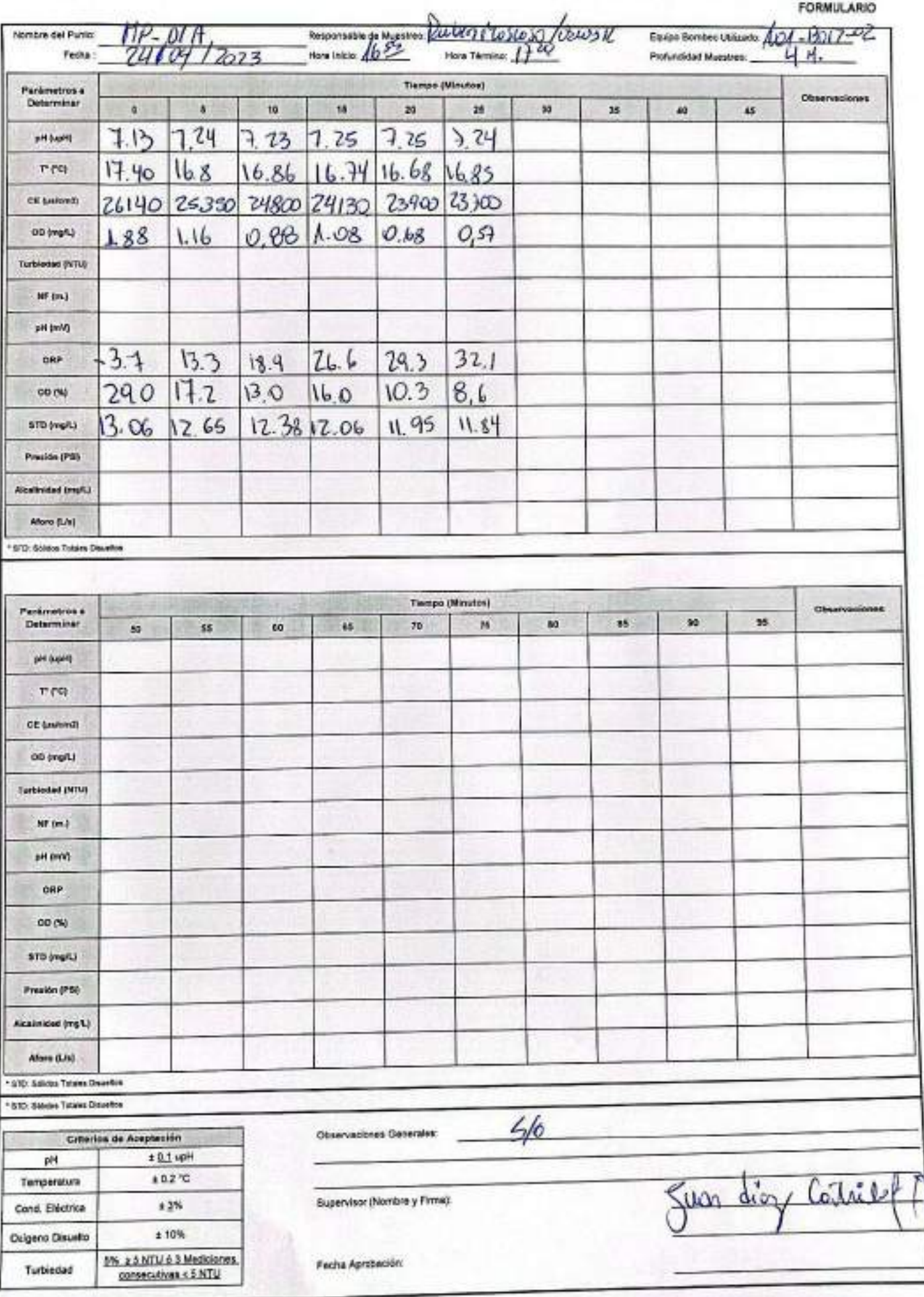

#### **Escaneado con CamScanner**

 $\overline{u}$ 

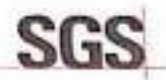

#### ESTABILIZACIÓN QUÍMICA DE POZOS PARA CONTROL DE OTROS PARÁMETROS Y TIEMPO ESPECÍFICO

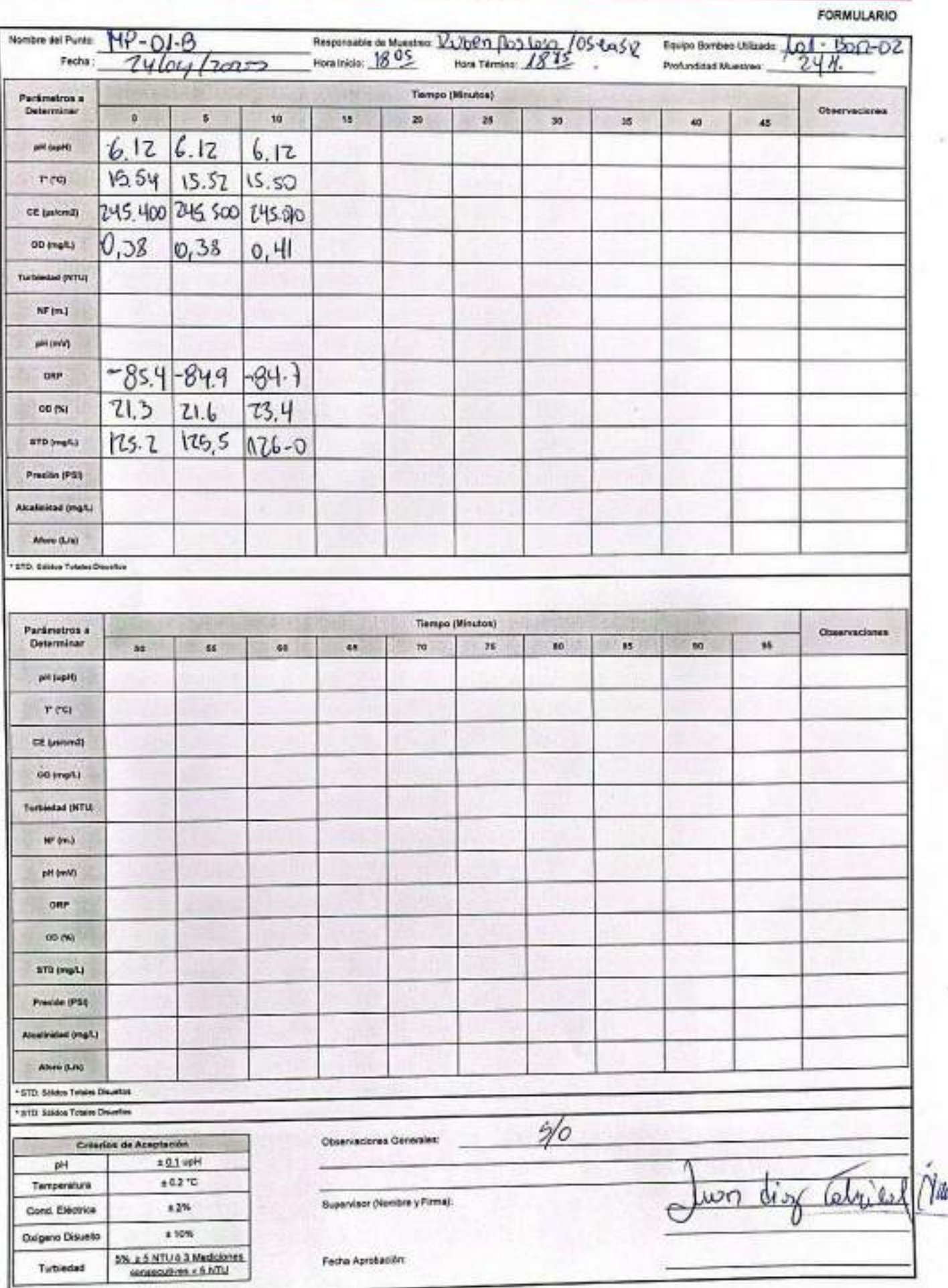

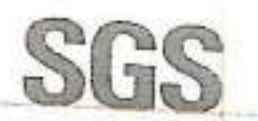

## **SGS CONSTANCIA DE MONITOREO**

**FORMULARIO** 

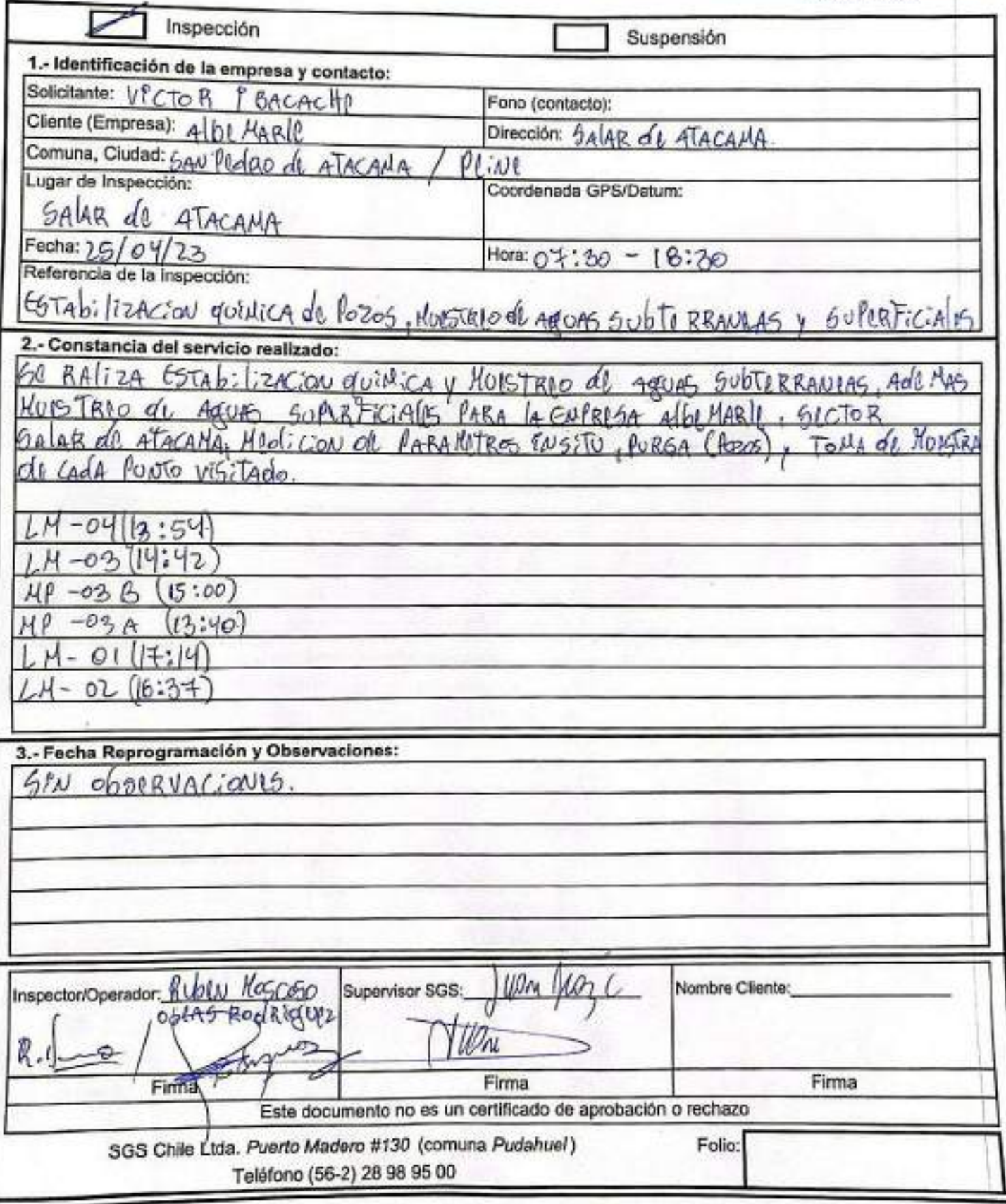

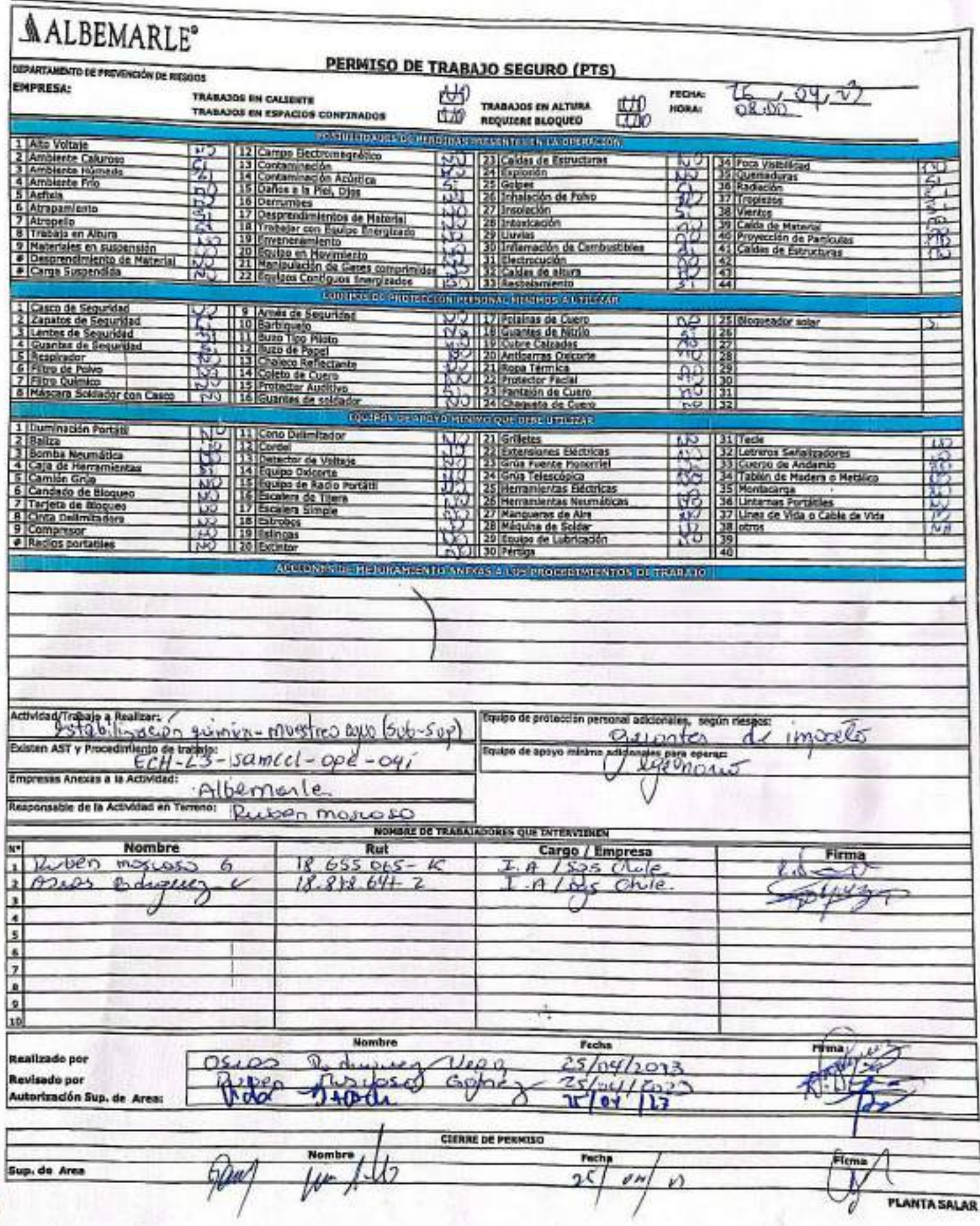
#### **AJUSTE Y VERIFICACIÓN DE EQUIPOS** SGS

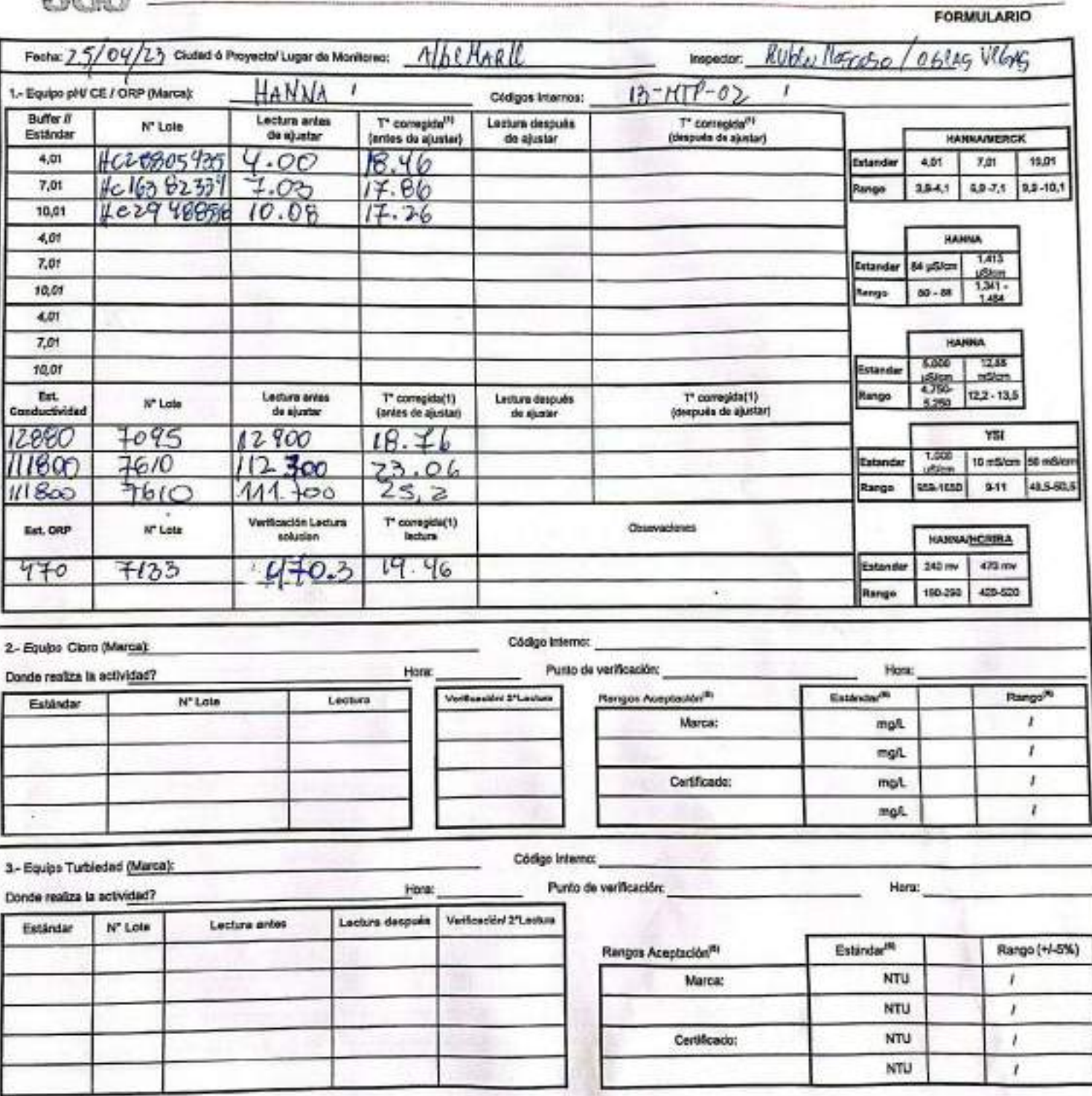

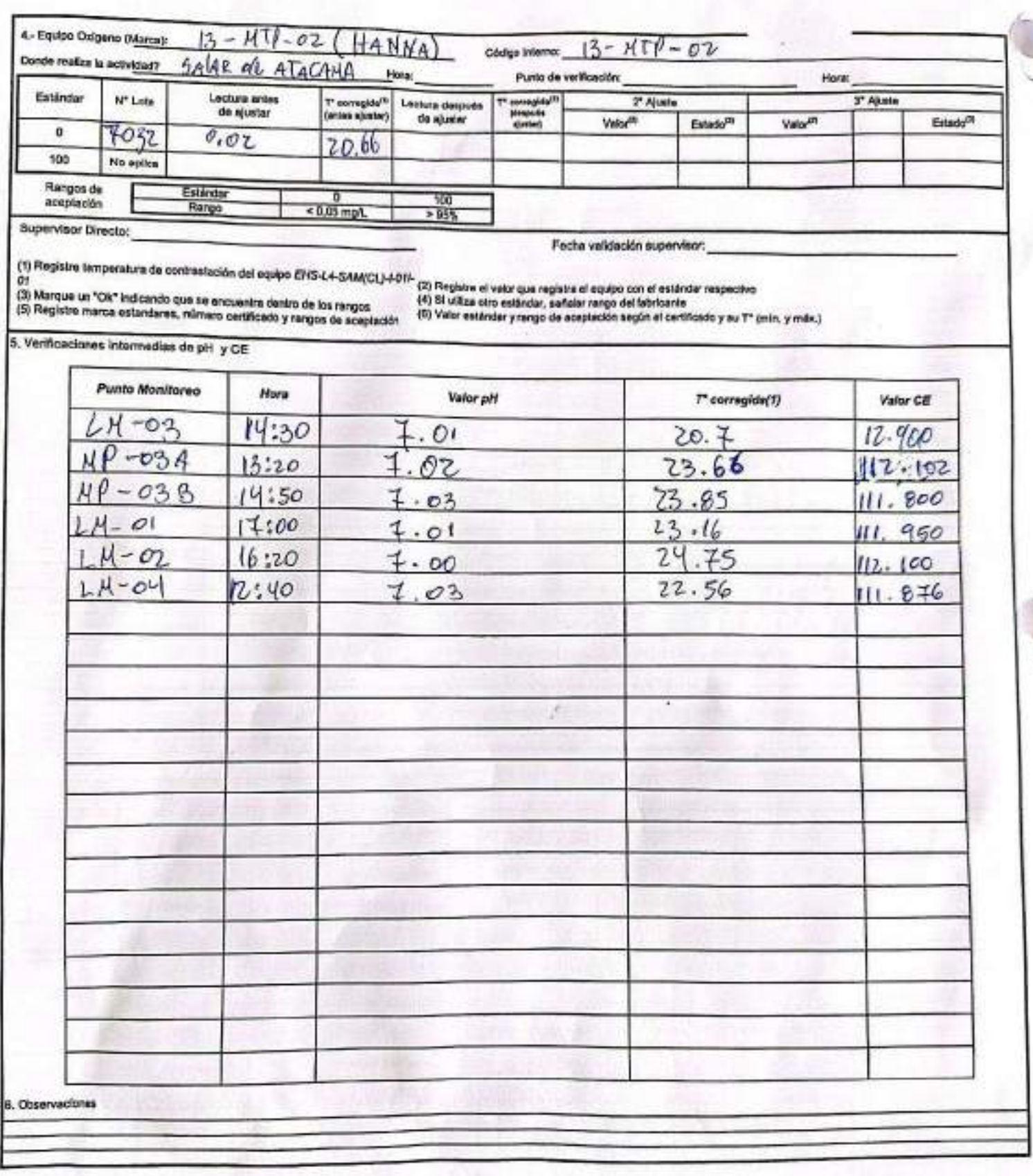

#### Rangos de aceptación

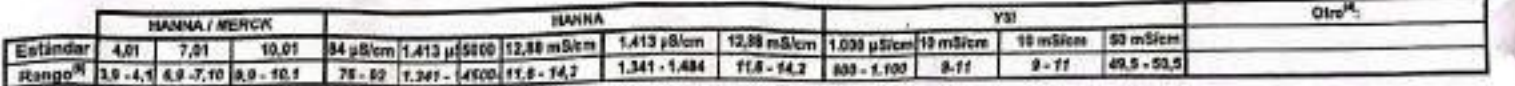

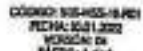

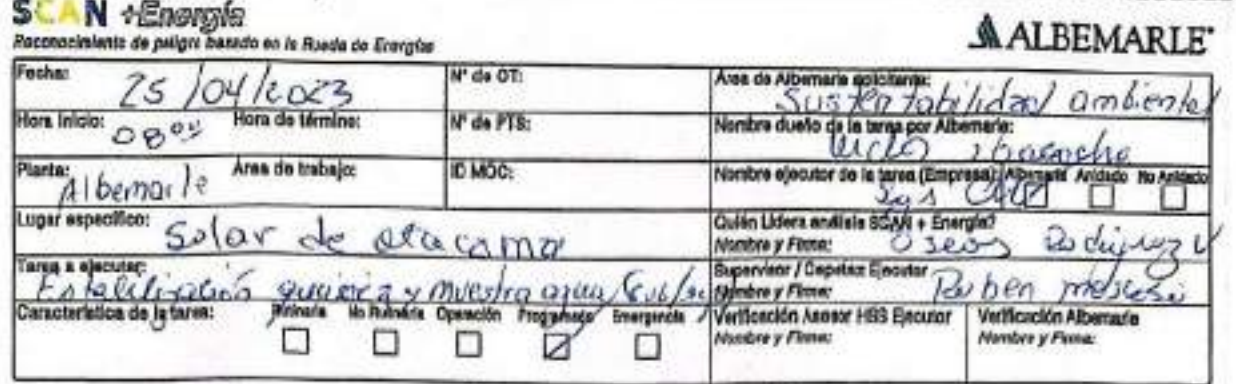

#### ANÁLISIS SCAN + ENERGÍA

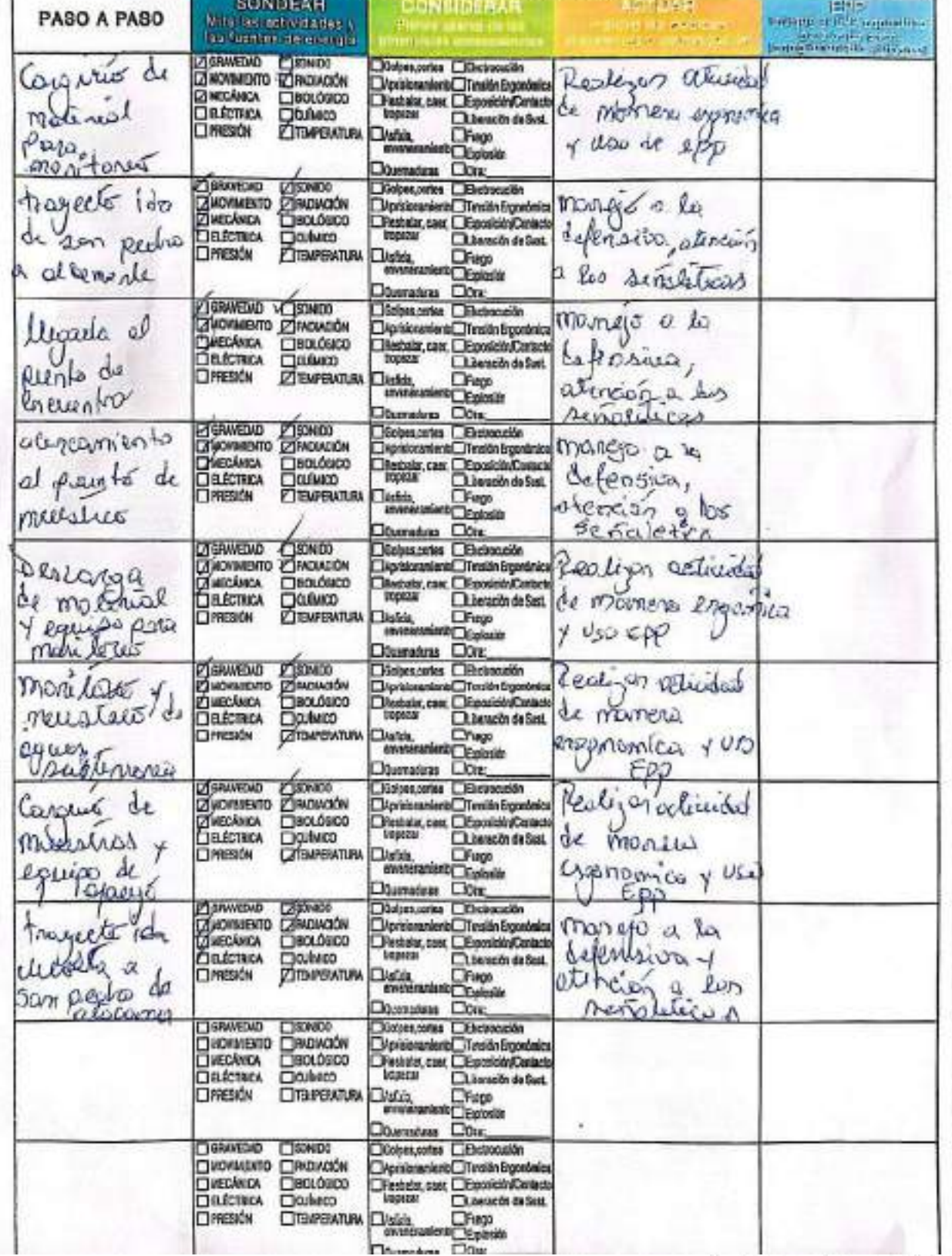

Herramiente de Venfración de Controles Cifiteos - Supervisor / Operador

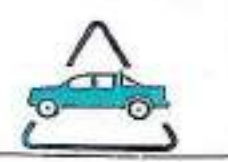

#### EAP 6: VEHÍCULO LIVIANO

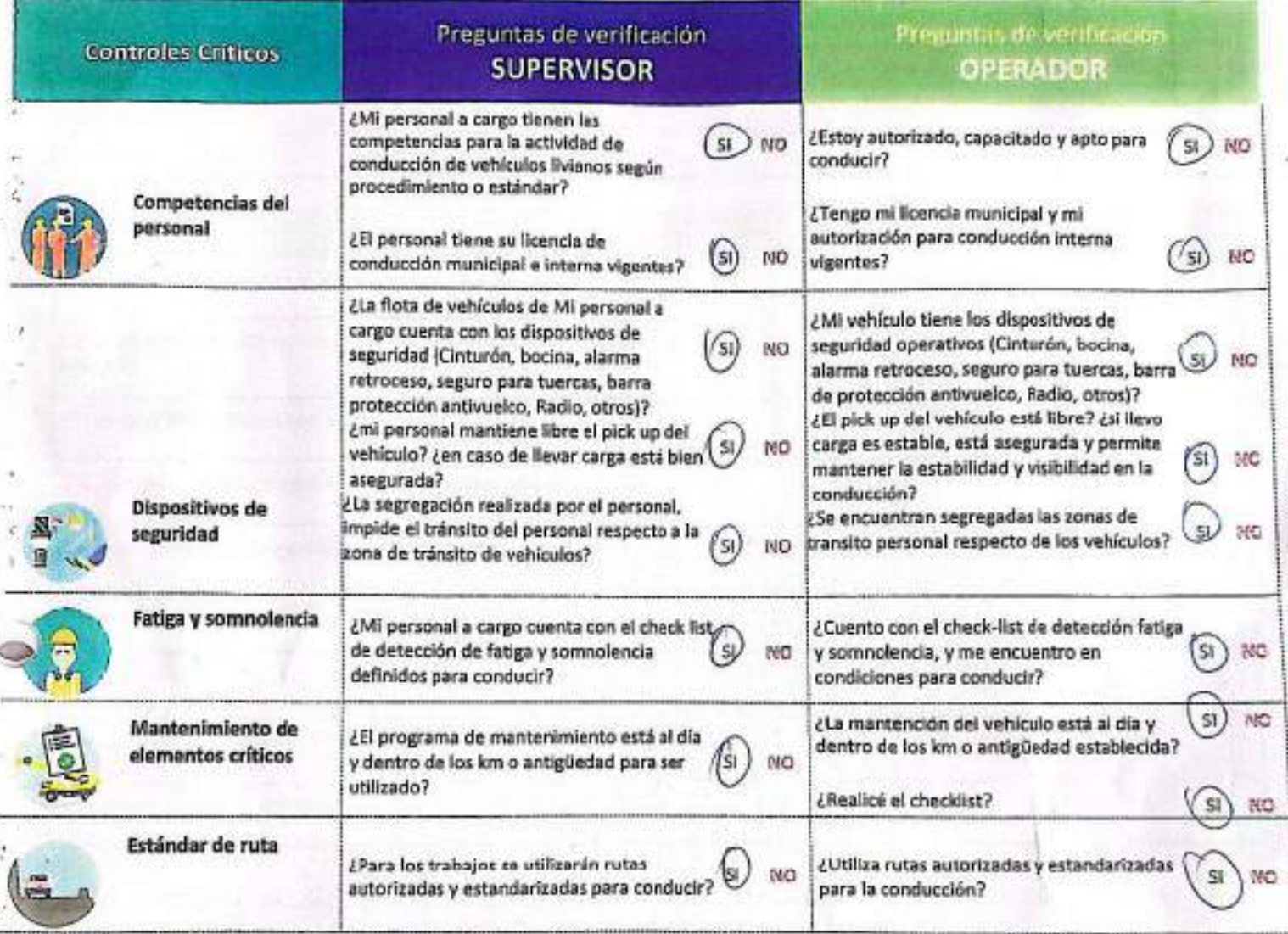

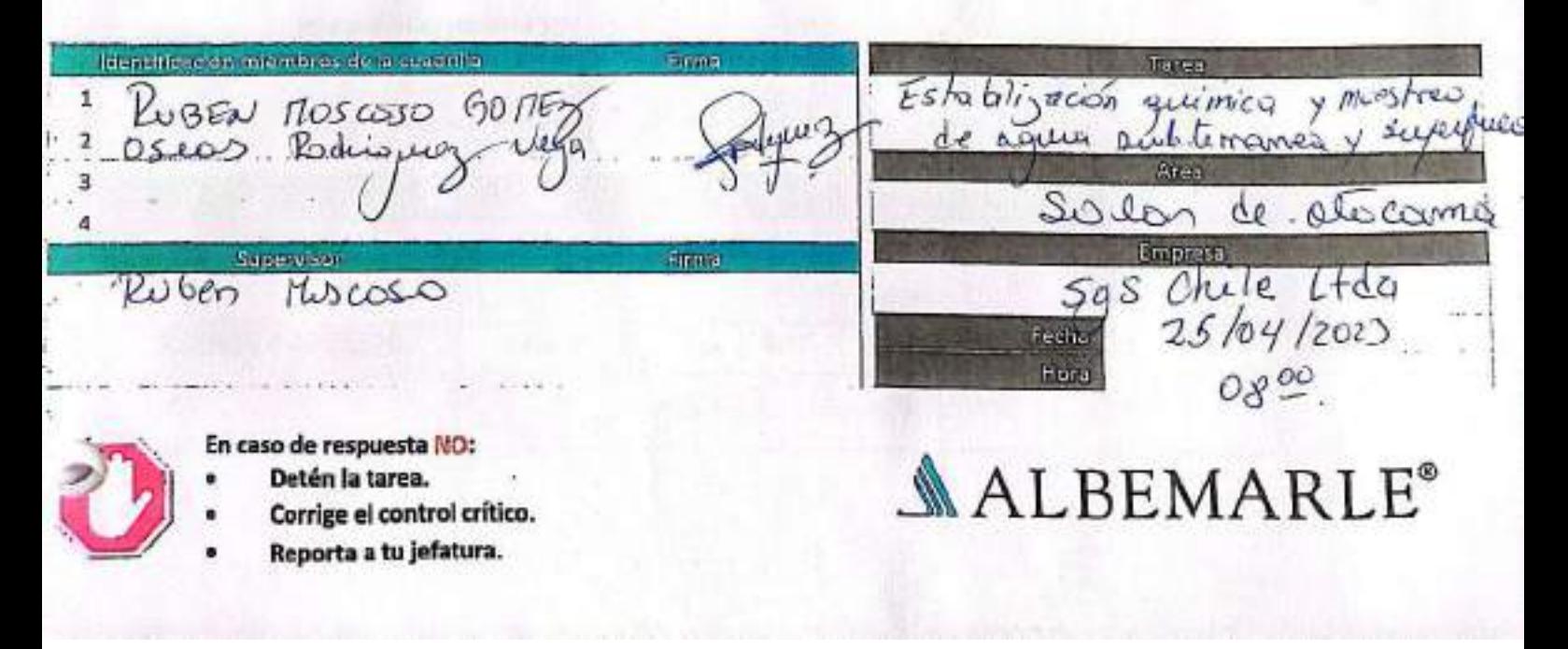

#### CHECK LIST - CONTROL DE FATIGA Y SOMNOLENCIA

SGS-HSS-SL-20-R-03

Versión: 01

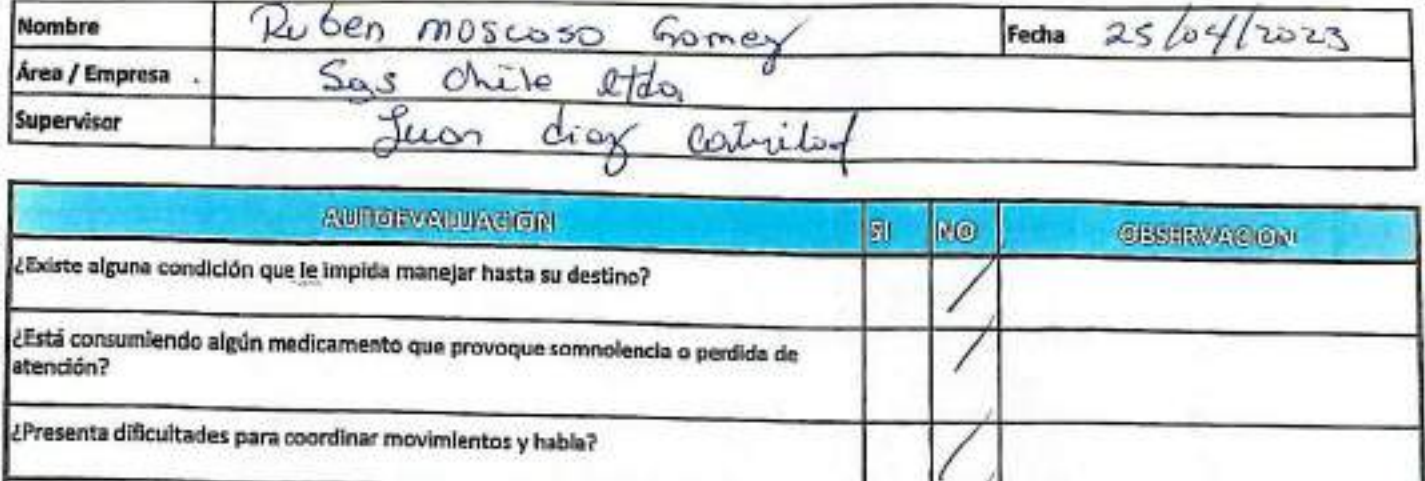

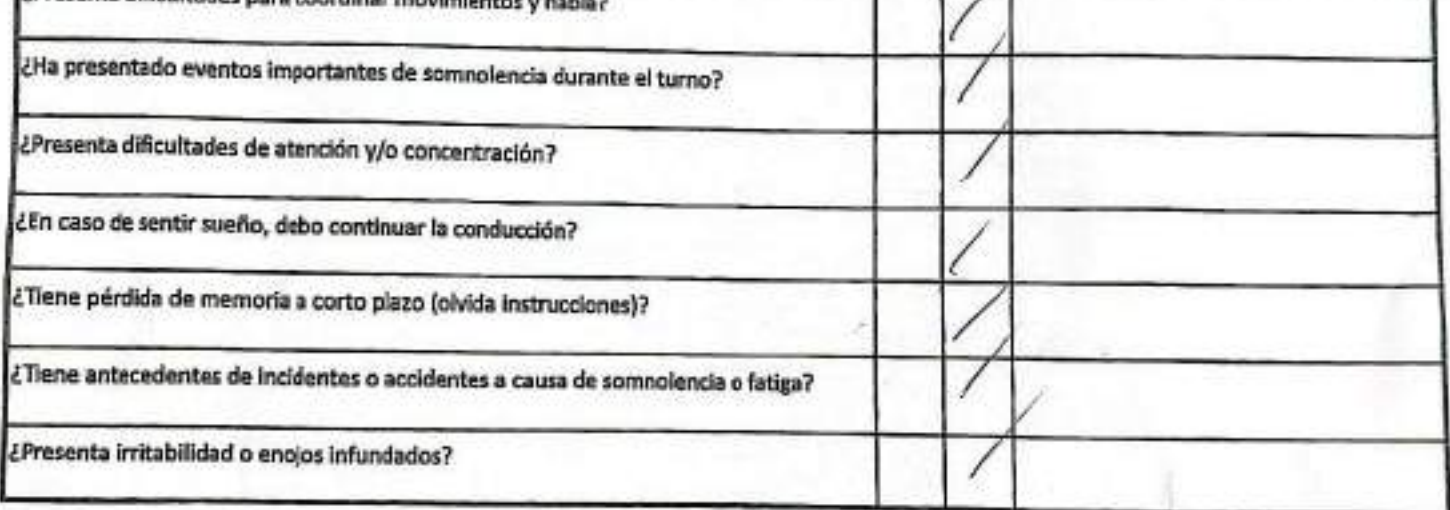

Declaro la Fidelidad de mis respuestas y me responsabilizo de lo declarado encontrándome en condiciones de conducir.

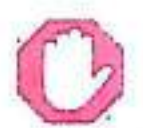

En caso de respuesta Si:

- No podra conducir  $\ddot{\bullet}$
- Informar el Supervisor directo ö

**OBSERVACIONES** 

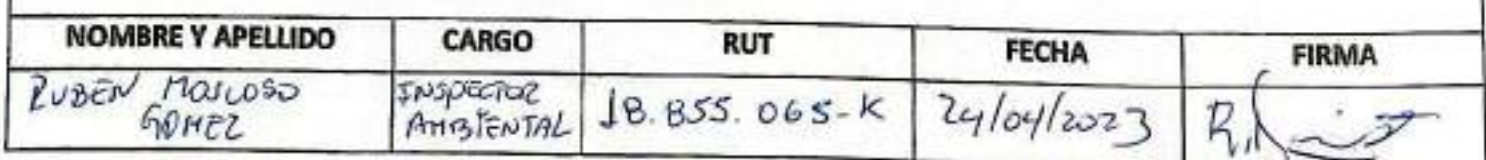

**ALBEMARLE** 

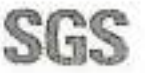

#### **CHECK LIST SALIDA A TERRENO**

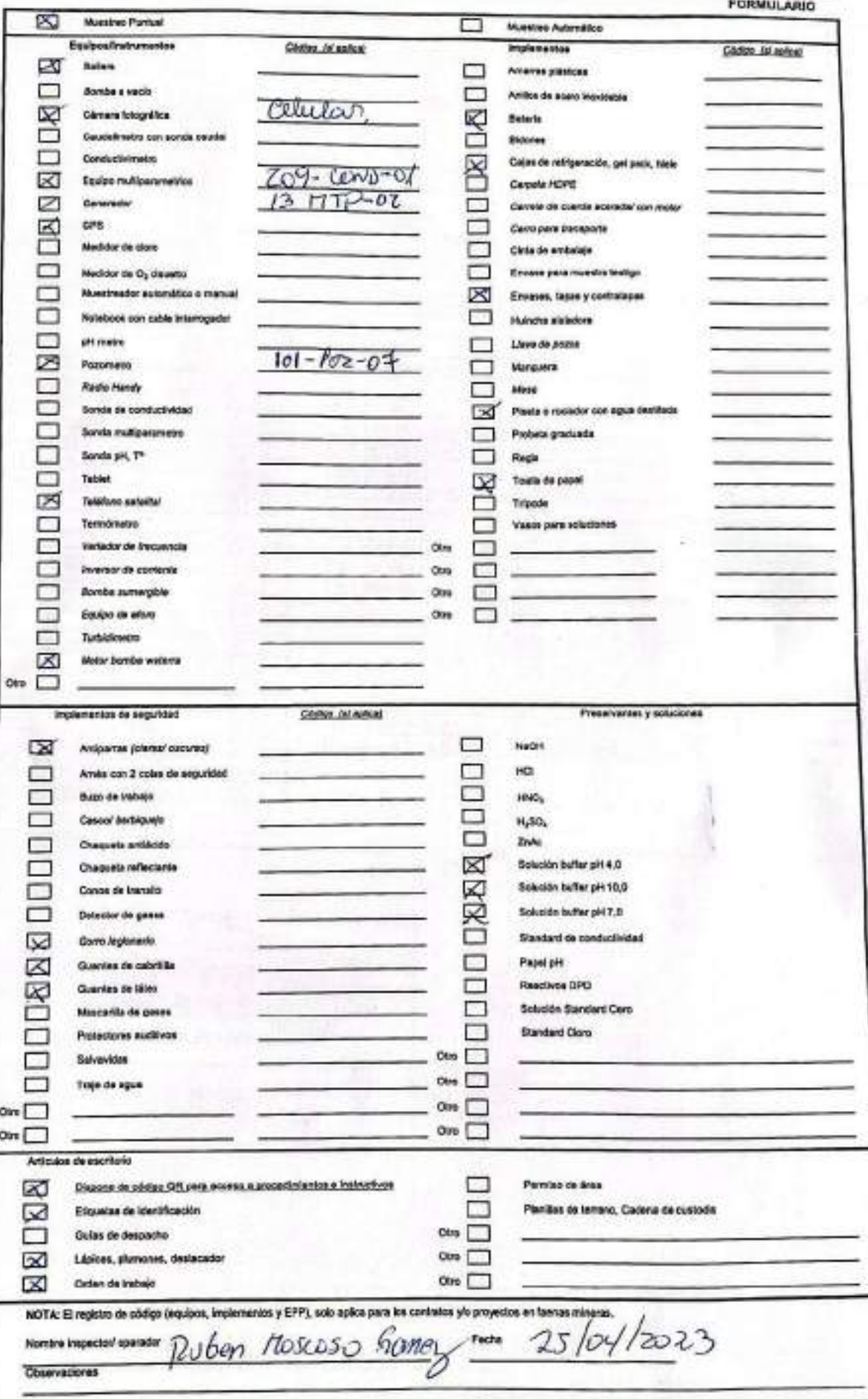

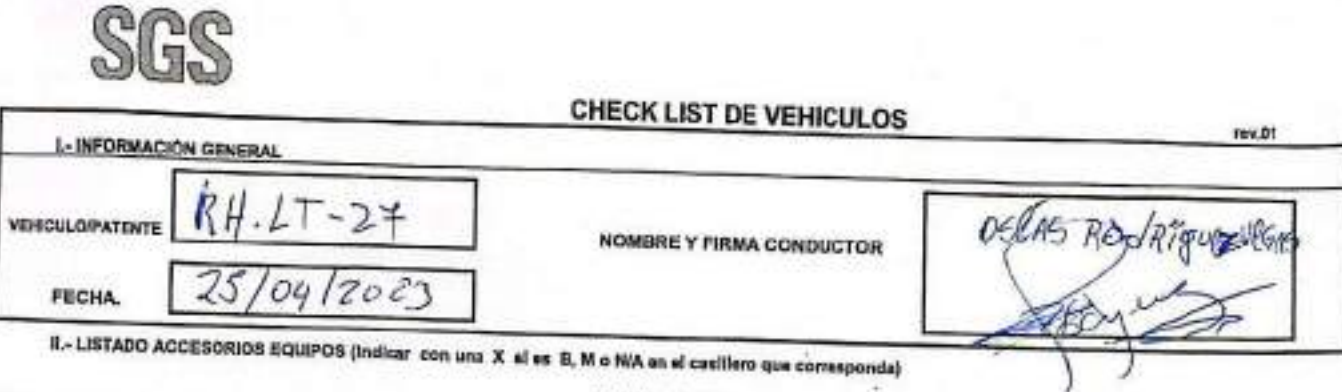

B: Bueno, condición de uso aceptable; Ni Melo, condición de uso inaceptable; NA: No aplica, no conesponde al equipo evoluado<br>DD: delantero darecho; DI: delantero loquiardo; TD:trasero darecho; TI: Irasero Izquindo; REP:rep

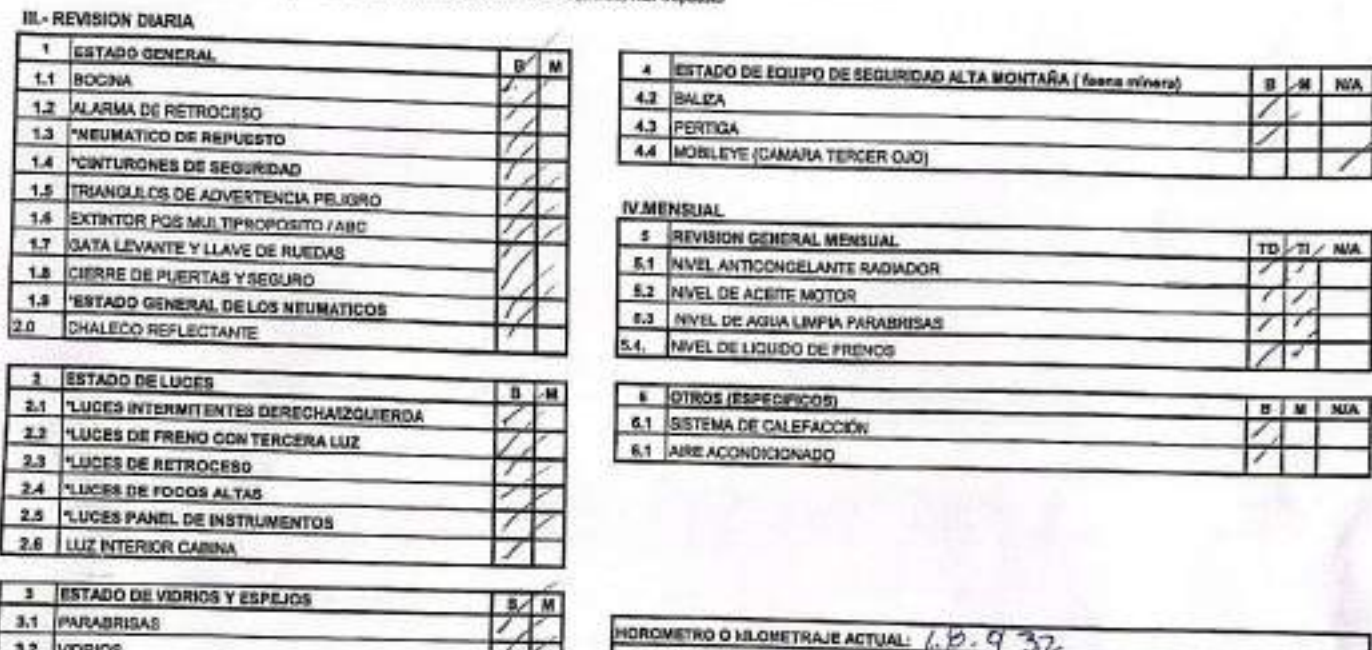

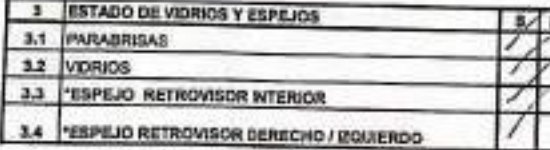

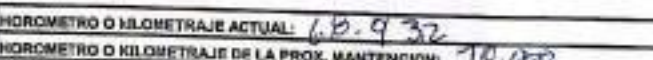

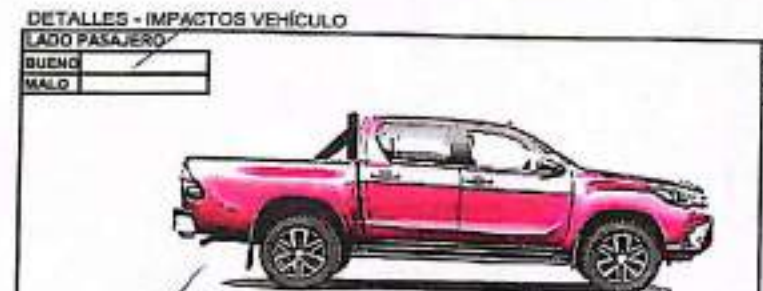

**BUEN** 

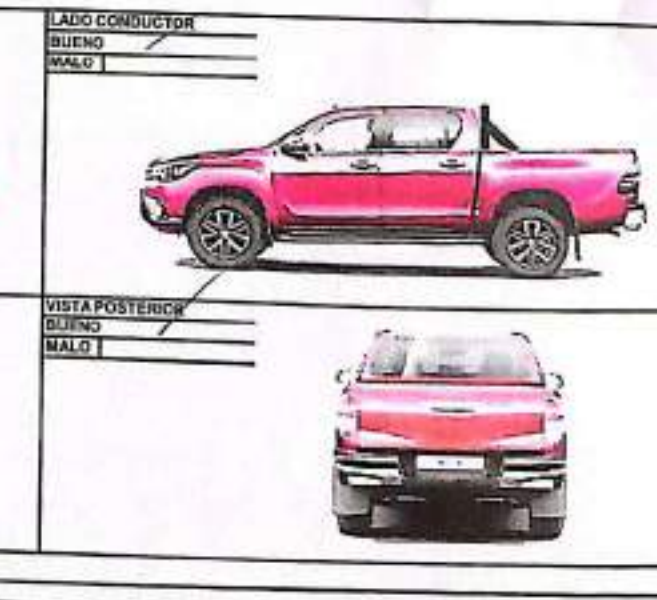

CHECK LIST VEHICLLO NUEVOJAK

VII. - OBSERVACIONES

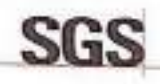

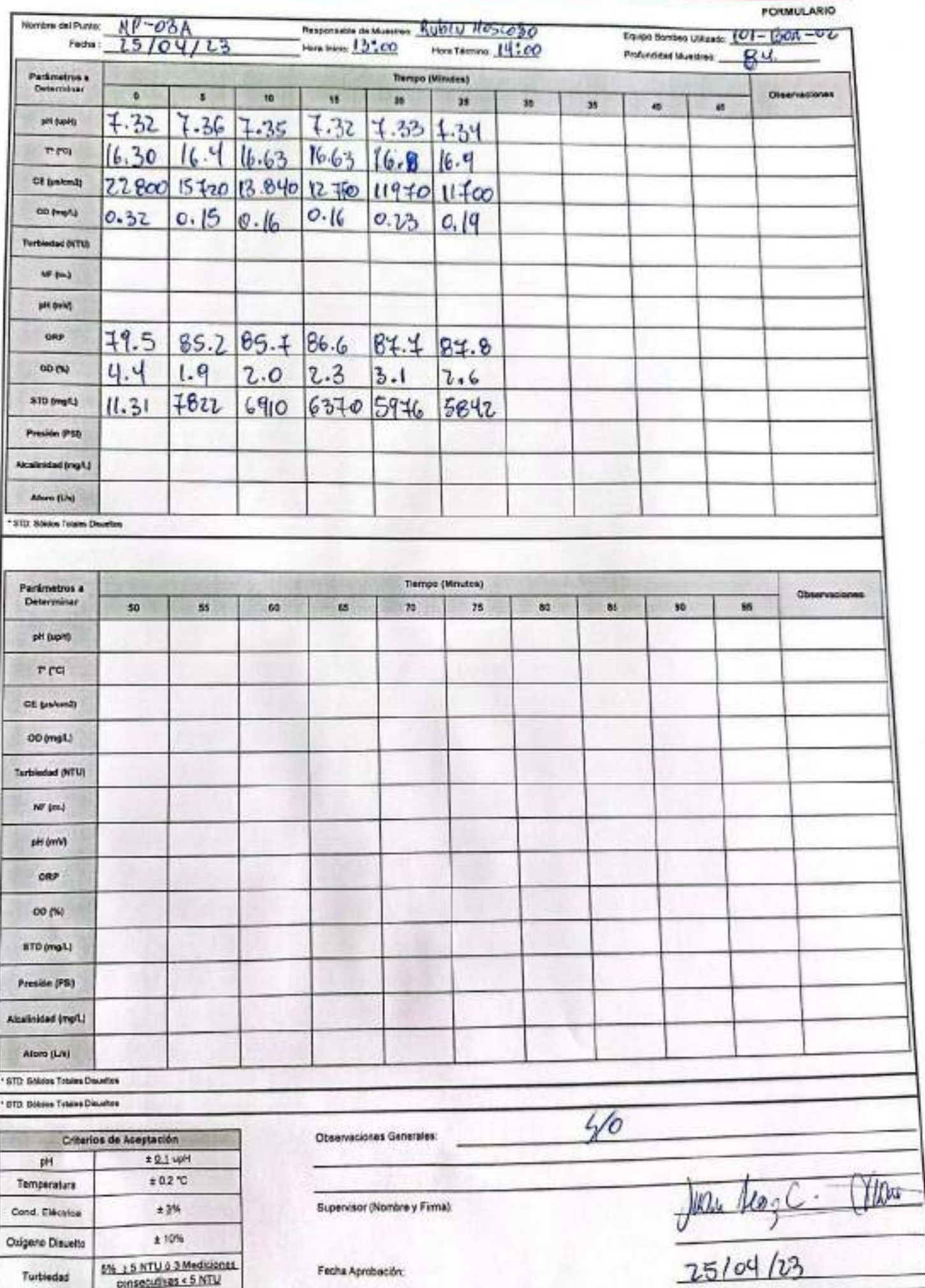

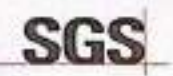

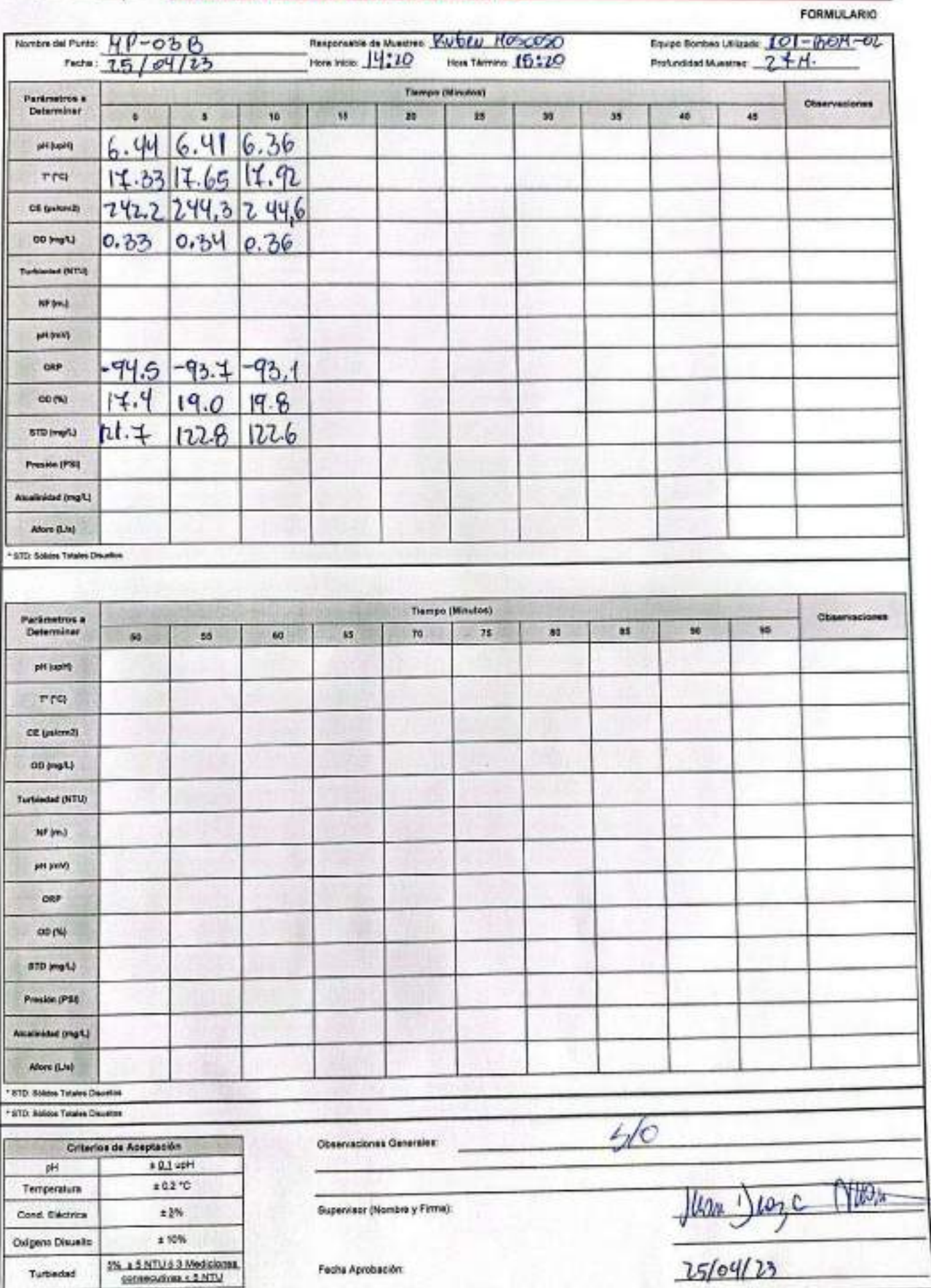

#### **CONSTANCIA DE MONITOREO**

SGS

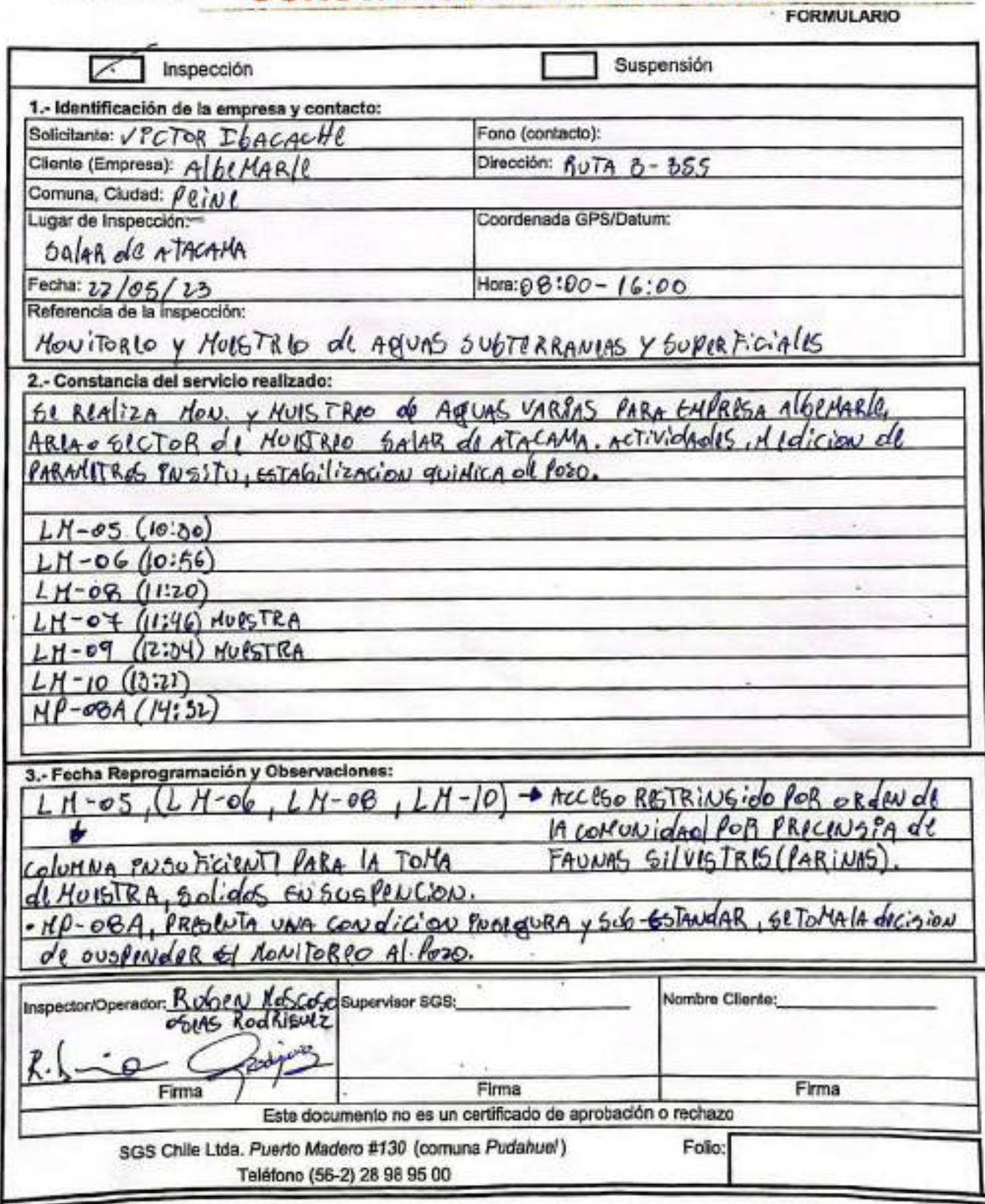

#### Stic **AJUSTE Y VERIFICACIÓN DE EQUIPOS**

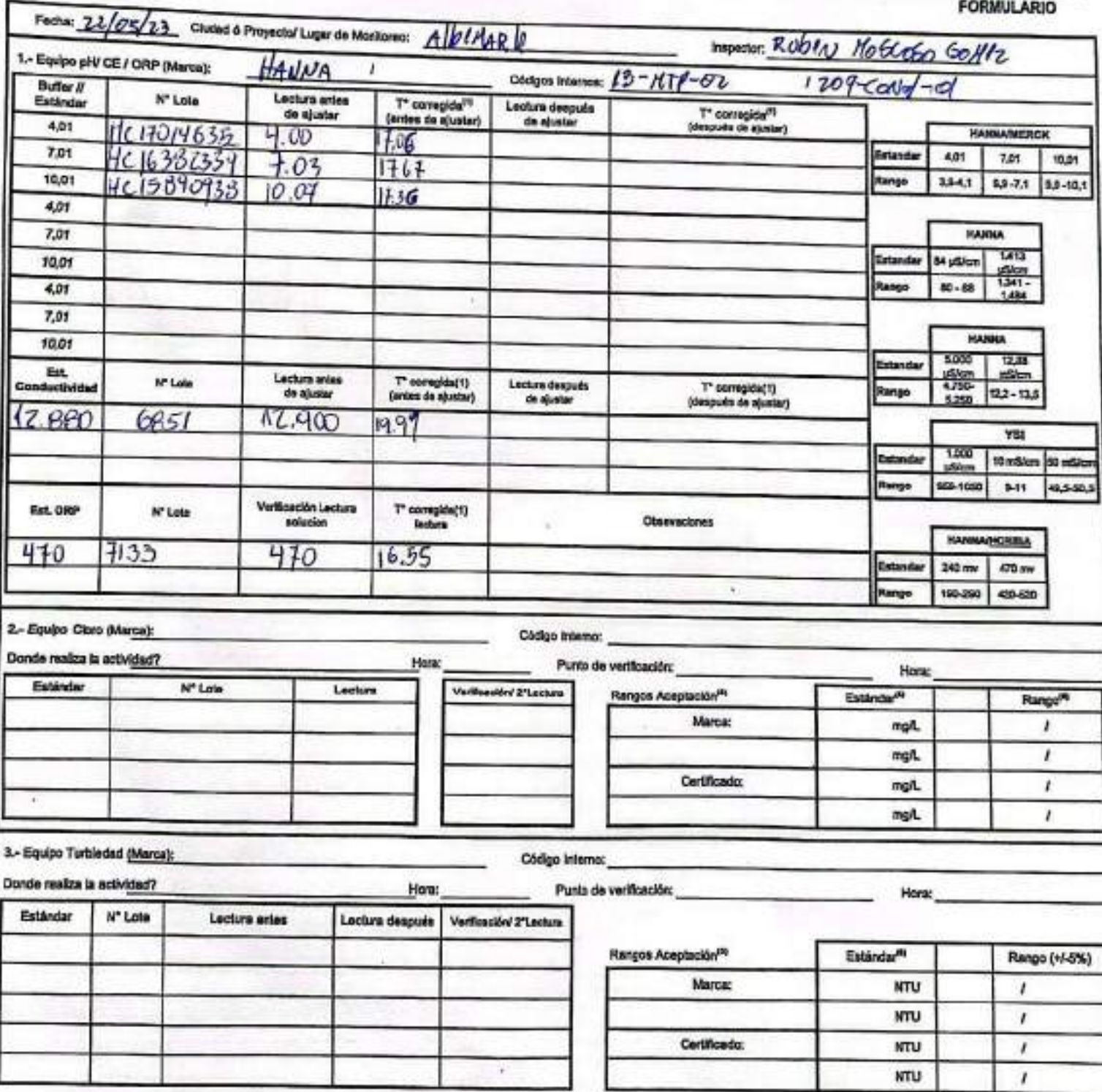

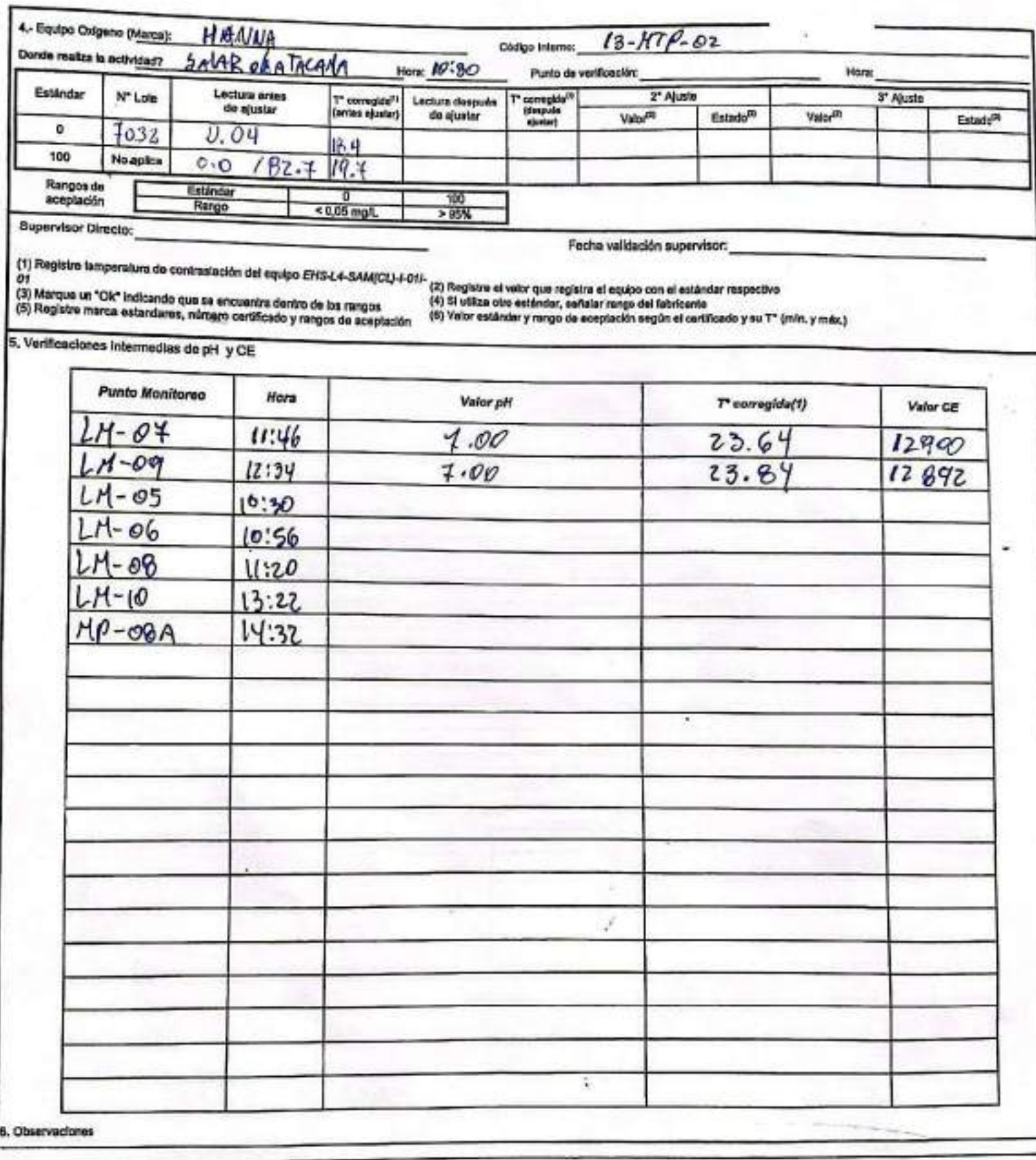

Rangos de aceptación

|  | HANNA / HERCK |  |  | <b>HANNA</b> |                                                                                                    |  |          |  |  |
|--|---------------|--|--|--------------|----------------------------------------------------------------------------------------------------|--|----------|--|--|
|  |               |  |  |              | Eständar 4,01   7,01   10,01   54 µS/cm  1,413 µ(5000  12,88 mS/cm   1,413 µS/cm   12,88 mS/cm   1,000 µS/cm   10 mS/cm   10 mS/cm   50 mS/cm |  |          |  |  |
|  |               |  |  |              | Rango <sup>n</sup> 3,8-4,1 6,9-7,10 8,9-10,1 76-52 1.341-14500 11,5-14,2 1.341-1.484 11,6-14,2 500-1.130 9-11                                 |  | $9 - 11$ |  |  |

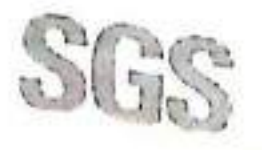

# **CONSTANCIA DE MONITOREO**

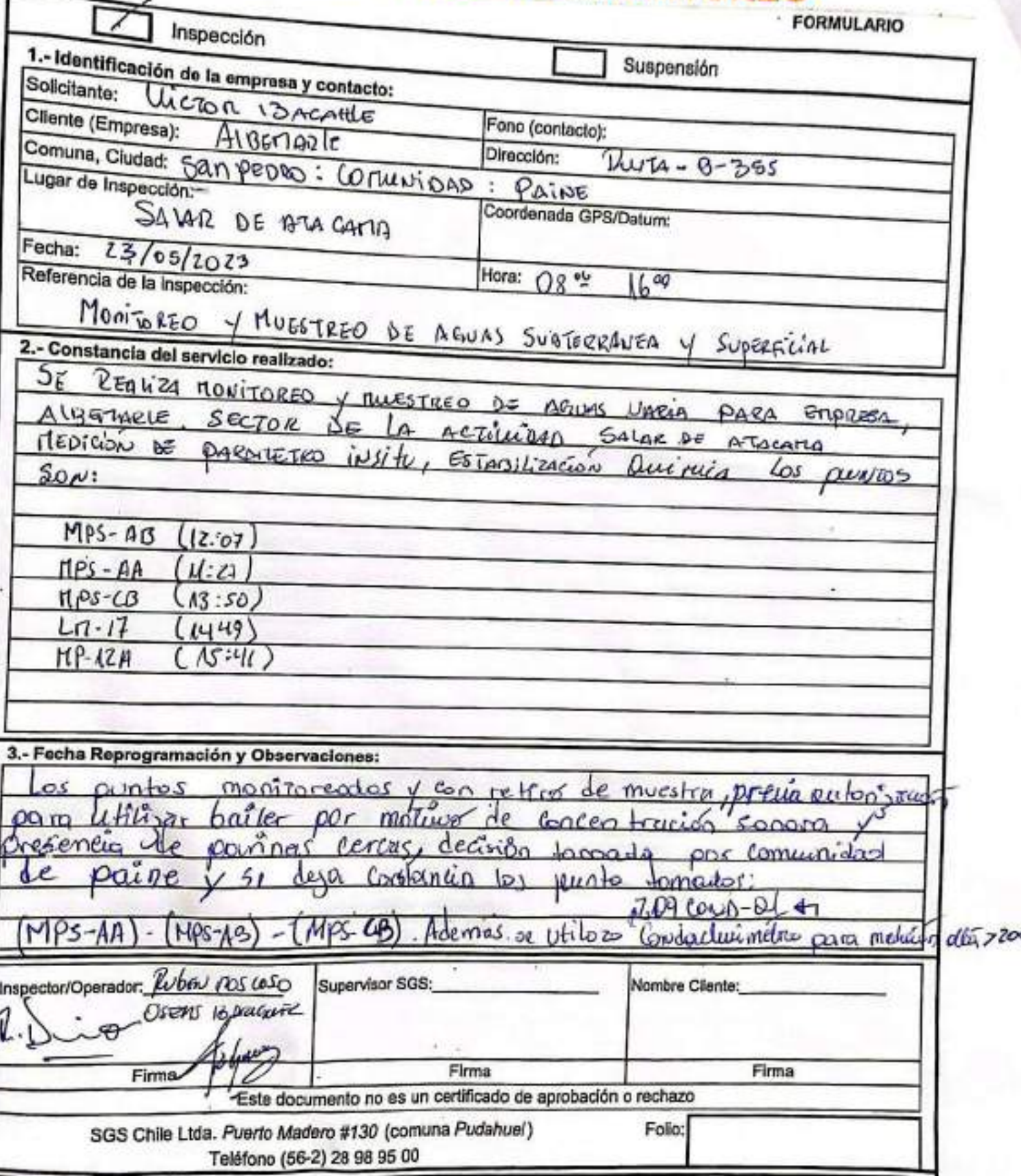

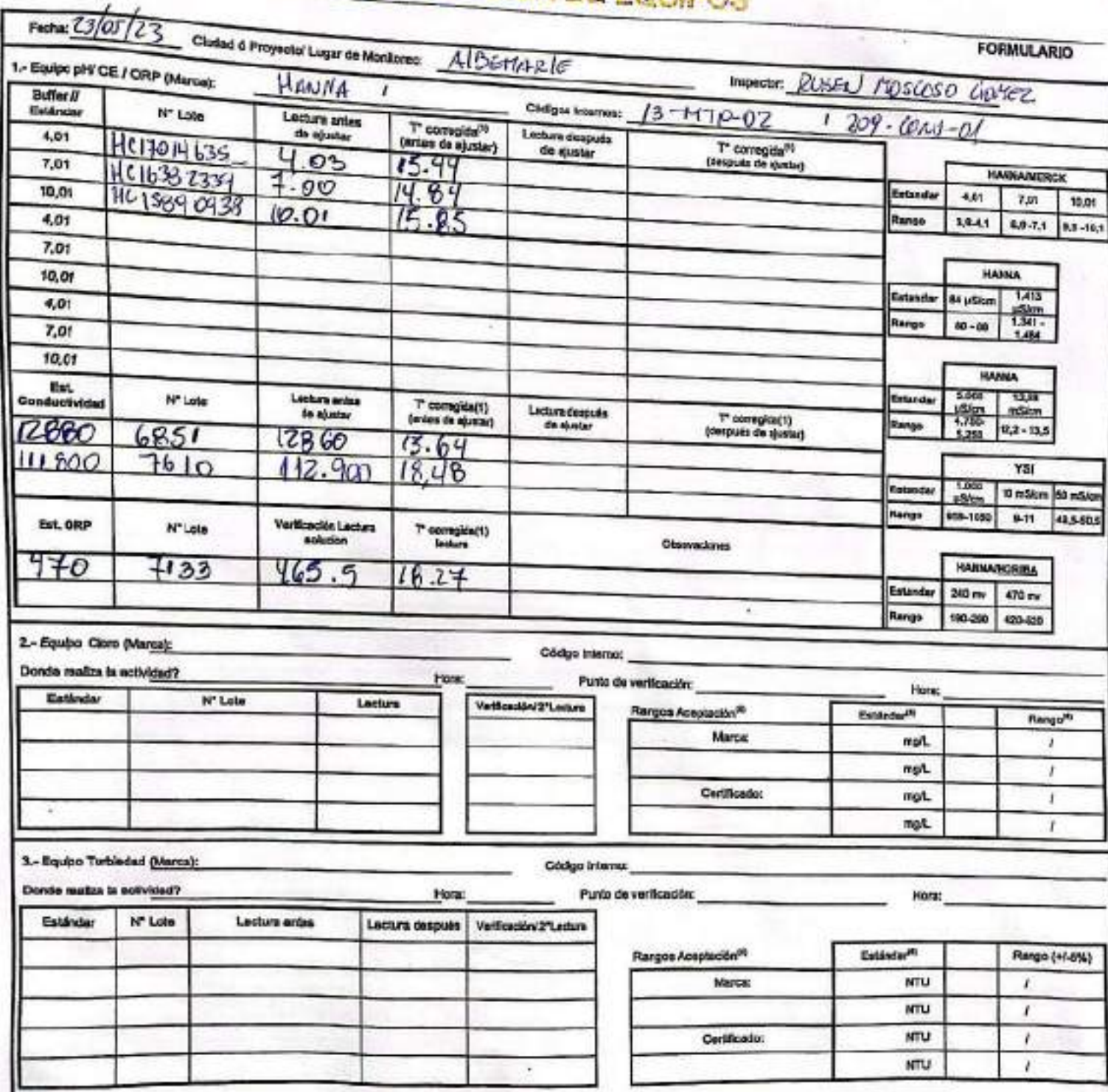

## SGS AJUSTE Y VERIFICACIÓN DE EQUIPO

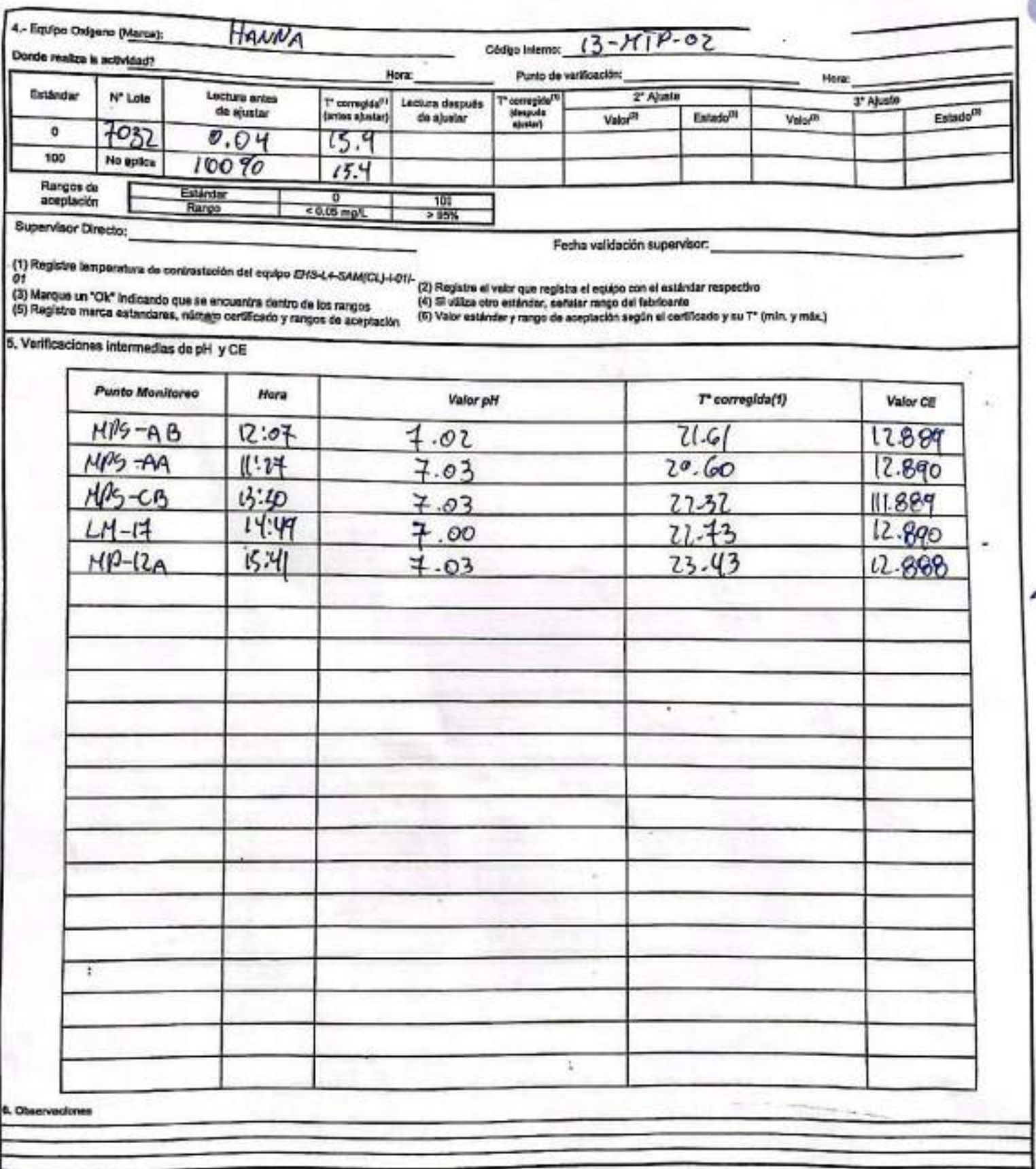

Rangos de aceptación

| <b>HANNA / MERCK</b> | HAMMA                                                                                                    |  |  |  |  | Otre'       |  |
|----------------------|----------------------------------------------------------------------------------------------------|--|--|--|--|-------------|--|
|                      | Estándar 4,01   7,01   10,01   84 µSkam   1,413 µ(5000   12,03 mSkm   1,413 µSfcm   12,83 mSicm   1.000 µSfcm   10 mSicm   10 mSicm   50 mSicm |  |  |  |  |             |  |
|                      | Rango <sup>Ri</sup> 1.0 -4.1 8.9 -7.10 8.9 - 10.1 78 - 22 1.341 - 4500 11.6 - 14.2 1.341 - 1.484 11.8 - 14.2   500 - 1.100 3-11 9-11           |  |  |  |  | 49.5 - 50.5 |  |

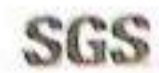

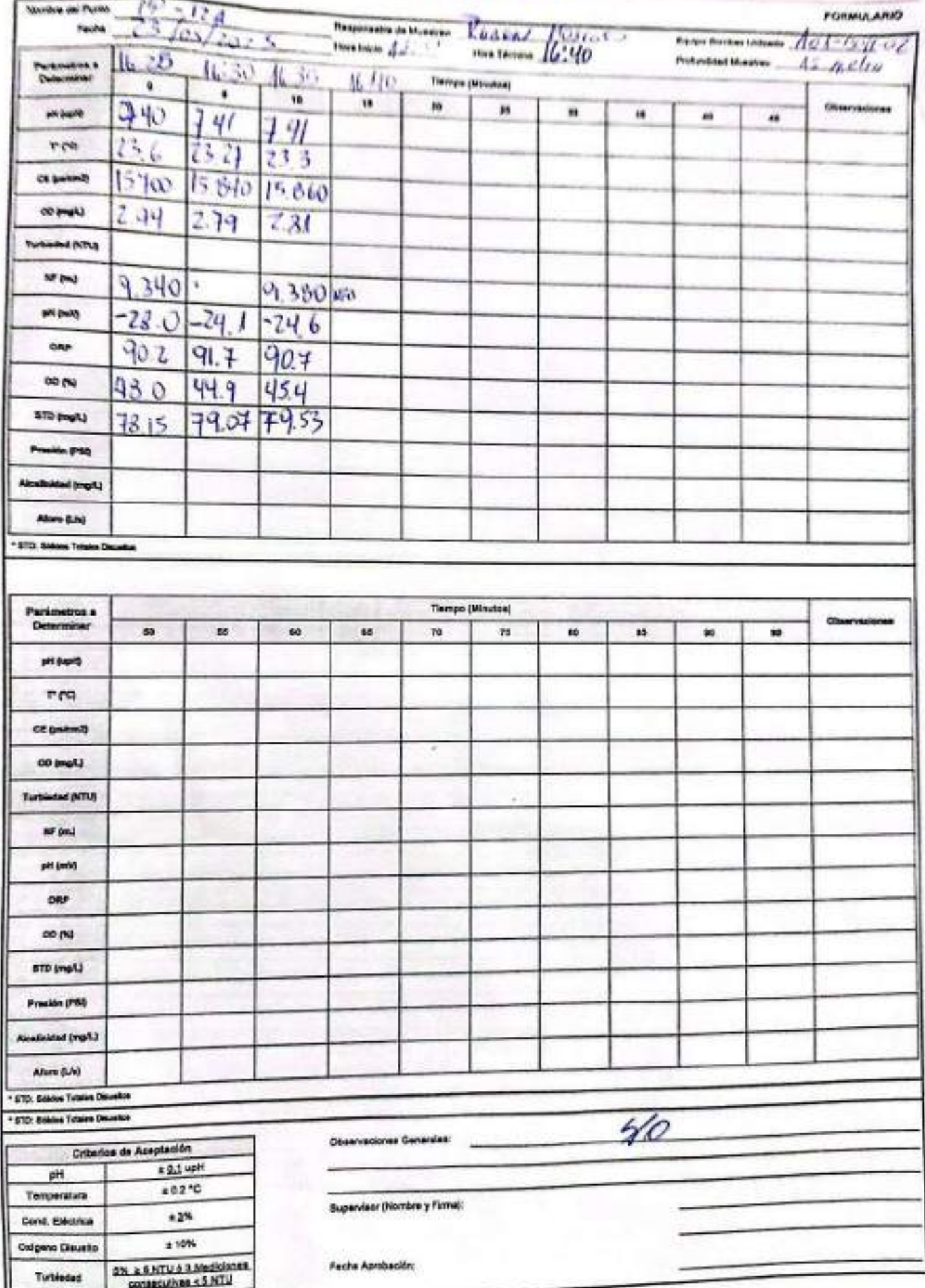

EHS-L4-SAM(CL)-OPE-01-03 REV.00 10/2018 ED.00 PAG 1 DE 1

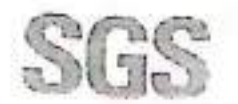

## **CONSTANCIA DE MONITOREO**

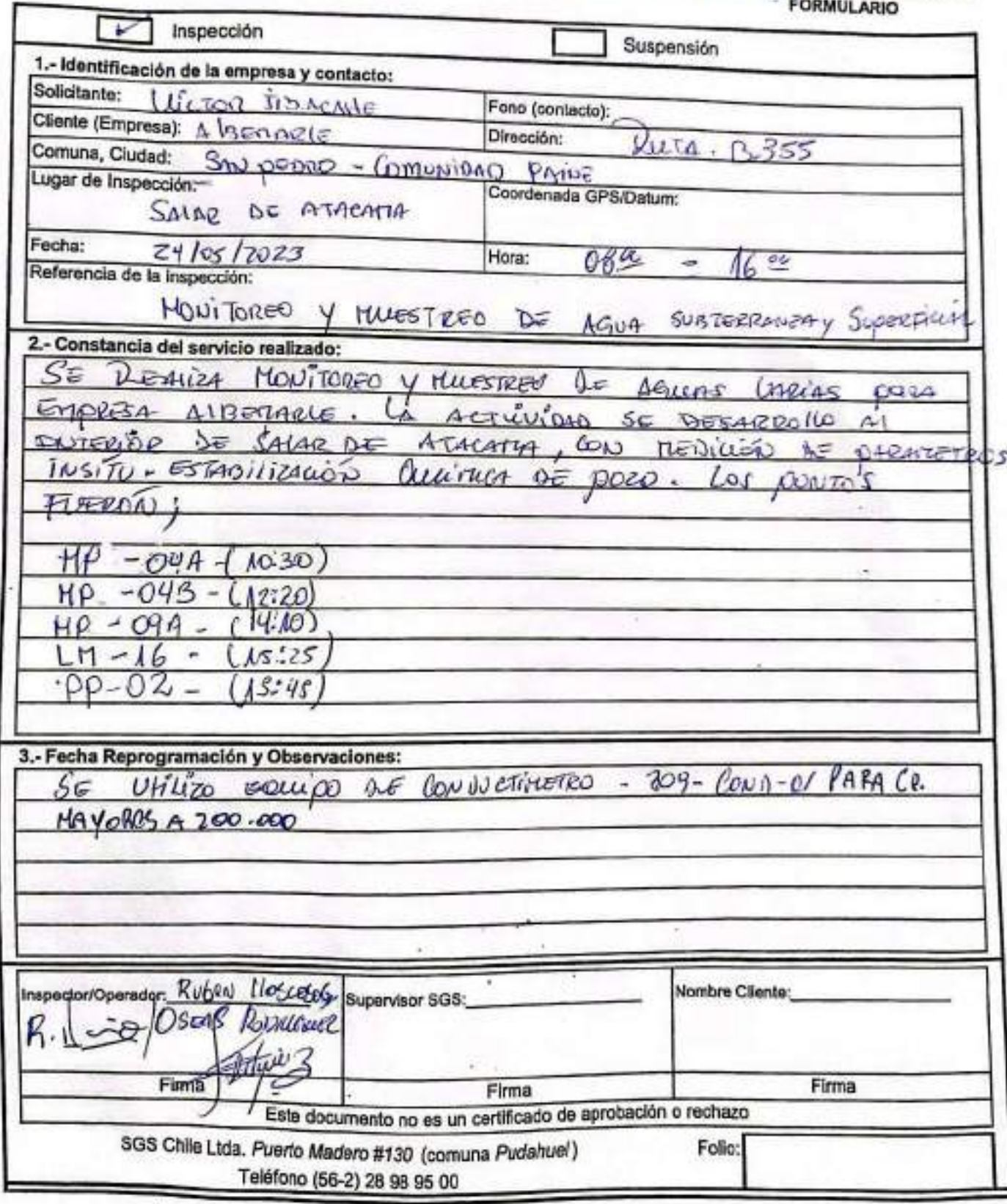

#### AJUSTE Y VERIFICACIÓN DE EQUIPOS Stre

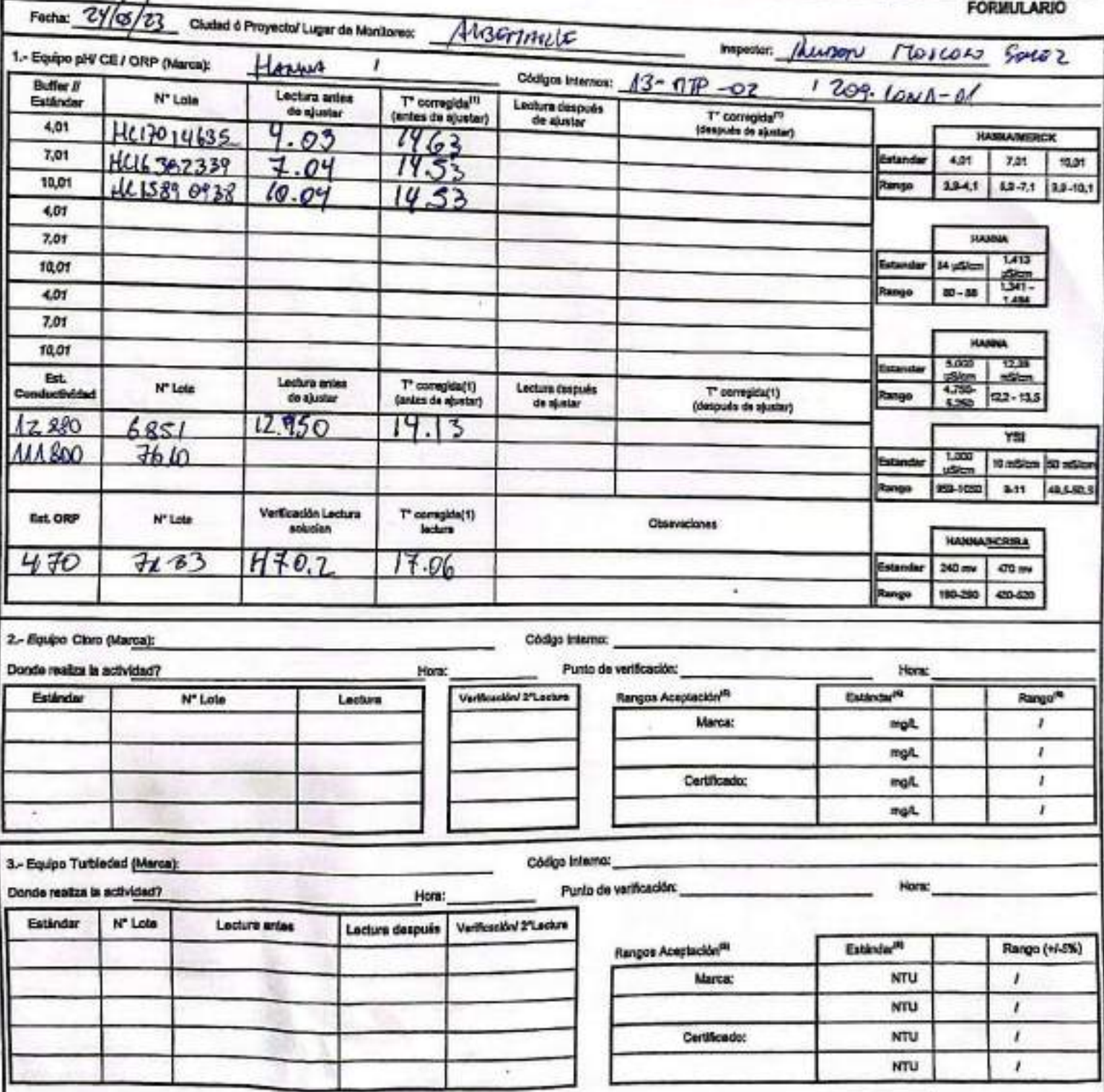

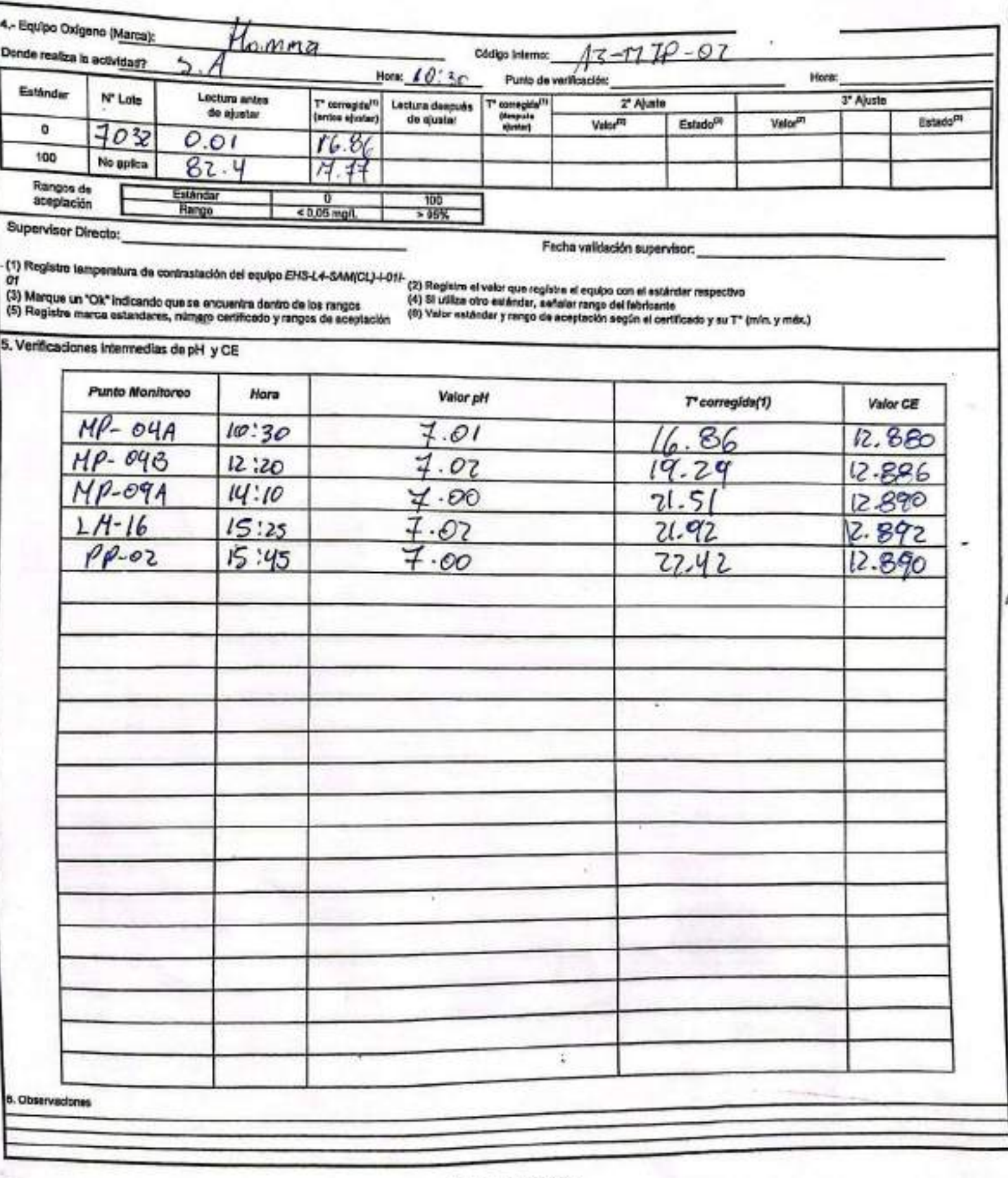

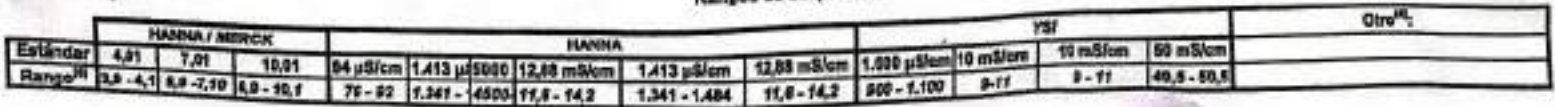

**manhanlón** 

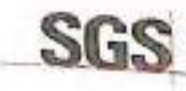

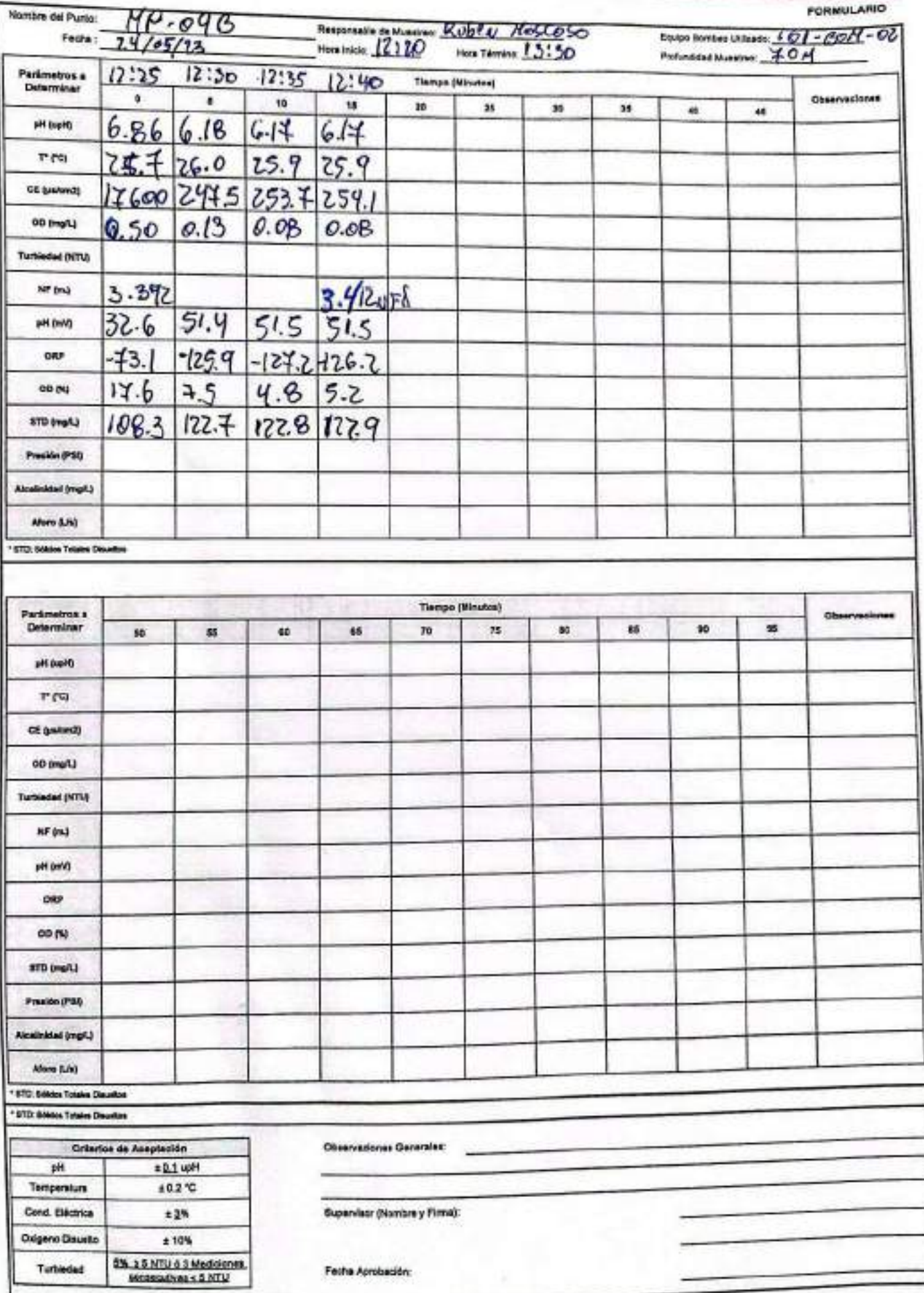

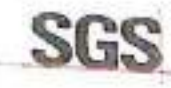

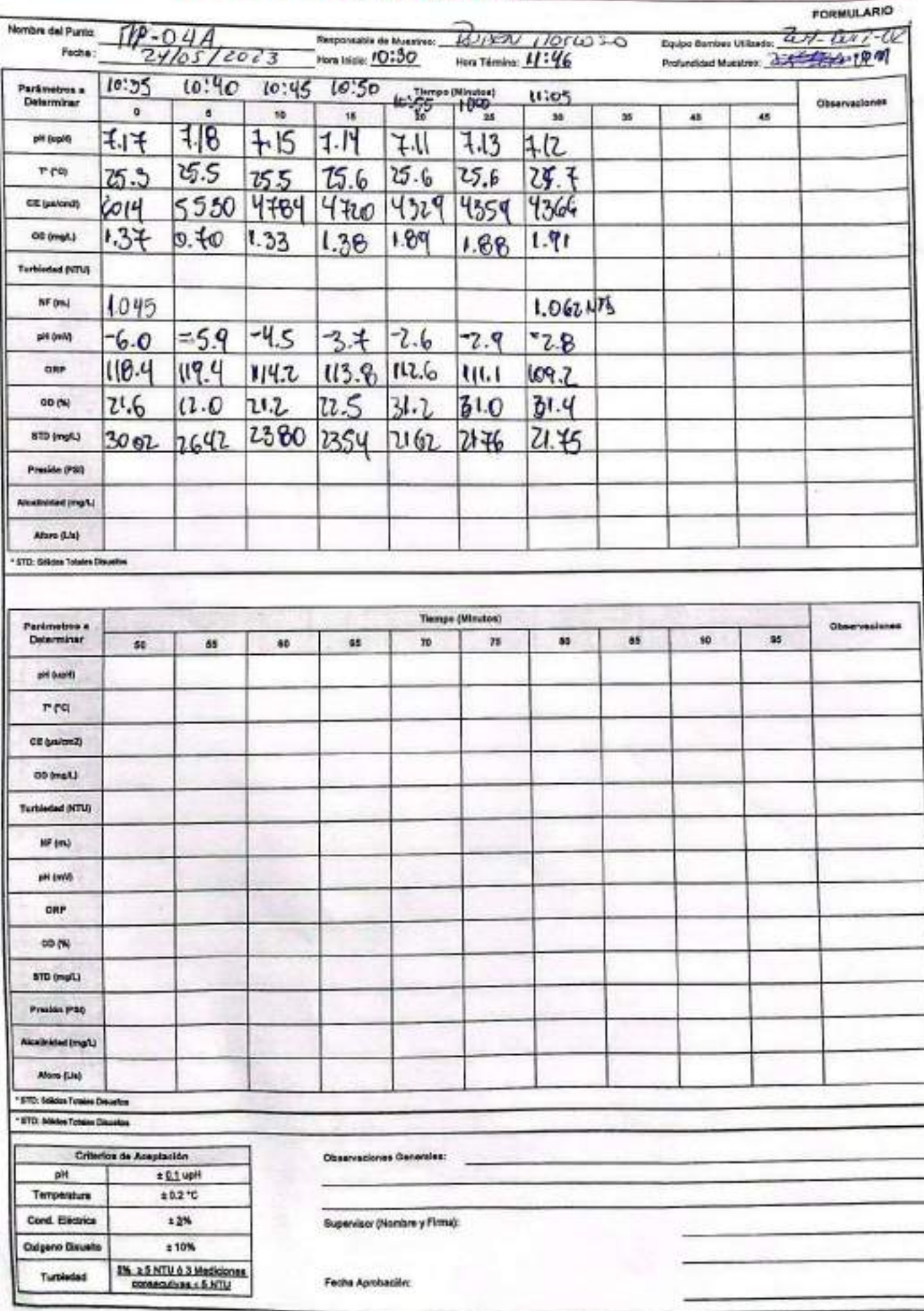

### **SGS**

# ESTABILIZACIÓN QUÍMICA DE POZOS PARA CONTROL DE OTROS<br>PARÁMETROS Y TIEMPO ESPECÍFICO

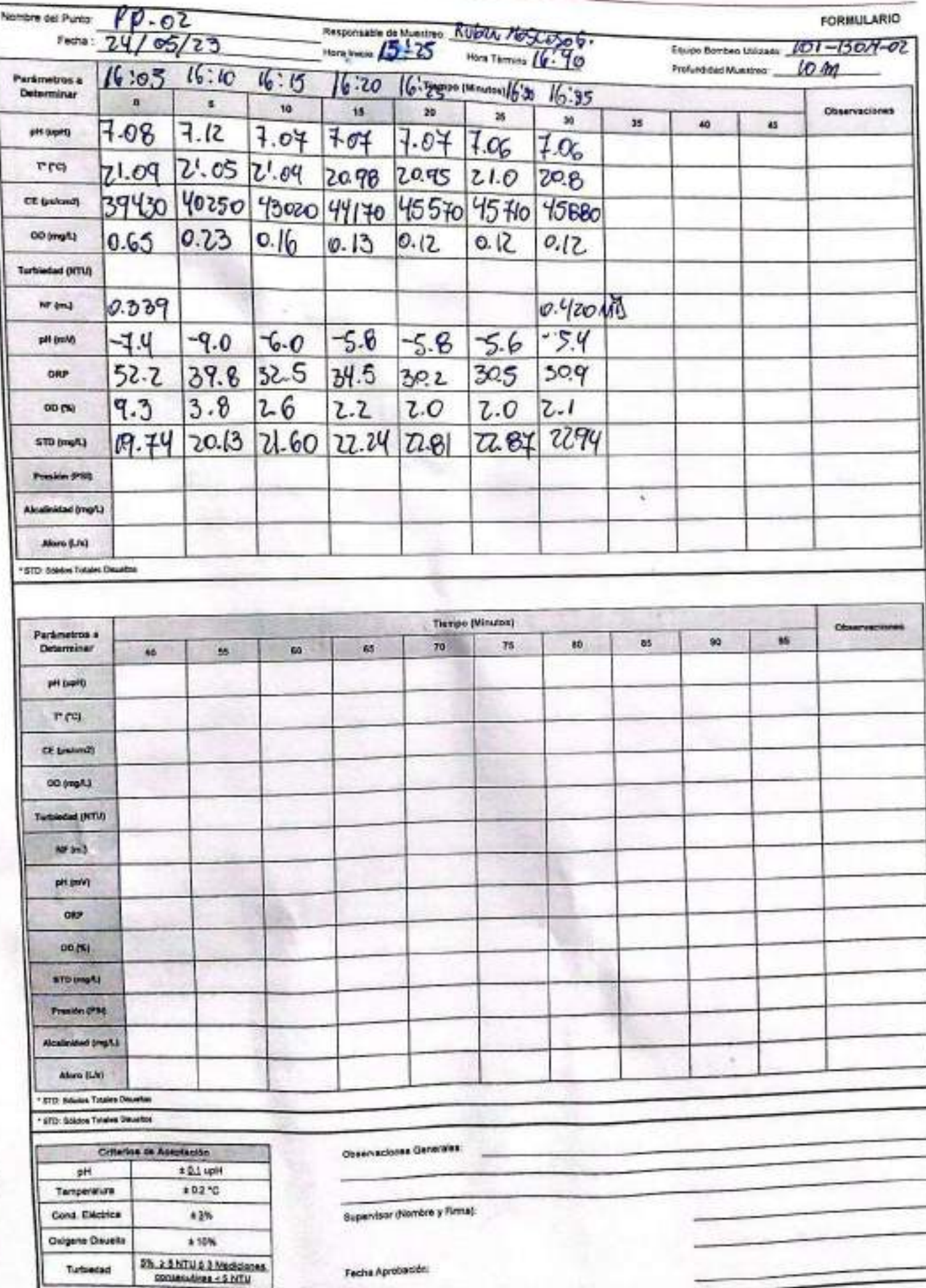

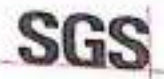

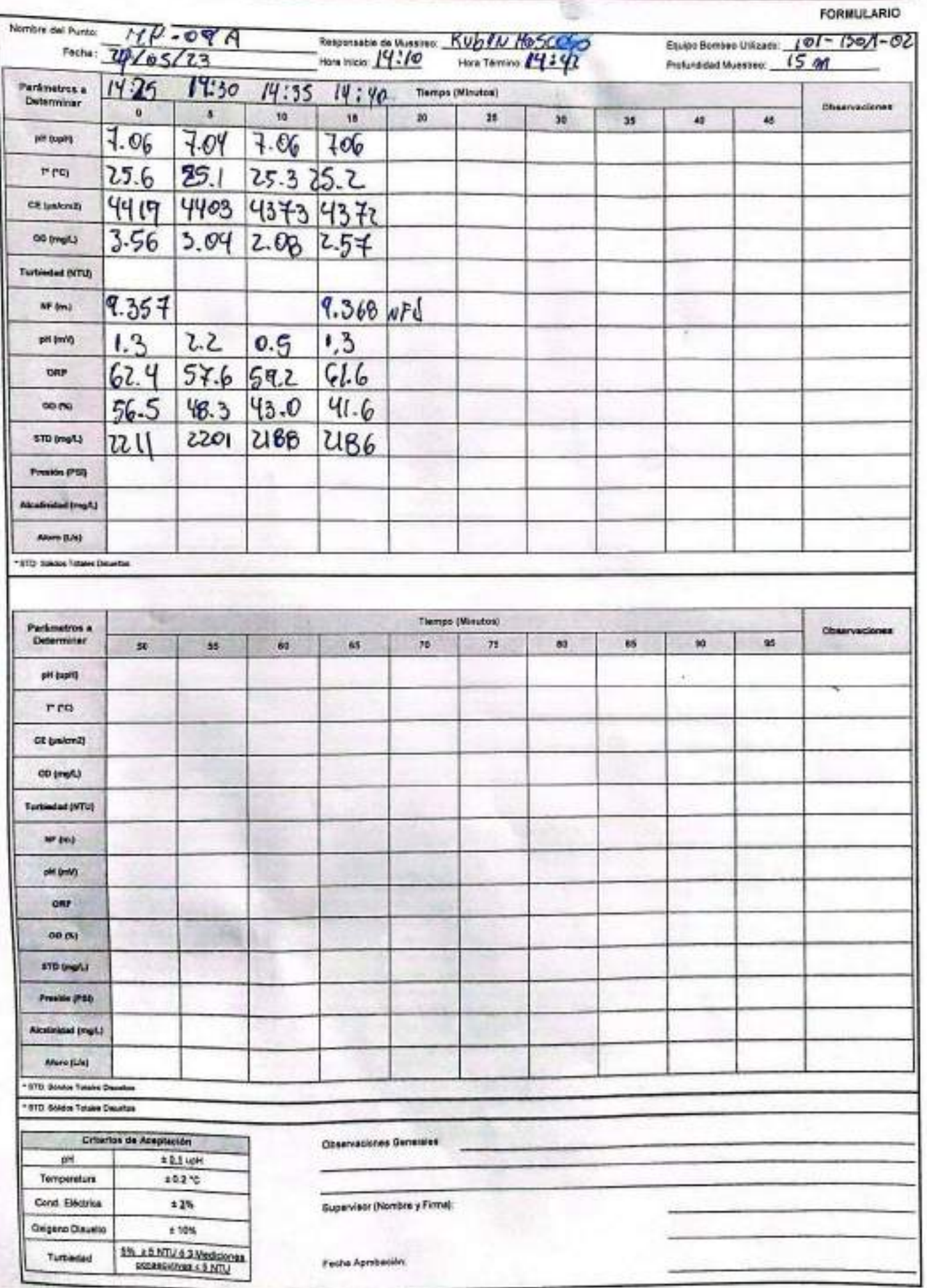

EHS-L4-SAM(CL)-OPE-01-03 REV.00 10/2018 ED.00 PAG 1 DE 1

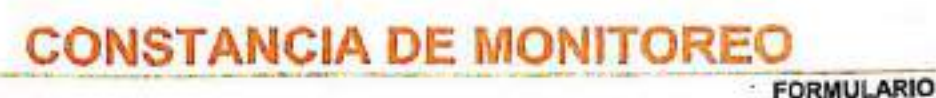

SGS

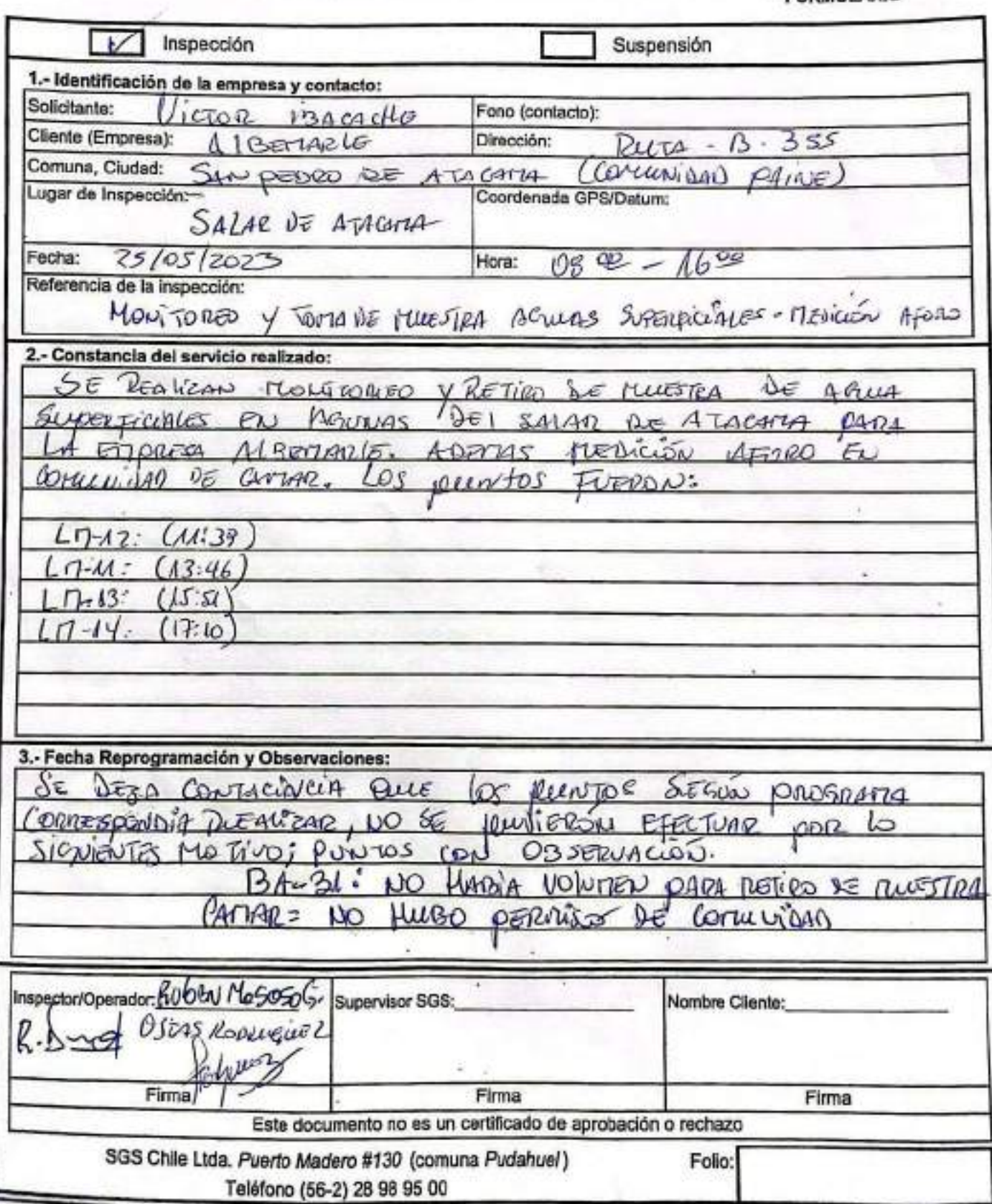

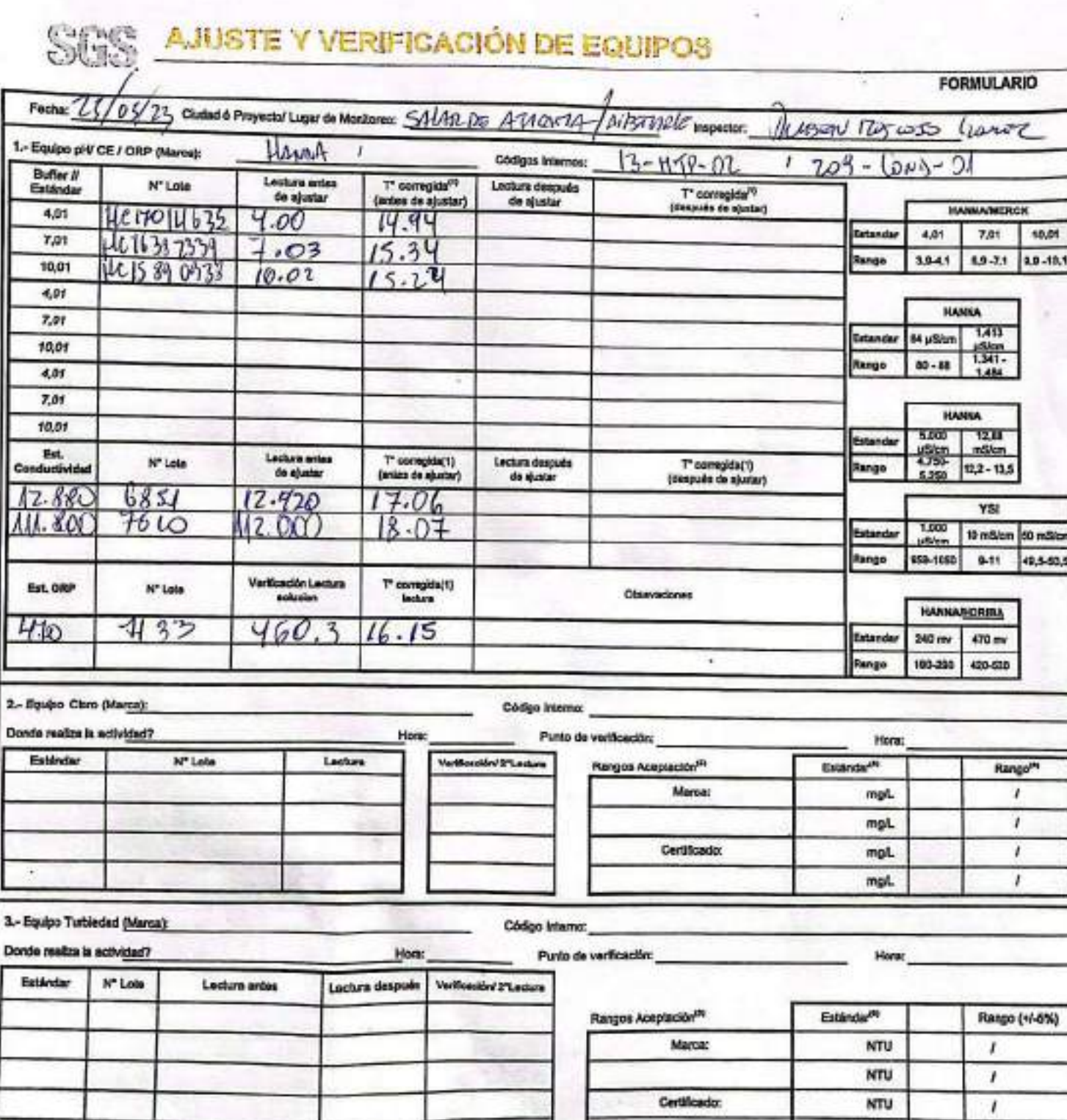

3

**Escaneado con CamScanner** 

**NTU** 

¥

 $\mathbf{I}$ 

10,01

49,5-50,5

EHS-L4-SAM(CL)-OPE-02-02 REV.03 02/2022 ED.00 PAG 1(P4gina) DE 2(P4ginas)

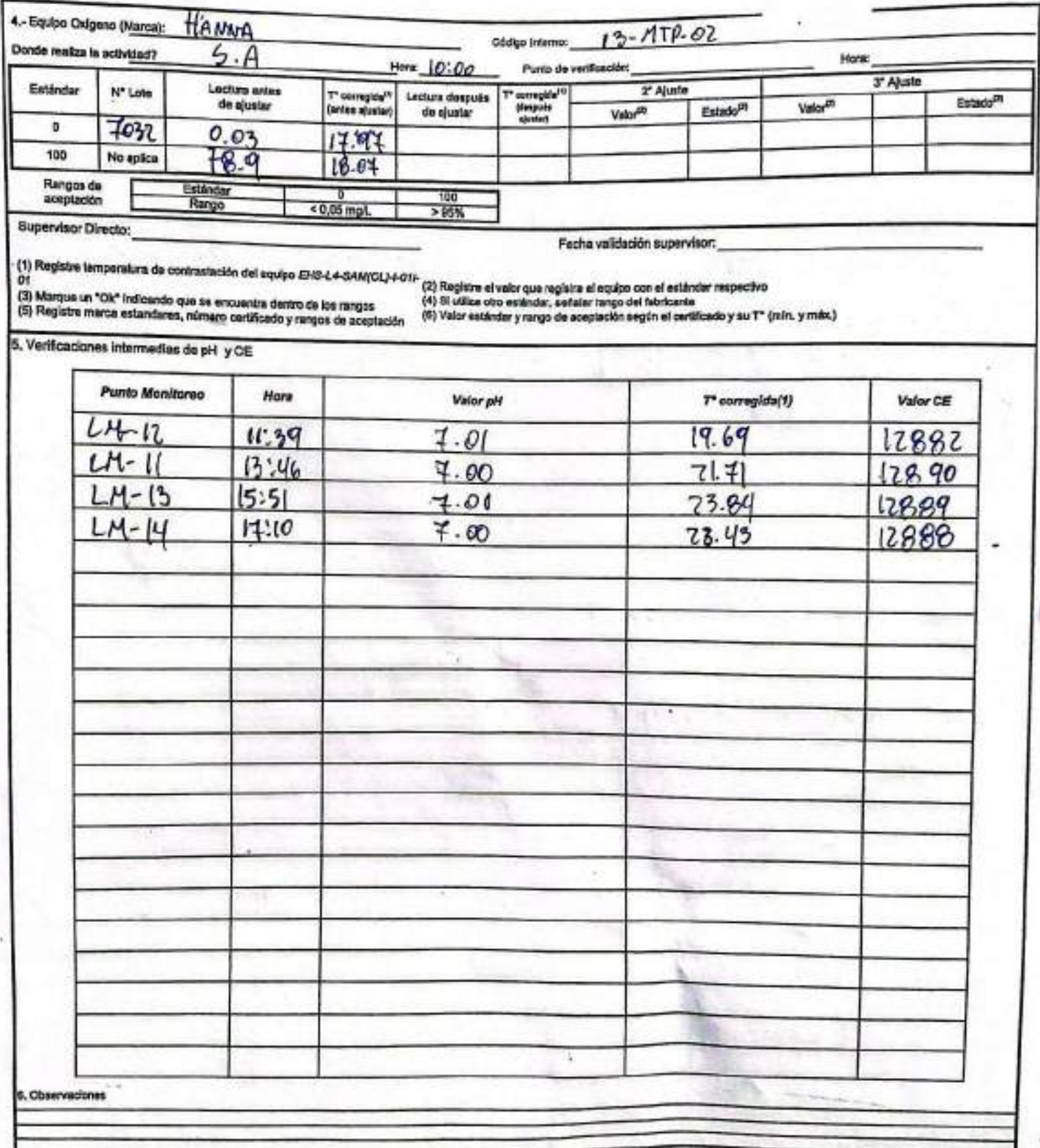

**Ranges** de

| <b><i>TEATENAL EMERICAL</i></b> | <b>ISAU 658.5</b>                                                                                                    | <b>Otre</b> |
|---------------------------------|----------------------------------------------------------------------------------------------------|-------------|
|                                 |                                                                                                    |             |
|                                 | Estándar 4,01 7,01 10,01 84 µSites 1,413 µ5989 12,38 mSiem 1,413 µSiem 12,88 mSiem 1,990 µSiem 10 mSiem 10 mSiem 20 mSiem<br>Rango <sup>ne</sup> 3,8 ~41 \$9 -7,49 \$8 - 70,1 78 - 72   1,341 - 4809 11,8 - 14,2   1,341 - 1,484   11,8 - 14, |             |

EHS-L4-SAM(CL)-OPE-01-03 REV.00 10/2018 ED.00 PAG 1 DE 1

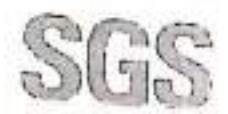

### **CONSTANCIA DE MONITOREO**

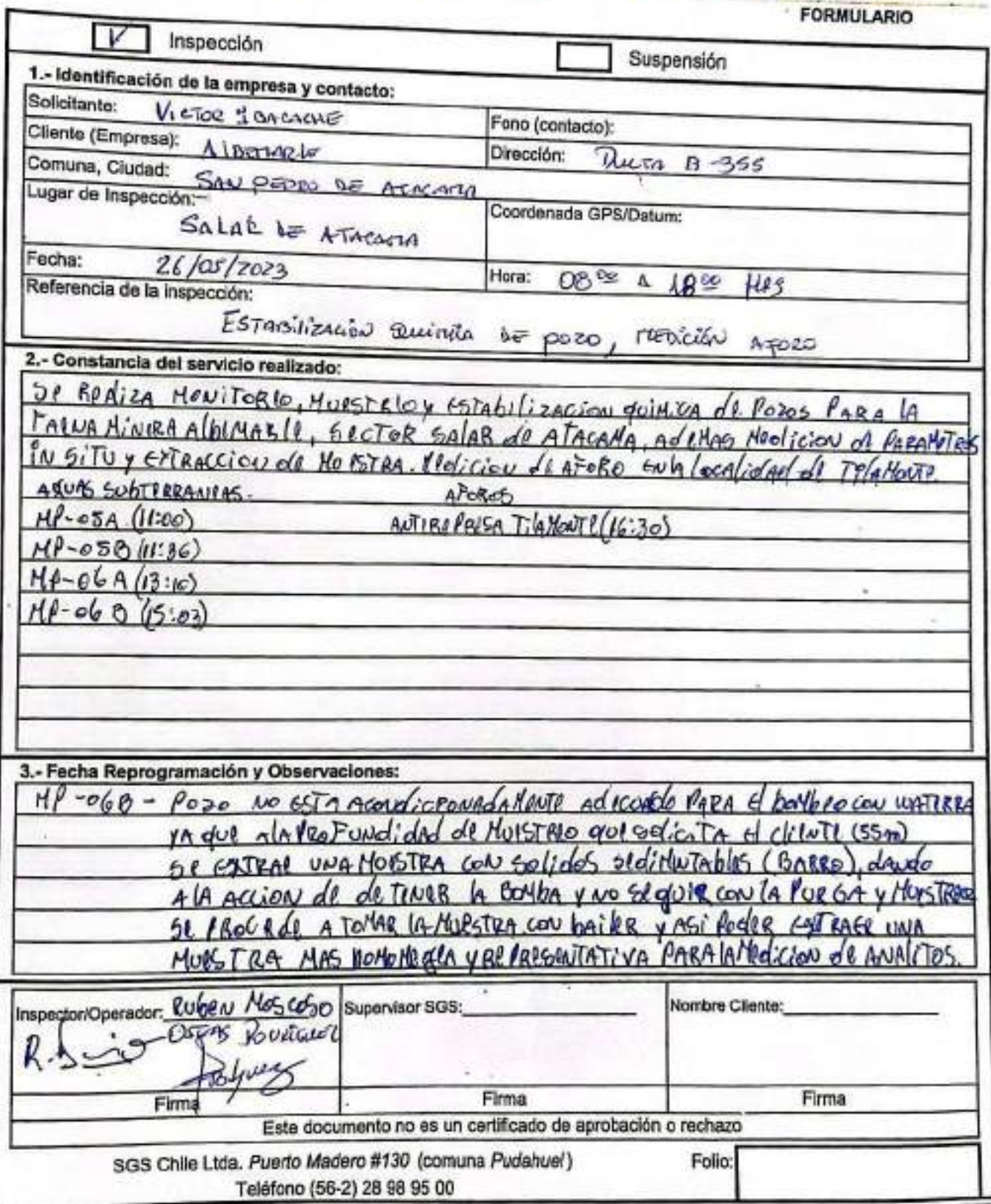

**FORMULARIO** 

#### Stre AJUSTE Y VERIFICACIÓN DE EQUIPOS

Fecha: 26/05/73 Cluded & Proyector Lugar de Montones: SA (40 02 19746474 Ruson  $70005550002$ Inspector: 1 .- Equipo pH/ CE / ORP (Marce): HANNA J.  $1209 - (000) - 61$ Códigos briamos: AB-CLTP-CL **Buffer II** Lectura ante <sup>T\*</sup> corregida<sup>(10</sup><br>(antes de ajustar) Lectura después N" Lote T' corregida<sup>nt</sup> Felánda de siustar de ajustar (después de aluntar) **MANUARMENT** 4.01 HC12014635 4.04 19.84 Estandar 4,01  $7.01$ 10.01 7,01 He 1633 2334  $7.05$  $14.63$ **Itango**  $3.9 - 11$ 8,9-7.1 9.9-10.1 10,01 He IS B4 0933  $10.05$  $15,24$ 4.01 **HANNA**  $7.01$ **LAD** Estanda Muticas **图** 10.01 80-88 **fango** 1,484 4.01 7,01 **HANNA** 10,01 5.000 **TYR** ntilen. 燃 <sup>T\*</sup> corrugida(1)<br>(antes de ajustar Lectura después<br>de ejuster **Est.** Lecture antes T' compida(1)<br>[después de ajustar] **Nº Lots** 122-115 5.350 ductil **BIST**  $17.000$ 12950  $16.05$ YSI  $16.35$ 111.890 1.000 **NA. BED**  $7610$ to mSicn 50 mSic Estatutu **LEADER** 9.11 45.503 959-1050 Verfloedôn Lecture<br>solution  $\Gamma^*$  corregida(1) N' Lote Est. 089 Charvadones **HANNABCREA**  $7133$  $469.8$ 170  $16.55$ Estanda **140 mm** 470 ev ¥ Rango 190-250 420-520 Códgo Internet 2 - Equipo Cioro (Marca): Punto de verificación: Donde realiza la actividad? **Hote:** Hom: Estándar Lecture Vertication 2"Lecture Rengos Acepteción<sup>49</sup> Estándo<sup>26</sup> Rango<sup>n</sup> Nº Lote Marca: **non**  $\pmb{\cdot}$ mgA.  $\mathbf{r}$ ï **Cartificado:** mgA.  $\lambda$ mail ٠, Cático Interna: 3.- Equipo Turbleded (Marca): Punto de vetilización: **Hors:** Hora: Donte realiza la scilvidad? Lectura después Verticación 2"Lecture Lecture antes Estándar N" Lote Rengo (+/-6%) Estándar<sup>31</sup> Rangos Aceptación<sup>(8)</sup> Marced **NTU**  $\sqrt{ }$ **NTU**  $\overline{1}$ Certificado: **NTU** t **NTU** ì

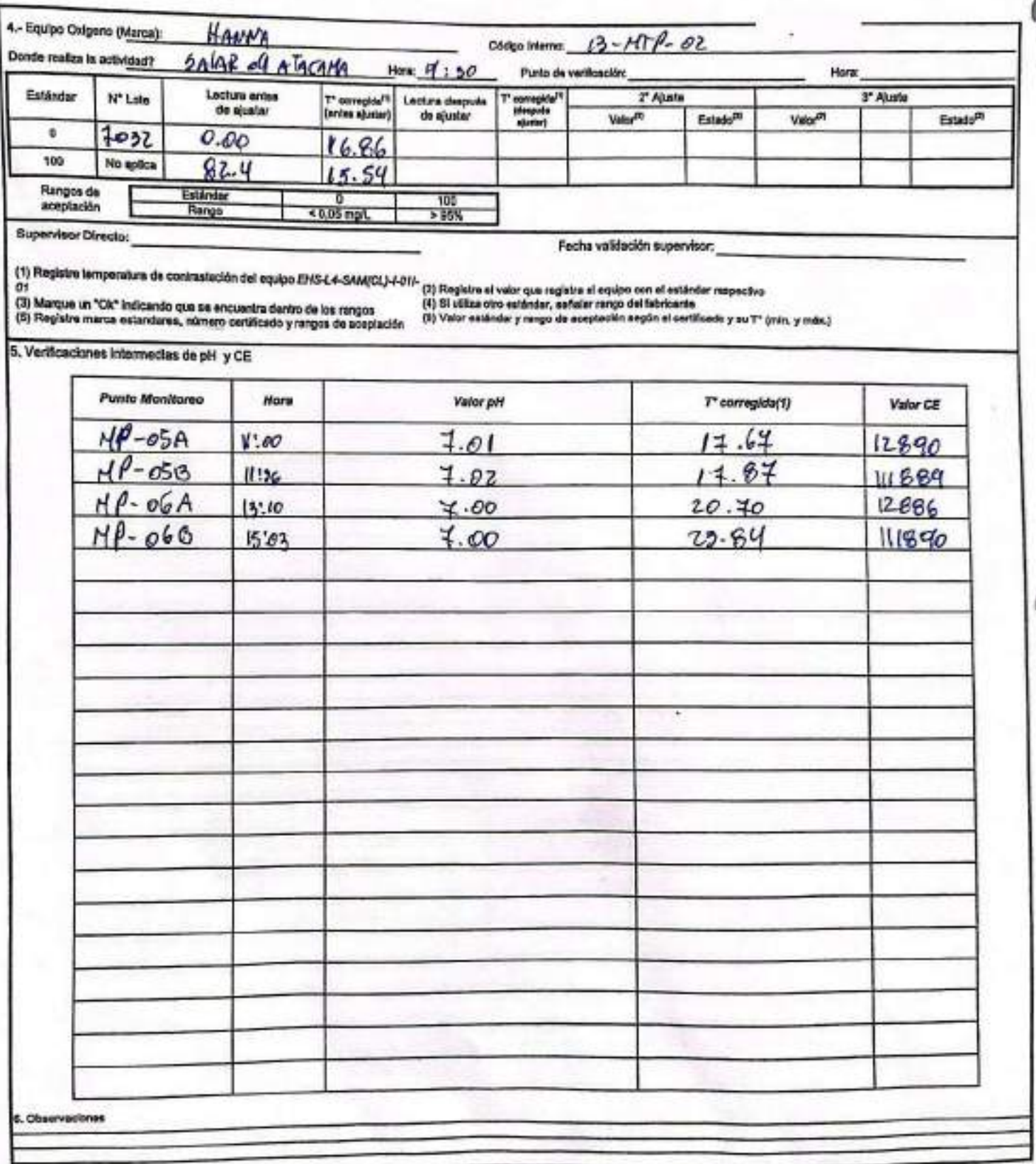

**Ctre<sup>M</sup>** 73 04 p8km 1413 p5500 12,48 mSkm 1.413 p5km 12,88 mSkm<br>76-62 1.341-14603 11,6 - 14,2 1.341 - 1.484 #1,4 - 14.2 50 mSkm 10 mS/c  $m$ 10 $m$ 5 Estándo<br>Rengo 4.01 7.01 10.01<br>1.0 - 4.1 4.1 - 7,10 2.5 - 10,1 330  $\overline{3611}$  $3 - 11$ 

Rangos de sceptaulón

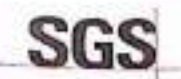

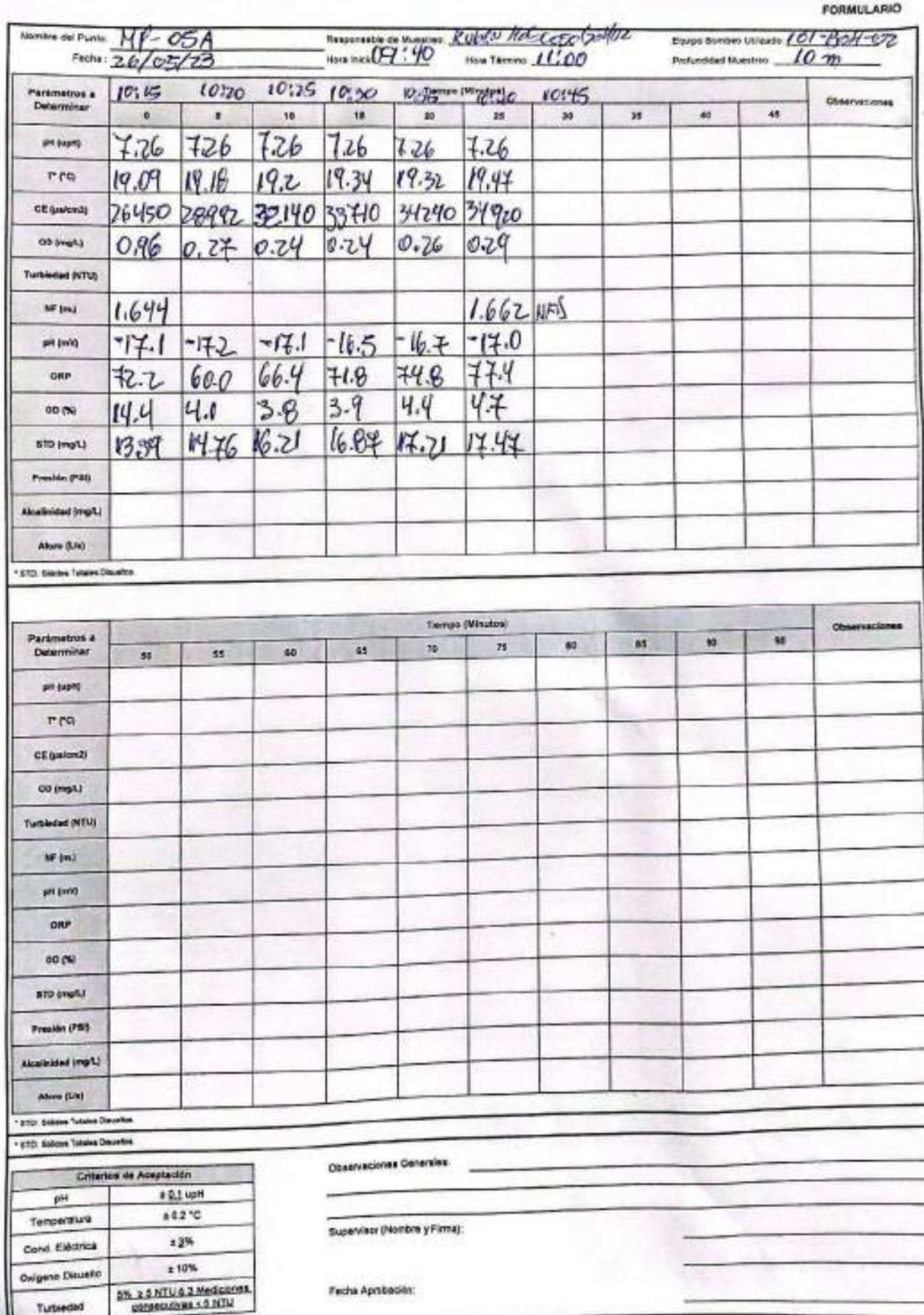

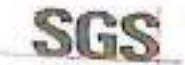

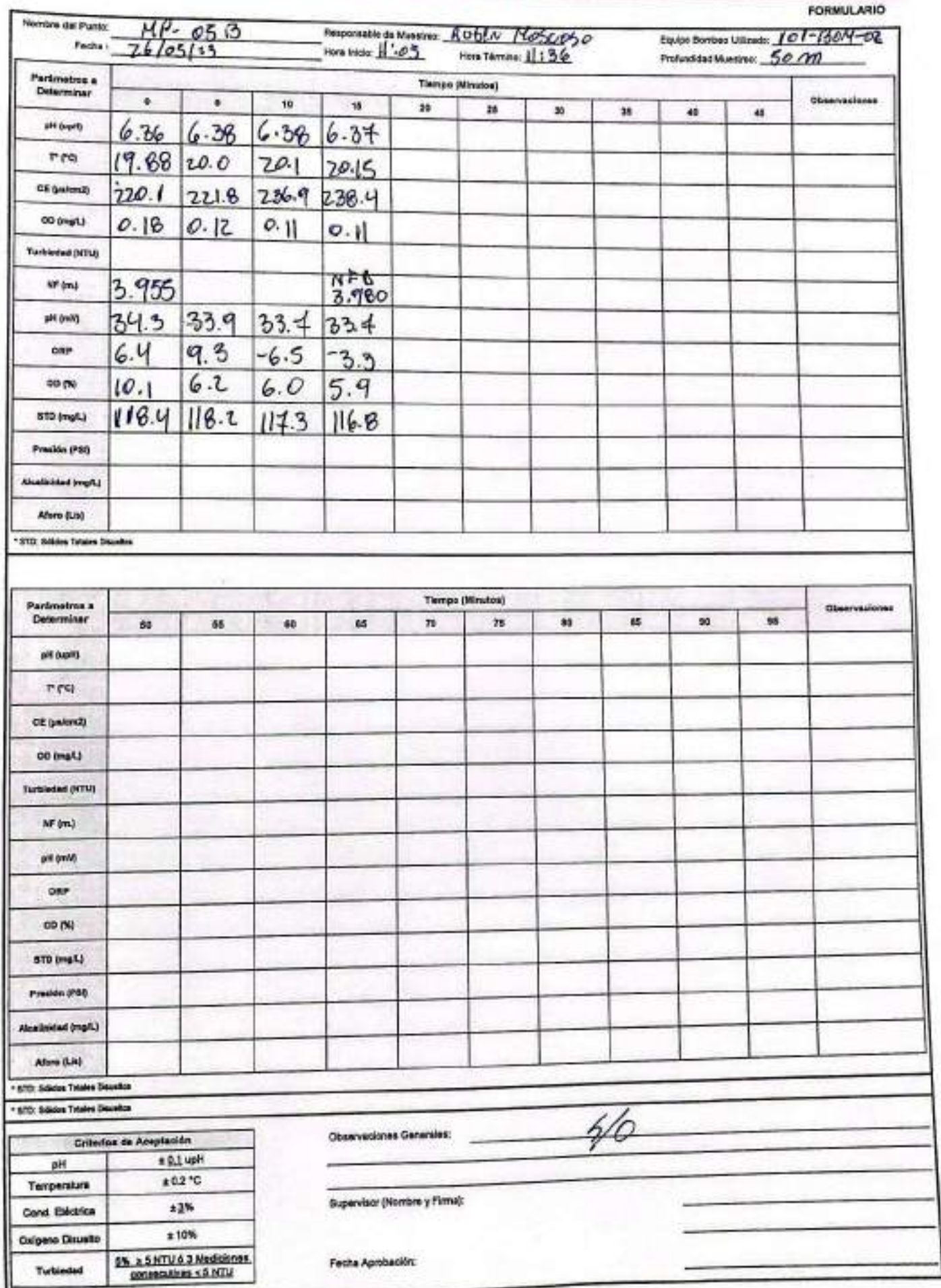

ŧ

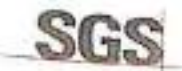

#### **ESTABILIZACIÓN QUÍMICA DE POZOS PARA CONTROL DE OTROS PARÁMETROS Y TIEMPO ESPECÍFICO**

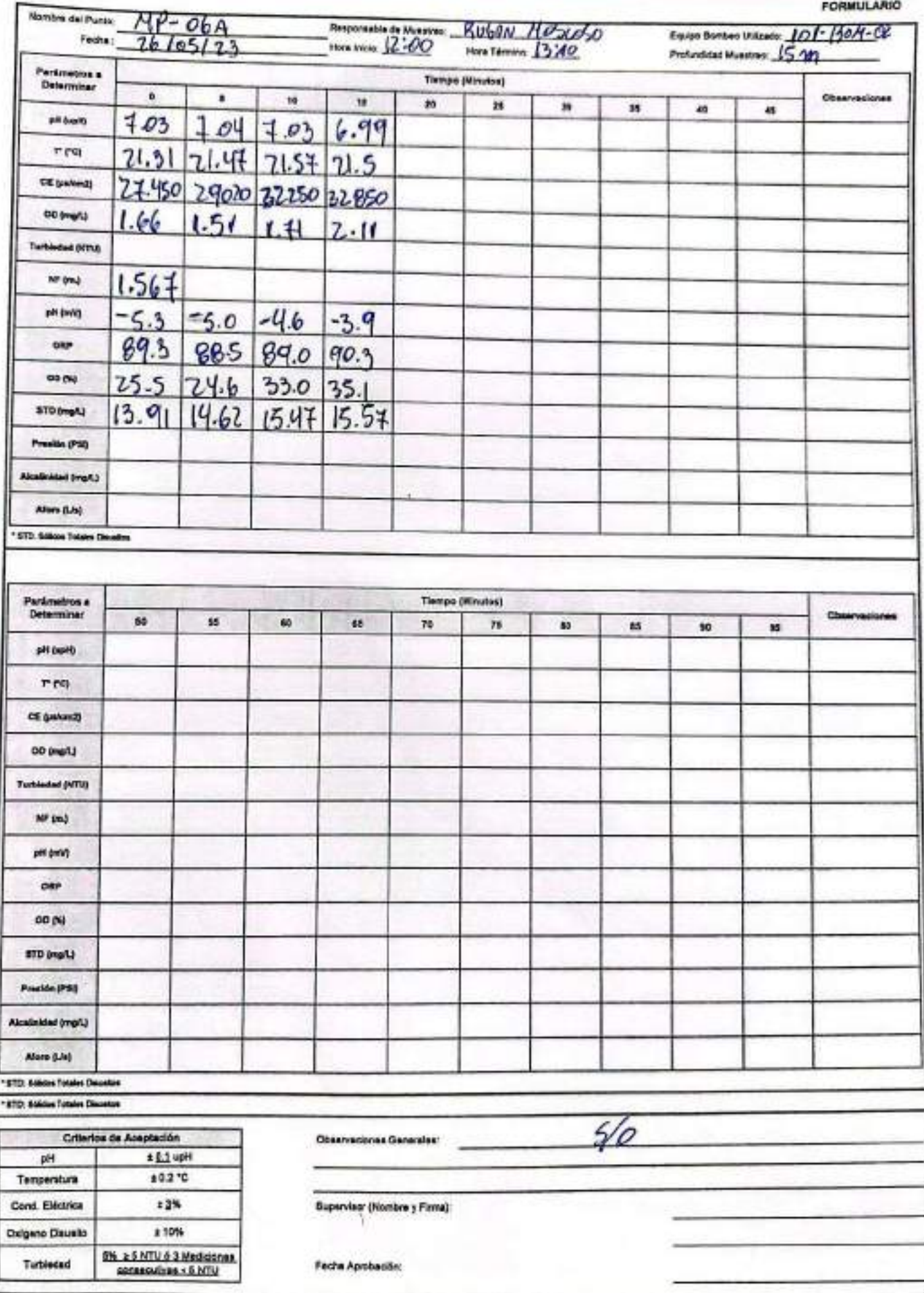

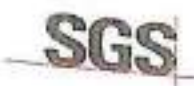

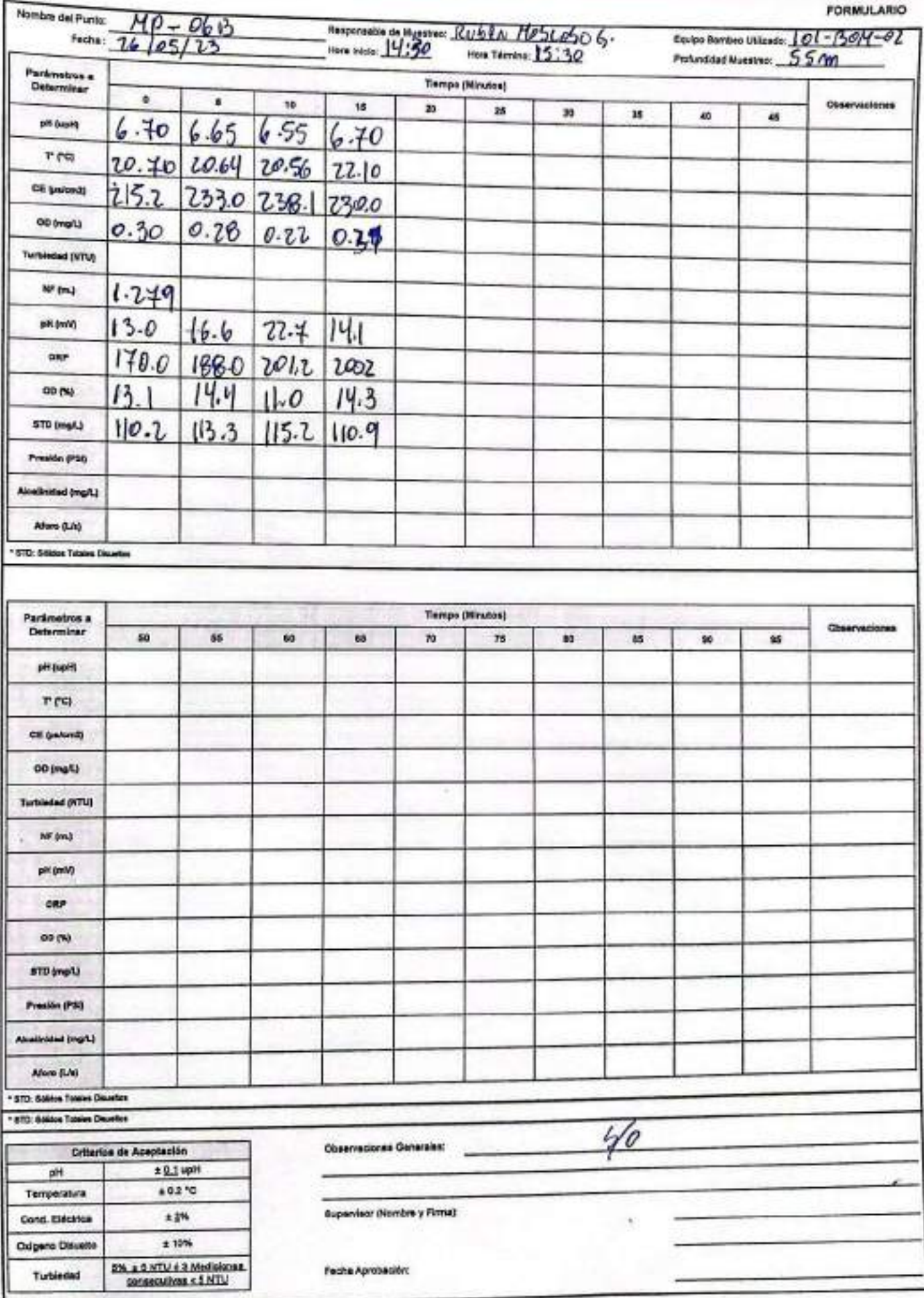

ENV-L4-SAM-(CL)-OPE-01-02 REV. 00 06/2015 ED. 00 PAG 1 DE 1 CONSTANC - DE MONITOREO **FORMULARIO** Otro: Suspensión Inspección 1.- Identificación de la empresa y contacto: Fono (contacto): Solicitante: Dirección: Cliente (Empresa): Afficavia le Comuna, Gudad: fèrme, solo de stacons Coordenada GPS/Datum: Lugar de Inspección: bela de placana Hora:  $Fectus: 28 / 05 / 1023$ Referencia de la Inspección rontano, page y tou de miestre de pres. 2 - Constancia del servicio realizado - Se suales nontares / Area de foro de los presso  $*$  88-01  $*PP - 03$ Se tone mucro sipurpical can biller al firs:  $×111-07-4$ Se Tone messe & proported de pare in eschlan als Gracentes pitches  $AD-9H$  $*$  MP-01 B 3.- Fecha Reprogramación y Observaciones: \* Polo M1-074 10 10 postle la porolació de morte meterre y = you of Was so encourse & un attra Megar for la crat chage car of gistern de rembro de pontes victorias \* Notes MEDIA y ME-010 se even sig establishedes queico que fulle de Matif. \* Se virtue MITigranetrico propromodo for glacingle Nambre Cliente: ///s Inspector/Operator: [Le duo Oktron Supervisor SGS Constant Avez Constra A1974-Pirma Firma SGS Chile Ltda. Av. Puerto Madero # 130, Pudahuel Teléfono (56-2) 28 98 95 00

#### AJUSTE Y VERIFICACIÓN DE EQUIPOS SGS

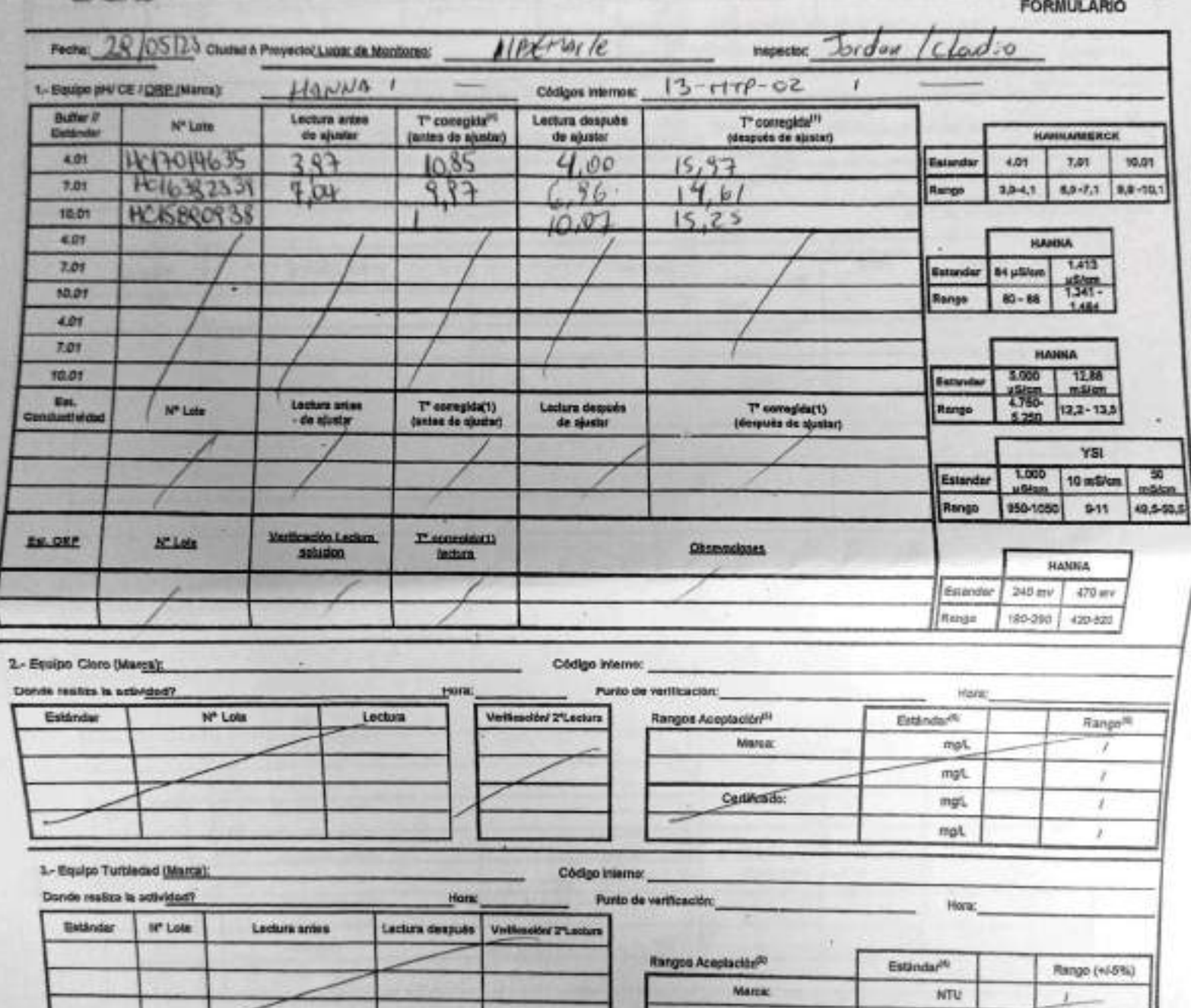

Certificado:

.xnv

 $RTU$ 

NTU

 $\ell$ 

 $\bar{r}$ 

 $\overline{1}$ 

EHS L4-SAM(CL)-OPE-02-02 REV.02 01/2022 ED.00 PAG 1(Página) DE 2(Páginas)

R

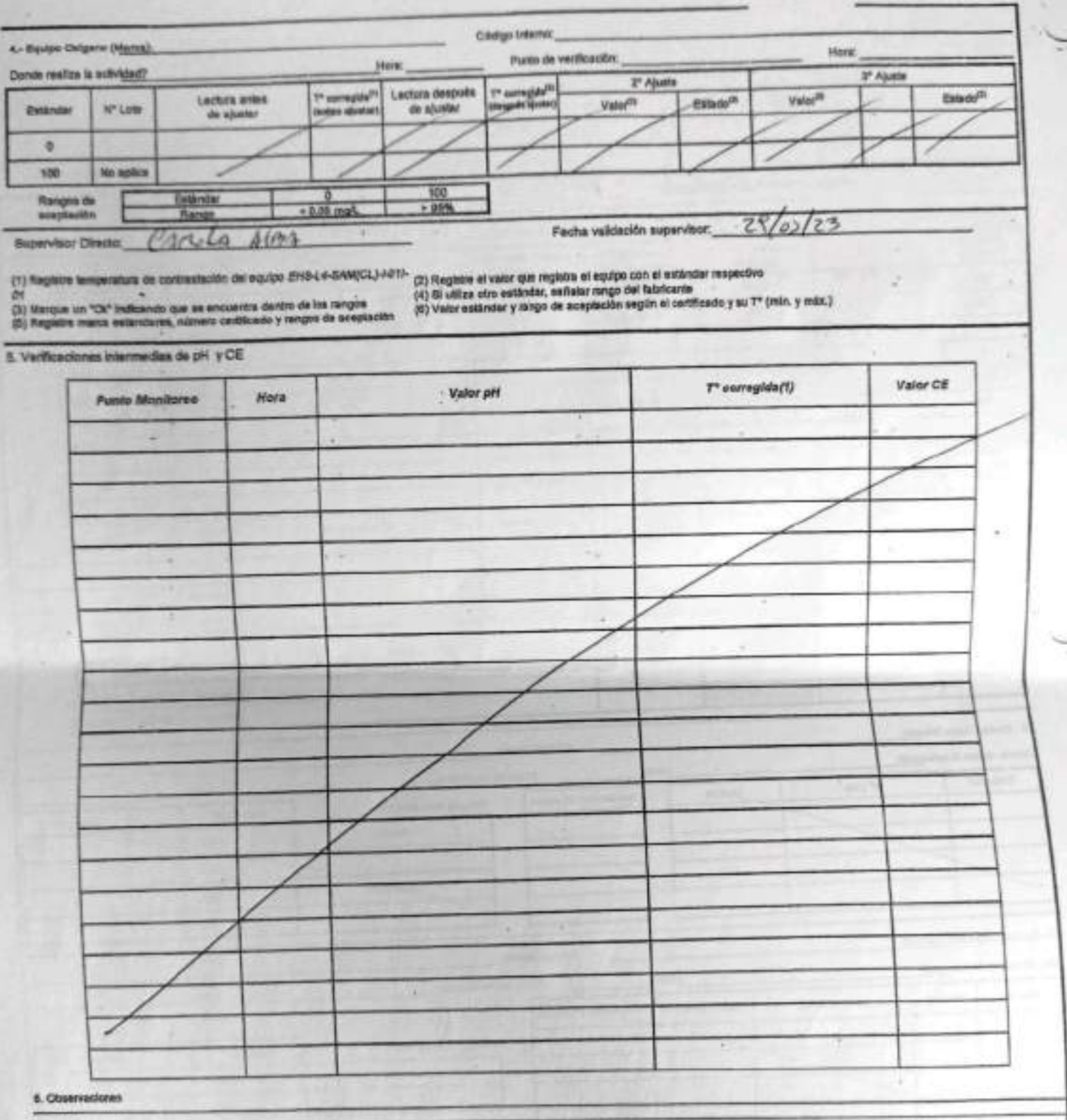

Rangos de aneptanión  $00\%$
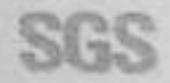

SGS ESTABILIZACIÓN QUÍMICA DE POZOS PARA CONTROL DE OTROS

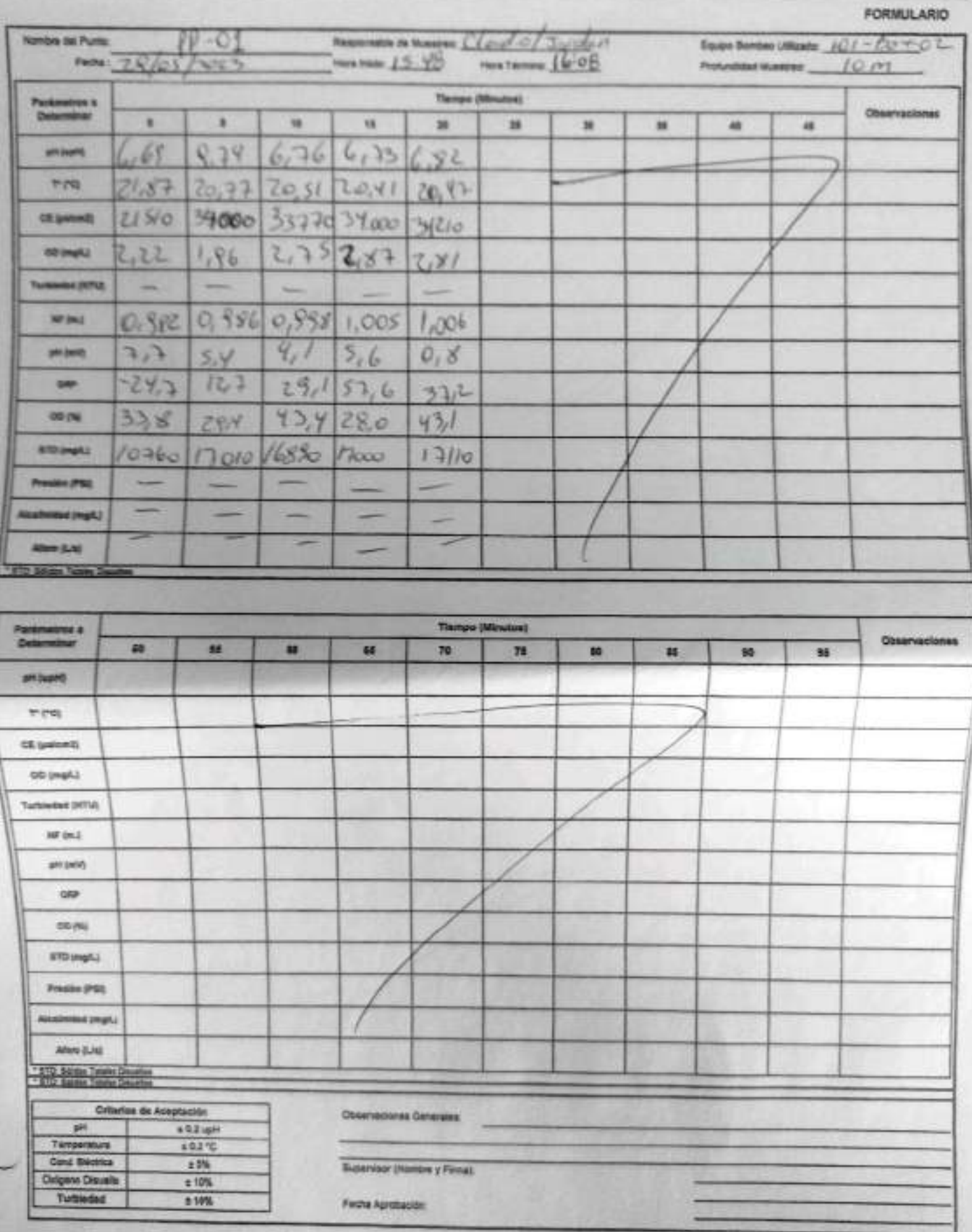

EHE-LA-BAM(CL)-OPE-OH-OH REV 00 05/2019 ED.01 PAG 1 DE 1

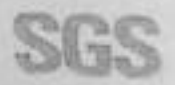

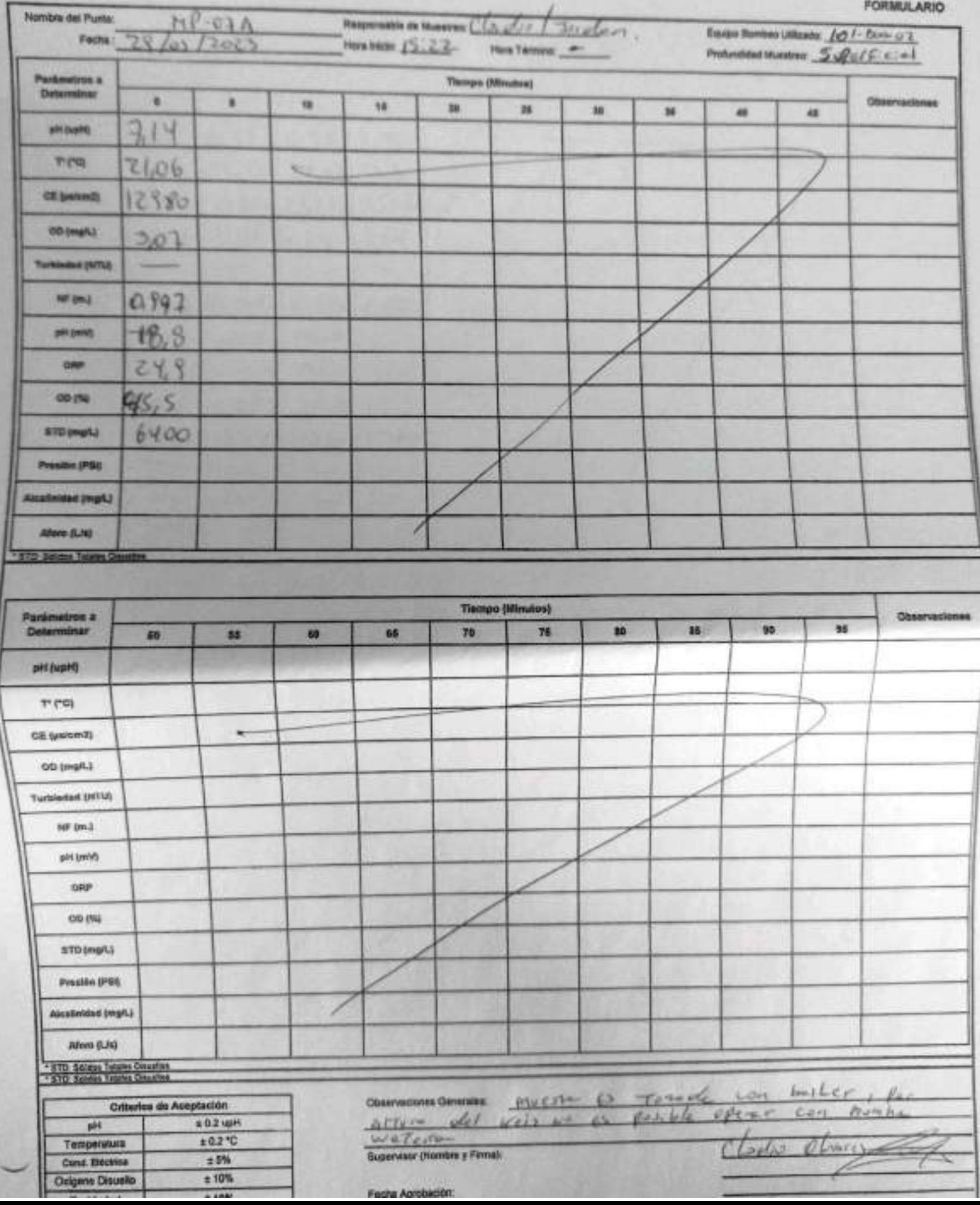

EHS-L4-SAM(CL)-OPE-046-04 REV 00 09/2019 ED.01 PAG 1 DE 1

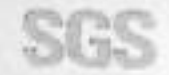

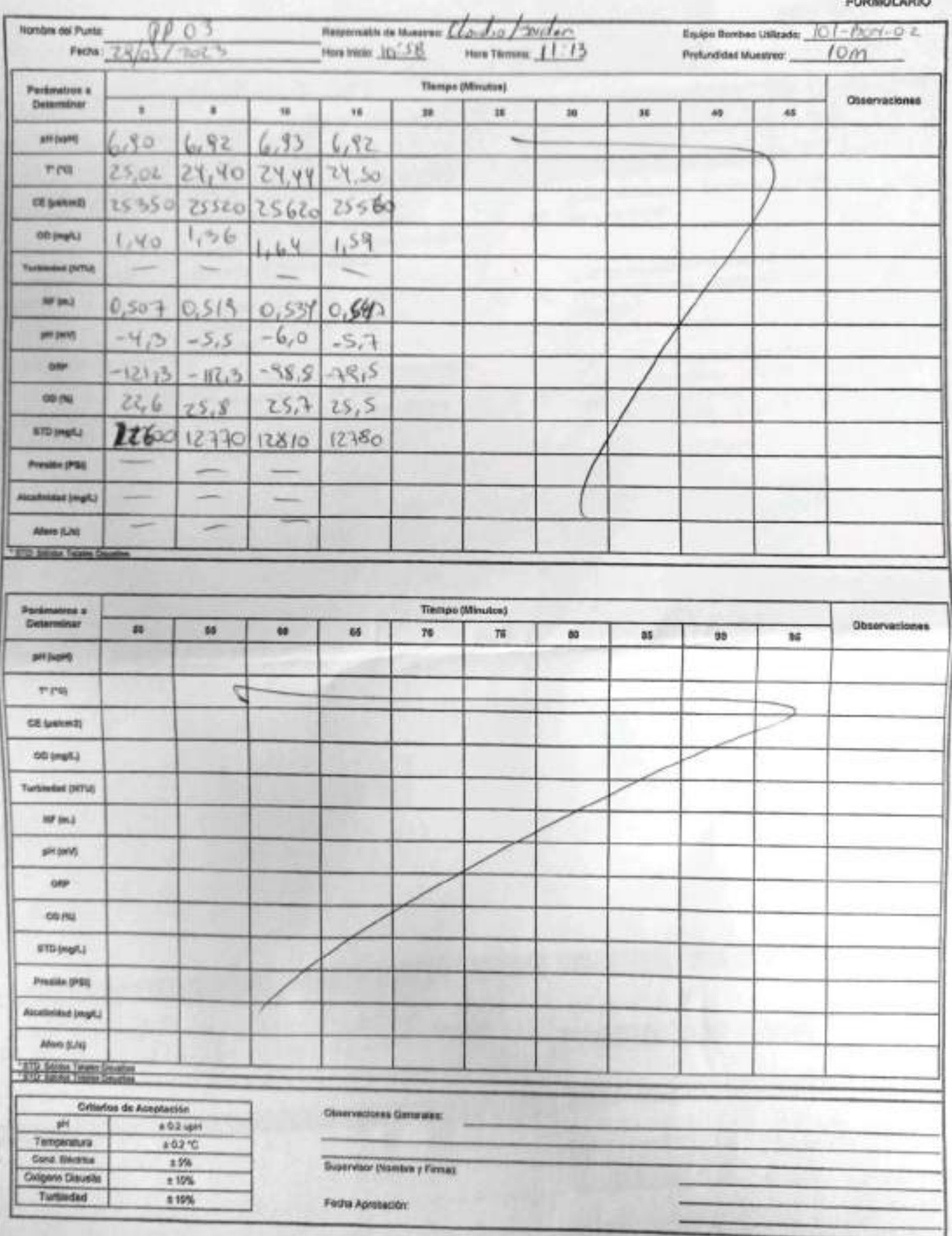

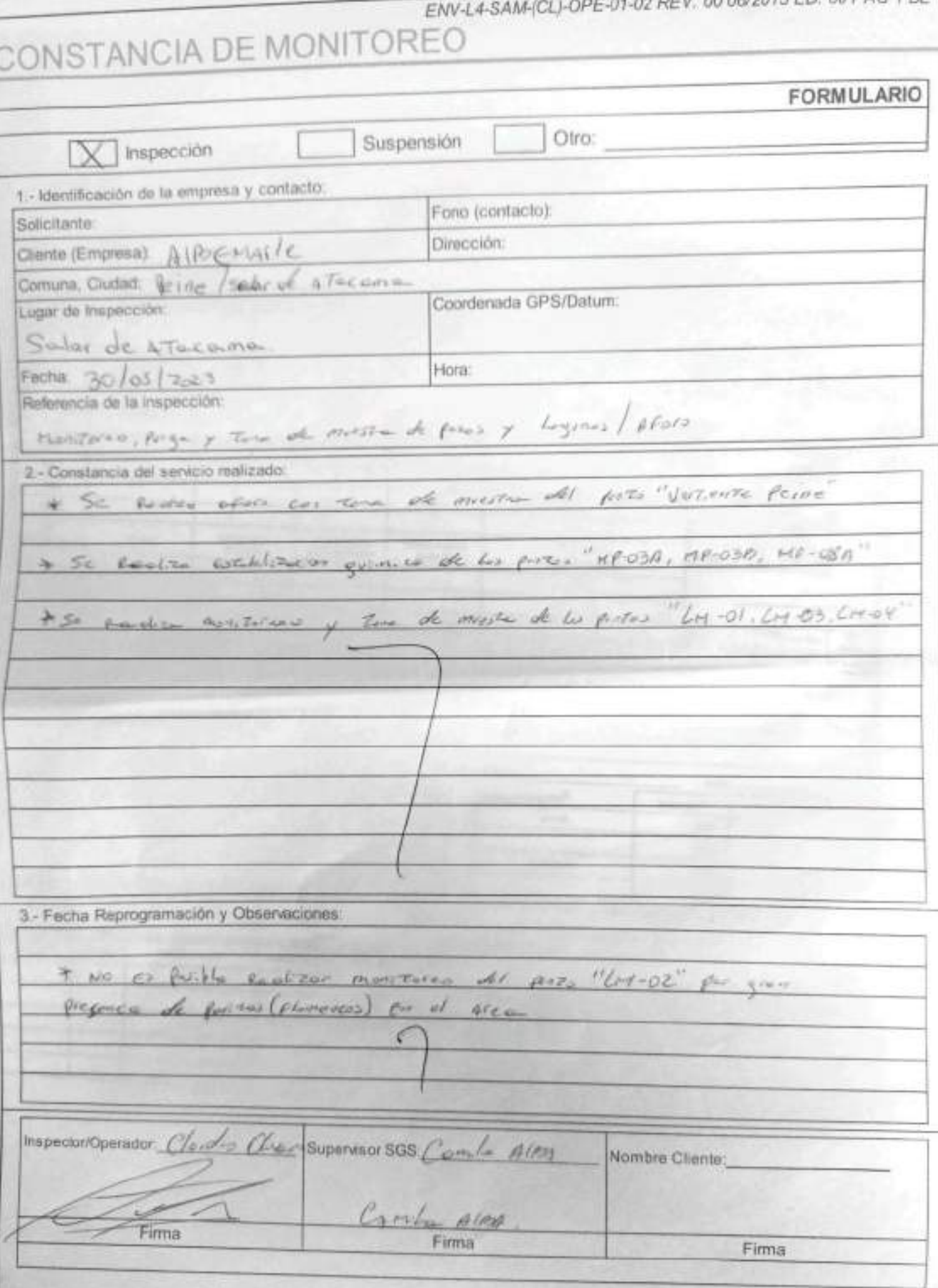

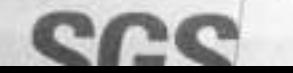

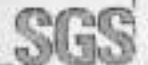

## SGS AJUSTE Y VERIFICACIÓN DE EQUIPOS

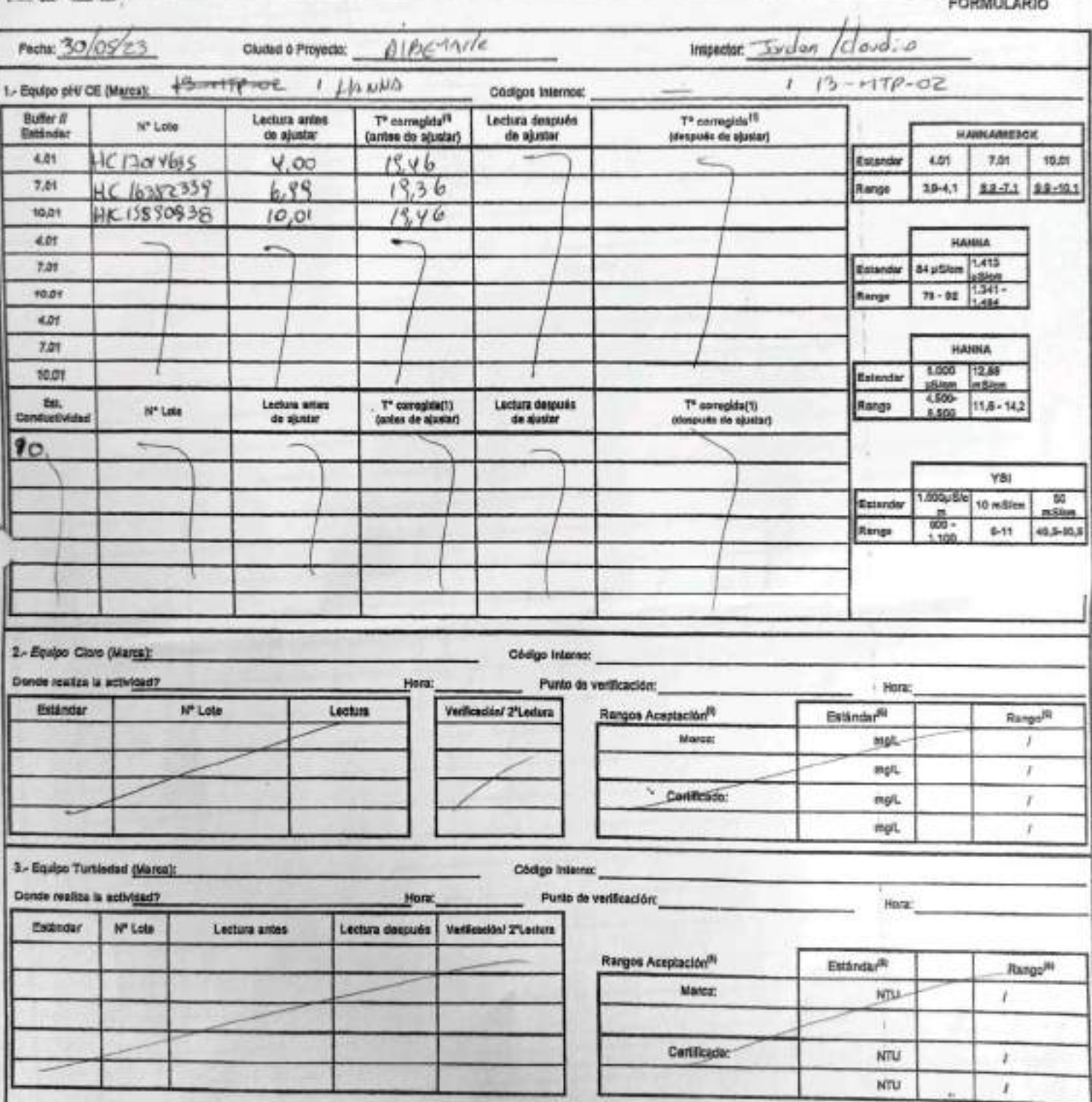

EHS-L4-SAM(CL)-OPE-02-02 REV.01 10/2021 ED.00 PAG 1(Pagina) DE 2(Páginas)

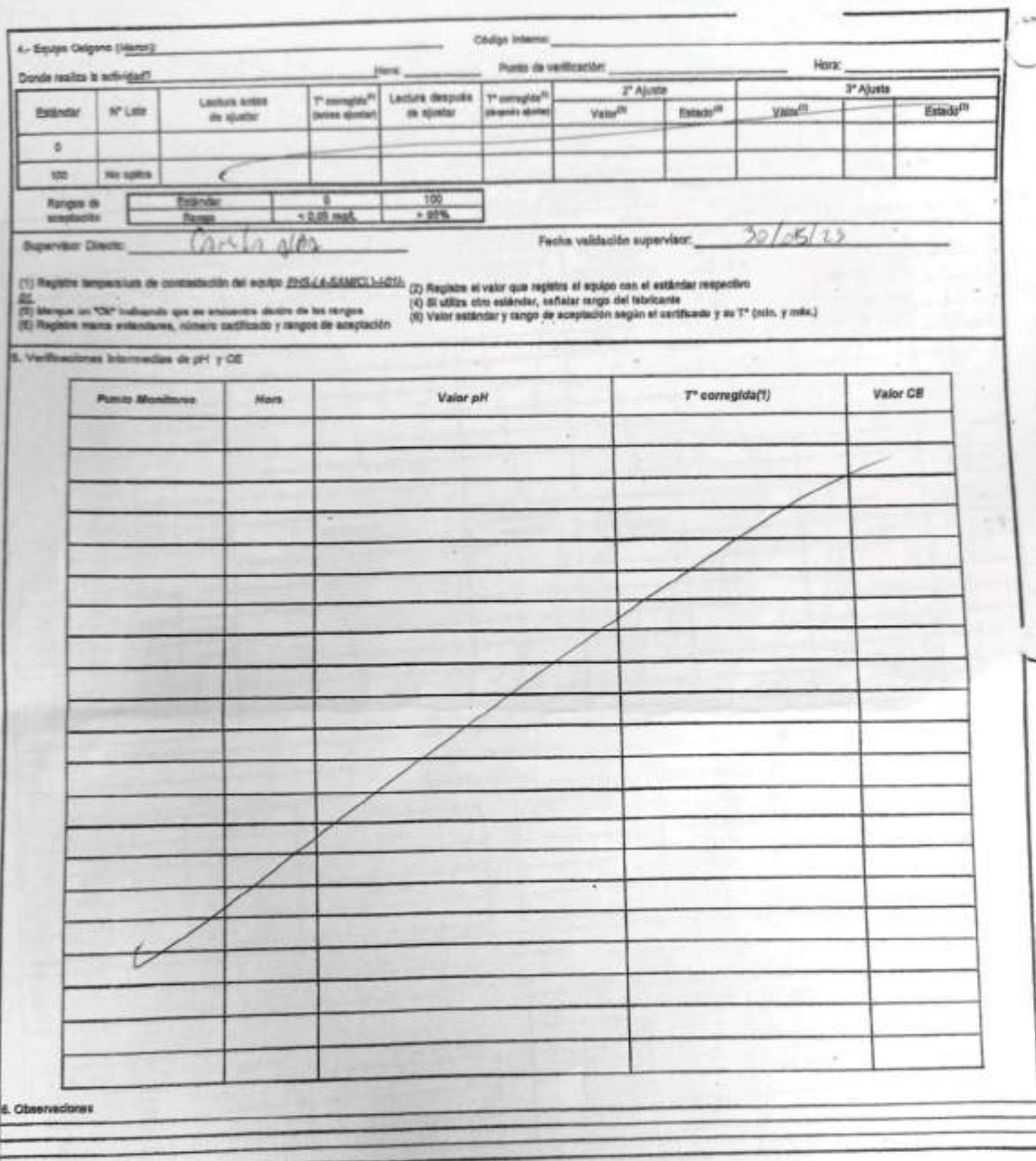

Rangos de aceptación

 $\mathbb{R}^2$ 

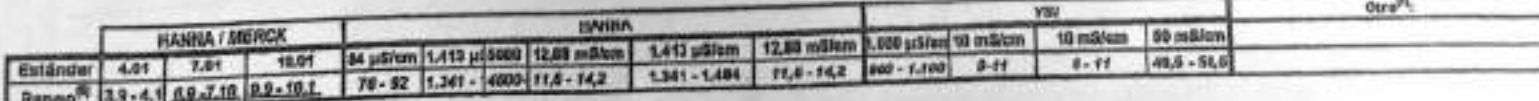

EHS-L4-SAM(CL)-OPE-04I-04 REV.00 09/2019 ED.01 PAG 1 DE 1

**FORMULARIO** 

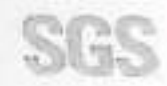

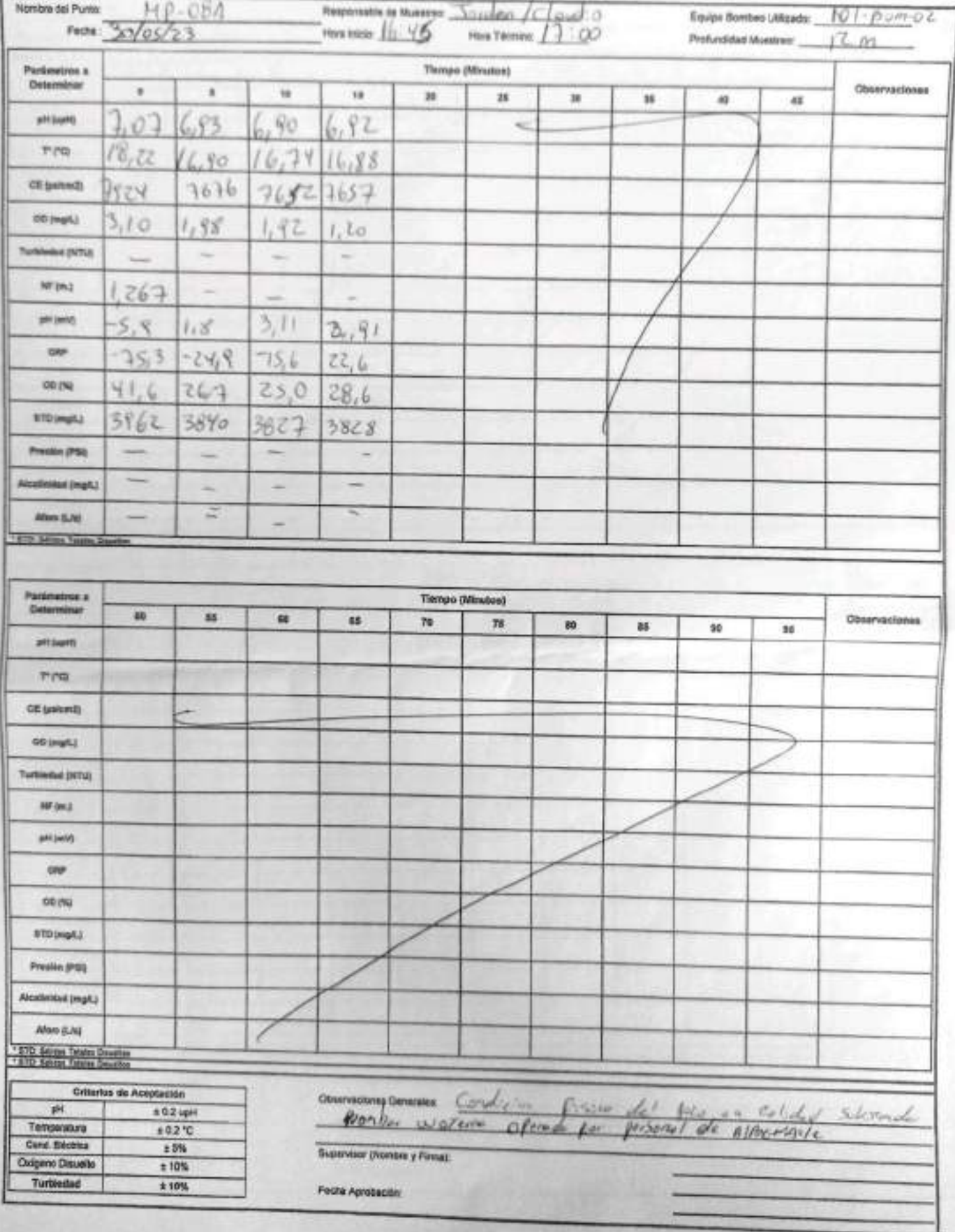

EHS-L4-SAM(CL)-OPE-041-04 REV.00 09/2019 ED.01 PAG 1 DE 1

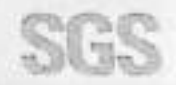

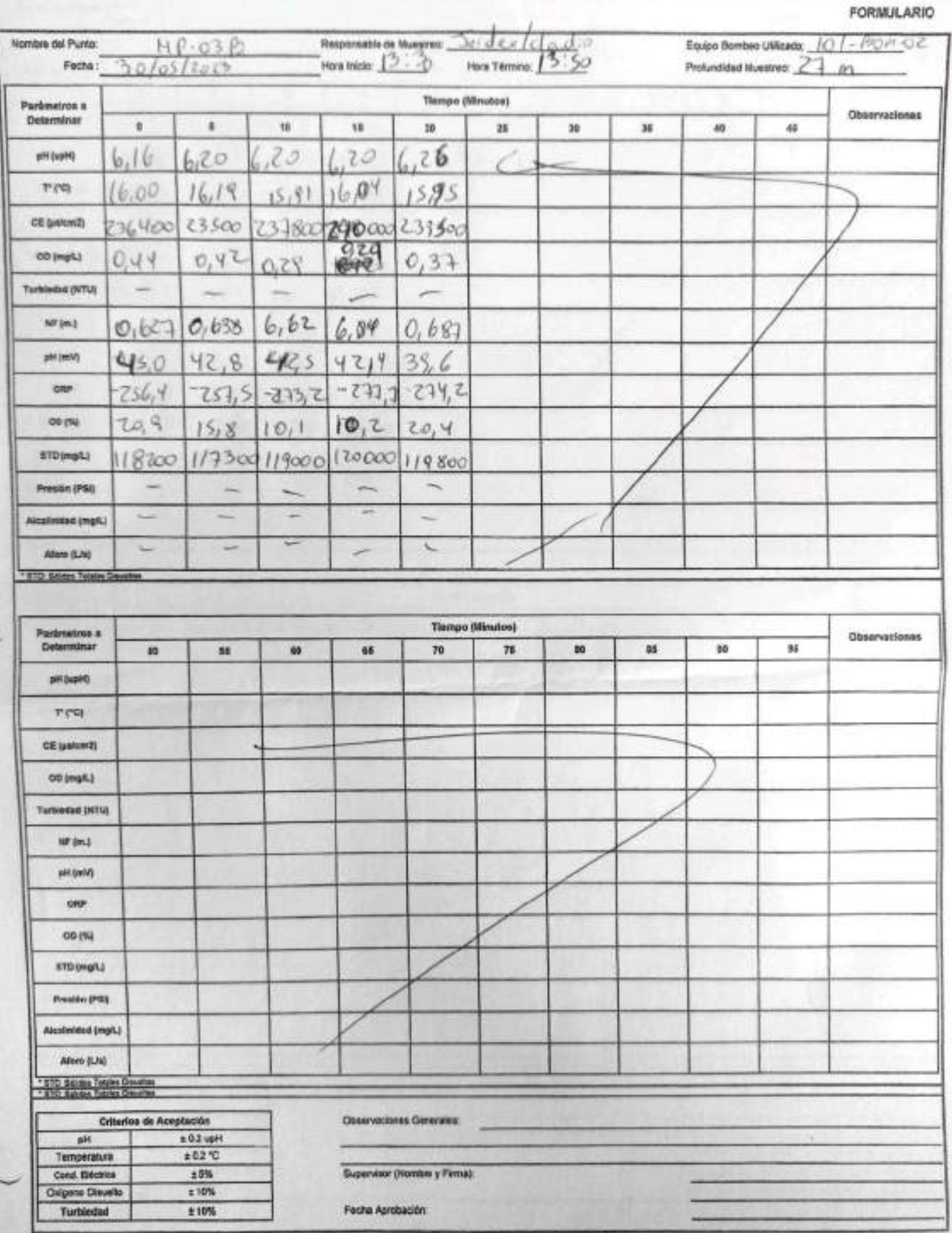

EHS-L4-SAM(CL)-OPE-048-04 REV.00 09/2019 ED.01 PAG 1 DE 1

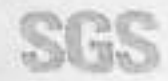

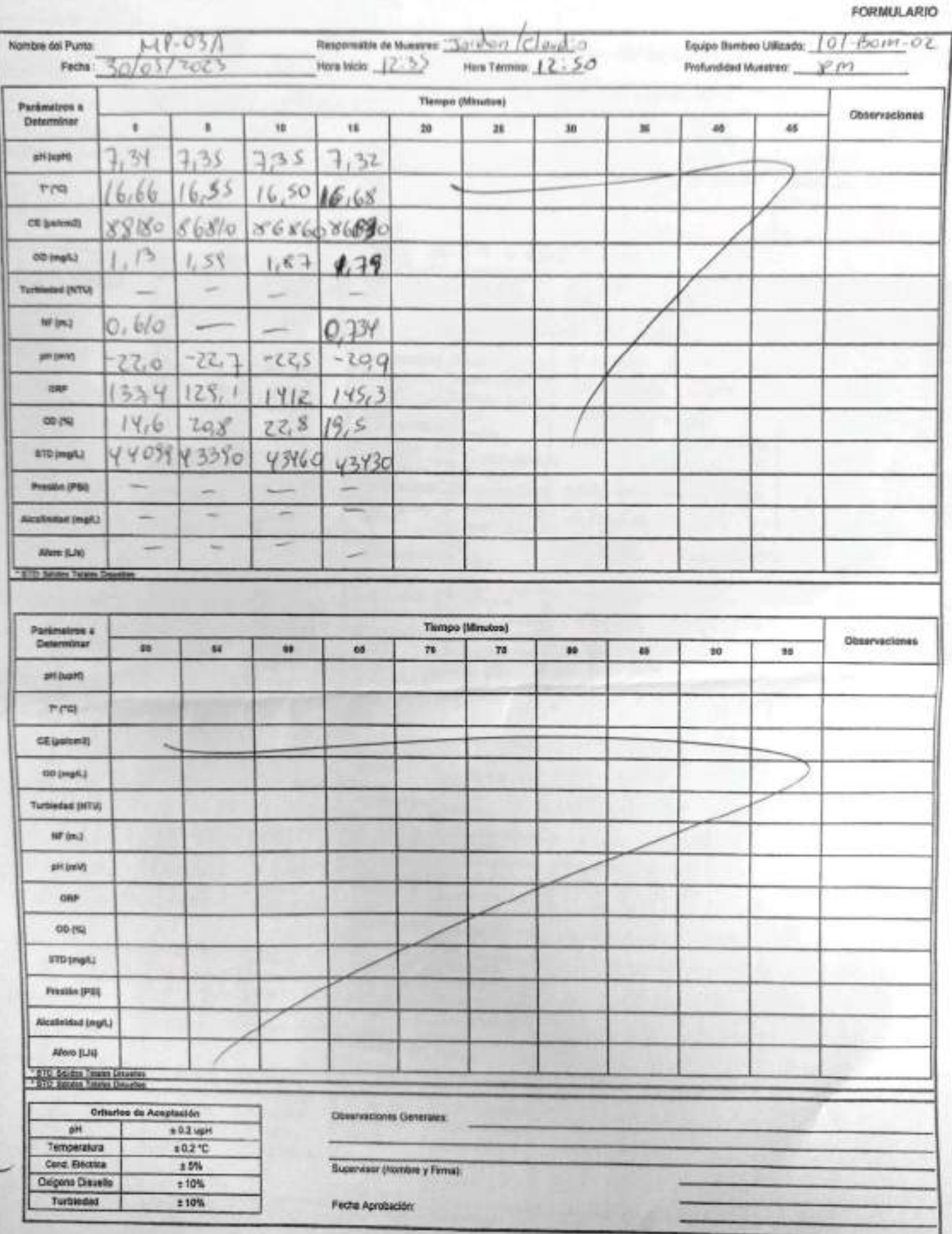

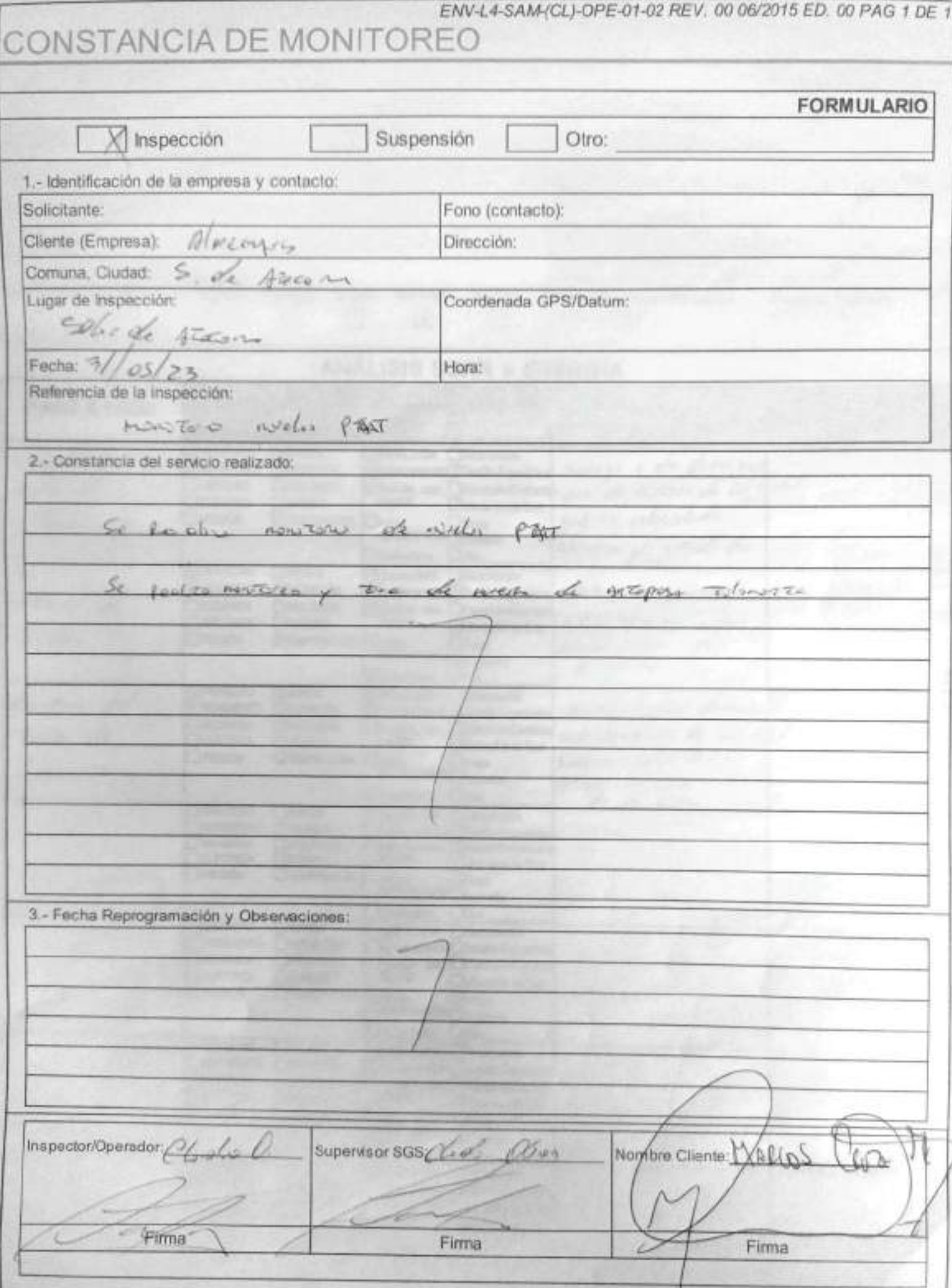

### **CONSTANCIA DE MONITOREO**

SGS

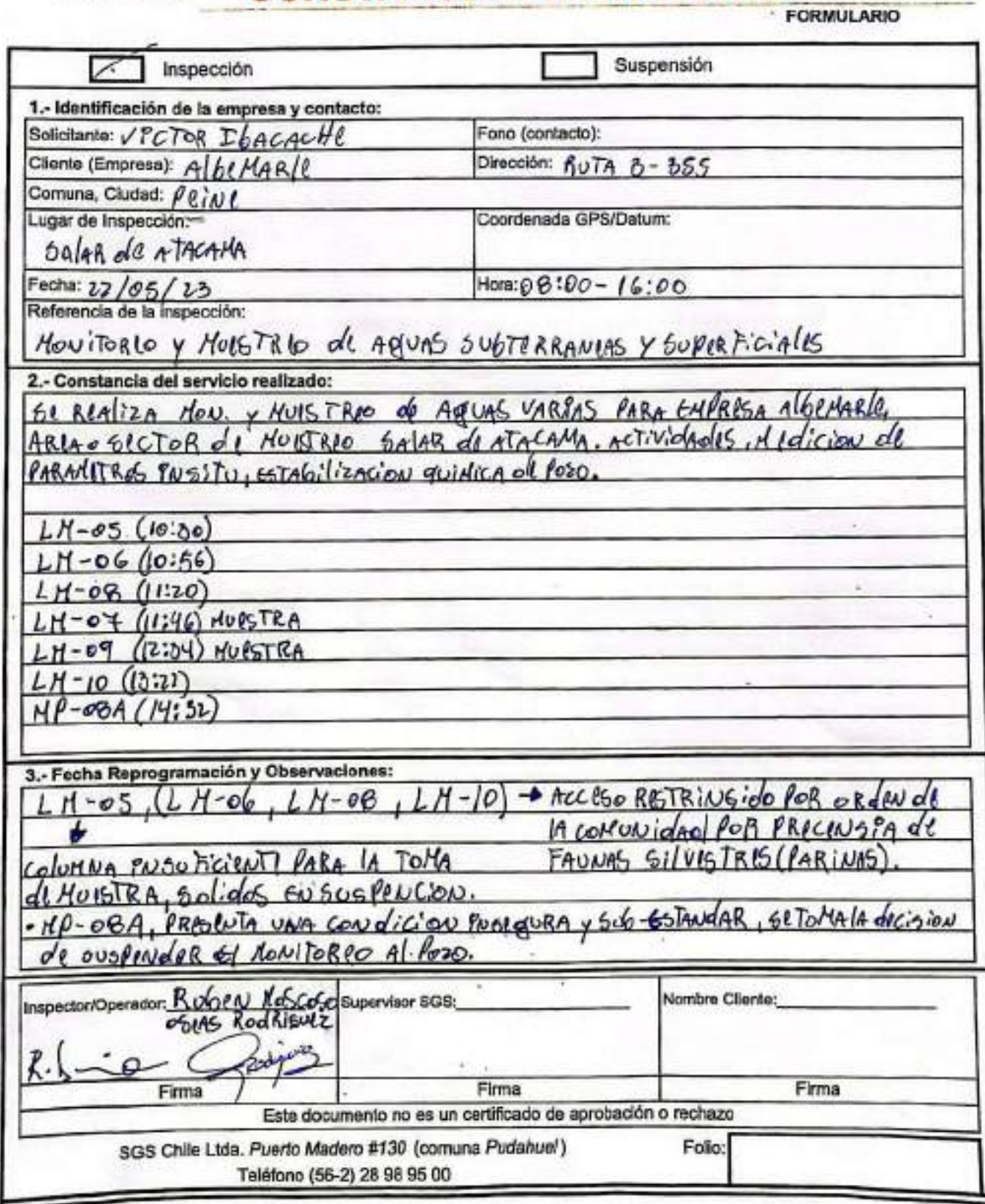

#### Stic **AJUSTE Y VERIFICACIÓN DE EQUIPOS**

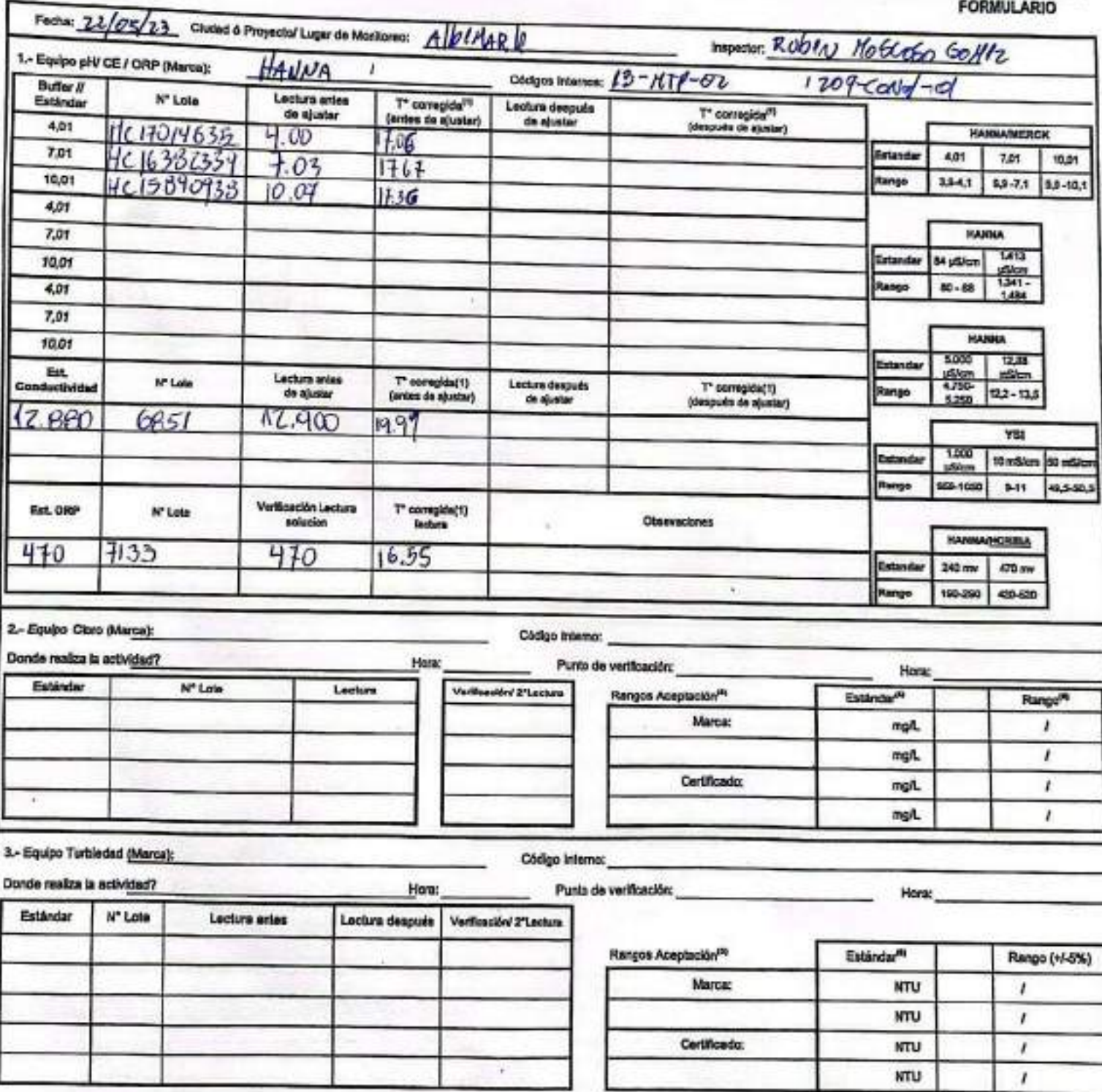

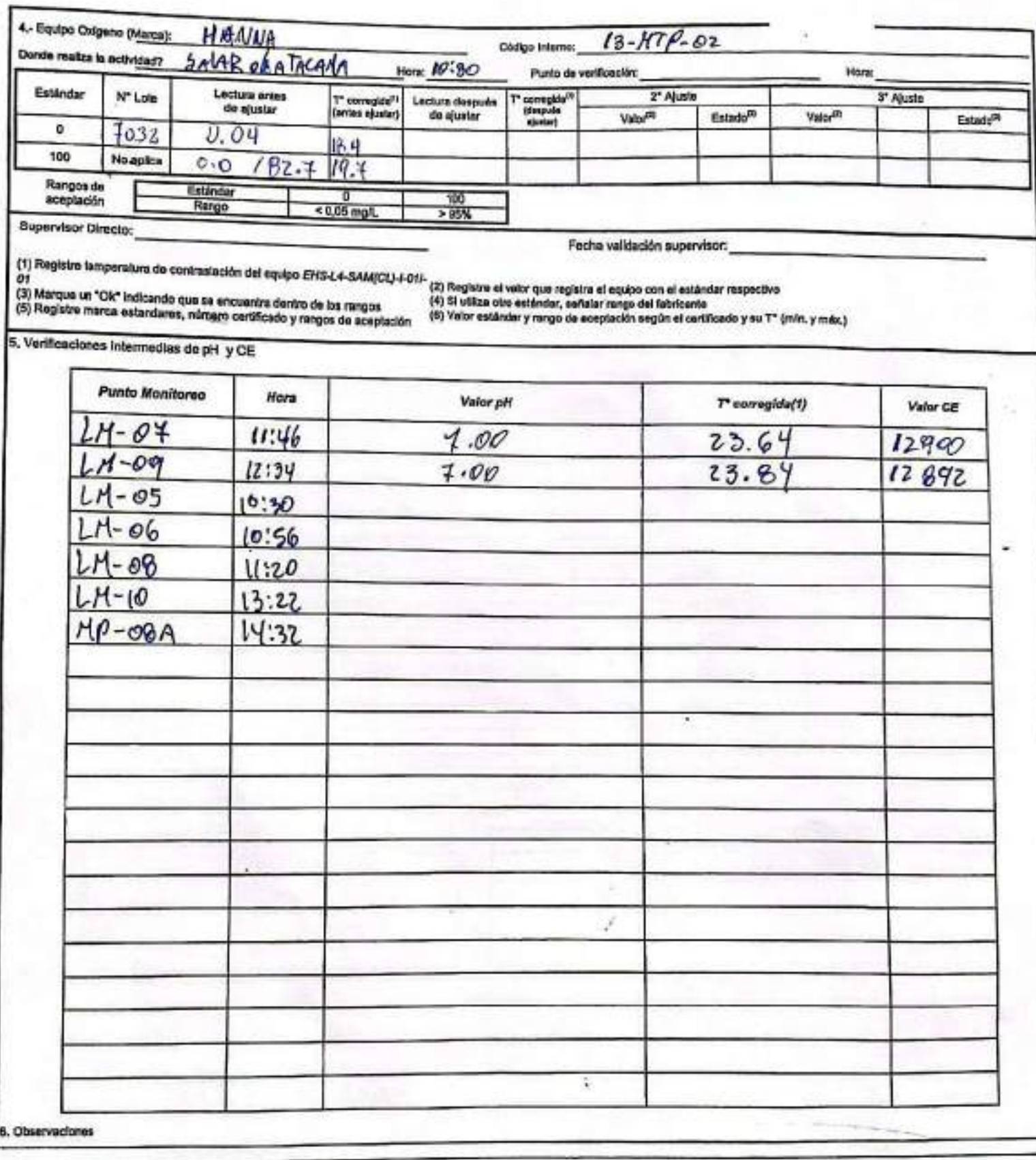

Rangos de aceptación

|  | HANNA / HERCK |  |  | <b>HANNA</b> |                                                                                                    |  |          |  |  |
|--|---------------|--|--|--------------|----------------------------------------------------------------------------------------------------|--|----------|--|--|
|  |               |  |  |              | Eständar 4,01   7,01   10,01   54 µS/cm  1,413 µ(5000  12,88 mS/cm   1,413 µS/cm   12,88 mS/cm   1,000 µS/cm   10 mS/cm   10 mS/cm   50 mS/cm |  |          |  |  |
|  |               |  |  |              | Rango <sup>n</sup> 3,8-4,1 6,9-7,10 8,9-10,1 76-52 1.341-14500 11,5-14,2 1.341-1.484 11,6-14,2 500-1.130 9-11                                 |  | $9 - 11$ |  |  |

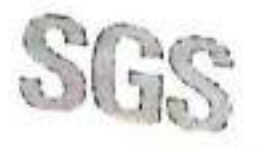

# **CONSTANCIA DE MONITOREO**

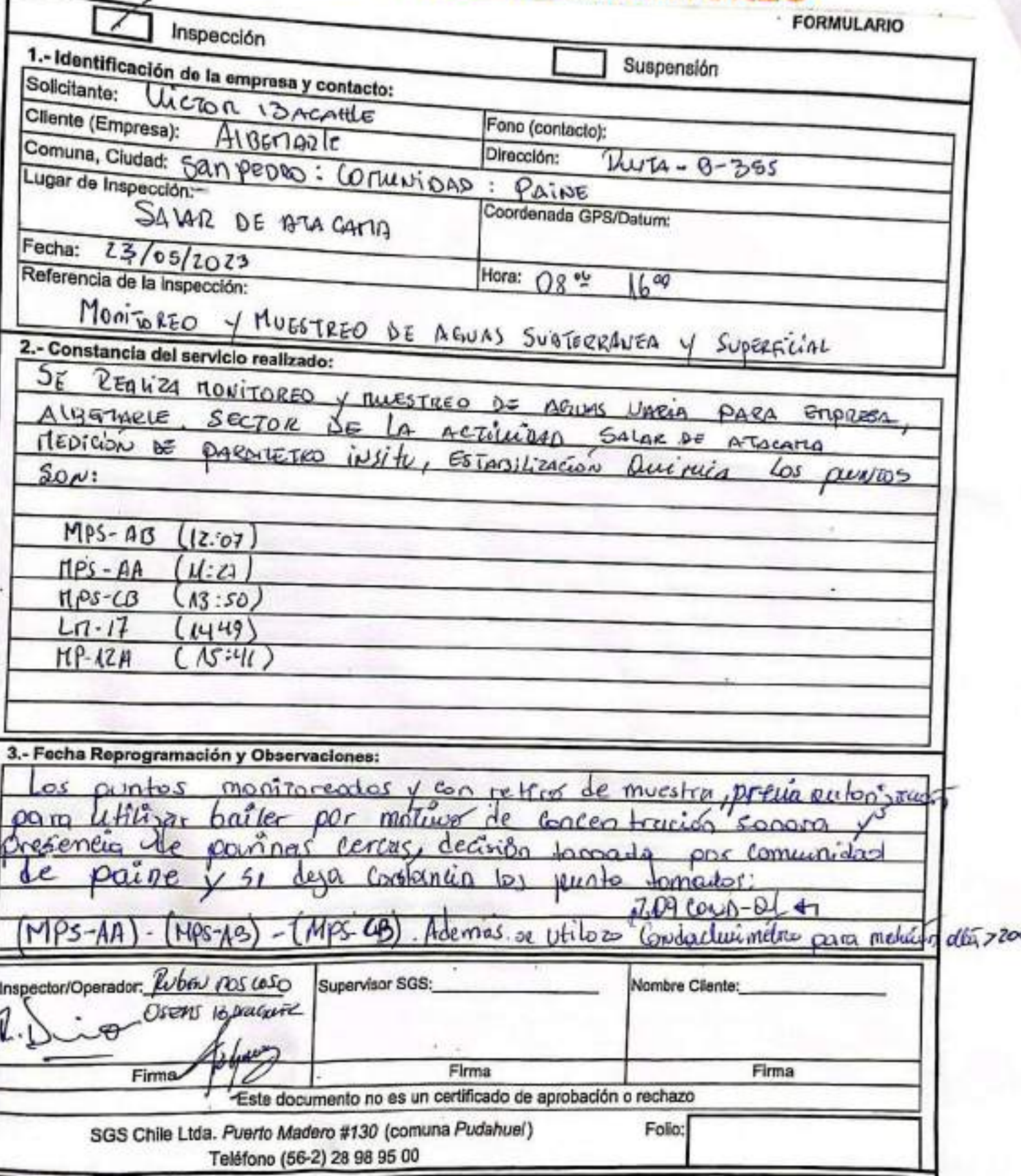

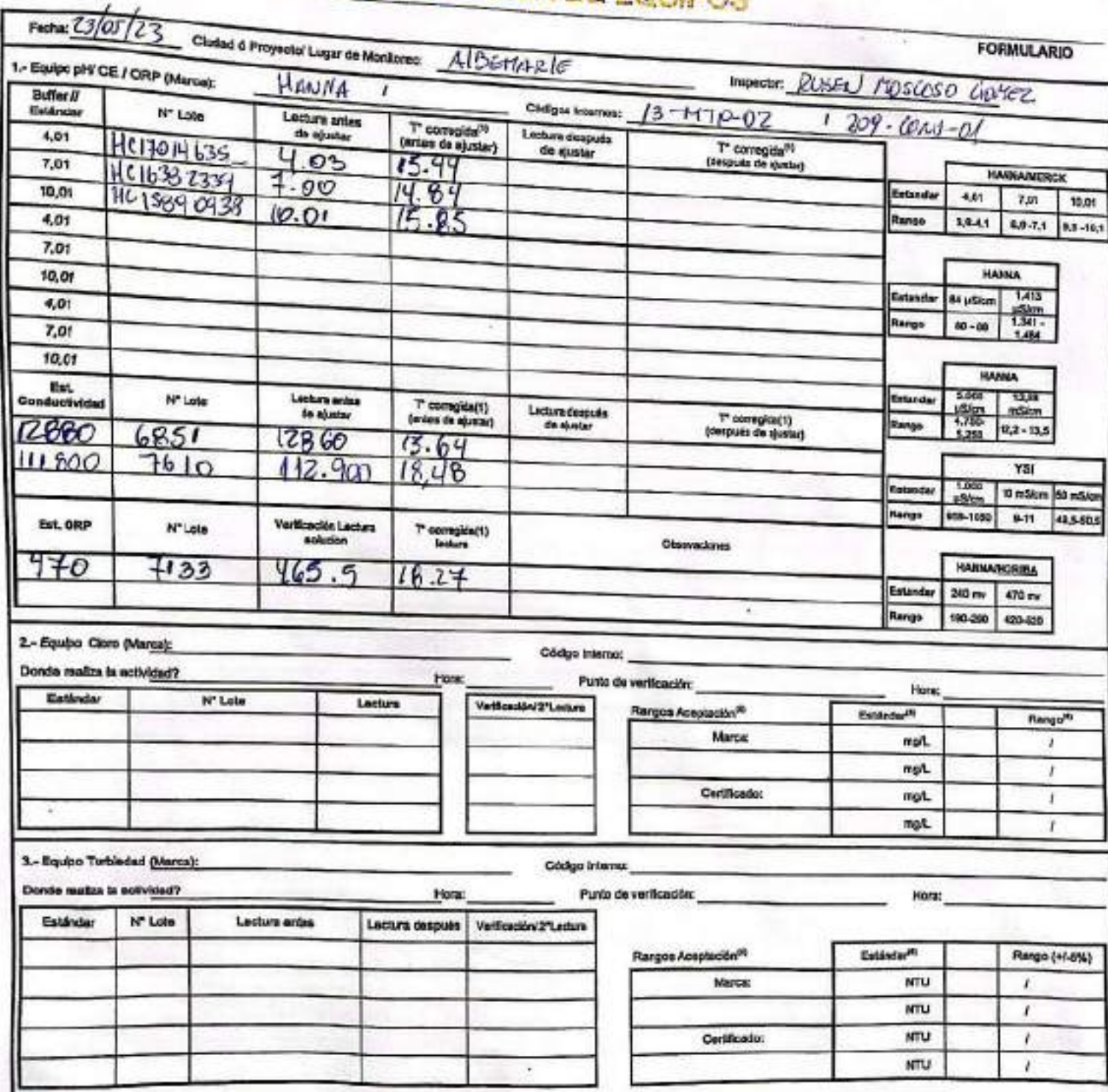

## SGS AJUSTE Y VERIFICACIÓN DE EQUIPO

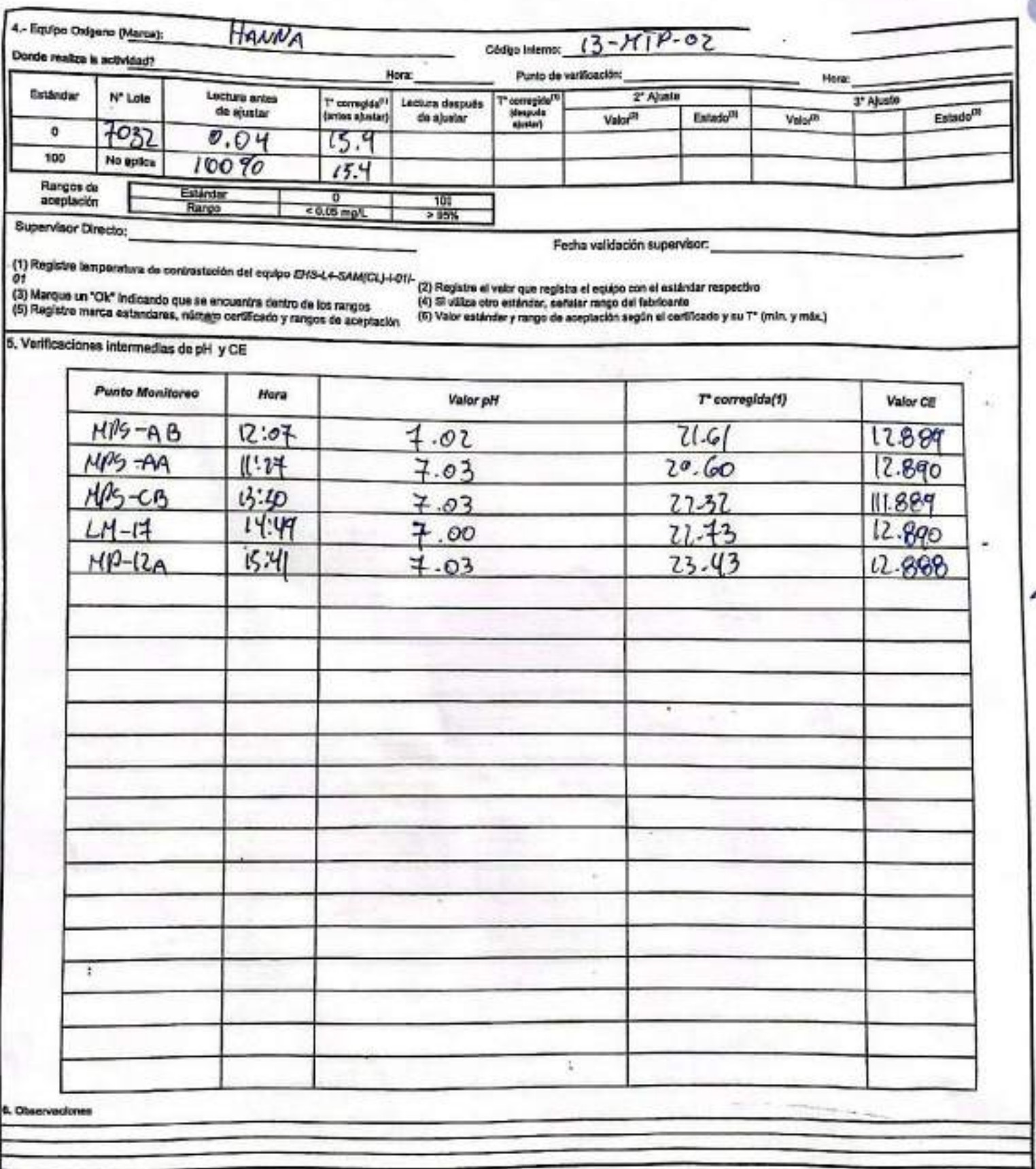

Rangos de aceptación

| <b>HANNA / MERCK</b> | HAMMA                                                                                                    |  |  |  |  | Otre'       |  |
|----------------------|----------------------------------------------------------------------------------------------------|--|--|--|--|-------------|--|
|                      | Estándar 4,01   7,01   10,01   84 µSkam   1,413 µ(5000   12,03 mSkm   1,413 µSfcm   12,83 mSicm   1.000 µSfcm   10 mSicm   10 mSicm   50 mSicm |  |  |  |  |             |  |
|                      | Rango <sup>Ri</sup> 1.0 -4.1 8.9 -7.10 8.9 - 10.1 78 - 22 1.341 - 4500 11.6 - 14.2 1.341 - 1.484 11.8 - 14.2   500 - 1.100 3-11 9-11           |  |  |  |  | 49.5 - 50.5 |  |

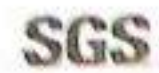

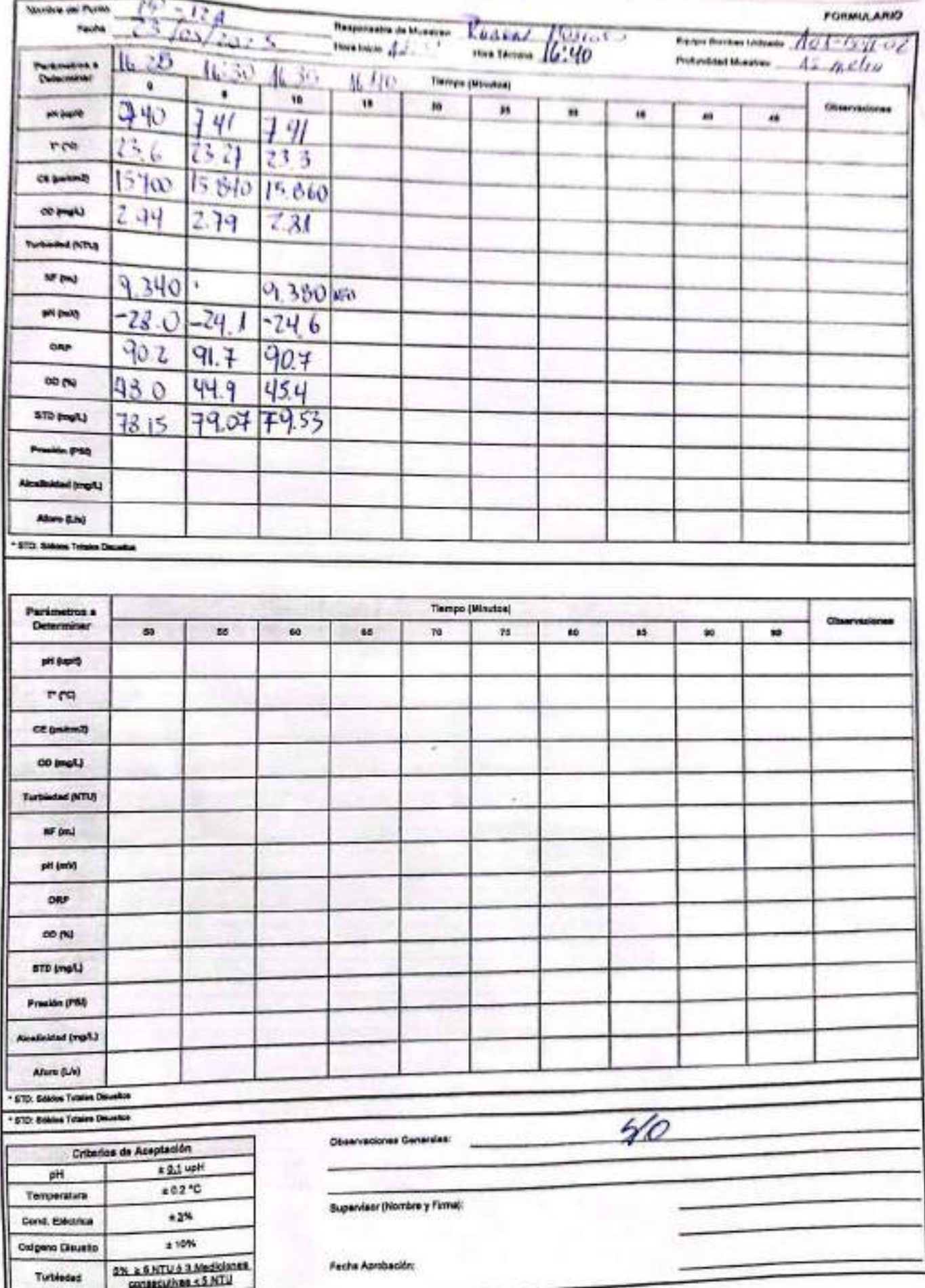

EHS-L4-SAM(CL)-OPE-01-03 REV.00 10/2018 ED.00 PAG 1 DE 1

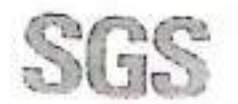

## **CONSTANCIA DE MONITOREO**

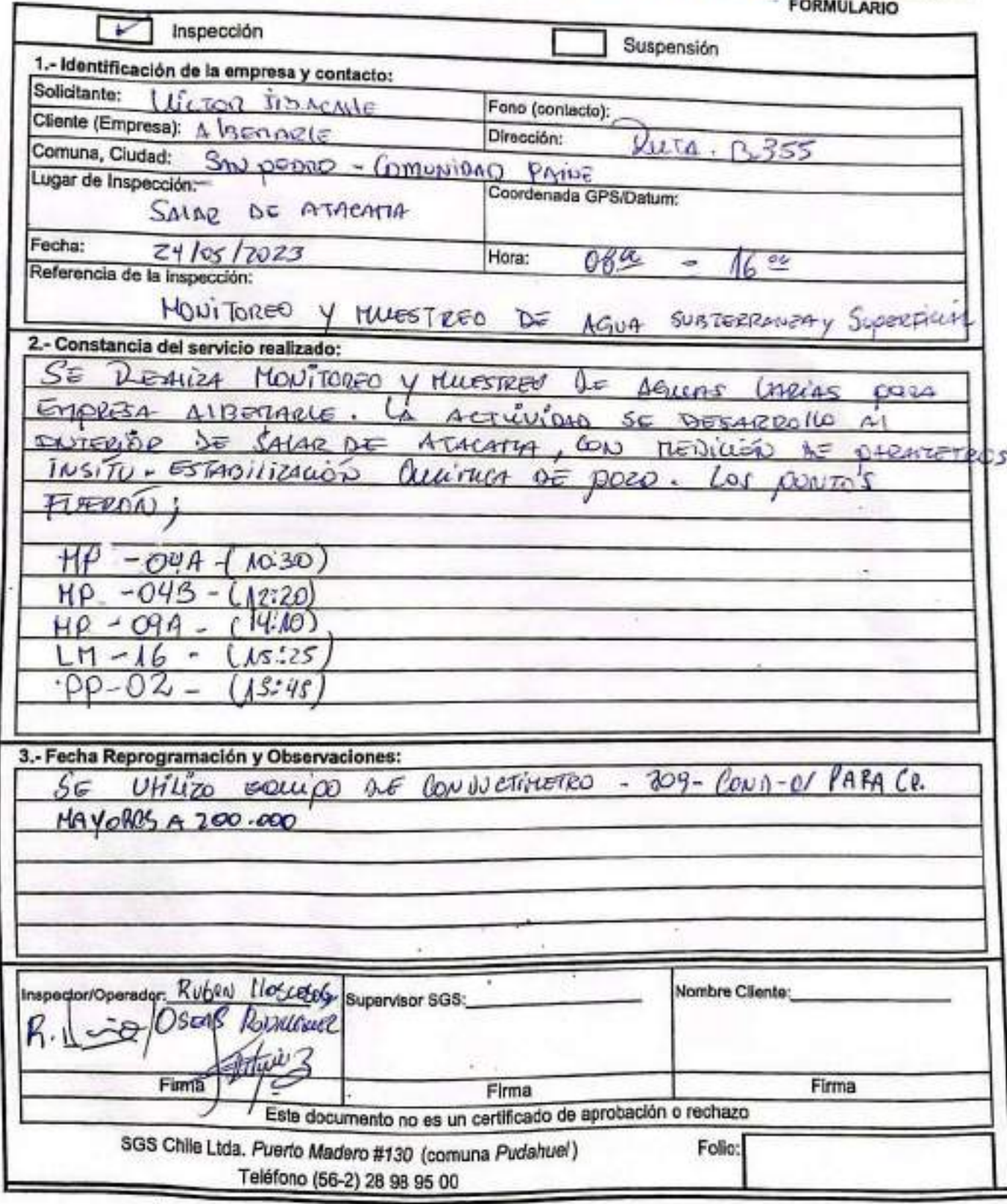

### AJUSTE Y VERIFICACIÓN DE EQUIPOS Stre

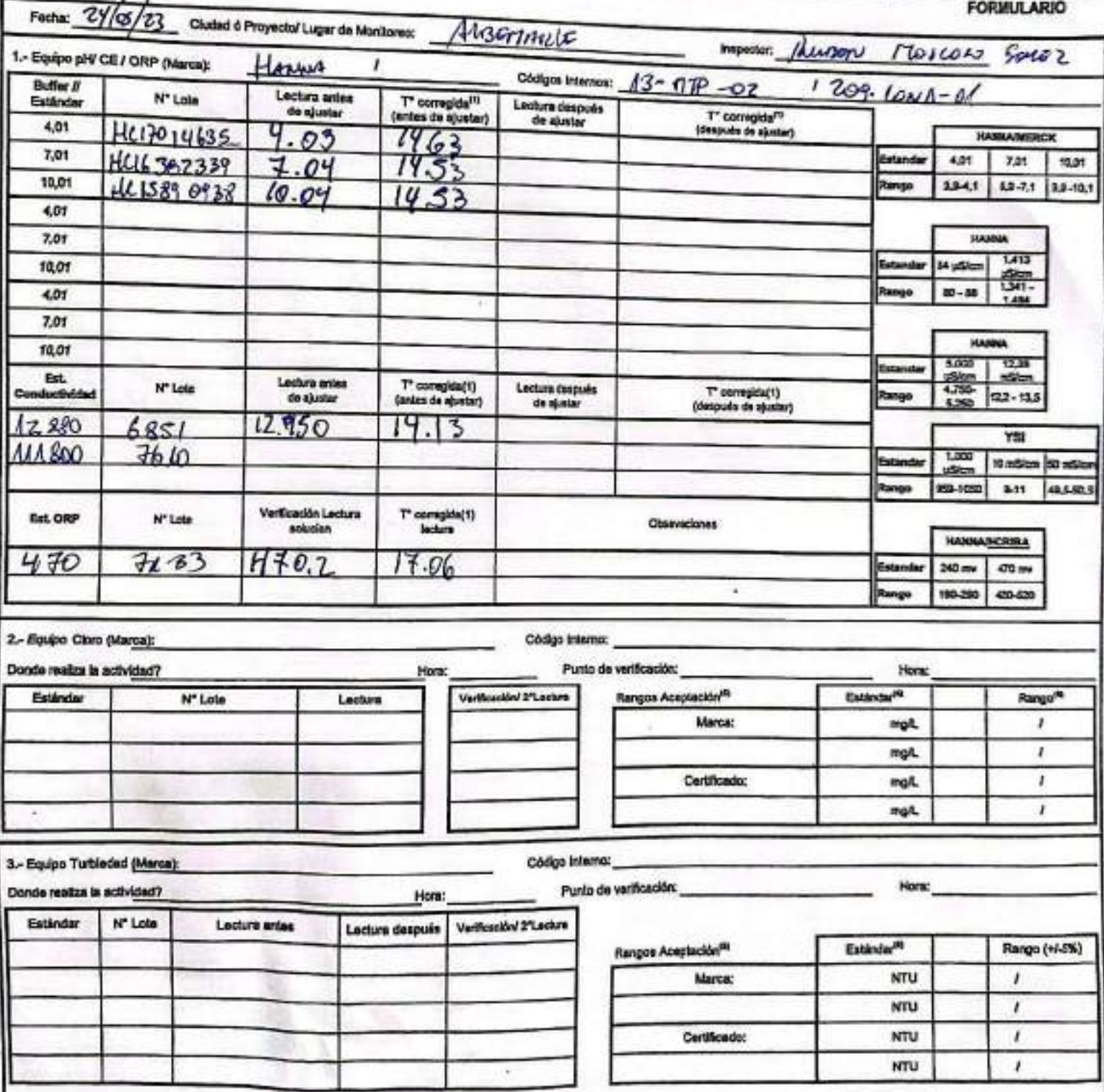

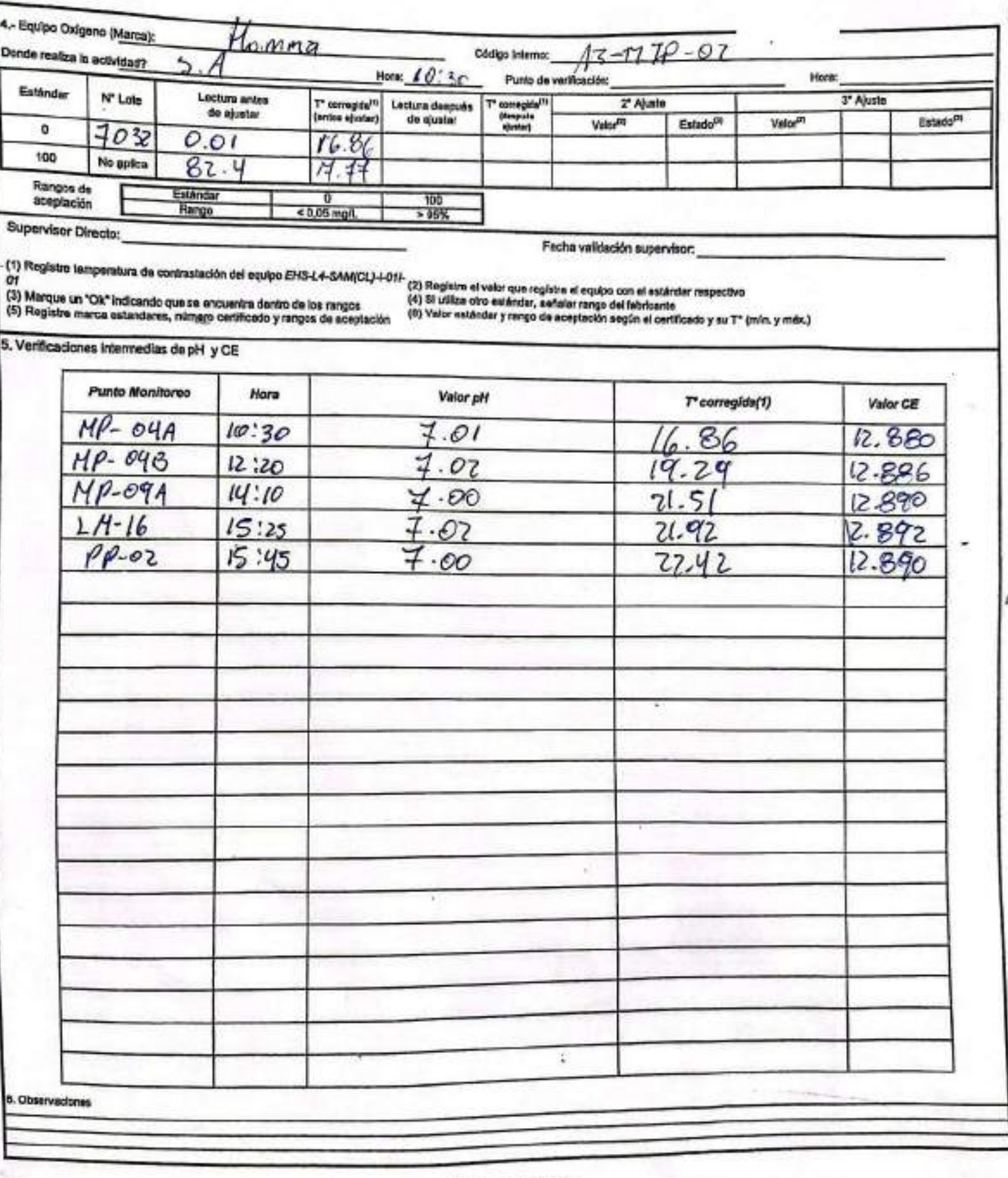

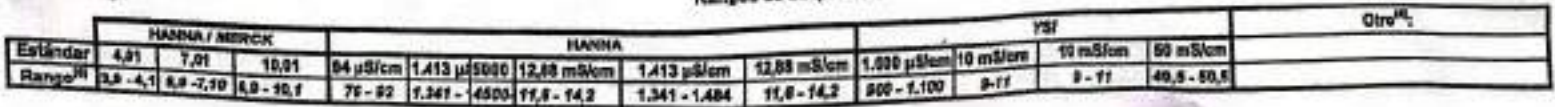

**manhanlón** 

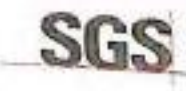

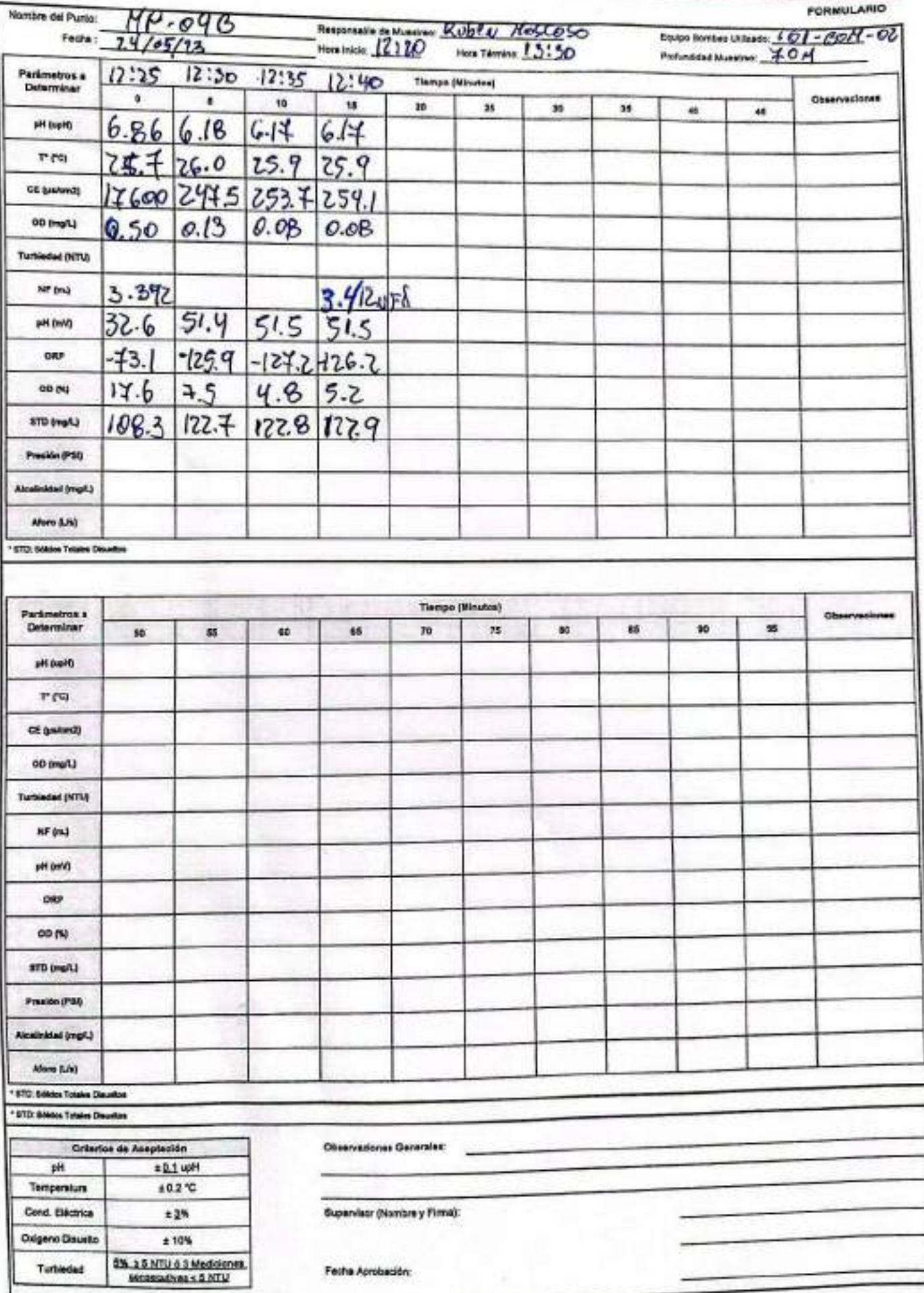

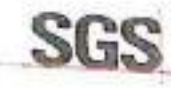

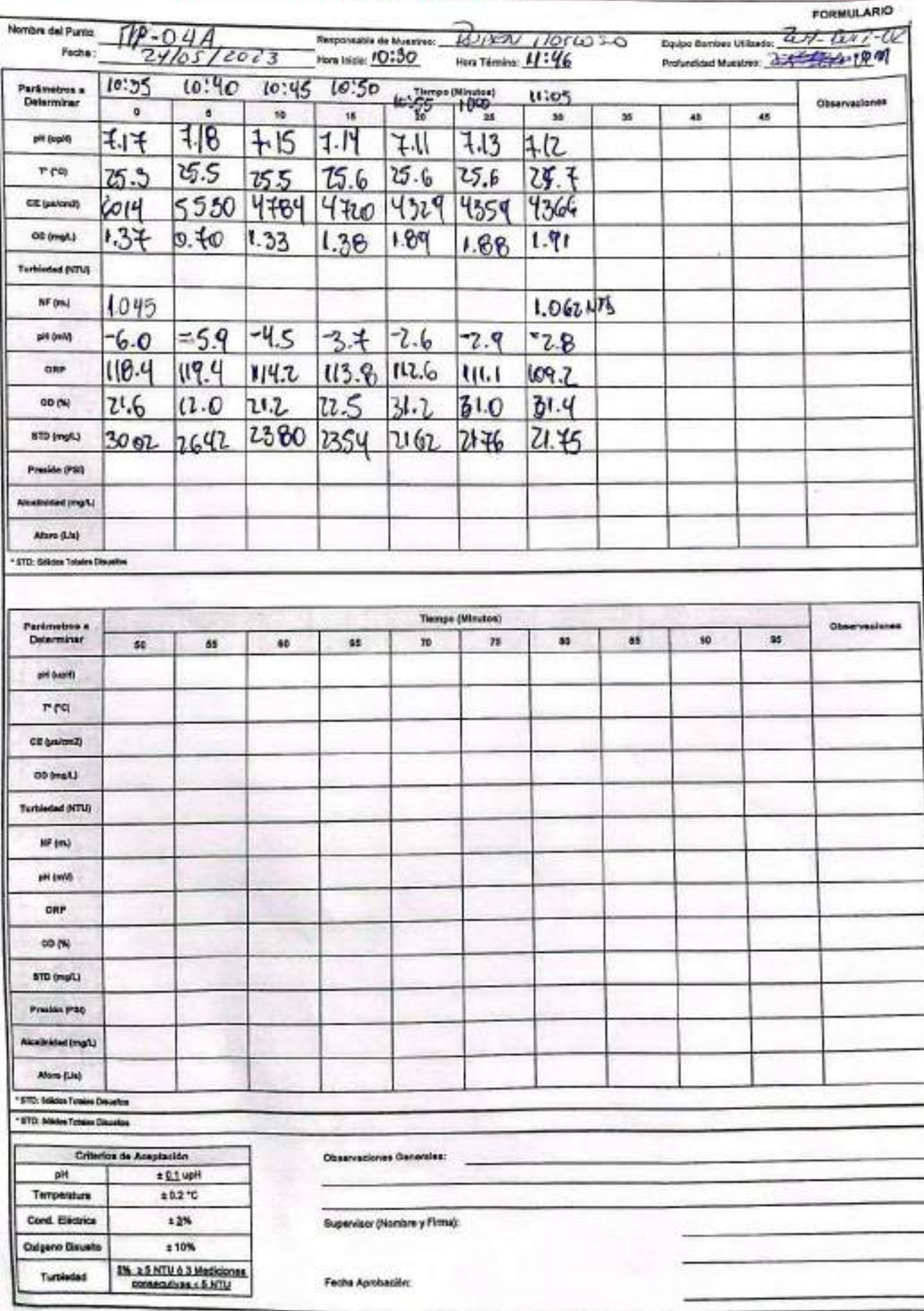

### **SGS**

# ESTABILIZACIÓN QUÍMICA DE POZOS PARA CONTROL DE OTROS<br>PARÁMETROS Y TIEMPO ESPECÍFICO

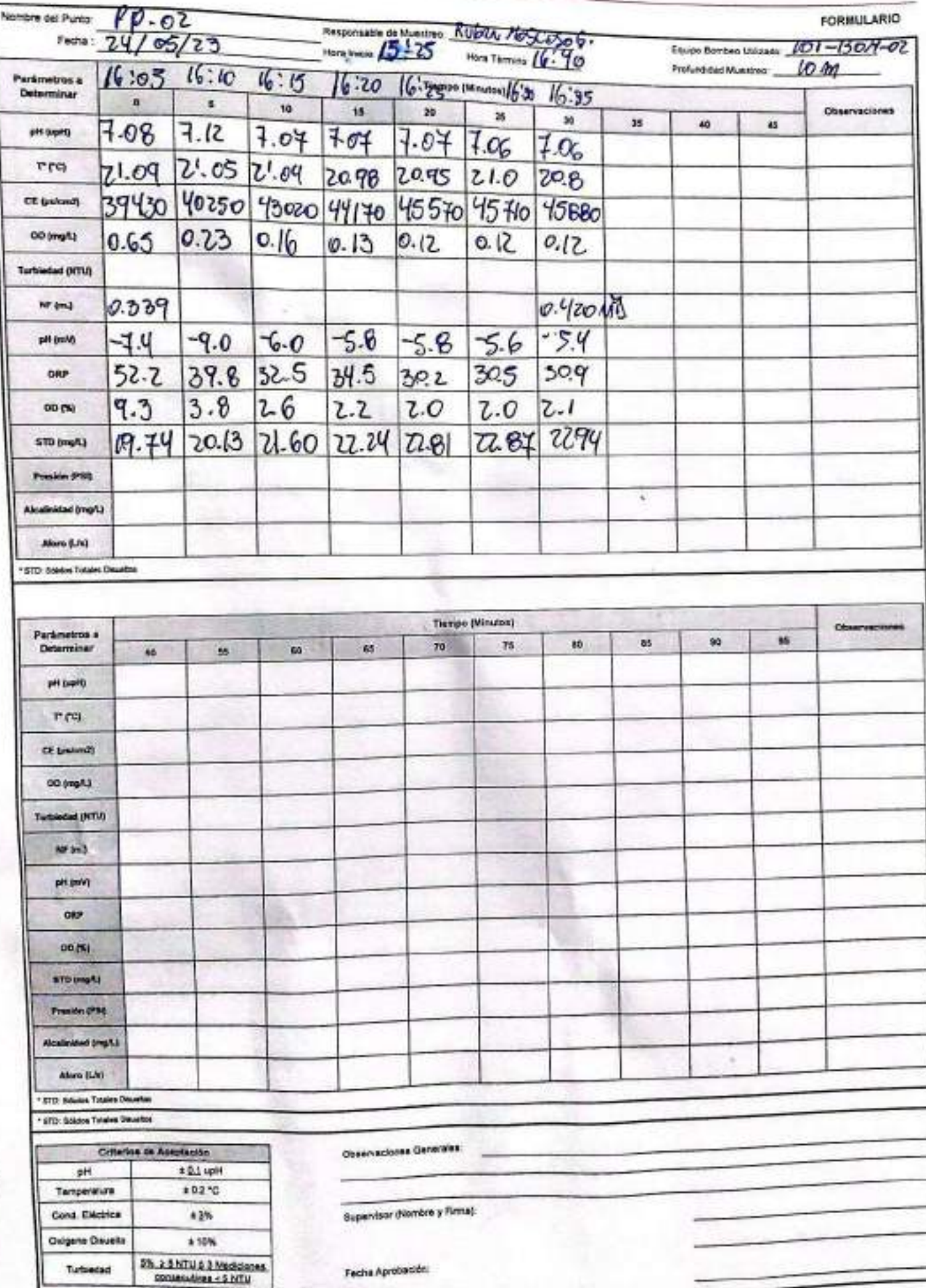

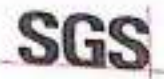

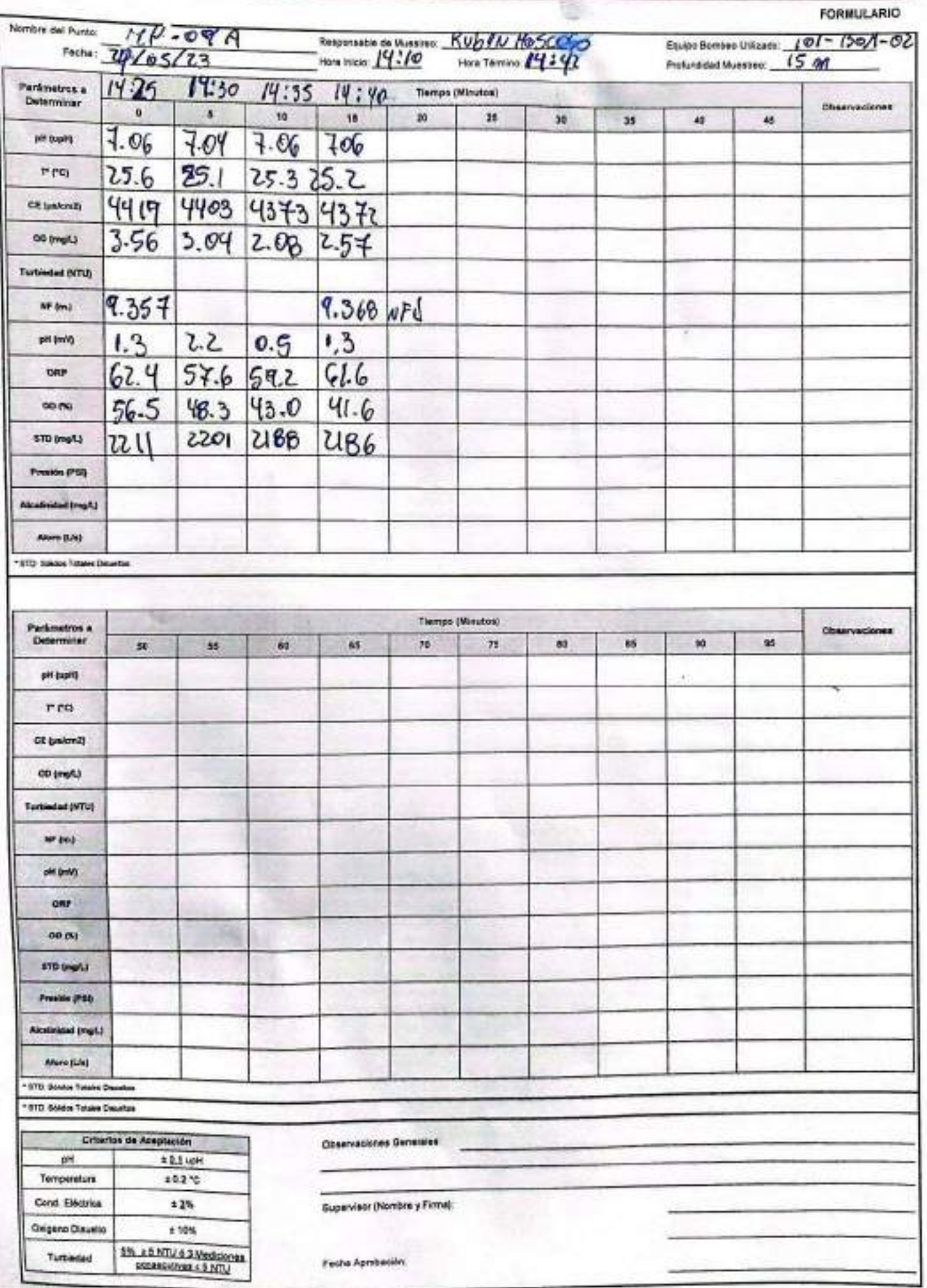

EHS-L4-SAM(CL)-OPE-01-03 REV.00 10/2018 ED.00 PAG 1 DE 1

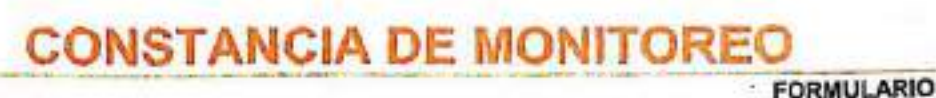

SGS

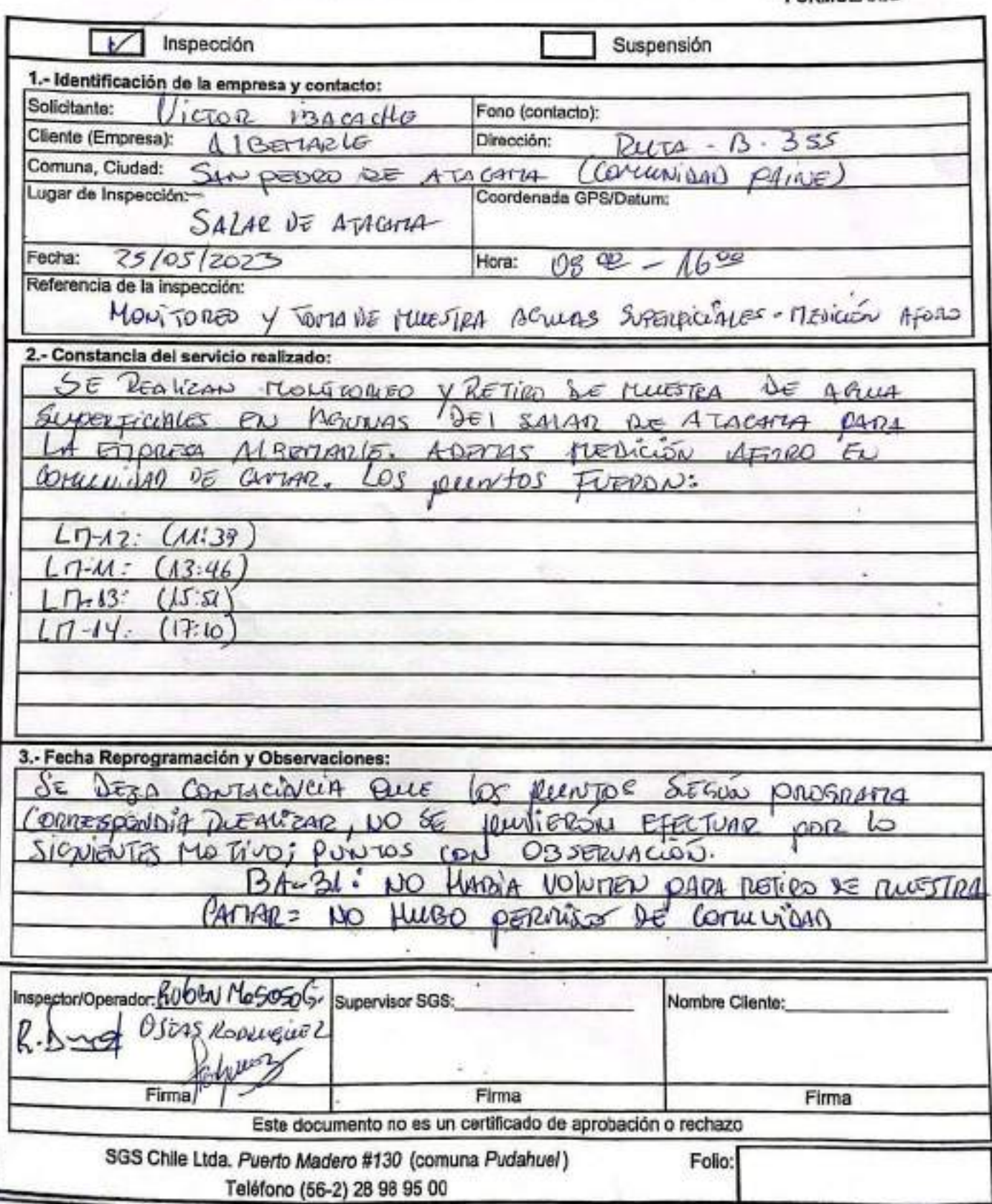

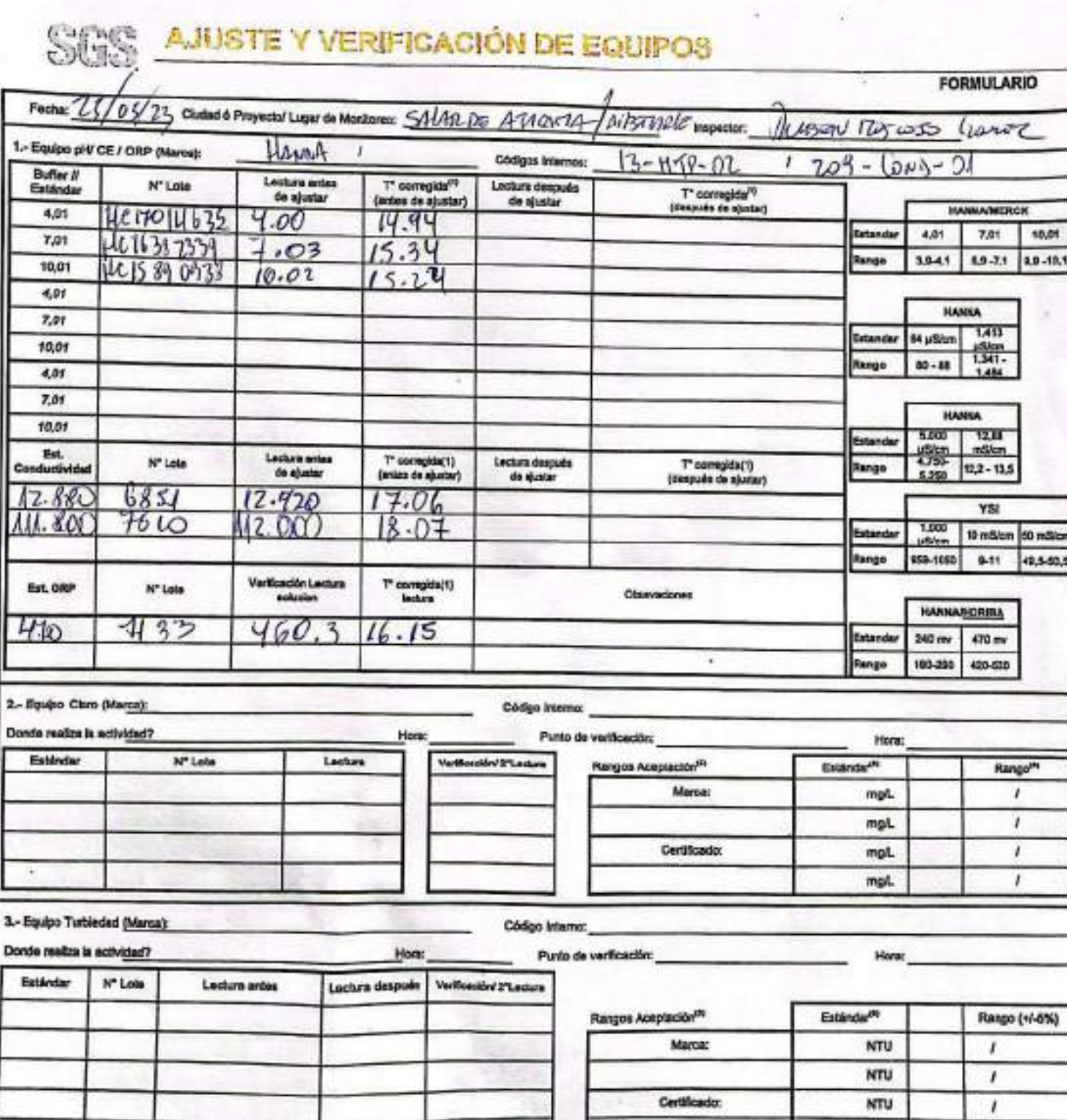

3

**Escaneado con CamScanner** 

**NTU** 

¥

 $\mathbf{I}$ 

10,01

49,5-50,5

EHS-L4-SAM(CL)-OPE-02-02 REV.03 02/2022 ED.00 PAG 1(P4gina) DE 2(P4ginas)

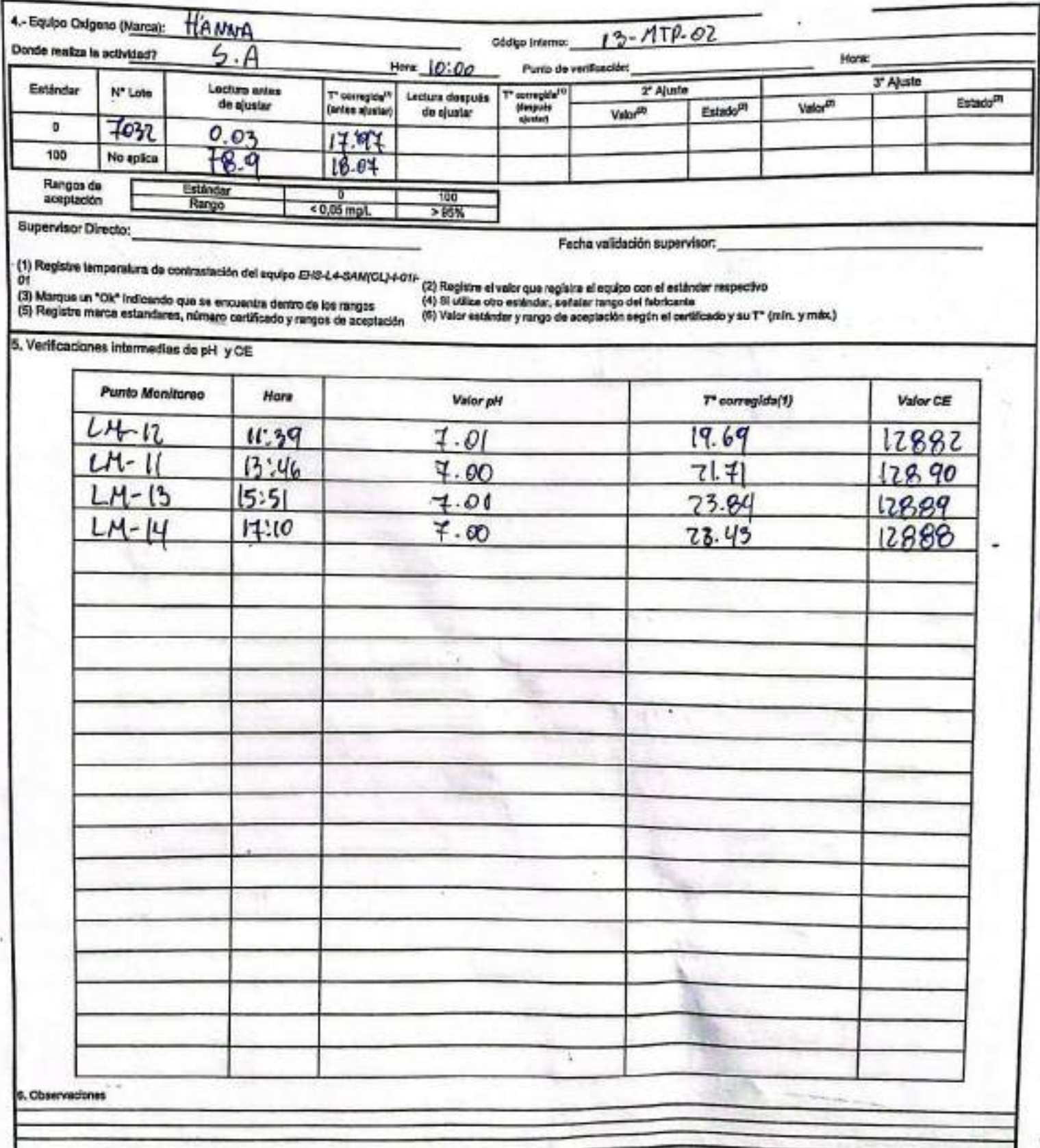

**Ranges** de

| <b><i>TEATENAL EMERICAL</i></b> | <b>ISAU 658.5</b>                                                                                                    | <b>Otre</b> |
|---------------------------------|----------------------------------------------------------------------------------------------------|-------------|
|                                 |                                                                                                    |             |
|                                 | Estándar 4,01 7,01 10,01 84 µSites 1,413 µ5989 12,38 mSiem 1,413 µSiem 12,88 mSiem 1,990 µSiem 10 mSiem 10 mSiem 20 mSiem<br>Rango <sup>ne</sup> 3,8 ~41 \$9 -7,49 \$8 - 70,1 78 - 72   1,341 - 4809 11,8 - 14,2   1,341 - 1,484   11,8 - 14, |             |

EHS-L4-SAM(CL)-OPE-01-03 REV.00 10/2018 ED.00 PAG 1 DE 1

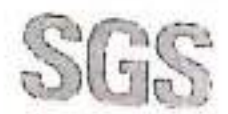

## **CONSTANCIA DE MONITOREO**

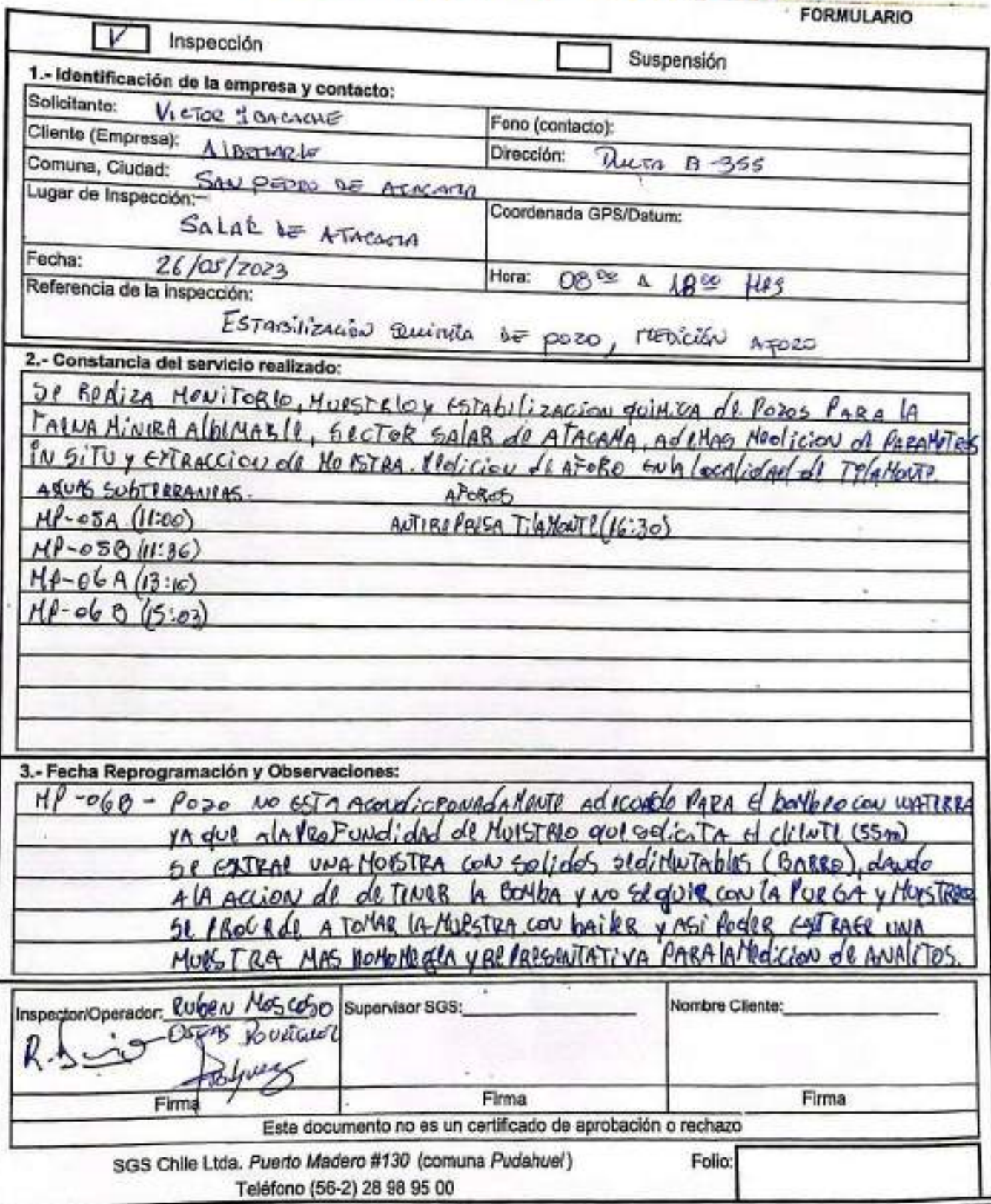

**FORMULARIO** 

#### Stre AJUSTE Y VERIFICACIÓN DE EQUIPOS

Fecha: 26/05/73 Cluded & Proyector Lugar de Montones: SA (40 02 19746474 Ruson  $70005550002$ Inspector: 1 .- Equipo pH/ CE / ORP (Marce): HANNA J.  $1209 - (000) - 61$ Códigos briamos: AB-CLTP-CL **Buffer II** Lectura ante <sup>T\*</sup> corregida<sup>(10</sup><br>(antes de ajustar) Lectura después N" Lote T' corregida<sup>nt</sup> Felánda de siustar de ajustar (después de aluntar) **MANUARMENT** 4.01 HC12014635  $4.04$ 19.84 Estandar 4,01  $7.01$ 10.01 7,01 He 1633 2334  $7.05$  $14.63$ **Itango**  $3.9 - 11$ 5,9-7.1 9.9-10.1 10,01 He IS B4 0933  $10.05$  $15,24$ 4.01 **HANNA**  $7.01$ **LO** Estanda Muticas **图** 10.01 80-80 **fango** 1,484 4.01 7,01 **HANNA** 10,01 5.000 **TYR** ntilen. 燃 <sup>T\*</sup> corrugida(1)<br>(antes de ajustar Lectura después<br>de ejuster **Est.** Lecture antes T' compida(1)<br>[después de ajustar] **Nº Lots** 122-115 5.350 ductil **BIST**  $17.000$ 12950  $16.05$ YSI  $16.35$ 111.890 1.000 **NA. BED**  $7610$ to mSicn 50 mSic Estatutu **LEADER** 9.11 45.503 959-1050 Verfloedôn Lecture<br>solution  $\Gamma^*$  corregida(1) N' Lote Est. 089 Charvadones **HANNABCREA**  $7133$  $469.8$ 170  $16.55$ Estanda **140 mm** 470 ev ¥ Rango 190-250 420-520 Códgo Internet 2 - Equipo Cioro (Marca): Punto de verificación: Donde realiza la actividad? **Hote:** Hom: Estándar Lecture Vertication 2"Lecture Rengos Acepteción<sup>49</sup> Estándo<sup>26</sup> Rango<sup>n</sup> Nº Lote Marca: **non**  $\lambda$ mgA.  $\mathbf{r}$ ï **Cartificado:** mgA.  $\lambda$ mail ٠, Cático Interna: 3.- Equipo Turbleded (Marca): Punto de vetilización: **Hors:** Hora: Donte realiza la scilvidad? Lectura después Verticación 2"Lecture Lecture antes Estándar N" Lote Rengo (+/-6%) Estándar<sup>31</sup> Rangos Aceptación<sup>(8)</sup> Marced **NTU**  $\prime$ **NTU**  $\overline{1}$ Certificado: **NTU** t **NTU** ì

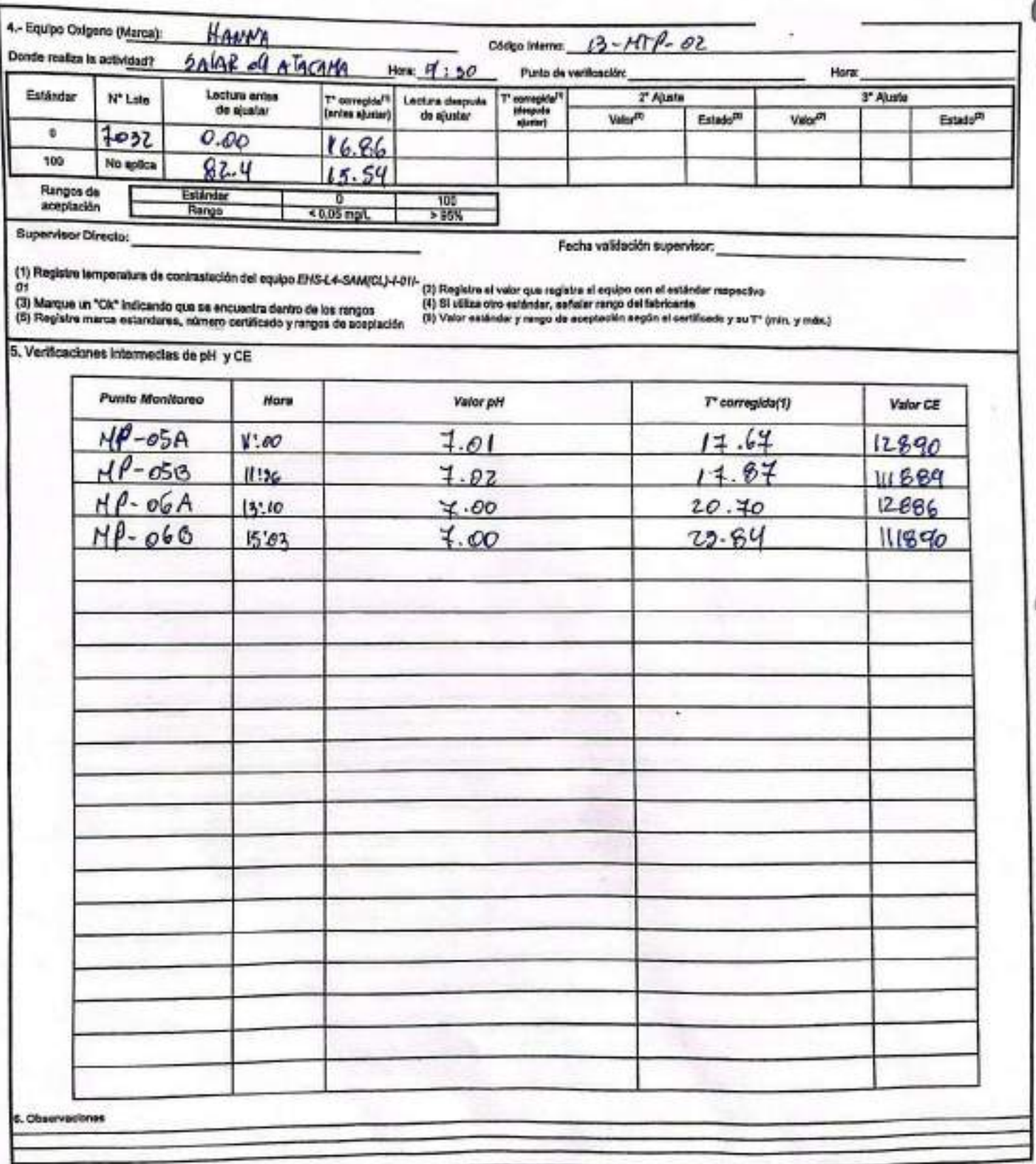

**Ctre<sup>M</sup>** 73 04 p8km 1413 p5500 12,48 mSkm 1.413 p5km 12,88 mSkm<br>76-62 1.341-14603 11,6 - 14,2 1.341 - 1.484 #1,4 - 14.2 50 mSkm 10 mS/c  $m$ 10 $m$ 5 Estándo<br>Rengo 4.01 7.01 10.01<br>1.0 - 4.1 4.1 - 7,10 2.5 - 10,1 330  $\overline{3611}$  $3 - 11$ 

Rangos de sceptaulón

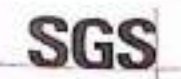

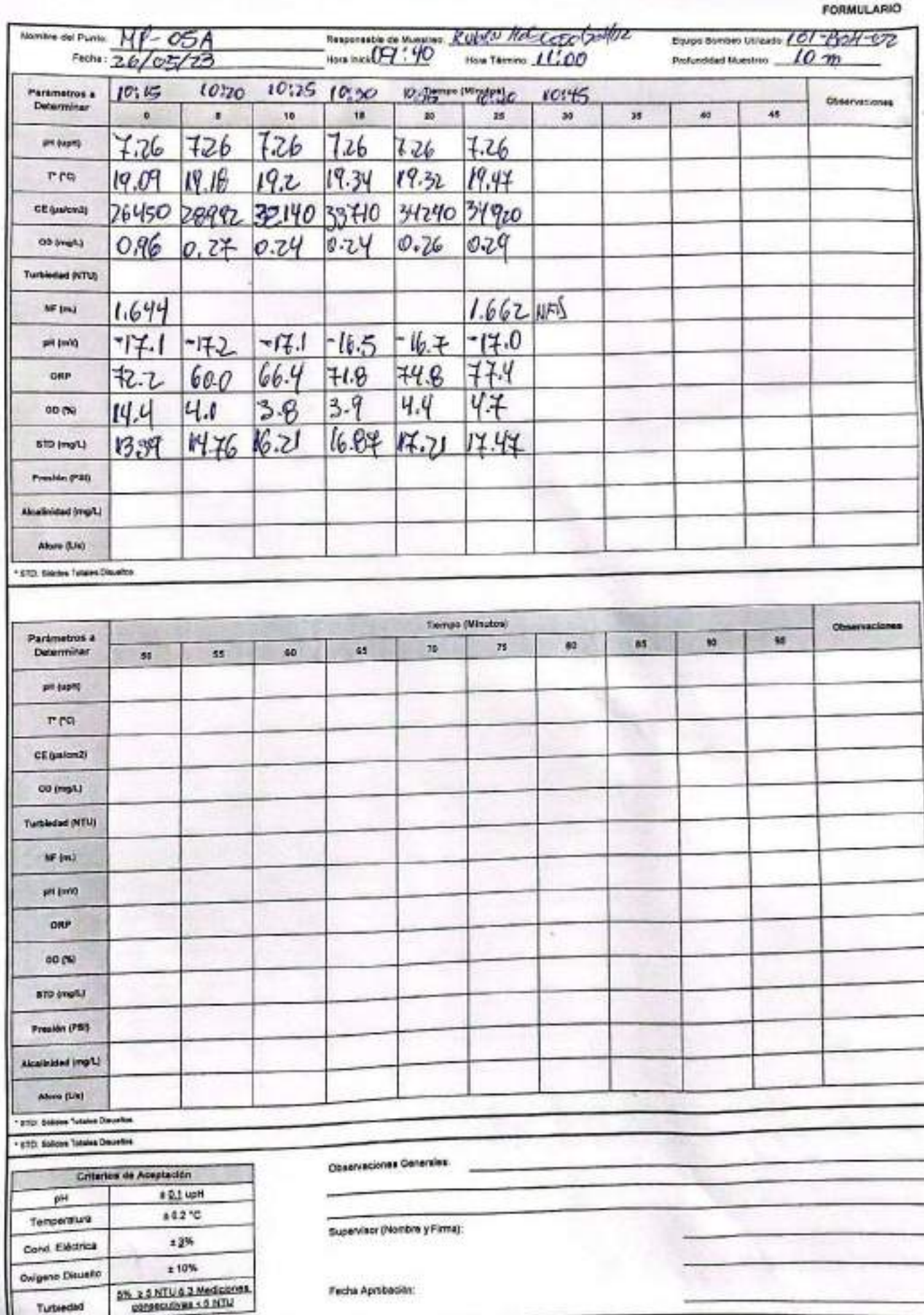

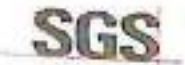

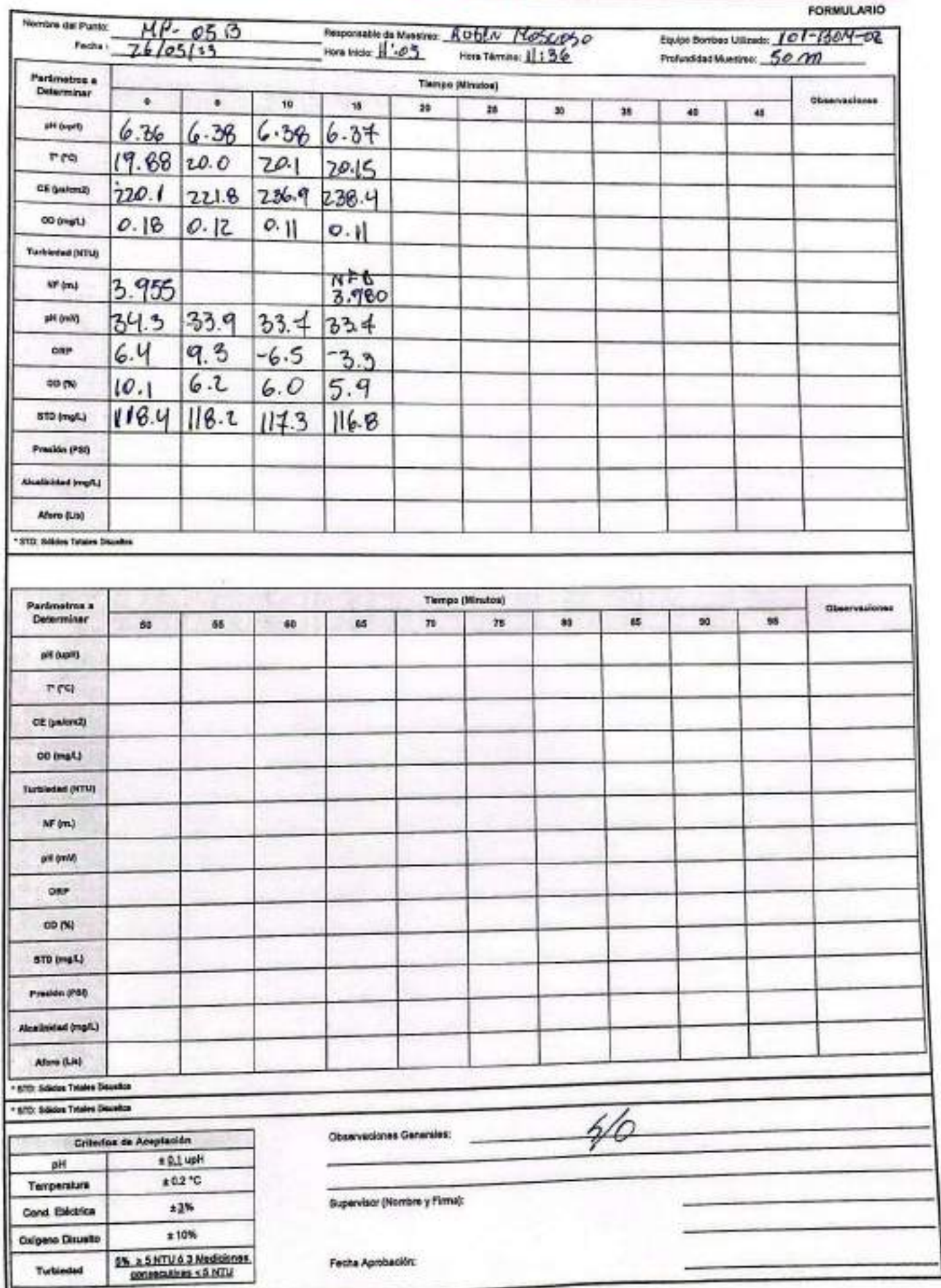

ŧ

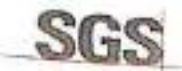

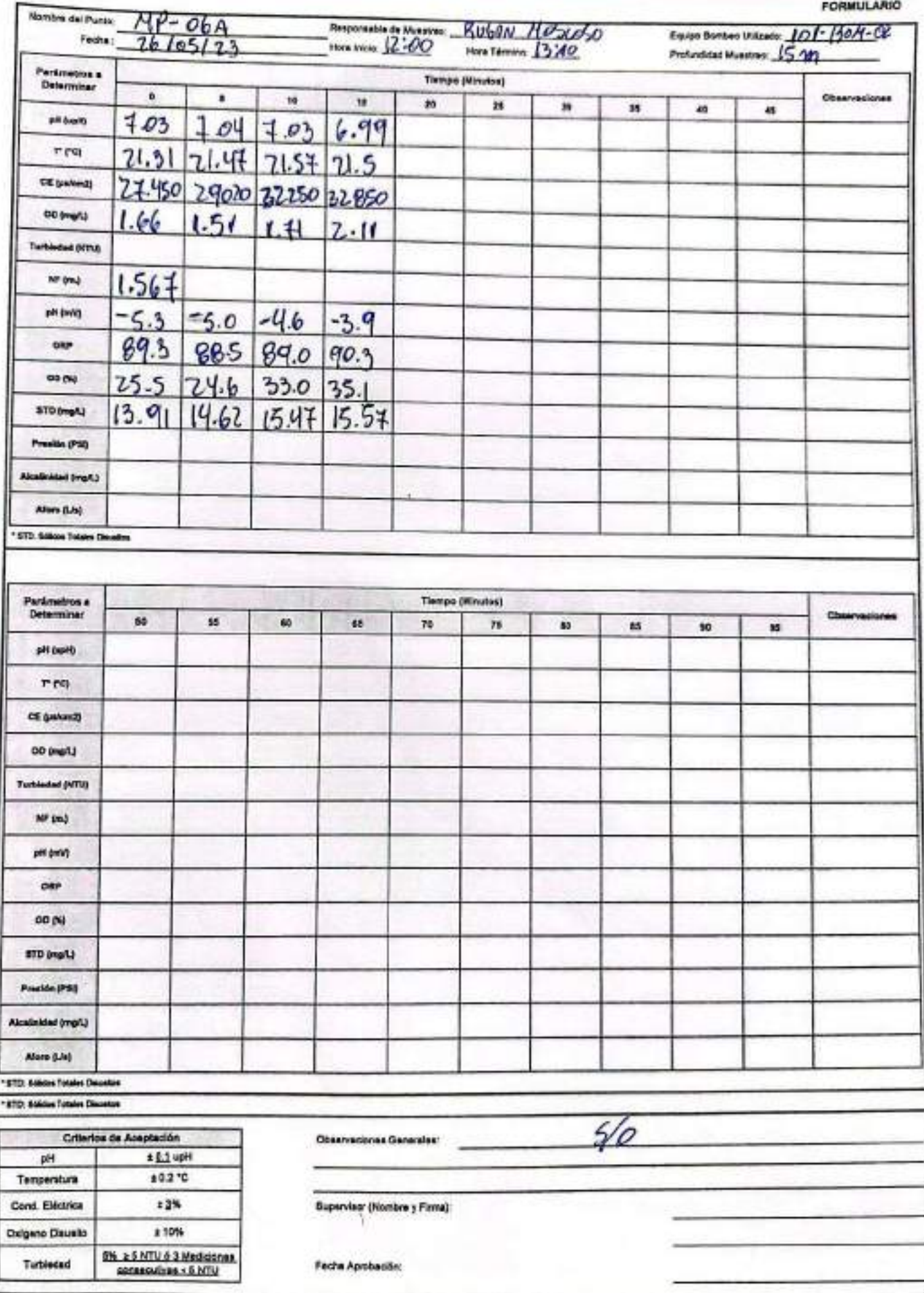

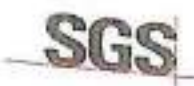

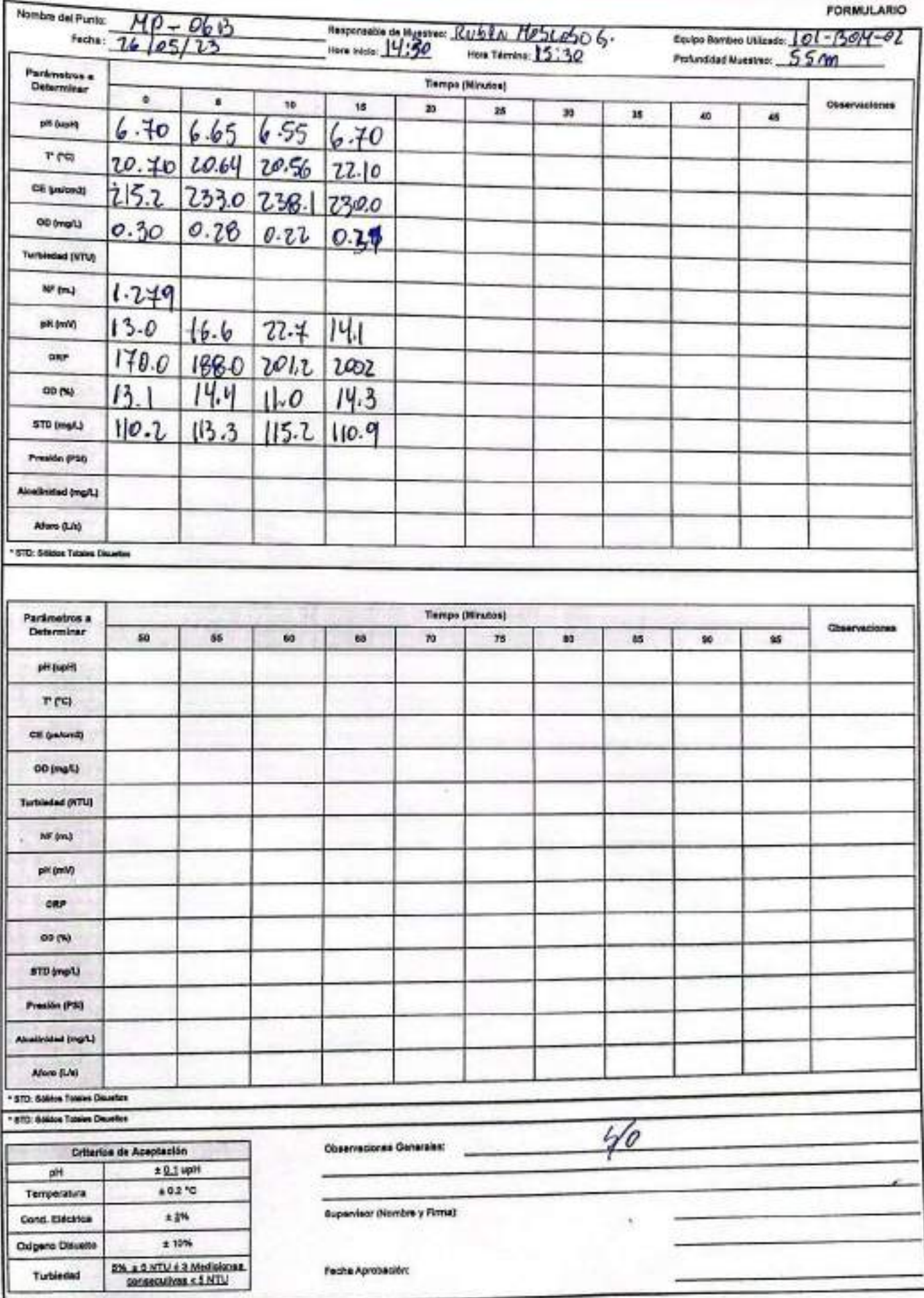

ENV-L4-SAM-(CL)-OPE-01-02 REV. 00 06/2015 ED. 00 PAG 1 DE 1 CONSTANC - DE MONITOREO **FORMULARIO** Otro: Suspensión Inspección 1.- Identificación de la empresa y contacto: Fono (contacto): Solicitante: Dirección: Cliente (Empresa): Afficavia le Comuna, Gudad: fèrme, solo de stacons Coordenada GPS/Datum: Lugar de Inspección: bela de placana Hora:  $Fectus: 28 / 05 / 1023$ Referencia de la Inspección rontano, page y tou de miestre de pres. 2 - Constancia del servicio realizado - Se suales nontares / Area de foro de los presso  $*$  88-01  $*PP - 03$ Se tone mucro sipurpical can biller al firs:  $×111-07-4$ Se Tone messe & proported de pare in eschlan als Gracentes pitches  $AD-9H$  $*$  MP-01 B 3.- Fecha Reprogramación y Observaciones: \* Polo M1-074 10 10 postle la porolació de morte meterre y = you of Was so encourse & un attra Megar for la crat chage car of gistern de rembro de pontes victorias \* Notes MEDIA y ME-010 se even sig establishedes queico que fulle de Matif. \* Se virtue MITigranetrico propromodo for glacingle Nambre Cliente: ///s Inspector/Operator: [Le duo Oktron Supervisor SGS Constant Avez Constra A1974-Pirma Firma SGS Chile Ltda. Av. Puerto Madero # 130, Pudahuel Teléfono (56-2) 28 98 95 00

#### AJUSTE Y VERIFICACIÓN DE EQUIPOS SGS

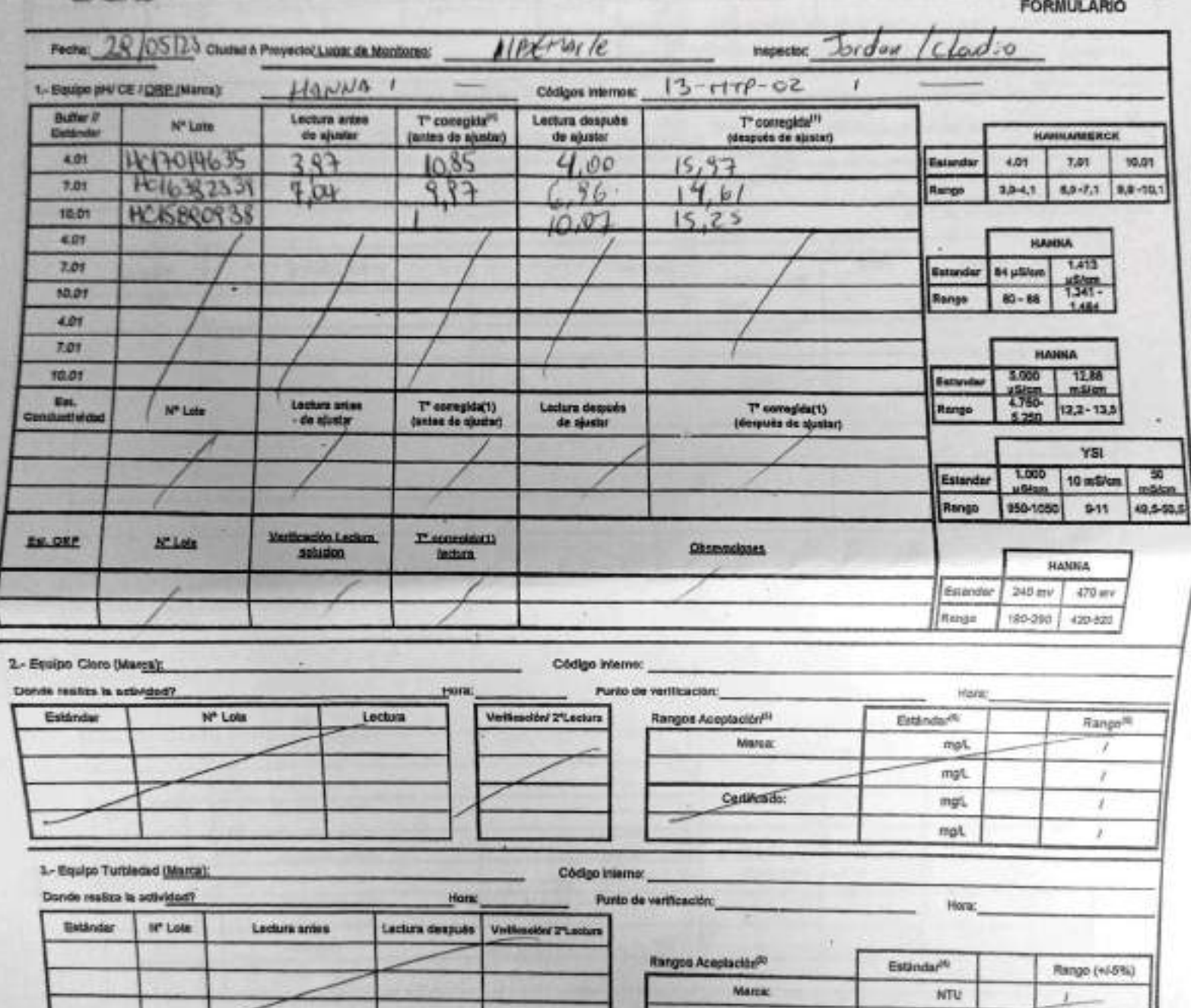

Certificado:

.xnv

 $RTU$ 

NTU

 $\ell$ 

 $\bar{r}$ 

 $\overline{1}$
EHS L4-SAM(CL)-OPE-02-02 REV.02 01/2022 ED.00 PAG 1(Página) DE 2(Páginas)

R

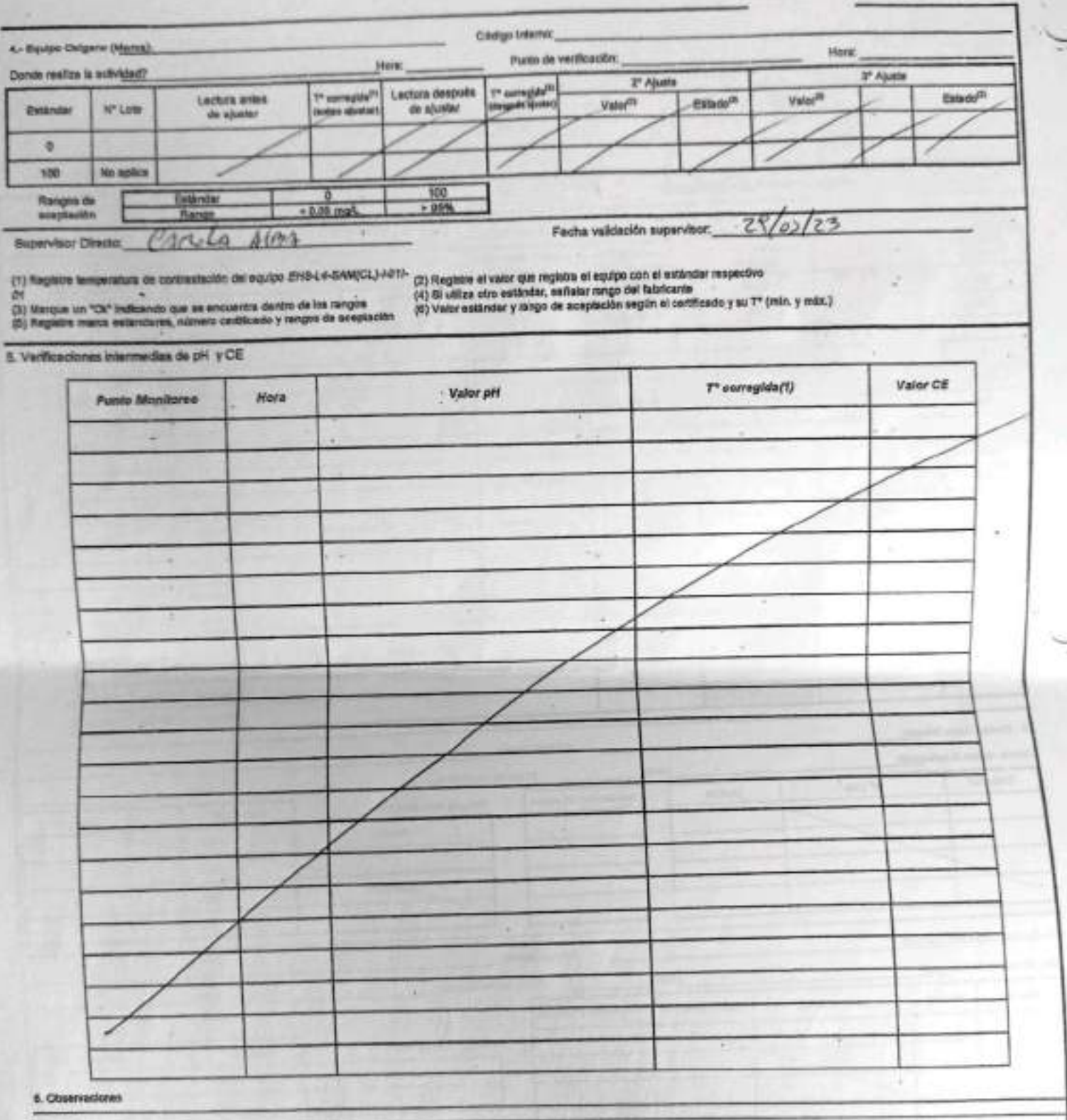

Rangos de aneptanión  $00\%$ 

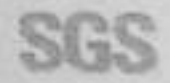

SGS ESTABILIZACIÓN QUÍMICA DE POZOS PARA CONTROL DE OTROS

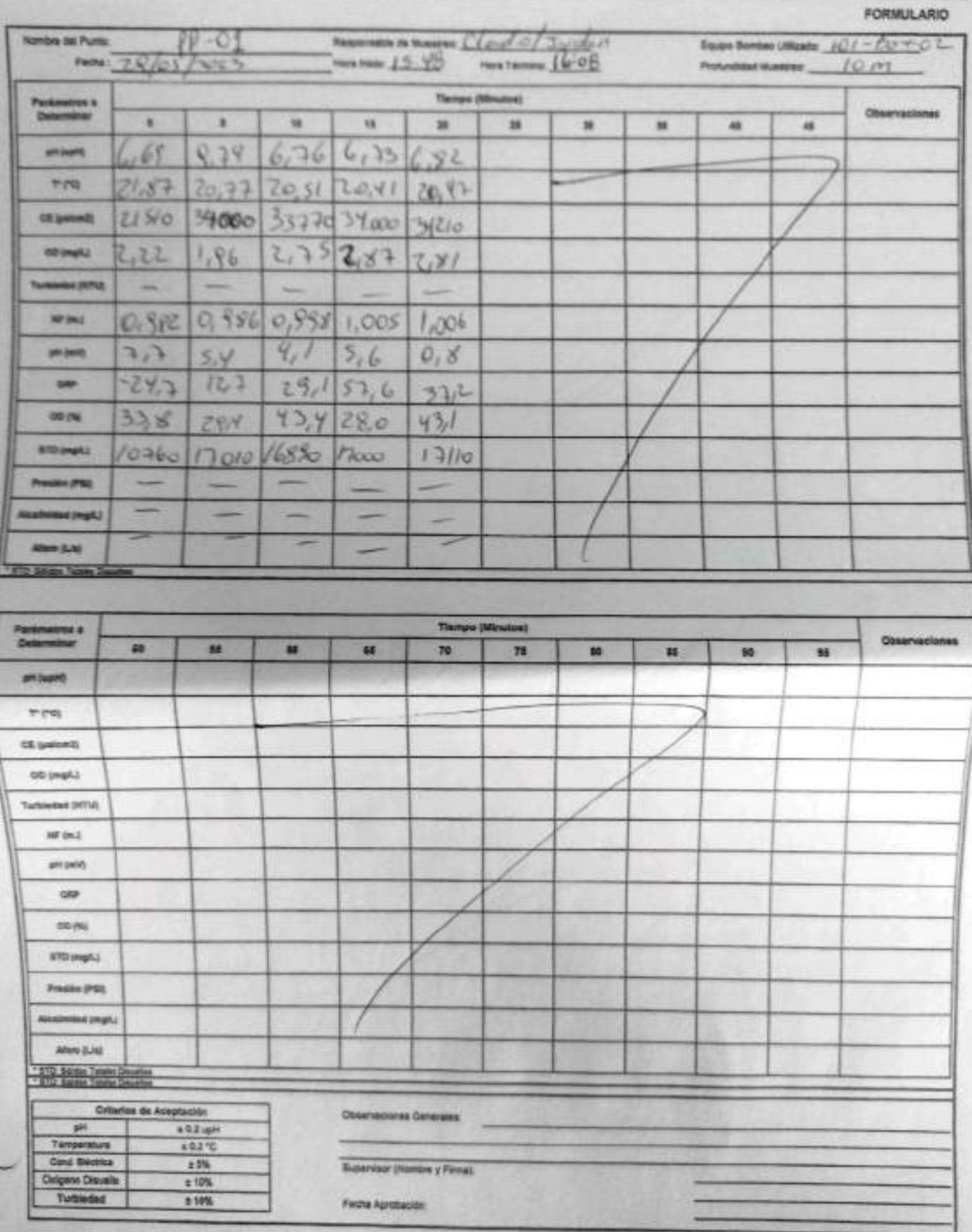

EHE-LA-BAM(CL)-OPE-OH-OH REV 00 05/2019 ED.01 PAG 1 DE 1

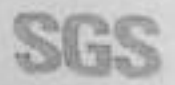

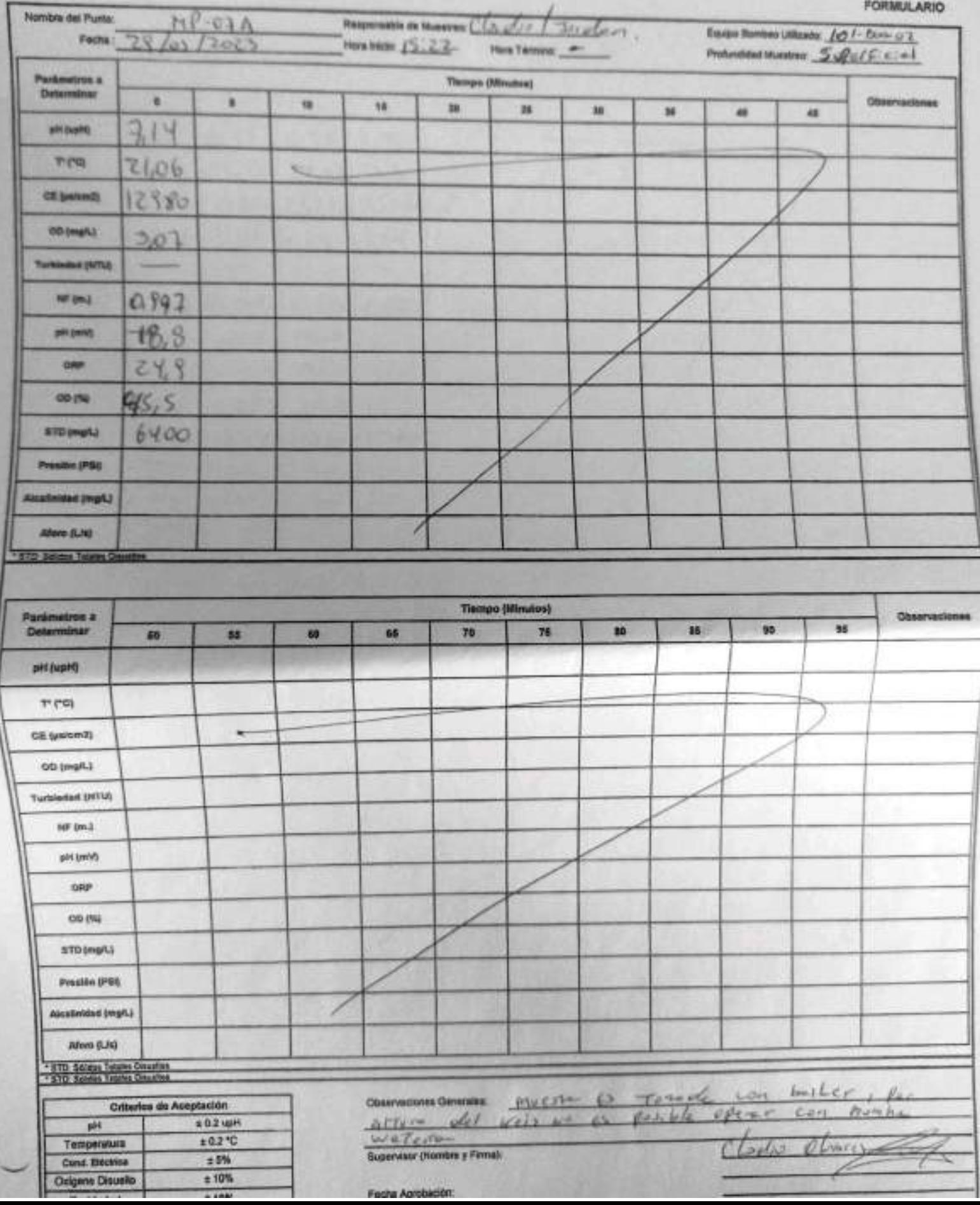

EHS-L4-SAM(CL)-OPE-046-04 REV 00 09/2019 ED.01 PAG 1 DE 1

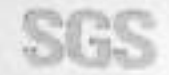

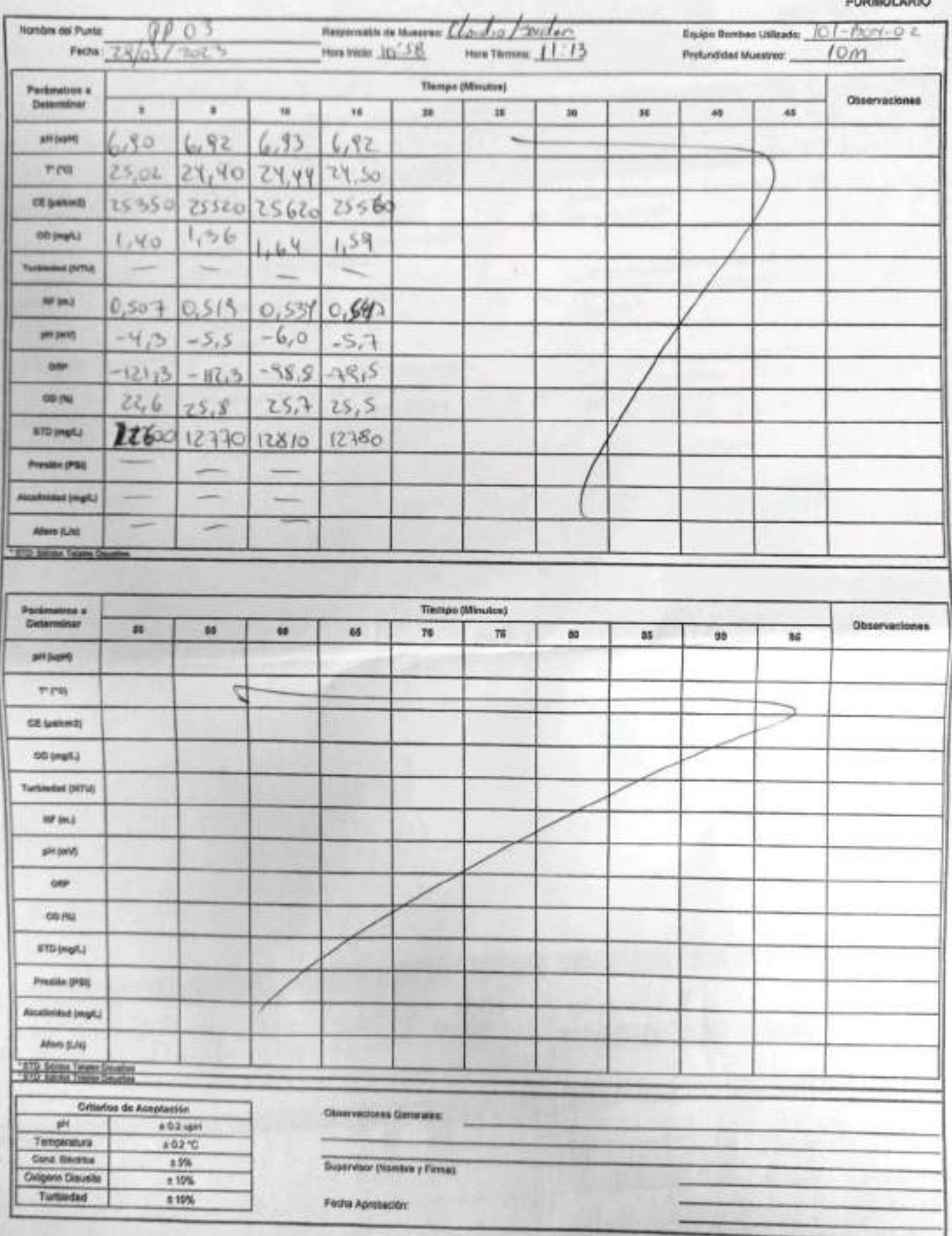

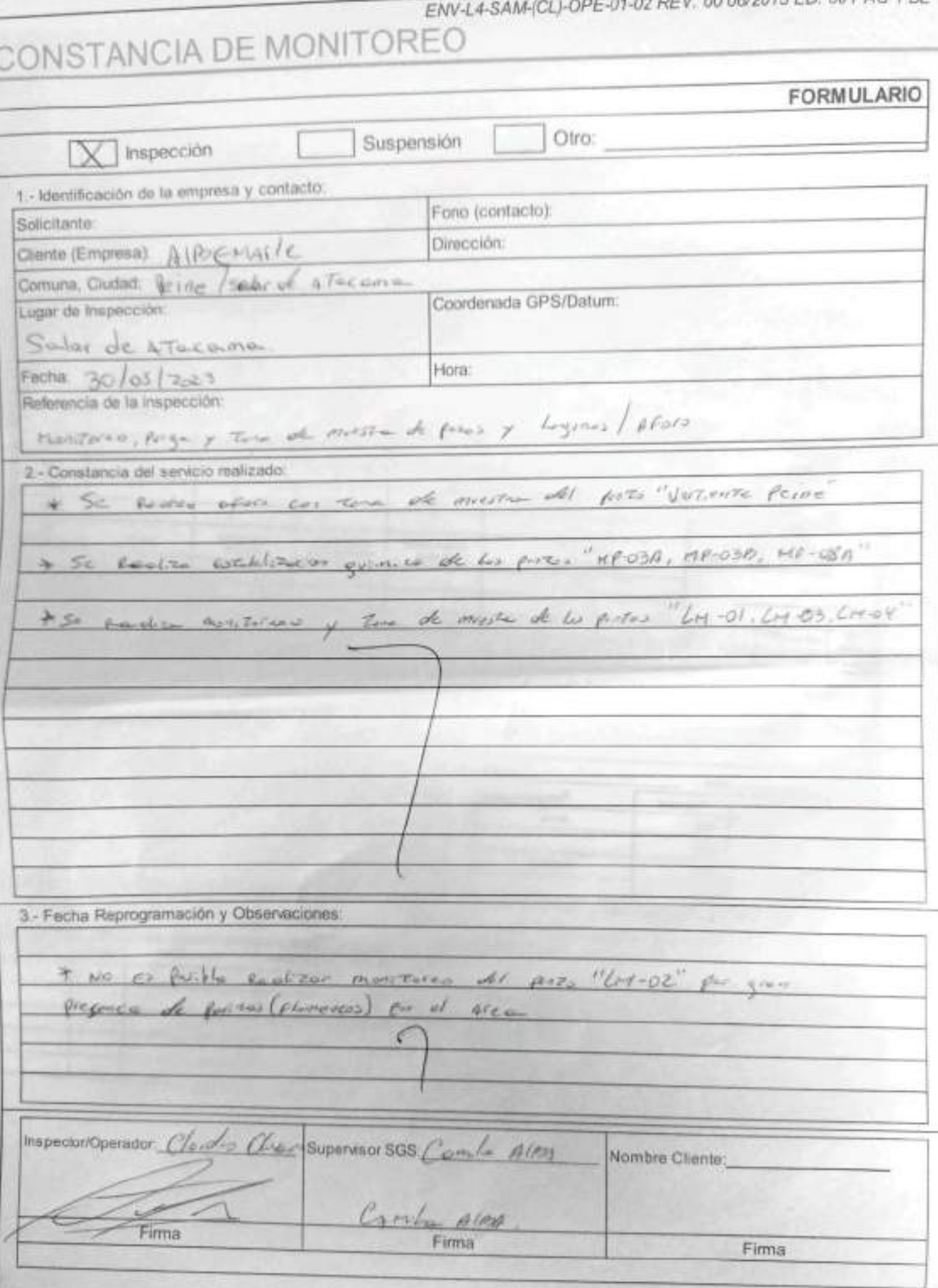

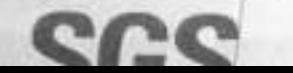

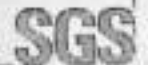

# SGS AJUSTE Y VERIFICACIÓN DE EQUIPOS

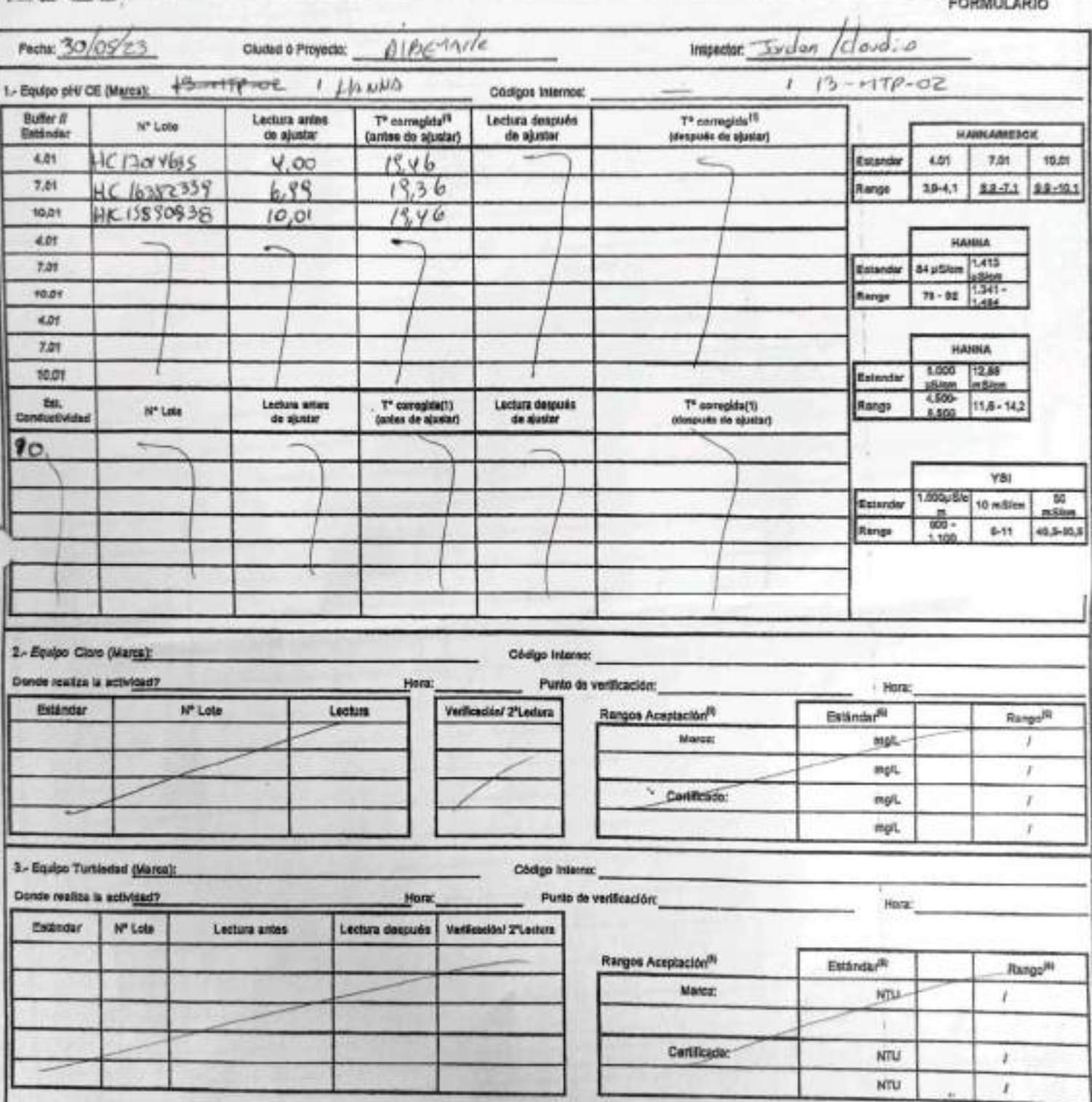

EHS-L4-SAM(CL)-OPE-02-02 REV.01 10/2021 ED.00 PAG 1(Pagina) DE 2(Páginas)

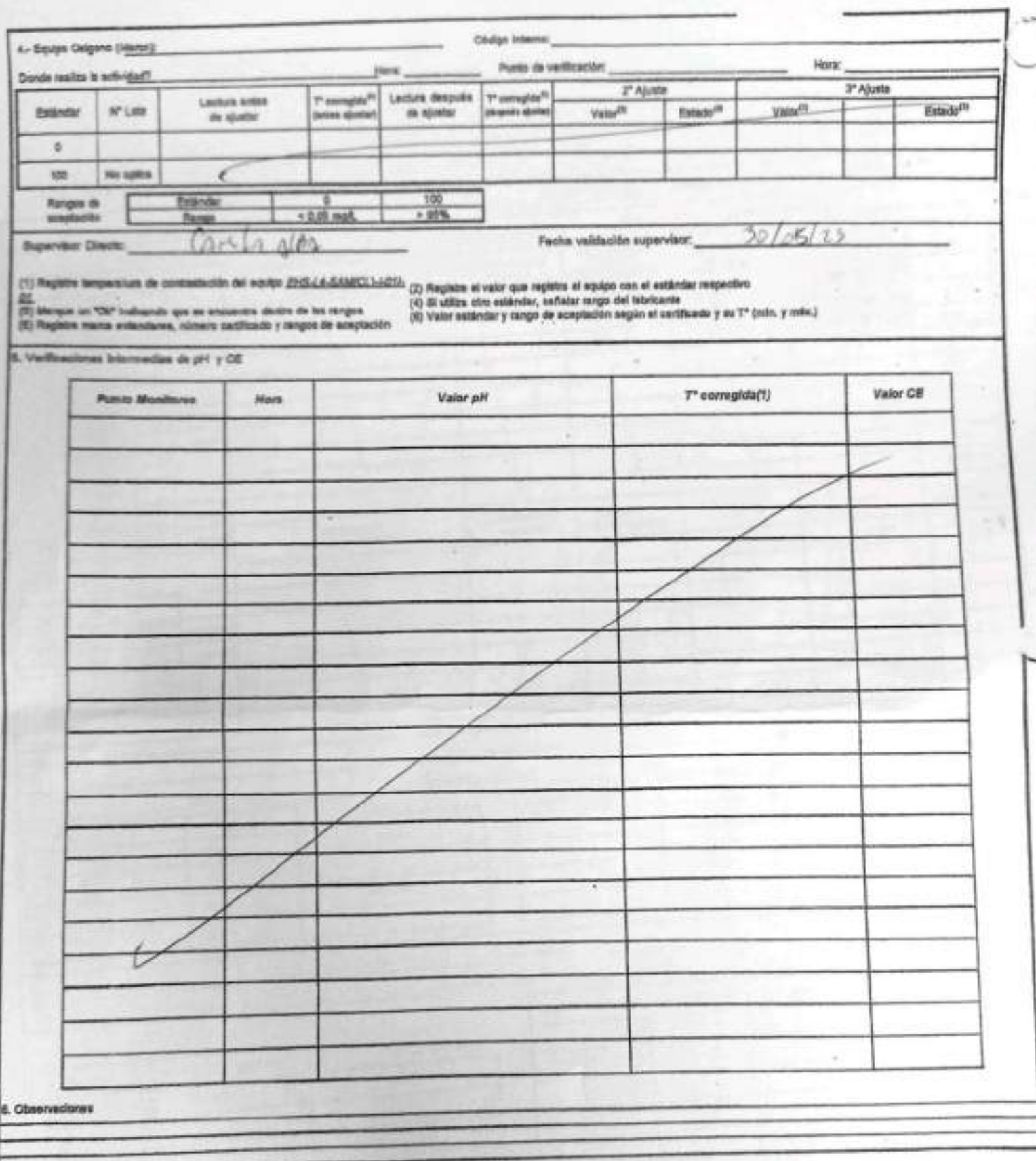

Rangos de aceptación

 $\mathbb{R}^2$ 

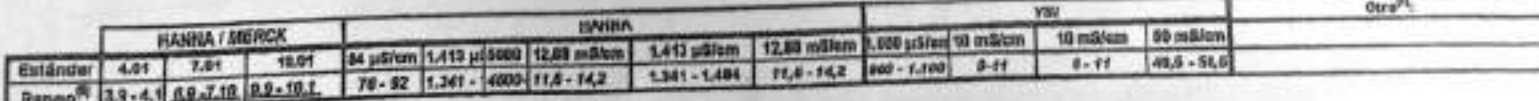

EHS-L4-SAM(CL)-OPE-04I-04 REV.00 09/2019 ED.01 PAG 1 DE 1

**FORMULARIO** 

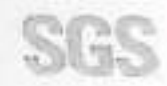

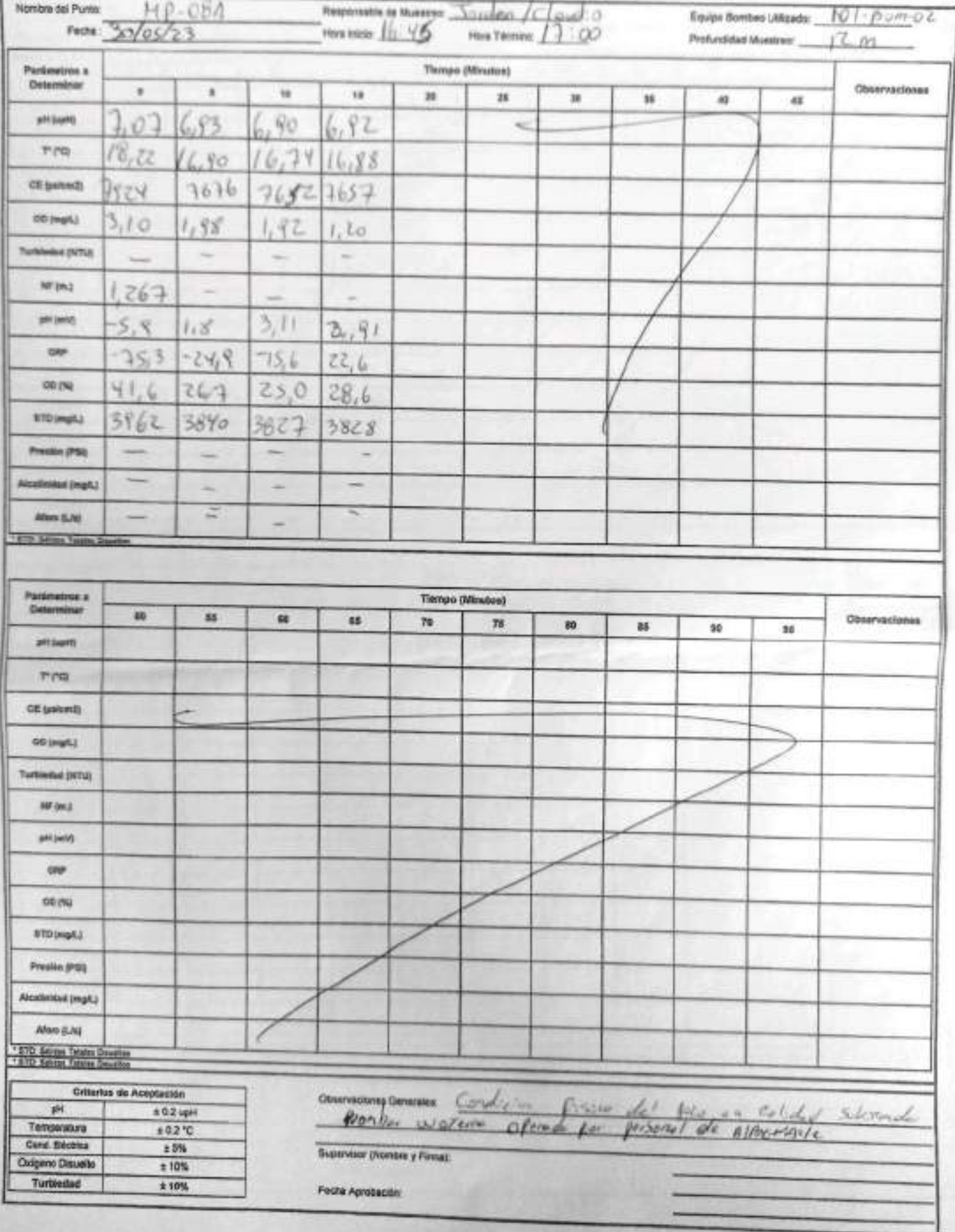

EHS-L4-SAM(CL)-OPE-041-04 REV.00 09/2019 ED.01 PAG 1 DE 1

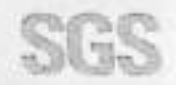

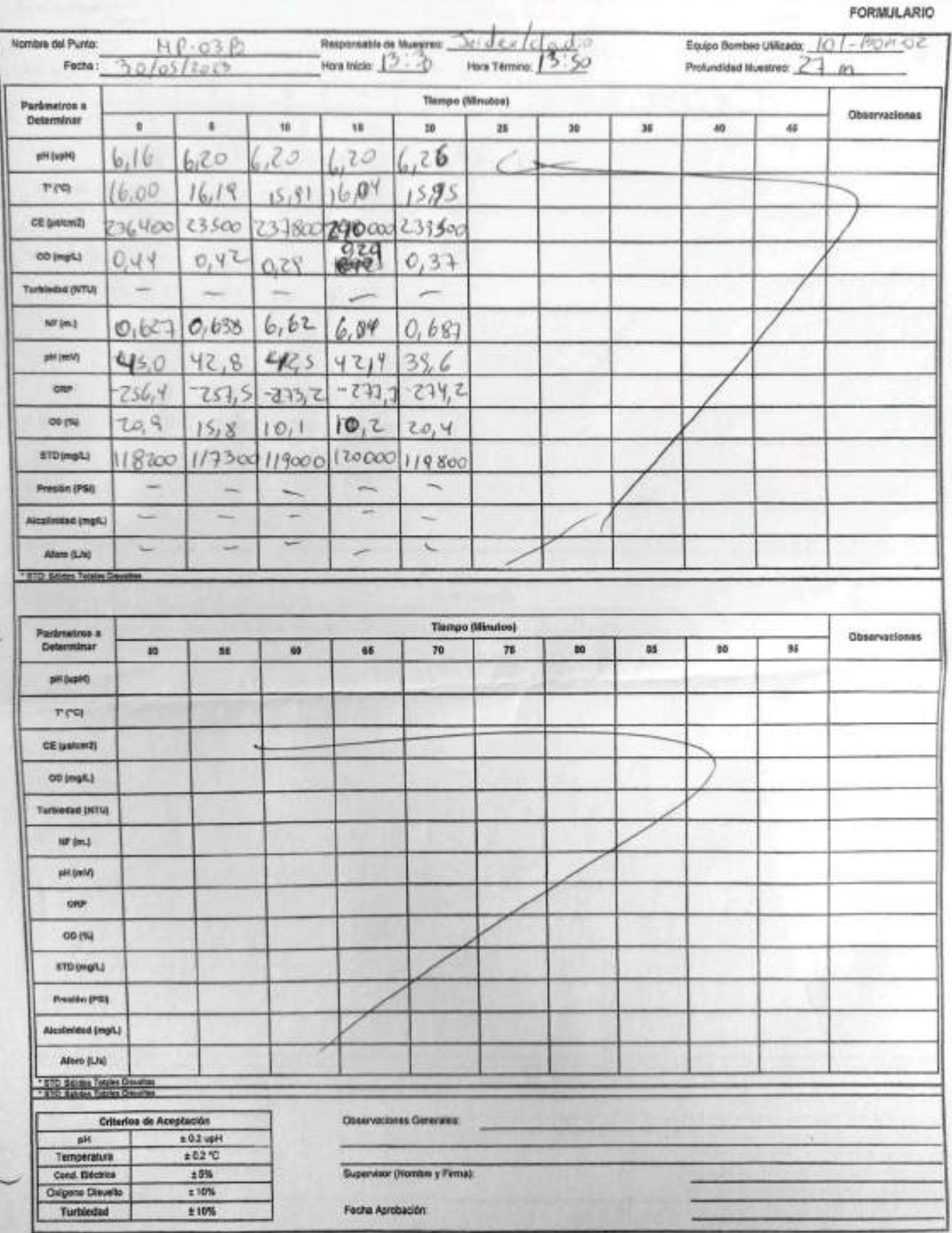

EHS-L4-SAM(CL)-OPE-048-04 REV.00 09/2019 ED.01 PAG 1 DE 1

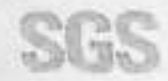

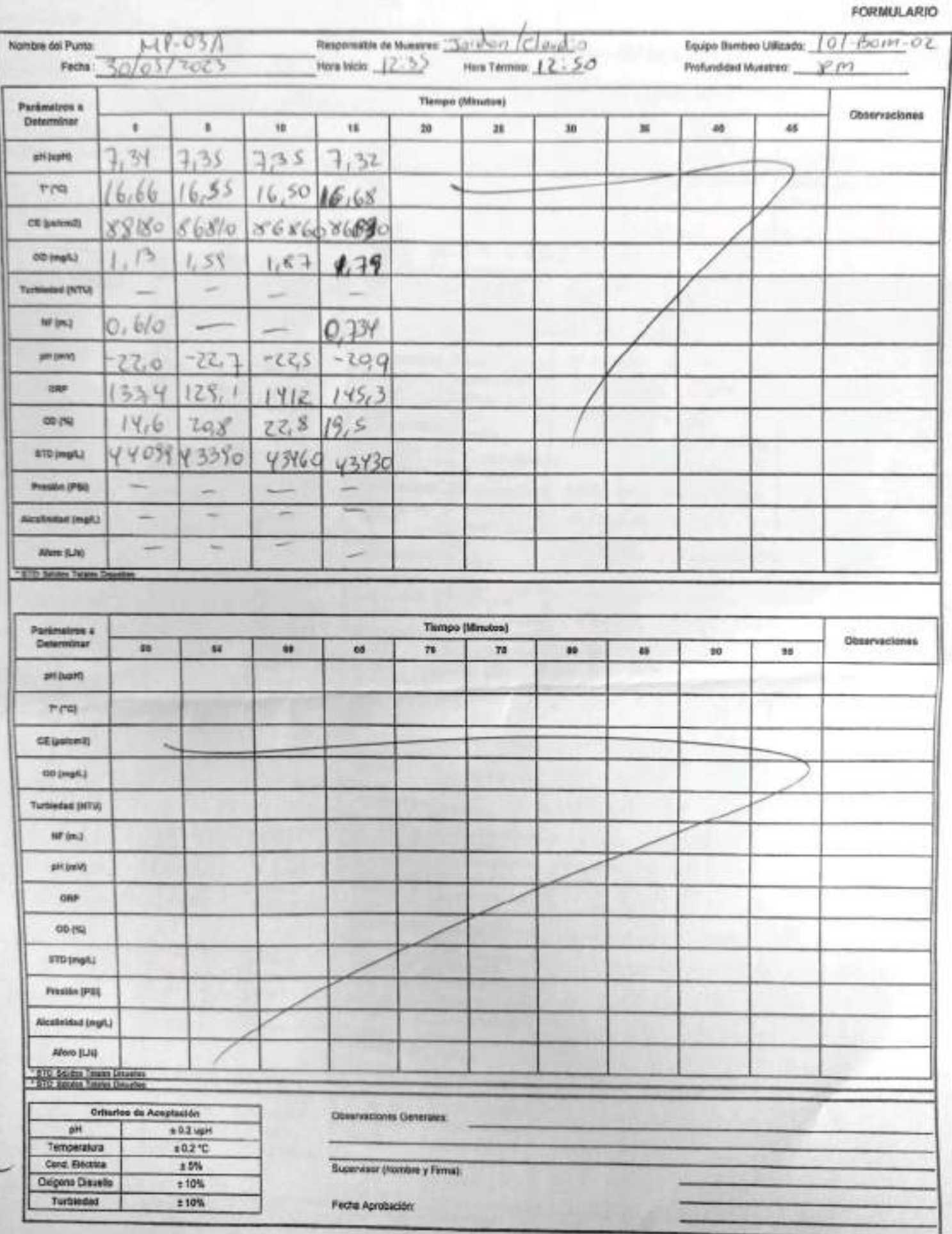

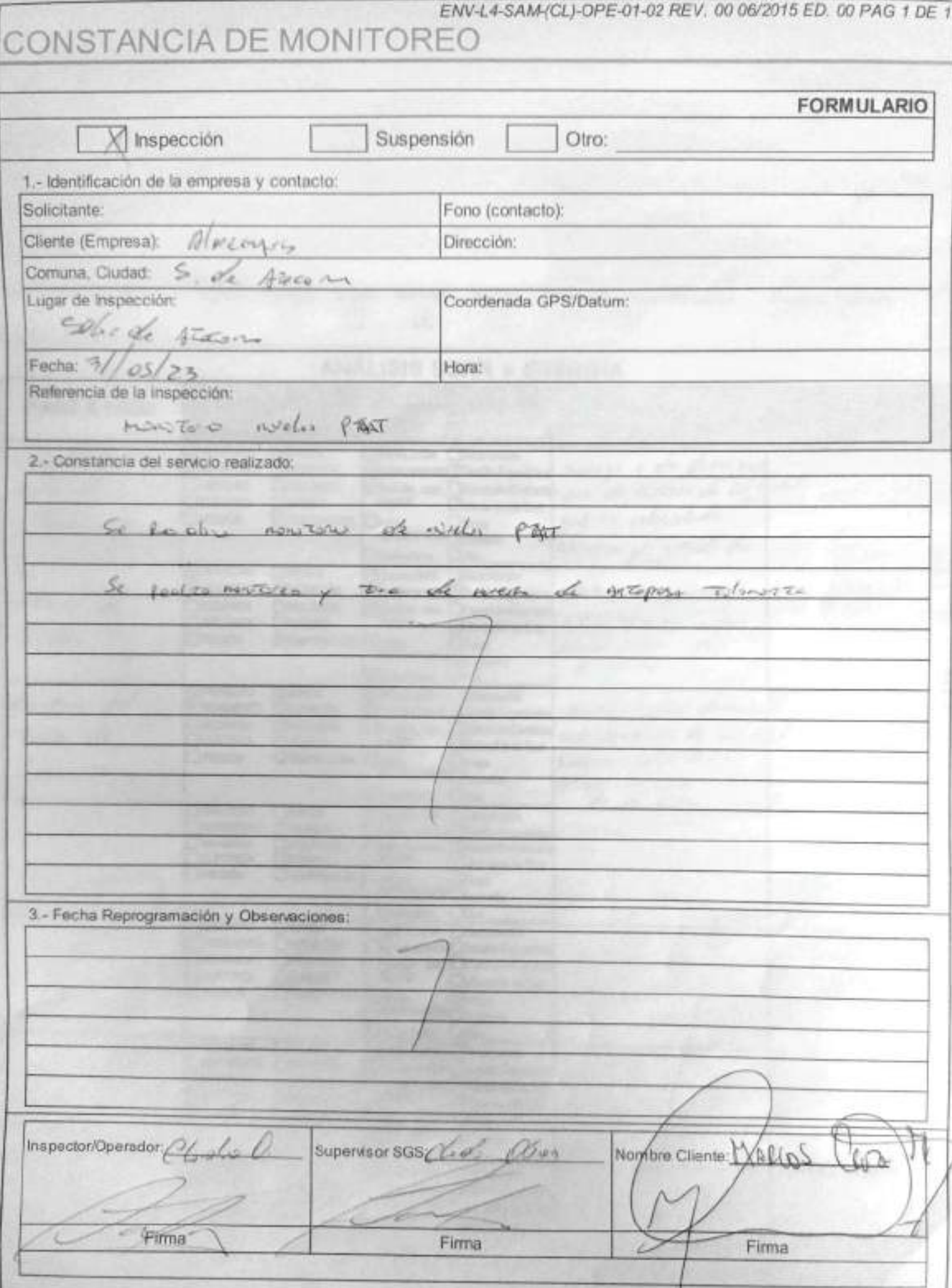

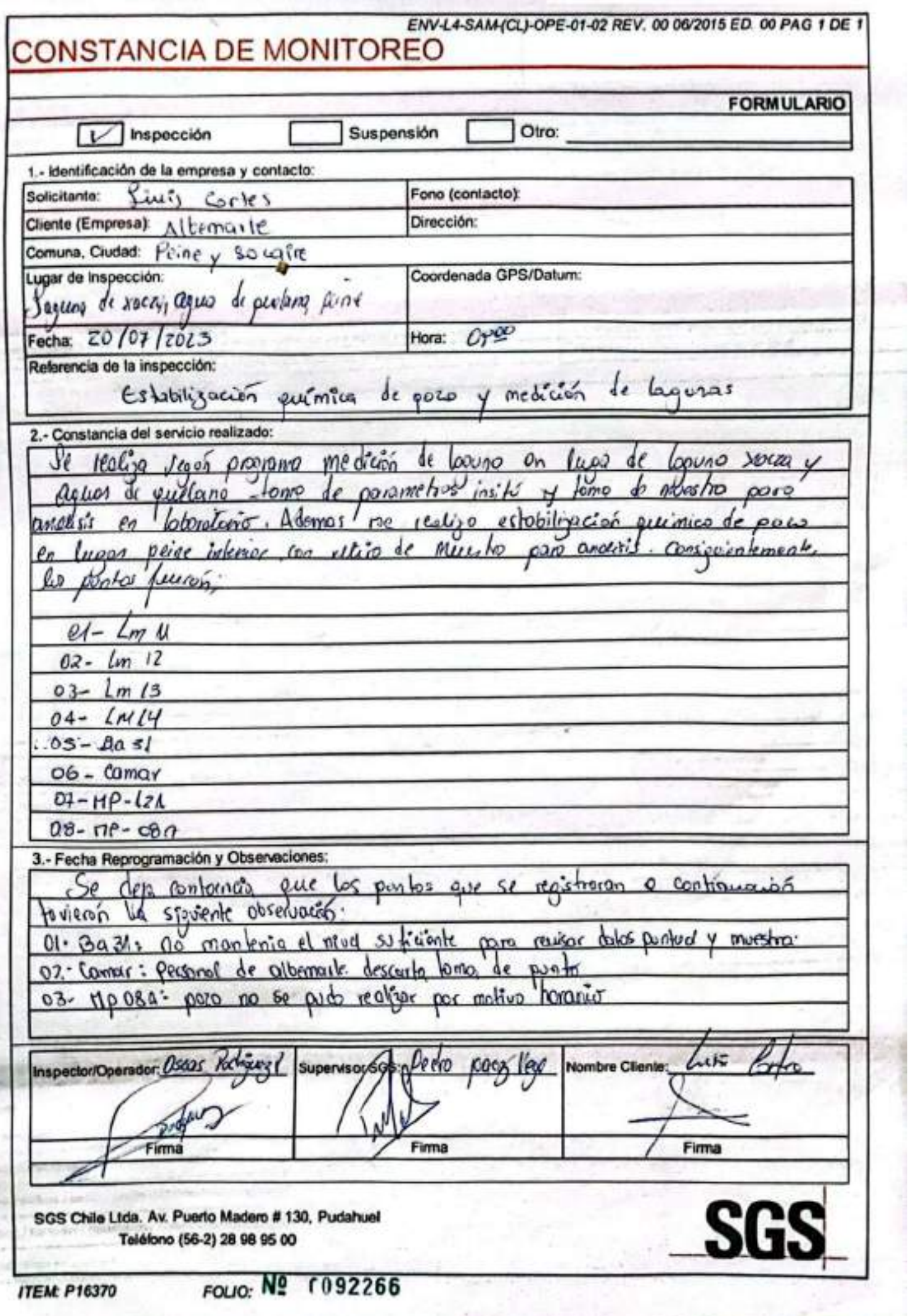

ã,

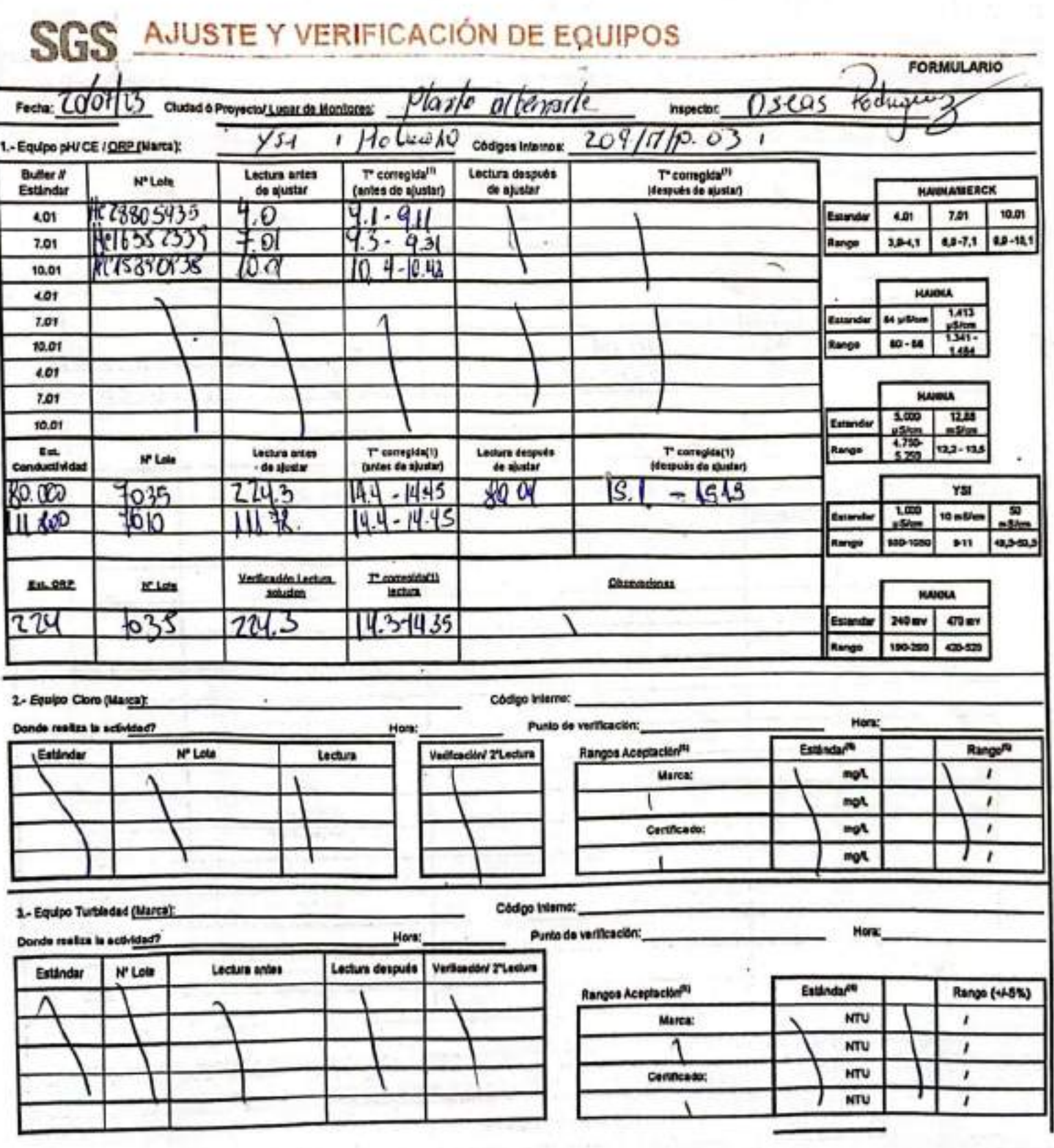

### Escaneado con CamScanner

EHS L4-BAM(CL)-OPE-02-02 REV.02 01/2/22 ED.10 FAS 1/PAginal DE TENGINAL

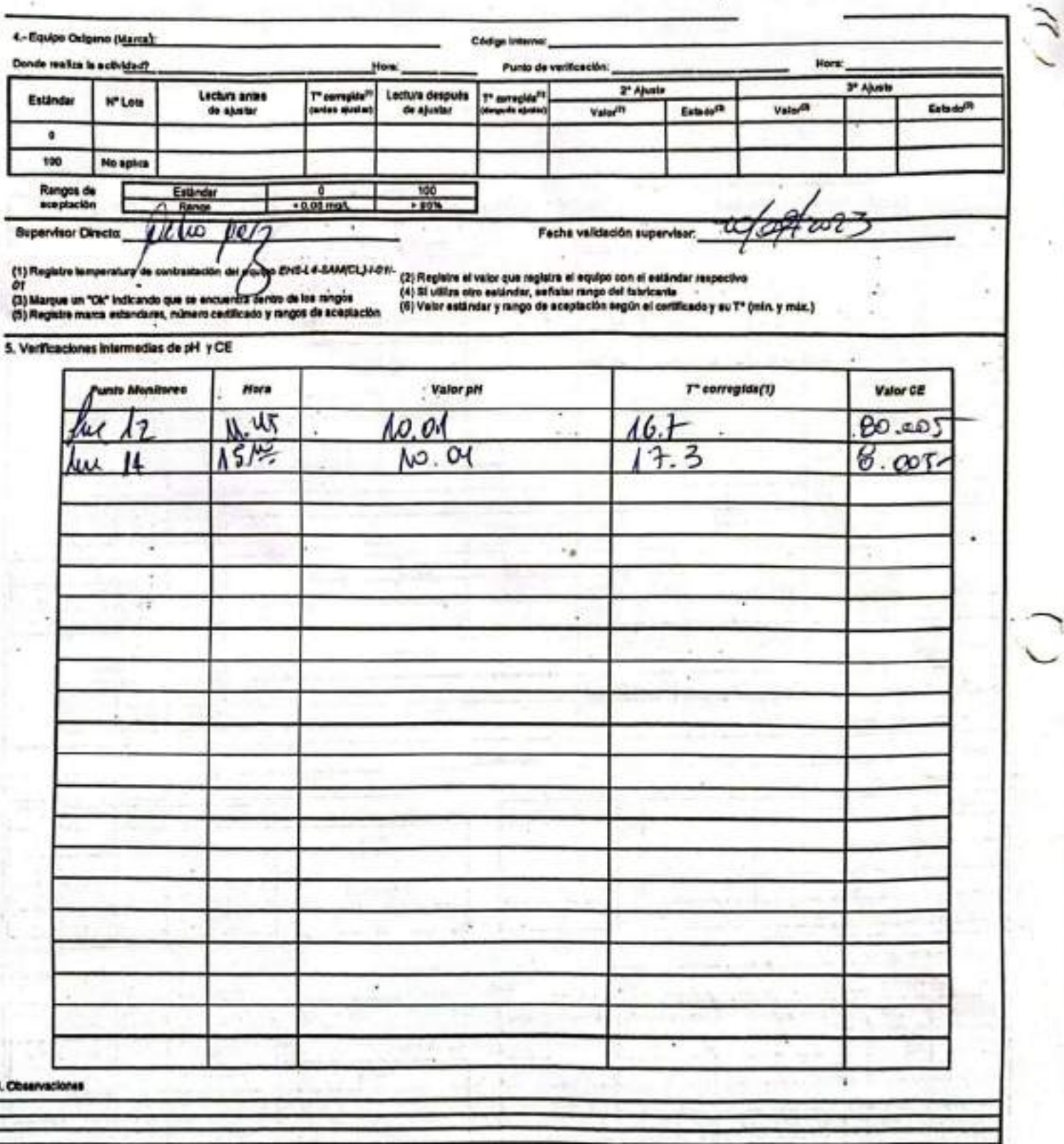

Rangos de sesplación

 $\frac{1}{2}$ 

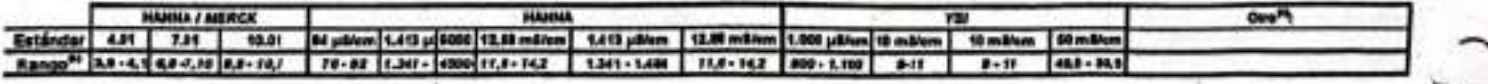

**FORMULARIO** 

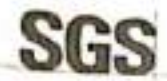

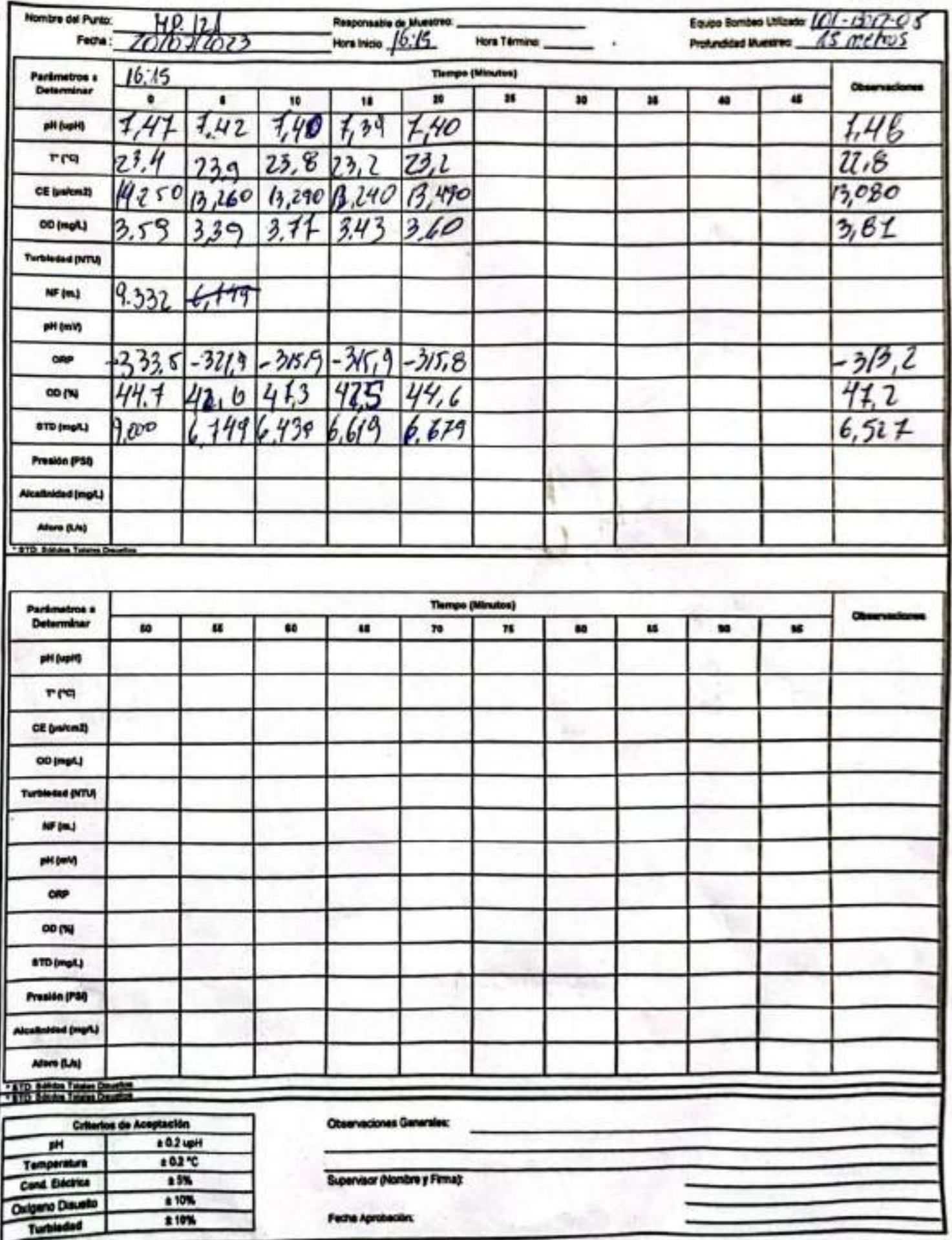

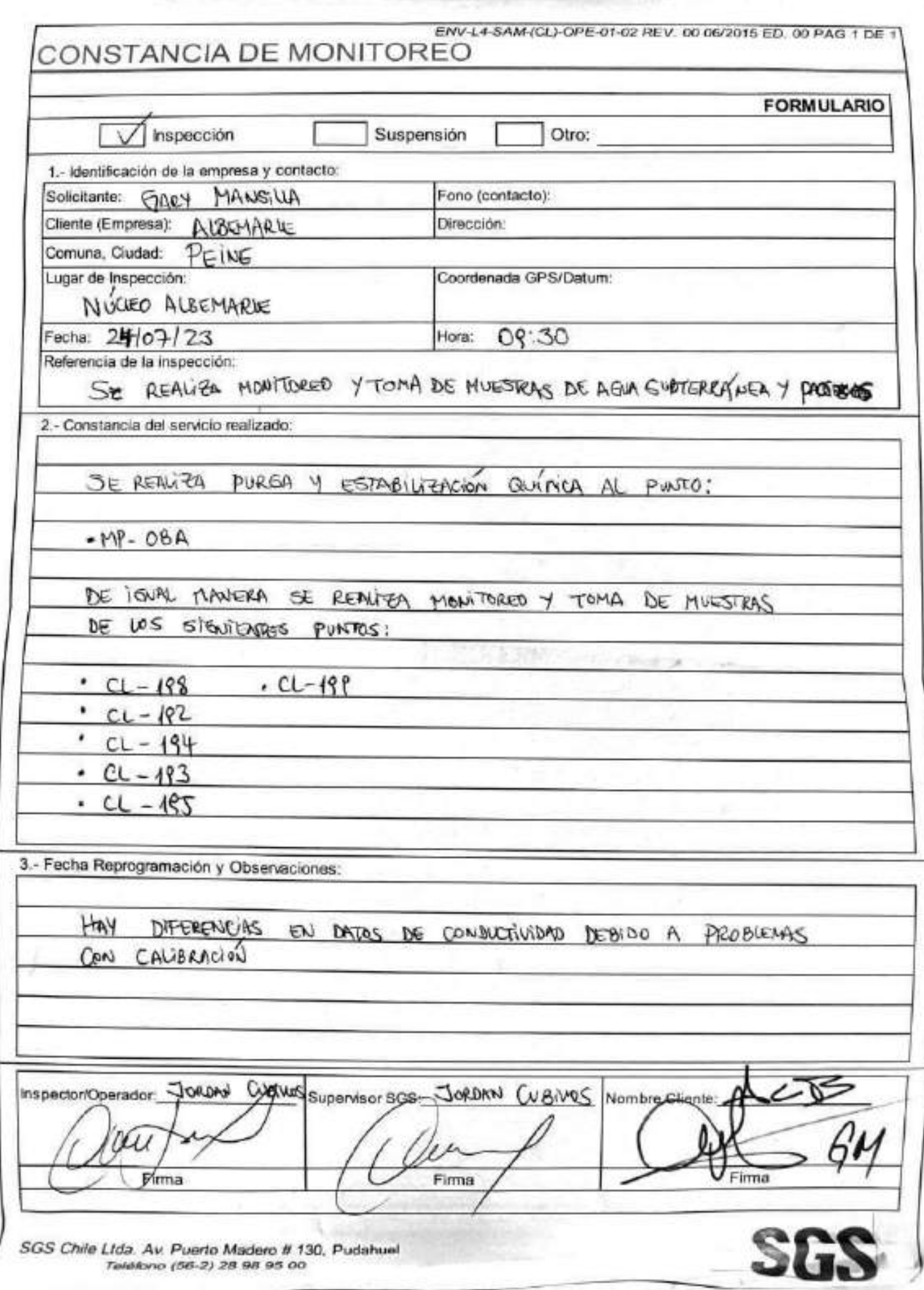

EHA-L4-BAM(CL)-OPE-02-02 REV.03 02/2022 ED.00 PAG 1(PAgina) DE 2(PAginas)

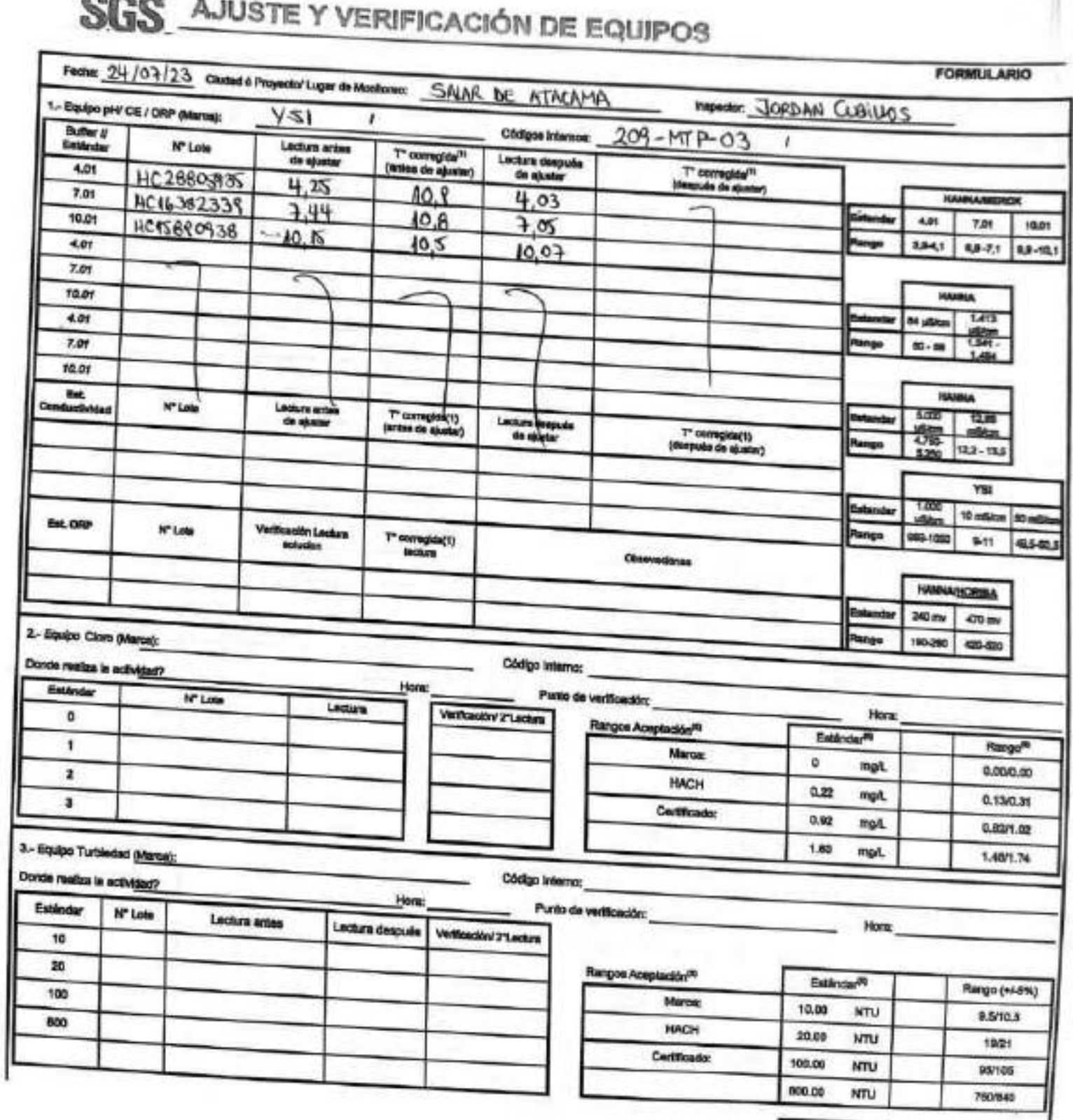

**BARA** o. ×.

 $\sim$ 

EN6-L4-BAM(CL)-OPE-03-02 REV.08 03/2022 ED.00 PAG 1(PAgina) DE 2(Páginas)

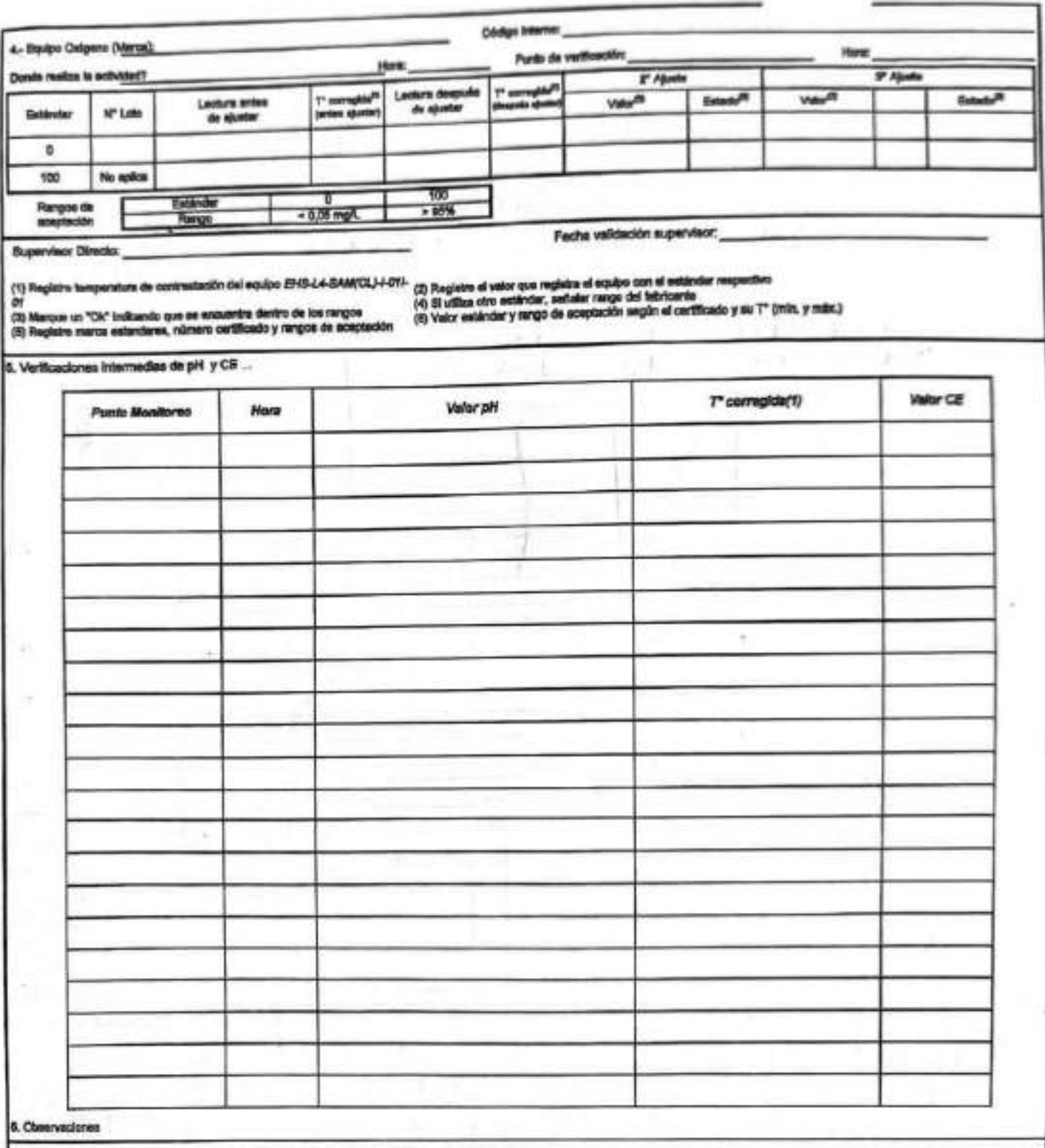

#### Rangos de aceptación

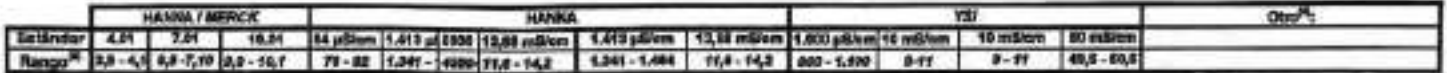

a)

RELL-OPE 64-DK REV IN ORDER SO DT PAS 1 DE T 0081448

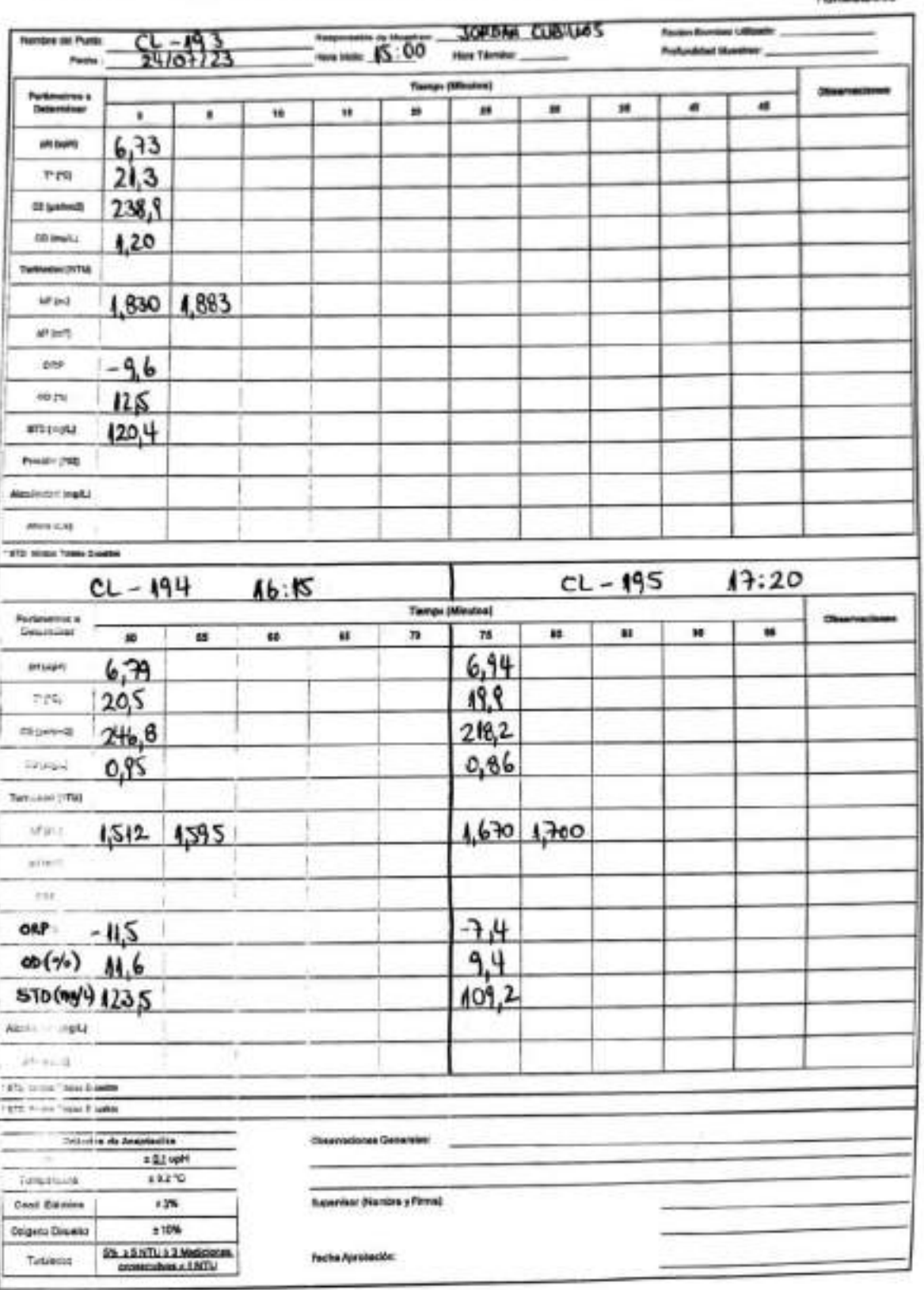

### SGS

### ESTABILIZACIÓN QUÍMICA DE POZOS PARA CONTROL DE OTROS PARÁMETROS Y TIEMPO ESPECÍFICO

**FORMULARIO** 

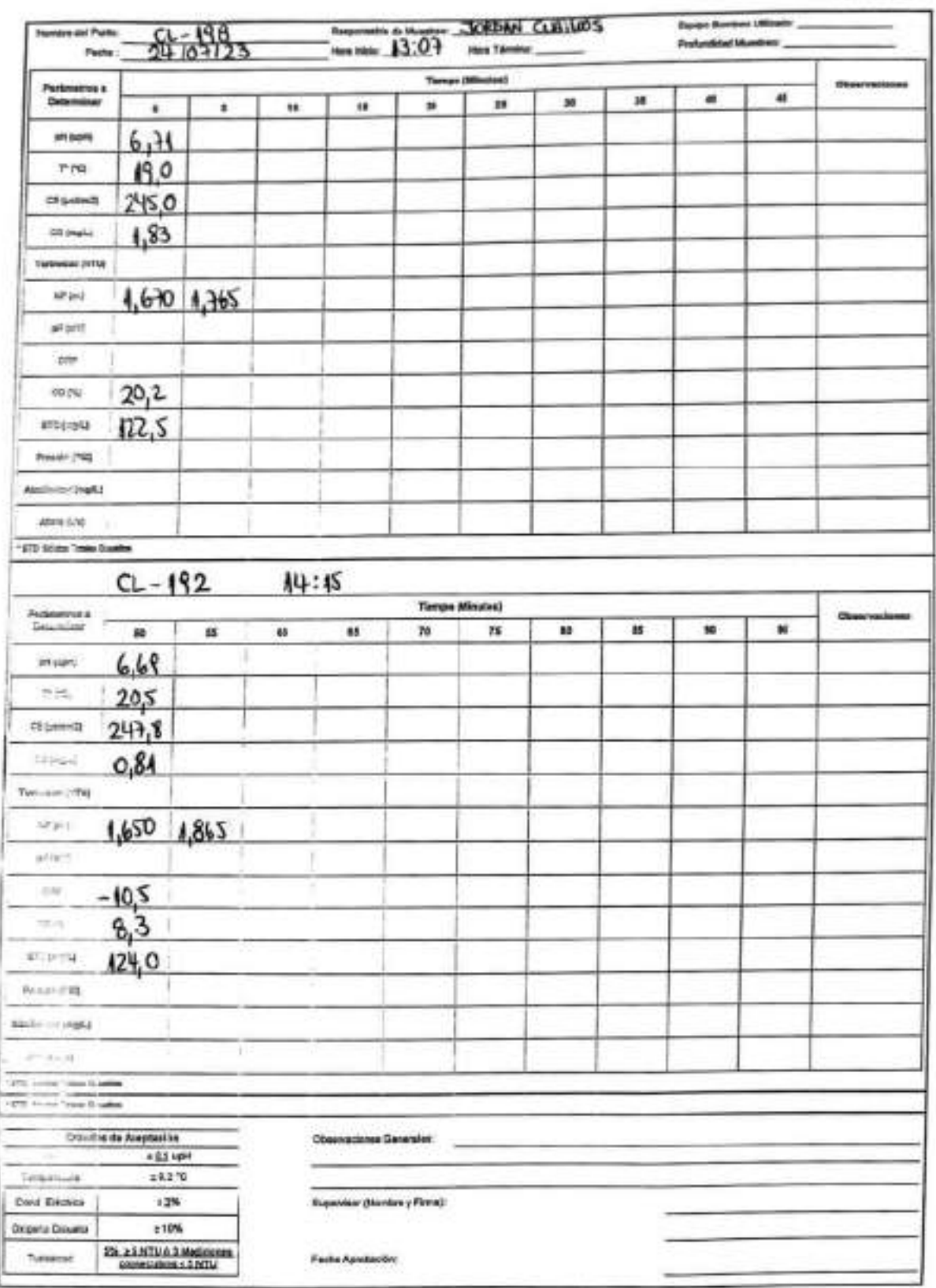

n DE OTRUS

 $\overrightarrow{D}$ 

i

## **SGS**

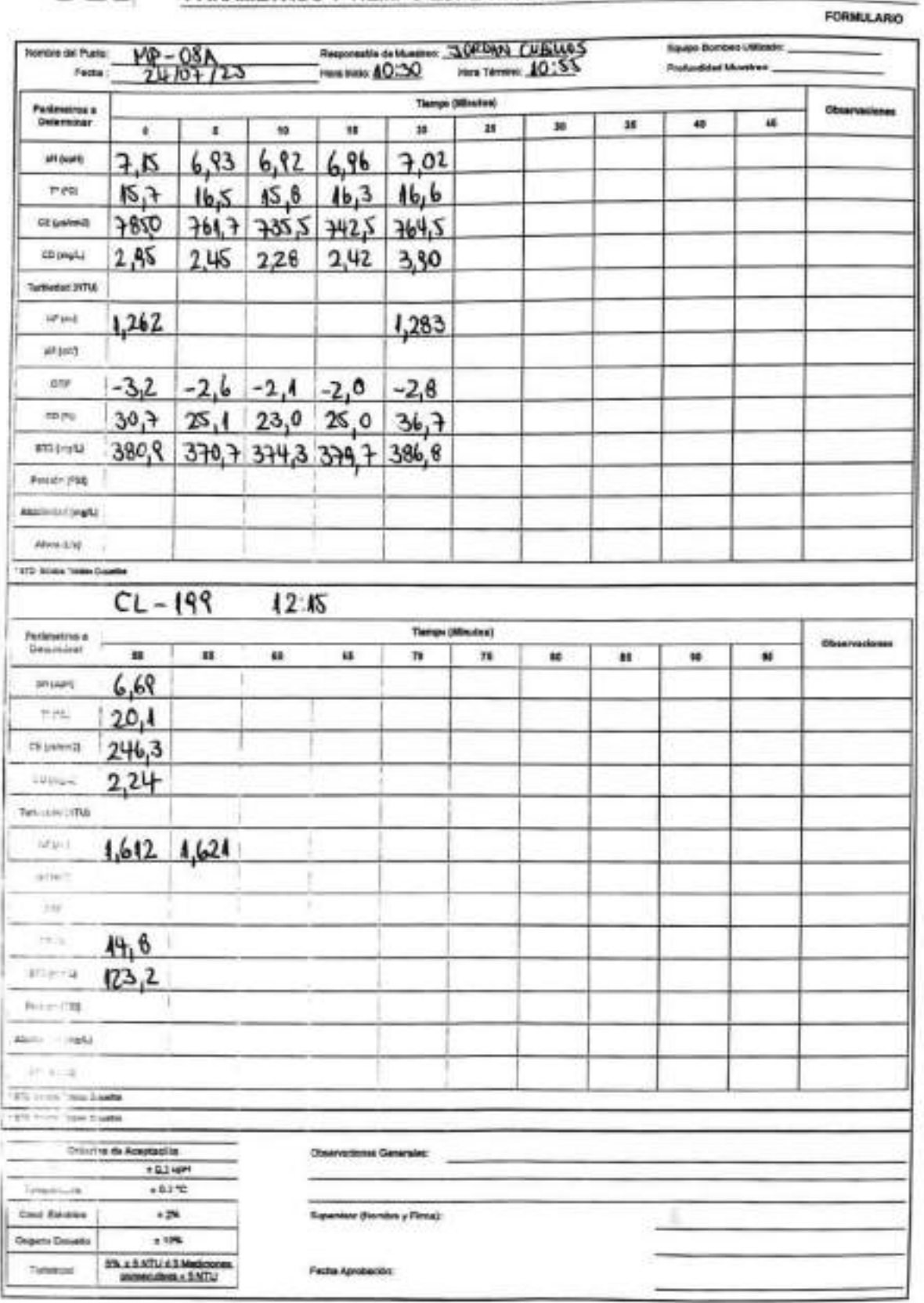

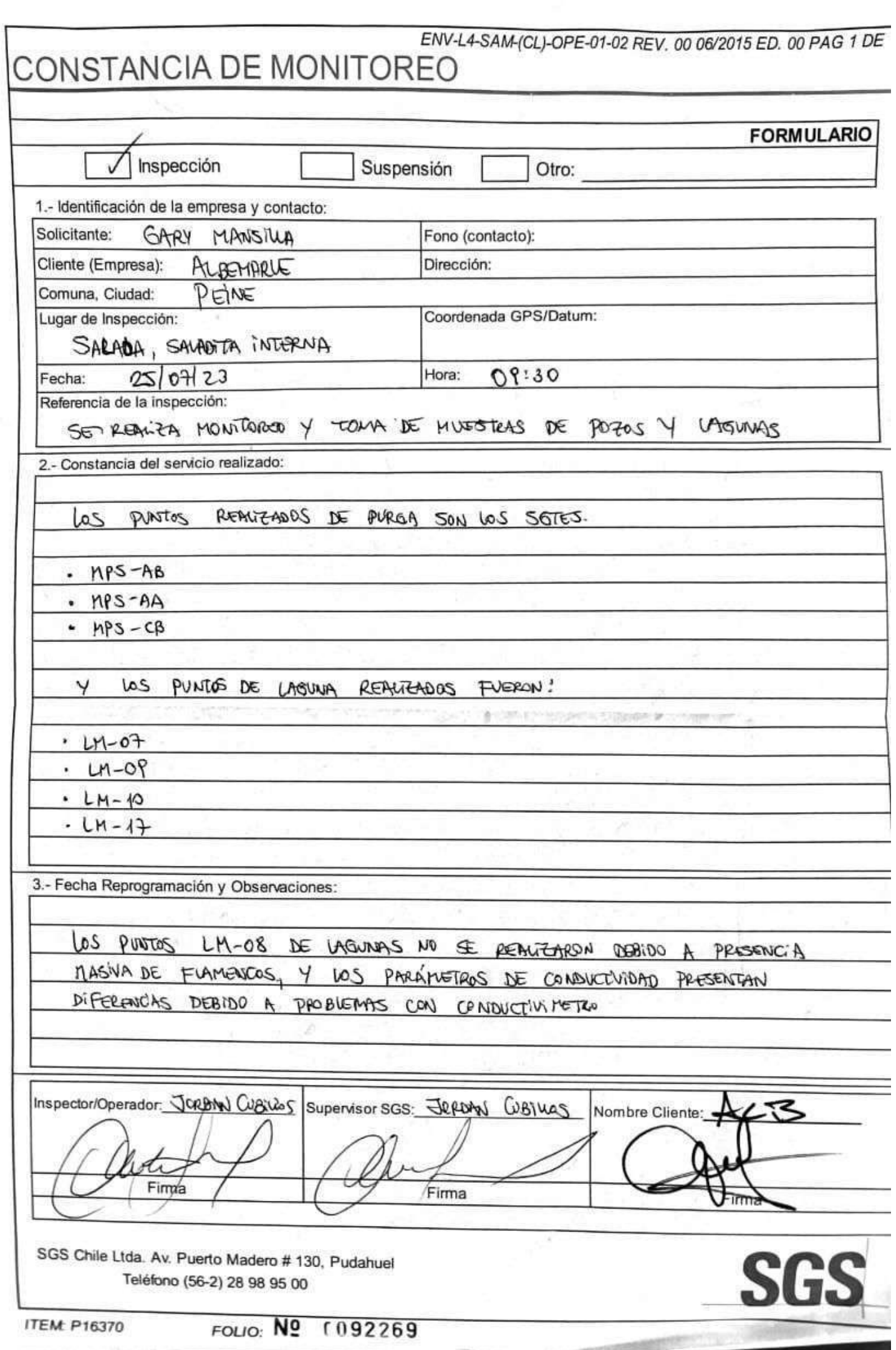

## **SGS AJUSTE Y VERIFICACIÓN DE EQUIPOS**

ı

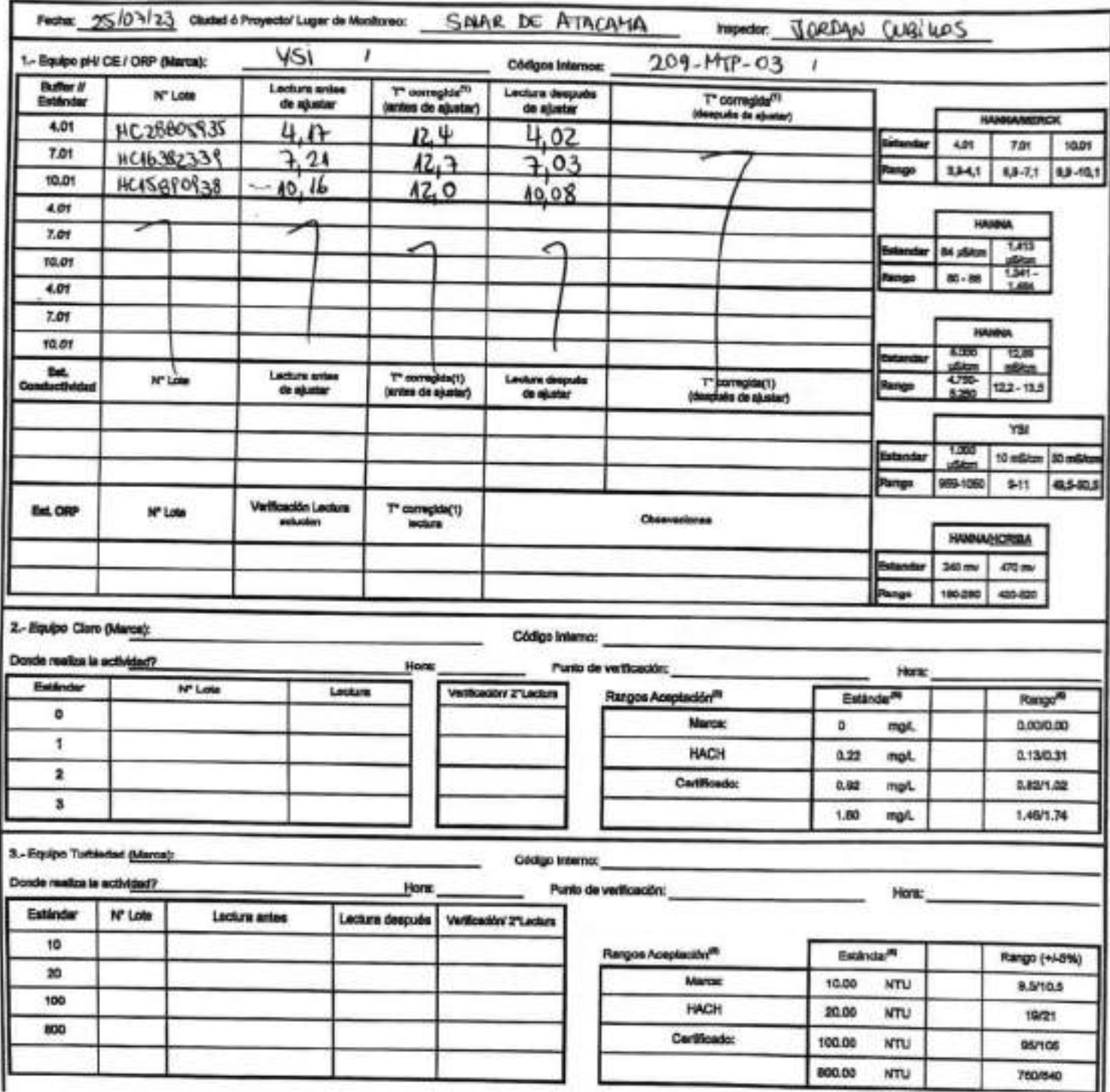

EHS-L4-SAM(CL)-OPE-02-02 REV.03 02/2022 ED.00 PAG \*(P4gina) DE 2(P4ginas)

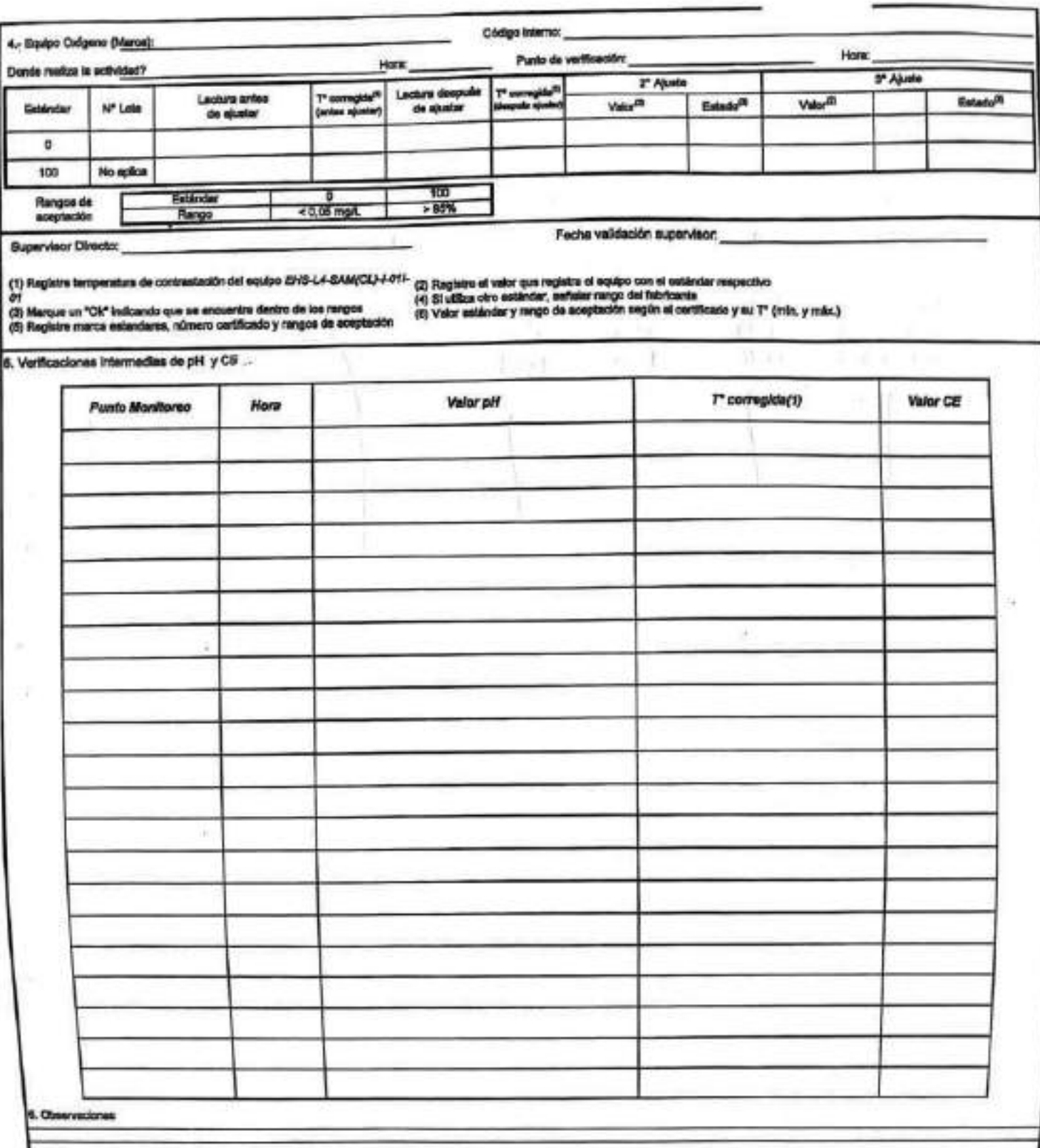

Rangos de scoptación

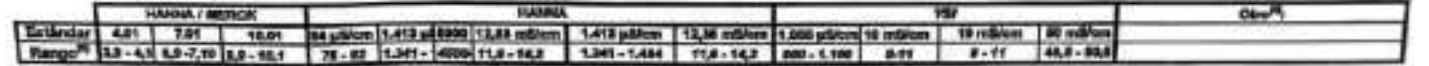

### **SGS**

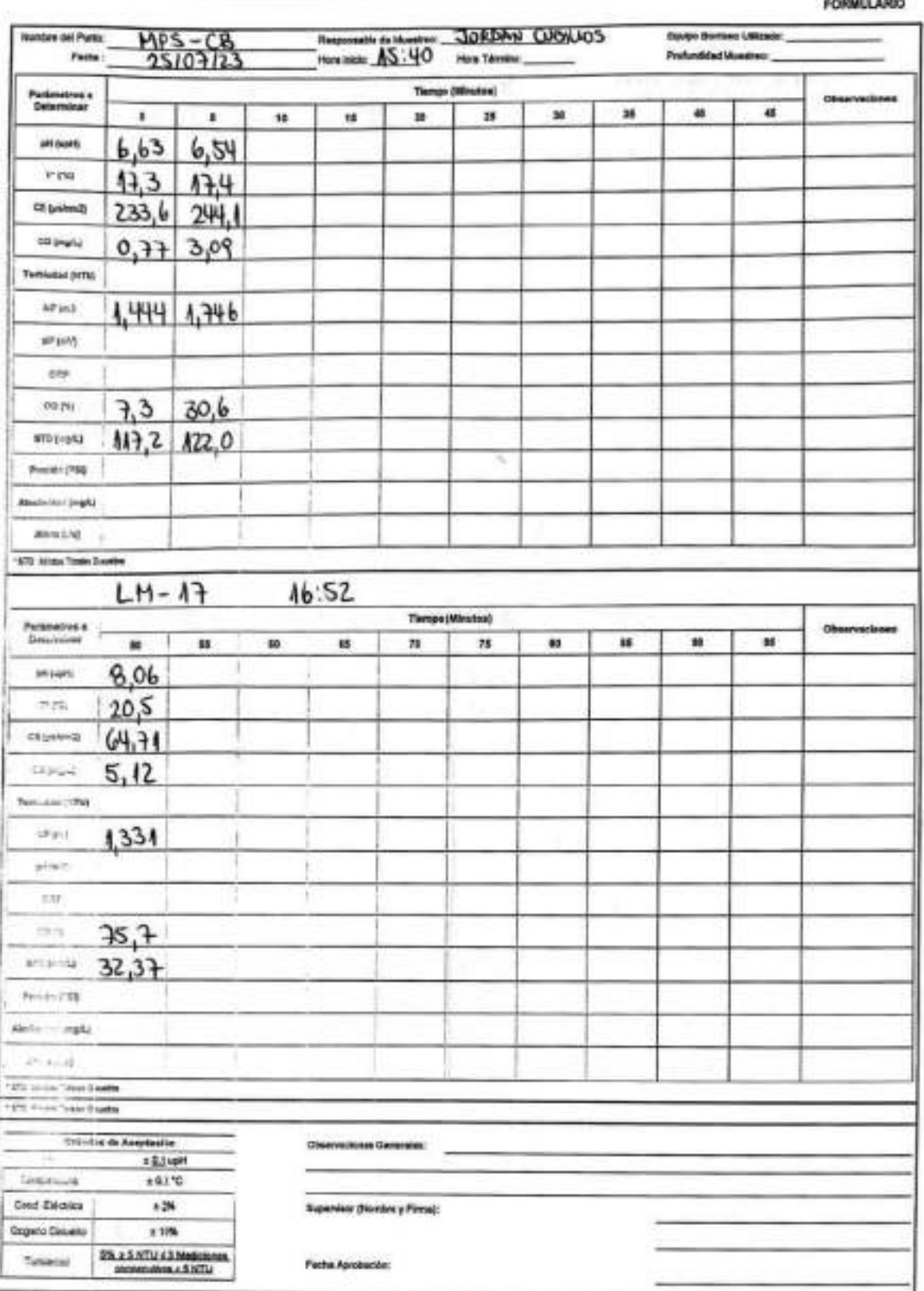

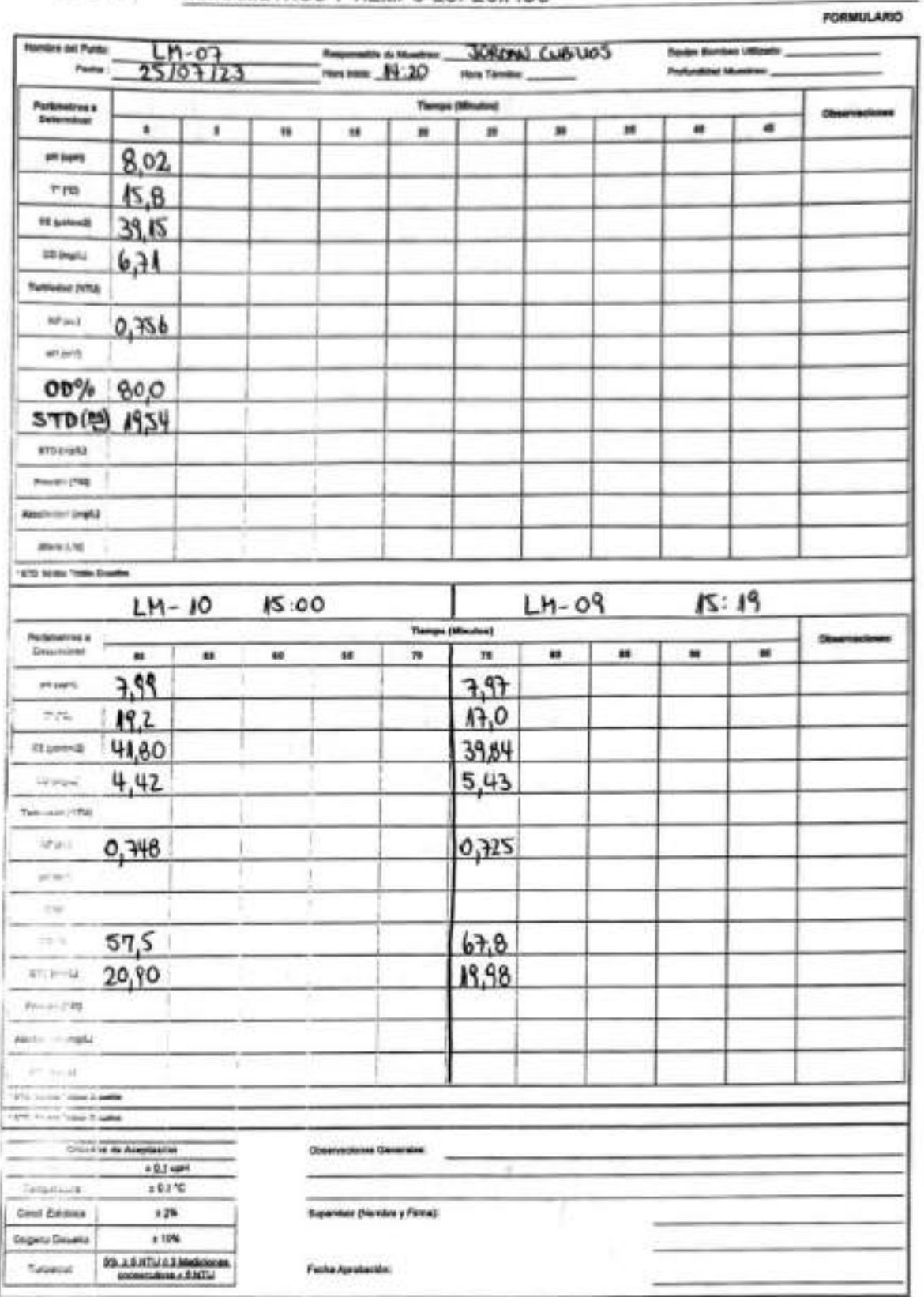

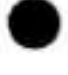

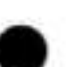

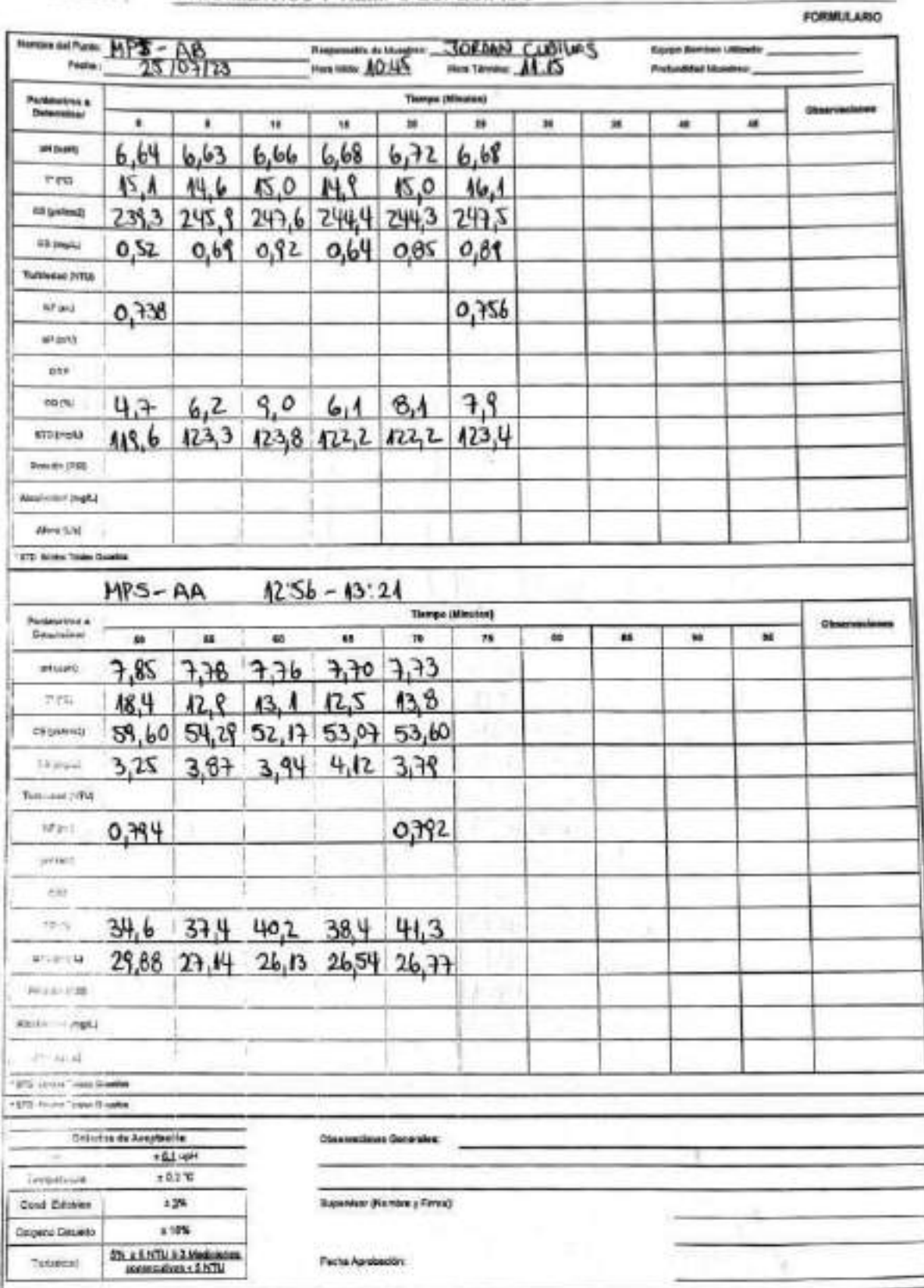

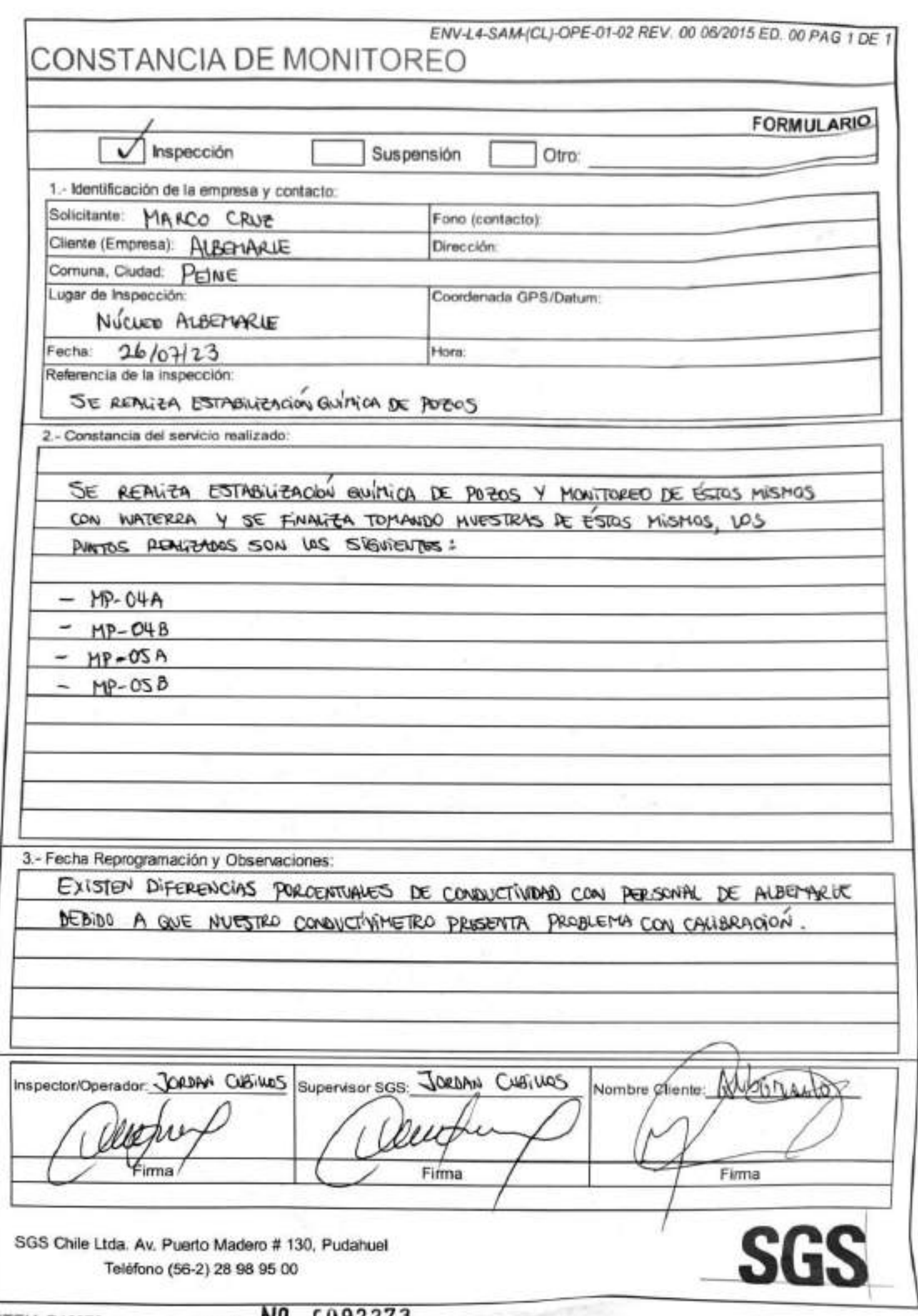

تحصب

## **SGS AJUSTE Y VERIFICACIÓN DE EQUIPOS**

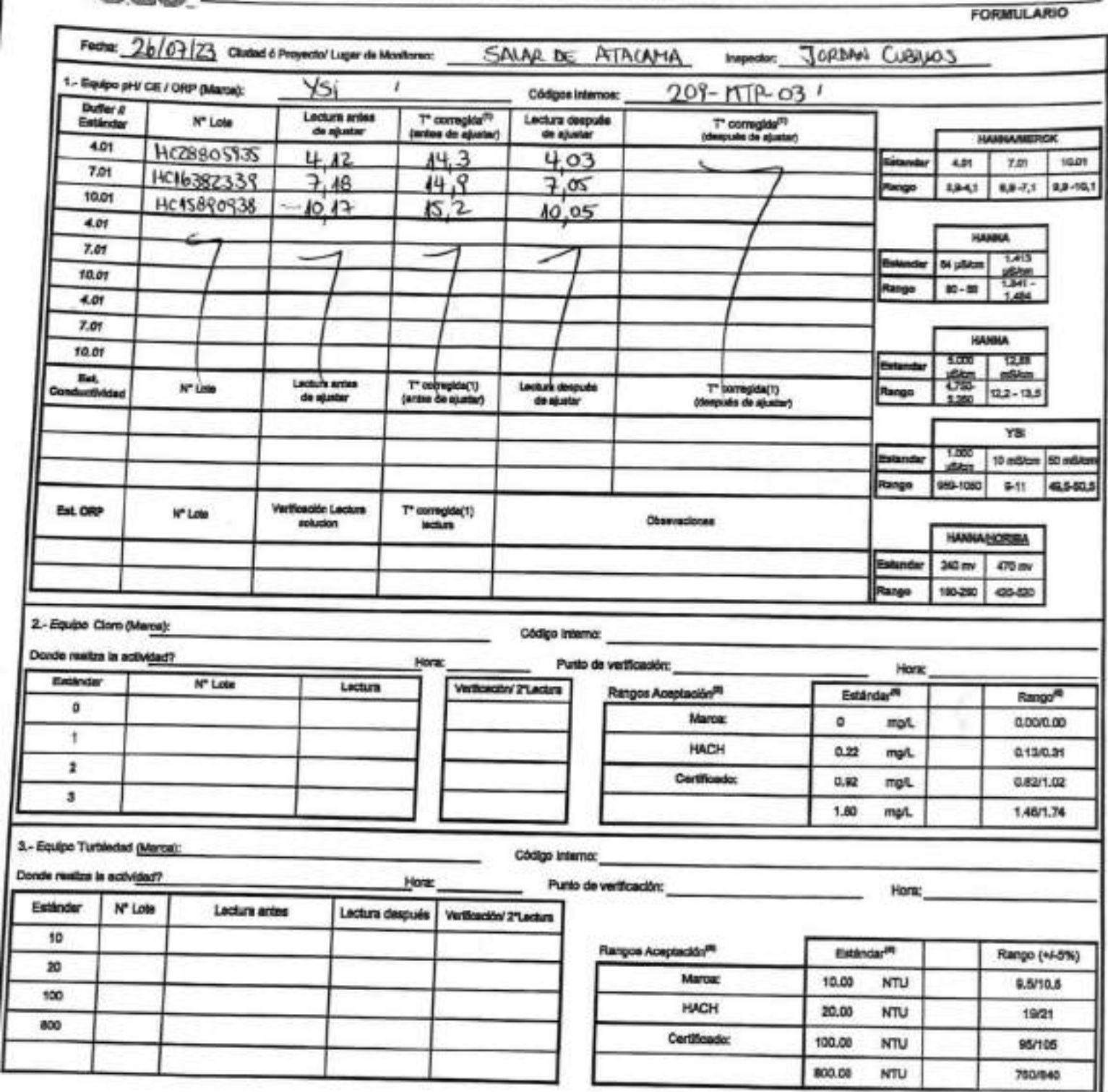

EHS-L4-SAM(CL)-OPE-03-02 REV.03 02/2022 ED.00 PAG 1[Página] DE 2[Páginas]

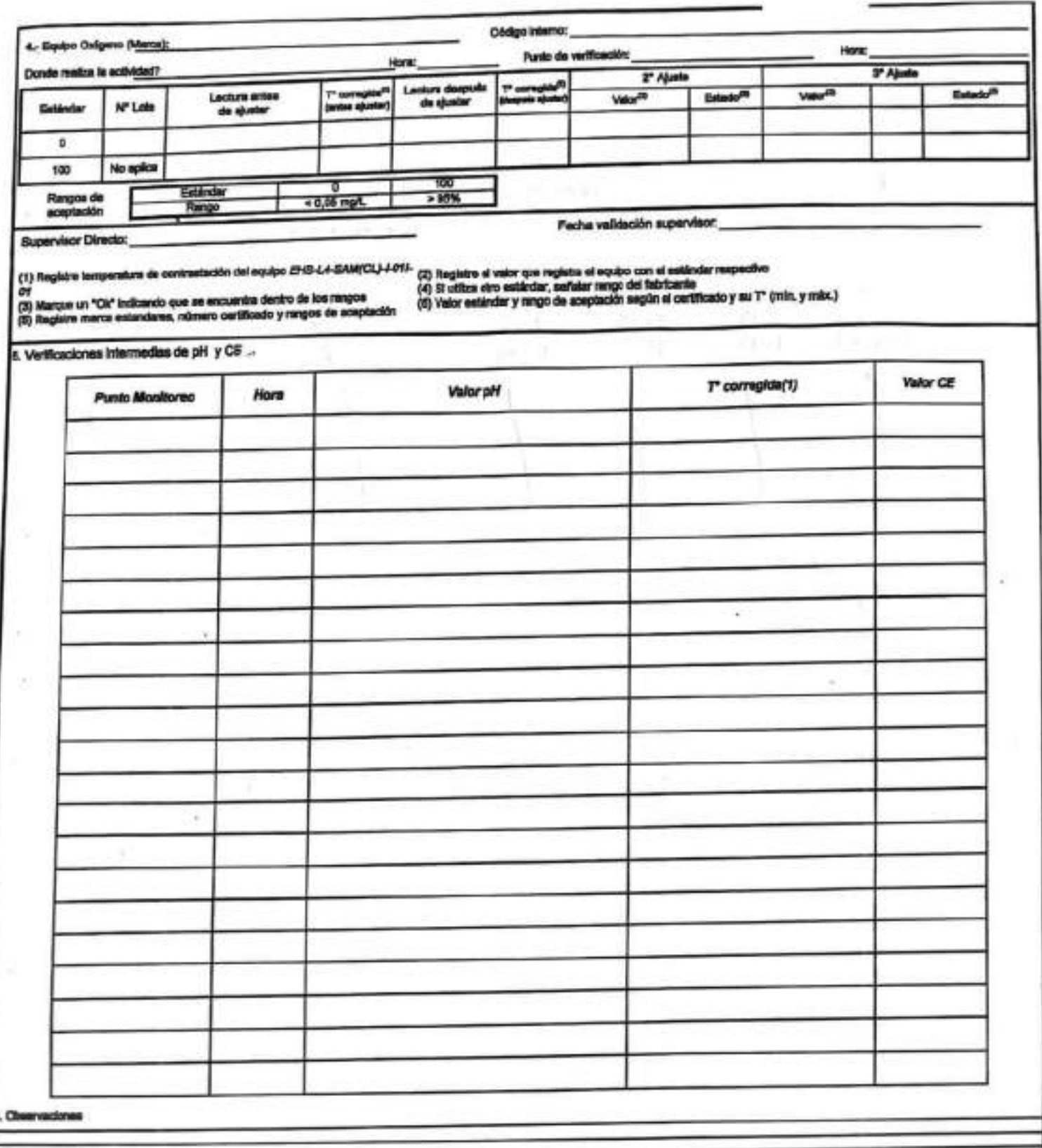

Rangos de aceptación

|                                                                                                    | <b>TUMBER</b> |  |                             |  |
|----------------------------------------------------------------------------------------------------|---------------|--|-----------------------------|--|
| Entimater   4.91   7.91   14.01   84 plines   413 pl 8000   13.88 milion   1.413 plines   13.88 milion   1,800 plines   10 milion   10 milion   80 mil. |               |  |                             |  |
|                                                                                                    |               |  | $40, 6 - 10, 6$<br>$8 - 97$ |  |

BIBLICKSONSLIGHTEGGEN REVENUESERED ETS DE PRO Y DE Y

## SGS

۷

ESTABILIZACIÓN QUÍMICA DE POZOS PARA CONTROL DE OTROS PARÁMETROS Y TIEMPO ESPECÍFICO

*PORMULARIO*  $16.00$ Equip System (Minute **Ricord's** re del Punite *<u>Purchased three parts</u>* Faste Terran OR Publishers &  $\blacksquare$  $\blacksquare$  $\bullet$  $\blacksquare$  $-44$  $\mathbf{u}$  $\ddot{\phantom{1}}$  $\overline{\phantom{a}}$  $7,06$  6,98 6,99 6,96 6,96 6,98 6,98 7,02 prisons:  $26,6$  (8,7 (8,7 25,6 25,4 25,4 25,1 24,4 Fre  $8,82$  7.00 6.45 6.03 5.65 5.42 5.31 6.71 **Stanut 15**  $1.16$   $1.55$   $1.85$   $2.55$   $2.85$   $2.92$   $3.44$   $3.94$ mines. Turnisess nother 0,995 wed 0,996 stort. **College** on mi 14.6 19.0 24.2 32,2 25,3 35,8 44.8 47.6 4,40 3,50 3,22 3,02 2,82 2,71 2,75 2,86 **STEERING Poster (PM) Amalomy** (regis) **ANSIN** 170 May Team Double  $MP-OPB$ INSCIO:  $46:50$  TERMINO:  $47:5$ **Elempe (Minutos)** Paddentsa.e<br>Genetikan  $\alpha$  $\blacksquare$ 出籍  $\blacksquare$ × artsum. 5,86 5,87 5,87 5,85 5,90  $-15$  $25,8$   $24,6$   $25,1$   $24,7$   $24,4$  $249.1249.2255.0253.4253.6$ . Of panels  $-$  0,64 0,60 0,69 0,50 1,05 Temperma Mint  $3,153$  $3,000$ aries:  $-200$ mes  $7,1$  9,6 8,3 6,1 9,8 **STERNA**  $124,5$   $124,6$   $127,5$   $127,7$   $126,6$ **President (PBQ Alleged Company** Allendar The firms from his are **370 Store Town Douma** Deterres de Acontaction **Observationse Generater:** 193 MP Simmonia  $+0.1 - 0.$ Cont Electric  $+34k$ **Superior (Norths y Firms) Dolperta Dissuers**  $170%$ **Ch.a.S.NTU & 3.Mediciones Tunnerted Pacific Aprobaction** 

### SGS

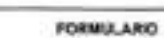

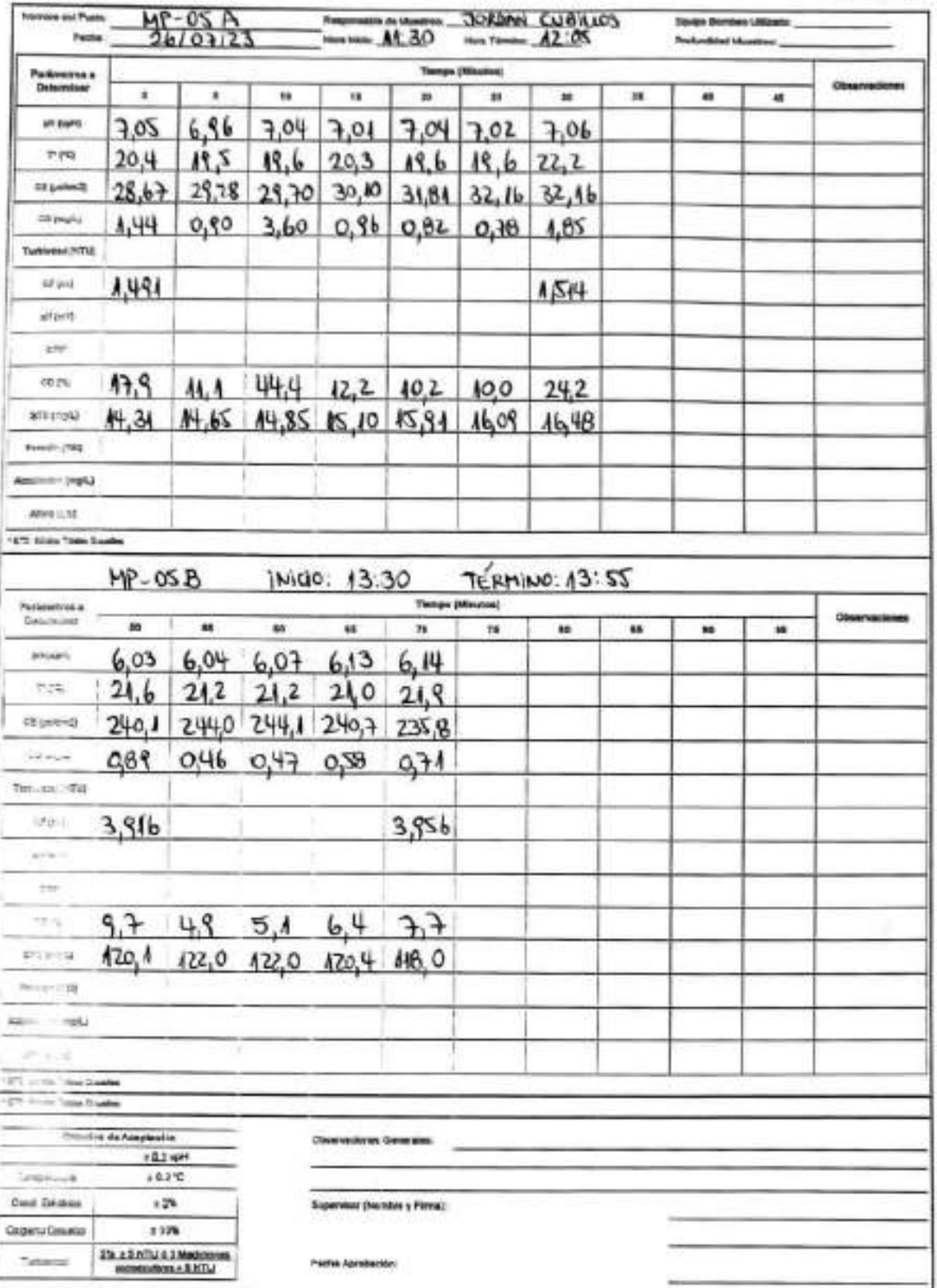

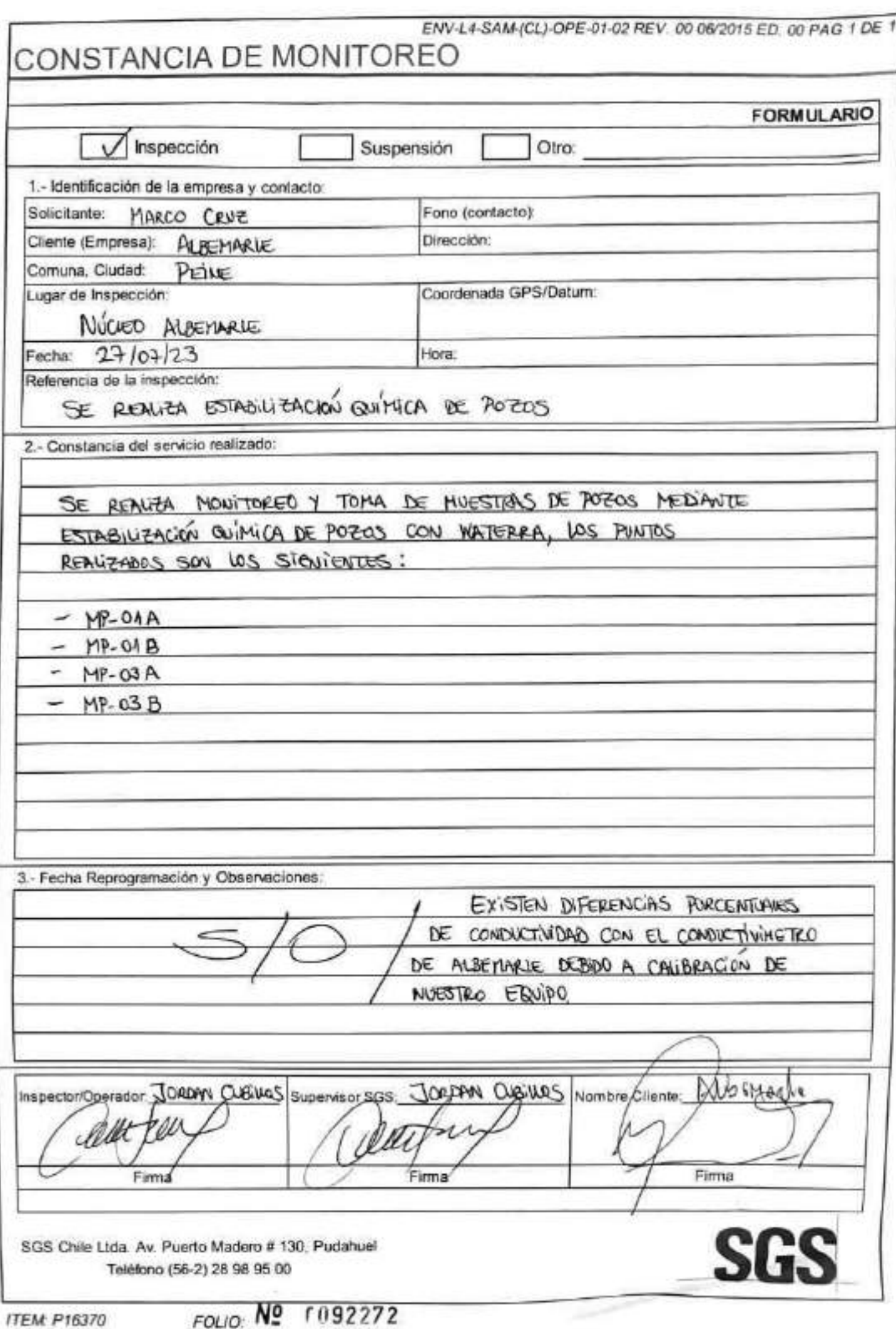

ž

EHS-L4-SAM(CL)-OPE-01-62 REV.01 050021 ED.00 PAG 1 D

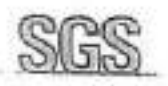

Ĉ

SGS CHECK LIST SALIDA A TERRENO

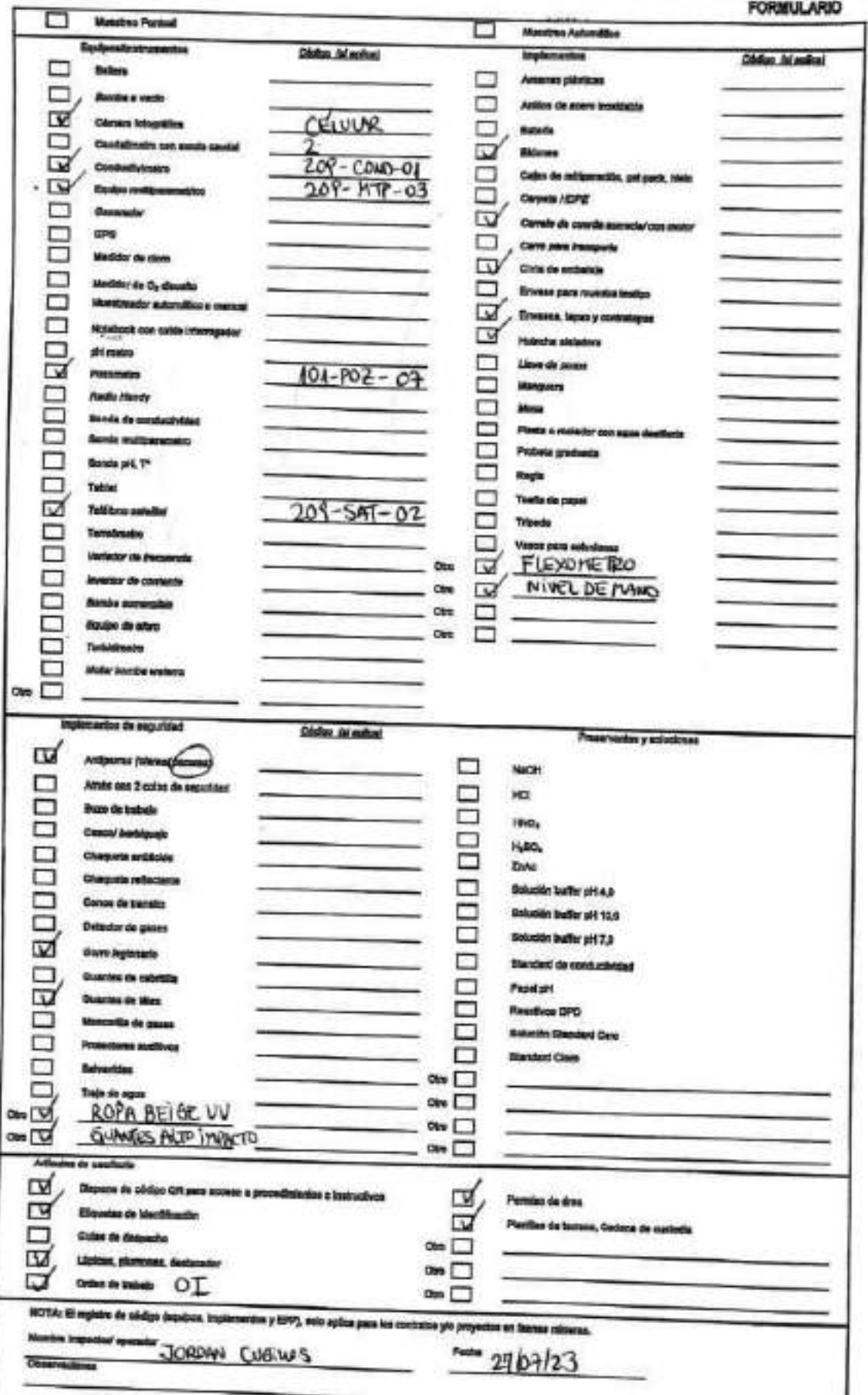

## **SGS** AJUSTE Y VERIFICACIÓN DE EQUIPOS

**FORMULARIO** 

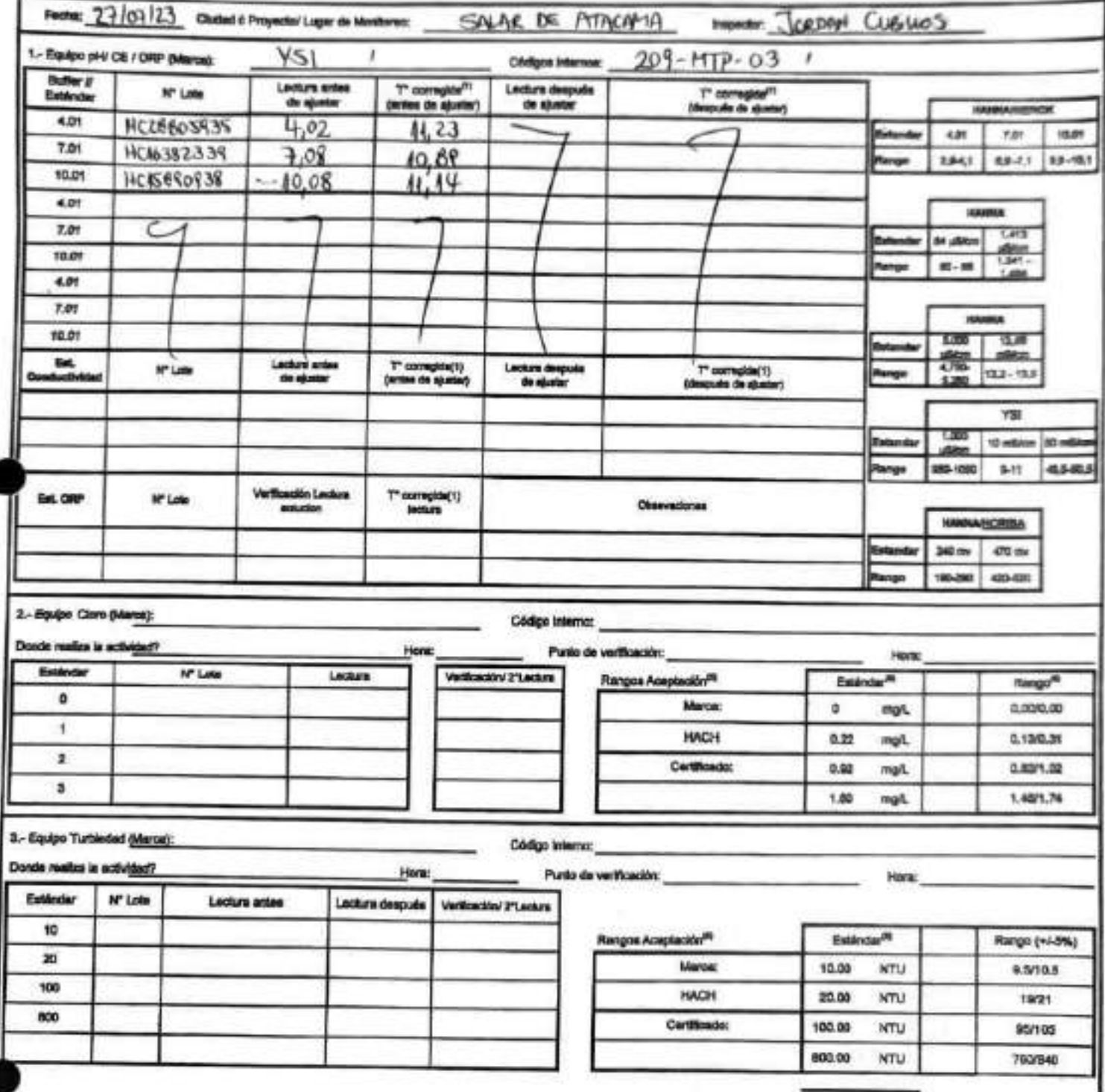

EH6-L4-BAM(CL)-OPE-02-02 REV.03 02/2022 ED.00 PAG 1 (Págine) DE 2(Págines)

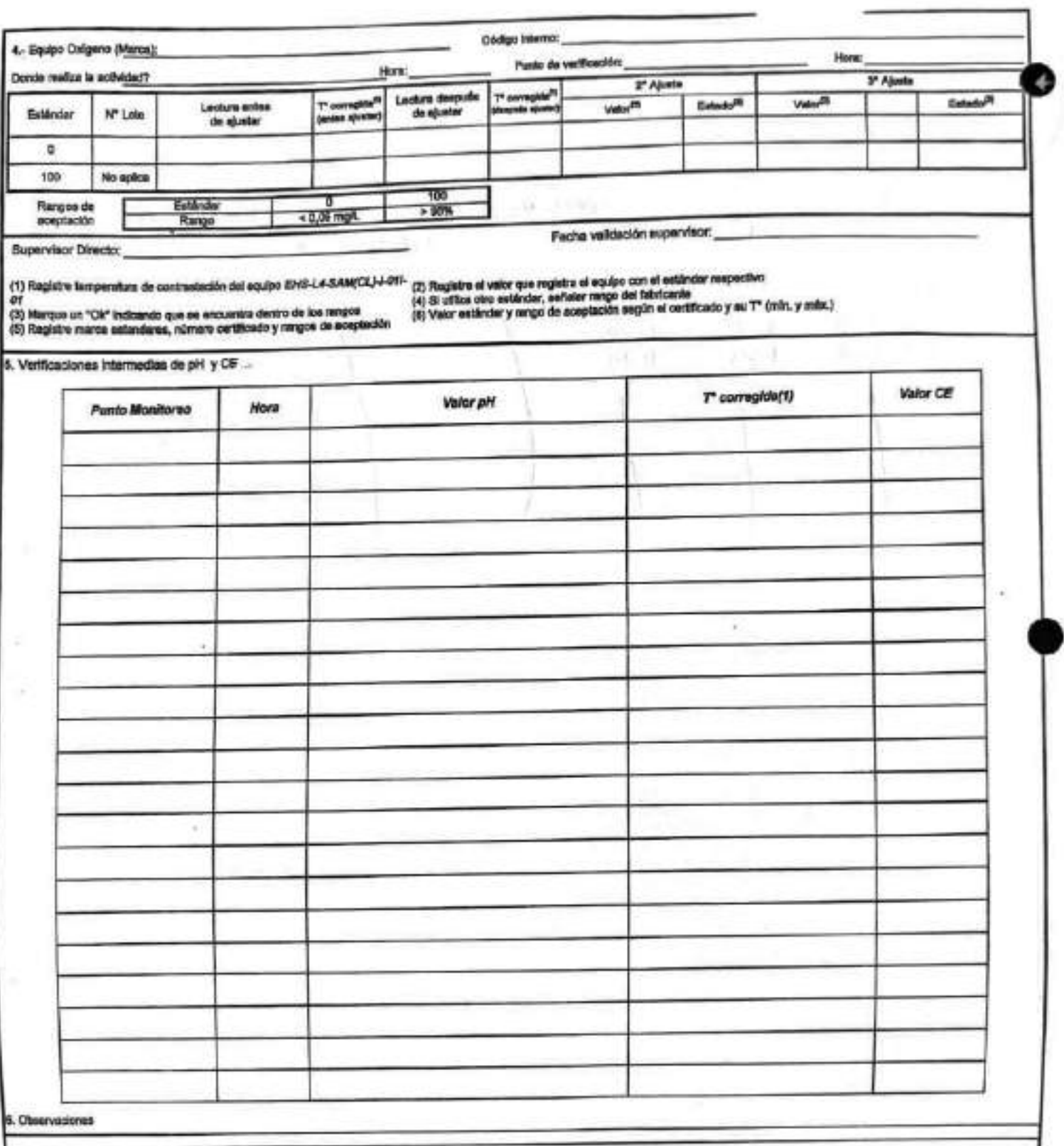

Rangos de aceptación

| <b>HAMAA FREDER</b> |  |  |  |  |  |  |  |                                                                                                    |  |  |  |          |  |  |
|---------------------|--|--|--|--|--|--|--|----------------------------------------------------------------------------------------------------|--|--|--|----------|--|--|
|                     |  |  |  |  |  |  |  | Estándar   4.01   1.01   10.01   84 uSkos   4.413 u(1899   13.81 mBien   4.413 uSers   12,88 mSers   4.000 uSers   10 mSers   10 mSers   88 mSers |  |  |  |          |  |  |
|                     |  |  |  |  |  |  |  | Pango <sup>n</sup> 33-41 43-7.15 63-10.1 71-82 1341-4609 17.8-142 1481-1484 158-143 800-1100 P-11                                                 |  |  |  | $8 - 88$ |  |  |
### EHS LA-BANCL) OPE-06-04 REV 21 IN/2022 SD 21 PAG 1 DE 1

## **SGS**

### ESTABILIZACIÓN QUÍMICA DE POZOS PARA CONTROL DE OTROS PARÁMETROS Y TIEMPO ESPECÍFICO

FORMULARIO

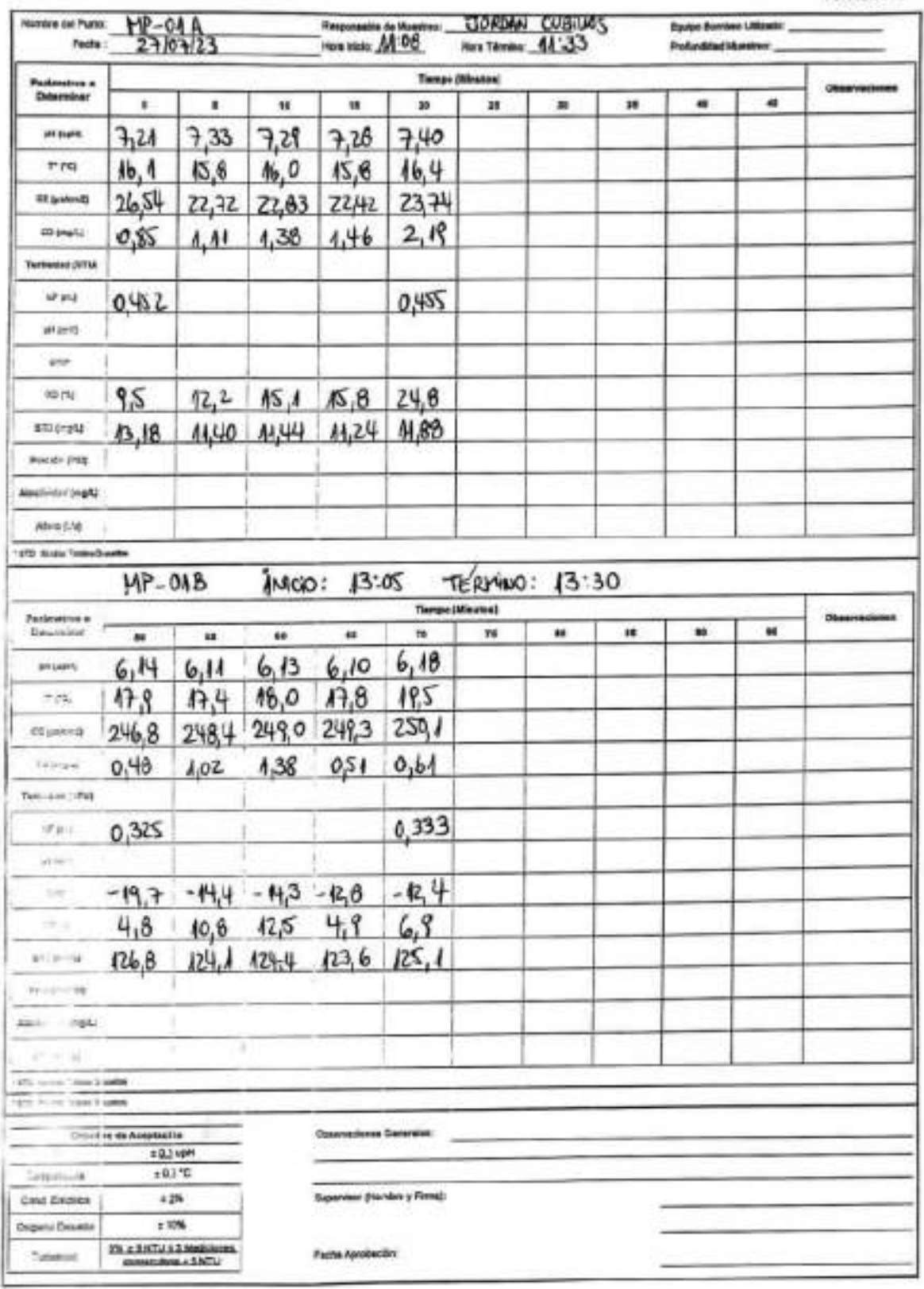

È,

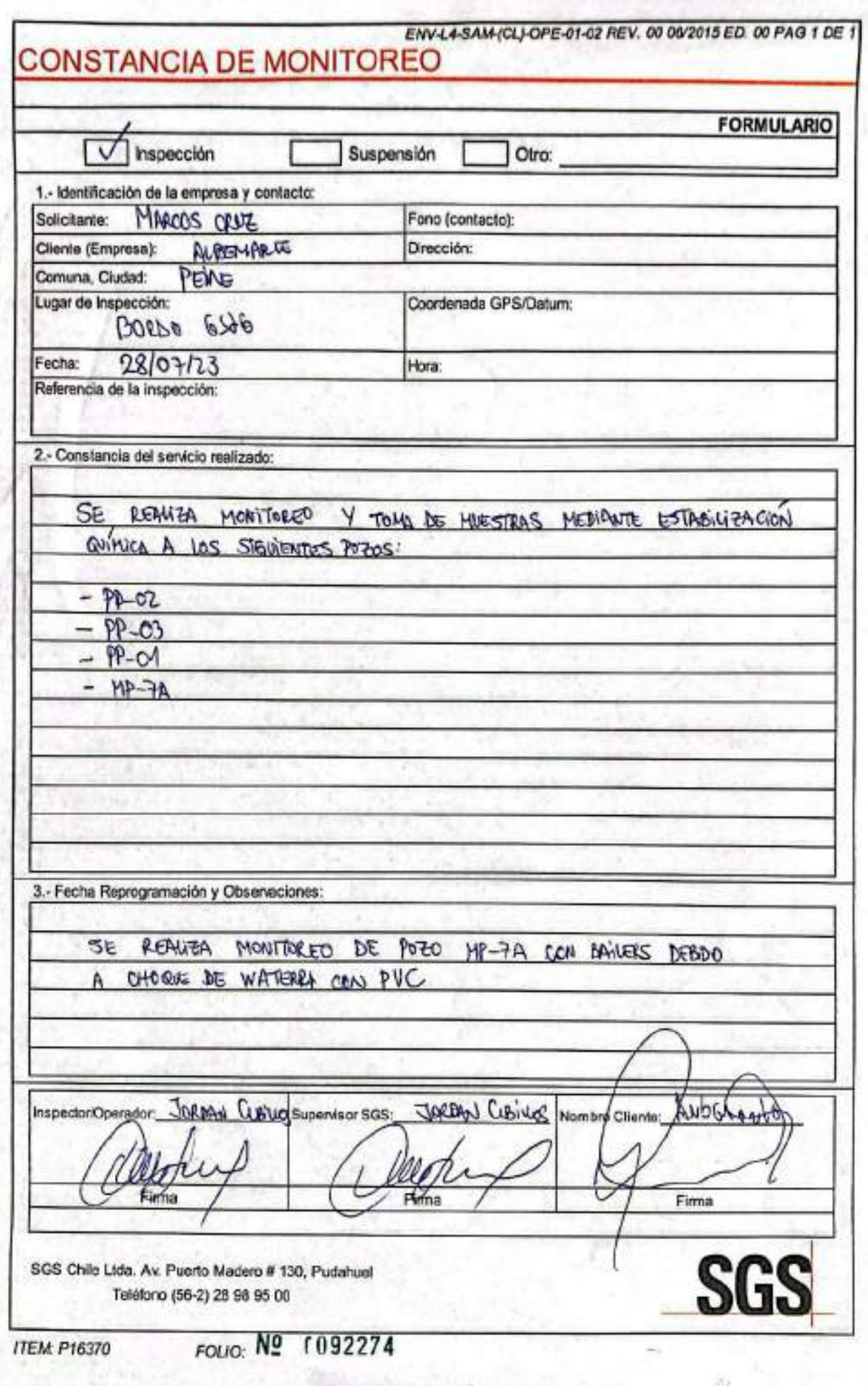

## **SGS AJUSTE Y VERIFICACIÓN DE EQUIPOS**

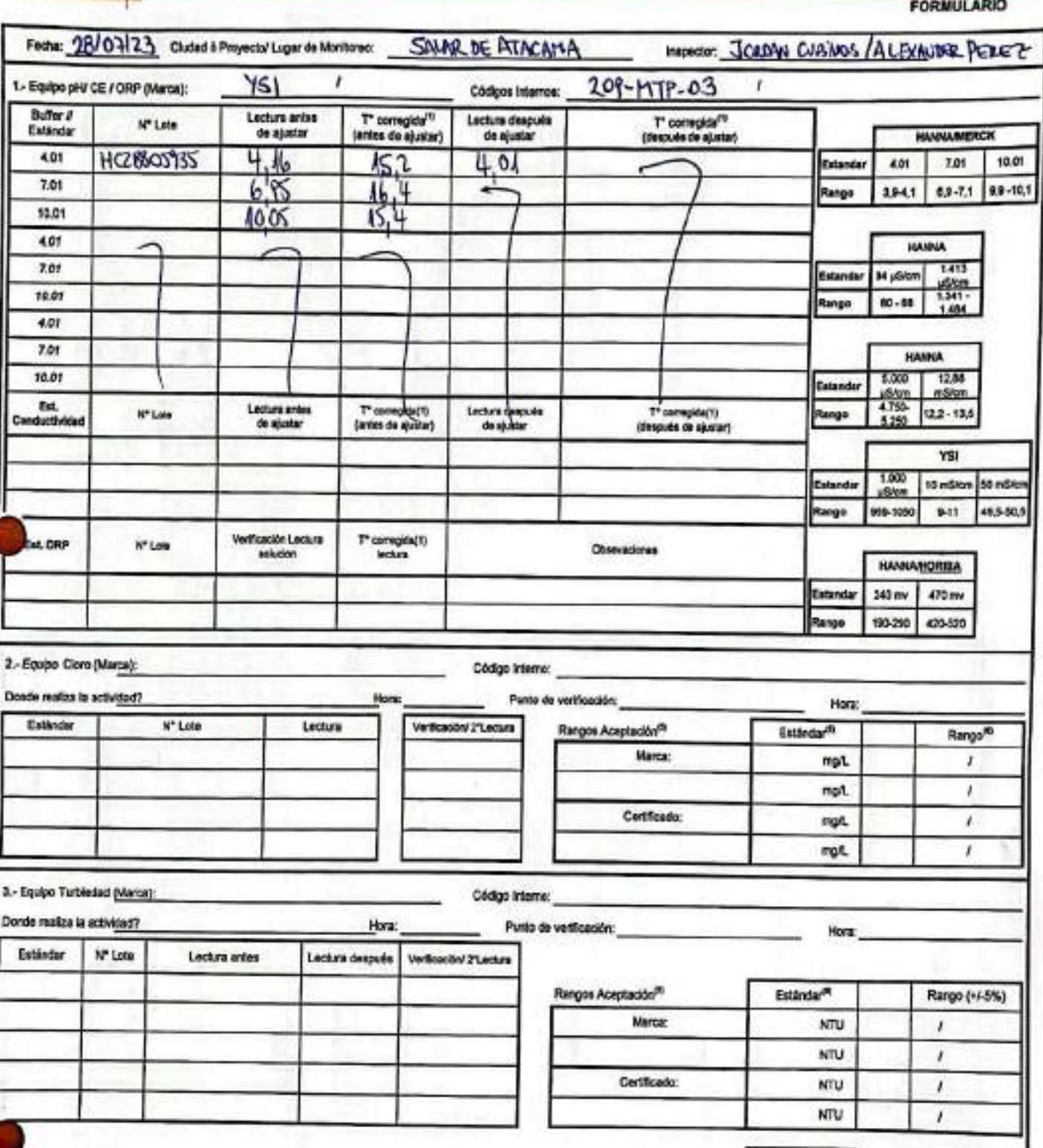

## **ESTABILIZACIÓN QUÍMICA DE POZOS PARA CONTROL DE OTROS<br>PARÁMETROS Y TIEMPO ESPECÍFICO**

**SGS** 

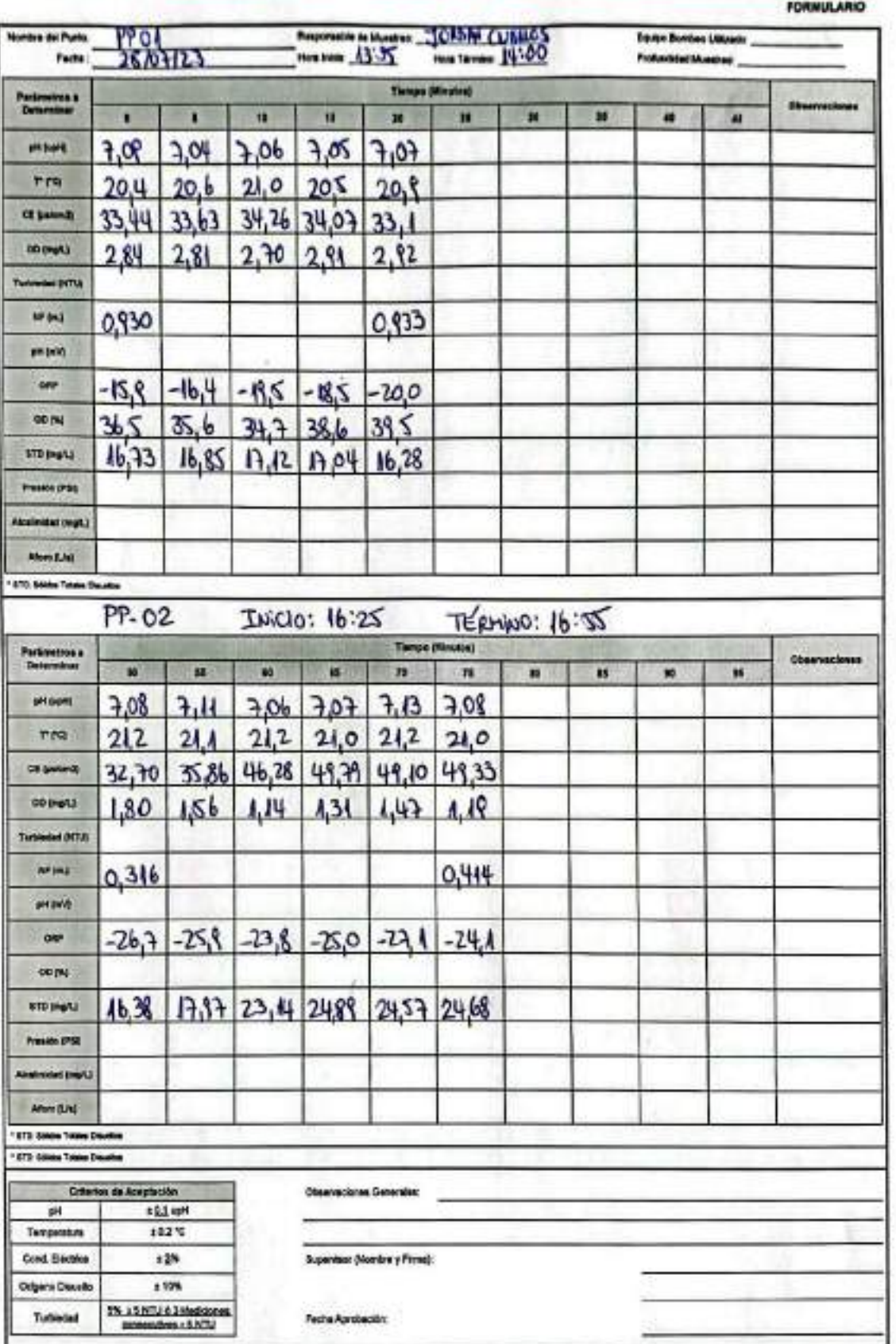

 $2.261$ 

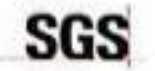

## **ESTABILIZACIÓN QUÍMICA DE POZOS PARA CONTROL DE OTROS<br>PARÁMETROS Y TIEMPO ESPECÍFICO**

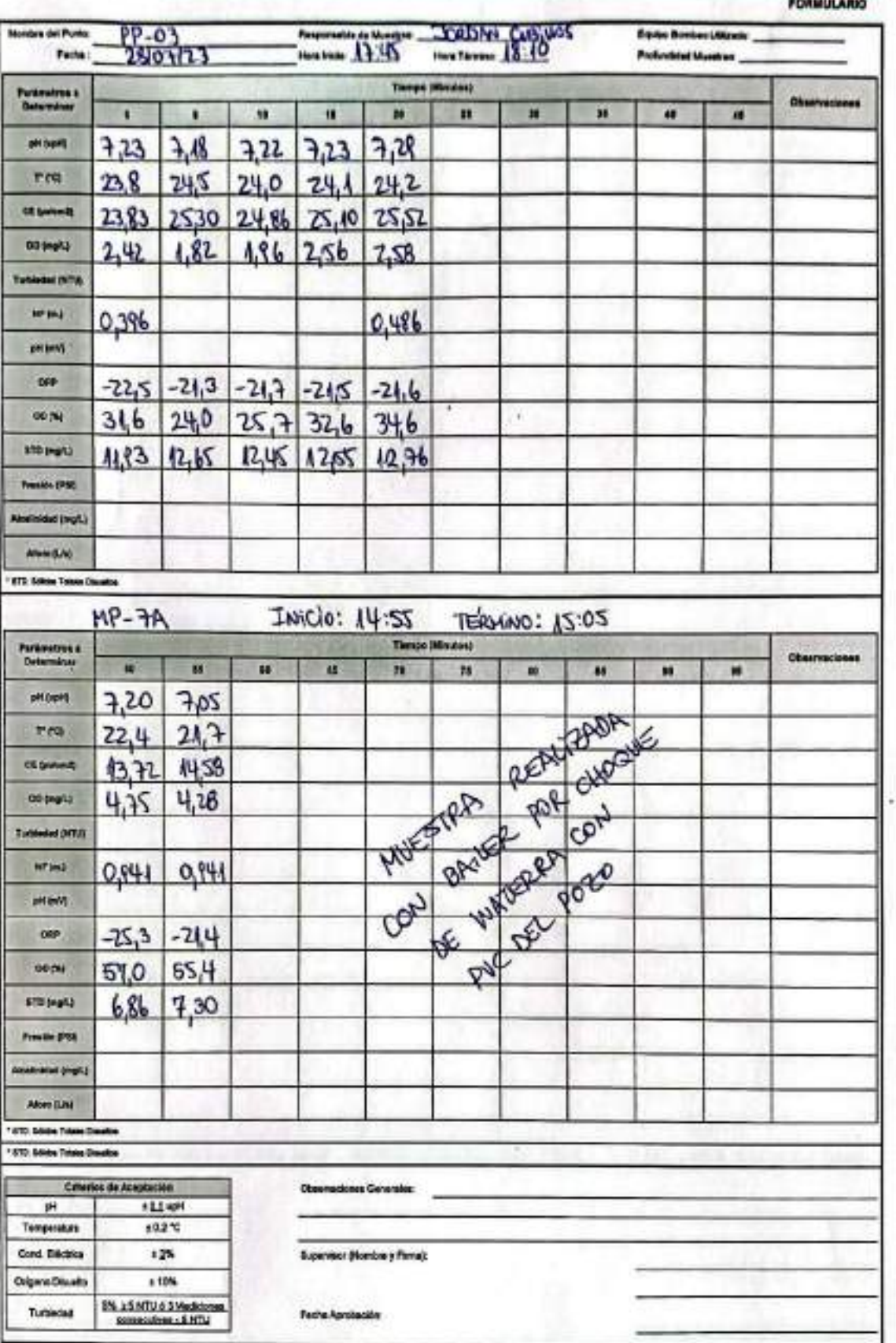

ENV-L4-SAM-(CL)-OPE-01-02 REV, 00 06/2015 ED. 00 PAG 1 DE 1

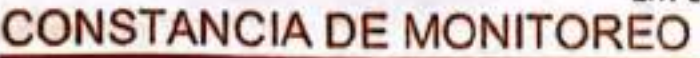

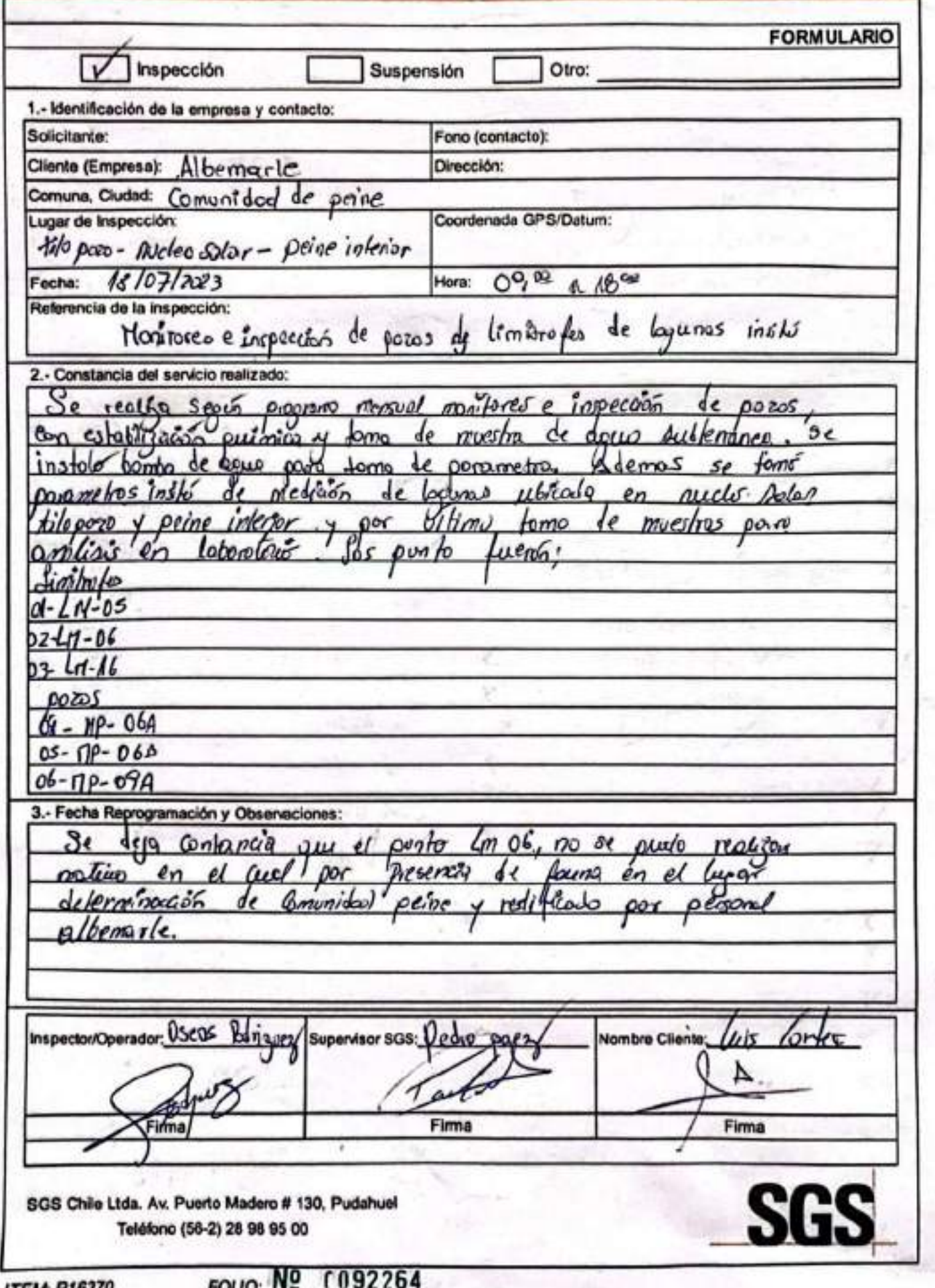

# SGS AJUSTE Y VERIFICACIÓN DE EQUIPOS

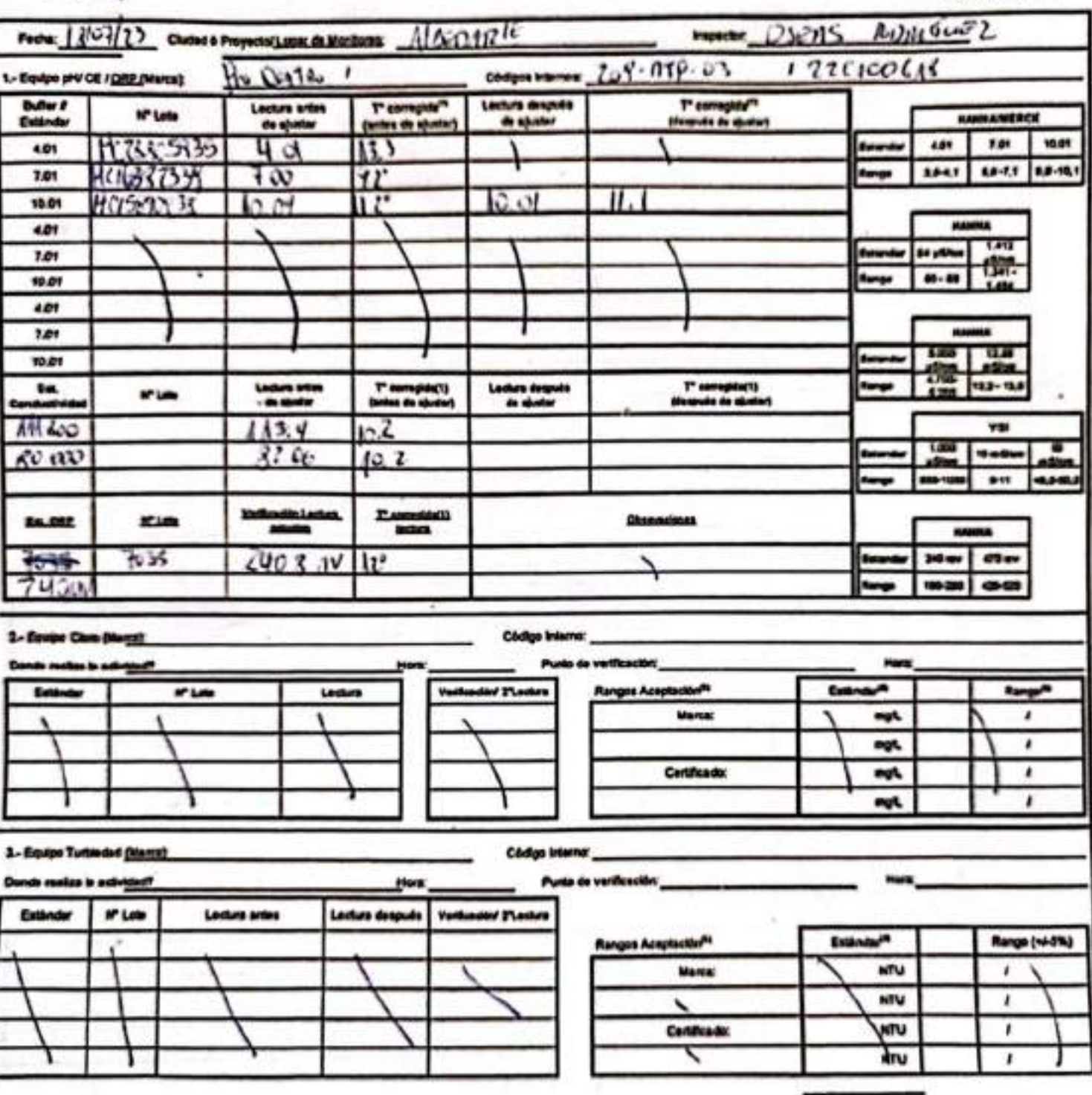

Escaneado con CamScanner

**FORMULARIO** 

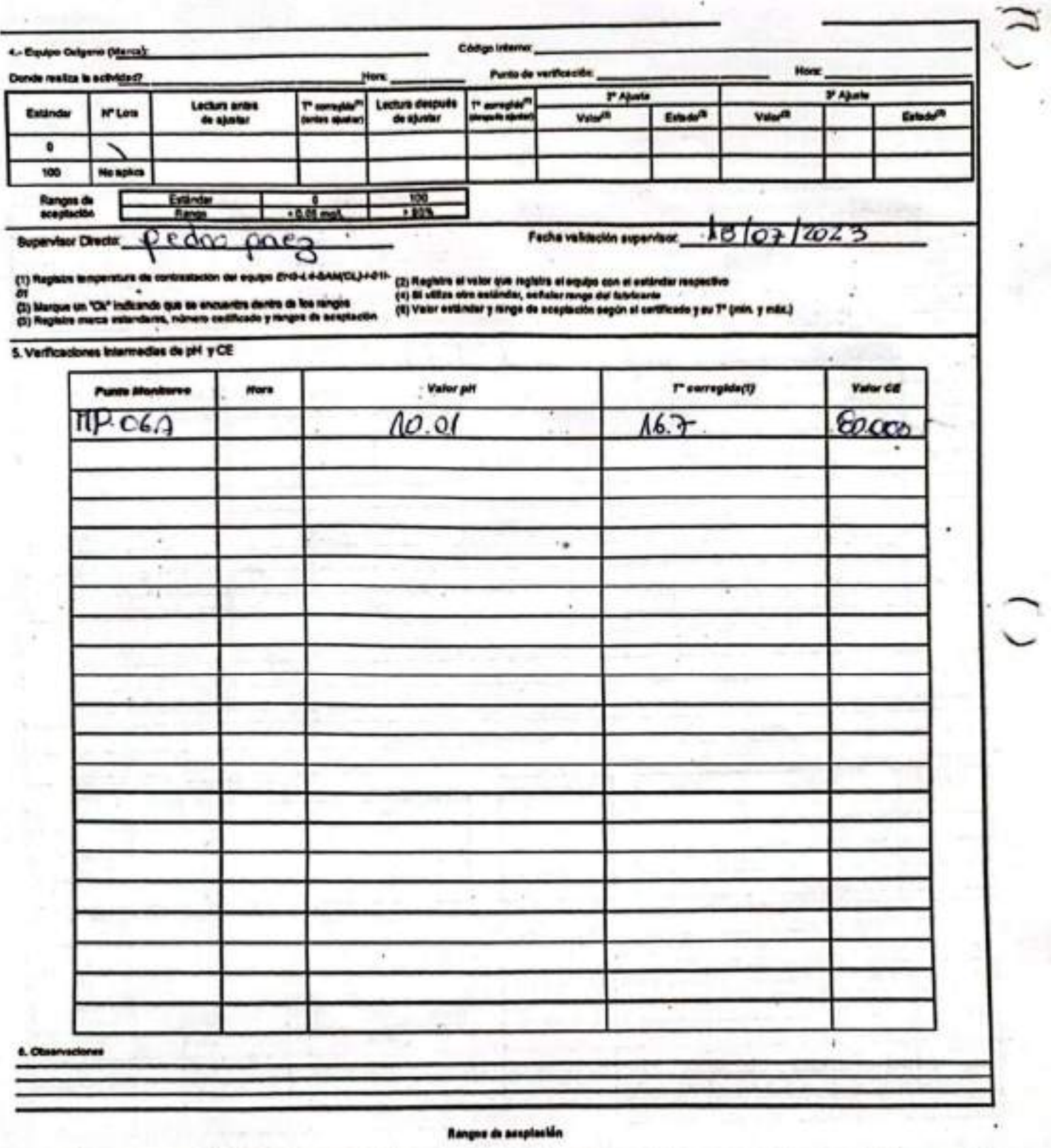

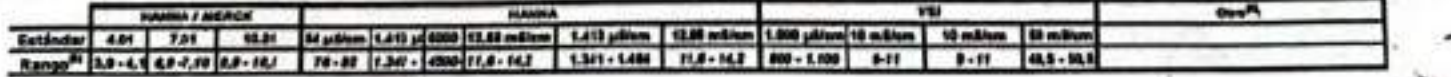

ENS-LASAN(CL)OPE-06-54 REV 00 09/2019 ED 31 PAG 1 DE 1

## **SGS**

# ESTABILIZACIÓN QUÍMICA DE POZOS PARA CONTROL DE OTROS<br>PARÁMETROS Y TIEMPO ESPECÍFICO

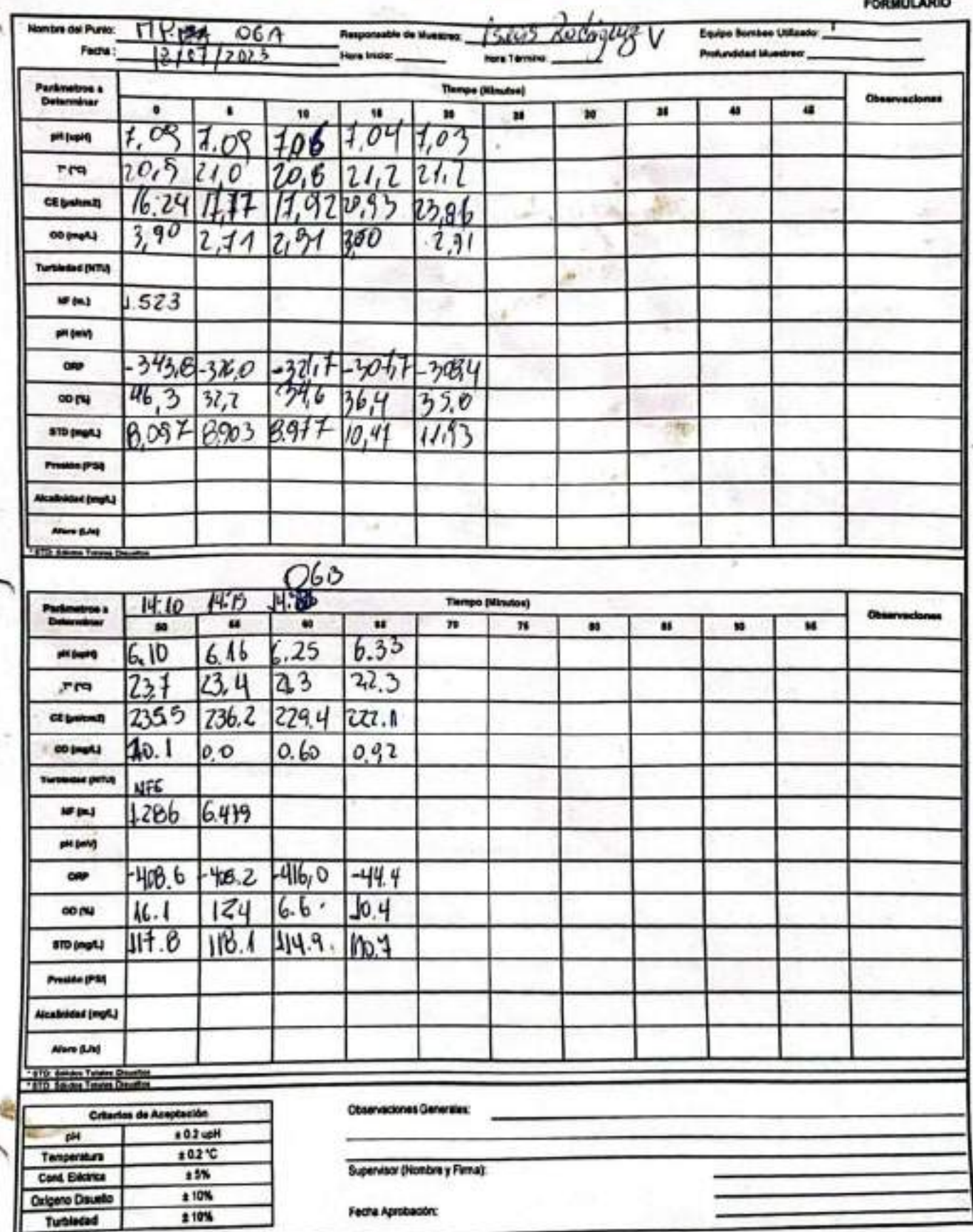

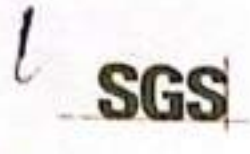

## ESTABILIZACIÓN QUÍMICA DE POZOS PARA CONTROL DE OTROS<br>PARÁMETROS Y TIEMPO ESPECÍFICO

ENSLA SAMICLI OPE AG OF REV 80 09/2018 ED at PAG 1 DE 1

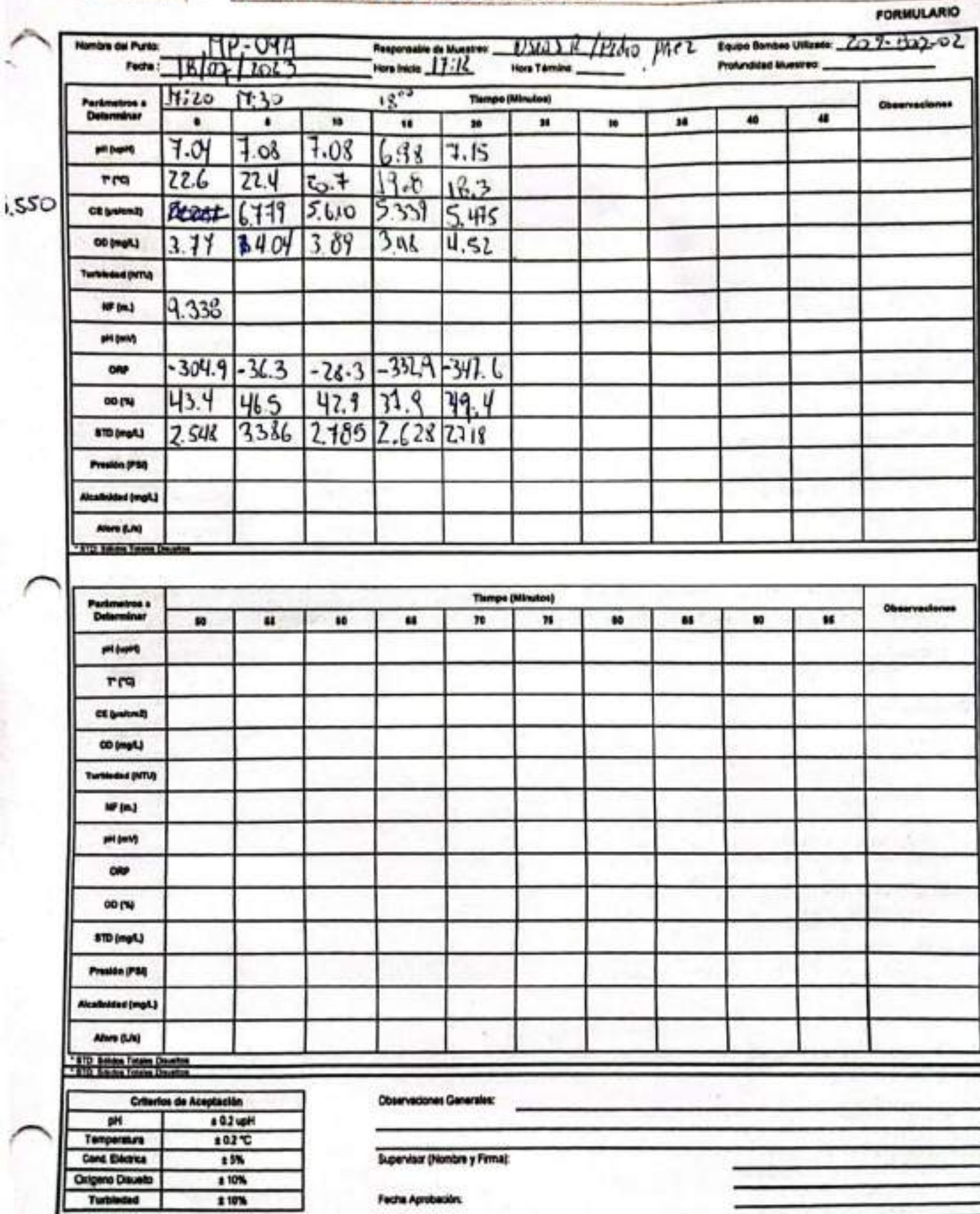

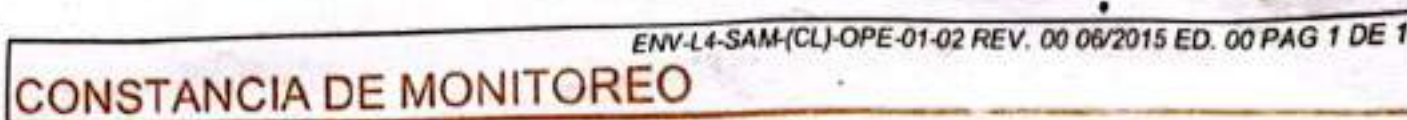

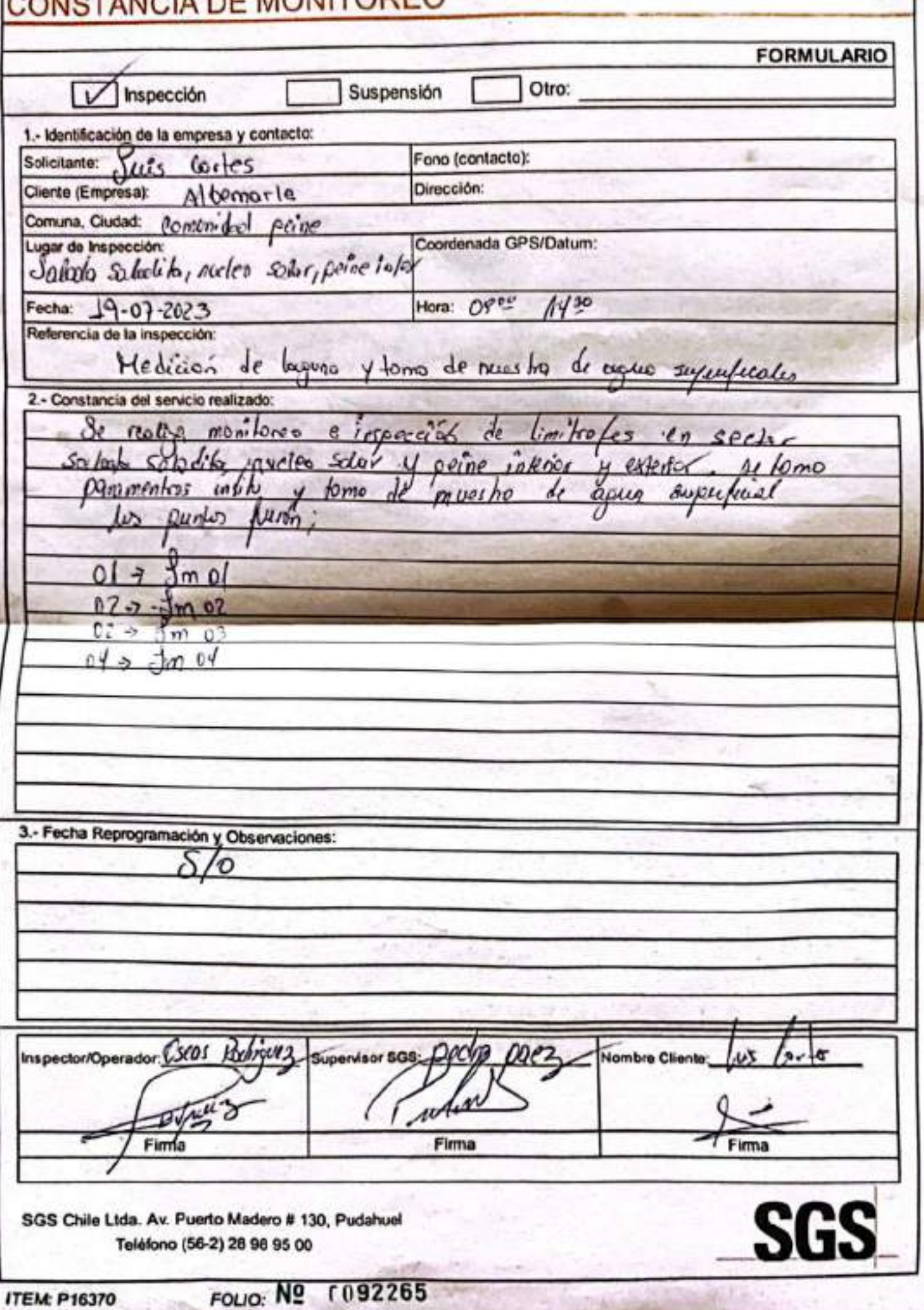

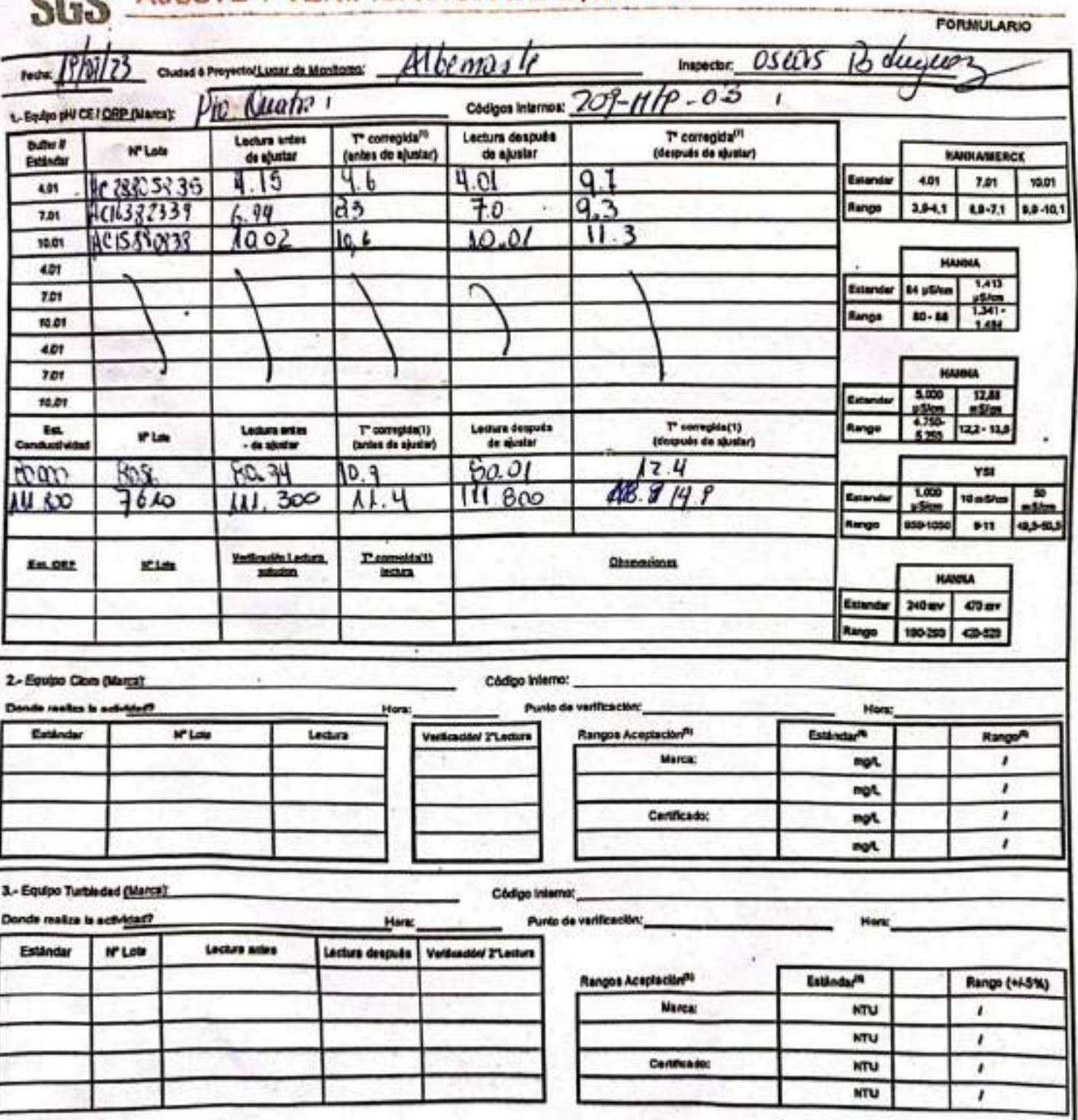

#### AJUSTE Y VERIFICACIÓN DE EQUIPOS ann

EHSLA BAM(CL)-OHE-CL U2 PEV 0201/2022 ED-00 PAG 1(Página) DE 2(Páginas)

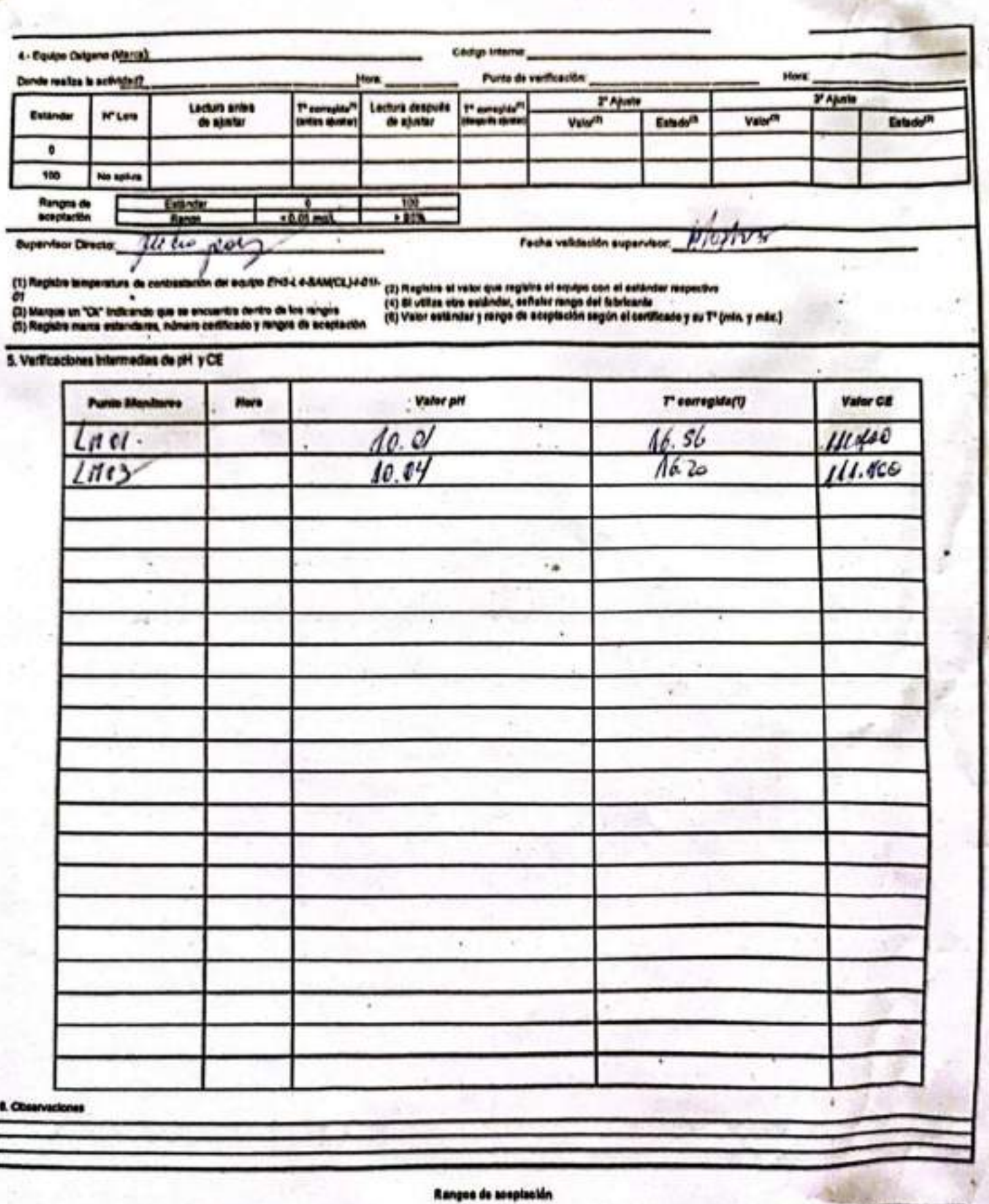

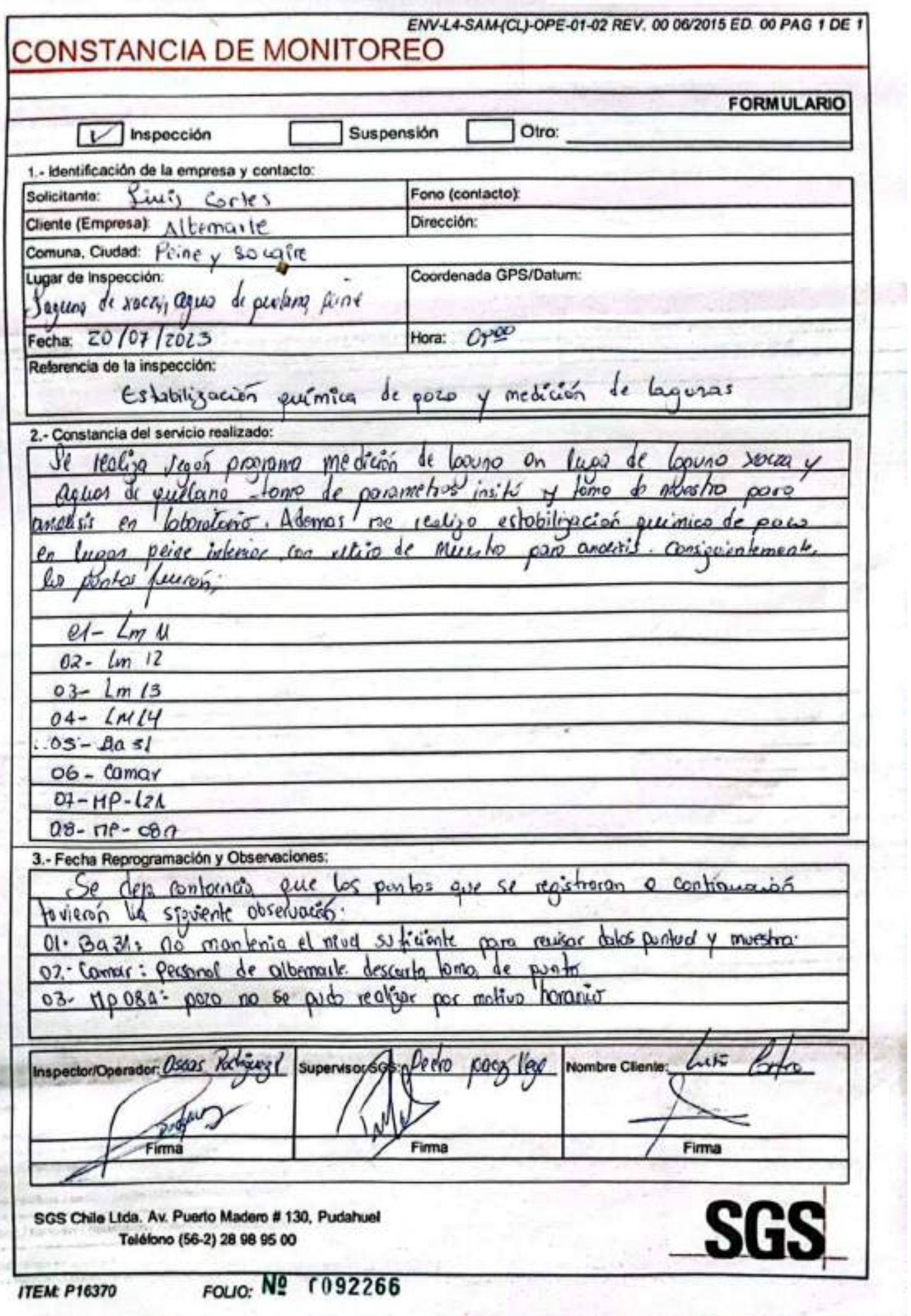

ã,

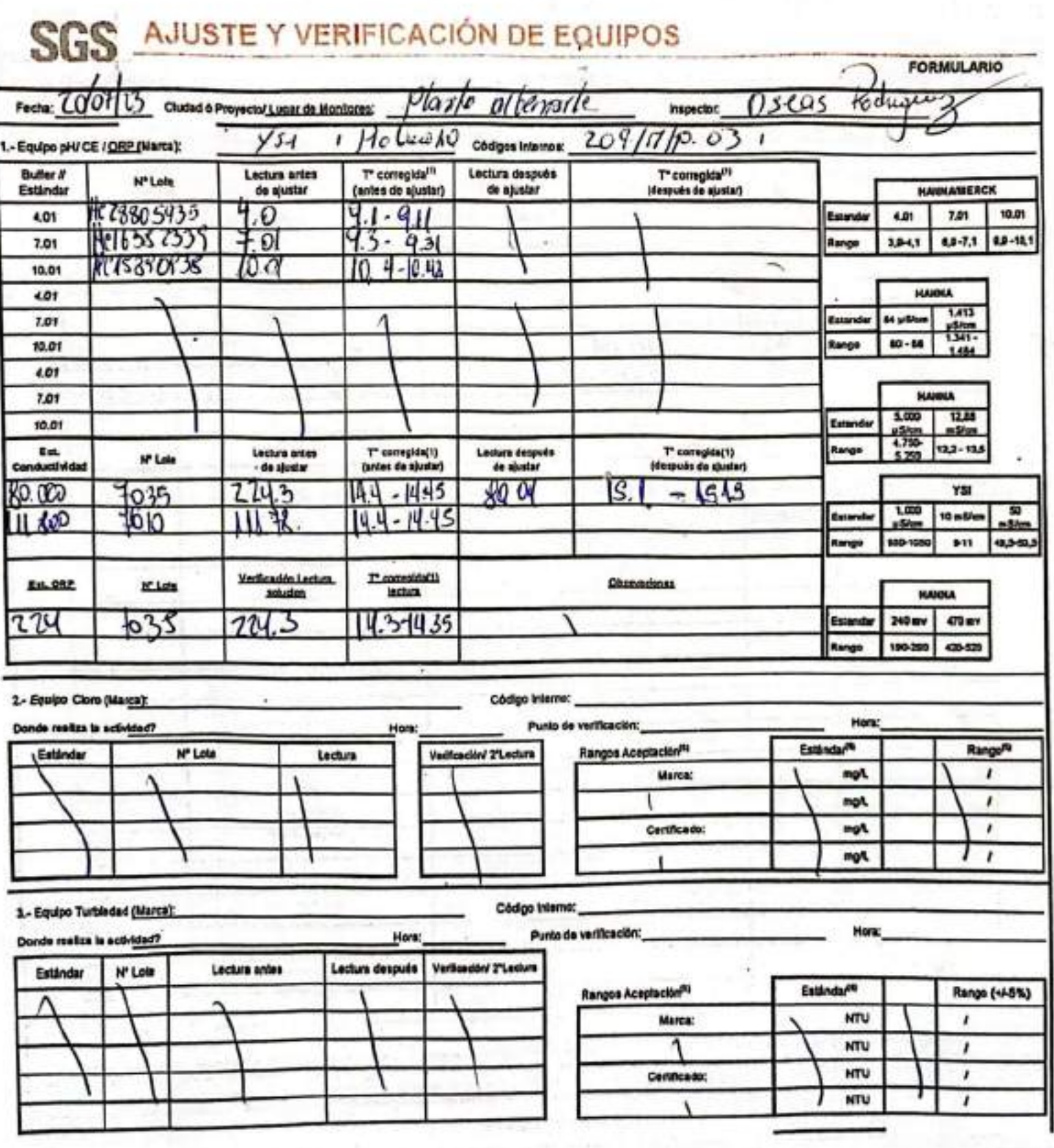

EHS L4-BAM(CL)-OPE-02-02 REV.02 01/2/22 ED.10 FAS 1/PAginal DE TENGINAL

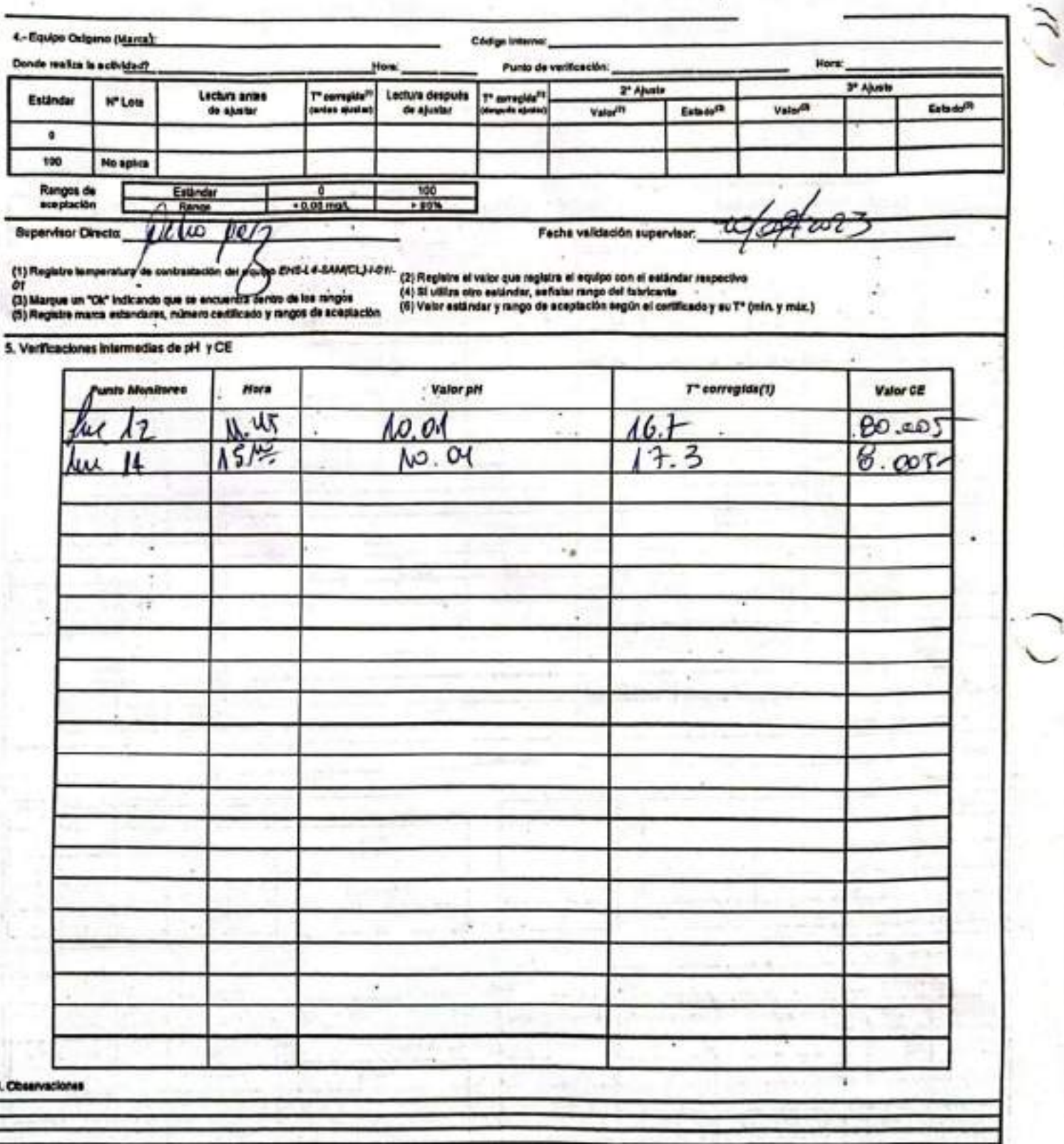

Rangos de sesplación

 $\frac{1}{2}$ 

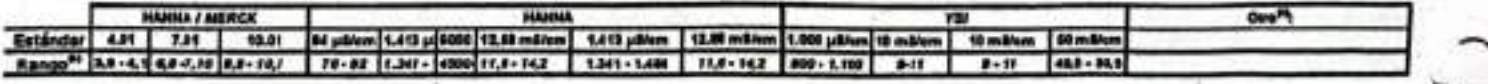

**FORMULARIO** 

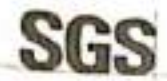

## ESTABILIZACIÓN QUÍMICA DE POZOS PARA CONTROL DE OTROS<br>PARÁMETROS Y TIEMPO ESPECÍFICO

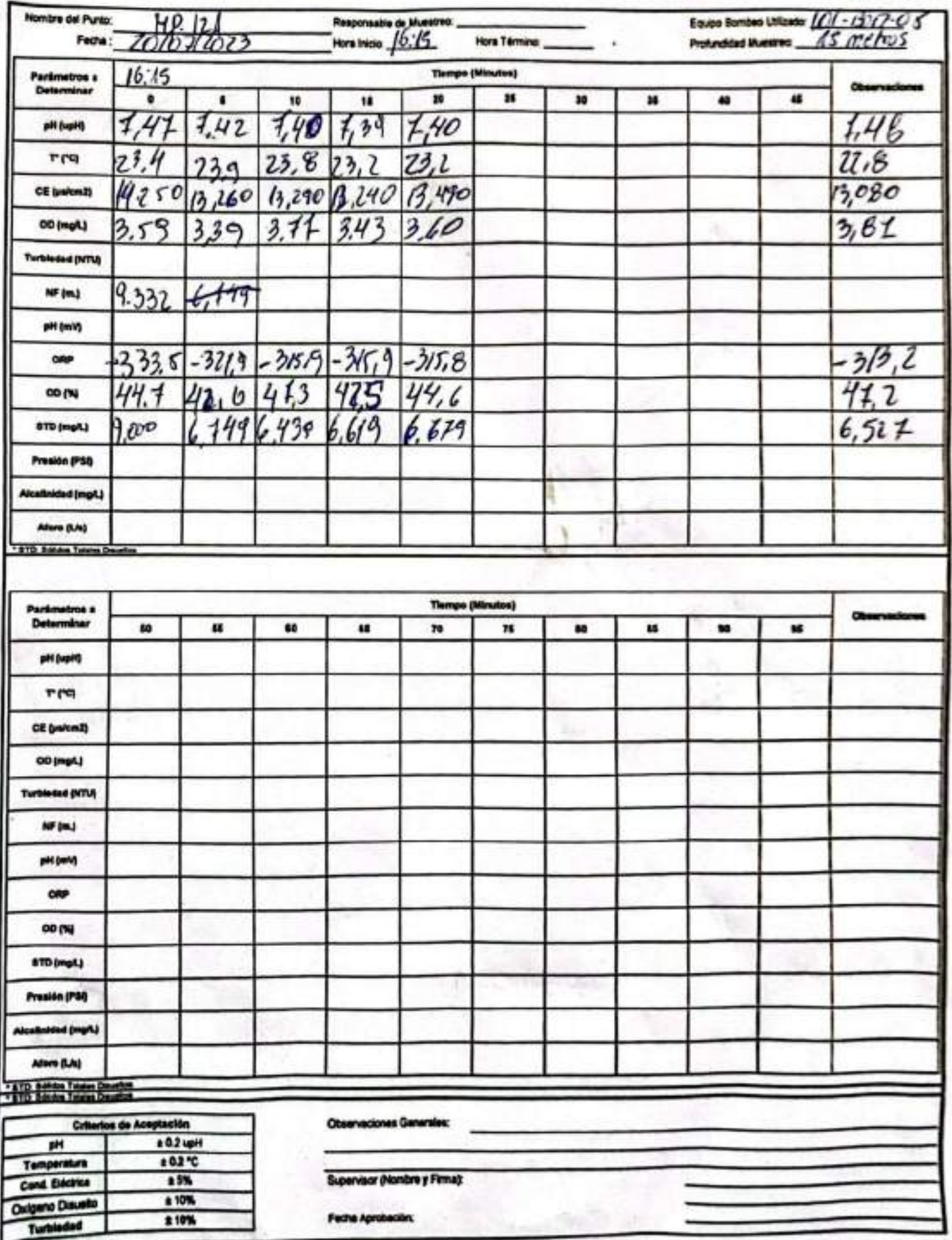

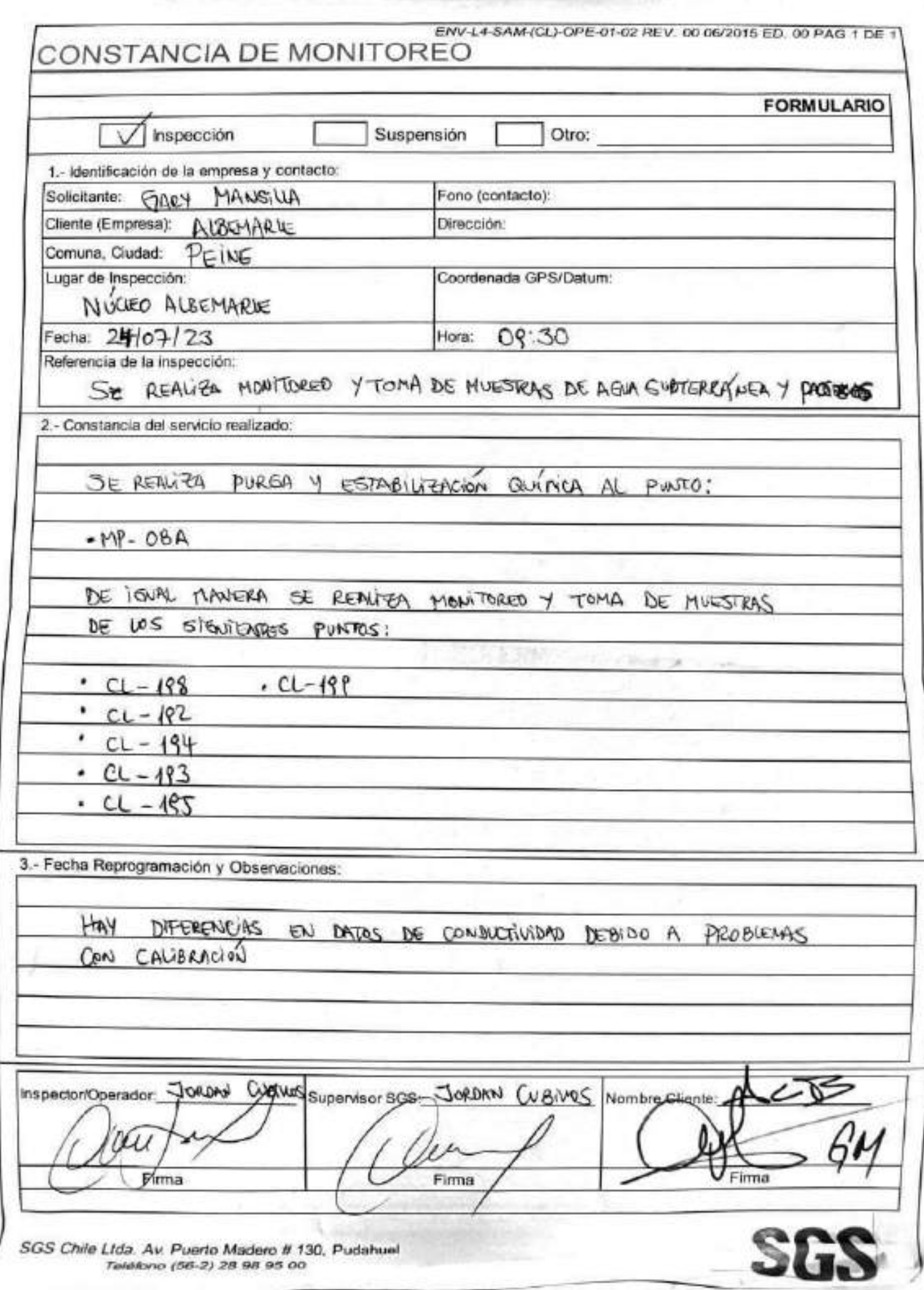

EHA-L4-BAM(CL)-OPE-02-02 REV.03 02/2022 ED.00 PAG 1(PAgina) DE 2(PAginas)

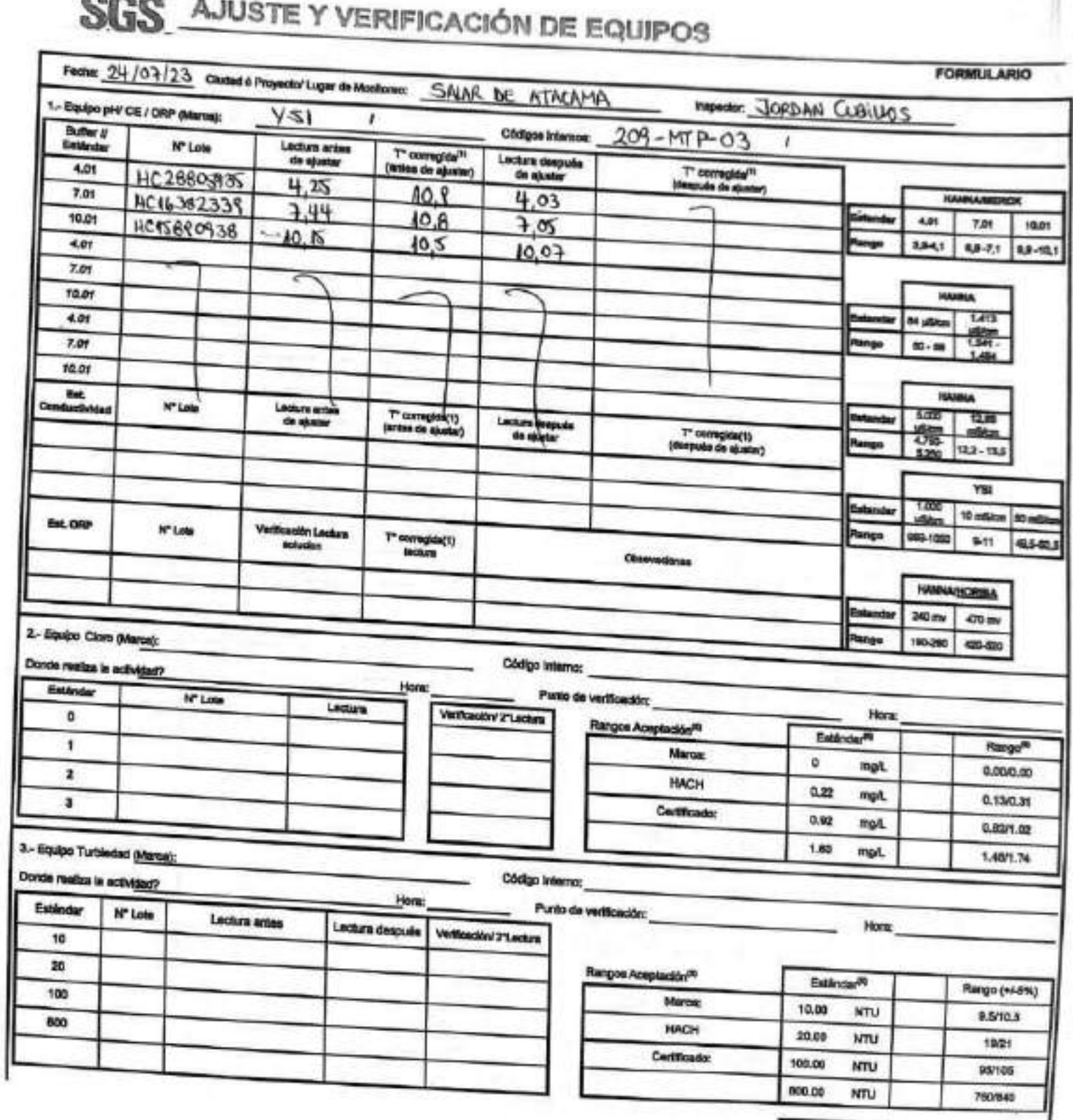

**BARA** o. ×.

 $\sim$ 

EN6-L4-BAM(CL)-OPE-03-02 REV.08 03/2022 ED.00 PAG 1(PAgina) DE 2(Páginas)

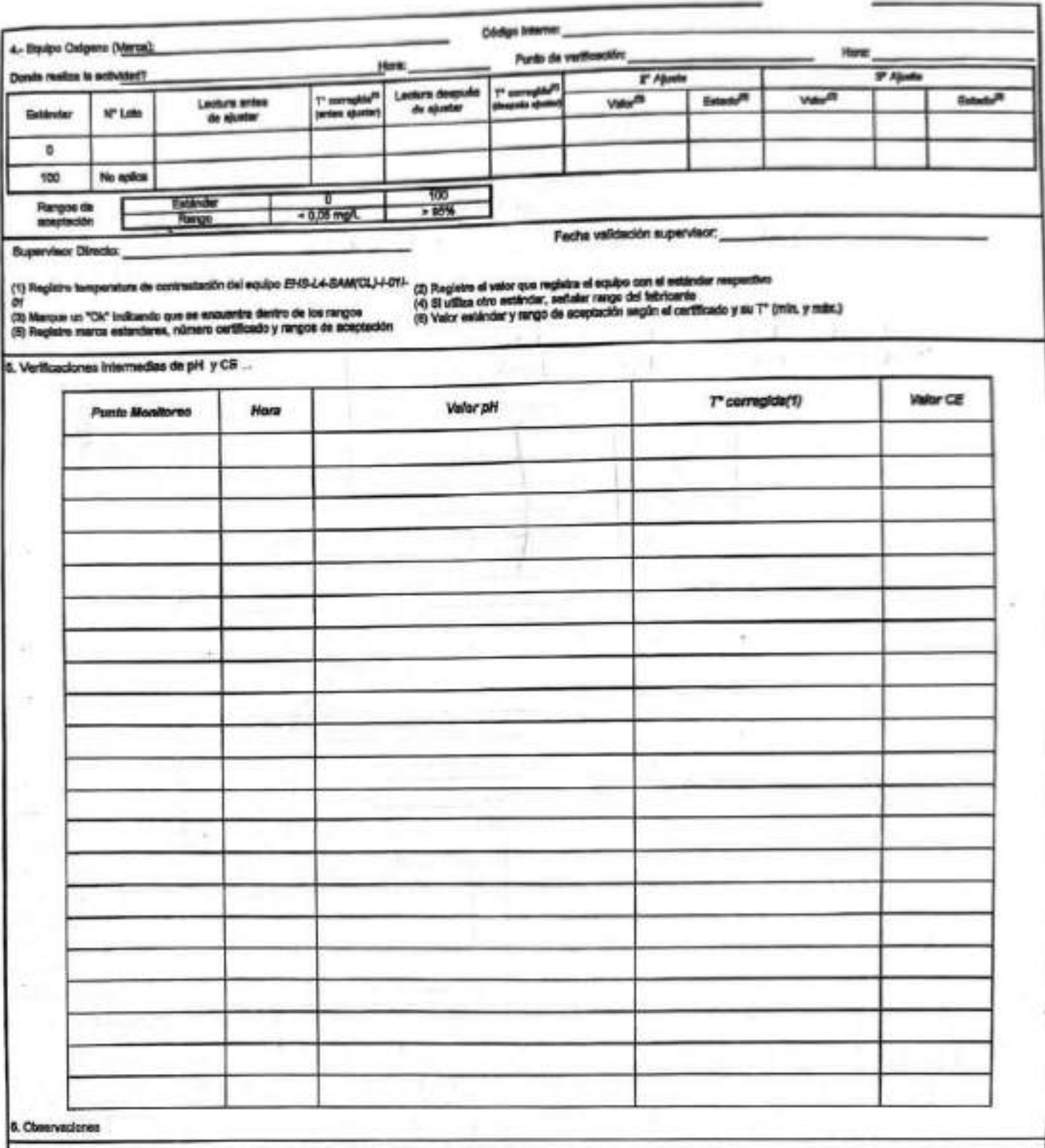

#### Rangos de aceptación

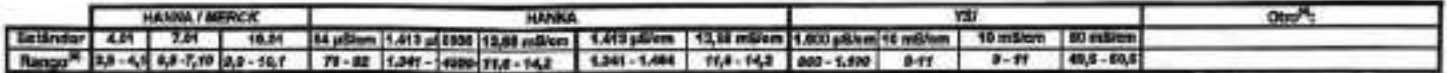

a)

RELL-OPE 64-DK REV IN ORDER SO DT PAS 1 DE T 0081448

#### ESTABILIZACIÓN QUÍMICA DE POZOS PARA CONTROL DE OTROS<br>PARÁMETROS Y TIEMPO ESPECÍFICO **SGS FORMULARD**

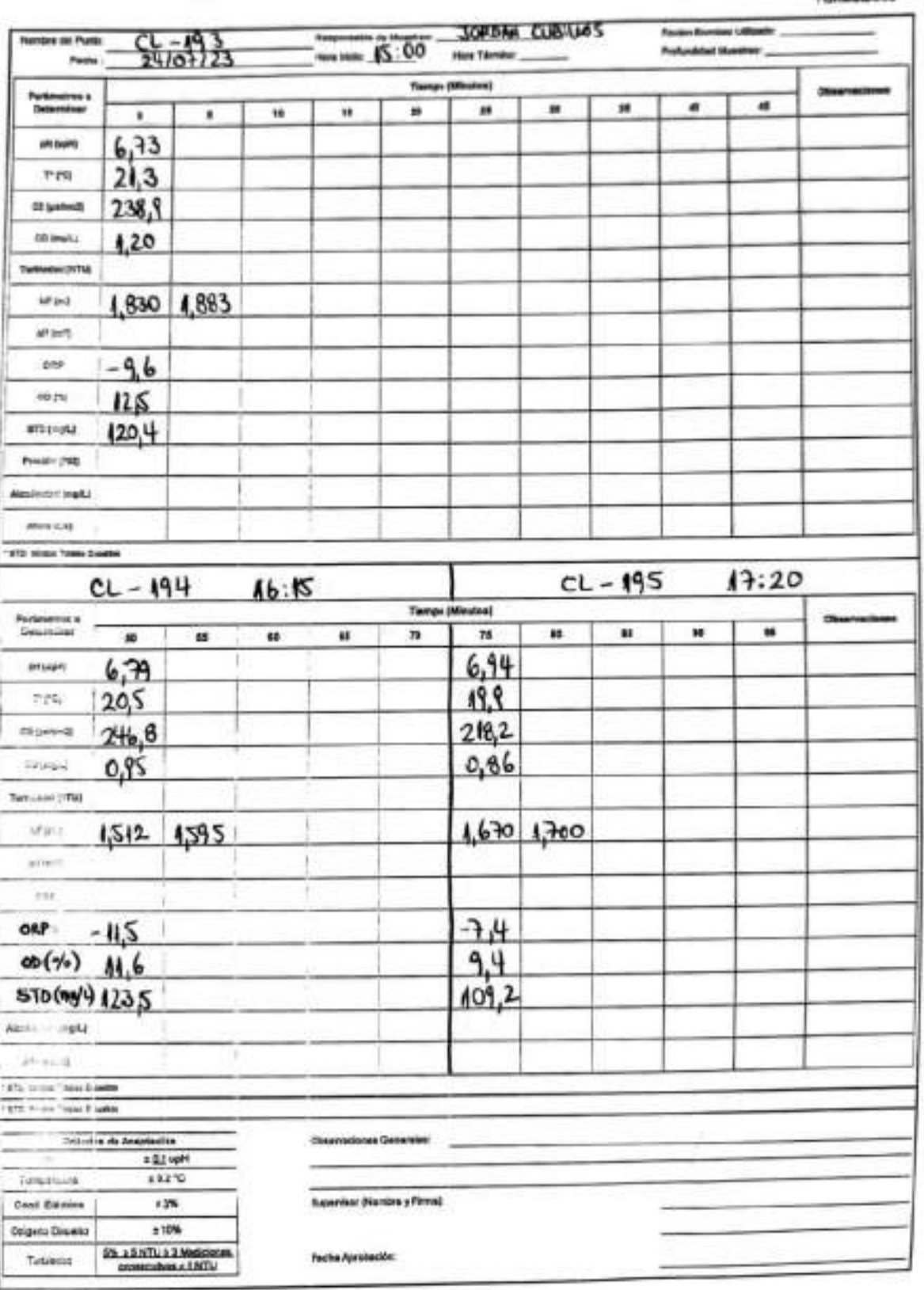

### SGS

#### ESTABILIZACIÓN QUÍMICA DE POZOS PARA CONTROL DE OTROS PARÁMETROS Y TIEMPO ESPECÍFICO

**FORMULARIO** 

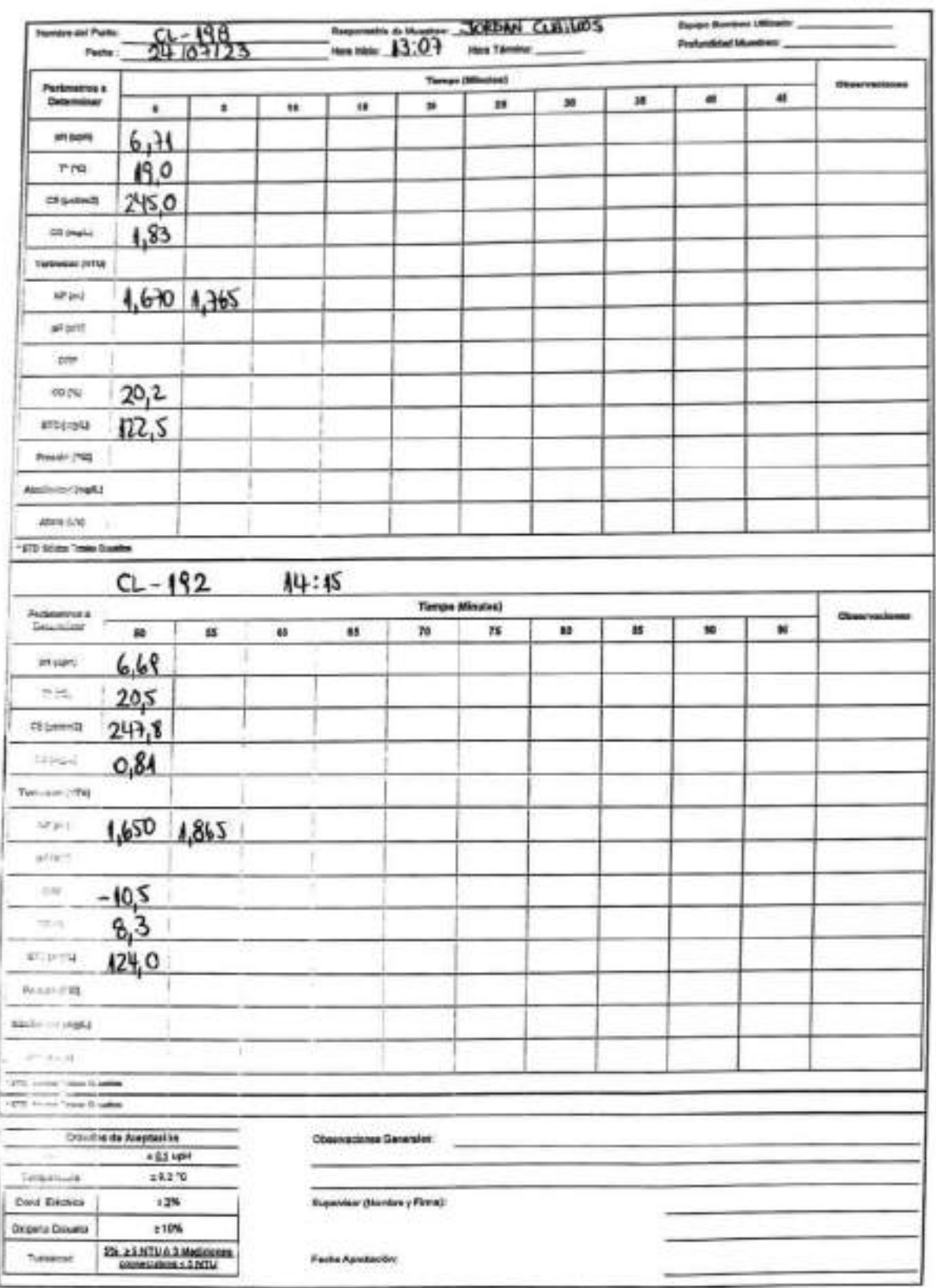

n DE OTRUS

 $\overrightarrow{D}$ 

i

## **SGS**

#### ESTABILIZACIÓN QUÍMICA DE POZOS PARA CONTROL DE OTROS PARÁMETROS Y TIEMPO ESPECÍFICO

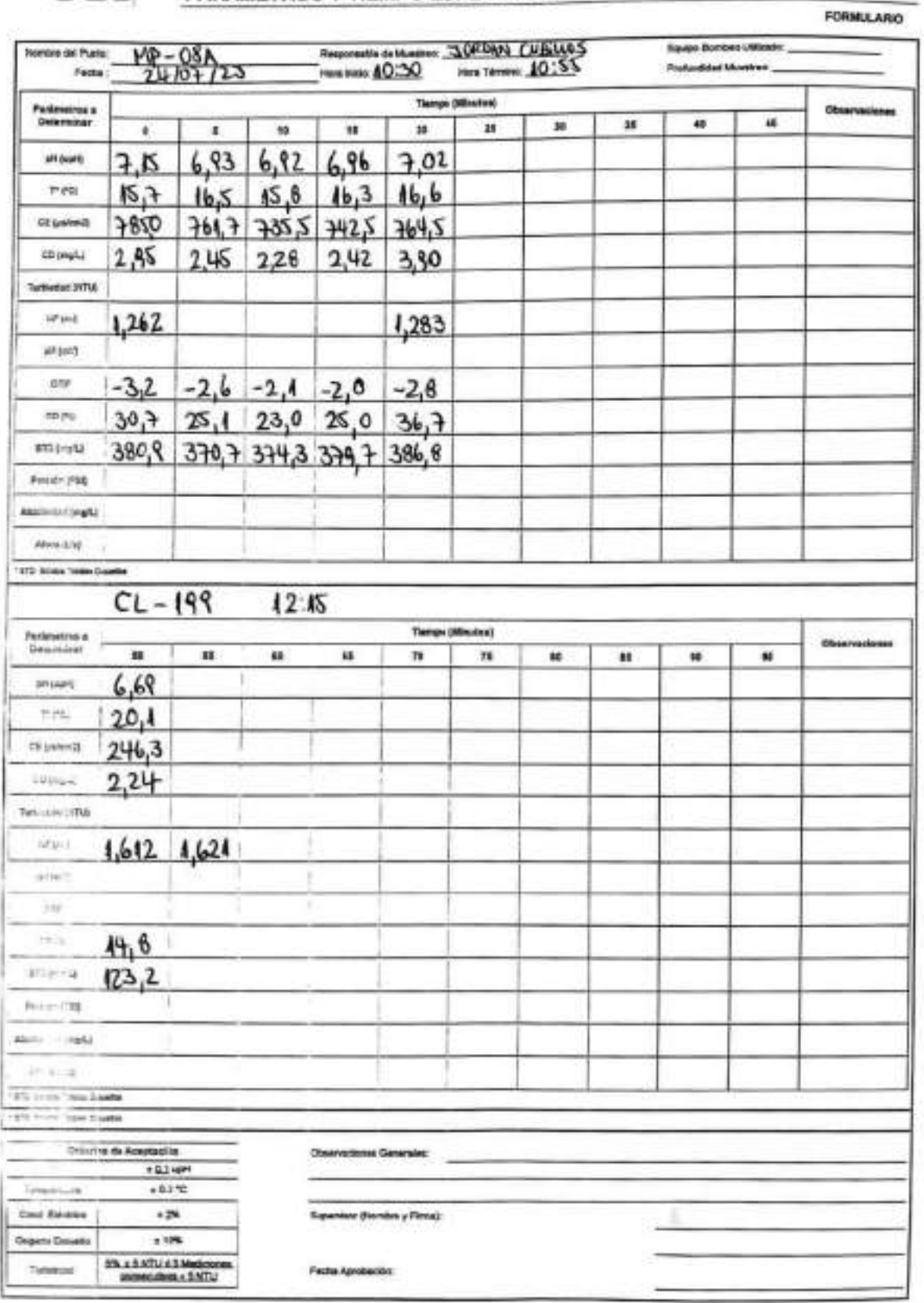

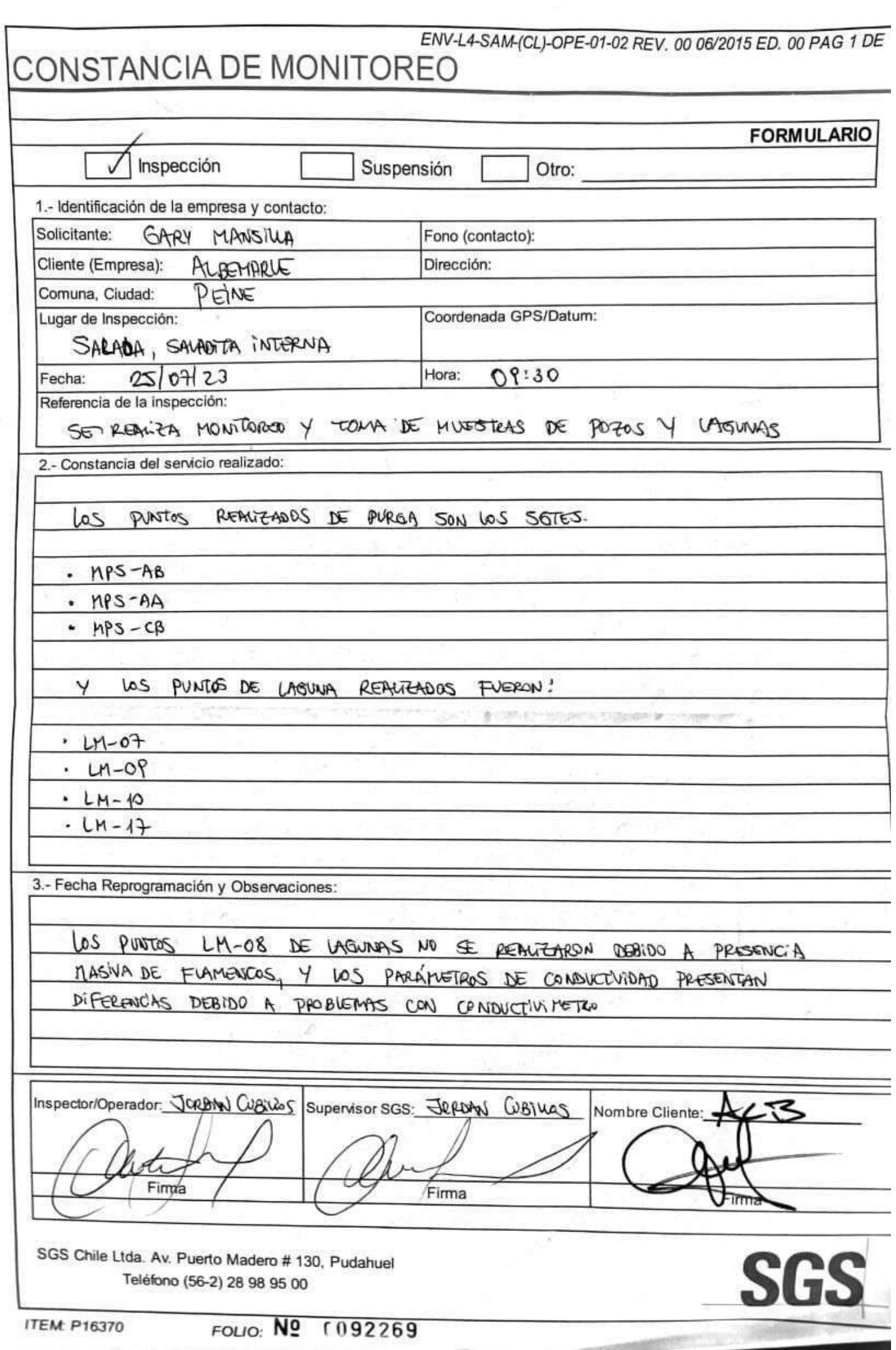

## **SGS AJUSTE Y VERIFICACIÓN DE EQUIPOS**

ı

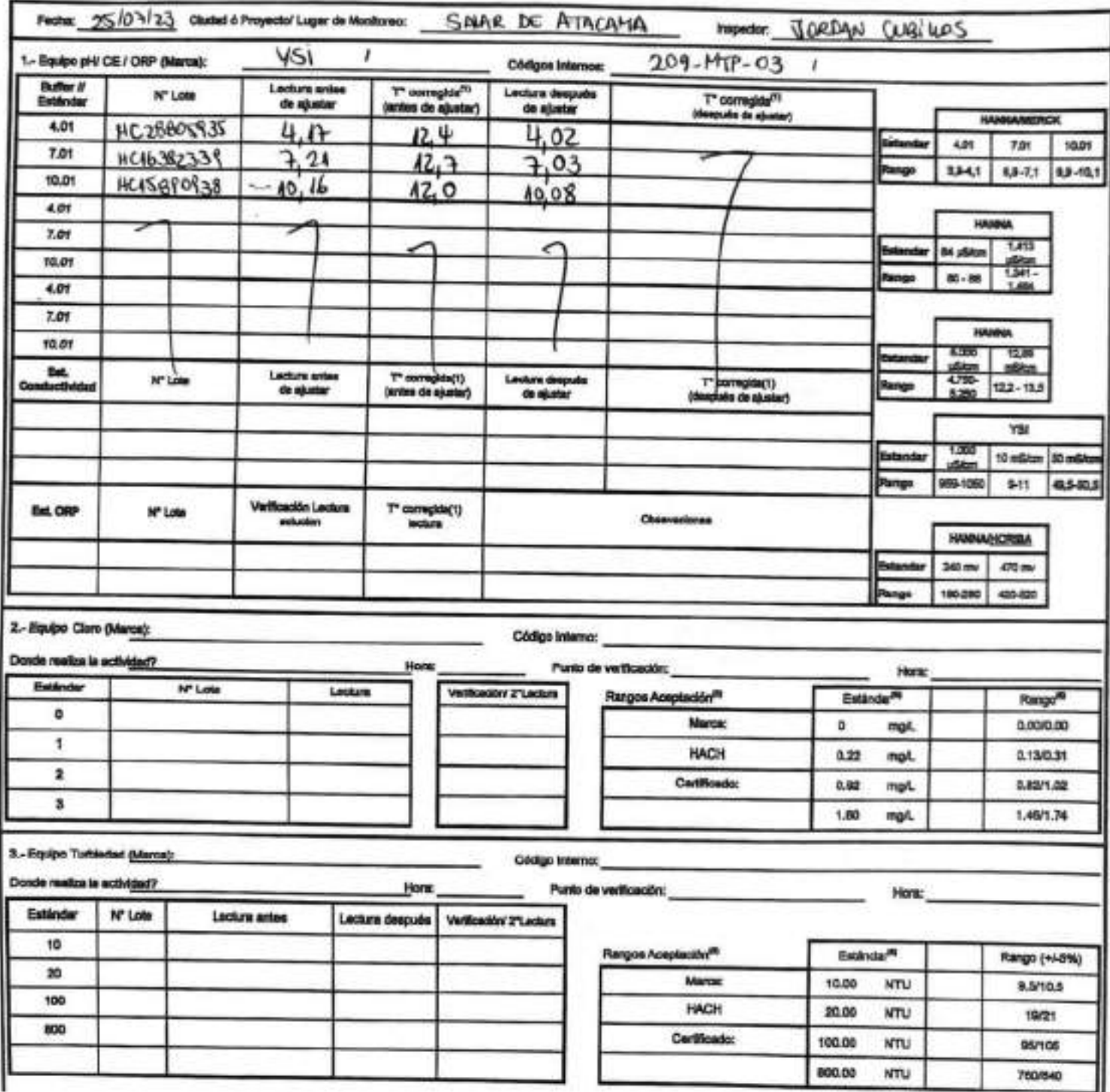

EHS-L4-SAM(CL)-OPE-02-02 REV.03 02/2022 ED.00 PAG \*(P4gina) DE 2(P4ginas)

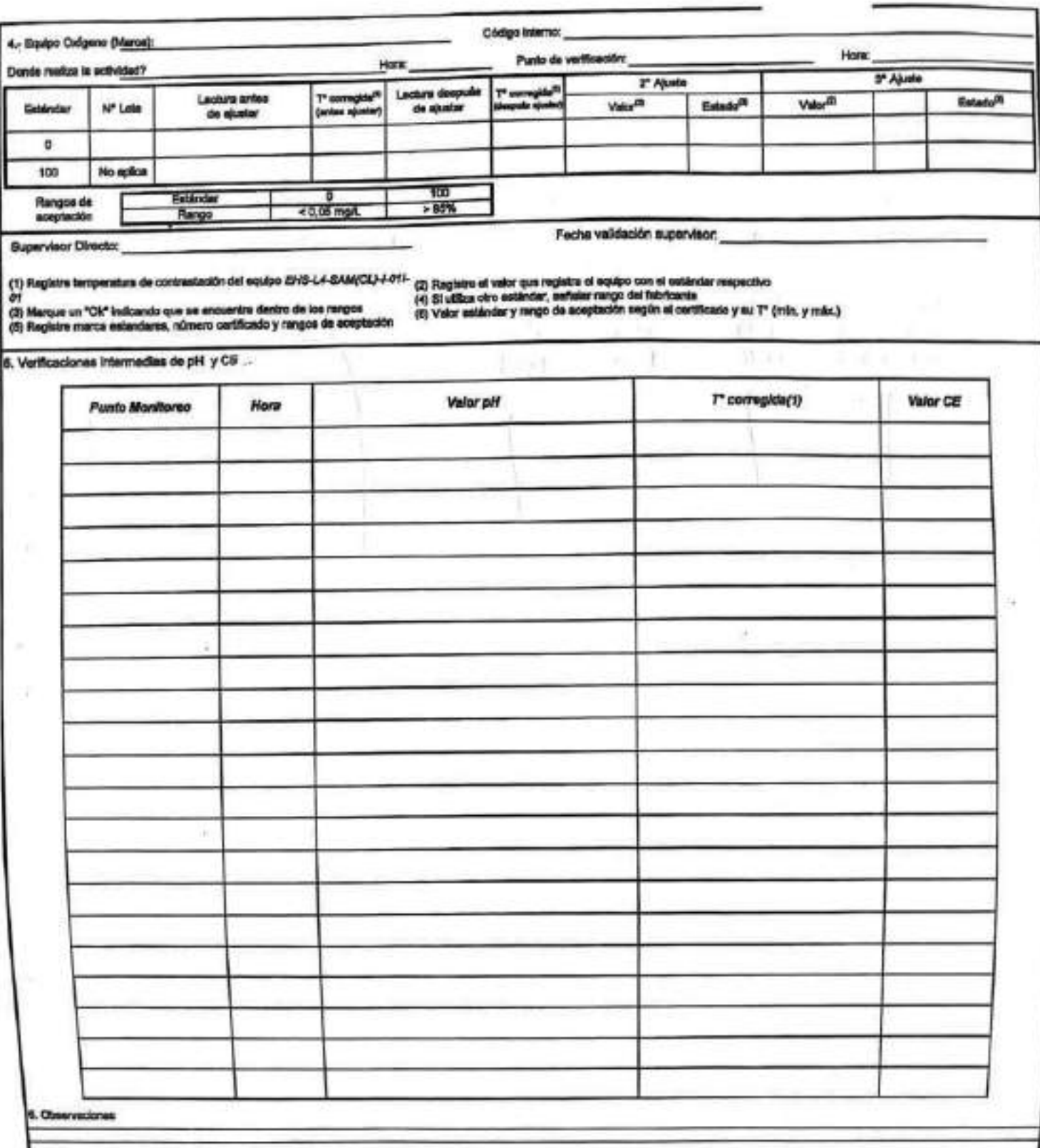

Rangos de scoptación

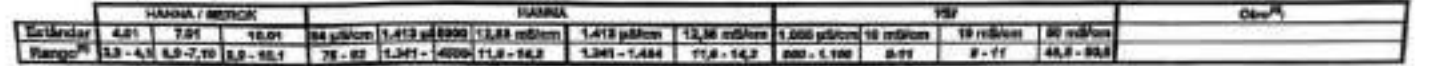

### **SGS**

## ESTABILIZACIÓN QUÍMICA DE POZOS PARA CONTROL DE OTROS<br>PARÁMETROS Y TIEMPO ESPECÍFICO

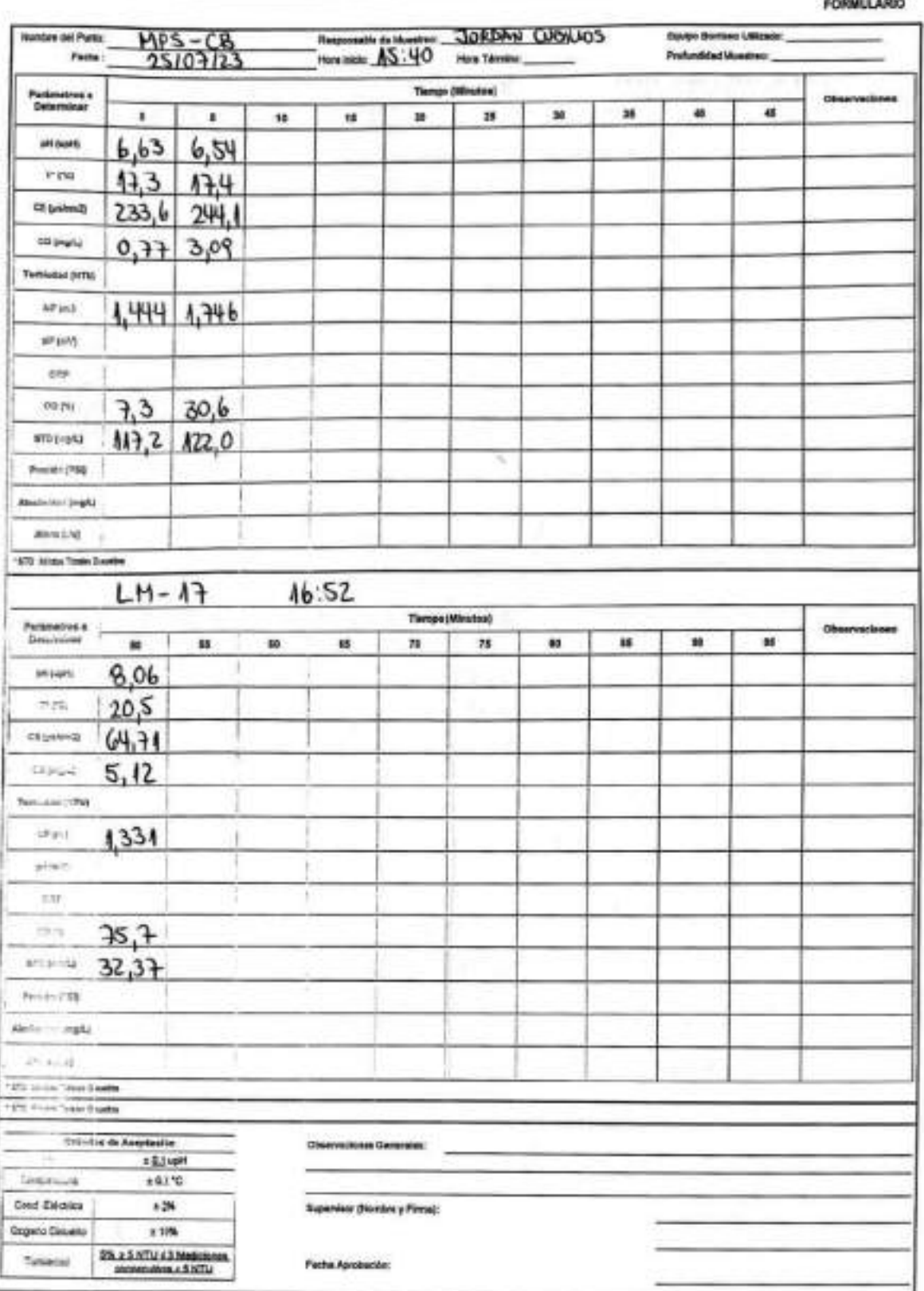

#### ESTABILIZACIÓN QUÍMICA DE POZOS PARA CONTROL DE OTROS SGS PARÁMETROS Y TIEMPO ESPECÍFICO

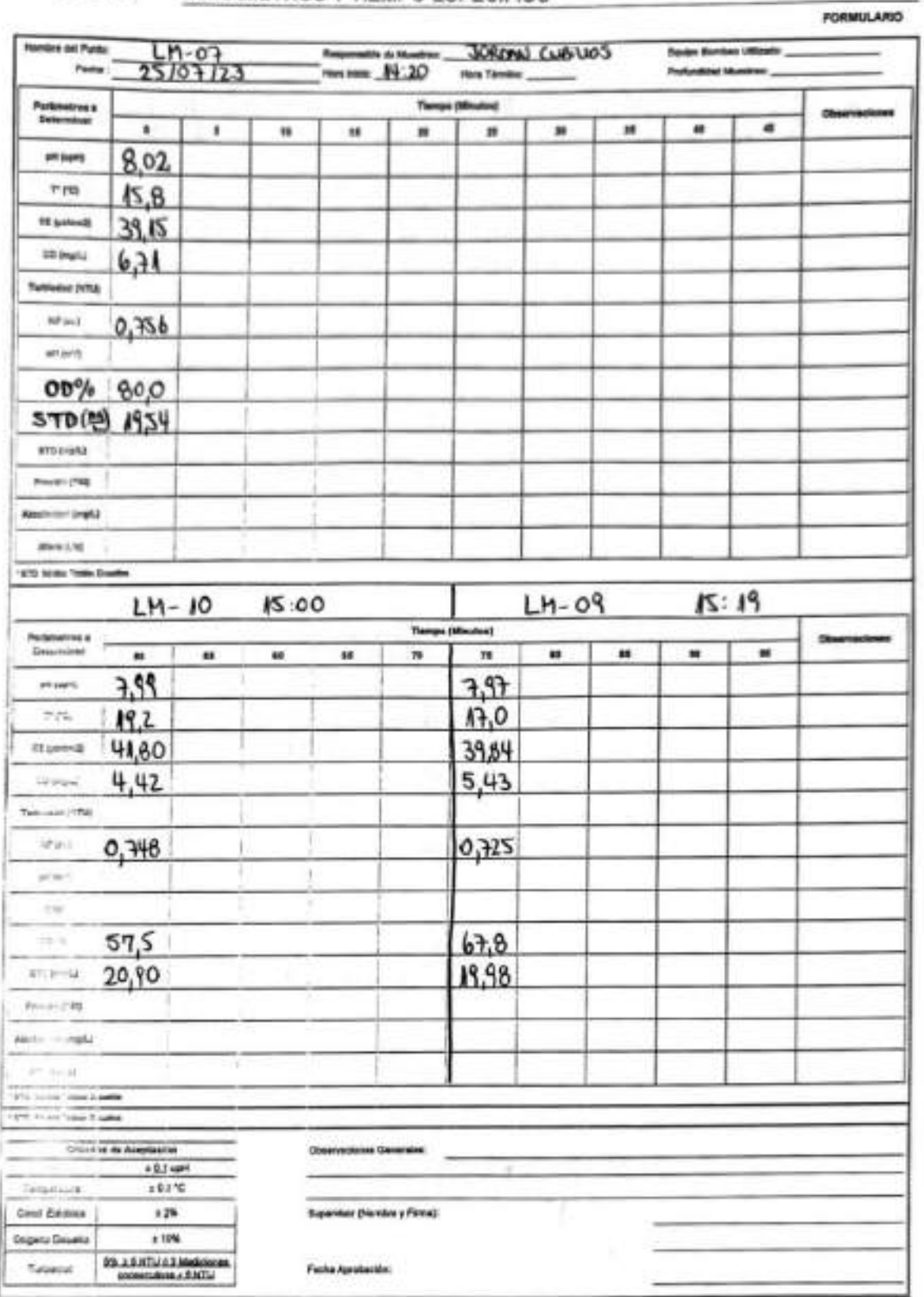

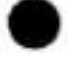

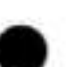

#### ESTABILIZACIÓN QUÍMICA DE POZOS PARA CONTROL DE OTROS<br>PARÁMETROS Y TIEMPO ESPECÍFICO SGS

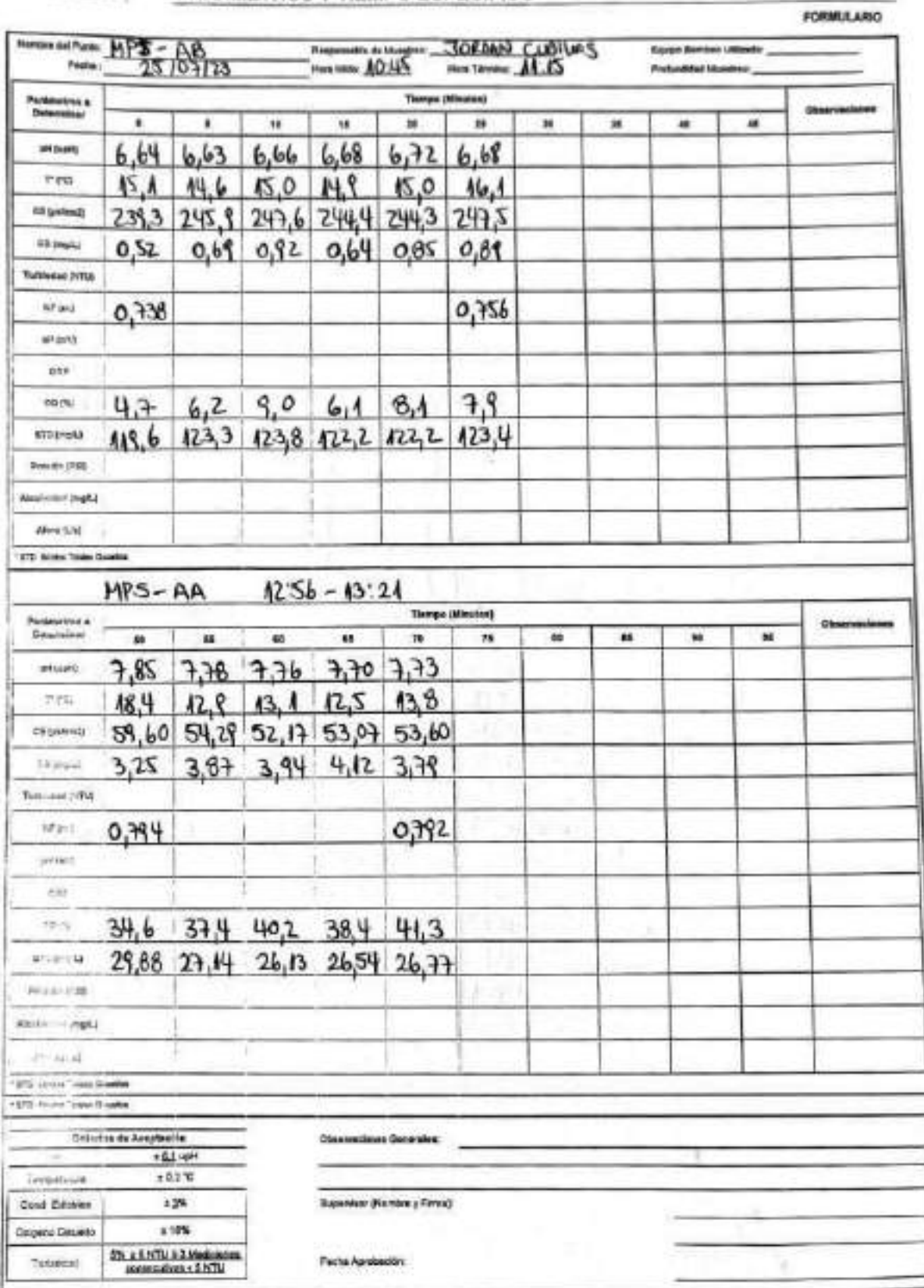

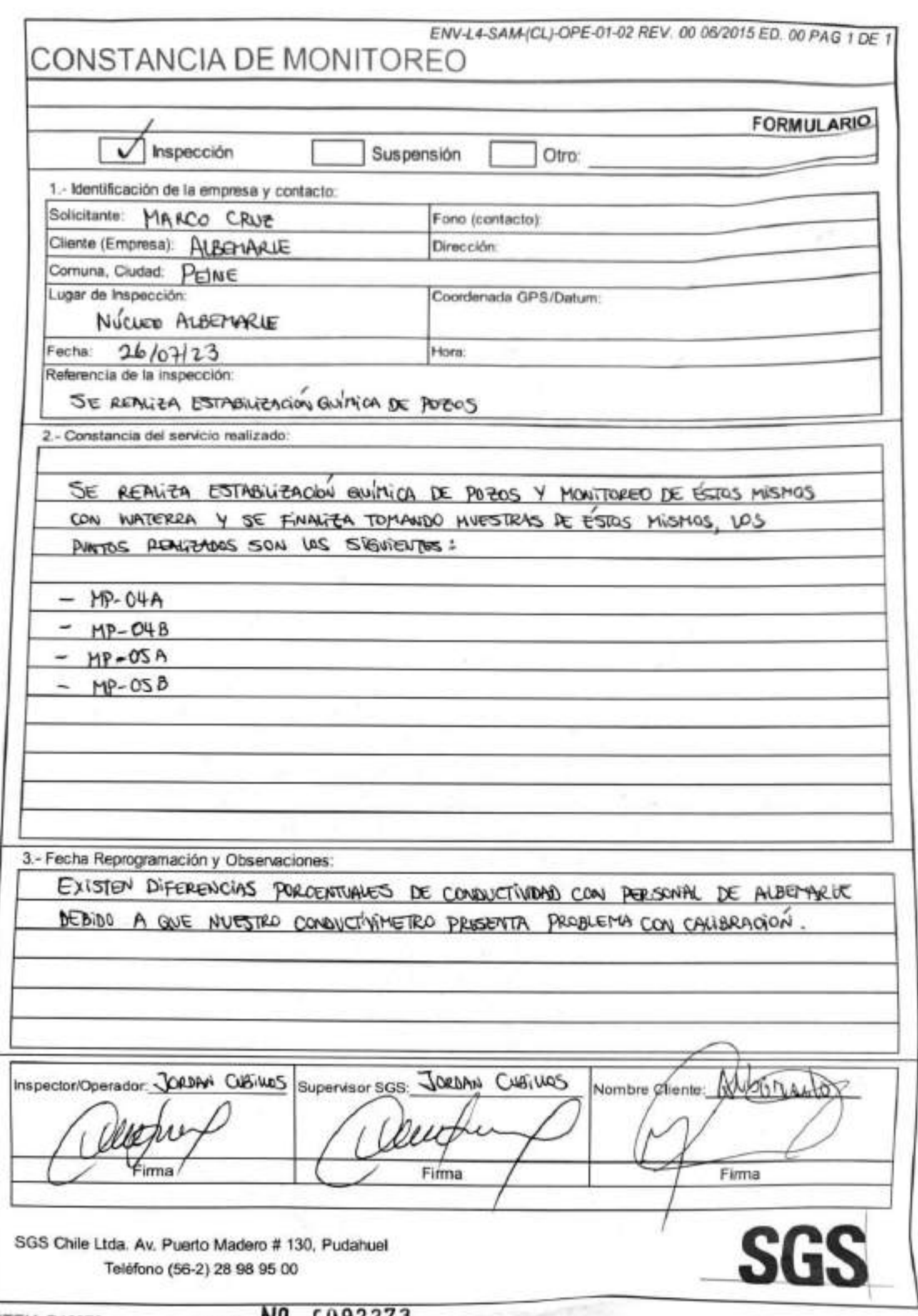

تحصب

## **SGS AJUSTE Y VERIFICACIÓN DE EQUIPOS**

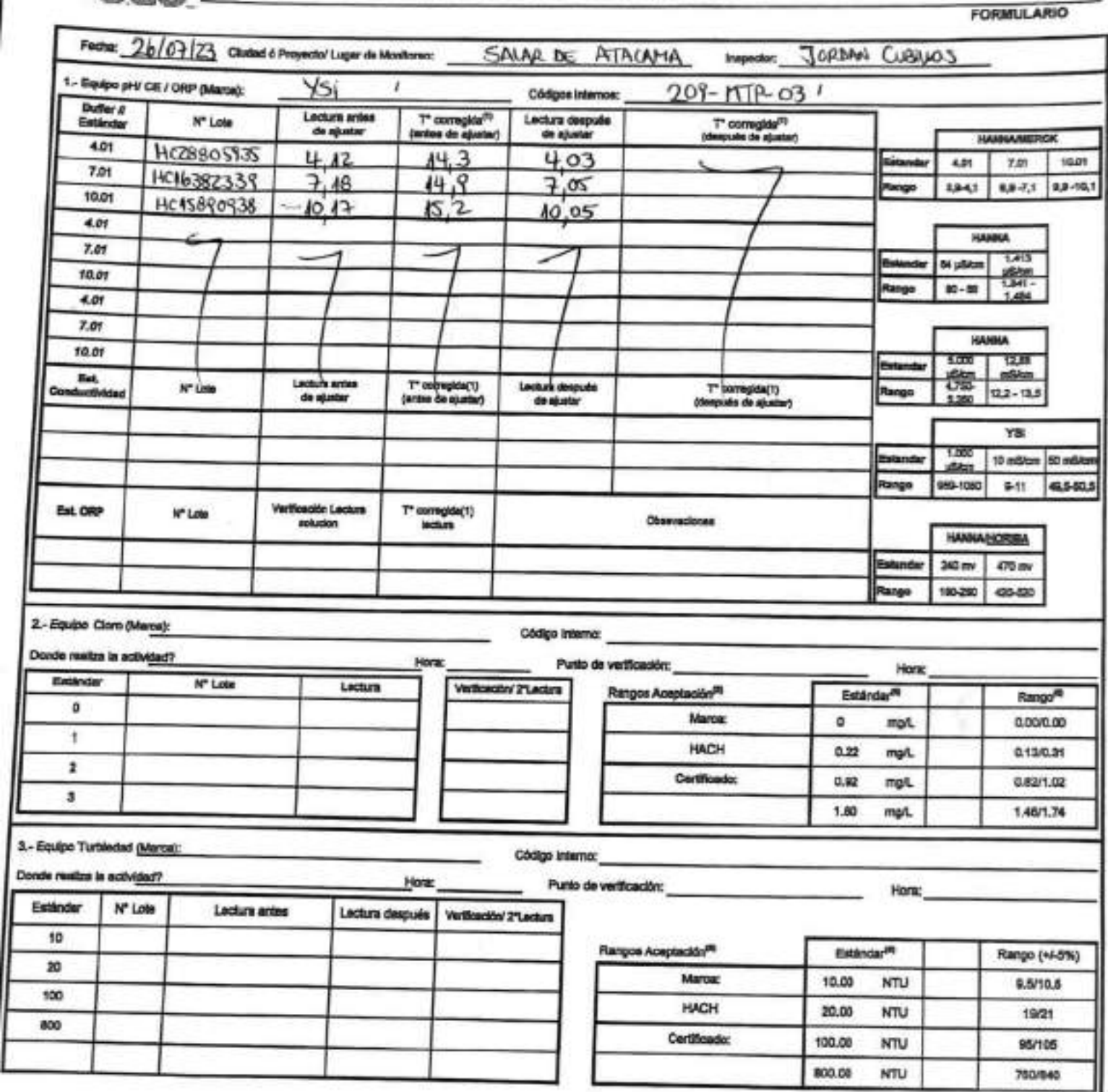

EHS-L4-SAM(CL)-OPE-03-02 REV.03 02/2022 ED.00 PAG 1[Página] DE 2[Páginas]

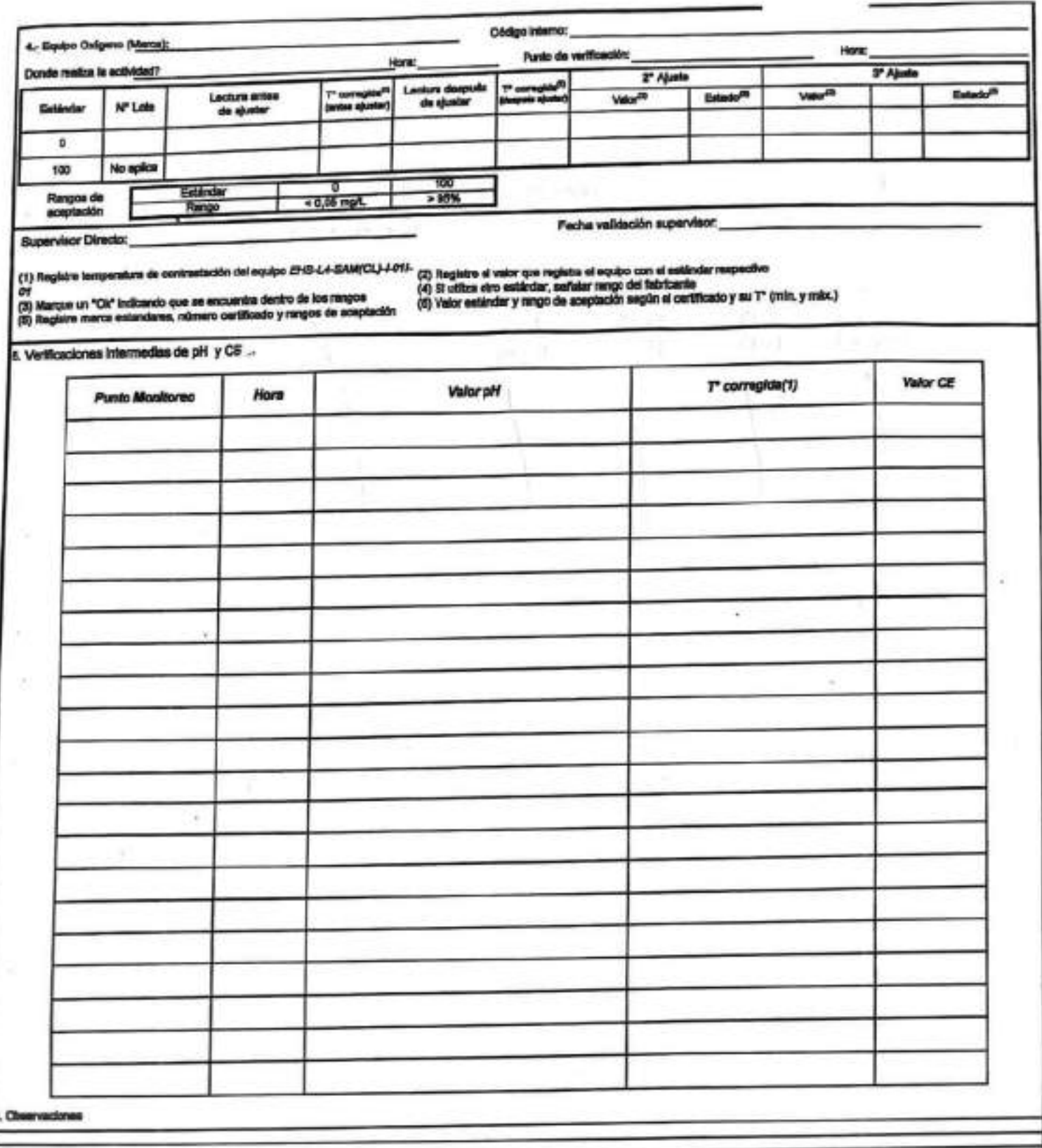

Rangos de aceptación

|                                                                                                    | <b>TUMBER</b> |  |  |                            |  |
|----------------------------------------------------------------------------------------------------|---------------|--|--|----------------------------|--|
| Entimater   4.91   7.91   14.01   84 plines   413 pl 8000   13.88 milion   1.413 plikos   13.88 milion   1,800 plines   10 milion   10 milion   80 mil. |               |  |  |                            |  |
|                                                                                                    |               |  |  | $-40,8 - 10,8$<br>$8 - 97$ |  |

BIBLICKSONSLIGHTEGGEN REVENUESERED ETS DE PRO Y DE Y

## SGS

۷

ESTABILIZACIÓN QUÍMICA DE POZOS PARA CONTROL DE OTROS PARÁMETROS Y TIEMPO ESPECÍFICO

*PORMULARIO*  $16.00$ Equip System (Minute **Ricord's** re del Punite *<u>Purchased three parts</u>* Faste Terran OR Publishers &  $\blacksquare$  $\blacksquare$  $\bullet$  $\blacksquare$  $-44$  $\mathbf{u}$  $\ddot{\phantom{1}}$  $\overline{\phantom{a}}$  $7,06$  6,98 6,99 6,96 6,96 6,98 6,98 7,02 prisons:  $26,6$  (8,7 (8,7 25,6 25,4 25,4 25,1 24,4 Fre  $8,82$  7.00 6.45 6.03 5.65 5.42 5.31 6.71 **Stanut 15**  $1.16$   $1.55$   $1.85$   $2.55$   $2.85$   $2.92$   $3.44$   $3.94$ mines. Turnisess nother 0,995 wind 0,996 stort. **Contract Contract Contract** on mi 14.6 19.0 24.2 32,2 25,3 35,8 44.8 47.6 4,40 3,50 3,22 3,02 2,82 2,71 2,75 2,86 **STEERING Poster (PM) Amatement (regila) ANSIN** 170 May Team Double  $MP-OPB$ INSCIO:  $46:50$  TERMINO:  $47:5$ **Elempe (Minutos)** Paddentsa.e<br>Genetikan  $\alpha$  $\blacksquare$ 出籍  $\blacksquare$ × artsum. 5,86 5,87 5,87 5,85 5,90  $-15$  $25,8$   $24,6$   $25,1$   $24,7$   $24,4$  $249.1249.2255.0253.4253.6$ . Of panels  $-$  0,64 0,60 0,69 0,50 1,05 Temperma Mint  $3,153$  $3,000$ aries:  $-200$ mes  $7,1$  9,6 8,3 6,1 9,8 **STERNA**  $124,5$   $124,6$   $127,5$   $127,7$   $126,6$ **President (PBQ Alleged Company** Allendar The firms from his are **370 Store Town Douma** Deterres de Acontaction **Observationse Generater:** 193 MP Simmonia  $+0.1 - 0.$ Cont Electric  $+34k$ **Superior (Norths y Firms) Dolperta Dissuers**  $170%$ **Ch.a.S.NTU & 3.Mediciones Tunnerted Pacific Aprobaction** 

### SGS

#### ESTABILIZACIÓN QUÍMICA DE POZOS PARA CONTROL DE OTROS PARÁMETROS Y TIEMPO ESPECÍFICO

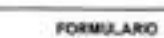

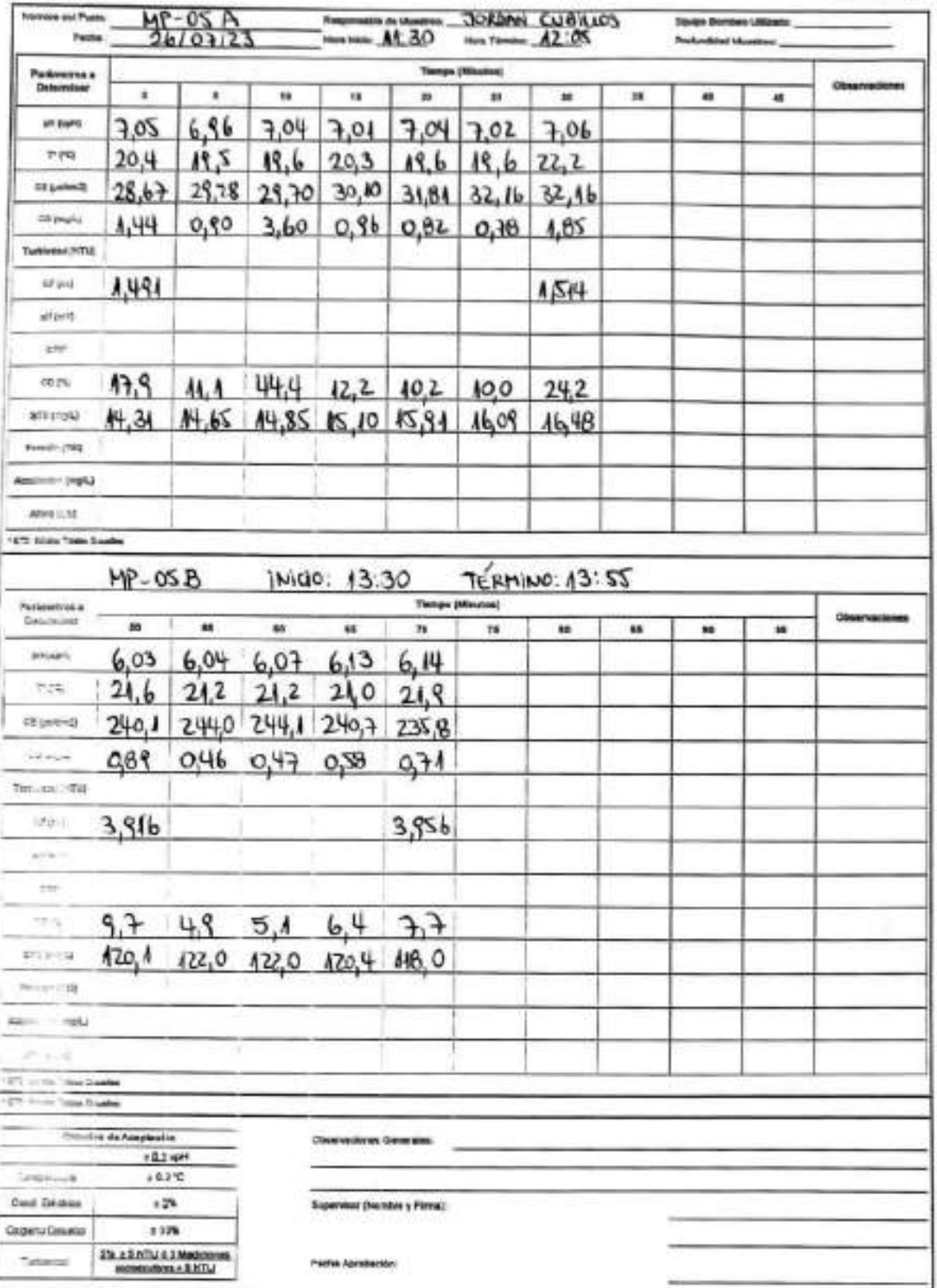

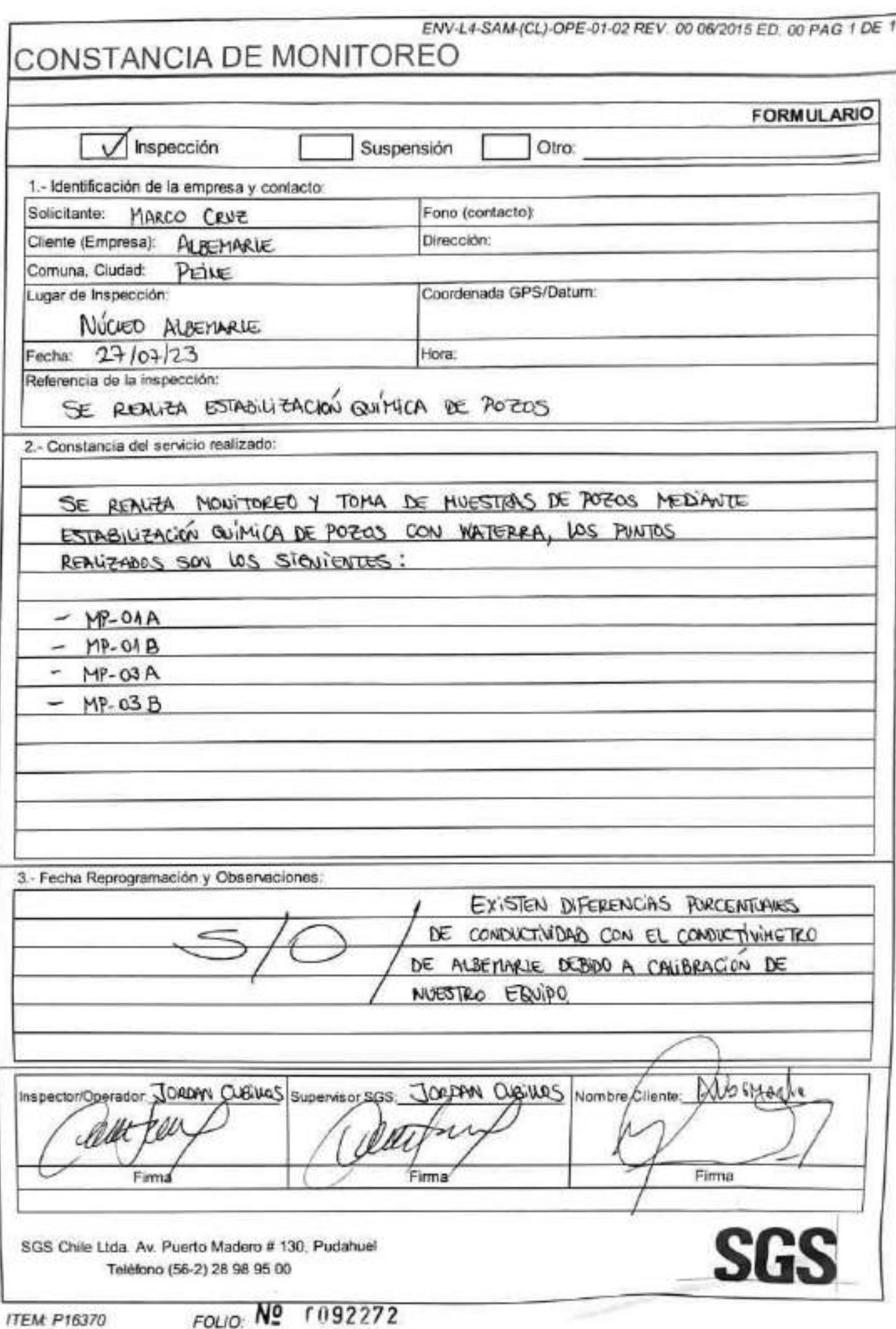

ž

EHS-L4-SAM(CL)-OPE-01-62 REV.01 050021 ED.00 PAG 1 D

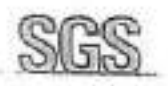

Ĉ

SGS CHECK LIST SALIDA A TERRENO

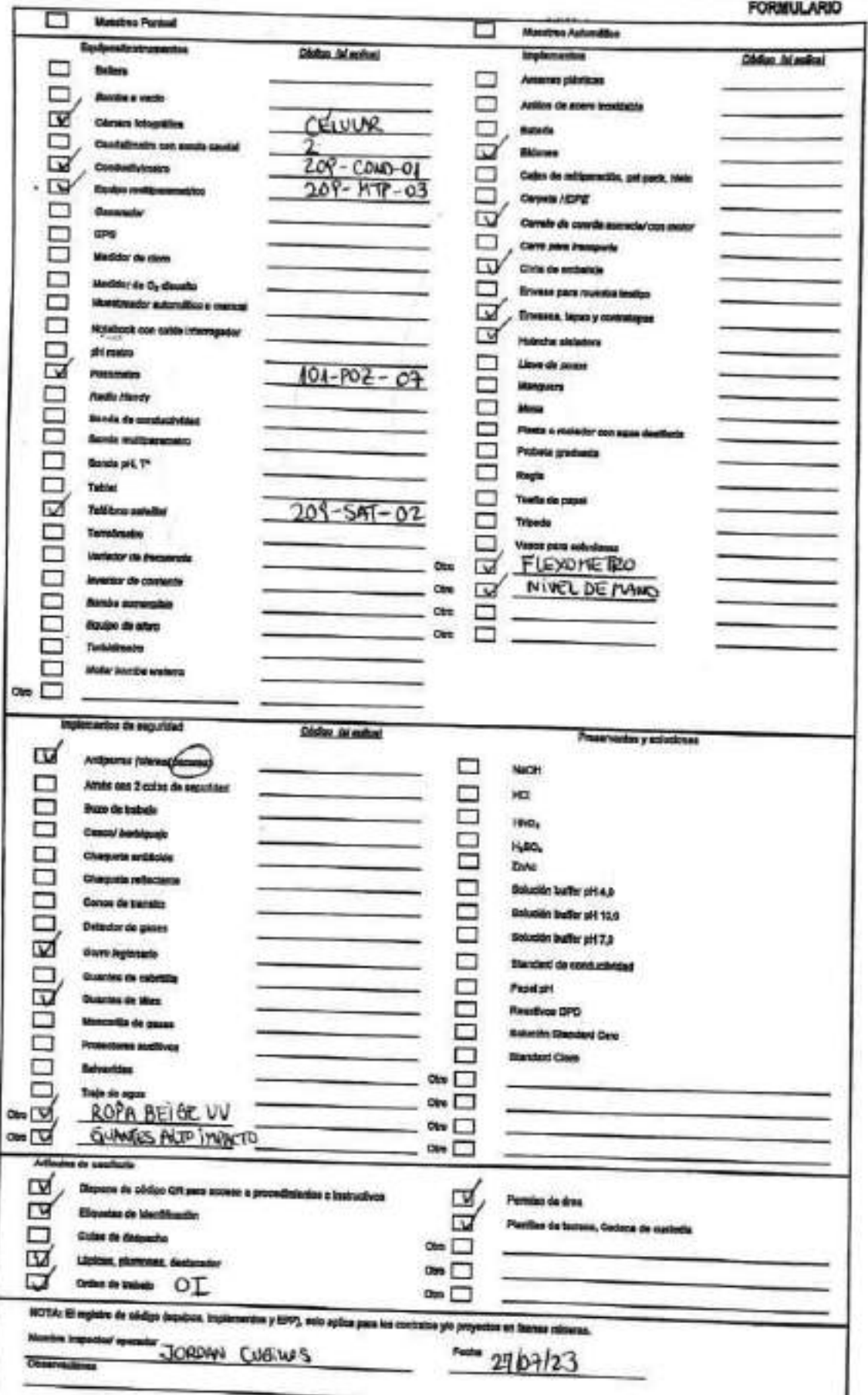
### **SGS** AJUSTE Y VERIFICACIÓN DE EQUIPOS

**FORMULARIO** 

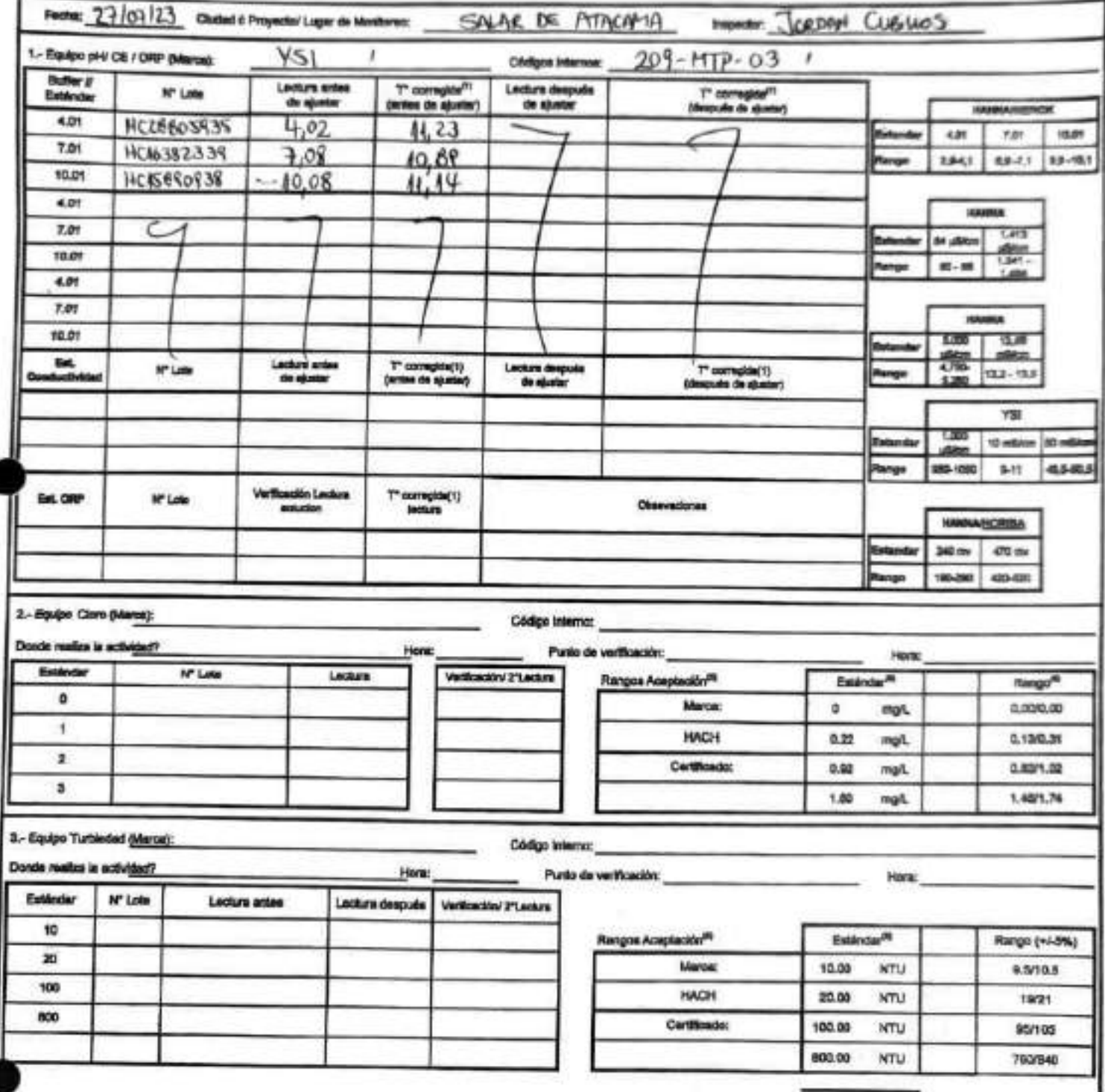

EH6-L4-BAM(CL)-OPE-02-02 REV.03 02/2022 ED.00 PAG 1 (Págine) DE 2(Págines)

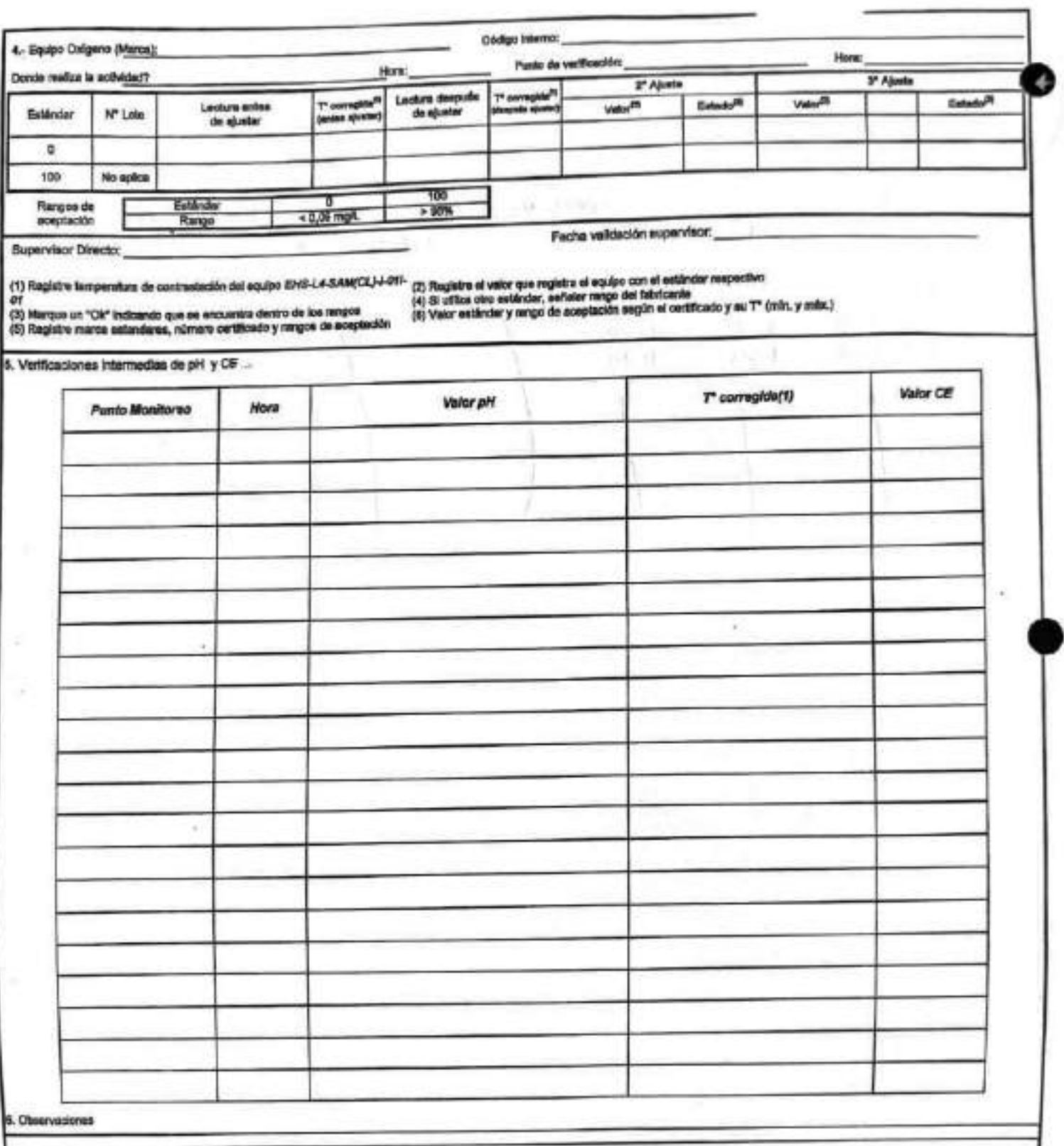

Rangos de aceptación

|  | <b>HAMAA FREDER</b> |  |  |  |  |                                                                                                    |  |  |  |          |  |  |
|--|---------------------|--|--|--|--|----------------------------------------------------------------------------------------------------|--|--|--|----------|--|--|
|  |                     |  |  |  |  | Estándar   4.01   1.01   10.01   84 uSkos   4.413 u(1899   13.81 mBien   4.413 uSers   12,88 mSers   4.000 uSers   10 mSers   10 mSers   88 mSers |  |  |  |          |  |  |
|  |                     |  |  |  |  | Pango <sup>n</sup> 33-41 43-7.15 63-10.1 71-82 1341-4609 17.8-142 1481-1484 158-143 800-1100 P-11                                                 |  |  |  | $8 - 88$ |  |  |

#### EHS LA-BANCL) OPE-06-04 REV 21 IN/2022 SD 21 PAG 1 DE 1

### **SGS**

#### ESTABILIZACIÓN QUÍMICA DE POZOS PARA CONTROL DE OTROS PARÁMETROS Y TIEMPO ESPECÍFICO

FORMULARIO

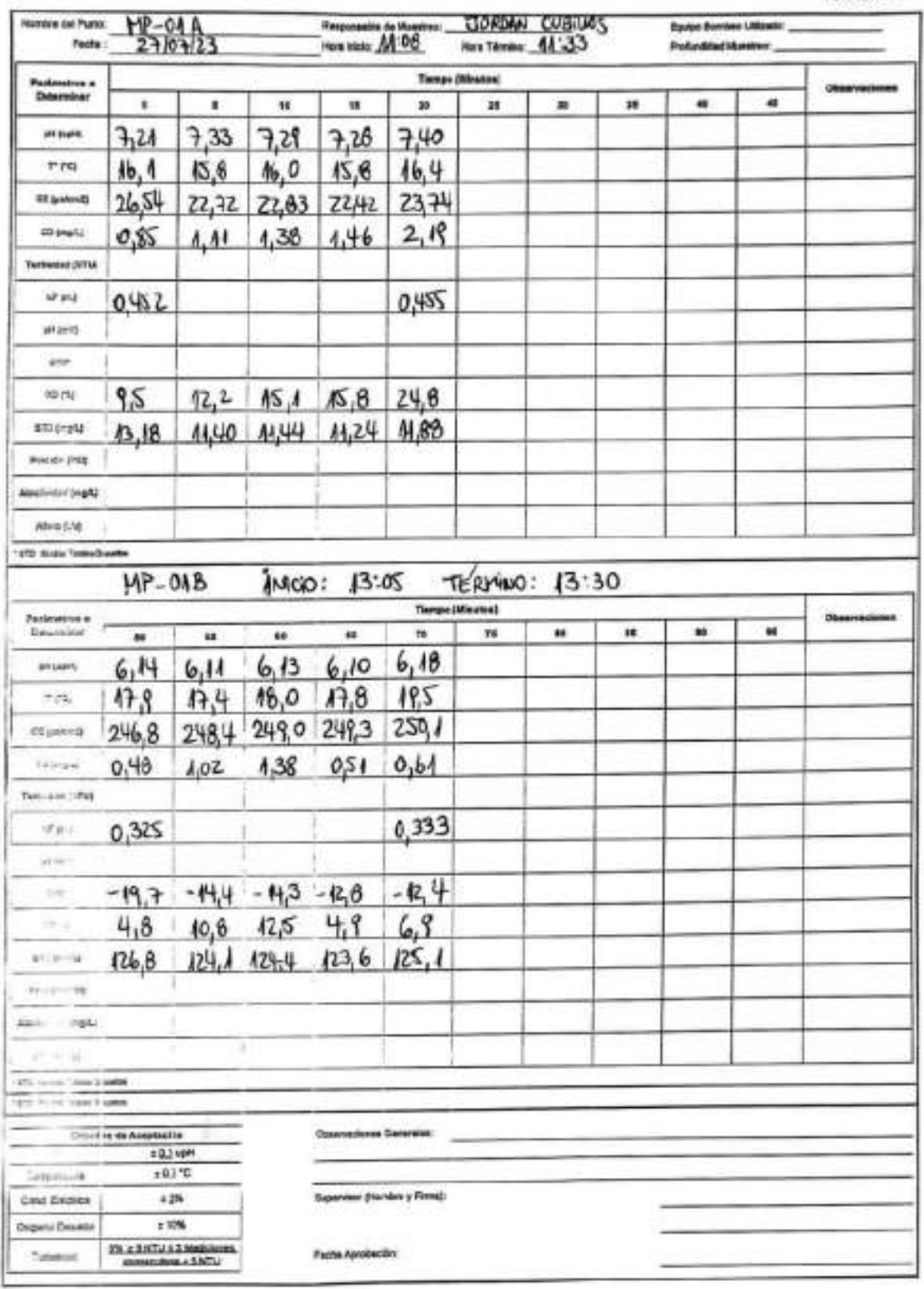

È,

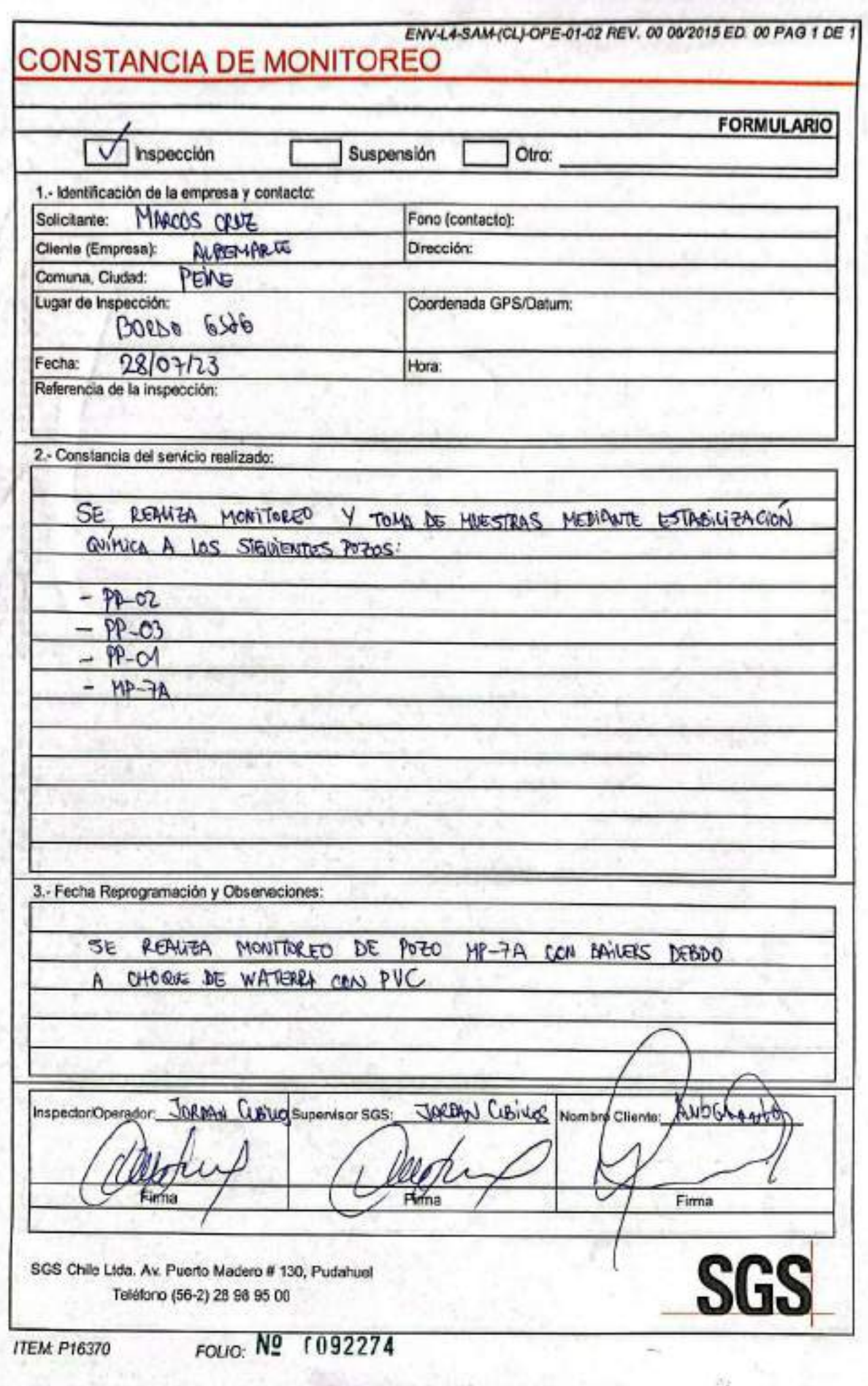

## **SGS AJUSTE Y VERIFICACIÓN DE EQUIPOS**

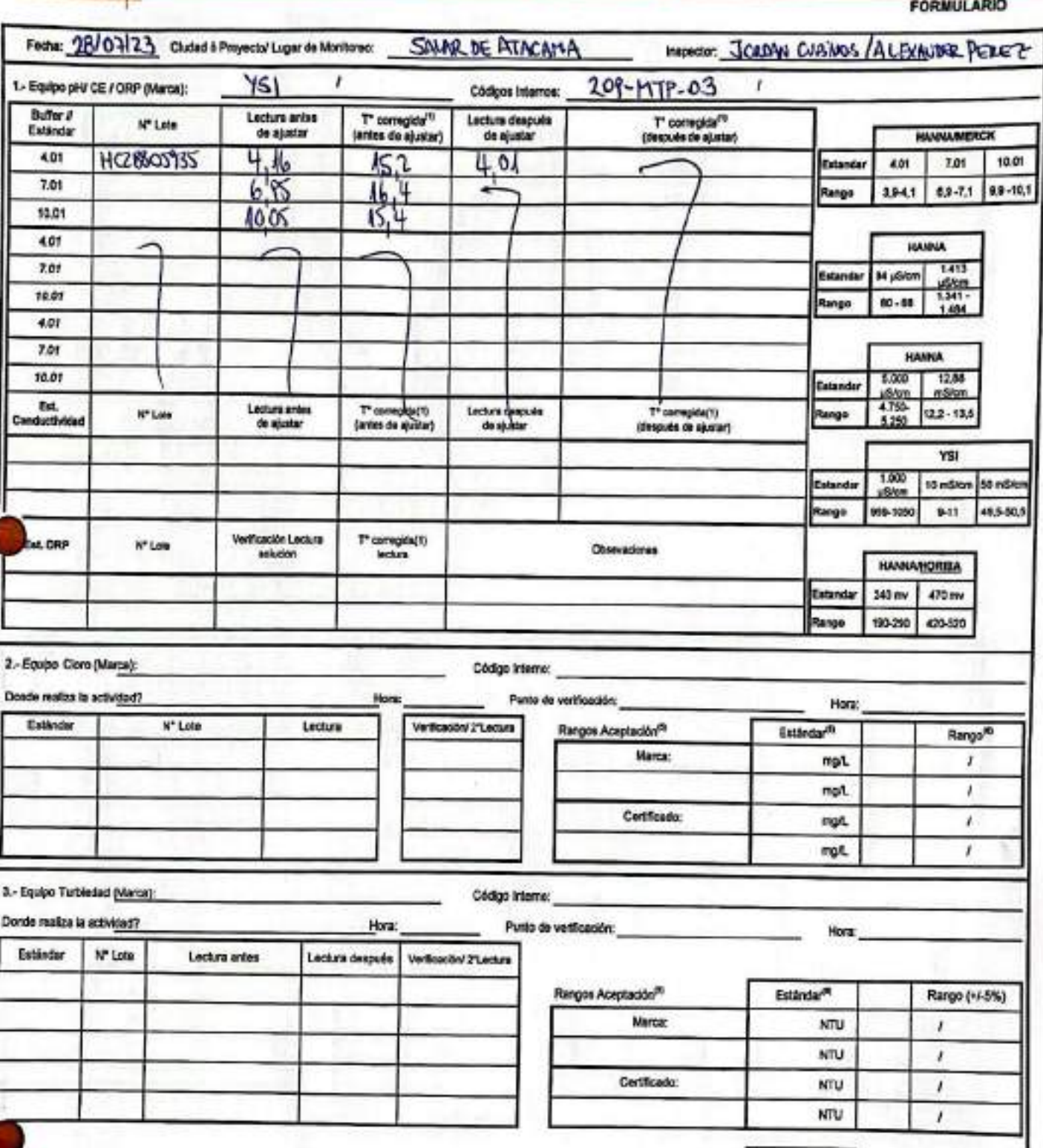

### **ESTABILIZACIÓN QUÍMICA DE POZOS PARA CONTROL DE OTROS<br>PARÁMETROS Y TIEMPO ESPECÍFICO**

**SGS** 

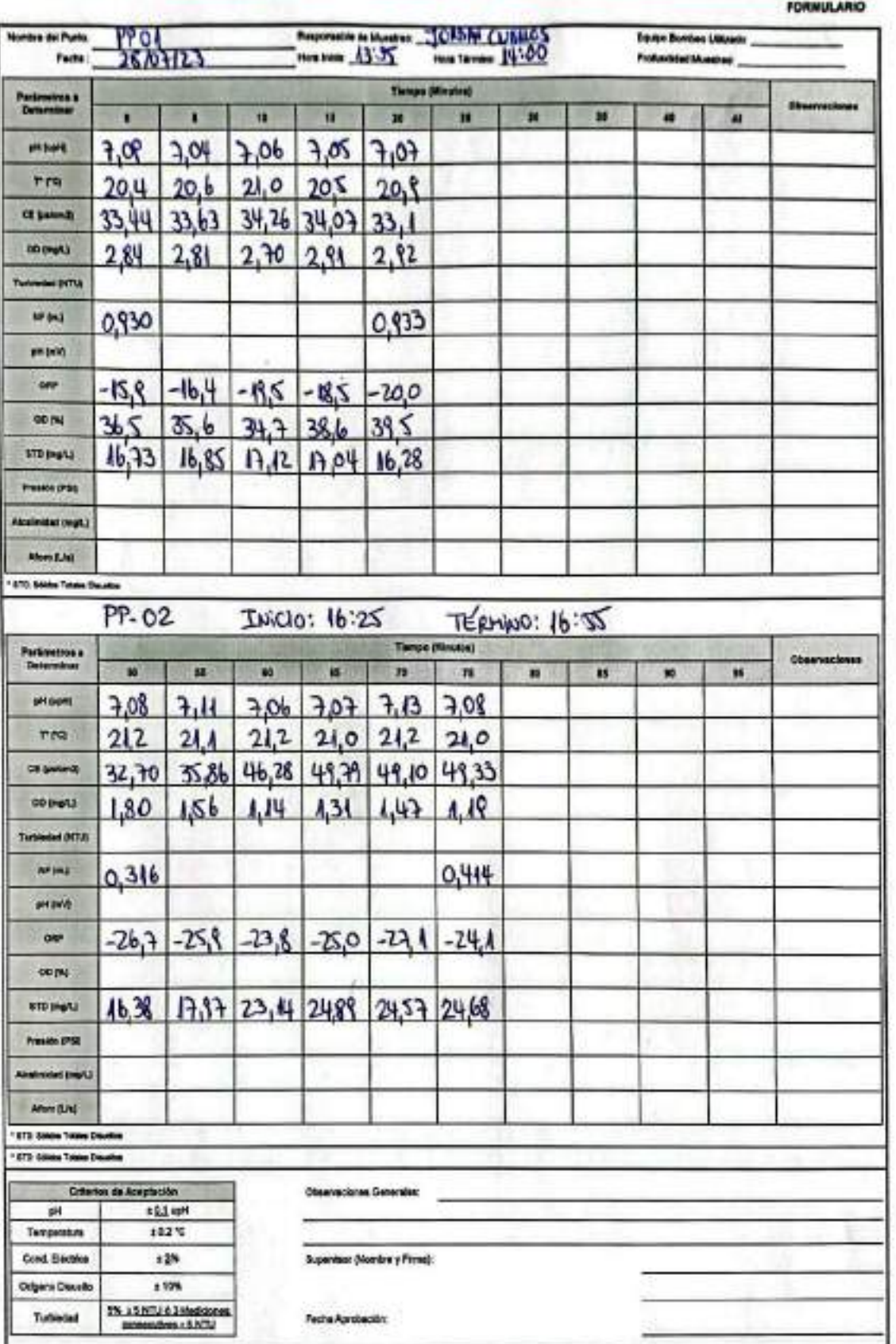

 $2.261$ 

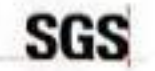

### **ESTABILIZACIÓN QUÍMICA DE POZOS PARA CONTROL DE OTROS<br>PARÁMETROS Y TIEMPO ESPECÍFICO**

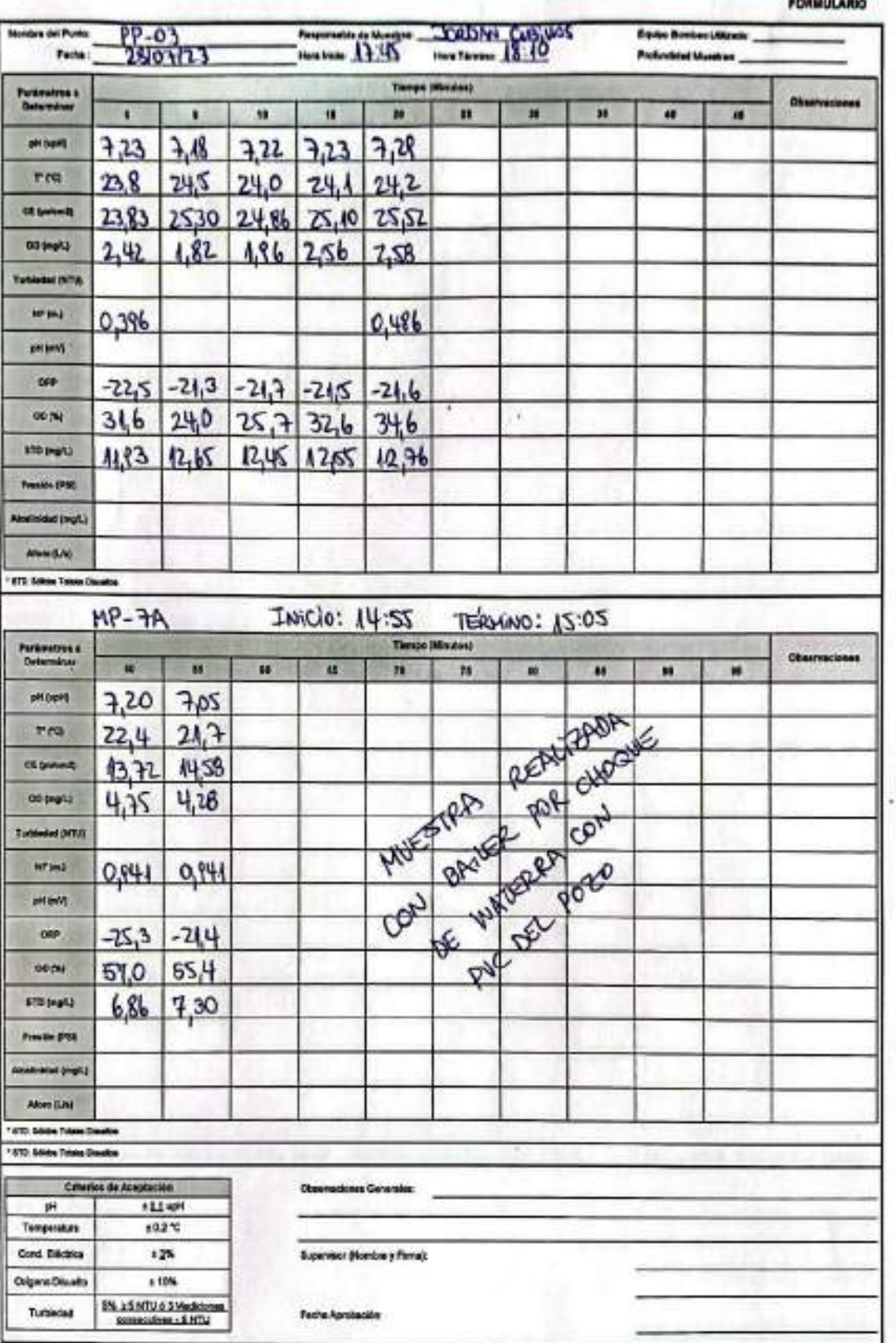

ENV-L4-SAM-(CL)-OPE-01-02 REV, 00 06/2015 ED. 00 PAG 1 DE 1

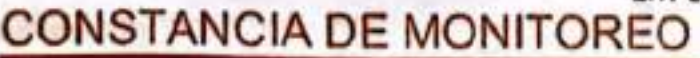

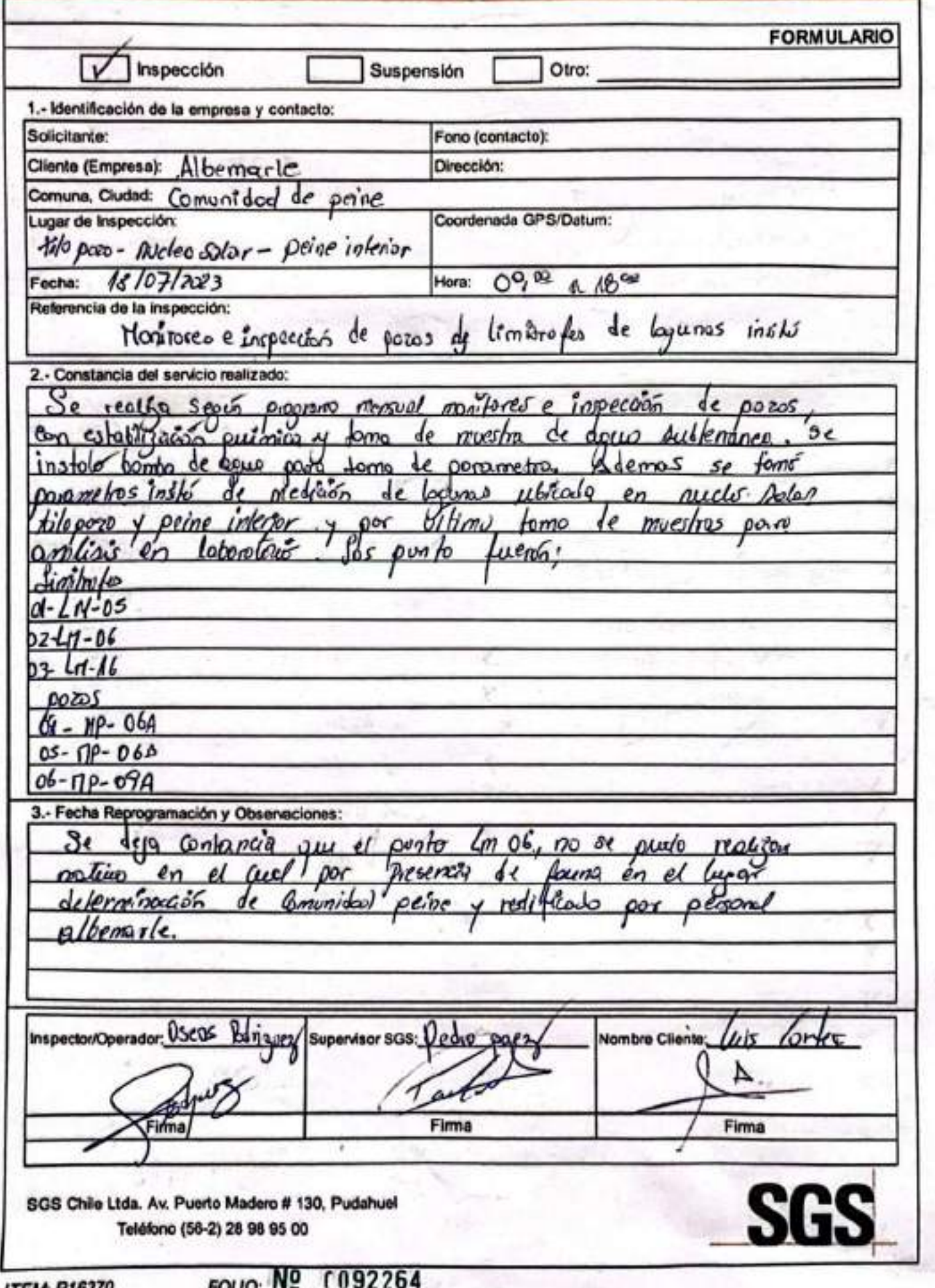

# SGS AJUSTE Y VERIFICACIÓN DE EQUIPOS

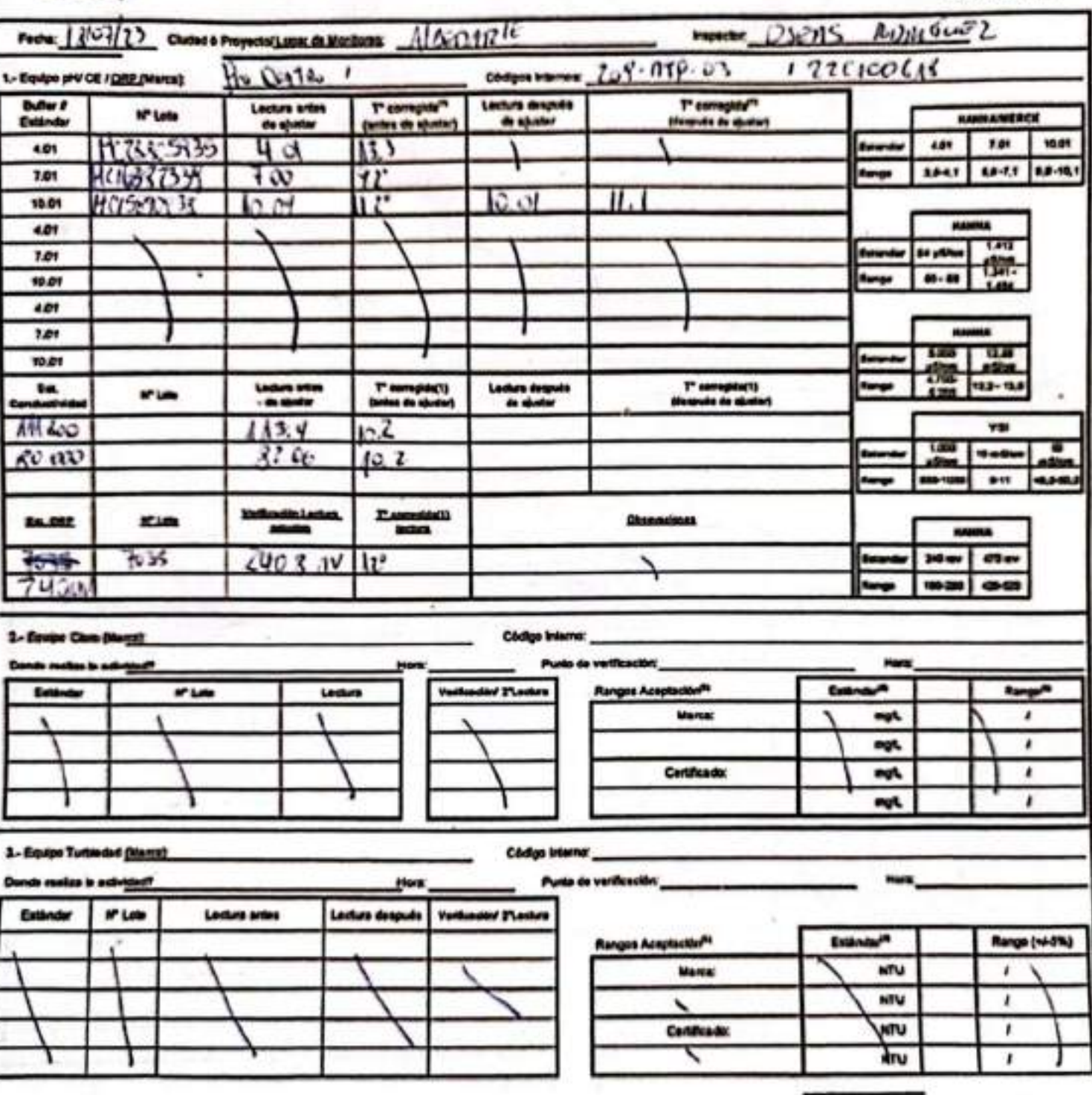

Escaneado con CamScanner

**FORMULARIO** 

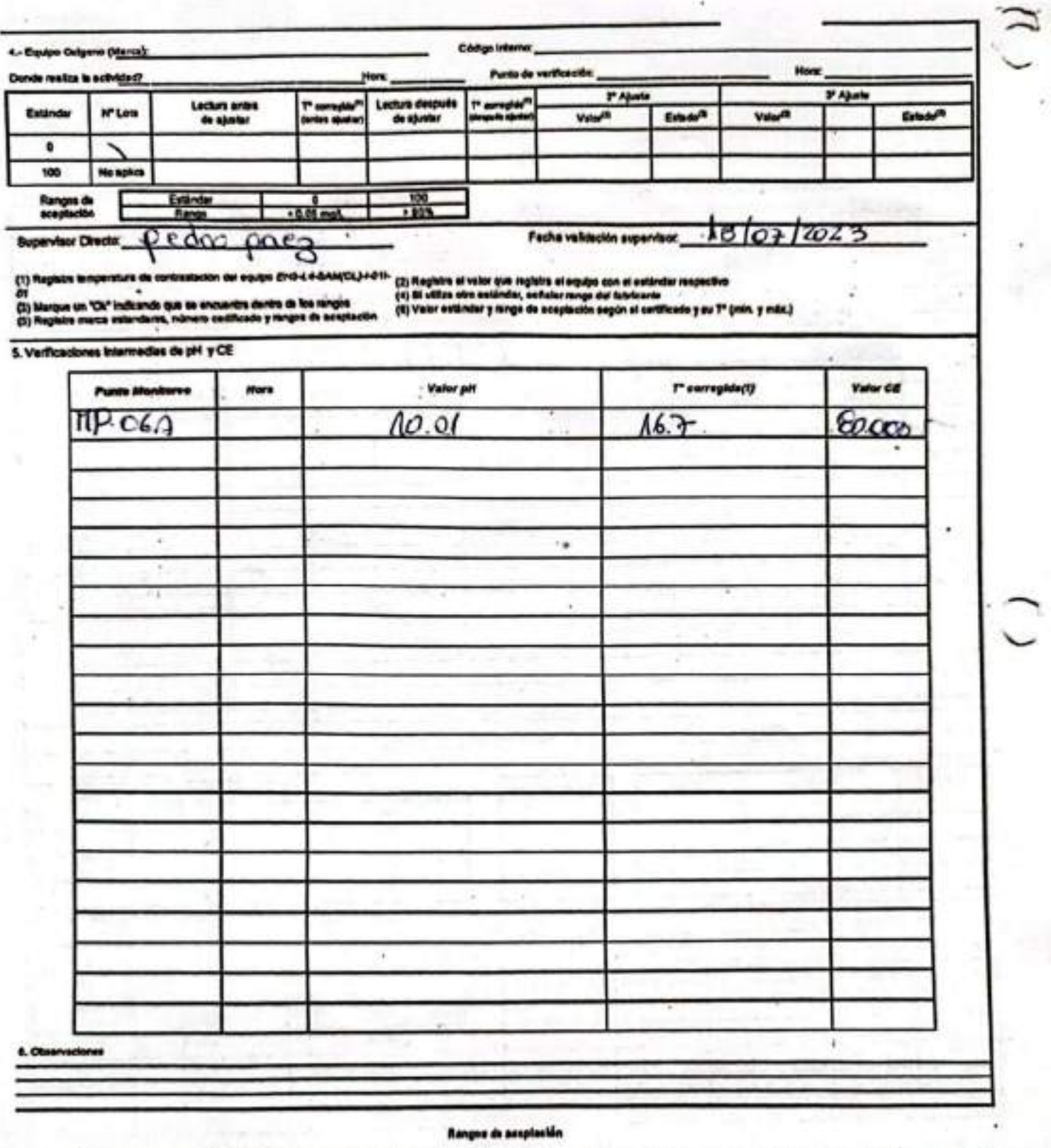

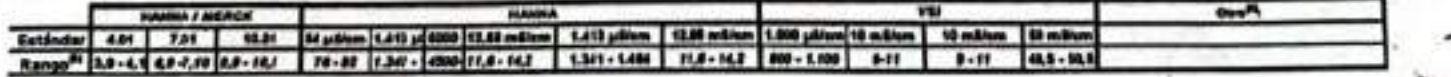

Escaneado con CamScanner

ENS-LASAN(CL)OPE-06-54 REV 00 09/2019 ED 31 PAG 1 DE 1

### **SGS**

## ESTABILIZACIÓN QUÍMICA DE POZOS PARA CONTROL DE OTROS<br>PARÁMETROS Y TIEMPO ESPECÍFICO

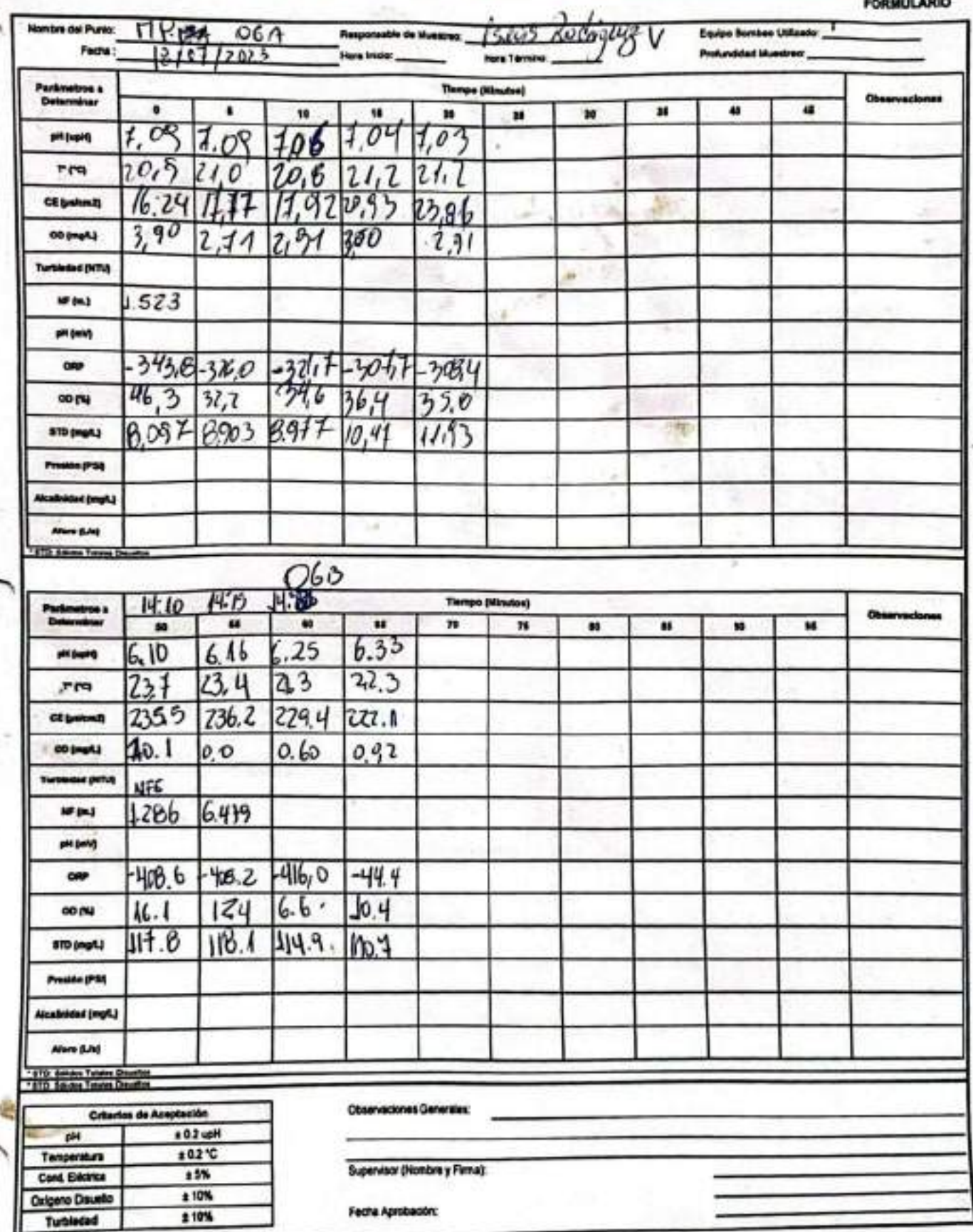

### Escaneado con CamScanner

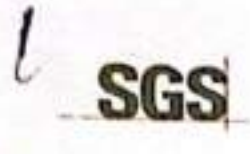

## ESTABILIZACIÓN QUÍMICA DE POZOS PARA CONTROL DE OTROS<br>PARÁMETROS Y TIEMPO ESPECÍFICO

ENSLA SAMICLI OPE AG OF REV 80 09/2018 ED at PAG 1 DE 1

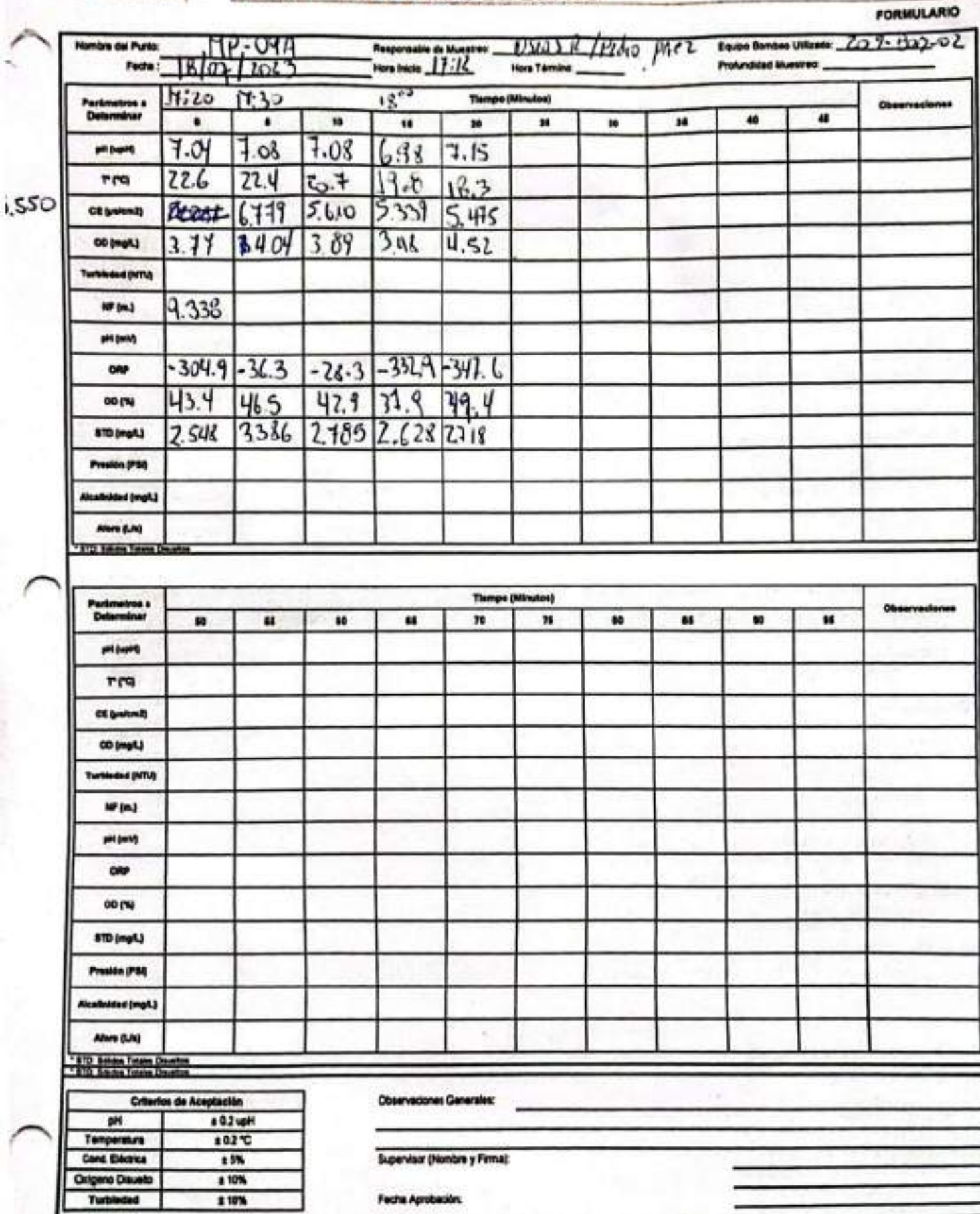

Escaneado con CamScanner

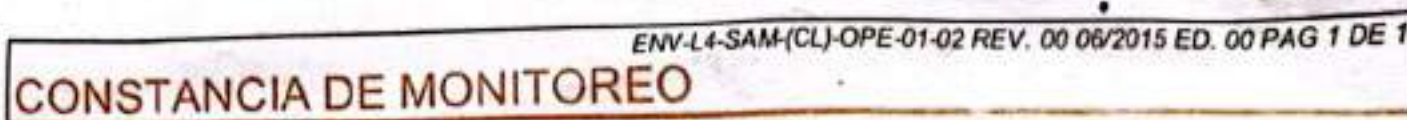

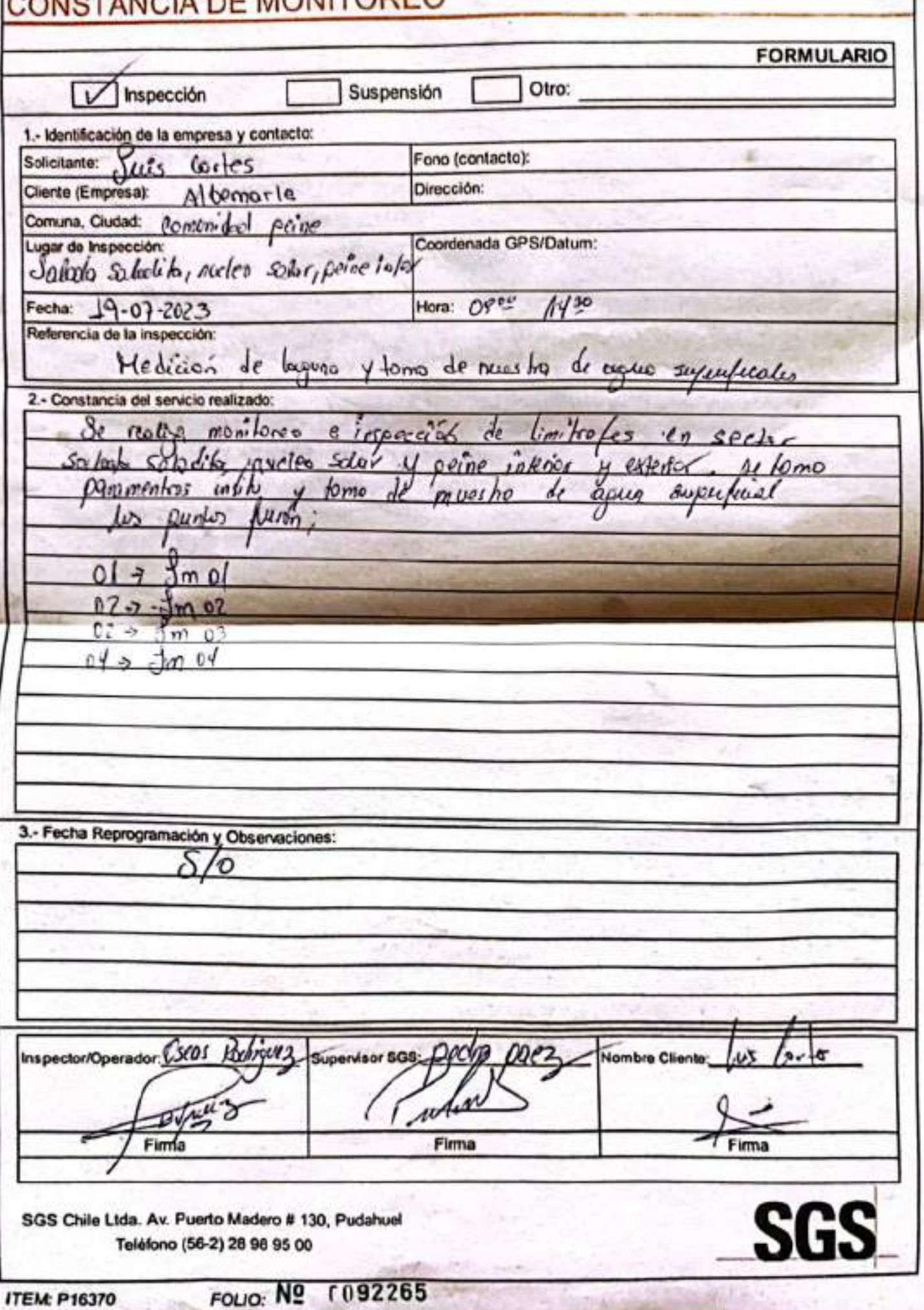

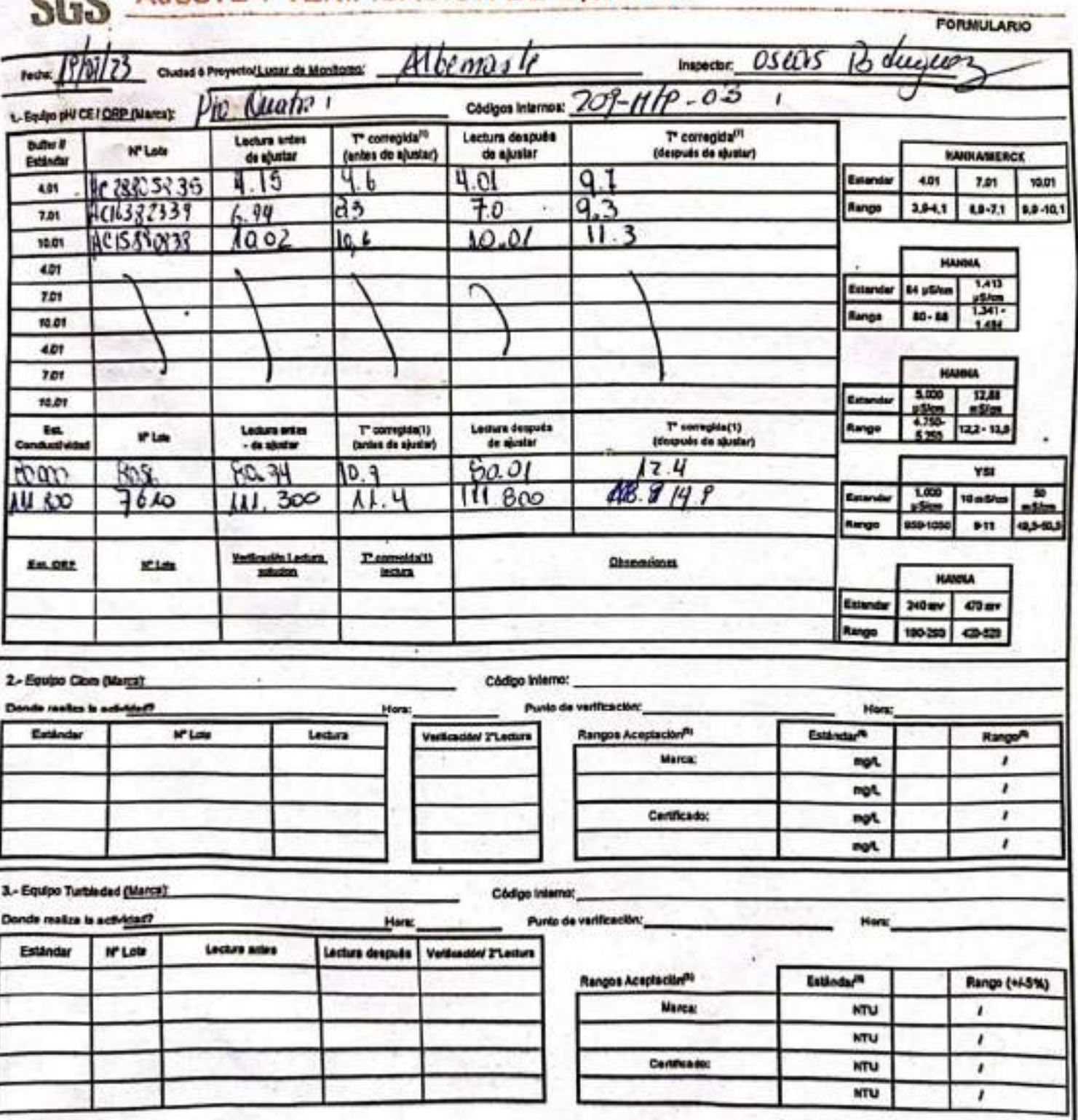

#### AJUSTE Y VERIFICACIÓN DE EQUIPOS ann

EHSLA BAM(CL)-OHE-CL U2 PEV 0201/2022 ED-00 PAG 1(Página) DE 2(Páginas)

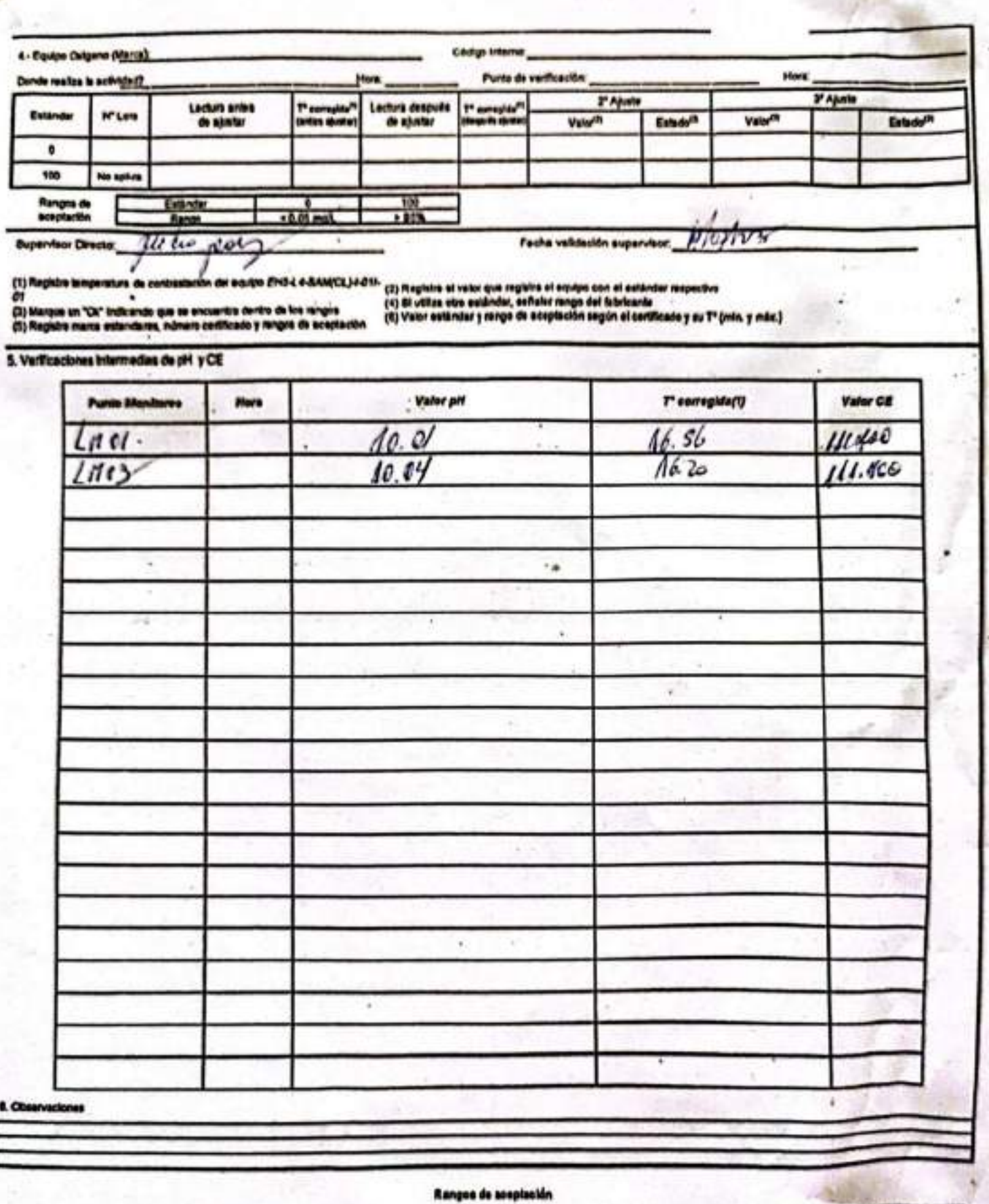

#### REGISTRO DE CALIBRACIÓN V/O VERIFICACIONES EQUIPOS MULTIPARAMÉTRICOS

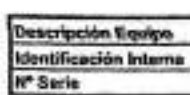

#### E000024 (Rev.01)

puttipszentra powe 18174

 $981700$ 

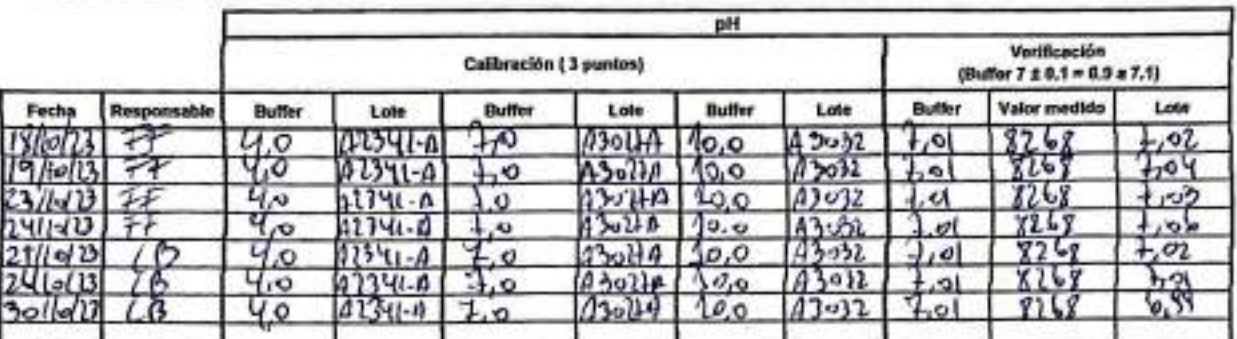

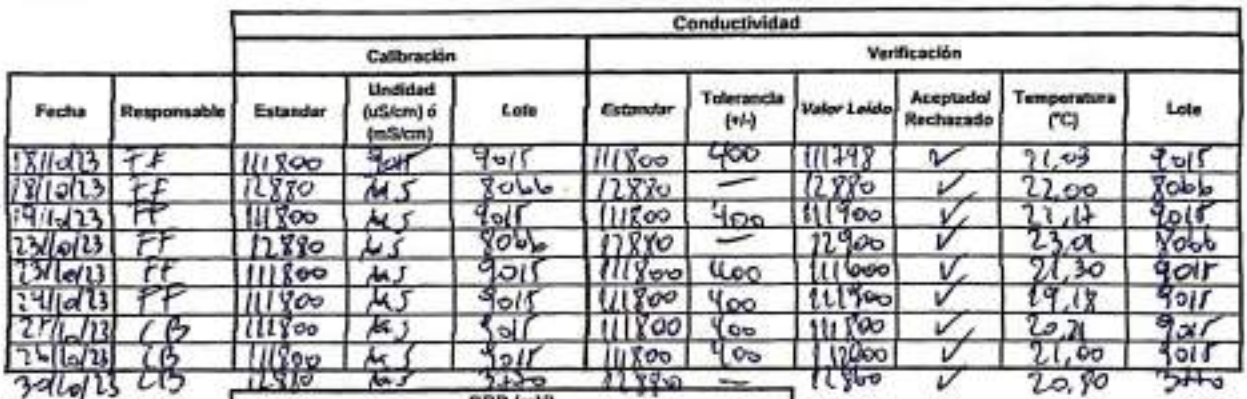

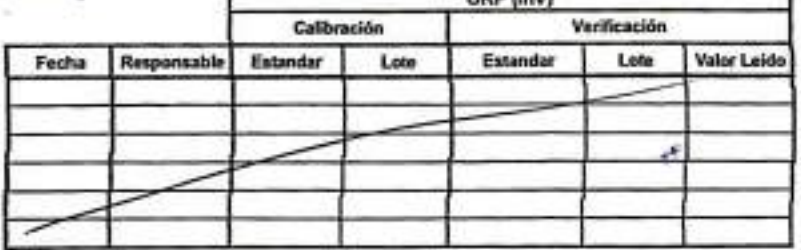

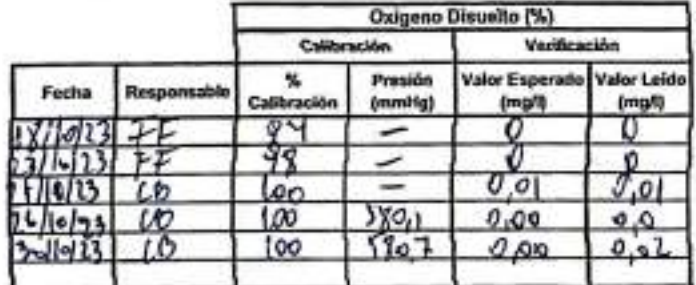

Barboye 44 C

#### REGISTRO DE CALIBRACIÓN Y/O VERIFICACIONES EQUIPOS MULTIPARAMÉTRICOS

E000024 (Rev.D1)

Descripción Equipo Identificación Interna<br>Il<sup>a</sup> Serie

 $\rho_{0}$  *HARA'S* pH Verificación Calibración (3 puntos) (Buffer  $7 \pm 0.1 = 6.9$  a  $7.1$ ) Valor madles Fecha Responsable Buffer Lote Butter Lote Lote Lote **Duffer Buffer** 

Conquestionnelly

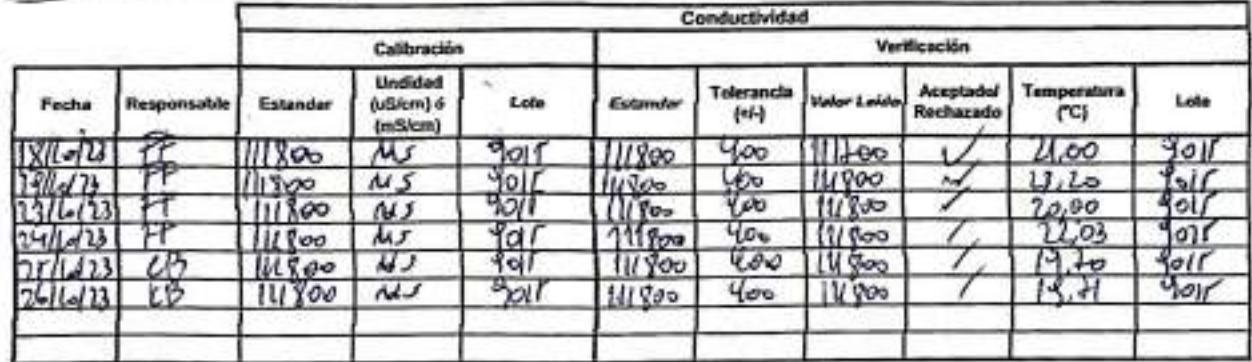

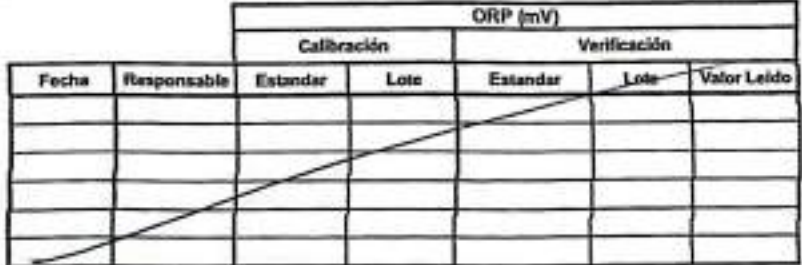

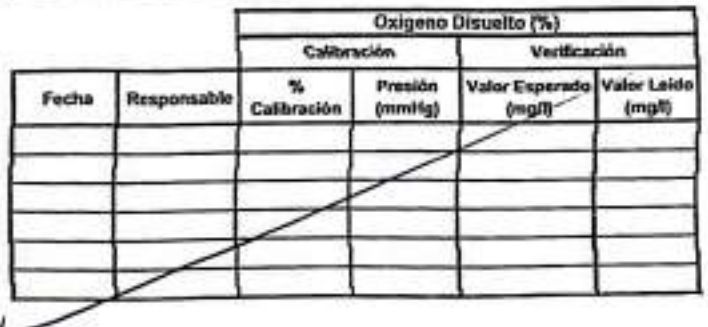

Christophy B 44